UNIVERSIDADE DE BRASÍLIA INSTITUTO DE CIÊNCIAS BIOLÓGICAS DEPARTAMENTO DE ECOLOGIA DOUTORADO EM ECOLOGIA

# **DETERMINAÇÃO DE REDUÇÃO DE UMIDADE SUPERFICIAL NA REGIÃO DOS CERRADOS COM IMAGENS AVHRR/NOAA E PRECIPITAÇÃO PLUVIOMÉTRÍCA**

### SERGIO ALBERTO DE OLIVEIRA ALMEIDA Engenheiro Florestal, M. Sc.

Tese de Doutorado apresentada ao Departamento de Ecologia, da Universidade de Brasília, como requisito parcial à obtenção do Grau de Doutor em Ecologia.

Universidade de Brasília Brasília 1997

Aprovada pela Banca Examinadora em cumprimento aos requisitos exigidos para a obtenção do Título de Doutor em Ecologia

Prof. Dr. Braulio F. de Souza Dias  $(UnB)$ 

Orientador/Presidente

Dr. Eduardo Delgado Assad (EMBRAPA)

Orientador

Prof. Dr. Luis Hernan R. Castro (UnB)

Prof. Dr. Hilton Silveira Pinto (UNICAMP)

Membro da Banca

Membro da Banca

Prof. Dr. Antônio Carlos Miranda (UnB)

Membro da Banca

Candidato: Sergio Alberto de Oliveira Almeida, Engenheiro Florestal, M.Sc. (UFSM)

Brasília, junho de 1997

# **AGRADECIMENTOS**

Ao Dr. Braulio F. de Souza Dias (UnB), pela orientação, revisão e sugestões em todas as etapas da pesquisa.

Ao Dr. Eduardo Delgado Assad (EMBRAPA), pelas orientações técnicas na definição da metodologia adotada, procedimento e análise temporal e espacial dos dados, que foram fundamentais para a realização do trabalho.

Ao Dr. Luis Heman Rodríguez Castro (UnB/EMBRAPA), pela orientação nos procedimentos estatísticos, interpretação e formatação final do trabalho.

Ao Dr. Yosio Edemir Shimabukuro (EMPE) pela ajuda prestada no fornecimento dos dados AVHRR/NOAA, e ao Eng. Eugênio Sper de Almeida (INPE) pelo auxílio na leitura digital e coleta dos mesmos.

À equipe técnica da Divisão de Sensoriamento Remoto do INPE, em especial ao Dr. Alberto W. Setzer (pesquisador), pelas sugestões e orientações recebidas, ao Eng. Anibal Evaristo Fernandes (computação aplicada) e a estudante de ciência de computação Rovedy Aparecida Busquim e Silva, pela ajuda essencial na confecção dos algoritmos de transformação utilizados nesta pesquisa.

À equipe do MME/DNAEE em especial aos técnicos da Coordenação de Recursos Hídricos-CGRH de Brasília pelo fornecimentos dos dados pluviométricos utilizados neste estudo.

Ao grupo técnico do Laboratório de Biofísica Ambiental do CPAC/EMBRAPA de Planaltina-D.F., em especial ao Eng. Florestal Anselmo Cristiano de Oliveira pela ajuda na depuração e ajuste dos dados originais, Balbino Antônio Evangelista (geográfo) e Heleno Silva Bezerra (geográfo), pelo apoio no processamento de imagens e análise geográfica dos dados.

Ao pessoal do Centro de Sensoriamento Remoto do IBAMA, pela confiança depositada e incentivo ao longo do tempo de desenvolvimento deste trabalho.

Ao Projeto RHAE/CNPq pela ajuda financeira prestada, a Universidade de Brasília/UnB pela concessão desta oportunidade de aprimoramento técnico-científico e a DIRPED/IBAMA pela oportuna liberação funcional para estes estudos.

# **DETERMINAÇÃO DE REDUÇÃO DE UMIDADE SUPERFICIAL NA REGIÃO DOS CERRADOS COM IMAGENS AVHRR/NOAA E PRECIPITAÇÃO PLUVIOMÉTRICA**

### **Autor: Sergio Alberto de Oliveira Almeida Orientadores: Prof. Dr. Braulio F. de Souza Dias (UnB) e Dr. Eduardo Delgado Assad (EMBRAPA)**

# **RESUMO**

Este trabalho avalia as correlações espaciais e temporais encontradas entre chuva e índice de vegetação por diferença normalizada (IVDN) para o bioma do cerrado brasileiro, no período de agosto de 1981 a junho de 1991, em 234 estações pluviométricas, totalizando 1.170.000 dados entre chuva e IVDN; Os dados utilizados foram as imagens AVHRR/NOAA padrão "global area coverage" (GAC), como indicadoras das variações sazonais (temporais) e geográficas (espaciais) da atividade fotossintética dos diferentes tipos fitofisionomicos do cerrado, e a pluviométrica como agente natural que influi no crescimento e desenvolvimento da biomassa, e por consequência nas alterações das taxas fotossintéticas; Os resultados alcançados indicaram que os valores de IVDN aumentaram no período seguinte ao evento de uma forte precipitação, apresentando uma defasagem temporal entre o instante da precipitação e o tempo necessário para a absorção da água disponível para a vegetação, relacionado com um aumento na atividade fotossintética da superfície, registrando um aumento dos valores do IVDN; A área geográfica do cerrado foi dividida estatisticamente em dez grupos distintos, os quais apresentaram defasagens temporais ("lags") individuais diferenciadas, variando de um a cinco meses. De uma forma global incluindo todos os grupos, a precipitação pluviométrica média máxima geral foi em janeiro, e o IVDN médio máximo geral foi em fevereiro dando uma defasagem fenológica positiva de um mês, sendo que a precipitação média mínima geral foi em julho e IVDN médio mínimo geral em setembro, proporcionando uma defasagem fenológica negativa de dois meses, indicando um "lag" geral médio observado para todo o bioma do cerrado entre um e dois meses; Pelo desenvolvimento metodológico determinou-se que são as equações de regressão quadrática as que melhor estimam uma regressão defasada temporalmente ("lags") entre os dados de chuva e IVDN.

Tese de Doutorado em Ecologia, do Instituto de Ciências Biológicas, do Departamento de Ecologia da Universidade de Brasília, Brasília (D.F.), junho de 1997

### **ESTABLISHING THE REDUCTION OF SURFACE HUMIDITY IN THE "CERRADO" VEGETATION REGION, IMAGES AND PLUVIOMETRIC PRECIPITATION**

#### **Author: Sergio Alberto de Oliveira Almeida Monitors: Prof. Dr. Braulio F. de Souza Dias (UnB), and Dr. Eduardo Delgado Assad (EMBRAPA)**

# **ABSTRACT**

This work aims at evaluating the space and time correlation found when comparing rain and the Normalized Difference Vegetation Index (NDVI) for the Brazilian "Cerrado" bioma, from August, 1981 to June, 1991, in 234 pluviometric stations, totaling 1,1700.00 collected data, including rain and the NDVI. The data utilized were the AVHRR/NOAA images, global area coverage pattern (GAC), as the seasonal (temporal) variation indicators, and geographical (space) indicators as the photosynthetic activity of various phytophysiognomic types in the "cerrado", and the pluviometric activity, as the natural agent affecting the biomass growth and development, with consequences in the photosynthetic levels change. Results obtained showed an increase in the NDVI values in the period following a high-volume precipitation, presenting a temporal lag between the moment of precipitation and the necessary time for the vegetation to absorb the available water, which caused an expansion of the photosynthetic activity, indicated by the referred increase of the NDVI values. The "cerrado" geographical area was statistically divided in ten different groups, which presented distinct individual temporal lags varying from one to five months. In a global way, thus including all groups, the maximum general pluviometric precipitation occurred in the month of January, and the average general maximum NDVI occurred in February, which allowed for a positive phenological lag of one month; the minimum general pluviometric precipitation occurred in July, and the average general minimum NDVI occurred in September, which allowed for a negative phenological lag of two months. The average general lag for the whole "cerrado" bioma ranked between one and two months. By means of the methodological development it was established that the quadratic regression equations are the ones that best estimate the temporally delayed regression (lag) between the rain data and the NDVI.<sup>1</sup>

<sup>&</sup>lt;sup>1</sup> Ph.D. Thesis in Ecology, the Biological Sciences Institute, Ecology Department, University of Brasília, D.F; June, 1997.

# <span id="page-5-0"></span>**SUMÁRIO**

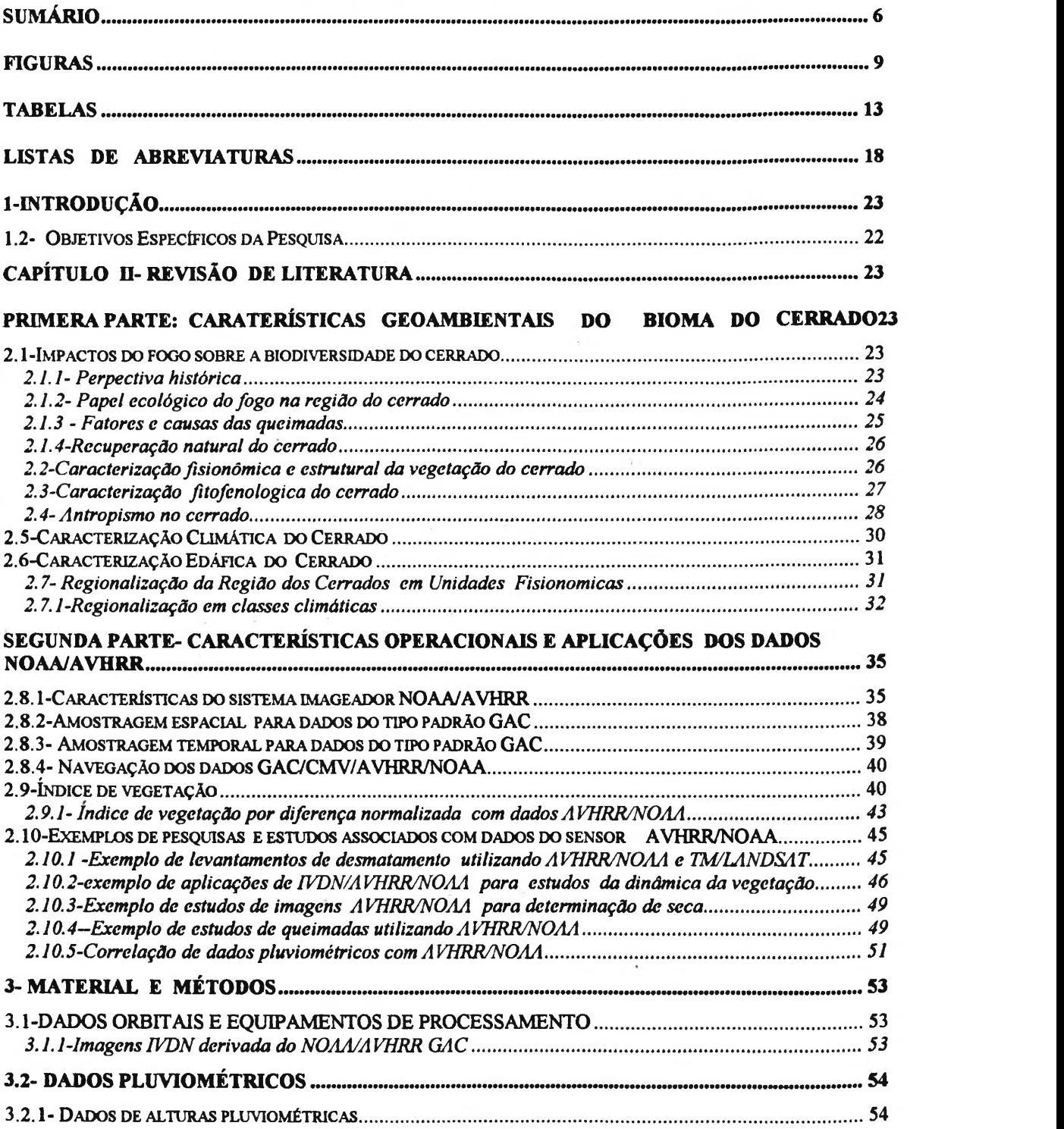

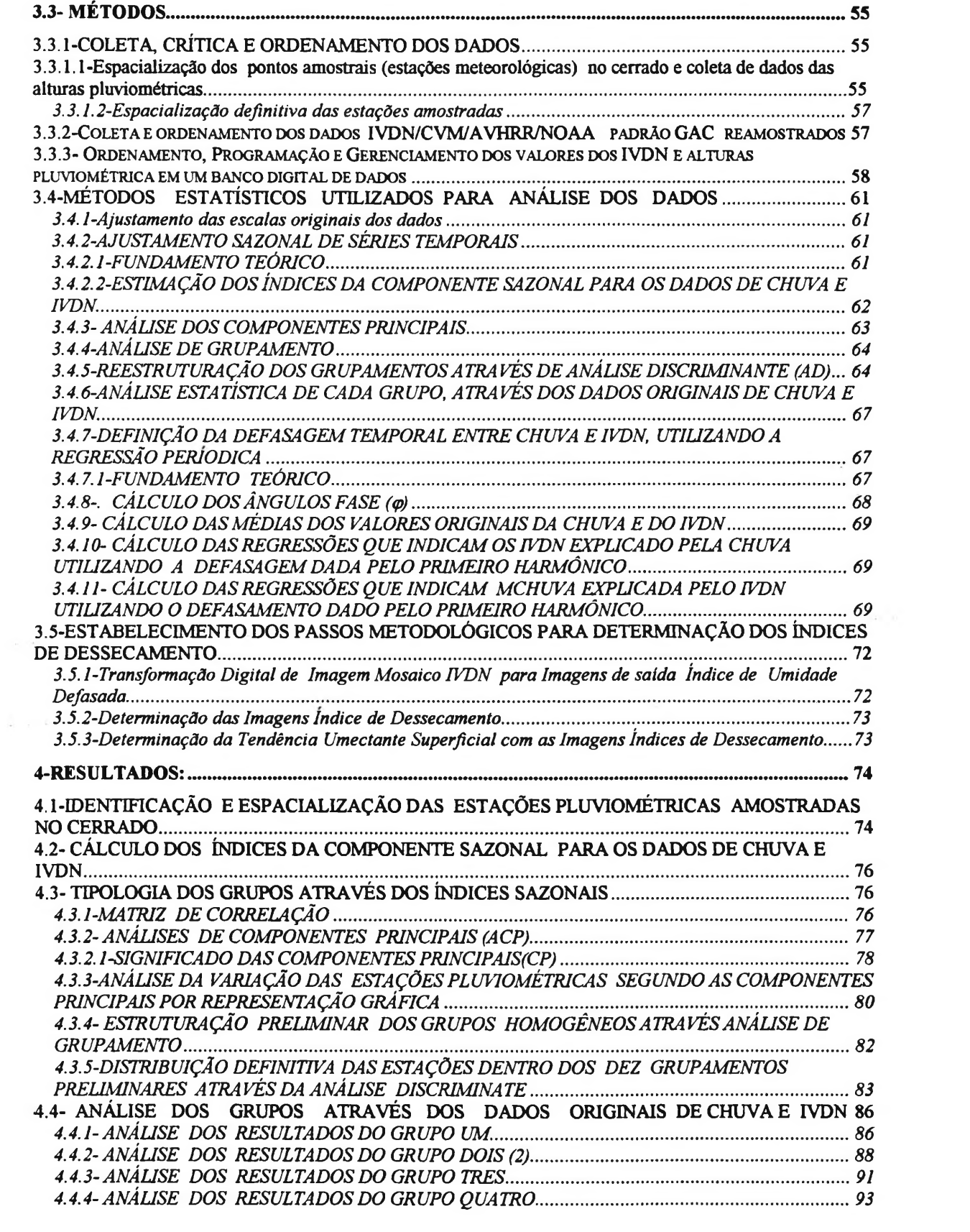

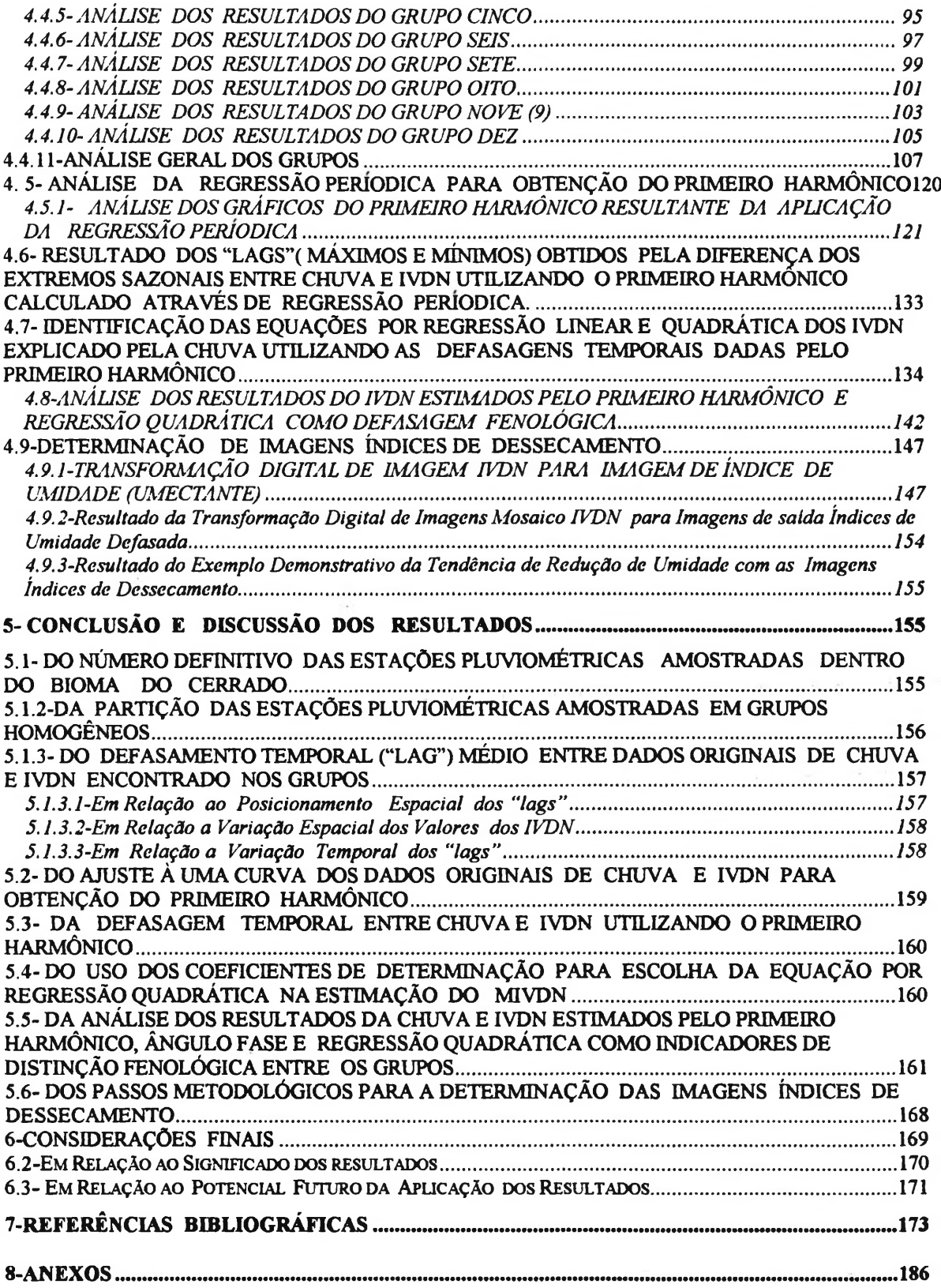

# <span id="page-8-0"></span>**FIGURAS**

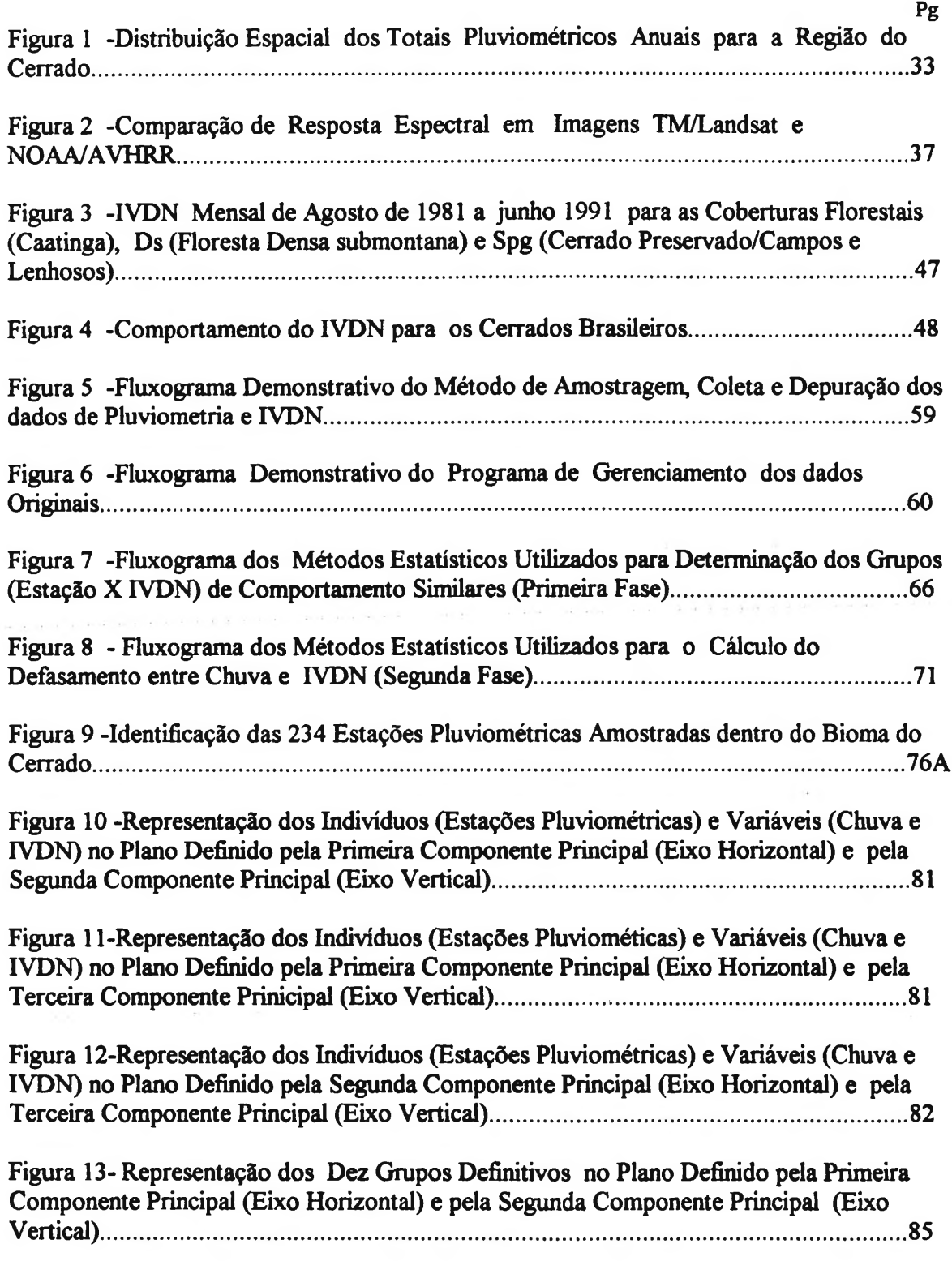

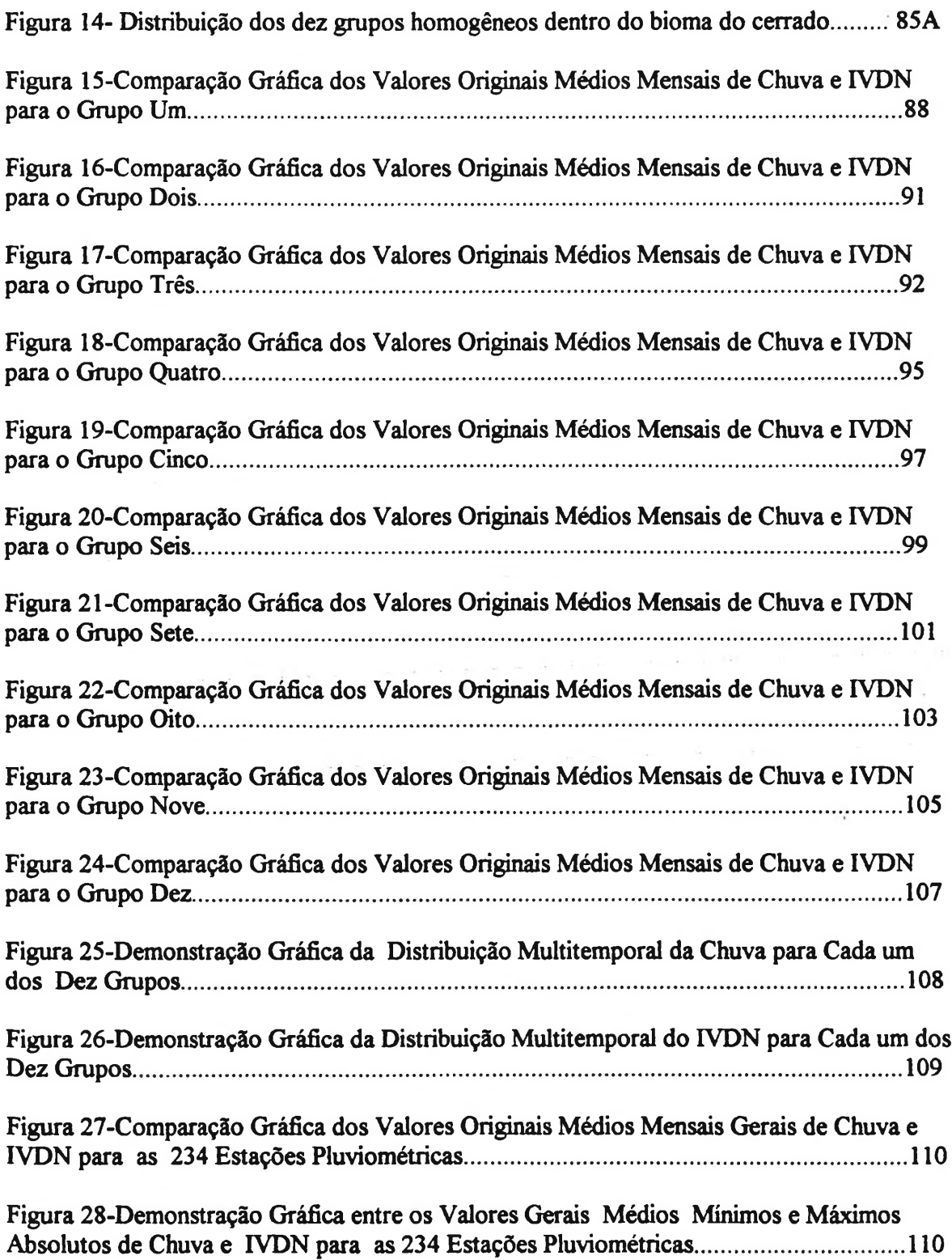

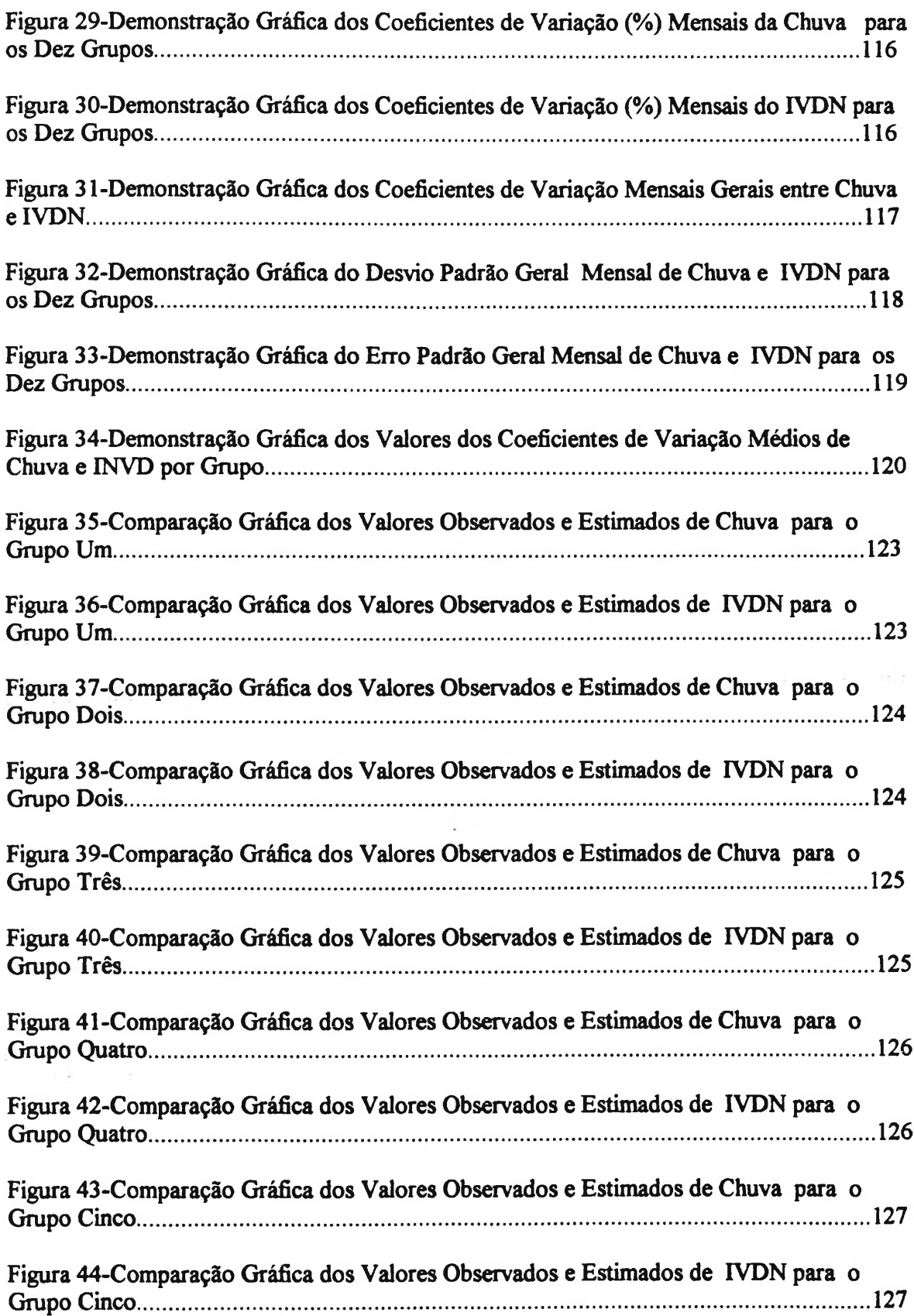

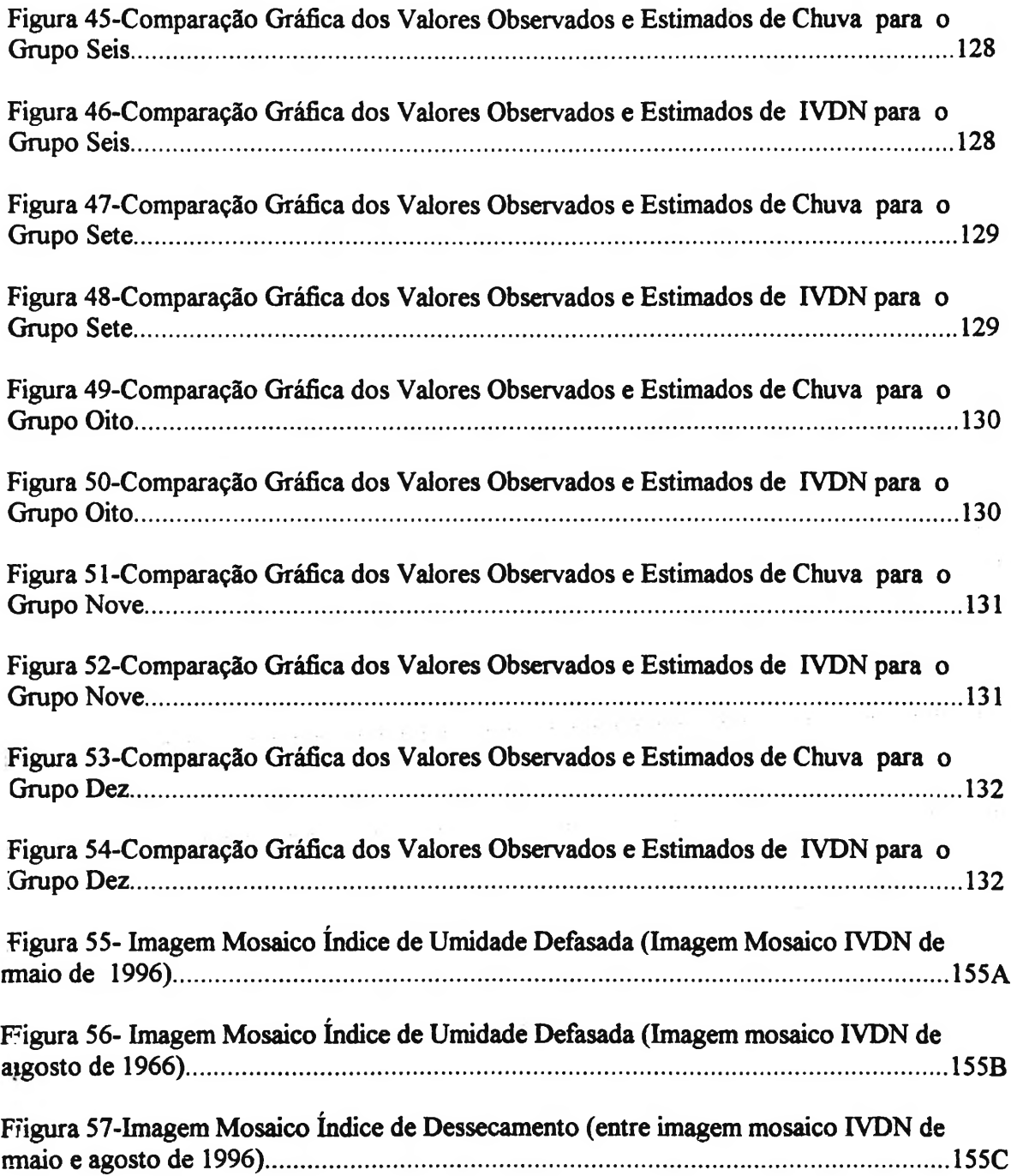

# <span id="page-12-0"></span>**TABELAS**

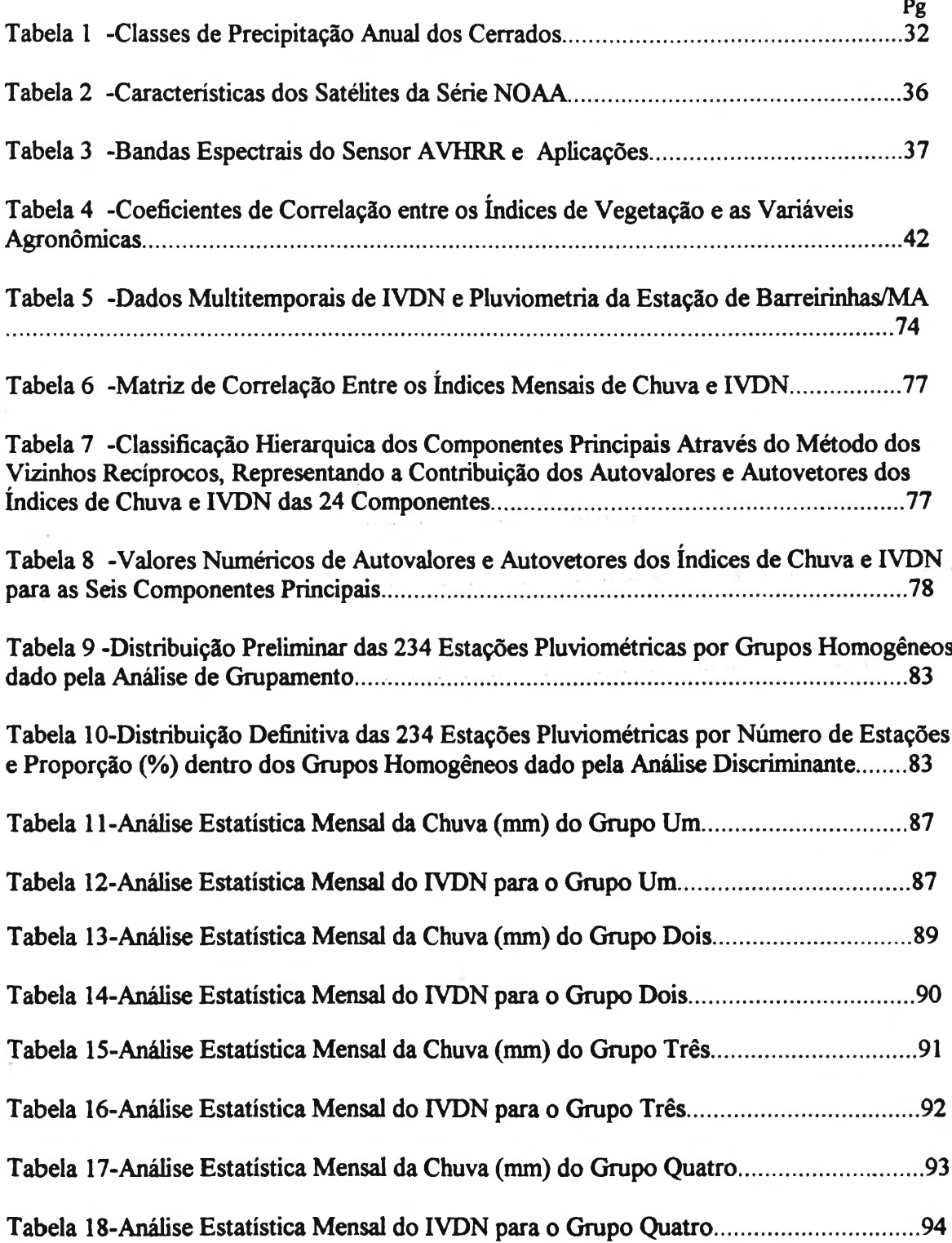

 $\sim$ 

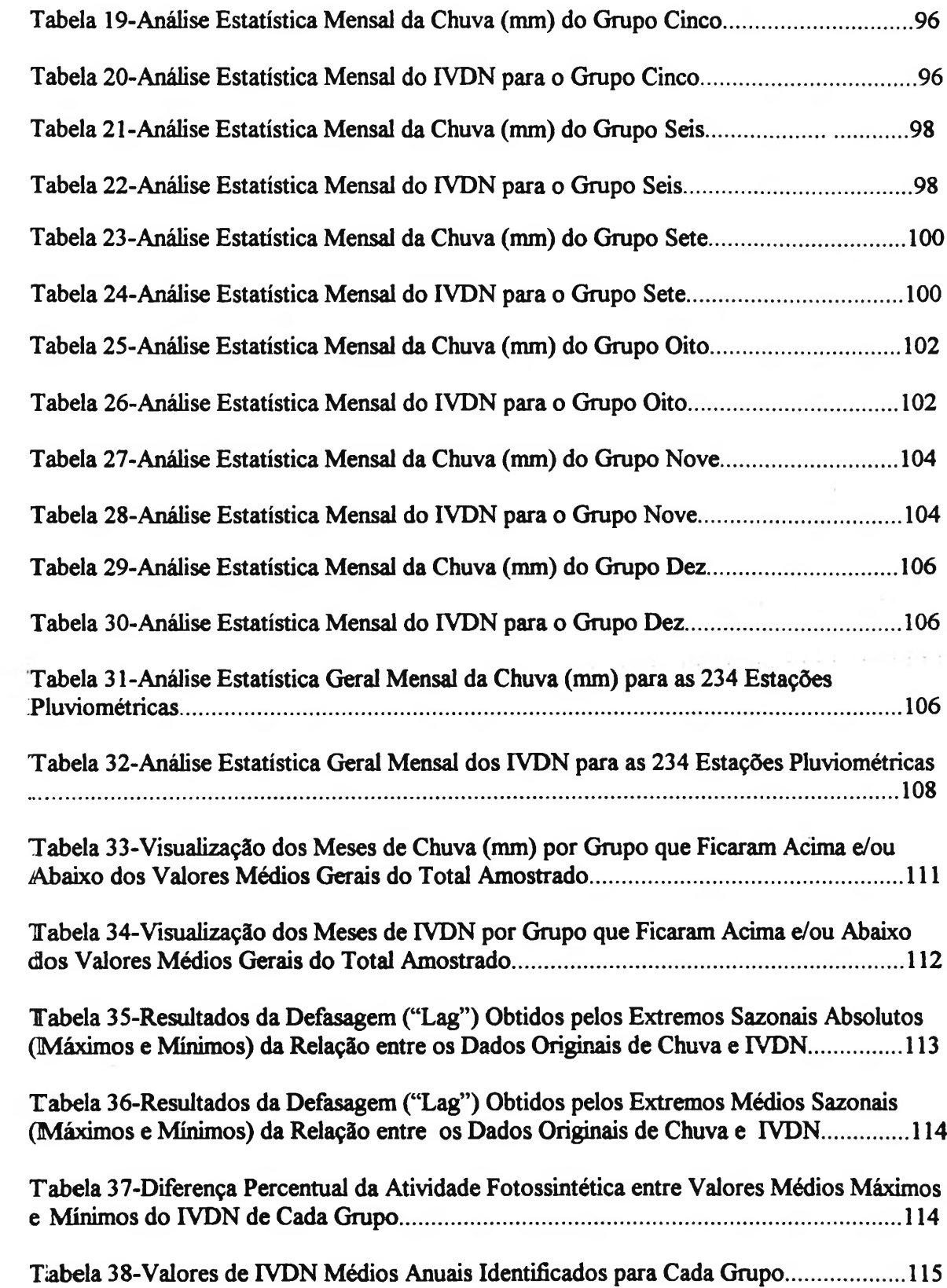

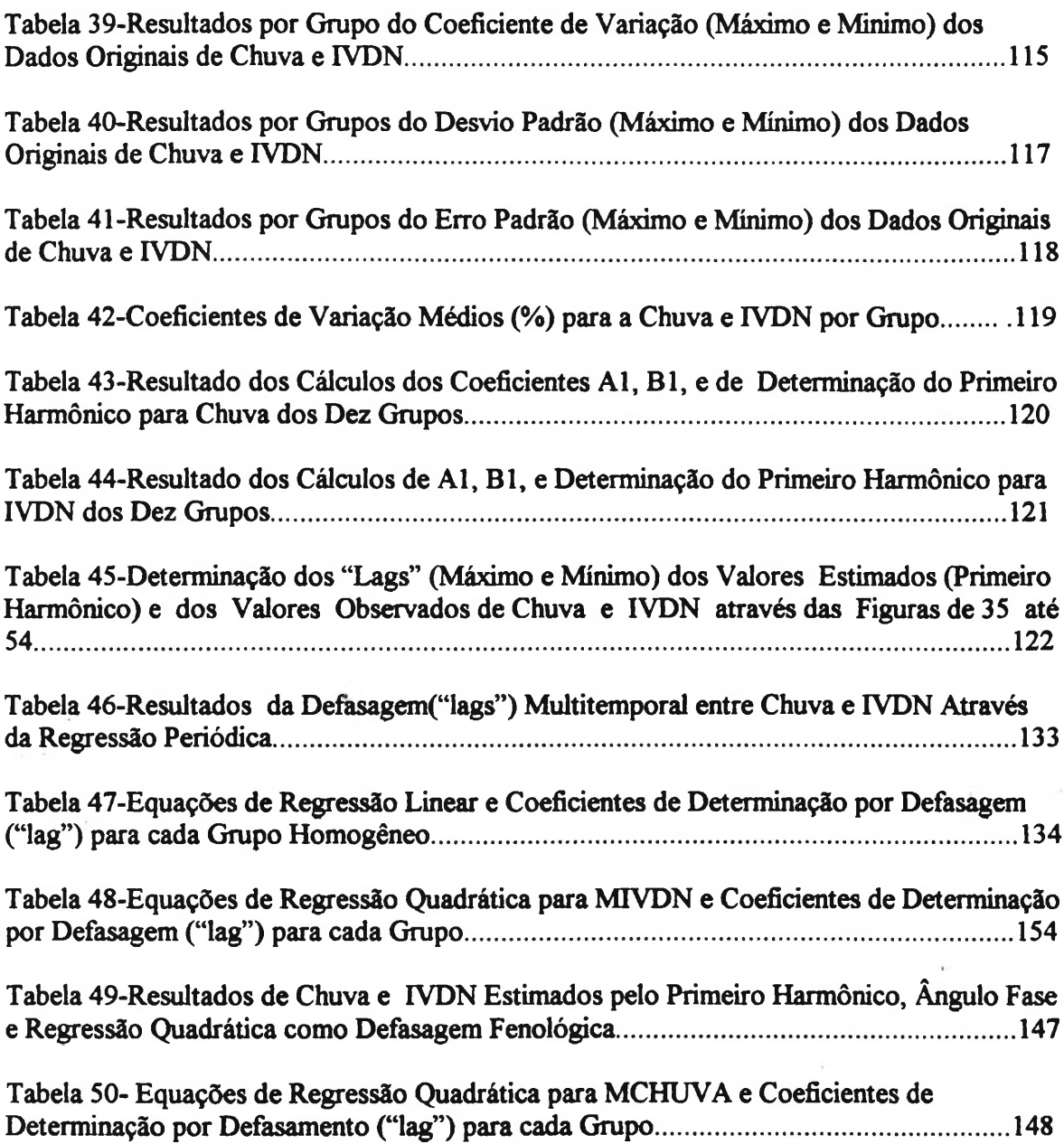

# **ANEXOS**

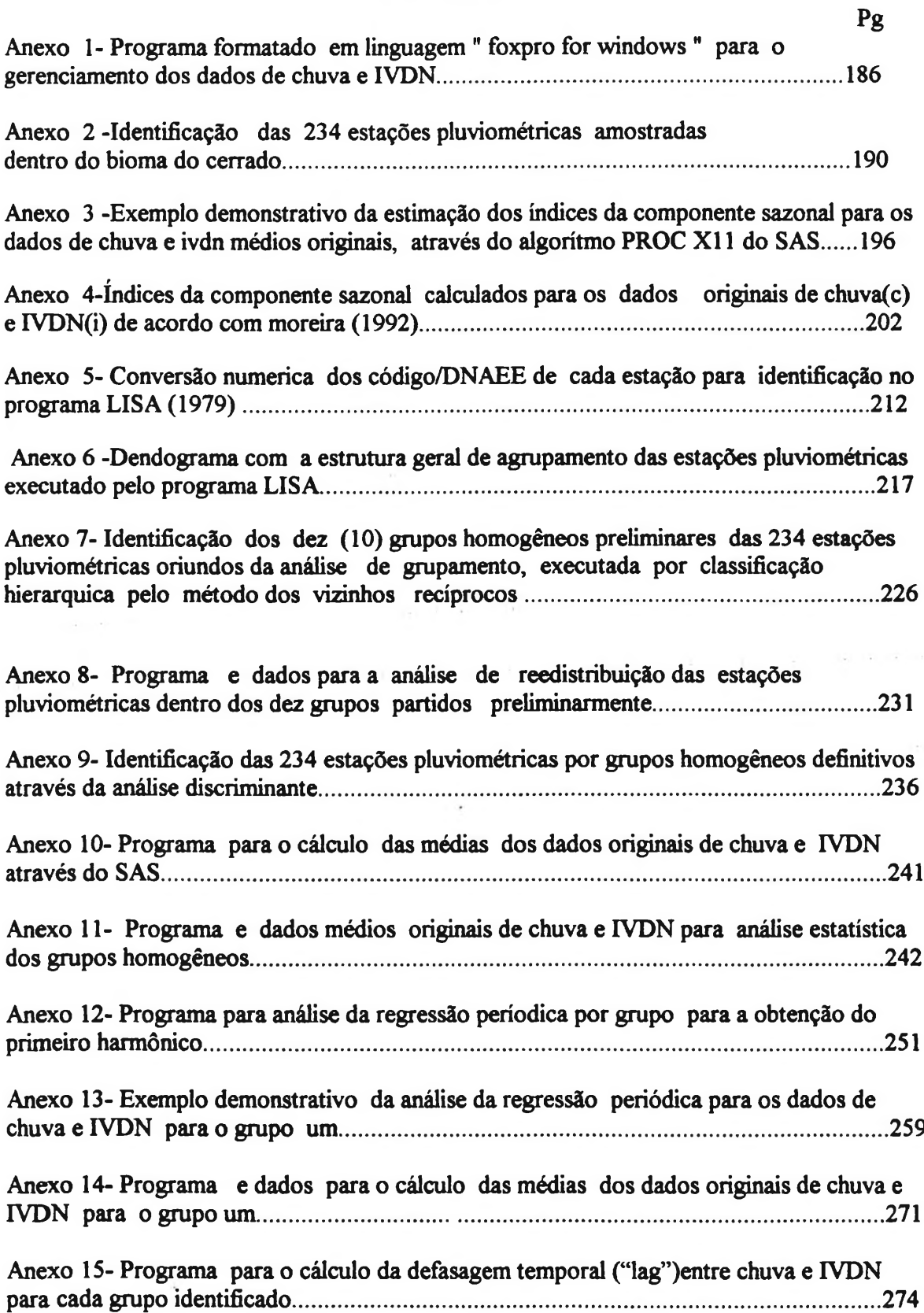

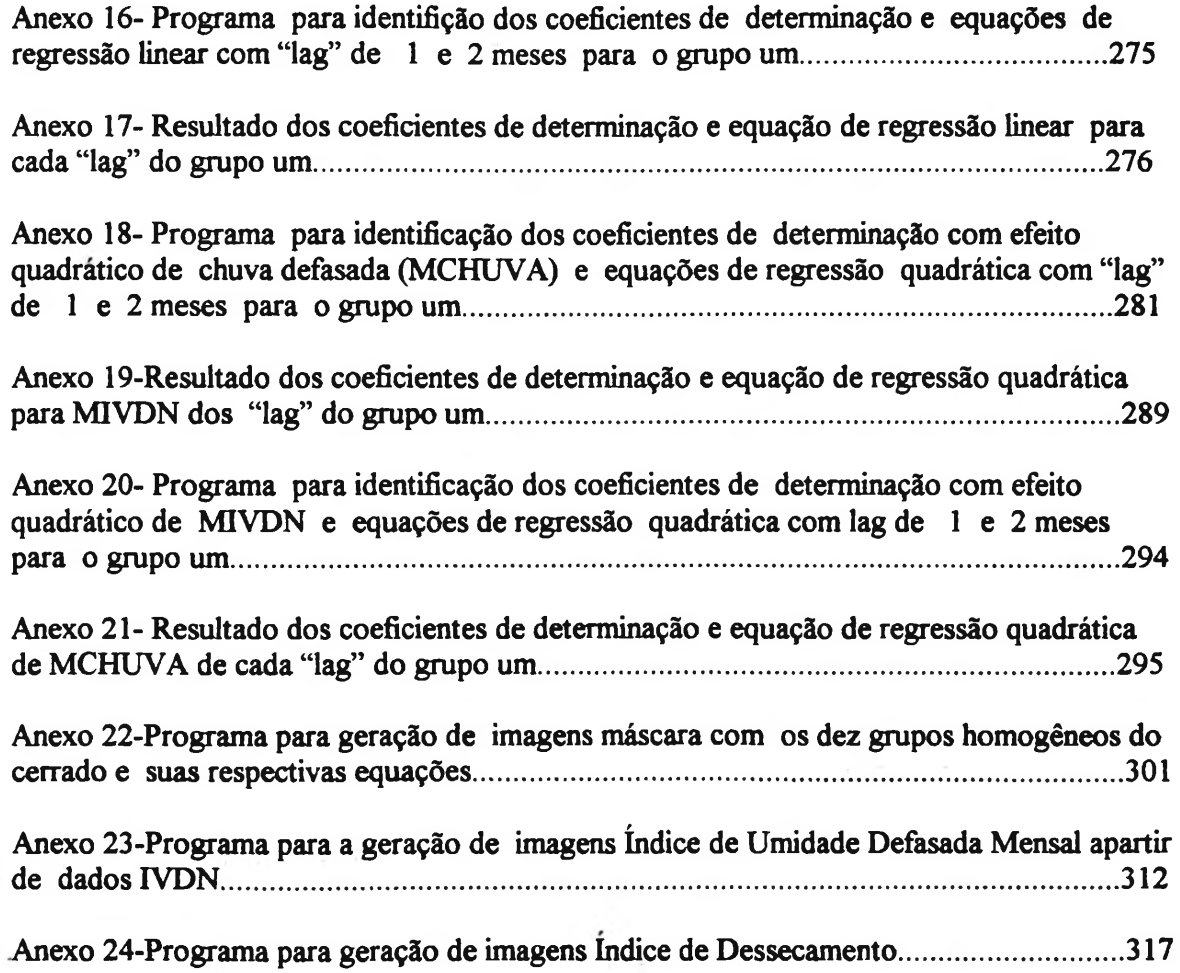

# <span id="page-17-0"></span>**LISTAS DE ABREVIATURAS**

AVHRR-Advanced Very High Resolution Radiometer AP- Após o Presente APT-Automatic Picture Transmission CMV-Composite Maximum Value CPAC-Centro de Pesquisa Agropecuária do Cerrado CODEPLAN-Companhia de Desenvolvimento e Planejamento DNAEE-Departamento Nacional de Água e Energia Elétrica DF- Distrito Federal DCRH-Departamento de Controle de Recursos Hídricos EMBRAPÀ-Empresa Brasileira de Pesquisa Agropecuária ETP-Evapotranspiração potencial ER- Evapotranspiração real EOS -Earth Observing System FRB- Fator de Reflectância Bidirecional FOV-Field of View GAC -Global Area Coverage GVI-Global Vegetation Index GPS-Global Position System GIVDN -Global Normalized Difference Vegetation Index GIMMS- Global Inventory Monitoring an Modeling Studies HRPT-High Resolution Picture Transmission HIRS -High Resolution Infrared Radiation Sounder HOW -Handover Word IBAMA-Instituto do Meio Ambiente e dos Recursos Naturais Renováveis IBDF-Instituto Brasileiro de Desenvolvimento Florestal IBGE-Instituto Brasileiro de Geográfia e Estatística ICF-índice de Cobertura Fotossintética ID- índice Digital INPE -Instuto Nacional de Pesquisas Espaciais INMET- Instituto Nacional de Meteorologia IV/V - Inffavermelho/vermelho IVDN-índice de Vegetação por Diferença Normalizada IVR -índice de Vegetação por razão IFOV- Instantaneous Field of View LAC -Local Area Coverage LANDSAT - Land Satellite LISA- Logiciel Intégré des Systèmes Agraires LUP-Look up Table l.s. Lato sensu MSU -Microwave Sounding Unit

MAI- Deficit de umidade atmosférica MAX.-Maximo MIN -Mínimo MME-Ministério de Minas e Energia MSS-Multispectral Scanner System NASA-National Aeronautic Space Administration NDVI-Nornial Difference Vegetation Index NOAA -National Oceanographic and Atmospheric Agency NIR- Near Infrared NAVSTAR- Navegation per Satellite PC -Personal Computer PREVFOGO-Projeto de Prevenção de Fogo Pixel-Picture element REBIO-Reserva Biológica SSU- Statospheric Souding Unit SEQE -Sensoriamento de Queimadas por Satélite SITIM- Sistema de Tratamento de Imagens SIG-Sistema Geográfico de Informação S.s.-Stricto sensu TM-Thematic mapper TIROS-Television and Infrared Observation Satellite TOVS-Tiros Operational Vertical Sounding TVI-Transformed Vegetation Index TSM-Temperatura de Superfície do Mar UTM -Unidade Transversa de Mercator SAS- Estatistical Analysis Sistem :SITIM-Sistema de Tratamento de Imagens 1PROC- Programa de Aplicação do SAS 1REG- Regressão Linear

# <span id="page-19-0"></span>**1-INTRODUÇÃO**

O bioma do cerrado com mais de 2.100.000 Km<sup>2</sup> (EMBRAPA 1994) apresenta uma marcante variabilidade ambiental em termos de clima, solos, relevo e vegetação, sendo inúmeros os trabalhos de pesquisa que procuraram ao longo dos tempos trazer a luz do conhecimento técnico-científico, maiores esclarecimentos e alternativas de monitoramento espaço-temporal e dos efeitos da severa sazonalidade climática característica desta região do país. O registro dos primeiros estudos e questionamentos dos aspectos fitofisionômicos dessa região datam do século XIX, onde Warming (1908) acreditava que estas formações vegetais eram conseqüência direta das longas estiagens sazonais. A partir da década de 40 aparece um novo conceito desta questão, constatando-se através de pesquisas mais acuradas que a água não era o principal fator limitante para o cerrado. Pelos idos de 1950 já havia uma nova teoria baseada em três grupos propostos: a teoria climática, baseada na deficiência de água, a teoria biótica, baseada na ação antrópica (queimadas) e a teoria pedológica, baseada na influência do solo. Na década de 60 apareceu um novo contexto de interpretação com a teoria do escleroformismo oligotrófico, onde se propõem que a justificativa do pequeno porte das árvores, seu baixíssimo índice de desenvolvimento e as características esclerenquimáticas (aspecto xeromórfico) do cerrado é devida a deficiência mineral do solo e não de insuficiência hídrica. A partir da década de 70 o enfoque destes estudos foram substituídos por uma nova realidade premente, dado por uma expansão demográfica vertiginosa sobre toda a área do cerrado, iniciando na sua parte sul com uma agricultura intensiva, na parte central pela consolidação geopolítica de Brasília e mais recentemente na sua porção norte com a implantação de grandes projetos agropecuários.

Por este fato em termos de conservação, o cerrado está inserido dentro dos dezessete pontos ("hotspot") destacados pela organização ambientalista "Conservation International" como uma das áreas mais ameaçadas do globo terrestre, ou seja, é um ecossistema em intenso processo de degradação que abriga pelo menos um por cento de toda a biodiversidade do mundo, (cerca de 2.500 espécies) e que esteja reduzido a menos de 25 por cento da sua área original. (Geográfica Universal, 1997)

A política governamental premida por este intenso antropismo está direcionando a maioria das pesquisas na região sob duas novas diretrizes, ou seja: um impulso aos estudos voltados para questões de produtividade agrícola (dinâmica vertical) fomentados pela criação do Centro de Pesquisa Agropecuária dos Cerrados da EMBRAPA, e uma outra voltada para aquisição de melhores conhecimentos das evidências destas modificações espaciais (dinâmica horizontal), causado por esta expansão antrópica e suas consequências ambientais (desmatamentos e queimadas).

Sob este novo prisma de ocupação do cerrado, duas novas linhas de pesquisas específicas se destacam no presente momento dentro da comunidade científica brasileira: uma voltada para uma melhor definição e regionalização dos padrões

pluviométricos dos cerrados de interesse agrícola, e uma outra voltada para o monitoramento ambiental, com especial ênfase para a prevenção e controle de queimadas.

Na questão pluviométrica o principal fator limitante é a carência de melhores séries temporais (qualitativa e quantitativa) de dados, aliada a necessidade de uma maior ampliação e melhor distribuição geográfica da rede de coleta hidrometeorológica para muitas regiões do cerrado. Na parte de prevenção e controle de queimadas a carência é maior, atualmente as atividades de detecção e monitoramento de focos de incêndios executados pelo IBAMA, INPE e outras instituições à nível estadual, apenas constatam e comprovam um fato já consumado, sem propiciar nenhuma alternativa técnica de sentido preventivo que identifique previamente de maneira regional as áreas com alto risco potencial de entrarem em combustão, além disso, pela sua grande extensão geográfica o cerrado pode ser regionalizado em inúmeras unidades fisiográficas distintas, dentro das quais os trabalhos de pesquisa que tem como referência o impacto do fogo sobre a vegetação e a sua recuperação natural ainda são muito poucos e pontuais para permitir uma boa síntese global da questão, e muito ainda há de ser estudado premido pelo antropismo vertiginoso sobre as áreas intactas remanescentes.

A presente pesquisa segue estes dois caminhos simultaneamente, ao fazer uma modelagem entre dados orbitais (AVHRR/NOAA) e precipitação pluviométrica, com objetivo de encontrar neste dois parâmetros as devidas condições técnicas e consistência científica, para o estabelecimento de um **sistema operacional de identificação e interpretação espaço-temporal da redução de umidade superficial na região dos cerrados,** objeto principal deste estudo.

Isto posto, a **principal hipótese** deste trabalho é que a evolução dos denominados índices de vegetação por diferença normalizada oriundo dos dados AVHRR/NOAA, padrão GAC, retratam a variação temporal e espacial das atividades vegetativas das plantas nas condições climáticas do cerrado, e que a sua relação com a pluviometria apresenta uma defasagem temporal dada entre o instante (mês) da precipitação, e o tempo necessário para a absorção desta água pela vegetação, retratado pelas taxas de atividade fotossintéticas que variam sazonalmente em tempo defasado com a chuva.

#### Como **hipóteses secundárias** temos:

• Que são os índices IVDN/AVHRR/NOAA/GAC/CMV os mais adequados em escala temporal para o acompanhamento da variação e sucessão fenoiógica da vegetação, em função das estações do ano e eventos climáticos, e que a sua escala espacial é compatível aos estudos de fenômenos meteorológicos adversos, como por exemplo o período sazonal de estiagem do cerrado.

\* Que a relação entre IVDN e pluviometria não é linear.

Até o momento a maioria das pesquisas utilizando as técnicas de sensoriamento remoto com dados AVHRR/NOAA, teve como objetivo os estudos dos efeitos da umidificação de superfície, pois com o aumento pluviométrico nas estações chuvosas x>corre de um modo geral um aumento nas atividades fotossintéticas da vegetação, ppropiciando através de índices de vegetação obtidos com estes dados orbitais, a dieterminação dos chamados indicadores de biomassa.

A presente proposição como **hipótese de alternativa de solução** foi eixatamente **estudar o processo inverso,** ou seja, a partir de uma determinada data a ssuperfície do cerrado começa a secar até atingir um déficit hídrico mínimo e quase inmutável onde os sensores não vão mais detectar variância nos alvos associados a cada pixel da imagem, sendo esta, a fase de mais interesse da pesquisa, pois através dos valores adimensionais destes pixels é possível identificar dentro de um gradiente **(índice de dessecamento),** quais as áreas que secaram primeiro e localizá-las cartograficamente através de um sistema geográfico de informaçÕes(SGI).

Com a visualização cartográfica em escala regional dos locais antecipados de mais alto risco à ocorrência de entrarem em combustão de uma dada região, toma-se possível por exemplo a possibilidade prévia de tomada de decisões totalmente antagônicas, como a alocação de recursos na prevenção destes incêndios e/ou autorização para o uso do fogo em queimadas controladas.

A modelagem deste sistema juntamente com o banco de dados gerados no decorrer das diversas fases da pesquisa, propicia por exemplo indicativos para duas aplicações de destaque: o estabelecimento **de mapas previsionais de incêndios vegetais para todo o cerrado** (proteção de vidas e de propriedades), objetivo téorico específico desta tese, e a probabilidade de oferta de **mapas de precipitações pluviométricas** para os cerrados, com melhor resolução espacial e temporal, com a redução da eqüidistância entre as isolinhas, minimizando as limitações impostas pela carência de estações pluviométricas na região. Além disso esta pequisa aponta reflexões que podem ser de grande utilidade em outros trabalhos de caracterizações ecológicas e no fomento de outras pesquisas.

#### **1.2-** *Objetivos Específicos da Pesquisa*

Para atender esta premissa global, foram os seguintes os objetivos específicos desta pesquisa :

**a) Verificar o padrão de variação espacial e temporal entre os índices de vegetação por diferença normalizada (IVDN) (maior valor do mês) e alturas pluviometria mensais ao longo de 10 anos (agosto de 1981 a junho de 1991), em pontos localizados espacialmente e coincidindo com estações pluviométricas dentro área contínua do bioma do cerrado;**

**b) Estabelecer metodologia que comprove as diferenças temporais ("lag") entre IVDN e chuva e suas variações espaciais dentro do cerrado;**

**d)- Determinação de equações que estimam espacialmente o IVDN (MIVDN) defasado temporalmente a partir de um dado pontual de chuva;**

**e) -Determinação de equações que estimam espacialmente a chuva (MCHUVA) defasada temporalmente a partir de um dado de IVDN pontual;**

**f)-Estabeiecimento de passos metodológicos teóricos para a determinação dos chamados índice de dessecamento, a serem aplicados em imagens IVDN para a determinação prévia de áreas de alto risco de combustão.**

# **REVISÃO DE LITERATURA**

# **PRIMERA PARTE: CARATERÍSTICAS GEOAMBIENTAIS DO BIOMA DO CERRADO**

#### *2.1-Impactos do fogo sobre a biodiversidade do cerrado*

#### **2.1.1- Perspectiva histórica**

<span id="page-22-0"></span>Para obtermos um referencial ao buscarmos saber como era o cerrado "natural" ou "primitivo" nos primórdios dos tempos e a influência do fogo como efeito condiciona a sua formação faz-se necessário abordar a questão sobre um prisma de perspectiva histórica em diferentes períodos que caracterizam as prováveis evoluções dos regimes de queima na região do cerrado.

No final da última grande glaciação (60.000 AP), onde caracterizou-se por um clima frio e seco a única fonte de ignição para incêndios florestais era o raio. Estima-se que a frequência de incêndios neste período era muito baixa, devido a pouca quantidade de biomassa disponível e a ocorrência de grandes herbívoros, concentrando os focos apenas na estação chuvosa.

Com a chegada dos homens caçadores da megafauna plestocênica ( 60 a 13.000 AP), a situação tendeu-se a mudar ao longo deste período. Inicialmente a freqüência de incêndios tería sido muito baixa, conforme demonstra atualmente ainda as savanas áridas do leste africano, ricas em fauna de grandes herbívoros que controlam a vegetação rasteira e a sua população distribuídas em áreas com baixa densidade demográfica e aglomerações humanas em pequenos grupos tribais esparsos. megafauna o que ocasionou a formação de grandes concentrações de biomassa rasteira e aumentando a disponibilidade de combustível para a ocorrência de incêndios, Dias (1993).

No holoceno o clima tomou-se úmido mas frio e a paisagem passou a ser dominada por florestas e campos. Com a extinção dos grandes herbívoros, dominância florestal e a ocorrência de geadas, provavelmente a freqüência dos incêndios foi maior que o período anterior.

No médio holoceno ( 8.000 a 4.000 AP), houve uma mudança brusca caracterizado por um período quente e seco, com uma forte redução das florestas, grandes incêndios, intensa atividade erosiva o que ocasionou a substituição das florestas de montanas por caatingas e cerrados. Estes fatos foram comprovados por grandes área de carvão datadas de 6.000 a 3.000 AP( concentração de isótopos de carbono 13 em perfis do solo) localizadas no sul do Pará e por restos vegetais carbonizados associados a pólens de cerrado em sedimentos encontrados nos lagos da Serra dos Carajás datados de 7.500 a 3.000 AP, Dias (1993).

Os últimos 4.000 anos foram dominados por climas sazonais mais úmidos, com grandes expansões de florestas e cerradões, sobrepujando caatingas e cerrados. No final do holoceno (4.000 a 2.000AP), coincidindo com a mudança do clima para semi-úmido aparece os índios do grupo lingüístico macro-jê(xavante, kayapó, timbira, karajás, borôro, etc) com atividade de horticultores/caçadores. Anderson e Posey (1989), citado por Dias (1993) afirmam que os índios desempenharam um papel de grande influência na formação do cerrado, não só na sua formação fisionômica como também na sua composição florística e faunística; esta manipulação do cerrado datado de longo período e eras alterou profúndamente o que hoje consideramos "natural" devido ao manejo do fogo utilizado na caça seletiva e manuseio de coleta. Não existe infelizmente nenhum estudo mais detalhado sobre o uso do fogo em comunidades indígenas no Brasil Central, o que não possibilita haver dados quantitativos sobre frequência, época e tamanho de queimadas indígenas nas diferentes fitofisionomias da região, inviabilizando um melhor conhecimento do regime de queima, Dias (1993). Com o aumento demográfico, aldeias maiores, agricultura itinerante (coivara) e caçadas coletivas usando o fogo, o regime de queimadas mudou aumentando radicalmente a freqüência dos focos de incêndios. A concentração destes focos foi no início e meio da estação seca, preservando o final que coincidida com a época de floração do pequizeiro, elemento essencial na economia tribal.

Nos últimos 300 anos houve uma mudança de hábitos e costumes com a chegada dos colonizadores europeus no Brasil Central, caracterizado pelo declínio demográfico e cultural das populações indígenas e a introdução de grandes herbívoros (gado bovino, eqüino e caprino) nas imensas áreas nativas do cerrado.

A queima no final da estação seca (agosto e setembro) com o intuito de renovação de pastagens foi o manejo dominante praticado no cerrado nestes últimos três séculos, aumentando a freqüência de incêndios em grandes extensões de terra.

Nos últimos 30 anos a situação aumentou em escala exponencial proporcionado por situações de uso da terra bastante complexos como: continuação da renovação de pastagens por queima, expansão da fronteira agrícola (terras baratas), carvoejamento (pressão industrial), aumento da densidade populacional por abertura de rodovias e imigração (urbanização).Dias (1993).

#### <span id="page-23-0"></span>**2.1.2- Papel ecológico do fogo na região do cerrado**

Existem muitas espécies cuja resposta aos efeitos do fogo depedem de fatores como freqüência, época, intensidade e condições climática anteriores e posteriores ao mesmo. Ocorrem espécies altamente vulneráveis ao fogo, como vegetação da mata de galeria, liquens, musgos, epífitas, insetos galhadores e minadores e até espécies resistentes, tolerantes e que se beneficiam das queimas, como por exemplo, capins ervas, arbustos leguminosos, aves insentívoras, emas e veados. A recuperação de matas de galeria impactadas é muito lenta, pois o fogo controla as suas bordas evitando a sua expansão, também colabora para a sua retração as condições climáticas desfavoráveis como seca e geada que propicia a ocorrência de incêndios dentro da sua estrutura. Os campos se benficiam e se recuperam mais rapidamente. As veredas os campos rupestres e o cerrado ocupam uma posição intermediária, (Coutinho 1979); (Dias 1993). Com relação a indução floral supostamente dada pelo fogo, há indícios de não haver influência do efeito térmico ou do aquecimento do solo dado pela sua maior exposição e sim pela queima e eliminação dos ramos velhos que funcionaria como um possível inibidor de floração.(Goodland & Ferri, 1979)

Filgueiras (1981) cita que o uso repetido do fogo, anos após anos, leva a tendencia de simplificar a composição das espécies e a estrutura do ''stand", além de favorecer o estabelecimento de espécies anuais ditas pirofitas ou plantas do fogo em detrimento das perenes, especialmente se estas se reproduzem através de sementes. Também discorre como efeito benéfico do fogo a sua ação como agente decompositor, como no caso das macegas, moitas ou capins secos que não convém ao gado, dando lugar a uma cobertura de gramíneas tenras e livres de concorrências dos arbustos. Por outro lado o autor enfatiza que o saldo das queimadas (muito frequüente) é negativo pois o ecossistema como um todo fica empobrecido, onde as formações florestais tendem com o tempo a tomarem-se mais xerofitas e degradadas, podendo desenvolver um processo de desertificação do meio, de caráter irreversível.

Rosa (1990) afirma que o fogo atua no cerrado como importante agente primário de decomposição e chave de reciclagem de nutrientes e que a intensidade das queimadas tem relação direta com a quantidade e qualidade do material combustível acumulado, além do seu conteúdo de umidade. A qualidade e a quantidade do material combustível são uma função do balanço existente entre a camada rasteira e a camada lenhosa nas savanas.

Existem alguns trabalhos de pesquisa sobre o papel ecológico do fogo no cerrado notadamente desenvolvidos nas ultimas décadas ( Rachid 1956, Coutinho, 1976, 1977, 1978, 1979, 1980, 1981, Heringer & Barroso, 1968, Heringer, 1971, Filgueiras 1981, Rosa 1990) o que permitem haver uma razoável síntese da questão, porém muito ainda há de ser estudado premido pelo antropismo vertiginoso sobre as áreas intactas remanescentes.

#### **2.1.3 - Fatores e causas das queimadas**

As queimadas podem ser provocadas por fatores naturais ou antrópicos.

As queimadas tidas como naturais podem ter diversas origens teoricamente. /As descargas elétricas são as mais consideradas e de reconhecida importância ecológica, mas aaventa-se outras como, combustão espontânea, vulcanismo, atrito entre rochas por [movimento da crosta ou por queda em zonas escarpadas e atrito de madeira contra madeira, porém são possibilidades até então de difícil comprovação técnica visual, de acordo com (Coutinho (1980). As queimadas provocadas por fatores antrópicos, são os incêndios premeditados ou não provocados pelo homem dentro de suas múltiplas finalidades de manejo rural.

Dias (1993) afirma que as queimadas tem seu começo em maio, início da estação seca onde a umidade relativa começa a diminuir chegando a atingir em agosto walores inferiores a 20% nas horas mais quentes do dia. A propagação do fogo é favorecida, por ser este período que proporciona o grande acúmulo de biomassa ccombustível, oriunda da morte das partes áreas do estrato herbáceo/subarbustivo e as qpedas das folhas de arbustos e árvores. Há uma diminuição gradativa das queimadas com

a chegada das primeiras chuvas em setembro e outubro, podendo excepcionalmente voltar a ocorrer se houver uma seqüência de dias sem chuva,(veranicos de janeiro). Goodland & Ferri (1979) afirmam que o fogo cresce em freqüência do cerradão para o campo sujo, agravando as deficiências nutricionais do solo.

#### <span id="page-25-0"></span>**2.1.4- Recuperação natural do cerrado**

Anderson & Posey (1985), em pesquisa do manejo do cerrado pelo índios Kayapós constataram que os mesmos moravam em autenticas cidades de centenas de habitantes e estas altas densidades de população foram mantidas por milênios, e que os ecossistemas ao redor das áreas eram preservados.

Comprovou-se que os Kayapós utilizavam uma tecnologia simples e barata não eliminando a heterogeneidade ambiental, ao contrario aumentando-a com o intercâmbio entre aldeias e tribos com uma tática de manejo visando a manutenção de comunidades altamente diversificada de plantas e animais para servir como necessidades múltiplas durante gerações.

Em trabalho de pesquisa num cerrado protegido por mais de 30 anos, pemitiu averiguações na modificação da vegetação, tanto no ponto de vista florístico como fisionômico. Em caso da área não ser mais tocada pelo homem fica evidenciada a teoria de que uma floresta pode recuperar uma área invadida por uma vegetação do cerrado (Goodland & Ferri, 1979). Constata-se que o aumento da biomassa aumenta a quantidade de nutrientes reintroduzidos no solo e em conseqüência há uma melhora da fertilidade do mesmo em virtude desta proteção, o microclima melhorando dá condições mais satisfatórias de germinação de sementes e sobrevivências das plantas (EMBRAPA 1994).

Rachid (1956) salienta que as queimadas selecionam uma vegetação especializada, capaz de sobreviver nos campos, por possuir meios de defesa contra o aquecimento excessivo, pois órgãos como xilopódios, rizomas, tubérculos e bulbos, garantem a sobrevivência nos períodos desfavoráveis e possibilitam a regeneração da parte aérea morta.

Sick (1956) cita que o cerrado se regenera como cerrado e não como capoeira, a qual sucede as florestas derrubadas em outra partes do Brasil.

O cerradão após corte raso dentro de 5-6 anos retoma a sua fisionomia típica através do rebrotamento, sendo a rotação de manejo de exploração aconselhável de 25-30 anos. ( Corsini, 1967).

### <span id="page-25-1"></span>**2.2- Caracterização fisionômica e estrutural da vegetação do cerrado**

O conceito de cerrado engloba atualmente tanto os aspectos fisionômicos como florísticos da vegetação.

A fisionomia do cerrado depende de fatores edáficos (substrato) e naturais (fogo). Os fatores edáficos a fertilidade, a profundidade e o grau e duração de saturação da camada superficial ou subsuperficial do solo. Eiten (1990) e Goodland & Ferri ( 1979)

citam a teoria do "escleroformismo oligotrófico" proposto por Arens (1958) e aceita até o momento presente, onde se propõem que a justificativa do pequeno porte das árvores, seu baixíssimo índice de desenvolvimento e as características esclerenquimáticas (aspectos xeromórficos) do cerrado é devido a deficiências minerais do solo. Os naturais estão condicionados a ocorrência do fogo, provocado pelo homem ou por processos naturais (raio). O cerrado é quase sempre semidecíduo, sendo raro o fato de achar-se uma área completamente perenifólio ou completamente decíduo. O cerrado é chamado de "gerais" ou "campina" no norte de Minas Gerais, "chapada" no Maranhão e Piauí, "agreste" na Chapada do Araripe na divisa entre Ceará e Pernambuco e "tabuleiro costeiro" na região leste do nordeste. O comportamento fitossociológico das espécies arbóreas em relação a um padrão de ordenação está relacionado com a fisionomia da vegetação ( Eiten 1983).

A terminologia para as categorias fisionômicas do cerrado varia de lugar para lugar dando margem ao surgimento de várias com descrições distintas. Ferri (1977) divide a vegetação do cerrado em três grupos: o das plantas permanentes de raízes profundas, o das espécies efêmeras de raízes superficiais e o das gramineas que podem ser permanentes ou efêmeras vegetando em ambos os casos apenas no verão. Goodland (1969), afirma que existem quatro categorias de cerrado em relação ao gradiente fisionômico: campo sujo (com árvores até 3 metros), campo cerrado (com árvores atingindo até 4 metros, mais numerosas), cerrado (com árvores até 6 metros) e cerradão (com árvores de até 9 metros ainda muito mais numerosas). A descrição mais usual e aceita nos meios acadêmicos classifica fisionomicamente o cerrado como: 1) cerradão; 2) cerrado (sentido restrito); 3) campo cerrado; 4) campo sujo de cerrado; 5) campo limpo de cerrado, ( Eiten 1990), <sup>e</sup> matas ciliares (Haridasan 1990).

#### <span id="page-26-0"></span>**2.3- Caracterização fitofenológica do cerrado**

Conceitua-se fenologia como a arte das observações de fases dos ciclos vitais, ou as atividades temporais ocorridas na planta ao longo do ano (Lieth, 1971; citado A importância dessas observações é a elaboração de um calendário anual da planta, com registros de eventos como brotamento de folhas, floração, frutificação, queda de folhas e senescência, correlacionando com as anotações climatológicas reais coletadas em cada observação. Não existe nenhum catálogo fenológico completo dos cerrados publicado até o momento atual.

Dias (1992), em estudo de fenologia da vegetação do cerrado em Brasília, sugere a existência de seis estações ecológicas no ano, a saber. l)início das chuvas(outubro), 2) chuvas de primavera (novembro e dezembro), 3) veranicos (janeiro), 4) chuvas de verão (fevereiro a abril), 5) inverno seco (maio a agosto), e 6) final de seca (setembro); O inicio das chuvas em outubro traz a característica fenológica da rebrotação das plantas rasteiras, dispersão de sementes e frutificação, os meses da primavera (novembro e dezembro) caracteriza-se pelo pico de crescimento vegetativo das plantas recorrentes e revoada anuais de insetos, no mês de janeiro caracterizado como o mês dos veranicos ocorre uma queda nas atividades dos insetos e estagnação fenológica da vegetação, chuvas de verão pela retomada da renovação das folhas, o inverno seco (maio a agosto) no qual ocorre o pico de deciduosidade e de floração e no final da seca e início das chuvas caracteriza-se pelo pico da frutificação e de refolha das árvores.

Mantovani & Martins (1988) em estudos de variações fenológicas das espécies do cerrado, notaram que o número de espécies observadas em flor atingiu seu maior valor em janeiro, decrescendo ao mínimo em julho, contrasta com a observação de Santos e Aoki (1980) para os quais a maioria das espécies do cerrado por eles estudadas em Brasília (DF), floresceu nos meses secos do ano, o que é confirmado por pesquisas de Rawitscher (1942).

Rachid (1956) relata a partir de observação em experimento de campo que quanto mais retardam as queimadas mais depressa aparecem as plantas em campo, pois queimadas no começo de setembro por exemplo, os brotos novos vigorosos aparecem já na primeira semana, o que constatou-se não haver uma regra geral para determinar qual a espécie a surgir primeiro e quanto tempo após a queimada.

França (1993) cita das dificuldades da execução de trabalhos de fitofenologia dos cerrados, pois as pesquisas atuais se referem a poucas espécies de determinados ecossistemas concluindo que é praticamente impossível para o pesquisador devido a excessiva frequência de observações de campo, um estudo sistemático fenológico global de uma comunidade vegetal inteira. Salienta que os sensores orbitais despontam como um meio plausível de coletas de dados em áreas de escala regional, mas restringem os estudos fitofenológicos a observação da fitomassa fotossinteticamente ativa e a quantificação de parâmetros a ela relacionados, dando informações sobre brotação, queda de folhas e senescência, mas não fornece registro de fenofases como germinação, floração, frutificação de sementes, etc.

#### **2.4- Antropismo no cerrado**

A ocupação humana nas áreas do cerrado datam a partir de 11.000 anos A. P., com surgimento da tradição Itaparica, a qual forneceu uma boa nitidez como marco referencial de ocupação, definida a partir de características de indústria lítica muito peculiar baseadas em técnicas específicas de fabrico de instrumentos elaborados a partir de laminas de pedras (Barbosa & Nascimento 1993). A ocupação a grosso modo deu-se dois séculos depois do período chamado "Entradas e Bandeiras", com a descoberta de ouro em Goías (início do século XVIII), com a chegada de uma econômica chamada de "rústica ou caipira". Esta forma de ocupação ficou inalterada por dois séculos e meio como uma cultura regional própria e só veio a modificar-se com o advento da construção de Brasília, onde ativou-se definitivamente a ocupação demográfica no cerrado (Aragão 1993).

O bioma dos cerrados tem uma área aproximada de 2,1 milhões de Km2, porém nos últimos 40 anos houve um processo acelerado e de ocupação sobre a região com o aumento da densidade demográfica pelo que calcula-se que existe uma área antropizada de 700.000 Km2, EMBRAPA (1994).

### **2.4.1—Agropecuária**

EMBRAPA (1994), afirma que grandes projetos agropecuários no cerrado provocam no preparo do terreno as seguintes efeitos: desmatamentos indiscriminados de áreas nativas, intensas queimadas, drenagem/erosão, alteração da vazão dos cursos de água,

assoreamento. Na implantação de cultivos: monocultura extensiva com desiquilíbrio ecológico, uso de agrotoxicos que provocam poluição das águas e mecanização intensiva com compactação dos solos.

Verdade (1971), afirma que por razões geográficas e sócio-econômicas o cerrado é a solução mais viável para o estravassamento da pressão demográfica e a expansão da fronteira agrícola no Brasil, e que o problema atual é o estabelecimento de uma tecnologia adequada para a sua exploração. Salienta que a topografia do cerrado é suave e são poucas as áreas impróprias para o emprego de culturas, pastagens ou fins florestais, pois de uma forma geral os solos são profundos e bem drenados, o que não impede o desenvolvimento radicular de culturas ou árvores, não havendo também restrições quanto ao fornecimento de água às plantas, com exceção das culturas perenes em certas áreas, que necessitam de uma complementação hídrica na época da seca. Os solos porém são de baixa fertilidade e acidez elevada o que toma indispensável haver uma correção e fertilização dos mesmos.

Klink *et al.*(1994), salienta que as pastagens implantadas no cerrado tiveram uma notória expansão entre 1970 e 1985, passando de 8,7 milhões a 31 milhões de hectares aumentando a densidade de bovinos de 10,7 cabeças/Km<sup>2</sup> para 24,5 cabeças/Km<sup>2</sup> respectivamente e que somente 10 milhões de hectares encontra-se sem uso na região (em descanso ou produtivas mais não utilizadas). A estimativa para 1994 era a abertura de áreas para projetos agropecuários de 69,5 milhões de ha ( 11,5 milhões de ha em lavouras, 46,4 milhões em pastagens plantadas e 11,6 milhões em áreas produtivas mas não utilizadas), o que representa uma área alterada pela agropecuária de 38,6% do Cerrado.

# **2.4.2- Área urbana e outros**

A população do cerrado evoluiu de 6,5 milhões de habitantes em 1970, para 9,1 milhões em 1980 e 12,6 milhões em 1991. As taxas de crescimento foram de 2,5% ao ano. entre 1980 e 1991 superior a média nacional e que a participação da região na população do país aumentou de 7,15% em 1970 a 8,45% em 1991. Com dados de 1991 constatou-se que um quarto da população se concentra nas áreas metropolitanas de Brasília e Goiania e que a agricultura teve importância limitada sobre a expansão demográfica na região. As populações se concentram na parte sul com área norte escassamente povoada. A densidade demográfica do cerrado evoluiu de 4,2 habitantes/km<sup>2</sup> em 1970 para 8,2 habitantes/km<sup>2</sup> em 1991, inferior a média nacional de 17,1 hab./km<sup>2</sup> em 1991, Klink et al. (1994).

EMBRAPA (1994), relata que a região do centro-oeste cresceu seis vezes entre 1950 e 1990, totalizando 10 milhões de habitantes e uma densidade média de 6,6 habitantes/km<sup>2</sup>, porém em situação altamente agregada, com 80% vivendo em áreas urbanas; A expansão das áreas urbanas está provocando os seguintes efeitos sobre o bioma do cerrado: destruição de nascentes de cursos de água que forma a bacia do Pantanal, destruição da paisagem, poluição por falta de saneamento básico, destruição da rede de drenagem, abertura de cascalheiras, áreas decapeadas, áreas de extração de areia, estradas, cortes de morro, aterros e drenagens, voçorocas, desmatamento para obtenção de lenha e escoras para construção de fomos, aumento da poluição das águas com esgoto e do solo com lixo, expansão do trafego de veículos e conseqüente poluição atmosférica e sonora,

intensificação da descaracterização da paisagem e biota nativa pela expansão de áreas ocupadas com plantas e animais exóticos.

Na invasão de reservas indígenas, impacto cultural e social sobre populações indígenas e desmatamento; Em olarias, com a fabricação de tijolos, ocorre a demanda de carvão vegetal, desmatamento do cerrado e floresta pré amazônica na sua região norte. Em garimpos de ouro e pedras preciosas, provoca a erosão, assoreamento, contaminação dos cursos d'água e impactos sócio-econômicos. Indústrias de transformação trazem a destruição das cavernas calcáreas para a produção de cimento e calcário agrícola, desmatamentos para a produção de carvão vegetal, para as indústrias de ferro gusa de Minas Gerais e Maranhão, com desaparecimento da flora e fauna nativa.

### *2.5- Caracterização Climática do Cerrado*

O cerrado é quase totalmente tropical cobrindo cerca de 85% de sua província sendo raro a ocorrência de geadas, com a execessão em alguns pontos da sua parte sul. O clima dominante é tropical-quente-úmido (Aw). (Dias, 1992) com parte sul. O clima dominante é tropical-quente-úmido (Aw), (Dias, 1992) com precipitações que apresentam uma distribuição espacial e temporal altamente diversificada onde os valores gerais predominantes oscilam entre 750 a 2000mm/ano (Eiten 1990). Entretanto em relação a disposição espacial as precipitações apresentam uma tendência descréscimos pluviométricos no sentido de noroeste para sudeste. No intuito de melhor enterder esta disposição no norte essa tendência apresenta um gradiente muito acentuado baixando de 2.000mm no noroeste do Maranhão a 800mm no sudeste do Piauí próximo aos domínios da caatinga. Na zona central do cerrado (core) o gradiente é mais ameno descrescendo de 2.400 até 1.400mm em áreas que vão do noroeste de Mato Grosso ao sul de Minas Gerais. Em áreas marginais como os vales dos rios São Francisco e Jequitinhonha no limítrofe com a caatinga apresentam valores inferiores a l.OOOmm. Esta tendência não predomina no Pantanal Matro-grossense, onde a permanência quase cónstante de ar continental, vindas da baixa do Chaco, não permite haver totais médios pluviométricos maiores que 1.200mm. (IBGE, 1989). Cerca de 90% destas precipitações ocorrem entre os meses de outubro a março, caracterizando duas estações temporais climáticas bem distintas, a chuvosa e a seca. Na estação seca a umidade relativa é baixa (menos de 20% no mês de agosto), a evaporação é alta podendo ser zero a precipitação em alguns meses.

A duração desta estação em termos de déficit hídrico pode variar de 5 a 6 meses em 64% da superfície total da região e de 4 a 7 meses em 87%, de acordo com a proximidade do cerrado com a Amazônia e com a caatinga, Adámoli et ali. (1986).

A distribuição espacial diversificada da duração dessas estações são controladas principalmente pelo sistemas dinâmicos da atmosfera, ou seja o seu regime sazonal é regido por três sistemas principais de perturbação atmosférica: os sistemas de oeste representados por linhas de instabilidade tropicais que atuam no verão sobre os Estados de Mato Grosso, Mato Grosso do Sul, Goías, Bahia e Minas Gerais, o sistema de norte dado pela convergência intertropical frequentes no verão e outono mas com ação limitada sobre o Maranhão e Piauí e os sistemas de sul representados pelas frentes polares, instabilidades frontais que são freqüentes no inverno e decrescem bruscamente para o norte.

Um mês é considerado seco agronomicamente quando a precipitação mensal é inferior a 60 mm, quantidade de chuva insuficente para manter os principais tipos de cultura, Assad (1993). Conforme já mencionado o comprimento padrão da estação seca é de 5 a 7 meses em áreas dos cerrados de Mato Grosso, Goiás, Bahia e Minas Gerais, entretanto há algumas áreas que fogem totalmente deste padrão como a ocorrência de 8 meses de estiagem no Piauí e leste do Maranhão (maio-dezembro), com déficit de 500 a 700mm ( áreas que penetram nos domínios das caatingas), e 4 meses em Mato Grosso do Sul e norte de Mato Grosso e nos chapadões de Rondônia com déficit de 100 a 300mm (próximo a áreas de floresta úmida e subúmida), IBGE (1989).

A temperatura média é de 27 graus centígrados na parte norte e 22 graus centígrados na sua parte sul. Estas diferenças são devido as condições equatoriais e altitudes mais baixas na parte norte e massas polares de ar e altitude mais altas na parte sul, conforme já mencionado. As médias máximas no verão são de 30 a 36 graus centígrados e no inverno onde entram os sistemas de circulação atmosférico do sul vai de 12 a 16 graus centígrados. Klink et al. (1994).

#### *2.6- Caracterizaçâo Edáfica do Cerrado*

O cerrado é caracterizado como uma vegetação de interflúvio, ocorrendo em cima de latossolos vermelho ou amarelo, com conteúdo de argila variando de 5% a 90%. ( O aumento do teor de argila aumenta a capacidade de retenção de água, mas não a O solo dos cerrados é formado por quase todos os tipos de rocha, como micaxisto, xisto, granito quartzito, ardosia, arenito, certas formas de gnaisse ou de matéria de solo depositado. Aproximadamente 90% dos solos são distróficos,ou seja, são de baixa fertilidade,(pouca concentração de matéria orgânica e nutrientes como potássio, fósforo, magnésio e cálcio) e ácidos ( alta concentração de ferro e alumínio), Medina & Grohmann 1965, Adámoli et al. 1986, Eiten 1990, e Klink et al. 1994 .

Os solos do cerrado são profundos, bem drenados, permeáveis, arenosos, uniformes em relação a coloração tanto na vertical como horizontal. A sua cor predominante é o vermelho mas variando para vermelho escuro, rosa ou acastanhado, com uma situação intermediária de 10R a 2YR, na escala de Munsell.(Ferri 1977, Peixoto & Coradin 1992).

Magnanini (1965), cita alguns obstáculos oferecidos pelo solo para o aproveitamento agrícola no cerrado: permeabilidade elevada, origina-se de rochas quimicamente pobres, baixa capacidade de retenção de água, queima da vegetação herbácea, baixo teor de sais minerais e carência notável de nitrogênio vulneráveis a erosão superficial.

#### <span id="page-30-0"></span>**2.7- Regionalização da Região dos Cerrados em Unidades Fisionômicas**

Azevedo & Caser (1979), realizaram um trabalho de análise das unidades ambientais integrantes do cerrado utilizando o princípio repetitivo de padrões geológicos, geomorfológicos, climáticos e edáficos com o intuito de estabelecer uma carta temática à nível macro-regional que culminassem na identificação de "áreas agro-ecológicas" através da regionalização espacial das unidades componentes(unidades fisiográficas). Este procedimento resultou em um mapeamento que identifica em uma base comum, quarenta (40) sub regiões na região dos cerrados.

Os resultados conduziram a algumas considerações e hipóteses plausíveis em relação a dinâmica da vegetação e o uso agrícola, dentre as quais destacamos:

• Que o centro geográfico da área "core" dos cerrados tem sua localização águas das três grandes bacias hidrográficas (Amazônica, Paraná e São Francisco), situação considerada de alta significância biogeográfica.

• Que a região sofre forte influência climática de caracter amazônico notadamente nos setores norte e oeste, influência de caráter nordestino no setor nordeste e uma discreta influência austral-atlântica a sudeste e austral-continental a sudoeste, incitando haver melhores estudos de uso e manejo nas áreas consideradas de transição climática.

#### **2.7.1- Regionalização em classes climáticas**

Assad & Evangelista (1994), em análise frequência da precipitação pluviométrica do cerrado a partir de dados de 100 estações, estabeleceram uma espacialização dos totais anuais através do SIG/INPE, conforme demonstrativo dos dados quantitativos na tabela <sup>1</sup> e visualização da distribuição espacial das classes na figura 1.

A regionalização climática do cerrado resultou em uma representação de sete classes de precipitação cujos resultados evidenciaram uma tendência de aumento de precipitação total anual no sentido Leste-Oeste. Os menores valores de precipitação foram observados no centro sul do Piauí e região do Vale do Jequitinhonha; Outro fator evidenciado foi que a medida que há um avanço nas direções Oeste e Noroeste aumenta as precipitações variando de 1.800 a 2.000 mm anuais.

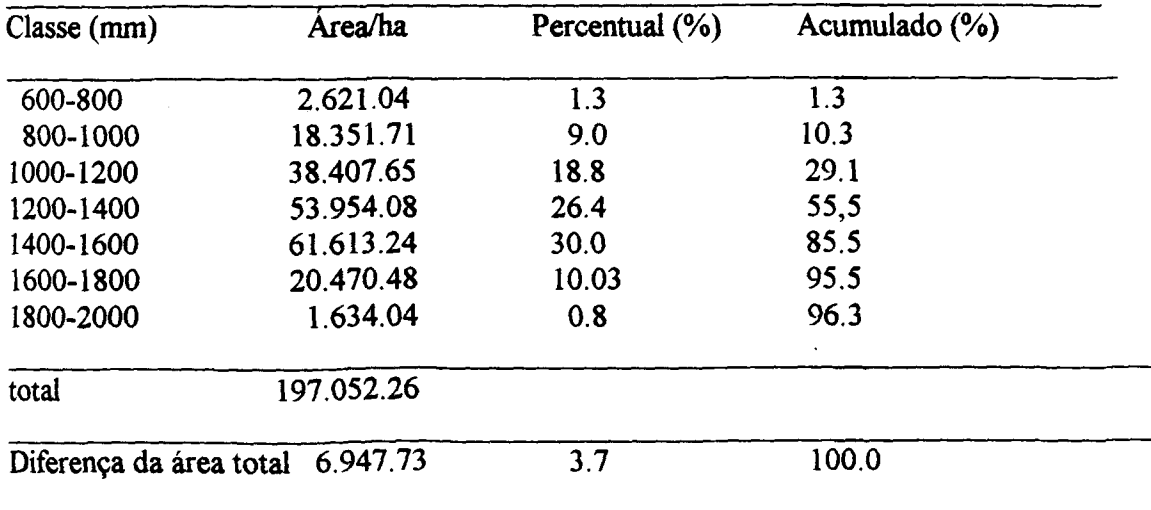

#### **Tabela 1- Classes de precipitação anual nos cerrados**

**Fonte: Assad & Evangelista (1994)**

A diferença da área total, ou seja, aproximadamente 7 milhões de hectares que não foram classificados, se referem a regiões que não tinham estações pluviométricas disponíveis com um mínimo de 20 anos de dados diários.

<span id="page-32-0"></span>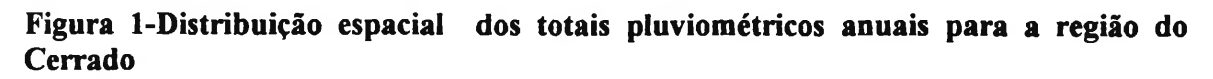

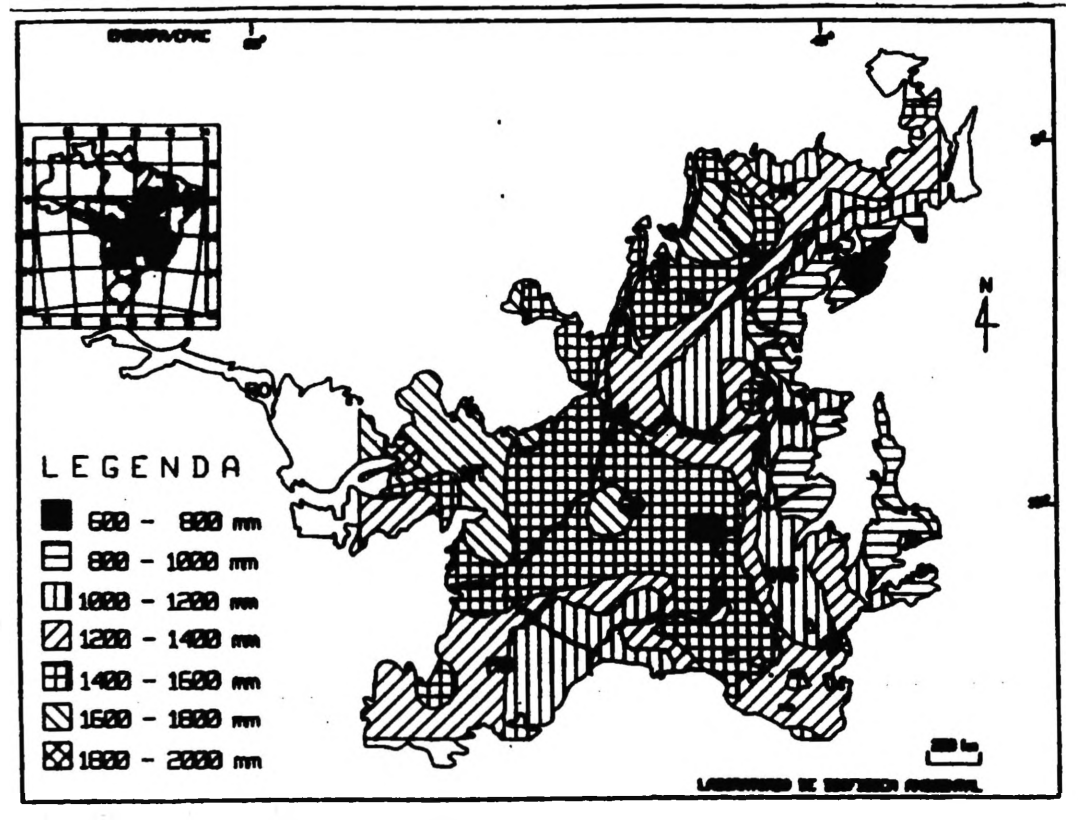

**Fonte: Assad & Evangelista (1994)**

Azevedo & Adamoli (1984), em trabalho de avaliação agroecológica dos recursos naturais da região dos cerrados realizaram uma regionalização climática do cerrado apartir de dados médios anuais de cento e quarenta (140) estações meteorológicas com a utilização das seguintes variáveis: precipitação, temperatura, evapotranspiração real, evapotranpiração potencial, excendente hídrico, déficit hídrico, escoamento (run-off) e índice de aridez. Constataram que as regiões naturais do cerrado não apresentam limites climáticos abruptos, demonstrando a existência de gradientes suaves fazendo com que exista elementos climáticos de transição vinculados às regiões circunvizinhas. Através deste esquema metodológico foi possível definir com mais acuidade os limites da região dos cerrados com a identiticação das seguintes áreas: área "core", áreas de influência climática amazônica, nordestina, meridional atlântica e continental e uma área pantaneiro-chaquenha.

Em síntese final por estes indicativos, é a variação espaço-temporal das precipitações pluviométricas dentre outros fatores, a que melhor estima a correlação entre chuva e crescimento de vegetação, para o estudo da dinâmica sazonal nas diversas unidades Neste caso o crescimento da vegetação (atividade

fotossintética) pode ser aferido pelos dados orbitais AVHRR/NOAA/IVDN, conforme revisão bibliográfica a seguir.

# **SEGUNDA PARTE- CARACTERÍSTICAS OPERACIONAIS E APLICAÇÕES DOS DADOS NOAA/AVHRR**

A utilização de imagens AVHRR/NOAA em monitoramento ambiental, em especial nas avaliações das alterações na cobertura vegetal e monitoramento de queimadas, é um fato recente. Após os primeiros lançamentos dos satélites da série NOAA houve pouco interesse da comunidade científica na utilização deste satélite para estes fins, haja vista que a concepção primeira da projeção deste satélite era para sensoriar dados para fins meteorológicos. Entretanto, após estudos exploratórios em monitoramento de culturas e de mapeamento de vegetação foi constatada a sua grande valia para estes objetivos em escala de natureza global.

As vantagens da utilização dessas imagens sobre sensores de resolução mais fina, ficou evidenciando na sua melhor repetividade, análise de áreas extensas e o baixo custo na obtenção destes dados.

O monitoramento de grandes extensões de áreas com imagens de alta resolução como as do TM/Landsat e SPOT enfrenta uma série de desafios operacionais, dentre estes, a presença constante de nuvens, fumaça originada das queimadas, grande quantidades de cenas devido a estreita faixa de cobertura, elevado volume de processamento e interpretação, carência de dados cartográficos compatíveis, trabalho de campo, curto espaço de tempo para levantamento de dados, alto custo de apoio logístico e baixa repetividade em relação aos processos dinâmicos estudados.

Por outro lado, teoricamente, outros satélites meteorológicos poderíam ser usados para monitorar vegetação, entretanto, esses ainda não apresentam uma seleção de bandas compatíveis (resolução espectral) que permita o cálculo dos chamados índices de vegetação, os quais são muito utilizados no monitoramento ambiental, e apresentam uma estreita relação entre os processos de interação eletromagnética da radiação com a vegetação.

A análise destes fatores, conduziu à utilização dos denominados índices de vegetação por diferença normalizada-IVDN (padrão GAC), da série AVHRR/NOAA, largamente usados em trabalhos de monitoramento ambiental para áreas de grandes extensões ( devido a baixa resolução espacial), uma vez, que estas imagens recobrem a mesma área quatro vezes ao dia (AVHRR 12 e 14), dando alta periodicidade de dados, o que aumenta também a probabilidade de obtenção de cenas sem contaminação por nuvens, diminui custos e tempo de processamento e interpretação.

### *2.8.1-Características do sistema imageador NOAA/AVHRR*

Os satélites da série NOAA são administrados e operados pela "National Oceanic and Atmospheric Administration" dos Estados Unidos da América. A primeira série destes satélites foi chamada de TIROS ("Television and Infrared Observation Satellite"), o qual em posterior aperfeiçoamento passou a ser denominado ITOS ("Improved TIROS Operacional Satellite"), sendo que a segunda geração destes satélites foram os da série NOAA, concebidos unicamente para aplicações meteorológicas e atmosféricas. Fontana (1995). As principais características do satélite da série NOAA são listados na tabela 2.

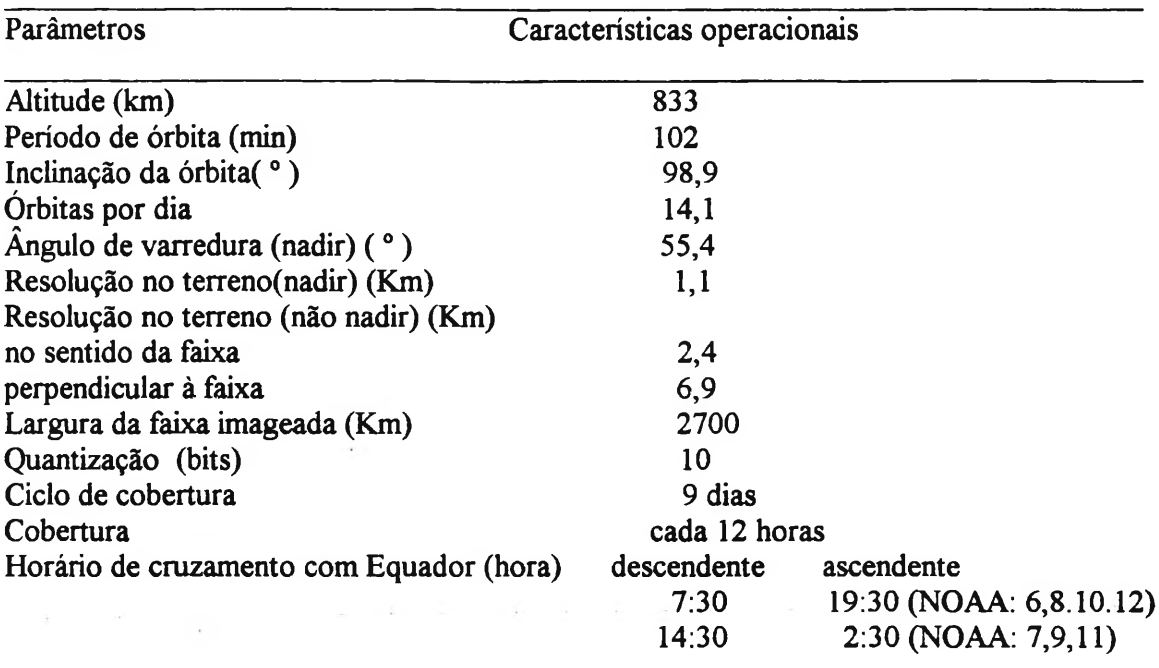

#### <span id="page-35-0"></span>**TABELA 2- Características dos satélites da série NOAA**

#### **fonte: Adptada de Justice et al. (1985) e Kidwell (1991)**

A série impar dos satélites (NOAA-7,9 e 11) que cruzam o equador no período da tarde (aproximadamente 14:30 horas) tem na sua na órbita descendente as condições ideais para o estudo de alvos terrestres com iluminação adequada, o que já não ocorre com os satélites que tem números pares e que cruzam o equador pela manhã ou a noite.

Os satélites da série NOAA, possuem órbita sol-síncrona, com ciclo de cobertura a cada 9 dias, campo de visada instantâneo de 1.4 mrad, o que corresponde a 1.1 km de resolução ao nadir ( 2,4 km ao longo da linha de varredura por 6,9 km na direção de deslocamento do satélite nos ângulos de visada extremos). O ângulo de visada é de +/- 55,4 graus a partir do nadir e na altitude nominal de aproximadamente 833 km correspondente a uma faixa imageada de 2.700 km ( com faixa de resolução plena de 800- 900 km úteis para estudos terrestres sem muita distorção devido ao ângulo de visada ). O maior nível de quantização dos dados é de 10 bits. Pires et al. (1990), Batista et al. (1993)

Atualmente existem dois satélites em órbita (NOAA 11 e 14) o que possibilita quatro (4) passagens por dia sobre um mesmo ponto; Com o lançamento do NOAA/AVHRR-7 (canal <sup>1</sup> no visível e 2 no infravermelho próximo) em 23/06/81 e
operacional até 28/02/85, houve um grande interesse da comunidade científica por ecossistemas terrestres em especial ao monitoramento da dinâmica da vegetação natural (Gray & MaCray 1981) e acompanhamento da atividade agrícola (Tucker et al. 1984), pois este satélite passou a possuir com estas duas bandas condições adequadas ao estudo destes temas em escala regional, sendo que os canais <sup>1</sup> e 2 passaram a ser correspondentes as bandas MSS-5 e MSS-7 ou as bandas TM-3 e TM-4 do Landsat, embora mais estreitas, conforme demonstra a figura 2.

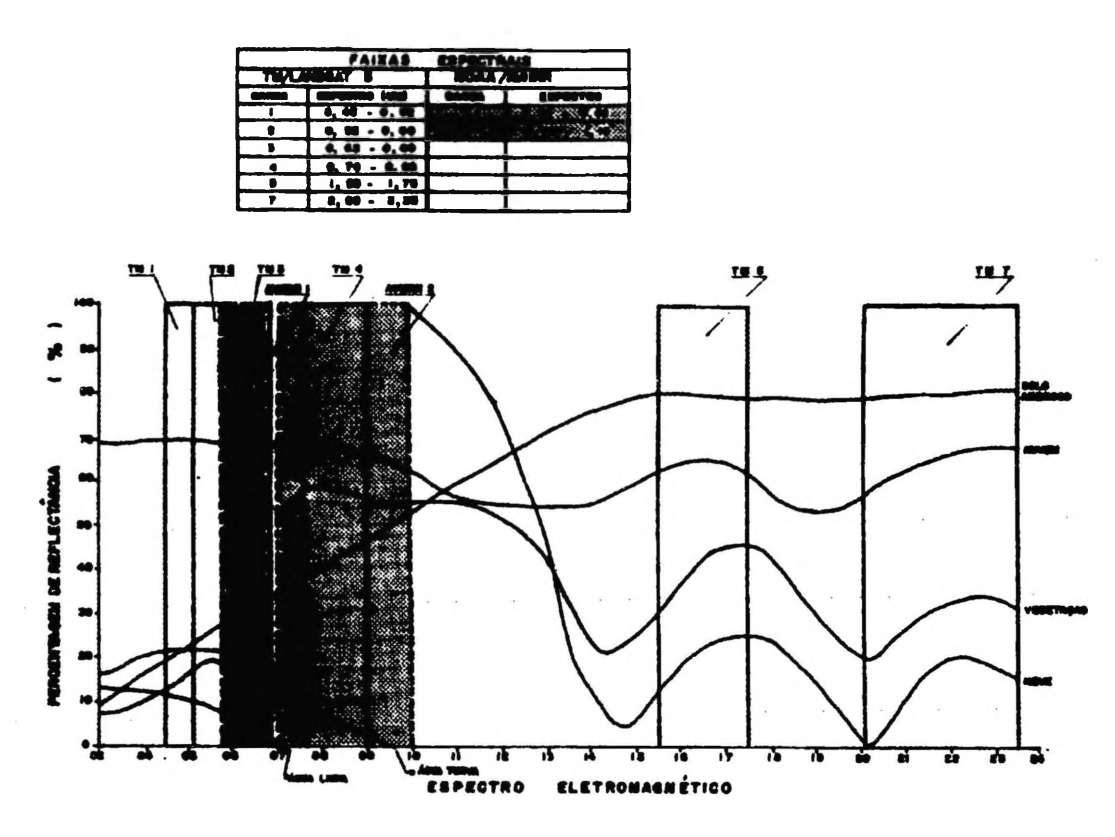

**Figura 2-Comparação de resposta espectral em imagem TM/Landsat e NOAA/ AVHRR**

Um arquivo de imagens AVHRR tem as seguintes informações básicas: data da imagem, a hora inicial (TGM) de gravação da imagem, longitude e hora de cruzamento com o Equador, o sentido da órbita (ascendente ou descendente), o período orbital, altura do satélite e uma identificação da fita/imagem. Pereira et al. (1990). As principais características do radiometro AVHRR são apresentadas na tabela 3.

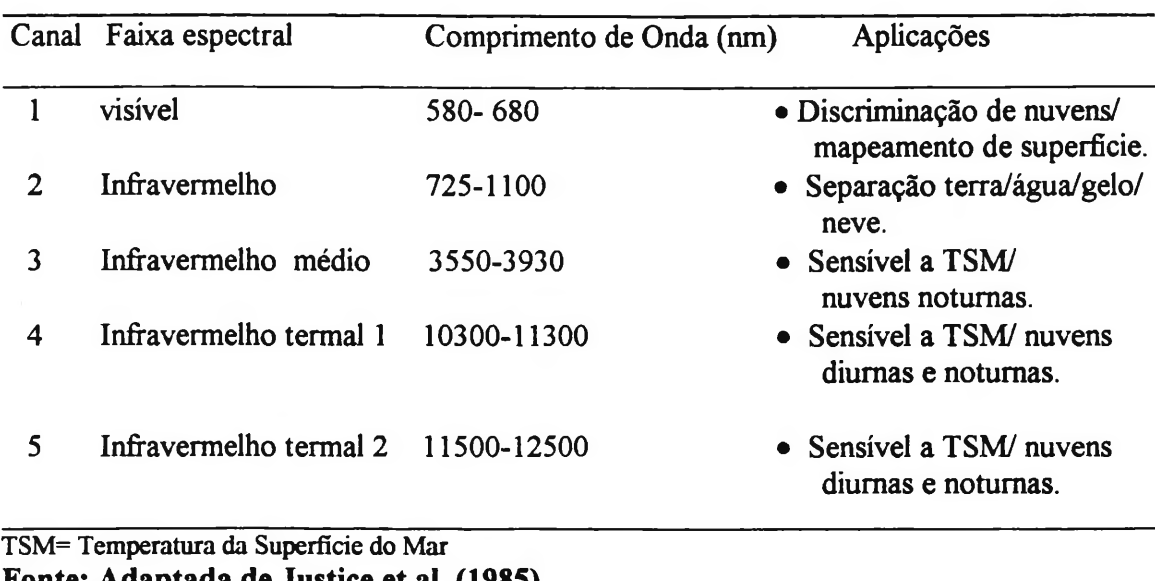

#### **Tabela 3- Bandas espectrais do sensor AVHRR e aplicações**

**Fonte: Adaptada de Justice et al. (1985)**

Os dados provenientes do radiometro AVHRR são captados com uma resolução total (1,1 Km) e armazenados de duas formas diferentes: Dados LAC ("local area coverage" com resolução total de 1,1 Km (nadir) mas geralmente com uso restrito somente para algumas áreas selecionadas previamente, devido a grande quantidade de dados à serem armazenados; e dados GAC ("global area coverage") que são dados amostrados espacialmente a partir dos dados LAC para uma resolução de 4 Km. Existe um terceiro produto gerado por uma dupla amostragem dos dados GAC: espacial e temporal denominado GVI ("global vegetation index"), com uma resolução aproximada de 15 Km no equador.

# *2.8.2- Amostragem espacial para dados do tipo padrão GAC*

A amostragem espacial tem como finalidade a redução no volume de dados processados; este procedimento é importante em estudos de caráter regional ou global, pois a redução da resolução permite por exemplo, a possibilidade de visualização regional da projeção de uma área continental em uma tela de 1280X1024 pontos de resolução.

Os dados do tipo padrão GAC são produzidos através da amostragem de bordo, gravados e transmitidos para a terra em cada passagem diária. Cada "pixel" GAC é criado da seguinte forma: executa-se a média dos primeiros quatro "pixels" LAC dentro de uma linha, ignora-se o quinto "pixel" e faz-se a média dos próximos quatro "pixels" assim sucessivamente até o final de cada linha. As próximas duas linhas subsequentes são ignoradas completamente e então a quarta linha é amostrada e feita as médias com o mesmo procedimento da primeira. Como resultado temos uma resolução espacial de 1,1 Km por

4, 4 Km, na região do nadir, que representa uma amostra de 27%  $(4.4 \text{ Km}^2 / 15.5 \text{ Km}^2)$ da área analisada. Malingreau (1986) e Townshend (1994).

Apesar deste processo de compressão, os dados GAC não perdem o poder da informação e refletem de uma maneira consistente a dinâmica da vegetação. Prova disto são os inúmeros trabalhos que comprovam o potencial dos dados GAC/AVHRR para o monitoramento de vegetação (Townshend & Justice 1986, Justice et al. 1986, Justice & Hiemaux, 1986, Tucker et al. 1986 e Prince & Tucker 1986). Estas aplicações serão abordadas em itens seguintes com maiores detalhes.

melhor exploração do potencial dos dados GAC os mesmos poderão ser registrados em uma produção multitemporal, com a atenuação e/ou eliminação de interferências indesejáveis, ampliando as condições dos dados para uso em pesquisa cientifica e/ou levantamentos de informações operacionais.

#### **2.8.3-** *Amostragem temporal para dados do tipo padrão GAC*

A amostragem temporal tem como finalidade diminuir a interferência da atmosfera no valor da reflectância do "pixel". Interferências como freqüência de nuvens, vapor d'água e aerossóis, ângulo de visada e ângulo solar afetam os valores de reflectância dos "pixels" fazendo com que haja um decréscimo nos valores do índice de vegetação. Existe inúmeras técnicas utilizadas para eliminar e/ou suavizar os efeitos atmosféricos; Uma das mais usuais é a composição de máximos valores-CMV (Derring et al. 1975). Este método é obtido através do registro de várias imagens dentro de um intervalo de tempo escolhido previamente, de acordo com as proposições de estudo (diário, semanal, decidual, quinzenal, mensal, semestral ou anual), identificando através deste processo de composição múltipla, somente aqueles "pixels" que obtiveram os maiores valores de reflectância e registrando os mesmos, em uma única imagem de saída; Neste processo o registro de várias imagens, em várias datas, é executado em uma projeção cartográfica, de forma que cada "pixel" de diferentes imagens corresponda e tenha exatamente a mesma localização do terreno. O resultado é a utilização do maior índice IVDN por "pixel", obtendo uma máxima condição da vegetação, com a minimização do número de "pixels" contaminados por nuvens, atenuação dos efeitos das diferentes condições atmosféricas associada aos diferentes ângulos de visada, Fontana (1995).

Uma grande vantagem do potencial dos dados NOAA na comunidade científica mundial tem sido a produção de composição CMV/IVDN/AVHRR global, dentro de um intervalo de tempo regular, sendo que os dados GAC são os que mais praticidade oferecem neste contexto, Batista (1993).

Estes dados GAC/CMV/AVHRR/NOAA, tem de ser ainda navegados para uma projeção cartográfica padrão, corrigindo os erros denominados geométricos.

## *2.8.4- Navegação dos dados GAC/CMV/AVHRR/NOAA*

O termo navegação é descrito como um processo de transformação entre dois sistemas: o de referência do satélite (linha e coluna) e o das coordenadas terrestres (latitude e longitude). O processo de navegação nada mais é do que obter a localização espacial de um pixel na imagem através de sua linha e coluna tendo como referência similares a latitude e longitude do terreno oriundo de uma carta planimétrica da mesma área, e vice-versa. A transformação da imagem para que a mesma apresente igual propriedade de escala e projeção de uma carta planimétrica é denominada correção geométrica ou geocodificação, Medeiros et al. (1986), Figueiredo (1989), Mantovani (1993).

Na presente pesquisa a determinação das coordenadas de satélite (linha e colunas) em tela, correspondentes aos 234 pontos amostrais ( estações pluviométricas de superfície), foi executado através da aplicação de um algoritmo de transformação (PCI/NASA) com o uso de polinômios: Com o conhecimento prévio da localização Com o conhecimento prévio da localização geográfica (latitude e longitude) de cada estação foi feito um rebatimento na imagem digital, utilizando o método dos mínimos quadrados a partir do qual identifícou-se as coordenadas de tela que melhor posicionaram cada estação.

O conjunto de 118 imagens IVDN mensais originais utilizadas no presente trabalho foram inteiramente processadas pelo grupo GIMMS/NASA com resolução espacial de 7,6 Km X 7.6 Km, com todas as correções radiométricas, geométricas necessárias e calibração de dados entre satélites.

#### *2.9-índice de vegetação*

Os estudos das comunidades vegetais naturais e agrossistemas utilizando índice de vegetação data do final da década de 60, quando ainda se fazia uso de fotografias multiespectrais nas faixas do azul, verde, vermelho e infravermelho próximo. Com o aparecimento de imagens multiespectrais oriundas de sistemas orbitais na década de 70 a utilização destes índices de vegetação se intensificaram, com o surgimento de diferentes índices e proposições de uso, com destaque especial para estimativa da fitomassa foliar. Pereira & Gontijo (1993).

Quanto maior for a resolução espectral de um sistema imageador maior a possibilidade de extração de informações, porém com um maior número de bandas há um aumento da dificuldade de integração destes múltiplos dados. No intuito de diminuir a a eficiência de extração de informações desenvolveu-se os chamados índices de vegetação. Conceituam-se índices de vegetação como a integração de duas ou mais bandas, com base em combinações lineares, razões ou transformações ortogonais, cujo objetivo é o realce das características da vegetação (biomassa, teor fotossitenticamente ativo, índice de área foliar,etc) em relação solo. Kidwell (1990)

Basicamente os índices de vegetação tem sido utilizados em dois tipos de pesquisa. No primeiro tipo, o estabelecimento de imagens índices de vegetação está associada ao estudo de algumas propriedades de caráter biológico da vegetação, tais como: índice de área foliar, estimativa de biomassa, percentagem de cobertura vegetal, alturas de plantas e atividade fotossintéticamente ativa; No segundo tipo, os índices de vegetação são empregados para acompanhar e estudar o desenvolvimento fenológico da vegetação. As são gradativas ao longo do tempo e como consequência a apresentação das respostas espectrais desta mesma vegetação também são apresentadas com a mesma variação de gradação, definindo assim os diferentes perfis espectrais temporais para a mesma. O estabelecimento de perfis espectrais podem ser útil para várias aplicações dentro do monitoramento da vegetação, tais como: identificação, distinção de tipos e classificação. Fontana (1995)

A cada dia surgem novas equações de razões entre as bandas espectrais do vermelho e do infravermelho próximo e consequentemente o aparecimento de novos índices de vegetação com distintas aplicações. O primeiro índice utilizado foi o da razão simples entre as bandas do infravermelho próximo (IVP) e do vermelho (v) proposto por Pearson & Miller (1972), em seguida Rouse et al. (1974) desenvolveram o denominado índice de vegetação por diferença normalizada (IVDN) e o índice de vegetação transformado (TVI). Uma revisão mais completa sobre diversos índices de vegetação pode ser encontrada no trabalho de Bariou et al. (1985).

Pela existência de inúmeros índices optamos por referenciar os utilizados mais usualmente pela comunidade de pesquisa científica, conforme demonstra o exemplo abaixo:

Antunes et al. (1993), utilizaram diversas medidas espectrais para o monitoramento da cultura de soja *(Glycine max* (L.) Merril) ao longo do seu ciclo de crescimento e transformaram os dados radiométricos nos seguinte índices de vegetação:

#### **• índice de razão simples (RVI)**

RVI=IVP/V, onde: IVP= infravermelho próximo  $V=$  vermelho

**• índice de vegetação por diferença normalizada (IVDN)**

$$
IVDN=(IVP-V)/(IVP+V)
$$

**• índice de vegetação transformado (TVI)** 1/2

$$
TVI=(IVDN+0,5)
$$

**• índice de vegetação perpendicular (PVI)**

1/2

 $PVI = \{ (V \text{ solo} - V \text{ veg})^2 + (IVP \text{ solo} - IVP \text{ veg})^2 \}$ 

**• índice de vegetação ajustado para o solo (SAVI)**

SAVI= $\{ (IVP - V)/(IVP + V + L) \} (1 + L)$ sendo: L uma constante igual 0,5.

#### **• índice de vegetação transformado e ajustado para o solo (TSAVI)**

TSAVI=  $a (IVP - a) (V - b)$  $(V) + (a IVP) - (a - b)$ 

sendo: "a" e "b" a inclinação e o intercepto da linha de solo no par ordenado IVP versus V.

#### **• índice de vegetação por diferença poderada (WDVI)**

WDVI= IVP- cV

onde c=IVP solo / V solo, que eqüivale à inclinação da linha de solo quando o intercepto é igual a zero.

A análise dos resultados teve como base a regressão entre as variáveis agronômicas índice de área foliar (IAF), a fitomassa fresca total (FFT) a fitomassa seca total (FST), a fitomassa fresca de folha (FFOL) e a fitomassa seca de folhas (FSFOL), índices de vegetação e análise de gráficos. Dentre os resultados encontrados apresentamos os diferentes coeficientes de correlação entre os índices de vegetação e as variáveis agronômicas.

#### **Tabela- 4-Coeficiente de Correlação (r) entre os índices de vegetação e as variáveis agronômicas**

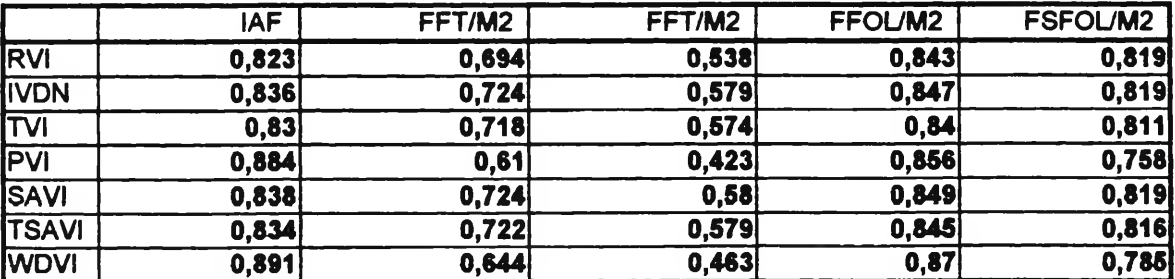

Dos resultados encontrados no trabalho concluiu-se que os índices que tem como base a inclinação da linha de vegetação são menos sensíveis ao IAF. Os índices que tem como base uma distância da linha de solo (PVI e WDVI) se mostraram mais eficientes para o LAF, deste o WDVI foi ligeiramente melhor.

## **2.9.1- índice de vegetação por diferença normalizada com dados AVHRR/NOAA**

A eficiência dos chamados índices de vegetação encontram-se propriedades de reflexão das plantas. Numa vegetação verde a luz vermelha (630-670 nm) é absorvida pela clorofila, com pouca reflexão e transmissão, já no infravermelho próximo (700-1300 nm) a absorção é quase zero com a reflectância e a transmitância altas; Em conseqüência com o aumento da quantidade da vegetação a reflexão no infravermelho aumenta e diminui na banda do vermelho, fazendo com que a razão IV/V seja evidenciado realçando a vegetação.

Netto et al. (1983), citam que em estudos da reflectância espectral da radiação solar de folhas, é possível dividir a reflectância em três regiões de características<br>bem distintas, ou seja: visível, infravermelho próximo e infravermelho distante: nos bem distintas, ou seja: visível, infravermelho próximo e infravermelho distante; comprimentos de onda do visível (400-700 nm), ocorre uma grande absorção de pigmentos, principalmente clorofila e carotenoídes, com uma baixa nos valores de reflectância; As ondas do comprimento do infravermelho próximo (700-1300 nm), em contrapartida são muito pouco absorvidas, apresentando níveis de reflectância em geral superiores a 50 %, este fenômeno está relacionado as características da estrutura do mesófilo das folhas; Comprimentos de onda do infravermelho distante (1350-2600 nm) tem faixas de absorção variando de moderada a alta, dependendo do teor de água nas folhas.

A transformação de dados advindos dos canais <sup>1</sup> (580nm- 680nm) e 2 (725- llOOnm) do sensor AVHRR do satélite NOAA, implementados em índice de vegetação, especialmente do IVDN, tem se mostrado de grande valia para os estudos de monitoramento da vegetação, especialmente para inferências da fração da radiação fossinteticamente ativa absorvida , na estimativa da produtividade primária líquida e estudos de biomassa. Batista et. al. (1993). O cálculo deste índice é dado pela seguinte equação:

#### **IVDN= (C2- C1)/(C2 + C1)** onde: **Cl= canal <sup>1</sup> (580 nm-680nm) e C2= canal 2 (725nm-llOOnm)**

A variação numérica do índice é -1 a +1, e quanto maior a diferença entre as reflectâncias no infravermelho e no visível, maior é o valor do IVDN. Os índices tidos como negativos representam as nuvens, a água e a neve, pois os valores de reflectância destas feições são maiores no visível do que no infravermelho; Os solos, rochas, asfalto e concreto possuem reflectância similares nos dois canais e o IVDN é próximo de zero. Em presença de vegetação este mesmo índice assume valores de 0.1 a 0.6, variando de uma maneira geral conforme a fitofisionomia, densidade e umidade da mesma.

Um índice de vegetação considerado como ideal deve ser altamente sensível a vegetação, insensível a mudança de fundo (solo) e apenas levemente influenciado pela atmosfera. Jackson et al. (1983). As mudanças de fundo acarretam variações quantidade de radiação refletida pela vegetação em função de diferentes tipos de solo, textura, umidade, manejo e práticas agrícolas.

No caso de culturas a relação entre área foliar e mudança de fundo varia em função do tempo, na primeira fase do cultivo (semeadura e brotação) a resposta espectral é quase totalmente influenciada pela superfície de fundo (solo), quando a cultura atinge seu apogeu com seu completo desenvolvimento a influência de superfície de fundo se toma bem menor, com a predominância da energia refletida da vegetação.

Os valores do índice também são afetados por efeitos atmosféricos como o espalhamento por poeiras, aerossóis, gases atmosféricos e nuvens, neste caso ocorre um aumento da reflectância na banda do visível em relação à banda do infravermelho, reduzindo os valores do índice de vegetação calculado. Kidwell (1990) e Assad (1993).

Existem uma série de fatores e circunstâncias de acordo com Justice et al. (1985), Tucker et al. (1986) e Townshend (1994), que podem levar a mundanças perceptíveis nos valores encontrados pelo IVDN, dentre estes destacamos; Fatores orbitais:

- Efeito do ângulo de visada e iluminação;
- baixa resolução espacial: é o caso das imagens IVDN/AVHRR/NOAA cujo "pixel" contém informações da integração de diferentes alvos da superfície terrestre;
- diferença de resposta e calibração entre os diversos sensores do AVHRR;
- degradação dos sensores ao longo do tempo;

Fatores Atmosféricos:

• atenuantes atmosféricos: efeitos invariantes (espalhamento molecular e absorção de oxigênio) e efeitos variantes (absorção por vapor d'agua e aerossóis);

Fatores climáticos:

- variação dos valores regionais das alturas pluviométricas;
- eficiência do uso da água pela fítomassa;
- seca, geada, enchentes, etc.

Fatores de superfície de fundo:

- diferentes tipos de solo, textura e umidade;
- variação da fertilidade do solo;
- rugosidade do terreno: a eficiência do uso da água é diferente nos gradientes altimétricos, ocasionado tipos de vegetação e variação de clima;
- práticas de manejo de superfície: ocasionado por queimadas, erosões e diferentes intensidade do uso da terra, que influenciam no total de recobrimento de vegetação.

Para a utilização de imagens índice de vegetação em regiões áridas e semiáridas em estimativa de fítomassa foliar de acordo com Pereira & Gontijo (1993), faz-se necessário algumas reflexões como:

• A reflectância advinda da fítomassa verde em muitos casos pode não dominar a resposta espectral proveniente da superfície do terreno, pois a presença de solo exposto e de necromassa (fundo), podem mascarar a resposta espectral proveniente do terreno imageado ou estudado;

• Por este fator aconselha-se verificar a partir de que valores a vegetação observada é contínua ou não, ou a partir de que ponto a reflectância registrada se deve exclusivamente a vegetação ou do solo, uma vez que também há resposta espectral nestas faixas para os alvos de substrato e necromassa;

• Por conclusão toma-se evidente uma análise preliminar do intervalo de variação do índice de vegetação, com determinação de pontos de referência no terreno, que estipulem apenas o intervalo indicativo dos valores da densidade de vegetação.

#### *2.10-Exemplos de pesquisas e estudos associados com dados do sensor AVHRR/NOAA*

São inúmeras as aplicações dos dados AVHRR para estudos do meio ambiente, doravante procuramos evidenciar de uma forma global as principais utilizações pela comunidade científica mundial, destacando alguns trabalhos em: monitoramento das florestas tropicais (estudo dos desmatamentos) dinâmica da vegetação, determinação de seca, avaliação de risco de fogo (monitoramento de queimadas) e correlação com dados pluviométricos.

#### **2.10.1 -Exemplo de levantamentos de desmatamento utilizando AVHRR/NOAA e TM/LANDSAT**

A utilização consorciada dos satélites Landsat e NOAA em trabalhos de monitoramento de florestas, propicia o aumento qualitativo e quantitativo nas informações resultantes , pois toma-se possível uma melhor resposta em termos espectrais e temporais com esta associação, conforme demonstra as pesquisas abaixo relacionadas:

Pires et al. (1990), em trabalho de calibração de dados AVHRR/NOAA com dados TM/Landsat em estudo de levantamento de desmatamento em áreas tropicais, concluiu que são viáveis as estimativas de taxas de áreas desmatadas em escala regional através de calibração de dados entre estes dois sensores, recomendando novos esforços para a plena operacionalização desta metodologia.

Santos et al. (1991), em análise relacionai de dados AVHRR/NOAA e TM/Landsat na avaliação do antropismo em região de contato floresta/savana afirma que no imagem-classificada AVHRR/NOAA em comparação com a imagem-classificada TM/Landsat, tendo como parâmetro a estimação da ação antropica, em sub-parcelas, determinada pela grade de projeção UTM como referência, facilitando a análise de sua distribuição espacial. Os valores obtidos pelo dois sensores foram tratados por análises de regressão com uma função linear, cujos resultados mostram que as variáveis AVHRR e TM apresentam correlação de (r2= 0,9874). Das 154 sub-areas componentes da grade UTM, apenas 9 apresentaram amplos valores residuais, evidenciando não haver diferença significativa na distribuição espacial da formação savanica caracterizada pelo AVHRR e TM. Os resultados demonstraram que é possível ser indentificada a estimativa de ação antropica pelo AVHRR em comparação ao TM.

Chen & Shimabukuro (1991), em trabalhos com dados NOAA com 1,1 km de resolução foram utilizados para avaliar suas aplicações no monitoramento da cobertura vegetal da região amazônica. Os resultados demonstram que para interpretação visual, o canal 3 (3550-3930 nm) foi o melhor na discriminação das áreas de floresta, não-floresta e das áreas desmatadas. As plumas de fumaça foram facilmente detectadas no canal <sup>1</sup> (580- 680 nm) enquanto que os canais 4 (10300-11300 nm) e 5 ( 11500-12500 nm) foram eficientes na detecção de nuvens especialmente do tipo cirros. espaço espectral tridimensional foi detectado através da seleção de atributos. As áreas de floresta e não- floresta foram identificadas utilizando os classificadores paralelepípedo e máxima verossimilhança entretanto, nenhum resultado demostrou ser recomendado o uso de interpretação visual do canal 3 do AVHRR num sistema de alarme para detectar desmatamento em relação a dados de alta resolução espacial (TM/Landsat e HRV/SPOT).

Amaral (1992), utilizou imagens AVHRR/NOAA de 2 km de resolução espacial corrigidas geometricamente e posteriormente calibradas por imagens TM/Landsat para detecção e avaliação de desmatamento na Amazônia. Os dados foram classificados em duas classes: florestas e áreas desmatadas. A estimativa destas classes bem como a comparação dos resultados baseou-se num sistema geográfico de informações. Os dados das duas classes foram comparados através de regressão linear dando uma forte correlação de r2= 0,93. Este resultado permite indicar a banda 3 AVHRR para a detecção e monitoramento de alterações em áreas florestais. Dados TM/Landsat são necessários para calibração das estimativas de área.

#### **2.10.2- Exemplo de aplicações de IVDN/AVHRR/NOAA para estudos da dinâmica da vegetação**

Townshend & Justice (1986), em análise da dinâmica da vegetação da África, utilizaram imagens com resolução de 8 Km, para a produção de índice de vegetação para todo o continente. As imagens sofreram processo de filtragem de redução de nuvens e variação atmosférica. Os valores dos IVDN foram demonstrados em dados multitemporais, os quais acusaram visualmente diferentes estágios e tipos de cobertura do solo mostrando os contornos característicos correspondentes aos seus fenômenos. Os resultados dos padrões de valores de IVDN foram analisados em termos de tipo de cobertura presente e a variação local de precipitação. Comparações entre imagens de 1983 e 1984 (grande seca) demonstram considerável similaridade, mas diferenças significativas foram encontradas em várias localidades, concluindo que o monitoramento da vegetação usando imagens IVDN necessitam ser associadas com estratificações de cenas de acordo com o tipo de cobertura.

Batista et. al. (1993) elaboraram trabalho para verificar a variação do IVDN de vários tipos de vegetação de porte florestal tendo como área de estudo a Amazônia legal brasileira, constatando a separabilidade entre os diversos tipos de vegetação usando o IVDN e a variação fenoiógica desta vegetação em relação as estações do ano e eventos climáticos marcantes (efeito de El Niño). O resultado do IVDN, para as amostras no cerrado, demostraram que o mesmo foi sempre distinto da floresta densa submontana - Esta demostraram que o mesmo foi sempre distinto da floresta densa submontana. distinção foi mais evidenciada no período de seca, especialmente no mês de setembro. Para as amostras da caatinga houve uma grande variação nos valores do IVDN ao longo do ano, apresentando os menores valores médios durante a estação seca e durante o pico máximo de atividade fotossintética apresentou valores médios quase idênticos a uma composição de floresta densa, conforme demonstra a figura 3.

Quanto mais seco for o clima onde espacialmente a floresta esteja presente maior será este efeito, e foi no mês de setembro o tempo melhor para verificar esta diferença. Os valores de IVDN variaram durante os meses de verão (outubro a março), devido a presença de nuvens, muito freqüentes neste período. Ficou evidente que mesmo as classes de vegetação arbórea densa mudam a fenologia com queda nos valores de IVDN para anos mais secos.

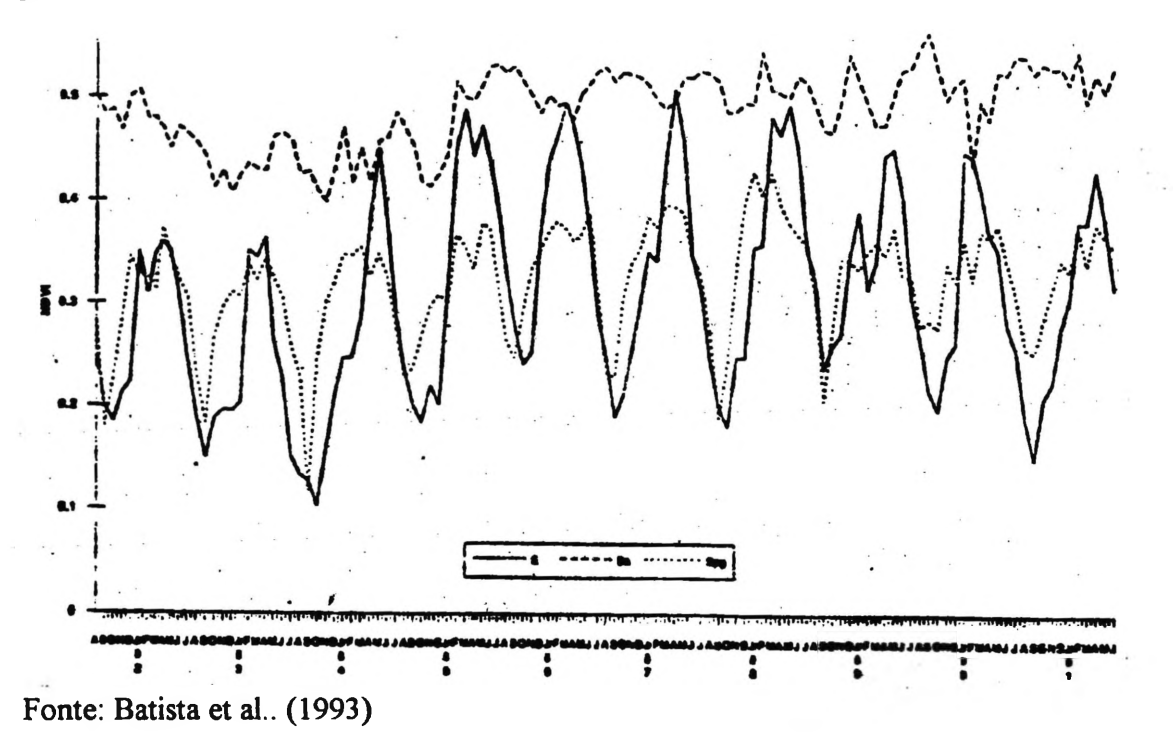

**Figura- 3- IVDN mensal de agosto de 81 a junho de 91 para as coberturas florestais E (caatinga), Ds (floresta densa submontana) e Spg (cerrado preservado/campos e lenhosos)**

Santos & Shimabukuro (1993), em estudo multitemporal de duas classificações do cerrado ( porte arbóreo e herbáceo/arbustivo) utilizando dados no padrão GAC (Global Area Coverage) do sensor AVHRR/NOAA, acompanharam as fenofases destas unidades fisionômicas ao longo de um ano (janeiro a dezembro/90), com a aplicação do "índice de Vegetação por Diferença Normalizada (IVDN), concluindo que o método permite o monitoramento regional das condições da fitomassa fotossinteticamente ativa destas unidades. Nos resultados encontrados os maiores valores de IVDN estão associados aos cerrados de maior fitomassa foliar (porte arboreo) e os menores aos de menor

fitomassa (herbáceo/arbustivo), mas de uma maneira geral as duas classes estudadas apresentaram um comportamento semelhante ao longo do ano, com a ocorrências dos valores máximos no final da época chuvosa (maio) e valores mínimos na época da seca (setembro); Com uma melhor disponibilidade hídrica no solo há uma maior capacidade fotossintetica pela planta e um acréscimo nos valores dos IVDNs. ocorrendo um fotossintética pela planta e um acréscimo nos valores dos IVDNs, decréscimo nestes mesmos valores no período de seca. Isto demonstra que a componente sazonal exerce ampla influência na produção de fitomassa e que isto pode ser detectado utilizando imagens orbitais, propiciando o reconhecimento dos padrões geográficos e temporais da extensa região do cerrado, em áreas nativas, remanescentes e antropizadas, conforme demonstra a figura 4.

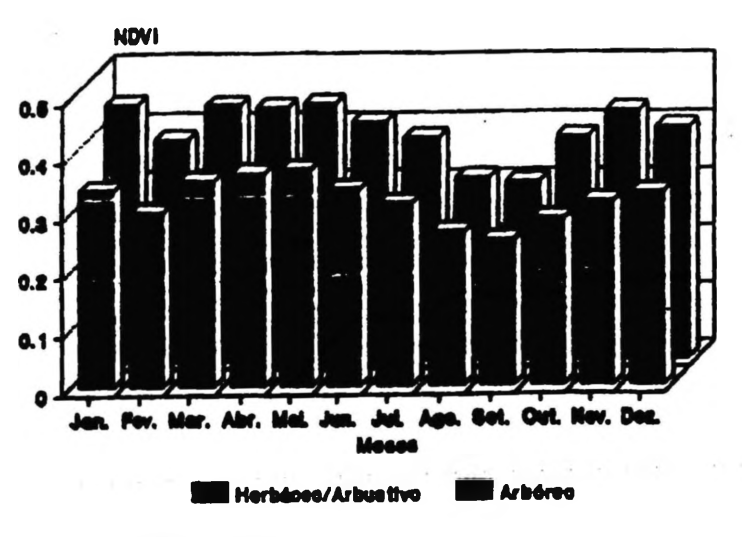

**Imqwi WHfWNOAA d4 1M0.**

Fonte:Santos & Shimabukuro (1993)

#### **Figura 4-Comportamento do IVDN para os cerrados brasileiros**

Malingreau & Belward (1992), utilizaram o IVDN para comparação de curvas multitemporais de diferentes resoluções espaciais ( LAC, GAC e GVI), para monitorar agricultura e tipos de vegetação natural tropical. As curvas indicaram que a organização espacial de ambos, a agricultura e a paisagem natural mudaram numa simples estação e estas observações deram a luz a importantes considerações de escala quando usamos dados para monitoramento de vegetação, sendo necessário embasar os níveis de necessidade para diferentes escalas de observação (ambas em termos espaciais e temporais), para diferentes problemas e diferentes período do ano.

Vieira (1993) cita que os dados AVHRR tem sido sistematicamente utilizados em pesquisas de monitoramento da cobertura vegetal com muito sucesso, relacionando i porcentagem de radiação fotossinteticamente absorvida e a variação integral ou temporal dos índices ao longo do desenvolvimento da vegetação. O IVDN

utilizado no monitoramento global da vegetação apresenta compensações parciais nas mudanças das condições de iluminação, declive superficial, e aspectos de observação.

Rossini (1993), utilizando dados IVDN/NOAA para monitoramento e previsão de safra no sul da Itália determinou que o método é fortemente eficiente quando há uma dominância especifica da cultura estudada na área amostrai, por um período de permita a obtenção de dados orbitais multitemporais em repetitividade factíveis para utilização dos dados em análise estatística.

#### **2.10.3-Exemplo de estudos de imagens AVHRR/NOAA para determinação de seca**

Henricksen & Durkin (1986), realizaram um trabalho de pesquisa na Etiópia, Africa, onde analisaram um período de crescimento da vegetação em vinte e oito localidades esparsas dentro deste país. Os resultados encontrados indicaram haver uma forte correlação entre os valores de índice de vegetação e os dados de umidade do solo, dentro do período sazonal de começo e fim da estação de crescimento vegetativo, propiciando assim a possibilidade técnica de haver prognóstico de seca através de dados orbitais.

Henricksen (1986), realizou uma comparação entre quatro imagens IVDMAVHRR/NOAA da Etiópia entre os meses de agosto/1983 e setembro/1984, com vista a um estudo experimental ambiental das condições de seca apresentado durante estes dois anos. Dentre os resultados encontrados revelou-se visualmente um dramático contraste nas condições de crescimento vegetativo entre estes dois anos com a redução da densidade de área foliar e fitomassa para o ano de 1984, considerado o ano de maior seca dos últimos cem anos naquela região.

Tucker et al. (1991), fizeram um levantamento estatístico de nove anos de dados ÍVDN para o período de crescimento de culturas no Sahel Africano, incluindo os anos muito tecos. Os índices de vegetação apresentaram um nível de correlação com o déficit de escoanento em tomo de 0.8. A influência da sazonalidade no ciclo fenológico poderá conduzir a correlações diferenciadas para as diversas estações do ano ou para as várias fases do ciclo fenológico.

#### **2.10.4-Exemplo de estudos de queimadas utilizando AVHRR/NOAA**

Foi no início da década de 60 nos Estados Unidos que começaram os primeiros estudos aplicativos de detecção de incêndios florestais por sensoriamento remoto, através de imageadores bi-espectrais ( infravermelho termal ) instalados em aeronaves. Embora o conhecimento teórico do uso de imagens orbitais para detecção de queimadas já fosse conhecido a mais de 20 anos, somente em 1985 este instrumento foi utilizando em âmbito ie pesquisa no Brasil, no monitoramento de queimadas na Amazônia legal brasileira com a Uilização de imagens AVHRR/NOAA.

A partir dos resultados preliminares desta pesquisa foi estabelecido um convênio entre INPE e o ex-IBDF, hoje incorporado ao Instituto do Meio Ambiente e dos Recursos Naturais Renováveis-IBAMA, para a execução de um projeto operacional de rotina intitulado "Sensoriamento de Queimadas por Satélite-SEQE", com o objetivo primordial de levantamento de queimadas em tempo quase real para a Amazônia a metodologia utilizada.

A principal critica a este trabalho foi afirmação de que os valores quantitativos das áreas queimadas estariam superstimadas, pelo fato de haver a áreas queimadas estariam superstimadas, pelo fato de haver a possibilidade da existência de focos de fogo com uma extensão menor do que a área do elemento de resolução espacial ("pixel") dos sensores AVHRR/NOAA de 1.1 Km. dados de calibração Setzer et al. (1988), ficou evidenciado que pode-se considerar área queimada correspondente a pelo menos cerca de 70% de um "pixel" AVHRR ( em tomo de 0.83 Km quadrado).

Pereira & Setzer (1986), em trabalho de detecção de queimadas e plumas de fumaça na Amazônia através da análise de 25 imagens NOAA-8/9 gravadas em julho e agosto de 1985, comprovaram que a área coberta pela fumaça variou de 2.800 a 65.000 Km<sup>2</sup> a medida que aumentava a estação seca. Este estudo foi utilizado como base para análise ambiental do material lançado na atmosfera pelas queimadas, demonstrando ser eficiente a metodologia adotada.

Pereira & Setzer (1988), monitoraram a detecção e a localização espacial das grandes queimadas da Amazônia Legal utilizando AVHRR/NOAA no período de 15 de julho a 02 de outubro de 1987. Os resultados alcançados comprovaram a utilidade dos dados AVHRR para levantamentos de queimadas em tempo quase real, permitindo um monitoramento regional de toda a Amazônia brasileira.

Pereira et al. (1990) (a), em recomendação final de trabalho de pesquisa de estimativa de área total de queimadas utilizando AVHRR/NOAA, citam que a utilização das bandas <sup>1</sup> e 2 podem ser utilizadas para avaliação de área queimada, uma vez que em análise visual preliminar, estas áreas apresentam-se em tons bastantes escuros em distinção aos demais alvos.

Dech & Glaser (1992), analisaram imagens AVHRR/NOAA durante e depois do conflito do Golfo, com imagens de abril, maio e junho, estudando as plumas de fumaça e os seus efeitos de contaminação de superfície no deserto e em áreas vegetadas. Os resultados indicaram que os incêndios ocorridos em larga escala degradaram a vegetação e áreas cultiváveis no sudoeste da Mesopotamia, concluindo que este tipo de poluição poderá interferir na produção de alimentos com uma grande evidencia de impacto no clima global.

Pereira Junior (1992), utilizando imagens do sensor AVHRR do satélite NOAA-11 para detecção, localização e quantificação das queimadas na região dos cerrados na estação seca em comparação com dados corrigidos TM/Landsat, encontrou dentre os resultados apurados que no AVHRR a banda 3 foi a que melhor caracterizou as queimadas ativas, no TM a banda *4* define melhor as queimadas através da marca deixada no terreno e em ambos os sensores as queimadas se caracterizam por apresentar baixos níveis de cinza. A regressão linear entre queimadas classificadas no AVHRR/NOAA e TM/Landsat mostrou valor r2= 0,63, sendo obtida uma equação que serviu para estimar a área queimada na região dos cerrados.

Shimabukuro et al. (1993), em estudo no Parque Nacional de Emas (GO), analisou dados do sensor TM/Landsat, subsidiado com informações AVHRR/NOAA para monitorar e avaliar as áreas atingidas pelo fogo nesta unidade de conservação. Com base nas informações do AVHRR/NOAA foi realizado um acompanhamento das queimadas determinando seus posicionamentos espaciais na área e utilizando técnicas de detecção de mudanças como a comparação pos-classificação e análise de componentes principais tratamento das imagens TM/Landsat. Houve uma boa integração entre os dados TM (maior resolução espectral e espacial) e AVHRR (maior resolução temporal).

#### **2.10.5- Corre!ação de dados pluviométricos com AVHRR/NOAA**

Hieikema et al. (1986), em um trabalho pesquisa de estudo de correlação entre dados de chuva e valores dos índices de vegetação por diferença normalizada obtidos em 12 estações meteorológicas no norte do Sudão/África, durante as estações de crescimento de biomassa de 1980, 1983 e 1984, indicaram o seguinte: as constantes de regressão foram mais baixas em 1983 e 1984 do que 1980, indicando uma clara redução da eficiência do uso da água pela vegetação por serem estes anos mais secos, em deterimento das altas chuvas de 1980. Esta correlação determina que os dados AVHRR/NOAA GAC composição IVDN podem ser usados para o monitoramento de efeitos das chuvas nas Zona de Savanas Africana.

Assad et al. (1988), utilizando imagens índices de vegetação (GVIs) corrigidas geometricamnte e com os efeitos atmosféricos atenuados através de composição de máximos valores multitemporais, realizou levantamento para todo o Estado de Minas Gerais. A pesquisa comparou os valores dos índices de vegetação com as alturas pluviométricas de 86 estações selecionadas a partir de uma malha de 0.5°. O coeficiente de correlação linear encontrado (r=0.77) significativo a 0.1% foi bastante razoável considerando o tempo de aquisição de imagem e o tamanho do pixel. Este resultado demonstrou a relação entre a umidade de superfície e os índices de vegetação evidenciando o grande auxílio para o monitoramento pluviométrico, possibilitando a elaboração de mapas semanais, quinzenais e mensais de isoietas a partir de imagens NOAA.

Vieira (1993), utilizou uma série temporal de índice de vegetação por diferença normalizada (IVDN) oriundo do satélite AVHRR/NOAA na tentativa de interrelacionar o regime hidrometeorológico para a região nordeste do Brasil, através da correlação de dados históricos dos parâmetros hidrológicos de precipitação, deflúvio e déficit de escoamento em três bacias hidrográficas no Estado do Ceará. O estudo teve como escopo principal estabelecer relações entre coeficientes de superfície, como é o caso do índice de vegetação, e a quantificação volumétrica dos recursos disponíveis nas bacias. Os resultados das correlações demonstraram que existe uma relação entre os índices de vegetação e os parâmetros hidrológicos envolvidos no balanço hídrico das bacias hidrográficas estudas, sendo que o índice de vegetação apresentou um razoável nível de correlação com o déficit de escoamento, em tomo de 0.8, ficando evidenciado uma correlação mais acentuada de um "time-lags" de um mês.

Liu et al. (1991) elaboram pesquisa objetivando uma análise da variabilidade espacial e temporal utilizando dados mensais ( de abril/1985 a maio/1989) do IVDN, obtido de medidas de intervalo semanal do NOAA/AVHRR e dados de chuva com acumulação mensal de postos pluviométricos da Grande São Paulo e adjacências. Os resultados acusaram uma relação de dependência do índice de vegetação com respeito à chuva nos últimos três (3) meses precedentes sendo que a variação do índice de vegetação de um mês com respeito ao valor do mês anterior, relaciona-se claramente com a chuva deste último mês, isto é, a pluviometria do mesmo mês não se correlaciona com o índice de vegetação.

 $\sim$ 

 $\sim$ 

# **3-MATERIAL <sup>E</sup> MÉTODOS**

# *3.1-DADOS ORBITAIS E EQUIPAMENTOS DE PROCESSAMENTO*

### **3.1.1- Imagens IVDN derivada do NOAA/AVHRR-GAC**

Os dados utilizados para a validação do modelo metodológico da presente pesquisa são originários do arquivo ''Global Normalized Difference Vegetation Index", do Projeto "Global Inventory Monitoring and Modeling Studies" (GIMMS), oriundo de projeto de cooperação entre INPE e a NASA (Goddard Space Flight Center) dentro do Programa "Earth Observing System"(EOS). Estes dados foram cedidos pelo Departamento de Processamento de Imagens do INPE.

Este arquivo contém dados de 10 anos de IVDN mensais da superfície do globo, ou seja, de agosto de 1981 a junho de 1991.

Os dados de entrada para o cálculo do IVDN são dados digitais do tipo GAC (Global Área Coverage), o qual representa uma amostra de 4 LAC (Local Área Coverage) de 1,1 Km X 1,1 KM de resolução espacial, Santos & Shimabukuro (1993).

Os dados originais (1Gb) foram submetidos a alguns procedimentos de processamento conforme descrições abaixo exposta, no intuito de formar um banco de dados com todas as correções necessárias e com um tamanho de arquivo compatível (300 Mb) com os ambientes computacionais mais comuns utilizados pela comunidade científica:

• Os dados de saída são de padrão GAC reamostrados produzindo uma imagem índice de vegetação de resolução espacial de 7.6 Km x 7.6 Km.

• A resolução foi reduzida para permitir uma visualização da projeção continental em uma tela de 1280X1024 pontos de resolução.

• Foram eliminadas as informações referentes aos oceanos restando somente as áreas do continente.

• Foram eliminados os dados que são afetados por contaminação de nuvens, espalhamento e absorção devido à atmosfera e visada fora do nadir.

• São convertidos em unidades de reflectâncias os valores dos canais <sup>1</sup> e 2 do sensor AVHRR usando a calibração de pré-vôo fornecida pela NOAA e o dado IVDN é calculado então utilizando os valores do canal <sup>1</sup> e 2 em unidades de reflectância.

• Cada dado IVDN foi mapeado em blocos de <sup>1</sup> a 3 dias para uma projeção estereográfica.

• Os dados eliminados durante os vários estágios de processamento foram compensados com a união das imagens diárias em composições multitemporais, ou seja com a composição de valores máximos-CVM, onde utiliza-se o maior valor do pixel no período de um mês.

• Dentro da técnica estabelecida para composição da imagem, seleciona-se dados medidos na região próxima ao nadir ou levemente a frente da direção do espalhamento, propiciando uma diminuição dos erros no IVDN devido a geometria de visada.

• Os efeitos resultantes do ângulo solar zenital, degradação do sensor ou resposta do fundo (solo) não são considerados nesta composição porque são sistemáticos e dependem da localização e/ou época do ano.

#### **• Foram coletados como dados orbitais a soma de 129.800 "pixels" para os 118 meses nas 275 estações piuviométricas consideradas iniciaimente.**

### **3.1.2-Imagens IVDN/AVHRR/NOAA/ CMV padrão LAC**

Foram também utilizadas duas imagens IVDN para a região dos cerrados com composição de máximo valor mensal (maio e agosto de 1996) padrão LAC, com as correções geométricas e radiométricas feitas pelo laboratório de processamento de imagens do INPE de Cachoeira Paulista-SP.

Em todas as etapas de geoprocessamento dos dados orbitais, foram utilizados um Sistema de Processamento de Imagens (SITIM) e um Sistema de Informações Geográficas (SGI) desenvolvido pelo INPE, os quais são atualmente de amplo domínio e conhecimento da comunidade científica brasileira que utiliza as técnicas de sensoriamento remoto.

# **3.2- DADOS PLUVIOMÉTRICOS**

#### *3.2.1- Dados de alturas piuviométricas*

Os dados de alturas piuviométricas foram retirados de botetins agroclimatólogicos editados pelo Departamento Nacional de Água e Energia Elétrica-DNAEE, através de sua divisão de Controle de Recursos Hídricos-DCRH e por outros institutos de meteorologia, universidades, instituições de pesquisas à nível federal ou estadual estabelecidos na região abrangente de estudo.

A coletânea destes dados estão no "Inventário das Estações Piuviométricas" editado pelo Ministério de Minas e Energia-MME/DNAEE/DCRH. Nesta publicação estão relacionadas as estações piuviométricas brasileiras que se obtiveram elementos informativos, não só de responsabilidade do DNAEE, mas também as de todas as entidades públicas ou privadas, de âmbito nacional ou regional, que operam no país.

As estações pluviométricas são cadastradas por: código, nome da estação, município e entidade, unidade, tipo de estação, unidade da federação, coordenadas, altitude, sub-bacia e período de observação.

Os dados utilizados do presente Inventário das Estações Pluviométricas, foram: código, latitude e longitude, nome da estação, unidade federativa e alturas pluviométricas mensais.

**Ao total foram coletados aproximadamente 3.540 dados diários de alturas pluviométricas para cada estação considerada, dando uma soma de 973.500 dados pluviométricos para o total de 275 estações pluviométricas amostradas.**

**Agregado os dados adicionais de código, latitude e longitude, nome da estação, unidade federativa, mês e ano, acrescenta-se mais 66.275 dados, finalizando com a soma total de 1.039.775 de dados no arquivo de informações pluviométricas.**

# **3.3- MÉTODOS**

## *3.3.1-COLETA, CRÍTICA E ORDENAMENTO DOS DADOS*

#### **3.3.1.1-Espacialização dos pontos amostrais (estações meteorológicas) no cerrado e coleta de dados das alturas pluviométricas**

Em trabalho preliminar de pesquisa foi detectado a existência de aproximadamente 1.027 municípios no ano de 1991 dentro do bioma do cerrado brasileiro, com a ocorrência de um número de estações pluviométricas também próximo a este valor, ou seja 987 estações. Indicativos de trabalhos já realizados no CPAC/EMBRAPA (1993), demonstram que a amostragem de 20% das estações pluviométricas foi considerada satisfatória estatísticamente para a representação pluviométrica do cerrado; Na presente fase da pesquisa optou-se de acordo com os critérios prévios estabelecidos, por amostrar o maior número possível de estações dentro do cerrado.

Inicialmente foram feitas três tentativas visando escolher um método que oferecesse uma melhor amostragem das unidades hidrológicas em atividade no cerrado. As tentativas foram por: amostragem aleatória, aleatória com percentagem e amostragem por quadrícula.

No primeiro caso não foi possível obter uma distribuição das estações pluviométricas que atendesse uma distribuição amostrai uniforme sobre todo o cerrado, pois a distribuição espacial destas estações é esparsa não obedecendo nenhum critério de localização e muitos pontos sorteados não foram contemplados com nenhuma estação, inviabilizando totalmente a tentativa de espacialização.

Na segunda tentativa, foi mantido o método aleatório mas foi levado em consideração o número de município que se encontravam dentro do bioma do cerrado por Estado. Do total de municípios encontrados dentro do cerrado, foi feita uma percentagem para cada Estado da Federação, por exemplo, se um Estado detivesse 40% do total dos municípios, o mesmo seria contemplado com 40% do total das unidades amostradas. O método apresentou os mesmas dificuldades e problemas do método anterior.

Na terceira tentativa foi adotado o método de amostragem por quadrícula. Por este procedimento tentou-se amostrar pelo menos uma estação pluviométrica dentro do espaço de l<sup>o</sup> (grau) por um l<sup>o</sup> (grau) localizados no Mapa da Rede Básica Hidrometeorológica Nacional, do MME/DNAEE .

Os pontos amostrais representando as 275 estações pluviométricas amostradas inicialmente foram identificados por latitude e longitude, digitados dentro de um arquivo "ASCIT e espacializados dentro da área total do cerrado através do SGI/INPE dentro de um programa de posicionamento geográfico, com quatro planos de informações-P.I.,ou seja, limite do cerrado, limite das Unidades da Federação, malha cartográfica de 1° por l<sup>o</sup> e pontos amostrais.

A distribuição temporal dos dados pluviométricos obedeceu um critério prévio com relação as datas das coletas das amostras. O período temporal pluviométrico amostrado foi entre agosto de 1981 a junho de 1991 para fazer par com os dados de índices de vegetação por diferença normalizada-IVDN que constam de um banco de dados cedido pela NASA. Desta forma foram coletados 118 dados de alturas pluviométricas máximas mensais para cada uma das 275 estações amostradas preliminarmente.

Em seqüência a identificação e espacialização dos pontos amostrais dentro do bioma do cerrado e do período temporal, foi iniciado a coleta dos dados das alturas pluviométricas junto a Coordenação Geral de Recursos Hídricos-CGRH, do Departamento Nacional de Águas e Energia Elétrica-DNAEE, do Ministério de Minas e Energia-MME de Brasília-D.F.

Os dados foram retirados através do Programa Microssistemas de Dados Hidrometeorológicos-M.S.D.H.D./DNAEE em uma listagem digital em disquete a qual foi transformada posteriormente em formato digital " TXT", objetivando com esta transformada posteriormente em formato digital transformação de arquivo dar possibilidade dar possibilidade de trabalho em outros ambientes computacionais necessários para depuração dos dados.

Em uma primeira fase foi feita uma depuração qualitativa dos dados coletados com a utilização do Programa M.S.D.H.D, o qual forneceu uma listagem de todas as estações amostradas através do Diagrama de Barras, indicando a seqüência hidrológica e se a mesma estava completa e/ou incompleta ou com dados inexistentes. Os dados pluviométricos apresentam corriqueiramente uma série de problemas, tais como: séries históricas incompletas, séries com falhas anuais, mensais e diárias, dados coletados incorretamente, leitura de acúmulo (sábado e domingo lê na segunda-feira) o que os toma inconsistentes para serem usados sem uma análise depurativa.

Nesta primeira depuração foram eliminadas as estações pluviométricas que tinham uma seqüência hidrológica menor do que cinco anos consecutivos e feita uma segunda coleta de novos dados junto ao DNAEE, com a inclusão da estação mais próxima daquela que foi eliminada. Em seguida confeccionou-se um novo Diagrama de Barras e fez-se uma nova depuração. Ao total foram executadas cinco depurações qualitativas para inteirar novamente as 275 estações iniciais.

Na segunda fase foi feita uma depuração quantitativa, com a confecção em M.S.D.H.D. de uma listagem de todas as estações depuradas na primeira fase transformando os dados diários em totais pluviométricos mensais. Em seguida dentro de uma planilha eletrônica EXCEL, foi eliminado o ano inteiro, se dentro dos doze meses fosse constatado a falha de coleta de pelo menos um mês ou se houvesse um dado considerado duvidoso e/ou anômalo. As estações que apresentaram pelo menos cinco anos de dados completos foram consideradas, as demais foram eliminadas, com execessão de quatorze estações que por falta de uma melhor série amostrai, tiveram de ser consideradas aptas com apenas quatro anos. Após estas depurações foram consideradas aptas para a seqüência da pesquisa 234 estações pluviométricas. Em seqüência foi construída uma tabela com o código do DNAEE, latitude e longitude, nome da estação, unidade federativa, altitude, dados pluviométricos (chuva) dos 118 meses, para cada uma das estações selecionadas na amostra. Em seguida foi montado um arquivo digital único( ASCII) com todas as estações analisadas.

#### **3.3.1.2- EspaciaIização definitiva das estações amostradas**

Com as estações consideradas depuradas e aptas para a seqüência da pesquisa, foi feita uma nova espacialização dos pontos amostrados utilizando o mesmo método utilizado na especialização preliminar, ou seja, dentro do SGI/INPE com os mesmos quatro planos de informações (P.I.) e visualização de todas as estações pluviométricas.

### *3.3.2- Coleta* **e** *ordenamento dos dados IVDN/CVM/AVHRR/NOAA padrão GAC reamostrados*

A partir da localização de todas as estações pluviométricas (234), através de suas respectivas latitude e longitude, cada estação foi considerada como um ponto amostrai, onde foram extraídas os valores dos contadores digitais para uma vizinhança composta pelo quatro "pixels" mais próximos de cada ponto amostrado. A coleta dos quatro "pixels" tem na sua justificativa oferecer um melhor rebatimento no ajuste cartográfico entre a área representativa da estação na superfície da terra e o ponto exato na imagem IVDN. O valor médio do contador digital calculado para cada cada ponto amostrai, foi determinado a partir da média aritmética dos quatro valores coletados nasjanelas amostrais.

A coleta constou de 472 "pixels" por estação (118 meses X 4 "pixels"), correspondente ao período de tempo considerado para a pesquisa.

Os dados coletados tiveram um ordenamento dentro de uma planilha eletrônica, com a mudança de posicionamento individual dos valores médios e a inclusão referencial do mês e ano atribuído a cada valor calculado, bem como o estabelecimento da separação do conjunto de dados correspondente a cada estação individualmente considerada. Ao final confeccionou-se uma tabela digital com todos os dados de IVDN de todas as estações amostradas.

## **3.3.3-** *Ordenamento, Programação e Gerenciamento dos valores dos IVDN e alturas pluviométríca em um banco digital de dados*

O ordenamento dos dados pluviométricos com o dados dos índices de vegetação por diferença normalizada, foi executado em uma planilha eletrônica onde mostrou-se conjuntamente de forma alinhada e emparelhada estes dois valores, tendo como referencial de ajuste o mês e ano considerado para cada valor. Em seqüência foi feita uma depuração com a eliminação dos valores de IVDN que não tinham pares temporais simultâneos com as alturas pluviométricas (chuva) e reconstituída uma nova tabela para cada estação.

Com a formatação de uma planilha foi feito o ordenamento prévio dos dados pluviométricos com o dados dos índices de vegetação por diferença normalizada, onde se apresenta conjuntamente de forma alinhada e emparelhada estes dois valores, tendo como referencial de ajuste o mês e ano considerado para cada valor;

A figura 5 intitulada fluxograma demonstrativo do método de amostragem, coleta e depuração dos dados de pluviometria e IVDN, demonstra esquematicamente as fases de depuração e ordenamento total dos dados.

Com a finalidade precípua de facilitar uma melhor otimização na consulta dos dados, foi feita uma programação em Fox-Pro com vista a formatação de um programa de gerenciamento dos dados. A consulta pode ser feita utilizando valores brutos, acumulados e/ou defasados (lags), por nome de cada estação, latitude e longitude, código (DNAEE), mês, ano, chuva e IVDN, conforme demonstra a figura 6 denominada Fluxograma Demonstrativo do Programa de Gerenciamento dos Dados Originais Depurados.

Entende-se por valor bruto os valores normais sem nenhuma alteração numérica e os valores acumulados, como a soma aritmética temporal de cada dado cumulativamente. Os valores defasados são dados com defasamento ("lags"), ou seja, cada par de dados é defasado temporalmente por meses e alinhados e emparelhados obdecendo o número de meses considerados como defasagem.

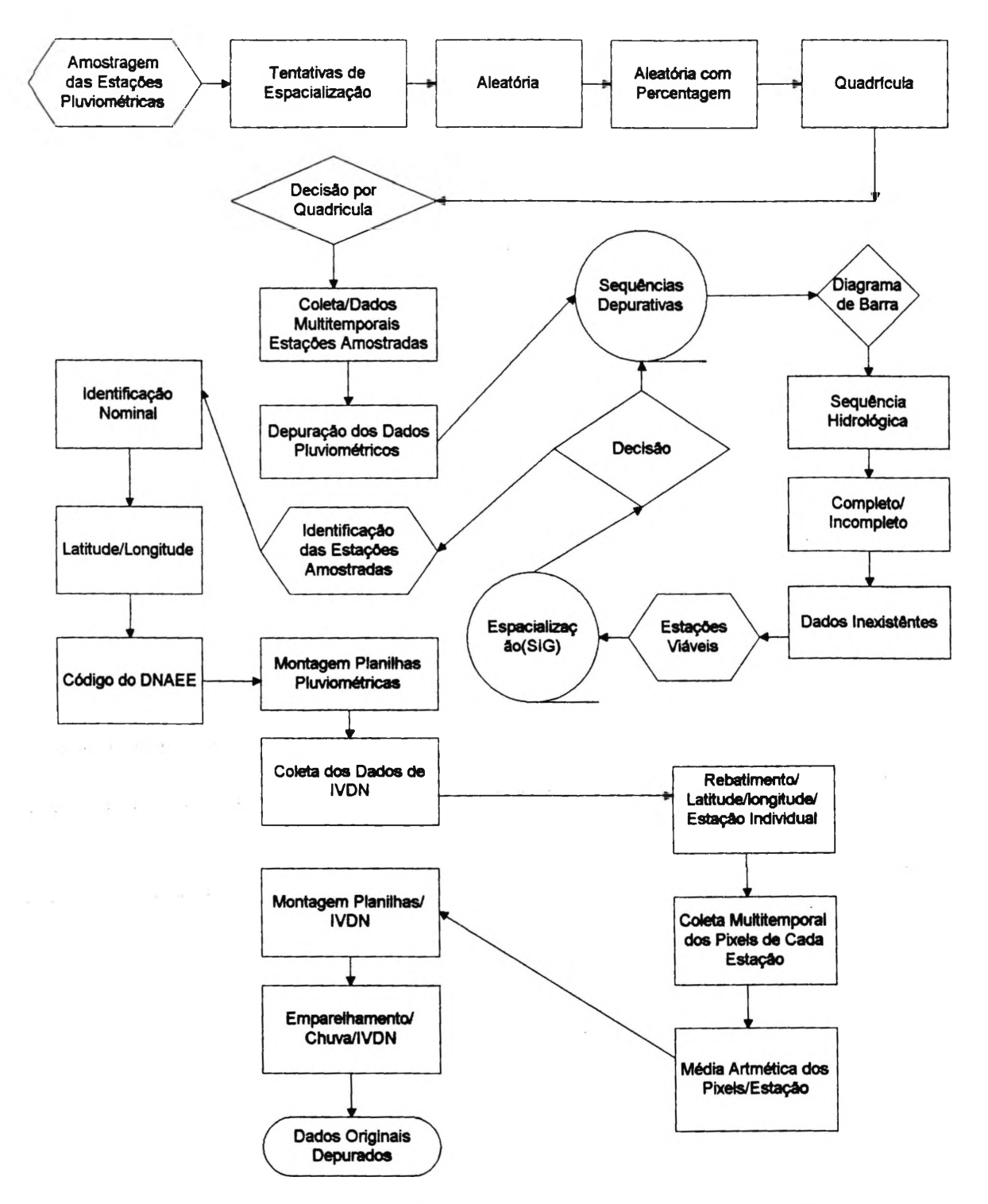

**FIGURA 5-FLUXOGRAMA DEMONSTRATIVO DO MÉTODO DE AMOSTRAGEM, COLETA E DEPURAÇÃO DOS DADOS DE PLUVIOMETRIA E IVDN**

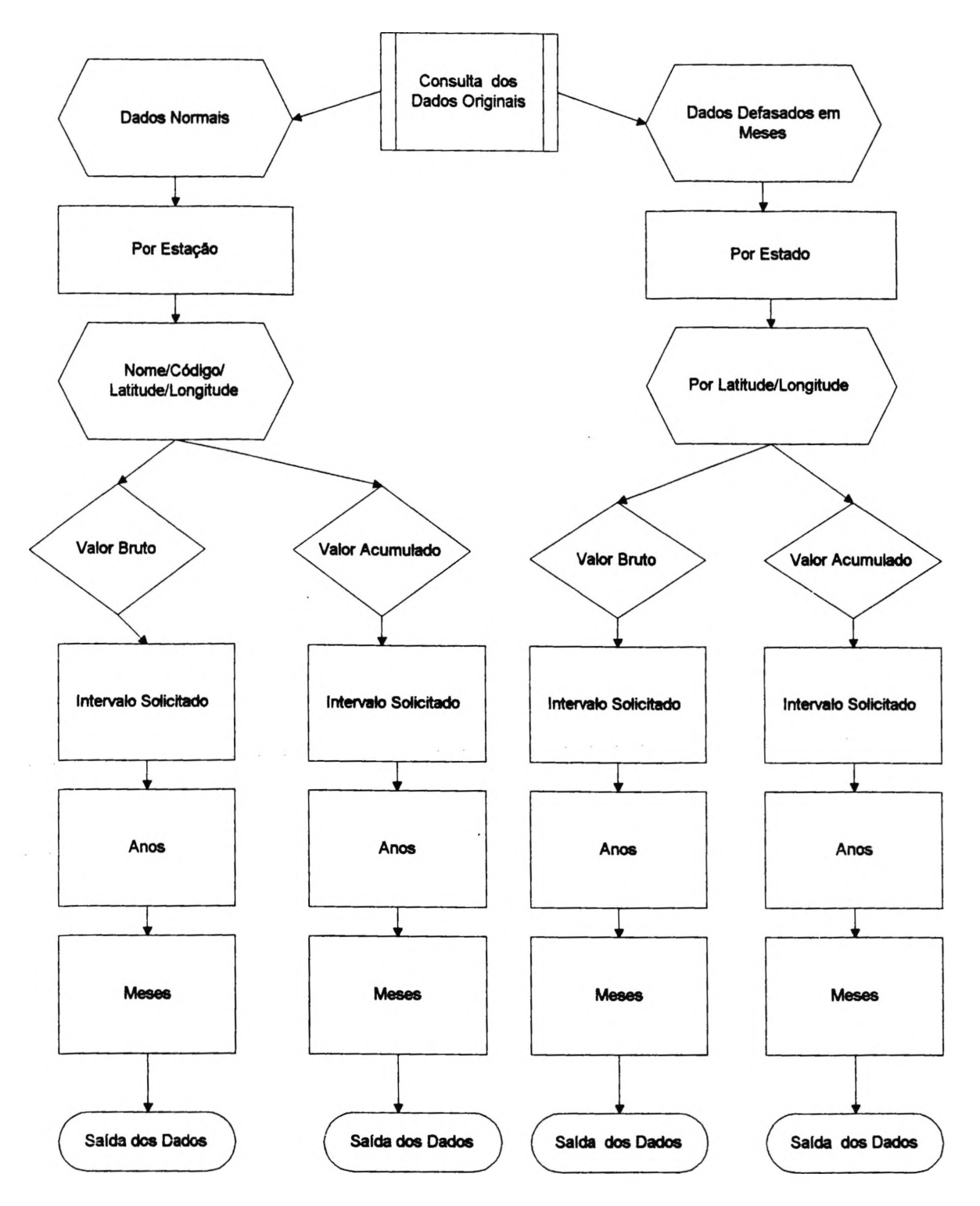

**Figura 6-Fluiograma Demonstrativo do Programa de Gerenciamento dos Dados Originais Depurados**

# *3.4- MÉTODOS ESTATÍSTICOS UTILIZADOS PARA ANÁLISE DOS DADOS*

Doravante é apresentado uma seqüência de passos metodológicos das aplicações de técnicas estatísticas, que serviram de apoio para o desenvolvimento da análise dos dados, com descrição e identificação dos programas utilizados nos procedimentos realizados.

#### **3.4.1- Ajustamento das escalas originais dos dados**

Os valores dos dados de pluviometria (chuva) são medidos em milímetros (mm) e os valores dos dados do IVDN são adimensionais, portanto o registro dos respectivos valores numéricos estão em escalas originais diferentes. Por razão metodológica adotou-se os seguintes princípios com relação a escala destes dados:

• Não é aconselhável a utilização destes dados em estudos conjuntos devido estar as grandezas originais de seus valores em escalas diferenciadas.

• Entretanto qualquer transformação que tenha como objetivo a uniformização destas escalas, incorrería numa redução na representatividade dos dados, o que podería inviabilizar parte dos objetivos propostos pela pesquisa.

• Optou-se então pela obtenção de um índice sazonal a partir dos dados originais de IVDN e precipitação através de um programa SAS INSTITUTE (1992), cuja metodologia já foi utilizada por Moreira (1985) no estudo de definições de padrões pluviométricos do bioma do cerrado e doravante aplicada nos procedimentos descritos no item 3.4.2.

#### **3.4.2-AJUSTAMENTO SAZONAL DE SÉRIES TEMPORAIS**

#### **3.4.2.1- FUNDAMENTO TEÓRICO**

Ao examinarmos as séries temporais da chuva e dos índices de vegetação a intervalos regulares, nota-se a ocorrência de movimentos (ou variações) sistemáticos, os quais não são necessariamente regulares. Estas variações ou movimentos intra-anuais (séries mensais) são denominados movimentos sazonais.

O estudo de uma série temporal (y) é feito por quatro componentes fundamentais, ou seja:

$$
y = f(t, c, s, \in), \text{ onde:}
$$

 $t =$  tendência, ou movimento a longo prazo é representada pelo coeficientes de um polinômio;

c = componente cíclica, ou flutuações sobre a tendência; mudanças na série ao longo do tempo;

 $s$  = componente sazonal ou estacional, ou seja, movimento intra-anual repetidos regularmente e observados neste caso em intervalos mês a mês;

 $\epsilon$  = componente aleatória, também chamada irregular ou residual.

Um dos objetivos deste estudo consiste em separar as componentes ( t, c, s,  $\epsilon$ ), para um estudo individual de cada uma delas. A principal componente de séries temporais de chuva e IVDN é a sazonalidade e dentre as finalidades para se estudar os efeitos sazonais destacamos duas: dar possibilidade de comparação dos valores de uma variável em diferentes épocas do ano e propiciar a remoção dos outros efeitos.

Existem vários procedimentos para se estimar a componente sazonal, porém os mais usuais são dois: o método da regressão e o método das médias móveis; Os métodos de regressão são indicados para aquelas séries que apresentam sazonalidade determinística, ou seja, que pode ser prevista a partir de períodos de tempo anteriores, o método de médias móveis são recomendados quando ocorre uma série temporal cuja componente sazonal varia com o tempo,ou seja, para séries cuja sazonalidade é estocástica.

O ajustamento sazonal de séries temporais aqui aplicado de acordo com Moreira (1985), consiste em obter estimativas para a componente sazonal e construir uma série de sazonalidades, qual seja, isolar a componente sazonal da série original dos dados por meio de operações algébricas de acordo com o modelo escolhido.

# **3.4.2.2- ESTIMATIVA DOS ÍNDICES DA COMPONENTE SAZONAL PARA OS DADOS DE CHUVA E IVDN.**

Baseado na premissa que os valores observados na série original dos dados ( y, t, s, c,  $\in$ ), tendo os componentes tendência (t), sazonal (s), cíclica (c) e aleatória ( $\in$ ) e como y = f(t, s, c,  $\in$ ), o que se pretende neste passo metodológico é obter estimativas de índices sazonais (mensais), isolados dos outros componentes da série (t, c, e  $\in$ ).

Para a obtenção dos índices sazonais mensais de cada série de dados (chuva e IVDN), foi usado o "Census Method II (X-ll)" idealizado por Shiskin et al. (1967) do Departamento de Censo dos EUA e aplicado no algoritmo PROC X-ll, que é um programa do sistema SAS (Statistical Analysis System). O procedimento X-ll é uma adaptação do programa de ajuste sazonal X-ll do Departamento de Censo dos EUA o qual é utilizado para ajustar sazonalmente séries temporais com período de observação mensal e/ou trimestral, tendo como opção a produção de medidas de descrição dos dados originais ajustados sazonalmente.

Na aplicação do PROC X-l <sup>1</sup> é exigida uma definição prévia da estrutura da série temporal se é aditiva, multiplicativa ou mista; No caso presente a estrutura da série de tempo é aditiva pois a componente sazonal independe da componente tendência porque os dados estão em anos não consecutivos, na hipótese de ser multiplicativa as variáveis (dados) teriam que estar representados em anos sucessivos, sem interrupção no período; O

ajuste sazonal na série temporal está baseado no pressuposto das flutuações devido a tendência, ciclicidade, período de acúmulo e irregularidades;

A componente sazonal de uma série temporal (s) é definida como uma variação intra-anual que se repete constantemente ou de uma forma evolutiva de ano para A componente de tendência cíclica inclui a variação devida ao longo prazo no tempo da tendência. A componente do período de acúmulo ("tranding-day") é uma variação que pode ser atribuída a forma de calendário utilizado, neste caso utiliza-se o número de doze (12) meses para toda a série. A componente irregular  $(\epsilon)$  é a variação residual. Valores perdidos no início da série são ignorados, o processo continua até o final da série ou até encontrar outro valor perdido, no presente estudo não foram permitidos valores perdidos na série (período de cobertura).

#### **3.4.3- ANÁLISE DOS COMPONENTES PRINCIPAIS**

Na seqüência da determinação dos índices sazonais ( chuva e IVDN) mensais para cada série ( estação pluviométrica) aplica-se uma técnica de análise multivariada, ou seja, uma análise de componentes principais na qual estuda-se dos dados de um conjunto de variáveis (os meses) e um conjunto de observações ( estações). Tendo como objetivo encontrar novas variáveis (fatores) em menor número que os das iniciais, e que são combinações lineares das mesmas, permitindo analisar a estrutura da matriz de dados, dando como consequência melhores condições nas análises das relações existentes entre variáveis, entre indivíduos e entre variáveis e indivíduos.

A Análise em Componentes Principais (ACP) (Morrison ,1967) foi aplicada aos índices sazonais de chuva e IVDN das 234 estações (indivíduos). Considerou-se para a análise as 24 variáveis (12 índices sazonais de chuva e 12 índices sazonais de IVDN). Este procedimento tem por objetivo a redução (R) na dimensão do espaço das viaráveis passando de R24 para R6 ou seja, obteve-se os seis (6) primeiros componentes principais que explicam 79,79 % da variação total do conjunto de dados. Estes seis (6) componentes principais são resultados de combinações lineares das variáveis IVDN e chuva, representados pelo coeficientes das transformações lineares originadas dos procedimentos da ACP.

O método aplicado foi sobre a matriz dos dados dos índices sazonais, para todas as estações consideradas, esta técnica além das reduções tem a vantagem de cada componente (fatores) atuar independentemente para os efeitos de análise estatística posterior, i.e. na contribuição para a formação dos grupos naturais. aplicado tanto nos índices sazonais como nas estações, para produzir gráficos conjuntos.

O programa utilizado para a análise (ACP) foi o **LISA( Logiciel Intégré des Systèmes Agraires, France 1981).** Em procedimento seguinte arranja-se grupos homogêneos das estações usando uma técnica de classificação hierárquica.

# **3.4.4- ANÁLISE DE GRUPAMENTO**

A análise de grupamento também chamada por outras denominações comuns, como: "Cluster Analysis", Conglomerado, Tipologia ou Taxonomia Numérica é um conjunto de técnicas cujo objetivo é proporcionar uma ou várias partições ("cluster") do conjunto de elementos (estações pluviométricas), ou do conjunto de variáveis (chuva e IVDN), desde que na matriz de dados originais não tenha havido uma partição prévia no conjunto de elementos ou de variáveis. No presente estudo este método foi antecipado pela utilização prévia de uma análise de componentes principais (ACP), conforme recomenda Moreira (1985) e Judez et al. (1984).

Esta técnica pode ser dividida em: "Técnica de Classificação Hierarquica" e "Técnica de Classificação Não Hierárquica". Para executar uma Classificação Hierárquica existem inúmeros métodos usados de acordo com cada estratégia de agregação; No presente estudo a técnica de agregação para a obtenção dos grupos homogêneos que representassem a distribuição das estações pluviométricas dentro do bioma do cerrado, foi o método dos vizinhos recíprocos (Saporta,1990) obtidos a partir da ACP (considerando distâncias euclidianas) com a aplicação do programa LISA.

Depois da realização da análise de grupamento faz-se uma determinação dos escores para corrigir possíveis erros de a classificação utilizando discriminante, com os 24 dados de sazonalidade de cada estação através do PROC DISCRIM do SAS.

# **3.4.5- REESTRUTURAÇÃO DOS GRUPAMENTOS ATRAVÉS DE ANÁLISE DISCRIMINANTE (AD)**

É um procedimento de análise que calcula varias funções discriminantes entre dois grupos (distância) para classificar observações em grupos preexistentes (resultado da classificação LISA) utilizando variáveis quantitativas, no caso presente os 24 índices sazonais. Para um conjunto que contém observações de variáveis quantitativas é uma variável que define a classificação prévia das observações em um determinado grupo. O procedimento desenvolve um critério de discriminação para classificar cada observação dentro de um dos grupos. Quando a classificação dentro de um grupo é multivariada normal, existem métodos paramétricos para determinar o critério de classificação como sendo uma medida de distância generalizada, RAO (1983).

A análise discriminante através da função de distância determina o subconjunto de variáveis, que são as principais responsáveis pela discriminação entre grupos. O objetivo da utilização desta técnica é determinar o grupo a que pertencem determinados indivíduos e também propiciar uma nova e melhor reclassificação destes indivíduos nesta mesma matriz de dados, Rameder (1973).

Após a primeira classificação, obtida a partir da análise de grupamento pelo método dos vizinhos recíprocos, observou-se que algumas estações pluviométricas não

tiveram uma classificação otimizada, suscitando dúvidas entre o grupamento que melhor se estabelecesse.

O critério de classificação foi desenvolvido a partir das matrizes de variância e covariância de cada grupo resultando uma função quadrática e uma matriz de covarância agrupada rendendo uma função linear; Este método leva em conta as probabilidades a priori dos grupos. Não permite a presença de valores perdidos, porém oferece uma opção de classificar as variáveis com estes valores perdidos.

A análise foi feita sobre os escores da ACP, utilizando o método normal com um ponto de quebra igual a zero. O ponto de quebra especifica a mínima probabilidade posterior para classificação em um grupo ( se a probabilidade de pertinência de um indivíduo é menor que este valor ele é classificado em um outro grupo). A figura 7 denominada fluxograma dos métodos estatísticos utilizados para determinação dos grupos (estação x IVDN) de comportamento similares (primeira fase), sintetiza os métodos estatísticos aplicados na partição e identificação dos grupos.

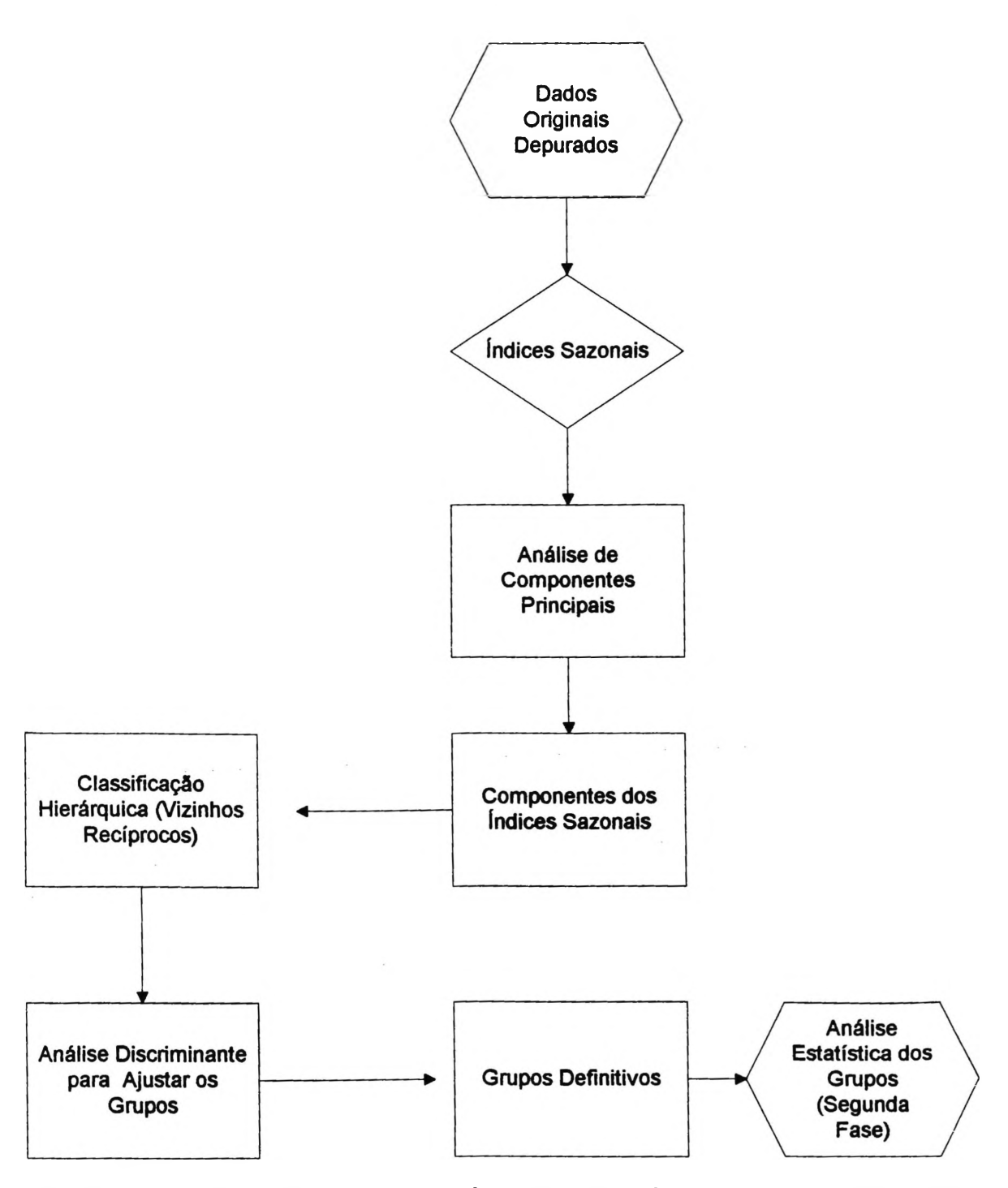

**FIGURA 7-FLUXOGRAMA DOS MÉTODOS ESTATÍSTICOS UTILIZADOS PARA DETERMINAÇÃO DOS GRUPOS (ESTAÇÀO x IVDN) DE COMPORTAMENTO SIMULARES (PRIMEIRA FASE)**

66

## **3.4.6- ANÁLISE ESTATÍSTICA DE CADA GRUPO, ATRAVÉS DOS DADOS ORIGINAIS DE CHUVA E IVDN**

Após a restruturação definitiva dos grupamentos através da análise discriminante, foram identificadas as estações pluviométricas pertencentes a cada um dos dez (10) grupos, com a composição de um novo arquivo digital (ASCII) com todos os dados originais de chuva e índice de cada estação por grupo. Com o agrupamento dos valores originais mensais de chuva e IVDN de cada estação, foi feito um novo programa SAS para as análises estatísticas individuais, do mês, da variável (chuva ou índice) e do grupo. Foi estabelecido uma nova apresentação dos dados através do cálculo da média mensal dos anos amostrados para cada variável, ou seja, doze médias mensais de chuva e doze médias mensais de IVDN para cada estação. A partir destes dados mensais médios de cada estação foram aplicado as seguintes estatísticas: média, erro padrão, desvio padrão, coeficiente de variação, valor máximo e mínimo para cada mês do ano e por grupo considerado.

#### **3.4.7- DEFINIÇÂO DA DEFASAGEM TEMPORAL ENTRE CHUVA E IVDN, UTILIZANDO A REGRESSÃO PERIÓDICA**

#### **3.4.7.1- FUNDAMENTO TEÓRICO**

A regressão periódica é aplicada para os estudos dos fenômenos cíclicos dentro da biologia e de climatologia, onde o comprimento do ciclo, como um ano e/ou dia é determinado independentemente da resposta do fenômeno, as observações são igualmente espaçadas através do ciclo e o número de repetições é sempre constante para cada intervalo.

No presente caso a regressão cíclica foi executada com os valores originais, ( as 24 médias de cada estação), sendo que este método tem por finalidade a decomposição da série anual em harmônicos, ou seja, a finalidade do uso da regressão periódica é para ajustar uma curva aos valores mensais de chuva e/ou IVDN e decompô-los em harmônicos. Na obtenção do primeiro harmônico, o ângulo fase da chuva e do IVDN são obtidos separadamente, tomando como defasagem temporal ("lag") a diferença entre os dois ângulos, dado pela aproximação ao mês.

No presente caso, a chuva e o IVDN apresentam respostas que mudam simetricamente (com "lag") através do ciclo. O primeiro harmônico ou curva senoidal é definida pela resposta aos dois coeficientes de regressão ortogonal (al) para o coseno ul e bl e para o seno vl, dentro da equação : y =alul+blvl, pela qual podemos avaliar as amplitudes e as diferenças de ângulo, sendo que a equação geral inclui mais de um harmônico, no máximo para efeito prático de três: No caso a equação global fica expressa como:

**Yt= aO + al.cos (ul) + bl.sen (vl) + a2.cos (u2) + sen (v2) + a3.cos(u3) + b3.sen(**  $\nabla$ **3**) **+ ...**+**tj** + (**interações**) +  $\varepsilon$  **ij.** 

sendo:

 $a0$  = média do processo;

**al=** coeficiente dos cos (ul); **b1**= coeficiente dos sen (v1); **ti =** tempo com relação a curva;  $\epsilon$  **i**  $\epsilon$  = erro residual; Interações não são consideradas no presente caso.

# **3.4.8- . CÁLCULO DOS ÂNGULOS FASE (<p)**

Na presente pesquisa foi utilizado somente o primeiro harmônico por representar um modelo com maior percentagem na variação total média da chuva e IVDN, o qual passa a ser utilizado nas avaliações das amplitudes e diferenças de ângulos fase de cada grupo, sendo que o segundo harmônico para a maioria dos grupos é constante (i.e. não significativo). Na confecção do primeiro harmônico obtemos a determinação dos coeficientes al e bl, que são calculados separadamente para chuva e IVDN e apresentado como resultado médio para cada grupo de acordo com a equação geral:

**Y(C/I) <sup>=</sup> aO <sup>+</sup> al.coseno (ct) <sup>+</sup> bl.seno (ct) +<sup>1</sup> j <sup>+</sup> eij, onde:**

**a0=** valor inicial ou média do processo **al=** coeficiente do coseno (ct);  $b1$ = coeficiente do seno (ct); t j= tempo com relação a curva; eij= erro residual.

Calcula-se o "lag" pela diferença entre os ângulos fases ( $\varphi$ C -  $\varphi$ I), ou seja, o ângulo fase da chuva ( $\varphi C$ ) menos o ângulo fase do IVDN ( $\varphi$ I) expresso em radianos, sendo que o valor inteiro menor indica o "lag" mínimo e o valor inteiro maior indica o "lag" máximo. O cálculo da regressão periódica é executado de acordo com os seguintes procedimentos: Após a determinação dos coeficientes al e bl para chuva e o índice temos que :

 $tag \space{6} c = \text{alc}/b1c$ 

onde:  $\varphi c = \arct(\mathbf{a} c / \mathbf{b} c)$ , obtendo o valor do ângulo fase da chuva.

 $\text{tag } \phi$ **i** = **ali** / **bli** 

onde:  $\varphi$ **i= arct** (a1i / b1i), obtendo o valor do ângulo fase do IVDN;

O programa utilizado no presente procedimento foi Programa LAG utilizando o SAS.

## **3.4.9- COMPARAÇÃO GRÁFICA DA MÉDIA DOS VALORES ORIGINAIS DA CHUVA EDO IVDN COM OS RESULTADOS DO PRIMEIRO HARMÔNICO**

Na seqüência foi executado um procedimento estatístico, tendo como resultado a obtenção de vinte e quatro (24) médias mensais para cada uma das estações, ou seja, doze (12) médias de chuva e doze (12) médias de IVDN, distribuída entre os meses de janeiro e dezembro através do SAS. Em seguida foi feito um cálculo para obtenção da média mensal de todas as estações (médias), tendo como resultado vinte e quatro (24) médias para cada grupo, com a demonstração visual de cada variável feita através de um gráfico para cada um dos grupos considerados.

O objetivo do presente cálculo é para corroborar com os resultados dos harmônicos, demonstrando ou não a representatividade do 1º harmônico em comparação com valores originais da série, com relação aos "lags" máximos e mínimos encontrados em cada grupo. Os gráficos das médias mensais de chuva e IVDN tiveram como finalidade a ratificação visual da conveniência de utilização do 1º harmônico como indicativo definitivo dos "lags" encontrados nos grupos. Foi utilizado o SAS através do programa PROC MEANS.

### **3.4.10- CÁLCULO DAS REGRESSÕES QUE INDICAM OS IVDN EXPLICADO PELA CHUVA UTILIZANDO A DEFASAGEM DADA PELO PRIMEIRO HARMÔNICO**

Procede-se a estimação da equação de regressão pelo método dos mínimos quadrados utilizando os valores mensais originais de todos os anos considerados nas estações em cada grupo selecionando a defasagem que resulta o maior coeficiente de regressão entre IVDN (variável explicada) e chuva (variável explicativa).

Foram utilizados dois modelos de regressão:

#### $Linear: MIVDN = a1 + b1.$  **chuva**  $+ \varepsilon$ ; **2**  $\bf{Quadrática: MIVDN = a1 + b1.}$   $\bf{chuva + c (chuva) + \epsilon}$

O programa aplicado se denomina REGORU.SAS.

#### **3.4.11- CÁLCULO DAS REGRESSÕES QUE INDICAM MCHUVA EXPLICADA PELO IVDN UTILIZANDO A DEFASAGEM DADA PELO PRIMEIRO HARMÔNICO**

Nesta fase, utiliza-se o processo inverso adotado no item anterior ou seja, a partir dos dados de IVDN (variável explicativa) determina-se uma equação por regressão quadrática que estime o MCHUVA defasada (variável explicada).

A Figura 8 intitulada fluxograma dos métodos estatísticos utilizados para o cálculo da defasagem entre chuva e IVDN (segunda fase), sintetiza os procedimentos estatísticos adotados até a indicação das duas equações.

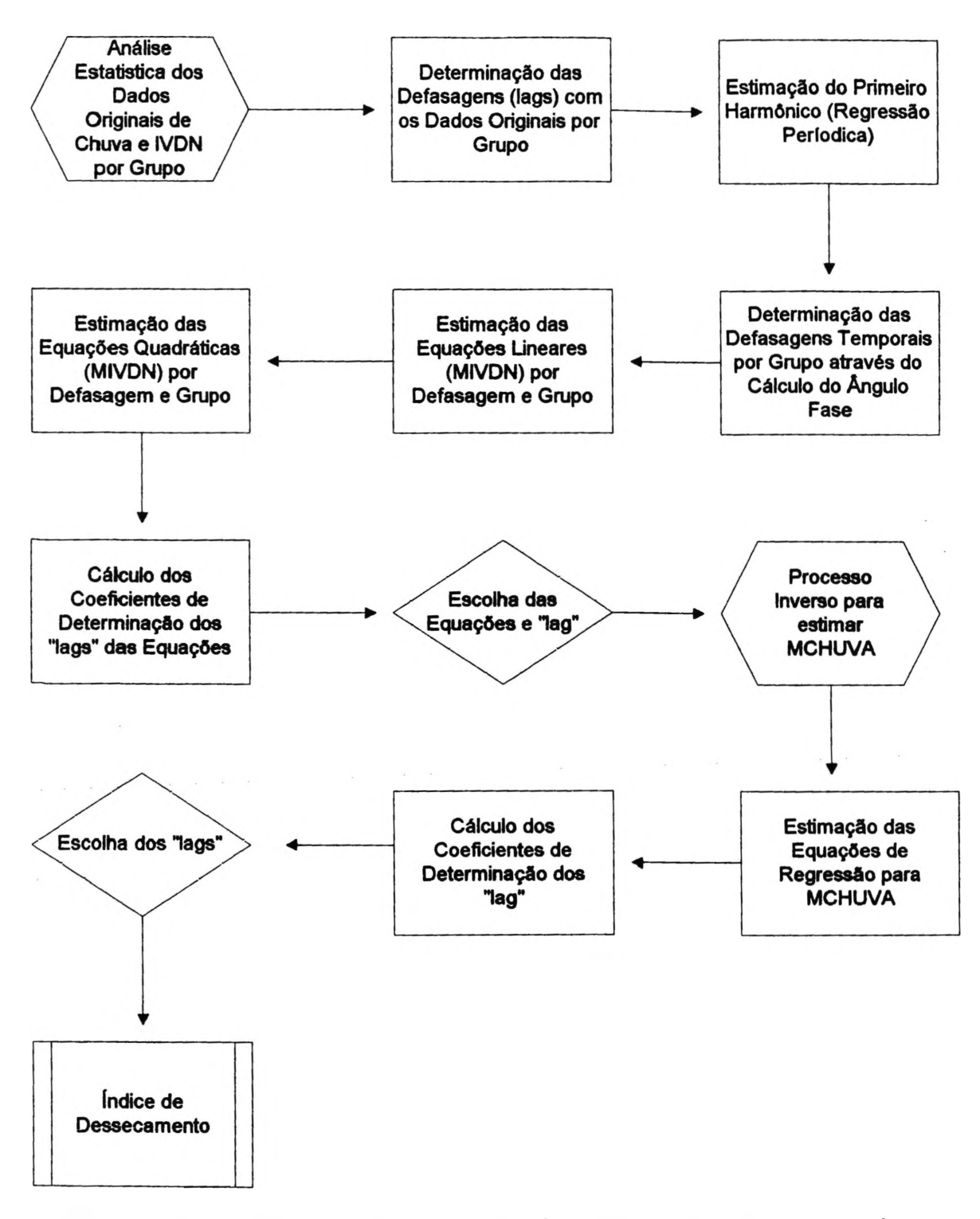

**FIGURA 8-FLUXOGRAMA DOS MÉTODOS ESTATÍSTICOS UTILIZADOS PARA O CÁLCULO DO DEFASAMENTO ENTRE CHUVA E IVDN (SEGUNDA FASE)**

## *3.S-ESTABELECIMENTO DOS PASSOS METODOLÓGICOS PARA DETERMINAÇÃO DOS ÍNDICES DE DESSECAMENTO*

### **3.5.1- TRANSFORMAÇÃO DIGITAL DE IMAGENS MOSAICO IVDN PARA IMAGENS DE SAÍDA ÍNDICES DE UMIDADE DEFASADA**

Com a identificação por processo estatístico das equações de regressão quadrática, que estimam a chuva defasada temporalmente (MCHUVA) a partir de dados IVDN, confecciona-se as chamadas imagens índice de umidade defasada, de acordo com os seguintes procedimentos:

• Com o arquivo digital da distribuição dos dez grupos homogêneos dentro do cerrado, foi gerado mediante a aplicação de um algoritmo especialmente desenvolvido para esta fase da pesquisa, uma imagem máscara de saída representando os dez grupos.

• Para cada grupo foi referenciado automaticamente através deste algoritmo, à equação que melhor estimou a correlação temporal entre chuva e IVDN.

• No passo seguinte foi desenvolvido um novo algoritmo, pelo qual a imagem máscara dos grupos (com as equações pertinentes) foi aplicada sobre uma imagem mosaico de IVDN previamente escolhida, obtendo uma outra imagem de saída, a qual doravante daremos o nome de imagem índice de umidade defasada mensal.

• Os valores dos níveis de cinza desta imagem índice de umidade defasada mensal, representam doravante os valores quantitativos estimados de chuva em milímetros (mm) referente ao mês defasado.

• O mês defasado escolhido foi dado pela defasagem fenológica que apresentou o maior coeficiente de determinação dentro do grupo.

# **3.5.2-DETERMINAÇÃO DAS IMAGENS ÍNDICE DE DESSECAMENTO**

Mediante o desenvolvimento e aplicação de um outro algoritmo de transformação, utilizaram-se duas imagens índice de umidade defasada de dois períodos distintos (meses diferentes), executando uma subtração algébrica entre os valores destas duas imagens, obtendo doravante as chamadas imagens índices de dessecamento.

### **3.5.3- DETERMINAÇÃO DA TENDÊNCIA UMECTANTE SUPERFICIAL COM AS IMAGENS ÍNDICES DE DESSECAMENTO**
Esta nova imagem de saída denominada imagem índice de dessecamento indica espacialmente por comparação visual e/ou digital, quais as áreas dentro do cerrado que se mantiveram, reduziram e/ou aumentaram a sua umidade superficial dentro de um lapso de tempo considerado ( entre os meses escolhidos). Para uma melhor comparação visual foi confeccionado uma legenda com um gradiente da diferença pluviométrica ( alta, média, média alta e alta), o qual foi aplicado para todos os dez grupos.

### **4-RESULTADOS:**

## *4.1-IDENTIFICAÇÃO E ESPACIAUZAÇÃO DAS ESTAÇÕES PLUVIOMÉTRICAS AMOSTRADAS NO CERRADO*

Com vista a dar uma melhor possibilidade de acesso aos dados originais **(chuva** e **IVDN= 1. 169. 575** dados)definitivos e depurados utilizados na presente pesquisa, transfomaram-se os mesmos em formato "ASCII" e gravou-se em disquete, os quais estão disponíveis aos usuários no Projeto Banco de Chuva do Cerrado do Centro de Pesquisa Agropecuária do Cerrado-CPAC da Empresa Brasileira de Pesquisa Agropecuária-**EMBRAPA,** Planaltina-D.F, e na biblioteca digital do Centro de Sensoriamento Remoto-CSR da Diretoria de Incentivo à Pesquisa e Divulgação-DIRPED do Instituto do Meio Ambiente e Recursos Naturais Renováveis-IBAMA, Brasília-D.F, sob a denominação geral **de "arquivolags".**

Com a finalidade precípua de otimização na consulta destes dados (ordenamento e gerenciamento), foi feita uma programação em linguagem "Fox-Pro" (Word for Windows), de acordo com o anexo um e igualmente disponível em disquete (FoxPro.doc). A consulta pode ser feita utilizando valores brutos, acumulados e/ou defasados ("lags"), por nome de cada estação, latitude e longitude, código (DNAEE), mês, ano, chuva e IVDN, conforme exemplo demonstrativo na tabela cinco.

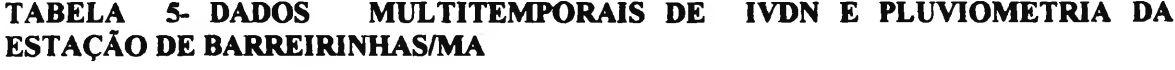

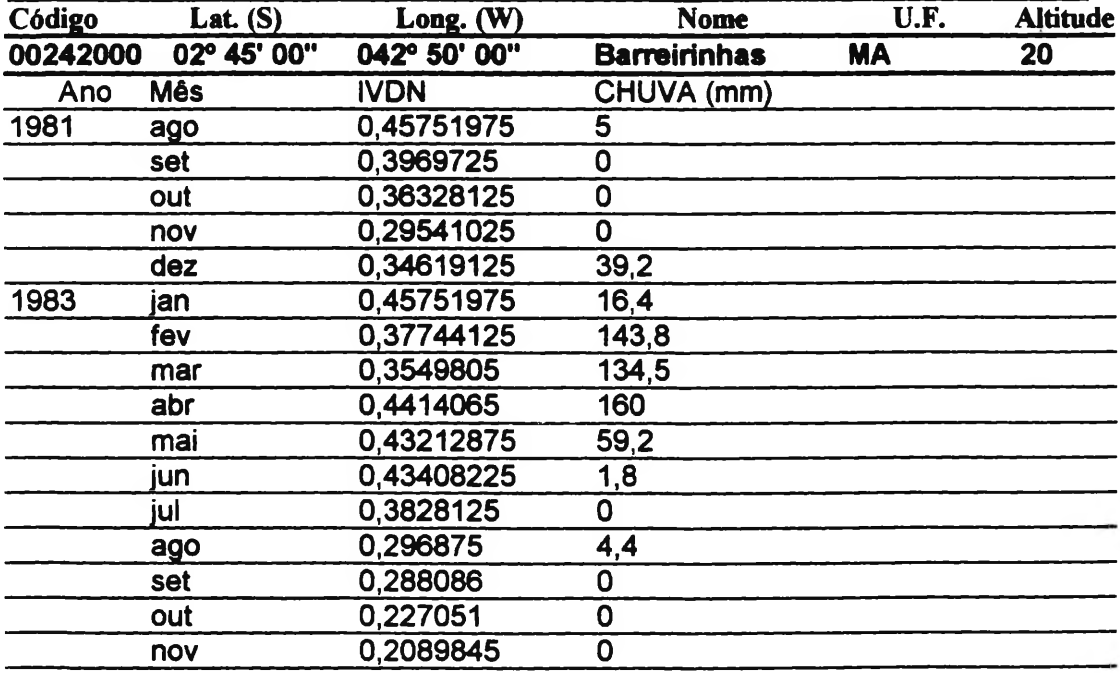

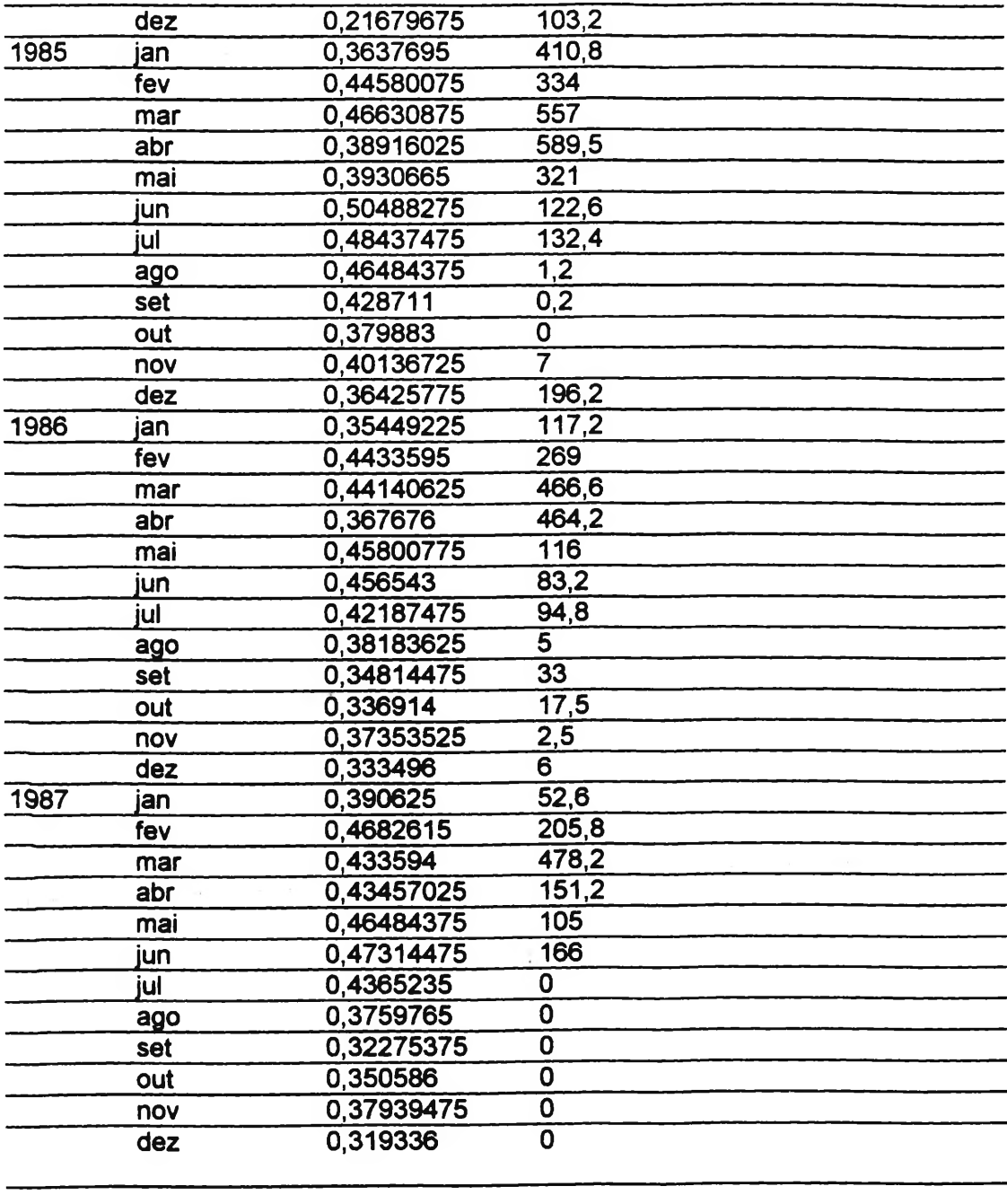

Das 987 estações pluviométricas previamente analisadas dentro do bioma do cerrado, foram amostradas e consideradas aptas para a presente pesquisa apenas 234 estações conforme descriminação do anexo dois.

Os pontos amostrais representando as 234 estações pluviométricas foram identificados por latitude e longitude, digitados dentro de um arquivo "ASCII" e espacializados dentro da área total do cerrado através do SGI/INPE dentro de um programa de posicionamento geográfico desenvolvido pelo **CPAC/EMBRAPA (1993),**

com três planos de informações-P.I, quais sejam, limite do cerrado, limite das Unidades da Federação, e pontos amostrais, conforme ilustra a figura nove.

## *4.2- CÁLCULO DOS INDICES DA COMPONENTE SAZONAL PARA OS DADOS DE CHUVA EIVDN*

Os cálculos para a obtenção dos índices das componentes sazonais obtidos a partir dos dados originais de chuva e IVDN foram oriundos da aplicação do algoritmo **PROC XI<sup>1</sup> do SAS INSTITUTE (1992),** de acordo com metodologia adotada por Moreira (1985) em estudos de definições de padrões pluviométricos do bioma do cerrado, em conformidade com o exposto no 3.4.2 e exemplo demonstrativo de acordo com o anexo três.

Os resultados da apresentação dos 24 índices para cada uma das 234 estações amostradas, ou seja, 12 índices sazonais de chuva e 12 índices sazonais dos IVDN estão nos **índices da componente sazonal calculados para os dados de chuva e ivdn,** disponível no anexo quatro.

Os índices obtidos nesta primeira fase da pesquisa foram utilizados para a determinação de grupos naturais das estações amostradas (arranjo de grupos homogêneos) através do Programa **LISA (1979),** sendo que nesta fase fez-se necessário uma conversão da identidade numérica de cada estação para um código de reconhecimento do Programa LISA conforme anexo cinco.

## *4.3- TIPOLOGIA DOS GRUPOS ATRAVÉS DOS INDICES SAZONAIS*

### **4.3.1- MATRIZ DE CORRELAÇÃO**

Os valores que constam na tabela 6 são correspondentes aos coeficientes de correlação linear simples das variáveis chuva e IVDN, executados pelo Programa LISA. A matriz de correlação foi utilizada para a obtenção dos autovalores e autovetores através de um processo de diagonalização de matriz.

De uma forma geral as maiores correlações lineares encontradas entre chuva e IVDN são positivas, indicando uma forte associação entre as variáveis com uma defasagem temporal média de um mês.

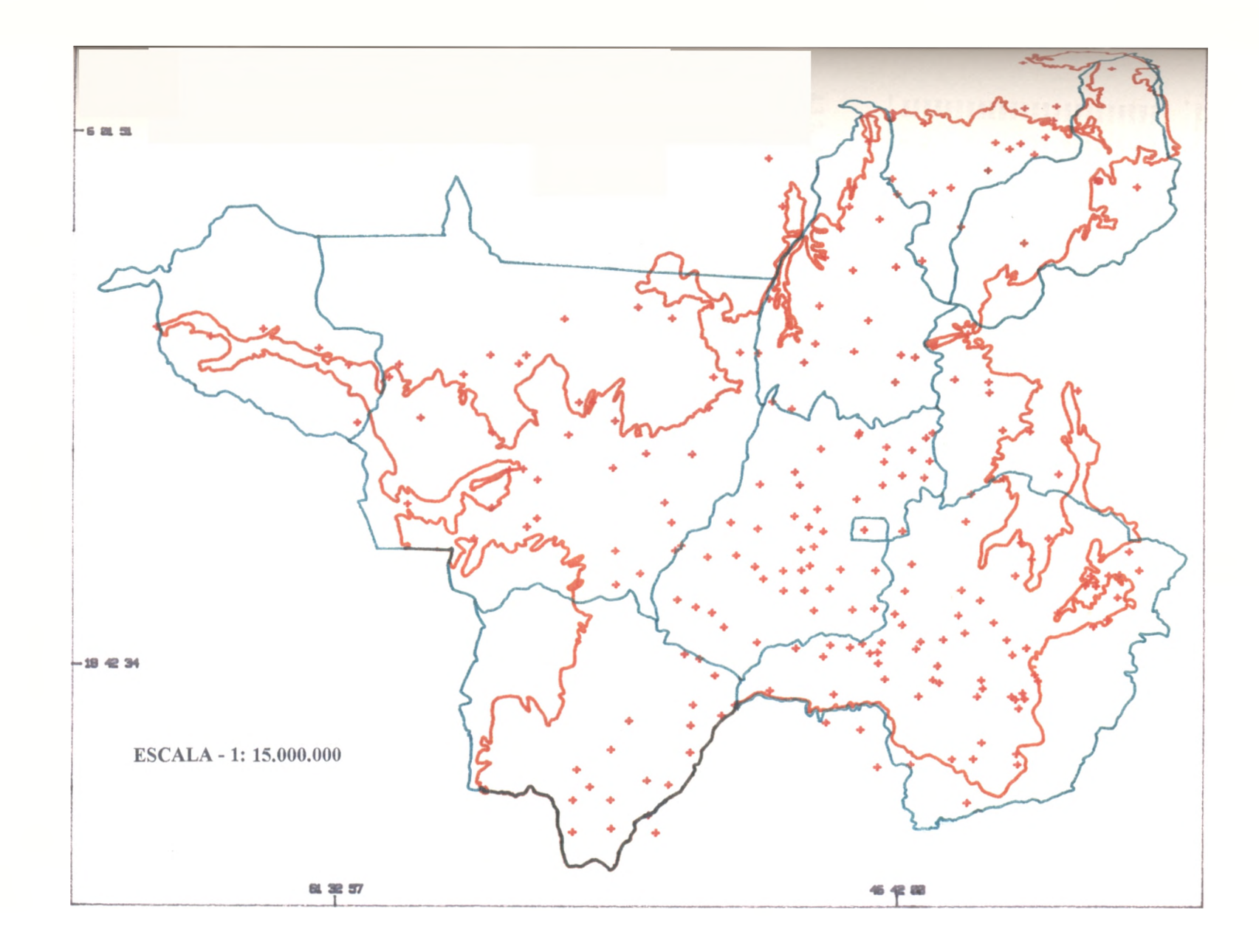

**FIGURA 9 IDENTIFICAÇÃO DAS 234 ESTAÇÕES PLUVIOMÉTRICAS AMOSTRADAS DENTRO DO BIOMA DO CERRADO**

7 6 A

#### **TABELA 6- MATRIZ DE CORRELAÇÃO ENTRE OS ÍNDICES MENSAIS DE CHUVA EIVDN (C- ÍNDICE DE CHUVA, I- ÍNDICE DE IVDN, EX. JANC E JANI)**

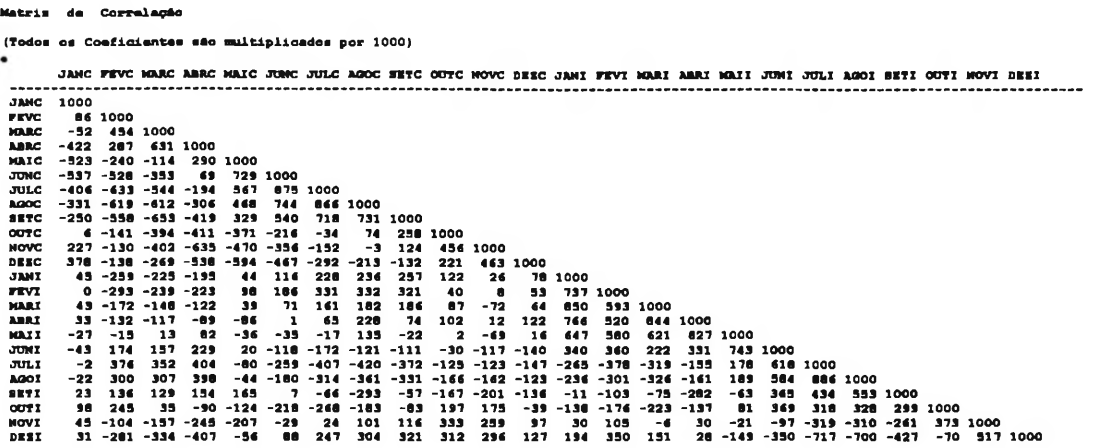

## **4.3.2- ANÁLISES DE COMPONENTES PRINCIPAIS (ACP)**

A análise da ACP foi aplicada em 234 estações (indivíduos), onde 14 dessas estações foram consideradas como suplementares (seqüência hidrológica com apenas 4 anos). A análise foi executada com vinte quatro variáveis, ou seja, 12 índices sazonais de chuva e 12 índices sazonais de IVDN; Utilizou-se nesta fase a programação base da ACP disponível no **Programa LISA(1979).** Os resultados abaixo expostos foram obtidos de acordo com metodologia descrita no item 3.4.3.

A presente análise teve como objetivo a redução do número de variáveis redundantes onde optou-se por trabalhar com os seis primeiros componentes principais que explicam 80 % da variação total do conjunto de dados, conforme demonstra a tabela sete.

### **TABELA 7-CLASSIFICAÇÃO HIERÁRQUICA DOS COMPONENTES PRINCIPAIS ATRAVÉS DO MÉTODO DOS VIZINHOS RECÍPROCOS, REPRESENTADO A CONTRIBUIÇÃO DOS AUTOVALORES E AUTOVETORES DOS ÍNDICES DE CHUVA E IVDN DAS 24 COMPONENTES**

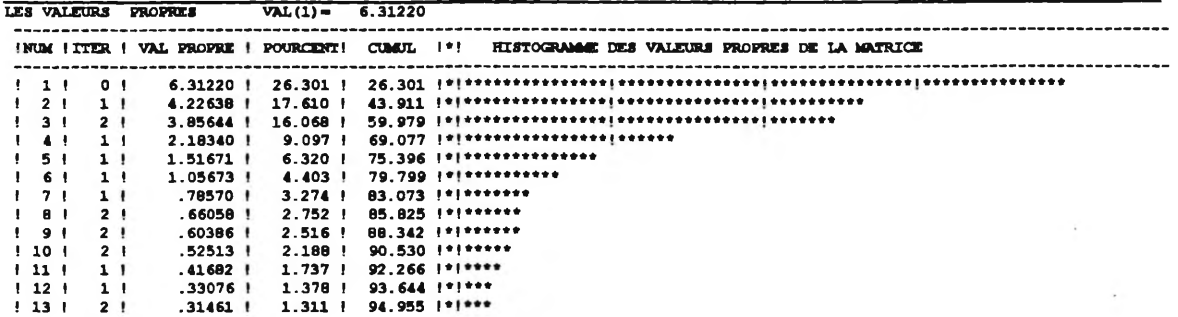

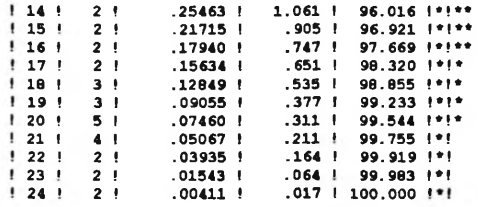

**Tradução:**

**Num= Numero Iter= Iteração**

**Vai Proper» auto valor**

**Pourcent» porcentagem**

**Histogramme de\* valeun propres de Ia matrice» hlitrograma de alto valorea da matriz**

#### **4.3.2.1- SIGNIFICADO DAS COMPONENTES PRINCIPAIS(CP)**

A Primeira Componente Principal está positivamente relacionada com chuva no período de fevereiro a abril e inversamente relacionada com chuva no período seco dos meses de junho a setembro, conforme demonstra tabela oito. Em relação ao IVDN está positivamente relacionada nos meses de julho e agosto e inversamente no período de dezembro a abril. Demonstra a existência de um padrão básico dominante (representa cerca de % da variância total) indicado pela grande variação inversamente de chuva de fevereiro a abril e de chuva nos meses de junho a setembro correspondente a variação inversa de IVDN de dezembro e abril.

A primeira componente descreve portanto, um padrão básico de variação sazonal de oferta e deficiência hídrica na região, se não vejamos: um aumento da oferta hídrica no período de fevereiro a abril, está relacionado com a redução da oferta hídrica no período de junho a setembro e vice-versa. Este padrão de variação da oferta hídrica se reflete num padrão de redução do IVDN entre dezembro e abril e aumento do IVDN em julho e agosto e vice-versa.

Estabelece uma relação inversa entre IVDN e chuva no segundo pico da chuva (fevereiro-abril). O padrão não está relacionado com a chuva em outubro-novembro e no auge da seca em julho e agosto, estando se referindo principalmente ao período de seca de junho a setembro, demonstrando que boa parte das diferenciações entre as estações é explicada por uma diferença entre a quantidade de chuva precipitada no período seco (que é a principal diferença sazonal entre as estações). Os meses de fevereiro-abril e julho-agosto são os dois períodos chaves para a diferenciação entre as estações com base na primeira componente.

#### **TABELA 8-VALORES NUMÉRICOS DE AUTOVALORES E AUTOVETORES DOS ÍNDICES DE CHUVA E IVDN PARA AS SEIS COMPONENTES PRINCIPAIS**

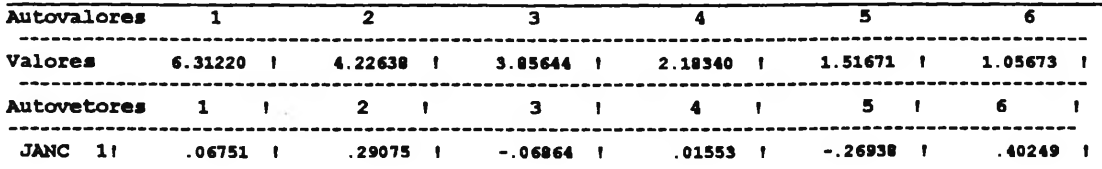

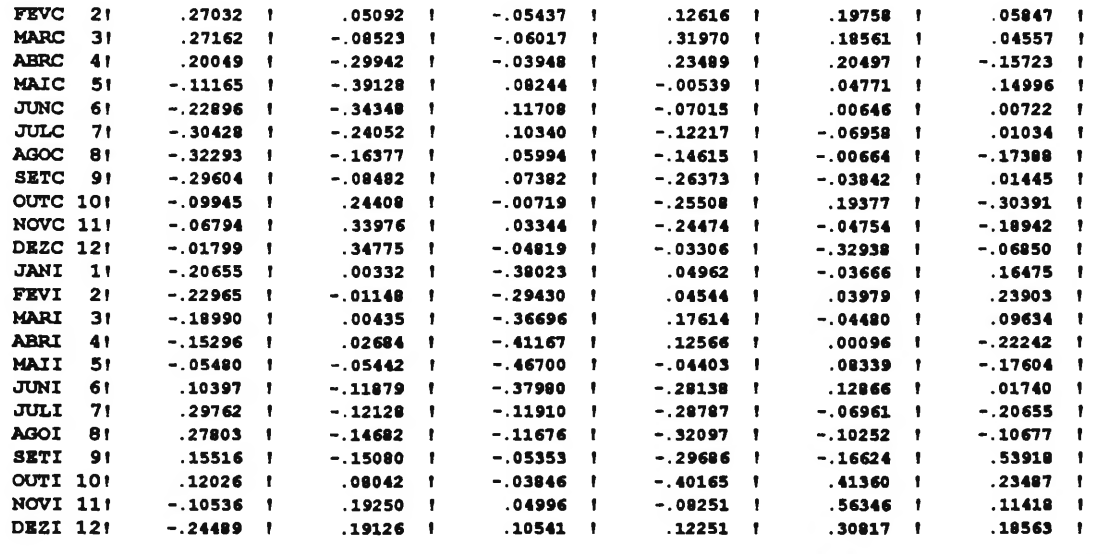

**\* As variáveis finalizadas com "C" reference a chuva normal e a com "I" aos indices de vegetaçáo por diferença normalizada**

A Segunda Componente Principal que explica pouco mais de 1/6 da variância total) está diretamente correlacionada com chuva no período de outubro a janeiro e inversamente com chuva nos meses de abril até julho. A segunda componente não apresenta correlação significativa com o IVDN. Esta componente está principalmente O padrão identifica estações que tendem a chover mais entre outubro e janeiro, e em compensação têm o menor período de seca de abril a julho e viceversa.

A terceira componente principal ( que explica pouco menos de 1/6 da variância total) apresenta uma correlação inversa muito forte com IVDN entre janeiro a junho. O padrão apresenta valores de IVDN correlacionados no primeiro semestre. Esta Componente Principal não está relacionada com as chuvas.

A Quarta Componente Principal está inversamente relacionado com IVDN no período de junho a outubro. A chuva esta diretamente correlacionada de março e abril e inversamente de setembro a novembro. O padrão identifica as estações que chovem mais no final da estação das chuvas e com menor precipitação no período inicial da estação chuvosa e vive-versa.

A Quinta Componente Principal está diretamente correlacionado com IVDN nos meses de outubro-dezembro e inversamente com chuva em dezembro e janeiro.

A Sexta Componente Principal está inversamente correlacionada com chuva em outubro e IVDN em abril e julho e diretamente correlacionada com chuva em maio e com IVDN em setembro e outubro.

Portanto, a maior parte da variância sazonal de chuvas e IVDN entre as 234 estações consideradas é explicada pela variância dos seguintes parâmetros, em ordem decrescente:

• I<sup>o</sup> CP (26 % da variância): precipitação na segunda metade da estação chuvosa (fevereiro a abril) e precipitação na estação seca (julho a setembro) inversamente e, IVDN no auge da estação seca (julho e agosto) e IVDN no verão (dezembro e abril) inversamente.

• 2<sup>o</sup> CP (18% da variância): precipitação na primeira metade da estação chuvosa (outubro a janeiro) e precipitação na primeira metade da estação seca( abril e julho).

• 3<sup>o</sup> CP (16% da variância): IVDN no primeiro semestre (janeiro a junho).

• 4<sup>o</sup> CP (9% da variância): precipitação no final da estação chuvosa (maio e abril) e precipitação no início da estação chuvosa (setembro a novembro), inversamente e IVDN na estação seca (junho a outubro).

• 5<sup>o</sup> CP (6% da variância): precipitação no meio da estação chuvosa no período do verão ( dezembro a janeiro) e IVDN na primeira metade da estação chuvosa (outubro a dezembro).

• 6<sup>o</sup> CP ( 4% da variância): precipitação no meio da estação chuvosa/veranico (janeiro) e precipitação no início da estação chuvosa (outubro) inversamente e, IVDN no início da estação chuvosa (setembro a outubro), e IVDN na primeira metade da estação seca (abril e julho) inversamente.

## **4.3.3- ANÃLISE DA VARIAÇÃO DAS ESTAÇÕES PLUVIOMÉTRICAS SEGUNDO AS COMPONENTES PRINCIPAIS POR REPRESENTAÇÃO GRÃFICA**

Pela análise da figura 10, verificamos que na representação dos indivíduos (estações piuviométricas) e das variáveis (chuva e IVDN) definido pela primeira componente (eixo horizontal) e a segunda componente (eixo vertical), houve uma grande concentração na faixa central demonstrando a existência de um forte padrão associativo nominal entre os parâmetros estudados, os quais estão melhores evidenciados e estudados na figura

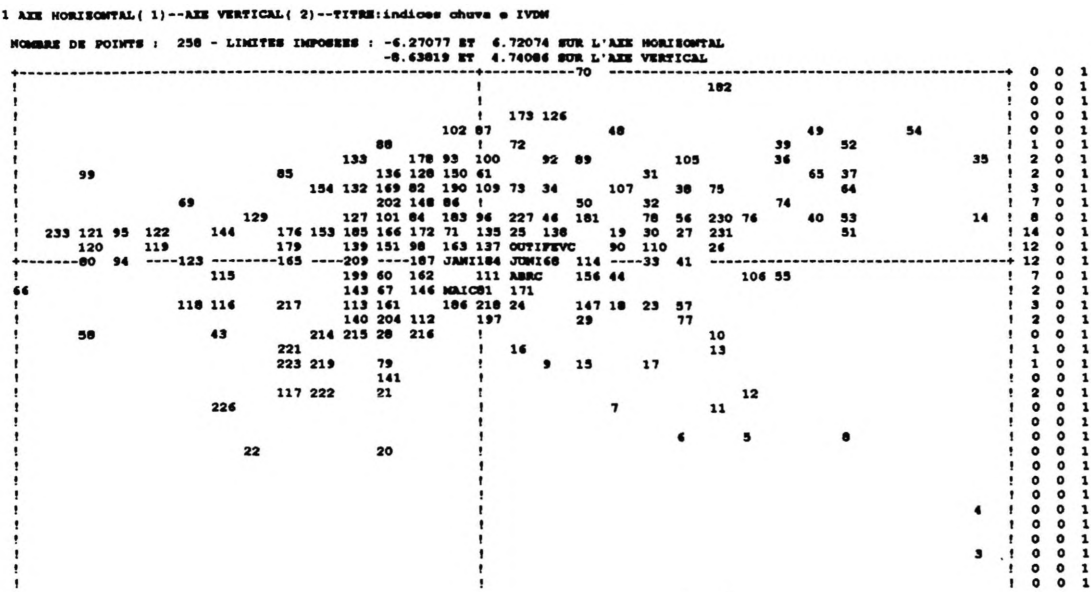

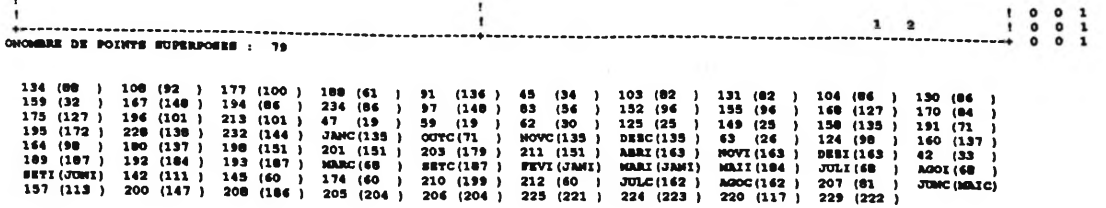

#### **FIGURA 10- REPRESENTAÇÃO DOS INDIVÍDUOS (ESTAÇÕES PLUVIOMÉTRICAS) E VARIAVEIS (CHUVA E IVDN) NO PLANO DEFINIDO PELA PRIMEIRA COMPONENTE PRINCIPAL (EIXO HORIZONTAL) E PELA SEGUNDA COMPONENTE PRINCIPAL (EIXO VERTICAL)**

Na figura 11, os indivíduos (Estações Pluviométricas) e as variáveis (Chuva e IVDN) estão definidos no plano pela primeira componente (eixo horizontal) e pela terceira componente (eixo vertical), demonstrando que a maior parte dos parâmetros estudados tem uma pequena variação para a terceira componente

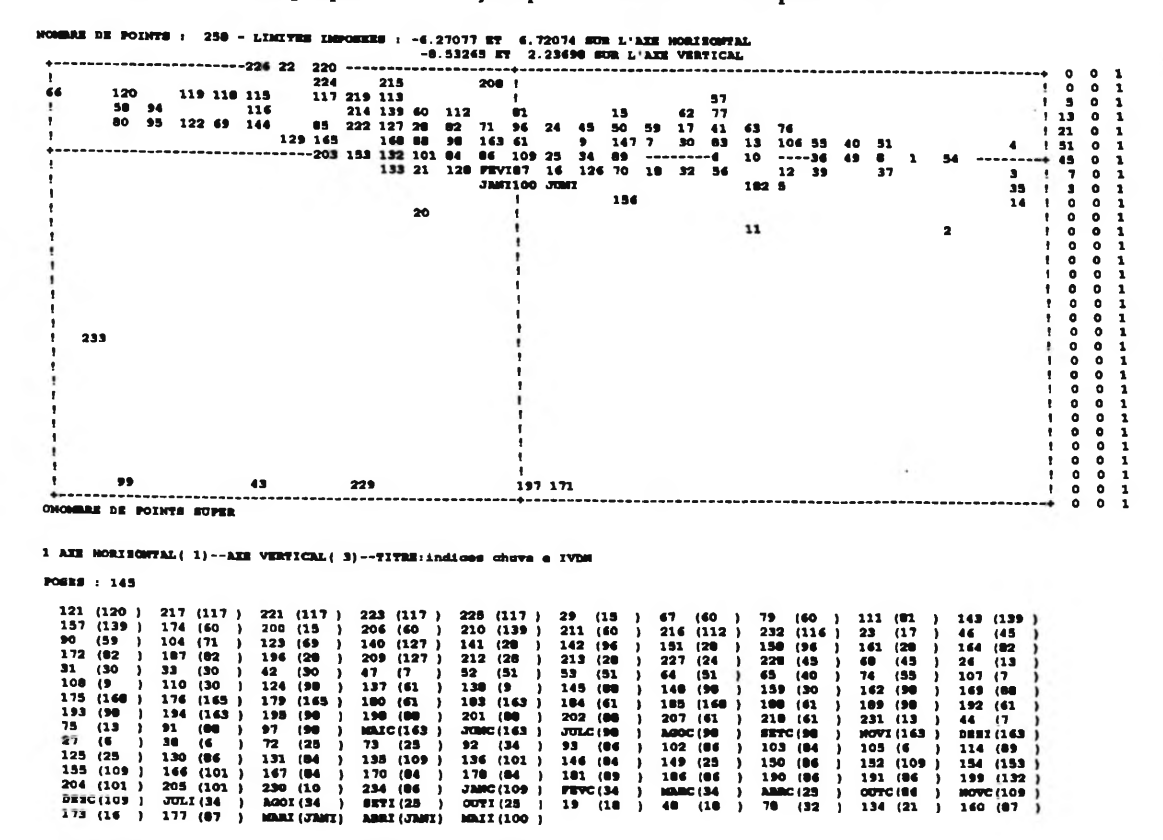

**FIGURA 11- REPRESENTAÇÃO DOS INDIVÍDUOS (ESTAÇÕES PLUVIOMÉTRICAS) E VARIAVEIS (CHUVA E IVDN) NO PLANO DEFINIDO PELA PRIMEIRA COMPONENTE PRINCIPAL (EIXO HORIZONTAL) E PELA TERCEIRA COMPONENTE PRINCIPAL (EIXO VERTICAL**

81

Na figura 12, os indivíduos (estações pluviométrias) e variáveis (chuva e IVDN) estão no plano definido pela primeira componente (eixo horizontal) e pela terceira componente (eixo vertical), demonstrando igualmente uma variação muito pequena para a maioria dos indivíduos e variáveis para a terceira componente.

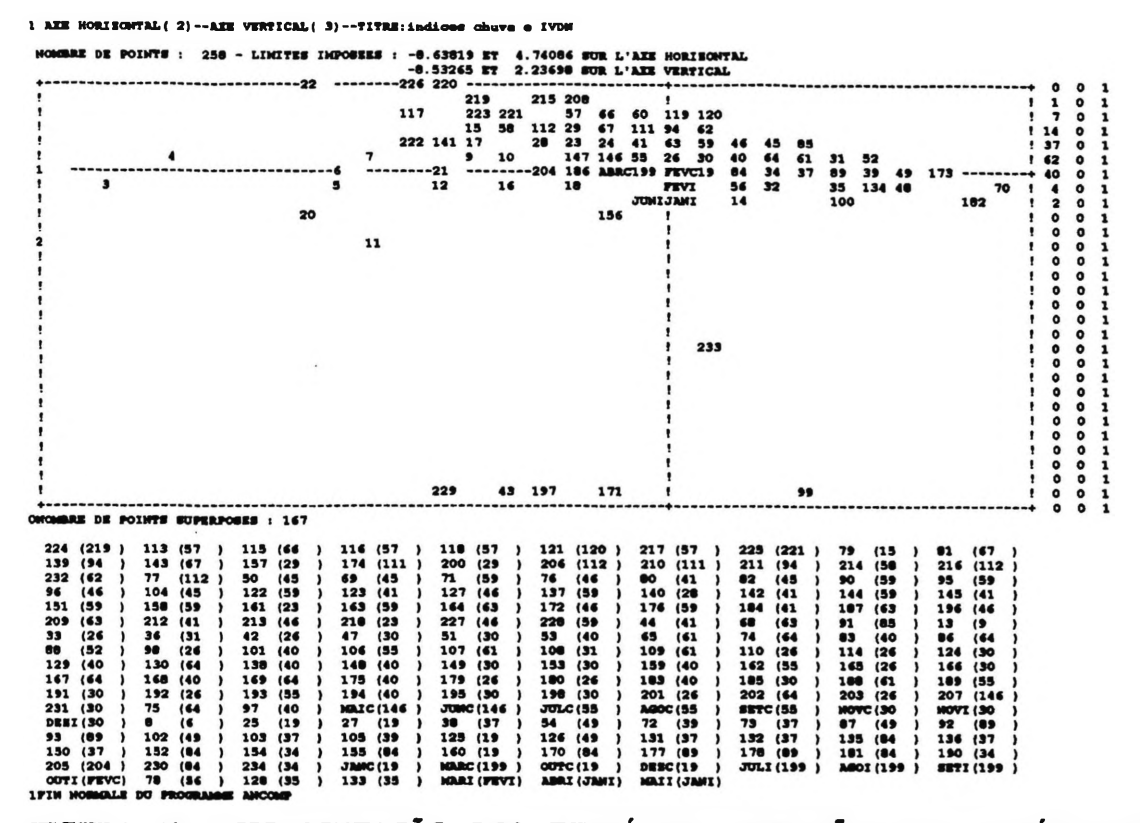

**FIGURA 12- REPRESENTAÇÃO DOS INDIVÈDUOS (ESTAÇÕES PLUVIOMÉTRICAS) E VARIÁVEIS (CHUVA E IVDN) NO PLANO DEFINIDO PELA SEGUNDA COMPONENTE PRINCIPAL (EIXO HORIZONTAL) E PELA TERCEIRA COMPONENTE PRINCIPAL (EIXO VERTICAL**

## **4.3.4- ESTRUTURAÇÃO PRELIMINAR DOS GRUPOS HOMOGÊNEOS ATRAVÉS ANÁLISE DE GRUPAMENTO**

A análise de grupamento também chamada por Tipologia ou Taxonomia Numérica teve como objetivo proporcionar a partição preliminar do conjunto de elementos (estações pluviométricas) e do conjunto de variáveis (chuva e IVDN) com a finalidade de proporcionar o primeiro arranjo de grupos homogêneos das estações pluviométricas distribuídas dentro do bioma do cerrado. A metodologia adotada está descrita no item. 3.4.4. A partição inicial foi feita em dez grupos através de análise visual em um dendrograma executado pelo programa **LISA (1979)** conforme anexo 6, sendo que o resultado completo desta análise está descrito no anexo sete. A tabela nove apresenta o resultado desta distribuição preliminar das 234 estações pluviométricas em dez grupos

homogêneos, demonstrando a evidência de ser o grupo três, seguido do um e cinco os que mais estações agregaram em suas partições.

#### **TABELA 9- DISTRIBUIÇÃO PRELIMINAR DAS 234 ESTAÇÕES PLUVIOMÉTRICAS POR GRUPOS HOMOGÊNEOS DADO PELA ANÁLISE DE GRUPAMENTO**

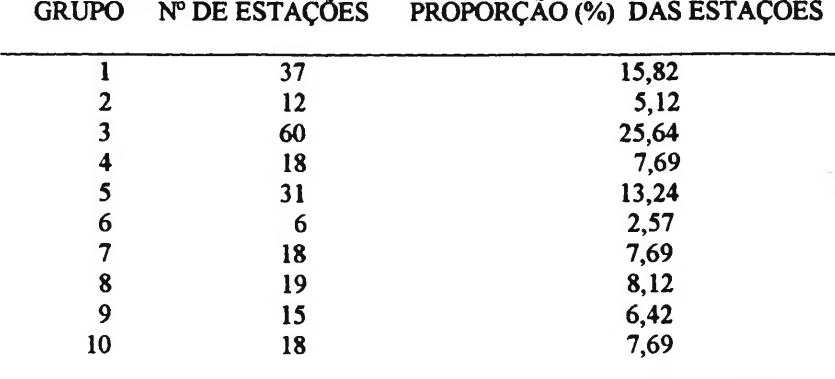

## **4.3.5- DISTRIBUIÇÃO DEFINITIVA DAS ESTAÇÕES DENTRO DOS DEZ GRUPAMENTOS PRELIMINARES ATRAVÉS DA ANÁLISE DISCRIMINANTE**

A reedistribuição das estações pluviométricas dentro dos dez (10) grupos homogêneos, tem como objetivo propiciar uma nova e melhor reclassificação destes indivíduos dentro de cada grupo, isto é, oferece uma melhor oportunidade de troca de por afinidade e/ou similaridade entre os dados (chuva e IVDN), conforme metodologia tratada no item 3.4.5. A análise de reedistribuição das estações pluviométricas dentro dos dez grupos partidos preliminarmente, foram executadas de acordo com programa de dados especialmente desenvolvido para esta fase da pesquisa, conforme o demonstrativo no anexo oito.

O resultado nominal das estações pluviométricas definitivas em cada um dos dez grupos está no anexo nove. A tabela número dez demonstra a distribuição definitiva das 234 estações pluviométricas dentro de cada um dos dez grupos homogêneos, evidenciando que são os grupos três cinco e quatro os que mais agregaram estações pluviométricas em conseqüência das similitudes encontradas entre as variáveis chuva e ivdn, utilizadas para esta classificação hierárquica. A distribuição espacial dos dez grupos dentro do bioma do cerrado está representado de acordo com a figura 14.

#### **TABELA 10 -DISTRIBUIÇÃO DEFINITIVA DAS 234 ESTAÇÕES PLUVIOMÉTRICAS POR NÚMERO DE ESTAÇÕES E PROPORÇÃO (%) DENTRO DOS GRUPOS HOMOGÊNEOS DADO PELA ANÁLISE DISCRIMINANTE.**

GRUPO N°DE ESTAÇÕES PROPORÇÃO (%) DE ESTAÇÕES

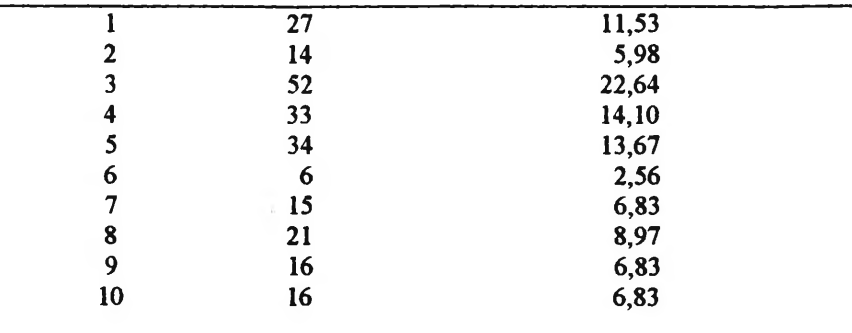

## **4.3.6- REPRESENTAÇÃO GRÁFICA PELA ACP DOS DEZ GRUPOS DEFINITIVOS, ATRAVÉS DO PLANO DEFINIDO PELA PRIMEIRA COMPONENTE (EIXO HORIZONTAL) E PELA SEGUNDA COMPONENTE (EIXO VERTICAL)**

Na representação dos dez grupos definitivos através do plano definido pela primeira componente principal (eixo horizontal) e pela segunda componente principal (eixo vertical), conforme demonstra a Figura 13, verificou-se que foi a combinação que melhor demonstrou as tendências de separabilidade para um maior número de grupos. Pela primeira componente os grupos cinco, sete, oito, nove e dez, cada um com suas intensidades próprias se distinguiram dos demais por apresentarem mais chuva na segunda metade da estação chuvosa (fevereiro- abril) e maior IVDN no auge da estação seca (julho a agosto). Os grupos um, dois, três tiveram mais chuva na estação seca (junho a setembro) e mais IVDN no verão (dezembro a abril). Pela segunda componente os grupos um, quatro, nove e dez se destacaram por apresentar mais chuva na primeira metade da estação seca (abril a julho) e os grupos três, cinco, sete e oito, por apresentar mais chuva na segunda metade da estação seca (outubro a janeiro).

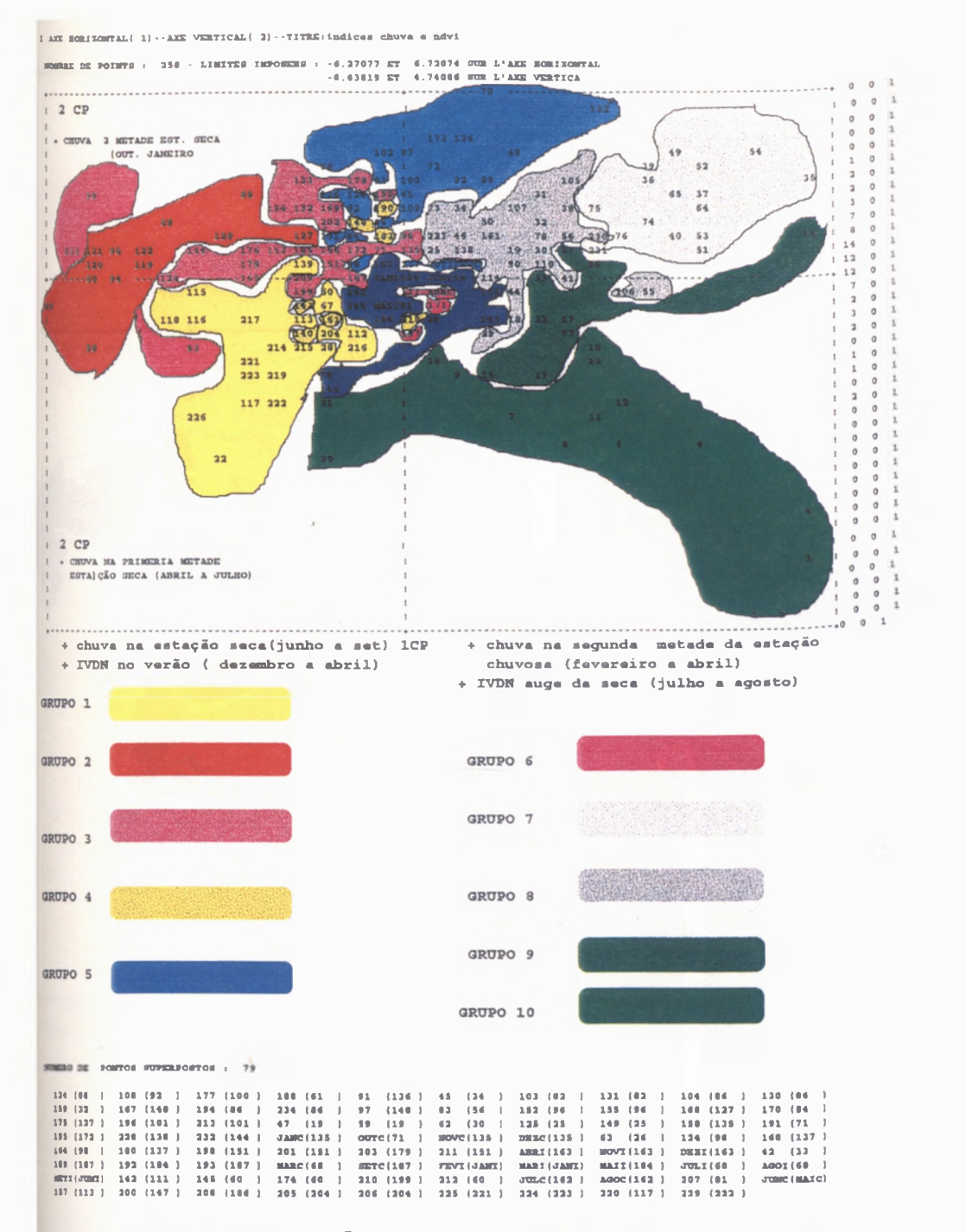

**FIGURA** 13- **REPRESENTAÇÃO DOS DEZ GRUPOS DEFINITIVOS NO PLANO DEFINIDO PELA PRIMEIRA COMPONENTE PRINCIPAL (EIXO HORIZONTAL) E P£LA SEGUNDA COMPONENTE PRINCIPAL (EIXO VERTICAL)**

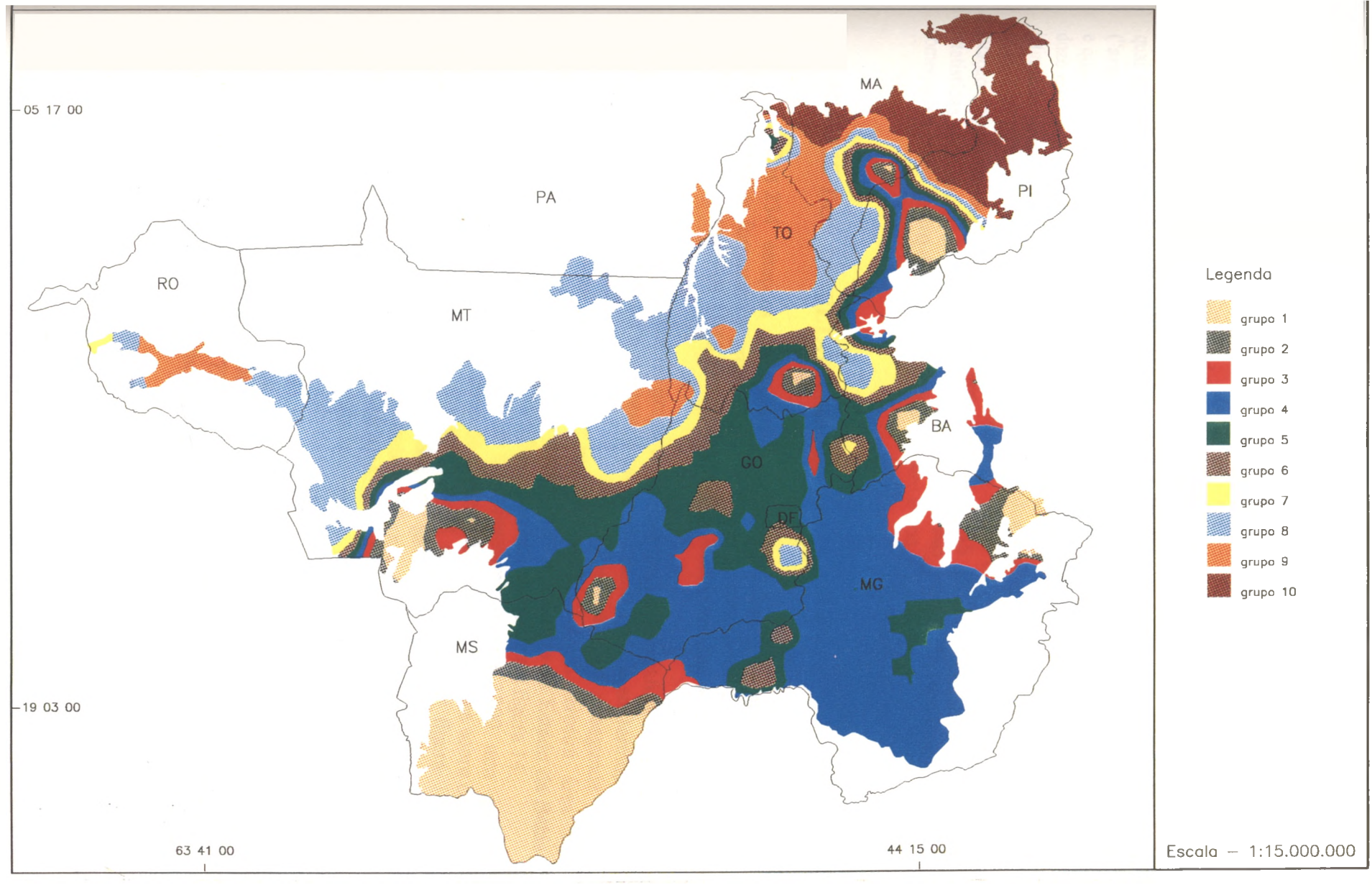

**FIGURA 14 DISTRIBUIÇÃO DOS DEZ GRUPOS HOMOGÊNEOS DENTRO DO BIOMA DO CERRADO**

85A

# *4.4- ANÃUSE DOS GRUPOS ATRAVÉS DOS DADOS ORIGINAIS DE CHUVA E IVDN*

Após a distribuição definitiva das estações pertencentes a cada um dos dez grupos identificados pêlos dados de índices sazonais, foi composto um novo arquivo por grupos, agora com os dados originais de chuva e IVDN para cada estação considerada, o qual igualmente está disponível em formato "ASCH" junto com os dados originais **("arquivolags").** Na seqüência foi feita uma análise estatística tendo como resultado vinte e quatro médias mensais para cada uma das estações, ou seja, doze médias de chuva e doze médias de IVDN considerando os meses de janeiro a dezembro, conforme o programa intitulado **programa para o cálculo das médias dos dados originais de chuva e IVDN (SAS INSTITUTE)** descriminado no anexo 10. Após os cálculo das médias para cada estação foi confeccionado um novo programa no SAS INSTITUTE, para as análises estatísticas individuais de cada grupo conforme o anexo onze. Os resultados a seguir comentados estão dentro das tabelas de sete a vinte e seis.

## **4.4.1- ANÁLISE DOS RESULTADOS DO GRUPO UM**

Das 234 estações pluviométricas amostradas dentro do bioma do cerrado, vinte e sete estações formaram o grupamento homogêneo denominado grupo um, o qual representa uma proporção de 11,53 % da amostragem total, conforme demonstra a tabela dez.

A distribuição espacial do grupo ficou posicionada geográficamente em cinco áreas distintas; A primeira área foi o que teve a maior representatividade em termos de área (70%), localizada no centro sul do Estado do Mato Grosso do Sul; a segunda área localizou-se na parte centro-sul do Estado do Mato Grosso (10%); a terceira área ao nordeste do Estado de Minas Gerais (8%); a quarta área a sudoeste do Estado da Bahia (4%) e quinta área no sul do Estado do Piauí (8%), conforme demonstra a figura 14.

a proximadamente 1200 mm anuais (1.119mm); Através de trabalho cartográfico de sobreposição das cinco áreas sobre o mapa 1- Precipitação média anual-região do Cerrado, Assad (1993) conforme figura 1, foi constatado haver coincidências das cinco áreas do grupo um com as áreas onde a precipitação média anual era de aproximadamente 1200 mm, ratificando os resultados com os dados cartográficos deste estudo da EMBRAPA.

A precipitação mínima absoluta encontrada foi nos meses de junho a julho (zero milímetros) e máxima absoluta nos mês de janeiro (262,52 mm). A média máxima de precipitação foi para o mês de janeiro (185,57 mm) e a menor para o mês de julho ( 23,78 mm) demonstrando claramente o efeito da sazonalidade climática na distribuição pluviométrica. O maior coeficiente de variação foi para o mês de junho (92,48 %) e a menor foi para o mês de dezembro(16,72 %). O maior erro padrão foi para o mês de maio (9,79mm) e o menor para o mês de julho (3,5 lmm). O maior desvio padrão foi para o mês

de maio (50,89mm) e o menor para o mês de julho (18,23mm), conforme demonstra a tabela onze.

| <b>Variável</b> | Mês          | $N^{\circ}$ | <b>Média</b> |      | Erro Padrão Desvio Padrão C.V.(%) |       | V. Min.  | V. Máx. |
|-----------------|--------------|-------------|--------------|------|-----------------------------------|-------|----------|---------|
| <b>CHUVA</b>    |              | 27          | 185.57       | 7.10 | 36.92                             | 19.89 | 102.35   | 262.52  |
| <b>CHUVA</b>    | $\mathbf{2}$ | 27          | 129.59       | 7.94 | 41.28                             | 31.85 | 41.42    | 204.45  |
| <b>CHUVA</b>    | 3            | 27          | 148.87       | 9.31 | 48.41                             | 32.52 | 21.80    | 232.58  |
| <b>CHUVA</b>    | 4            | 27          | 93.96        | 7.08 | 36.80                             | 39.17 | 24.71    | 195.51  |
| <b>CHUVA</b>    | 5.           | 27          | 76.21        | 9.79 | 50.89                             | 66.77 | 6.77     | 191.84  |
| <b>CHUVA</b>    | 6            | 27          | 37.47        | 6.66 | 34.65                             | 92.48 | $\bf{0}$ | 123.18  |
| <b>CHUVA</b>    | 7            | 27          | 23.78        | 3.51 | 18.23                             | 76.68 | 0        | 81.44   |
| <b>CHUVA</b>    | 8            | 27          | 42.06        | 5.64 | 29.32                             | 69.70 | 2.36     | 111.82  |
| <b>CHUVA</b>    | 9            | 27          | 60.05        | 6.49 | 33.76                             | 56.21 | 7.72     | 133.15  |
| <b>CHUVA</b>    | 10           | 27          | 99.12        | 6.62 | 34.40                             | 34.71 | 43.32    | 174.45  |
| <b>CHUVA</b>    | 11           | 27          | 134.02       | 6.73 | 34.99                             | 26.11 | 67.40    | 220.84  |
| <b>CHUVA</b>    | 12.          | 27          | 168.83       | 5.43 | 28.23                             | 16.72 | 118.75   | 245.96  |

**TABELA 11- ANÁLISE ESTATÍSTICA MENSAL DA CHUVA (mm) DO GRUPO UM (D**

N\*® Número de Estações Piuviométricas no Grupo

C.V.<sup>=</sup>Coeficiente de Variação (%)

V.Max® Valor máximo absoluto

V.Mln.= Valor mínimo absoluto

Em relação aos dados do IVDN, o valor médio do índice para o grupo um foi de 0.412105741. O ÍVDN mínimo absoluto encontrado foi para o mês de setembro (0.1902300) e o máximo absoluto foi para o mês de janeiro (0.5643300). O valor mínimo ^absoluto representa o mês onde ocorreu o maior déficit hídrico deste grupo, em consequência do elevado grau de ressecamento da cobertura vegetal e também da baixa *i*fitomassa foliar encontrada neste período (Santos & Shimabukuro, 1993). O valor máximo ^absoluto encontrado foi no mês de janeiro onde ocorreu a máxima atividade fotossintética e levapotranspirativa (Assad et. al.,1988 e Batista et. ai., 1993) do grupo analisado. Em relação aos valores médios, o IVDN mínimo ocorreu no mês de setembro (0.2856911) e o máximo foi para o mês de abril (0.4818978), sendo que a diferença entre a atividade fotossintética para estes dois extremos foi de 40,71%. O maior coeficiente de variação foi  $\alpha$  do mês de agosto (16,13%) e o menor foi o mês de abril (8,61%). O menor desvio padrão foi para o mês de maio(0.0398689) e o maior para o mês de novembro (0.0563472). O menor erro padrão foi para o mês de maio( 0.0076728) e o maior foi para o mês de novembro (0.0108440), conforme a tabela doze.

### **TABELA 12- ANÁLISE ESTATÍSTICA MENSAL DO IVDN PARA O GRUPO UM (1)**

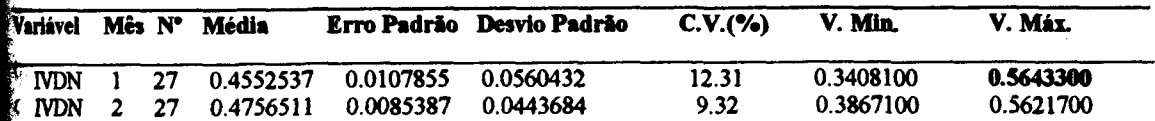

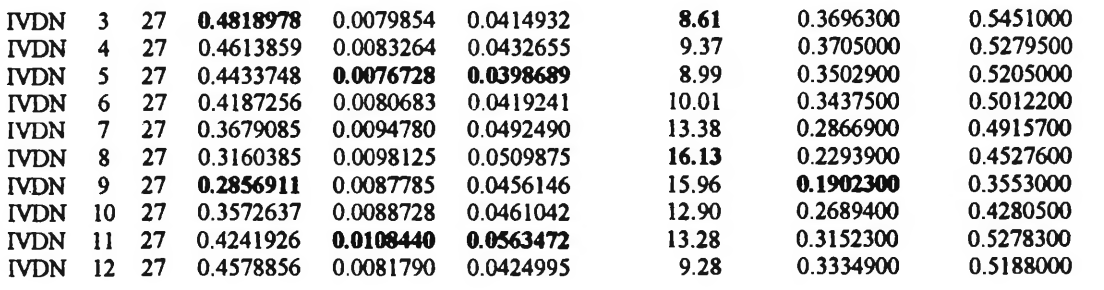

N°= Número de Estações Pluviométricas no Grupo

C.V.=Coeficiente de Variação (%)

V. Max= Valor máximo absoluto

V.Min.= Valor mínimo absoluto

Em resumo: a precipitação média anual de 1.200 mm representa um valor médio anual do IVDN no valor de 0.412105741. A precipitação mínima absoluta foi para os meses de junho e julho e o IVDN mínimo absoluto foi para o mês de setembro, resultando entre estes dois pontos mínimos um "lag" de três meses. A precipitação máxima absoluta foi para o mês de janeiro e o IVDN máximo absoluto foi para o mês janeiro, resultado entre estes dois máximos um "lag" zero. A precipitação média máxima foi no mês de janeiro e o IVDN médio máximo foi para o mês de março, resultando um "lag"de dois meses. A precipitação média mínima foi para o mês de julho e o IVDN foi para o mês de setembro, o que representa um "lag" de dois meses. O resultado médio neste grupo um é a ocorrência de um "lag" de dois meses, conforme demonstra a Figura 15.

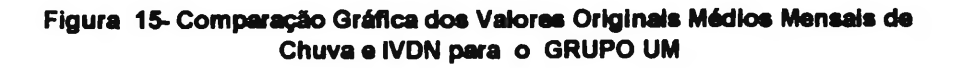

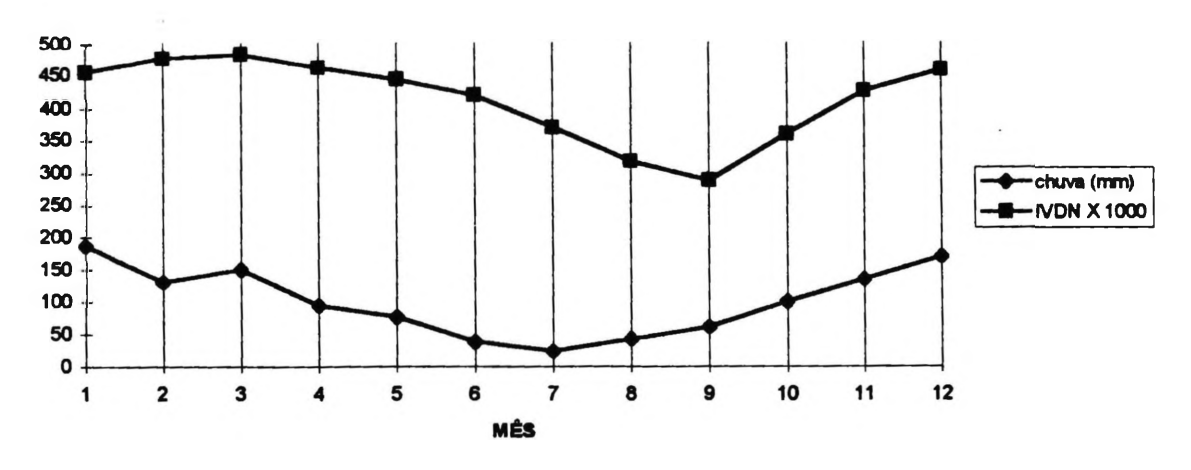

### **4.4.2- ANÁLISE DOS RESULTADOS DO GRUPO DOIS (2)**

O grupo dois é formado por um grupamento amostrai homogêneo de quatorze estações pluviométricas representando 5,98% da amostragem total das estações, conforme a tabela dez. A sua distribuição espacial é bastante diversificada ocorrendo mais áreas nos limites de transição sul e leste do bioma do cerrado conforme demonstra a figura quatorze, com ocorrências de áreas nos Estados de Mato Grosso do Sul, Goías e Minas Gerais em maior percentagem e Mato Grosso, Tocantins, Maranhão, Bahia e Piauí em proporção menor.

A precipitação média anual é de aproximadamente 900 mm (909,71 mm). Na sopreposição cartográfica das áreas do grupo dois com os dados da EMBRAPA (800- 1000mm) figura 1, há uma coincidência da mesma precipitação média anual para todas as áreas situadas a leste do cerrado, já na parte sul há uma ligeira discrepância entre este valor (900 mm) os valores médios apresentados (1000-1200mm). absoluta foi de zero milímetros para os meses de junho, julho e agosto e a precipitação máxima absoluta foi para o mês de janeiro (249,20mm). A média máxima de precipitação foi para o mês de dezembro (189,64 mm) e a menor foi para o mês de junho (1,33 mm). O maior coeficiente de variação foi para o mês de junho (96,58 %) e o menor foi em dezembro (16,86%). O maior erro padrão foi no mês de fevereiro (12,90mm) e o menor foi em junho (0,34mm). O maior desvio padrão foi em fevereiro (48,27mm) e o menor em junho (l,28mm) de acordo com a tabela treze.

**TABELA 13- ANÁLISE ESTATÍSTICA MENSAL DA CHUVA(mm) DO GRUPO DOIS**

| <b>Variável</b> | Mês N°       |    | <b>Média</b> | Erro Padrão | Desvio Padrão | C.V.(%) | V. Min. | V. Máx. |
|-----------------|--------------|----|--------------|-------------|---------------|---------|---------|---------|
| <b>CHUVA</b>    |              | 14 | 185.85       | 12.18       | 45.59         | 24.53   | 94.76   | 249.20  |
| <b>CHUVA</b>    | $\mathbf{2}$ | 14 | 99.03        | 12.90       | 48.27         | 48.74   | 46.60   | 184.16  |
| <b>CHUVA</b>    | 3.           | 14 | 128.11       | 9.66        | 36.15         | 28.21   | 71.03   | 186.53  |
| <b>CHUVA</b>    | 4            | 14 | 56.21        | 6.73        | 25.19         | 44.81   | 22.63   | 99.95   |
| <b>CHUVA</b>    | 5.           | 14 | 10.84        | 2.51        | 9.42          | 86.90   | 2.22    | 40.76   |
| <b>CHUVA</b>    | 6            | 14 | 1.33         | 0.34        | 1.28          | 96.58   | 0       | 3.68    |
| <b>CHUVA</b>    | 7            | 14 | 4.34         | 0.89        | 3.35          | 77.39   | 0       | 11.21   |
| <b>CHUVA</b>    | 8            | 14 | 8.02         | 2.02        | 7.56          | 94.30   | 0       | 30.36   |
| <b>CHUVA</b>    | 9            | 14 | 24.40        | 3.23        | 12.11         | 49.64   | 10.30   | 56.65   |
| <b>CHUVA</b>    | 10           | 14 | 74.06        | 6.81        | 25.48         | 34.40   | 44.57   | 122.80  |
| <b>CHUVA</b>    | 11           | 14 | 127.88       | 8.89        | 33.27         | 26.01   | 84.72   | 210.52  |
| <b>CHUVA</b>    | 12           | 14 | 189.64       | 8.54        | 31.97         | 16.86   | 118.86  | 241.35  |

N°= Número de Estações Pluviométricas no Grupo

C.V.=Coeflciente de Variaçào(%)

V.Max= Valor máximo absoluto

V.Min.= Valor mínimo absoluto

Em análise dos dados do IVDN, o valor médio do índice para o grupo dois foi de 0.395724116. O IVDN mínimo absoluto encontrado foi para o mês de setembro (0.1438600) e o máximo absoluto foi para o mês de janeiro (0.5617600). Em relação aos valores médios o IVDN mínimo foi para o mês de setembro (0.1995936) e o máximo para o mês fevereiro (0.5250057). A diferença de atividade fotossintética entre estes dois extremos médios é de 61,98%, maior coeficiente de variação foi para o mês de julho (15,39%) e o menor foi para o mês de fevereiro (4,88%). A maior desvio padrão foi para o mês de dezembro (0.0478978) e o menor para o mês de fevereiro ( 0,0256219). O maior erro padrão foi para o mês de dezembro (0.0128012) e o menor para o mês de fevereiro (0.0068477), conforme tabela quatorze.

| <b>Variável</b> | Mês N° |    | <b>Média</b> | Erro Padrão | Desvio Padrão C.V. (%) |       | V. Min.   | V. Máx.   |
|-----------------|--------|----|--------------|-------------|------------------------|-------|-----------|-----------|
| <b>IVDN</b>     |        | 14 | 0.5101679    | 0.0086428   | 0.0323383              | 6.33  | 0.4525100 | 0.5617600 |
| <b>IVDN</b>     | 2      | 14 | 0.5250057    | 0.0068477   | 0.0256219              | 4.88  | 0.4611200 | 0.5615800 |
| <b>IVDN</b>     | 3      | 14 | 0.5029957    | 0.0082961   | 0.0310412              | 6.17  | 0.4175400 | 0.5286800 |
| <b>IVDN</b>     | 4      | 14 | 0.4954979    | 0.0069089   | 0.0258509              | 5.21  | 0.4413400 | 0.5179400 |
| <b>IVDN</b>     | 5      | 14 | 0.4325214    | 0.0099392   | 0.0371891              | 8.59  | 0.3526600 | 0.4855300 |
| <b>IVDN</b>     | 6      | 14 | 0.3409450    | 0.0118922   | 0.0444966              | 13.05 | 0.2416300 | 0.4035600 |
| <b>IVDN</b>     | 7      | 14 | 0.2727350    | 0.0112200   | 0.0419815              | 15.39 | 0.1680900 | 0.3229900 |
| <b>IVDN</b>     | 8      | 14 | 0.2285093    | 0.0089616   | 0.0335312              | 14.67 | 0.1563100 | 0.2691600 |
| <b>IVDN</b>     | 9      | 14 | 0.1995936    | 0.0099964   | 0.0374030              | 18.73 | 0.1438600 | 0.2737400 |
| <b>IVDN</b>     | 10     | 14 | 0.3055029    | 0.0122320   | 0.0457681              | 14.98 | 0.2014700 | 0.3880600 |
| <b>IVDN</b>     | 11     | 14 | 0.4495457    | 0.0098135   | 0.0367189              | 8.16  | 0.3793300 | 0.4900500 |
| <b>IVDN</b>     | 12     | 14 | 0.4856693    | 0.0128012   | 0.0478978              | 9.86  | 0.3662100 | 0.5453400 |

**TABELA 14- ANÁLISE ESTATÍSTICA MENSAL DO IVDN PARA O GRUPO DOIS (2)**

N°= Número de Estações Pluviométricas no Grupo

C.V.=Coeflciente de Variação (%)

V.Max= Valor máximo absoluto

V.Mln.= Valor mínimo absoluto

Em conclusão: a precipitação média de 900 mm anuais resultou em um IVDN médio anual cujo valor é de 0.395724116. A precipitação mínima absoluta foi para os meses junho, julho e agosto e o IVDN mínimo absoluto foi para o mês de setembro, originado um "lag" de quatro meses. A precipitação máxima absoluta foi para o mês de janeiro e o IVDN máximo foi para o mês de janeiro, dando um "lag" zero. A precipitação média máxima foi no mês de dezembro e o IVDN máximo foi para o mês de fevereiro, dando um "lag" de dois meses. A precipitação média mínima foi para o mês de junho e o IVDN médio mínimo foi para o mês de setembro, com a ocorrência de um "lag" de três meses. Então o resultado médio deste grupo é um "lag" entre dois e três meses, conforme demonstra a figura 16.

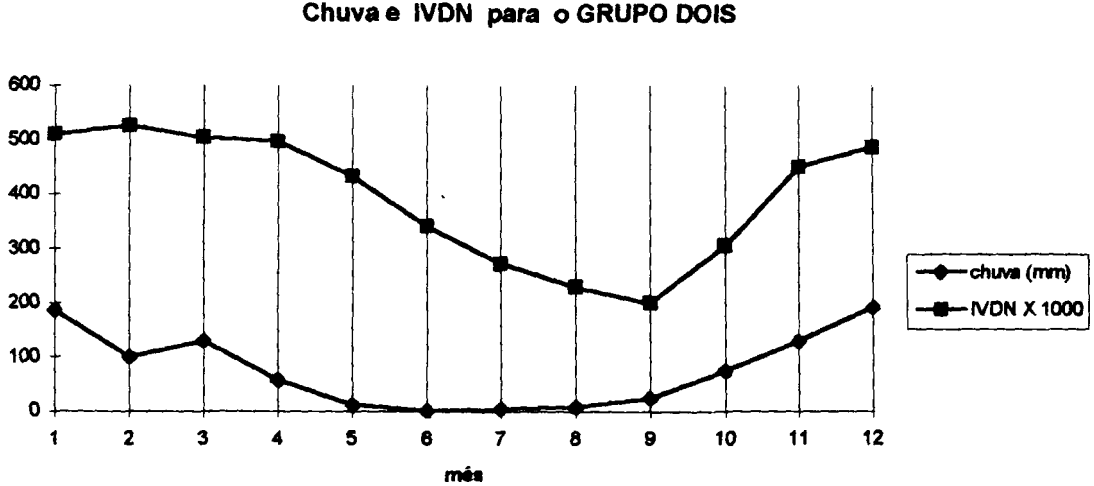

### **Figura 16-Comparaçâo Gráfica dos Valores Originais Médios Mensais de Chuva e IVDN para o GRUPO DOIS**

## **4.4.3-ANÁLISE DOS RESULTADOS DO GRUPO TRÊS**

O Grupo três é a partição que agregou o maior número de estações pluviométricas, num total de 52 estações, o que representa 22,64% do total das 234 estações amostradas no bioma do cerrado, conforme tabela dez. O posicionamento geográfico é praticamente continuo dentro da área core do cerrado, com maior ocorrência no Estado de Minas Gerais, seguido de Goiás, Mato Grosso do Sul, Mato Grosso, Tocantins, Bahia, Piauí e uma pequena fração no sul do Maranhão, conforme a figura 2.

A precipitação média anual é de aproximadamente 1.500 mm anuais (1.455 mm), em trabalho cartográfico de sobreposição com dados da EMBRAPA há uma coincidência cartográfica para a maioria da área com a legenda entre 1400-1600mm.

A precipitação mínima absoluta foi para o mês de junho ( zero mm) e a máxima para o mês de janeiro ( 510,05 mm). A maior média de precipitação foi para o mês de janeiro (291,78 mm) e a menor para o mês de junho (9,91 mm). O menor coeficiente de variação foi para o mês de novembro (16,38%) e o maior para o mês de julho (47,85%). 0 maior desvio padrão foi para o mês de janeiro (55,43mm) e o menor para o mês de julho (6,82mm). O erro padrão maior foi para o mês de janeiro (7,68mm) e o menor para o mês de julho (0.945mm), conforme tabela quinze.

| <b>Variável</b> | Mês          | $\mathbf{N}^{\bullet}$ | <b>Média</b> |      | Erro Padrão Desvio Padrão | C.V.(%) | V. Min | V. Máx. |
|-----------------|--------------|------------------------|--------------|------|---------------------------|---------|--------|---------|
| <b>CHUVA</b>    |              | 52                     | 291.78       | 7.68 | 55.43                     | 18.99   | 183.23 | 510.05  |
| <b>CHUVA</b>    |              | 2S2                    | 176.99       | 5.08 | 36.66                     | 20.71   | 64.68  | 257.12  |
| <b>CHUVA</b>    | 3            | - 52                   | 204.47       | 4.90 | 35.38                     | 17.30   | 125.45 | 324.52  |
| <b>CHUVA</b>    |              | 4 52                   | 84.84        | 3.03 | 21.87                     | 25.77   | 46.50  | 137.30  |
| CHUVA           | - 5 -        | -52                    | 44.36        | 2.65 | 19.14                     | 43.15   | 7.44   | 103.52  |
| <b>CHUVA</b>    | 6            | -52                    | 9.91         | 0.98 | 7.08                      | 71.48   | ₿      | 27.76   |
| <b>CHUVA</b>    | $\mathbf{7}$ | -52                    | 14.25        | 0.94 | 6.82                      | 47.85   | 2.57   | 32.73   |
| <b>CHUVA</b>    | 8            | 52                     | 25.00        | 1.62 | 11.73                     | 46.90   | 6.21   | 64,14   |
| <b>CHUVA</b>    | 9            | 52                     | 51.80        | 2.48 | 17.91                     | 34.57   | 17.83  | 93.36   |

**TABELA 15- ANÁLISE ESTATÍSTICA MENSAL DA CHUVA(mm) DO GRUPO TRÊS**

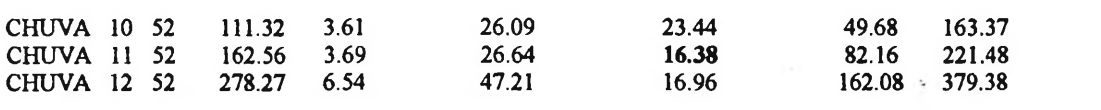

N°= Número de Estações Pluviométricas no Grupo

C.V.=Coeficiente de Variação(%)

V.Max= Valor máximo absoluto

V.Min.= Valor mínimo absoluto

O valor do IVDN médio para o grupo três foi de 0.366879566. O IVDN mínimo absoluto foi para o mês de setembro ( 0.1691500) e o máximo absoluto foi no mês de fevereiro (0.5437600). Em relação aos valores médios o IVDN o valor médio máximo foi no mês de fevereiro (0.4586677) e o valor mínimo foi em setembro (0.2343913), a diferença da atividade fotossintética média entre estes dois extremos é de 48,98 %. O maior coeficiente de variação foi no mês de setembro (15,83%) e o menor foi no mês de maio (8,75%). O maior erro padrão foi no mês de janeiro (0.0068584) e a menor foi em maio (0.0049397). O maior desvio padrão foi no mês de janeiro (0.0494565) e o menor em maio (0.0356206), conforme tabela dezesseis.

**TABELA 16- ANÁLISE ESTATÍSTICA MENSAL DO IVDN PARA O GRUPO TRÊS**

| <b>Variável</b> | Mês N° |    |           |           | Média Erro Padrão Desvio Padrão C.V.(%) |       | V. Min.   | V. Máx.   |
|-----------------|--------|----|-----------|-----------|-----------------------------------------|-------|-----------|-----------|
| <b>IVDN</b>     |        | 52 | 0.4294140 | 0.0068584 | 0.0494565                               | 11.51 | 0.2545100 | 0.5330200 |
| <b>IVDN</b>     | 2      | 52 | 0.4586677 | 0.0062684 | 0.0452023                               | 9.85  | 0.2626900 | 0.5437600 |
| <b>IVDN</b>     | 3      | 52 | 0.4509800 | 0.0058180 | 0.0419539                               | 9.30  | 0.2564700 | 0.5148900 |
| <b>IVDN</b>     | 4      | 52 | 0.4367344 | 0.0057569 | 0.0415133                               | 9.50  | 0.2496300 | 0.4985900 |
| <b>IVDN</b>     | 5.     | 52 | 0.4067056 | 0.0049397 | 0.0356206                               | 8.75  | 0.2446300 | 0.4672200 |
| <b>IVDN</b>     | 6      | 52 | 0.3538008 | 0.0052982 | 0.0382056                               | 10.79 | 0.2205800 | 0.4262700 |
| <b>IVDN</b>     | 7      | 52 | 0.3015560 | 0.0055304 | 0.0398801                               | 13.22 | 0.1988500 | 0.3912900 |
| <b>IVDN</b>     | 8      | 52 | 0.2570365 | 0.0050035 | 0.0360805                               | 14.03 | 0.1969300 | 0.3471600 |
| <b>IVDN</b>     | 9      | 52 | 0.2343913 | 0.0051477 | 0.0371206                               | 15.83 | 0.1691500 | 0.3317200 |
| <b>IVDN</b>     | 10     | 52 | 0.2876531 | 0.0052561 | 0.0379025                               | 13.17 | 0.1936000 | 0.3740200 |
| <b>IVDN</b>     | 11     | 52 | 0.3693669 | 0.0053726 | 0.0387427                               | 10.48 | 0.2261900 | 0.4296800 |
| <b>IVDN</b>     | 12     | 52 | 0.4162485 | 0.0061867 | 0.0446128                               | 10.71 | 0.2430400 | 0.4907800 |

N°= Número de Estações Pluviométricas no Grupo

C.V.=Coeficiente de Variação(%)

V.Max= Valor máximo absoluto

V.Min.= Valor mínimo absoluto

Em conclusão: a precipitação média anual de 1.500 mm resultou em um IVDN médio anual cujo valor é de 0.366879566. A precipitação mínima absoluta foi para o mês de junho e o IVDN mínimo foi para o mês de setembro, propiciando um "lag"de três meses. A precipitação máxima absoluta foi para o mês de janeiro e o IVDN para o mês de fevereiro, dando um "lag" de um mês. A precipitação média máxima foi para o mês de janeiro e para IVDN foi em fevereiro, dando um "lag" de um mês. A precipitação média mínima foi para o mês de junho e média mínima de IVDN foi para o mês de setembro, dando um "lag" de três meses. Então o resultado médio para o grupo três é um 'lag" de um a três meses, conforme demonstra a figura 17.

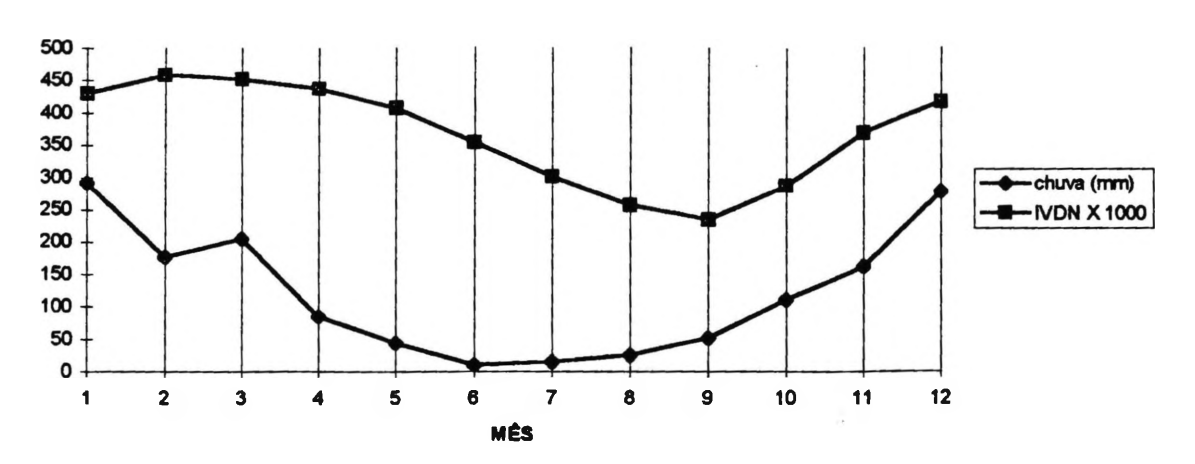

**Figura 17- Comparação Gráfica dos Valores Originais Médios Mensais de Chuva e IVDN para o GRUPO TRÊS**

#### **4.4.4-ANÁLISE DOS RESULTADOS DO GRUPO QUATRO**

O grupo quatro é composto pela partição de trinta e três (estações pluviométricas, perfazendo um percentual de 14,10 % do total de estações amostradas, conforme tabela dez. A distribuição geográfica do grupo quatro dentro do cerrado, apresenta uma distribuição contínua na maioria de sua área, com maior percentual localizado nos Estados de Goiás e Mato Grosso, e em menor proporção no Mato Grosso do Sul, Minas Gerais, Bahia, Piauí e Maranhão, conforme demonstra a figura 2.

A precipitação média anual é de aproximadamente 1.200 mm (1.257 mm); Na sobreposição da figura 2 com os dados do Mapa de Precipitação Média Anual da EMBRAPA, não houve coincidência para a maioria das áreas do grupo quatro, pois a legenda para estas áreas de acordo com a EMBRAPA foi de 1400-1600 mm. A precipitação mínima absoluta foi de zero milímetros nos meses de junho, julho e agosto e a precipitação máxima absoluta foi no mês de dezembro (341,65 mm). A maior média de precipitação foi no mês de dezembro (259,47 mm) e a menor foi em junho (7,08 mm). O maior coeficiente de variação foi para o mês de junho (121,44 %) e o menor para o mês de novembro (19,22 %). O maior desvio padrão foi para o mês de dezembro (46,32mm) e o menor para o mês de junho (8,60mm). O maior erro padrão foi para o mês de fevereiro (9,27mm) e o menor em junho (1.49mm), conforme demonstra a tabela dezessete.

**TABELA 17- ANÁLISE ESTATÍSTICA MENSAL DA CHUVA(mm) DO GRUPO QUATRO**

| <b>Variável</b> | Mês         | $\mathbf{N}^{\bullet}$ | <b>Média</b> |      | Erro Padrão Desvio Padrão | C.V.(%) | V. Min. | V. Máx. |  |
|-----------------|-------------|------------------------|--------------|------|---------------------------|---------|---------|---------|--|
| <b>CHUVA</b>    |             | 33                     | 254.16       | 8.23 | 47.28                     | 18.60   | 143.58  | 332.98  |  |
| <b>CHUVA</b>    | $2^{\circ}$ | 33                     | 140.08       | 9.27 | 53.26                     | 38.02   | 65.83   | 313.28  |  |
| <b>CHUVA</b>    | 3           | 33                     | 167.93       | 6.97 | 40.06                     | 23.86   | 83.55   | 270.24  |  |
| <b>CHUVA</b>    | 4           | 33                     | 74.24        | 5.15 | 29.62                     | 39.90   | 14.46   | 151.70  |  |
| <b>CHUVA</b>    |             | 33                     | 29.98        | 3.20 | 18.41                     | 61.40   | 0.70    | 78.08   |  |

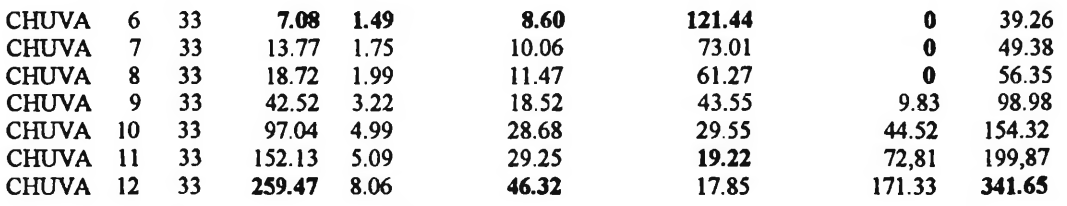

N°= Número de Estações Piuviométricas no Grupo

C.V.=Coeflciente de Variaçáo(%)

V.Max= Valor máximo absoluto

V.Min.= Valor mínimo absoluto

Em relação ao IVDN o seu valor numérico médio para o grupo quatro é 0.37078965. O IVDN mínimo absoluto encontrado foi para o mês de setembro (0.1482400) e o máximo absoluto para o mês de janeiro (0.5458900). Com relação aos valores médios o menor IVDN foi para o mês de setembro (0.2783964) e o maior foi no mês fevereiro (0.4303155), sendo que a diferença de atividade fotossitética entre estes meses é de 35,30%. O maior coeficiente de variação ocorreu no mês de setembro (24,61%) e o menor em abril (14,59%). O maior desvio padrão ocorreu em setembro (0.0685292) e o menor em dezembro (0.0582052). O maior erro padrão ocorreu em setembro (0.0119294) e o menor em dezembro (0.0101322), conforme demonstra a tabela dezoito.

| <b>Variável</b> | Mês | N° | Média     | Erro Padrão | <b>Desvio Padrão</b> | C.V.(%) | V. Min.   | V. Máx.   |
|-----------------|-----|----|-----------|-------------|----------------------|---------|-----------|-----------|
| <b>IVDN</b>     |     | 33 | 0.4100227 | 0.0112167   | 0.0644349            | 15.71   | 0.2487300 | 0.5458900 |
| <b>IVDN</b>     | 2   | 33 | 0.4303155 | 0.0109028   | 0.0626318            | 14.55   | 0.2352500 | 0.5371000 |
| <b>IVDN</b>     | 3   | 33 | 0.4228058 | 0.0109356   | 0.0628203            | 14.85   | 0.2569300 | 0.5294600 |
| <b>IVDN</b>     | 4   | 33 | 0.4247830 | 0.0107938   | 0.0620059            | 14.59   | 0.2770500 | 0.5270900 |
| <b>IVDN</b>     | 5   | 33 | 0.4129776 | 0.0104998   | 0.0603166            | 14.60   | 0.2582000 | 0.5071600 |
| <b>IVDN</b>     | 6   | 33 | 0.3848539 | 0.0106986   | 0.0614590            | 15.96   | 0.2582000 | 0.5071600 |
| <b>IVDN</b>     | 7   | 33 | 0.3574603 | 0.0109965   | 0.0631699            | 17.67   | 0.2371400 | 0.4934800 |
| <b>IVDN</b>     | 8   | 33 | 0.3175782 | 0.0114617   | 0.0658424            | 20.73   | 0.2007900 | 0.4759900 |
| <b>IVDN</b>     | 9   | 33 | 0.2783964 | 0.0119294   | 0.0685292            | 24.61   | 0.1482400 | 0.4432800 |
| <b>IVDN</b>     | 10  | 33 | 0.2909842 | 0.0106154   | 0.0609809            | 20.95   | 0.1778300 | 0.4008900 |
| <b>IVDN</b>     | 11  | 33 | 0.3494967 | 0.0103079   | 0.0592146            | 16.94   | 0.2221600 | 0.4460400 |
| <b>IVDN</b>     | 12  | 33 | 0.3698015 | 0.0101322   | 0.0582052            | 15.73   | 0.2361300 | 0.4851000 |

**TABELA 18-ANÁLISE ESTATÍSTICA MENSAL DO IVDN PARA O GRUPO QUATRO**

N°= Número de Estações Piuviométricas no Grupo

C.V.=Coeficiente de Variaçio(%)

V.Max= Valor máximo absoluto

V.Min.= Valor mínimo absoluto

Em conclusão aos dados do grupo quatro a precipitação média de 1.200 mm resultou em um IVDN médio de 0.37078965. A precipitação mínima absoluta foi para os meses de junho, julho e agosto e o IVDN mínimo foi para o mês de setembro, dando um "lag" de três meses. A precipitação máxima absoluta foi de janeiro e o IVDN

máximo absoluto foi para o mêsjaneiro, dando um "lag" zero. A precipitação média máxima foi para o mês de dezembro e o IVDN médio máximo foi para o mês de fevereiro, dando um "lag" de dois meses. A precipitação média mínima foi do mês de junho e o IVDN médio mínimo foi em setembro, dando um "lag" de três meses. O resultado médio para o grupo quatro é um "lag" entre dois e três meses, conforme demonstra a figura 18.

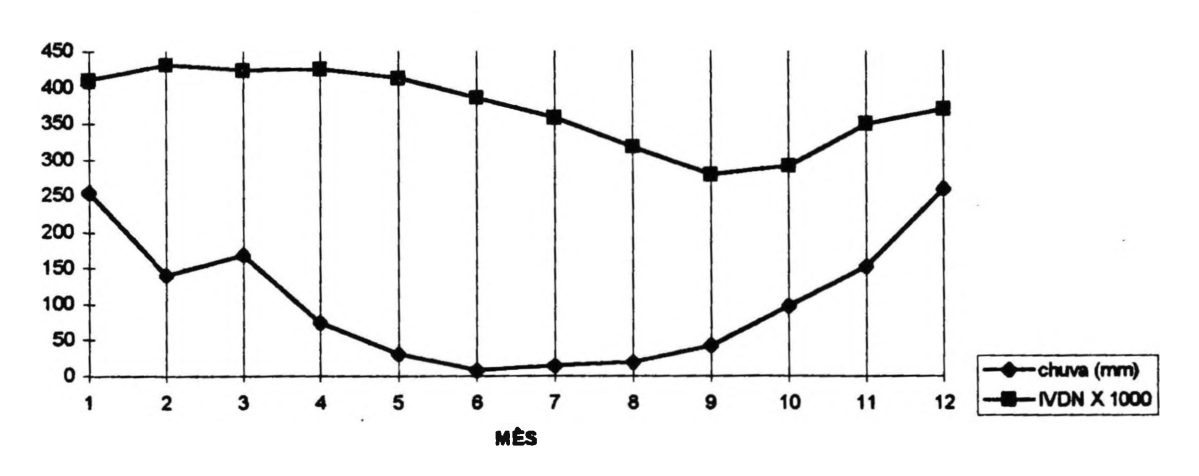

**Figura 18- Comparação Gráfica dos Valores Originais Médios Mensais de Chuva e IVDN para o GRUPO QUATRO**

## **4.4.5-ANÁLISE DOS RESULTADOS DO GRUPO CINCO**

O grupo cinco foi a segunda maior partição em grupos homogêneos com trinta e quatro estações pluviométricas, representando a proporção de 13,67% do total das estações amostradas, conforme a tabela dez. A distribuição geográfica do grupo cinco foi em sua maioria em uma faixa de área contínua ao longo dos Estados do Piauí, Maranhão, Tocantins, Goías, e Mato Grosso, com pequenas ocorrências em áreas isoladas, conforme demonstra a figura dois.

A precipitação média anual do grupo cinco é de aproximadamente 1.700 mm (1.659 mm). Em sobreposição ao mapa de precipitação média do cerrado da EMBRAPA não houve coincidência de classe pois a maioria da área se inseriu em áreas de classe 1.400 a 1.600 mm.

A menor precipitação absoluta encontrada foi no mês de junho (zero milímetro) e a maior absoluta foi em janeiro (486,95 mm). A precipitação média máxima foi para o mês de dezembro (314,91 mm) e a menor foi em junho (6,83 mm). O maior coeficiente de variação foi para o mês de junho (94.03 %) e o menor foi para o mês de outubro (17,69%). O maior desvio padrão foi para o mês de dezembro (60,52mm) e o menor para o mês de junho (6,42mm). O maior erro padrão foi para o mês dezembro (10,38mm) e o menor para o mês de junho (1.10mm), conforme demonstra a tabela dezenove.

| <b>Variável</b> | <b>Mês</b> | $N^{\circ}$ | Média  | Erro Padrão | Desvio Padrão | C.V.(%) | V. Min. | V. Máx. |
|-----------------|------------|-------------|--------|-------------|---------------|---------|---------|---------|
| <b>CHUVA</b>    |            | 34          | 309.98 | 9.63        | 56.20         | 18.13   | 219.46  | 486.95  |
| <b>CHUVA</b>    | 2          | 34          | 216.80 | 7.98        | 46.53         | 21.46   | 142.26  | 409.75  |
| <b>CHUVA</b>    | 3          | 34          | 234.57 | 7.92        | 46.23         | 19.70   | 142.81  | 336.36  |
| <b>CHUVA</b>    | 4          | 34          | 108.20 | 6.15        | 35.87         | 33.15   | 58.07   | 209.25  |
| <b>CHUVA</b>    | 5.         | 34          | 35.66  | 4.35        | 25.37         | 71.12   | 9.48    | 150.08  |
| <b>CHUVA</b>    | 6          | 34          | 6.83   | 1.10        | 6.42          | 94.03   | 0       | 29.80   |
| <b>CHUVA</b>    | 7          | 34          | 8.58   | 1.16        | 6.77          | 78.95   | 0.42    | 31.27   |
| <b>CHUVA</b>    | 8          | 34          | 23.07  | 2.28        | 13.31         | 57.71   | 4.71    | 68.70   |
| <b>CHUVA</b>    | 9          | 34          | 50.70  | 3.03        | 17.69         | 34.90   | 21.50   | 87.35   |
| <b>CHUVA</b>    | 10         | 34          | 147.08 | 4.35        | 25.38         | 17.25   | 95.23   | 213.38  |
| <b>CHTIVA</b>   | 11         | 34          | 202.93 | 6.82        | 39.80         | 19.61   | 136.05  | 307.05  |
| <b>CHUVA</b>    | 12         | 34          | 314.91 | 10.38       | 60.52         | 19.21   | 223.62  | 451.60  |

**TABELA 19- ANÁLISE ESTATÍSTICA MENSAL DA CHUVA(mm) DO GRUPO CINCO**

N°= Número de Estações Pluviométricas no Grupo

C.V.=Coeficiente de Variação(%)

V.Max= Valor máximo absoluto

V.Min.» Valor mínimo absoluto

O IVDN médio para o grupo cinco foi de 0.374529908. O IVDN mínimo absoluto encontrado foi no mês de setembro (0.160780). O IVDN máximo médio foi para o mês de abril (0.4513171)) o mínimo médio foi no mês de setembro (0.2219329), sendo que a diferença da atividade fotossintética foi de 50,66%. O coeficiente de variação mínimo foi no mês de maio (5,81%) e o máximo no mês de agosto (11,36%). O desvio padrão mínimo foi no mês de maio (0.0245304) e o máximo no mês de janeiro (0.0351187). O erro padrão máximo foi para o mês de janeiro (0.0060228) e mínimo para o mês de maio (0.0042069), conforme tabela vinte.

| Variável    | Mês     | N° | <b>Média</b> | <b>Erro Padrão</b> | Desvio Padrão C.V.(%) |       | V. Min.   | V. Máx.   |
|-------------|---------|----|--------------|--------------------|-----------------------|-------|-----------|-----------|
|             |         |    |              |                    |                       |       | 0.3354400 | 0.4977600 |
| <b>IVDN</b> |         | 34 | 0.4182341    | 0.0060228          | 0.0351187             | 8.39  |           |           |
| <b>IVDN</b> | 2       | 34 | 0.4426909    | 0.0057657          | 0.0336195             | 7.59  | 0.3752400 | 0.5146400 |
| <b>IVDN</b> | 3       | 34 | 0.4498856    | 0.0056223          | 0.0327834             | 7.28  | 0.3868000 | 0.5126900 |
| <b>IVDN</b> | 4       | 34 | 0.4513171    | 0.0050196          | 0.0292691             | 6.48  | 0.4144900 | 0.5273900 |
| <b>IVDN</b> | 5       | 34 | 0.4221932    | 0.0042069          | 0.0245304             | 5.81  | 0.3775300 | 0.4833900 |
| <b>IVDN</b> | 6       | 34 | 0.3726788    | 0.0052716          | 0.0307387             | 8.24  | 0.3193300 | 0.4372000 |
| <b>IVDN</b> | 7       | 34 | 0.3207979    | 0.0055049          | 0.0320989             | 10.00 | 0.2455500 | 0.3809100 |
| <b>IVDN</b> | 8       | 34 | 0.2621379    | 0.0051107          | 0.0298000             | 11.36 | 0.1861300 | 0.3145600 |
| <b>IVDN</b> | 9       | 34 | 0.2219329    | 0.0058895          | 0.0343413             | 15.47 | 0.1607800 | 0.2923100 |
| <b>IVDN</b> | 10      | 34 | 0.3138500    | 0.0054005          | 0.0314903             | 10.03 | 0.2567600 | 0.4041900 |
| <b>IVDN</b> | 11      | 34 | 0.3987126    | 0.0053746          | 0.0313390             | 7.86  | 0.3379500 | 0.4694000 |
| <b>IVDN</b> | $12 \,$ | 34 | 0.4199279    | 0.0053180          | 0.0310088             | 7.38  | 0.3573400 | 0.4893600 |

**TABELA 20- ANÁLISE ESTATÍSTICA MENSAL DO IVDN PARA O GRUPO CINCO**

N°= Número de Estações Pluviométricas no Grupo

C.V.=Coeflciente de Variação(%)

V.Máx» Valor máximo absoluto

V.Min.» Valor mínimo absoluto

Em conclusão das tabelas do grupo cinco temos que a precipitação média anual de 1.700 mm eqüivaleu a um IVDN médio anual no valor de 0.374529908. A precipitação mínima absoluta foi para o mês de junho e o menor IVDN foi para o mês de setembro, dando um "lag" de três meses, a precipitação máxima absoluta foi para janeiro e o IVDN máximo para abril, dando um "lag" de três meses. A precipitação média máxima foi para dezembro e o IVDN médio máximo para abril, dando um "lag" de quatro meses. A precipitação média mínima foi em junho e o IVDN médio mínimo em setembro, dando um "lag" de três meses. O "lag" para o grupo cinco está entre três e quatro meses O "lag" para o grupo cinco está entre três e quatro meses, conforme demonstra a figura 19.

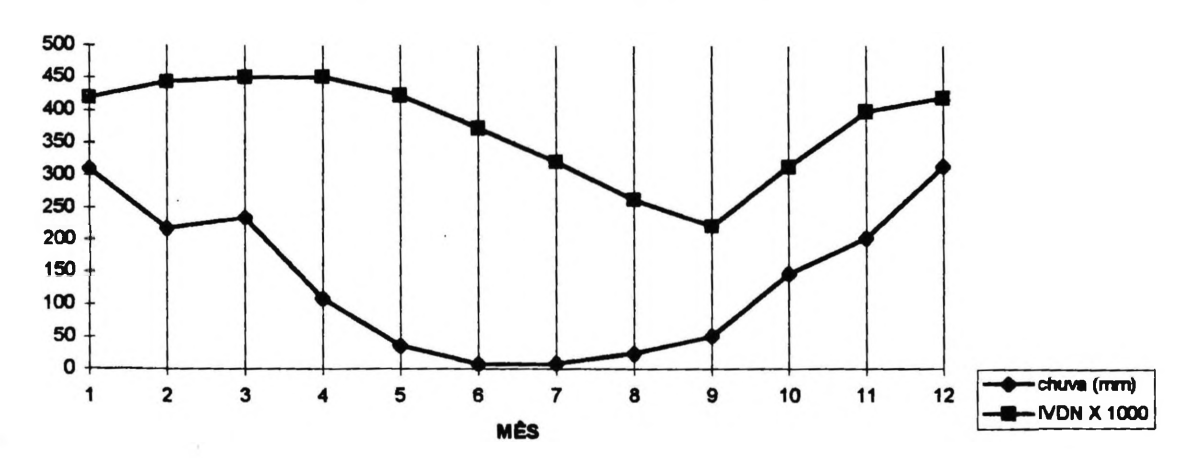

**Figura 19- Comparação Gráfica dos Valores Originais Médios Mensais de Chuva eIVDN para o GRUPO CINCO**

### **4.4.6- ANÁLISE DOS RESULTADOS DO GRUPO SEIS**

O grupo seis foi composto pela partição em seis estações pluviométricas, sendo este o grupo que agregou o menor número de estações, representando apenas 2,56% do total das estações amostradas de acordo com a tabela dez, a sua distribuição geográfica do grupo seis tem grande semelhança com a do grupo cinco, pois são limítrofes em todas as suas áreas ocorrem igualmente nos Estados do Piauí, Maranhão, Tocantins, Goías, e Mato Grosso, com pequenas áreas esparsas na Bahia e Goiás, conforme demonstra a figura dois, a precipitação média anual é de 1.500 mm (1.480 mm), a distribuição geográfica do grupo seis segue o mesmo padrão da do grupo cinco.

A precipitação mínima absoluta foi para o mês de junho (0.12 mm) e a máxima absoluta para o mês de janeiro (367,10 mm). A precipitação média máxima foi no mês de janeiro (276,38 mm) e a mínima em junho (6,52 mm). O coeficiente de variação máximo foi em junho (76,34 %) e o mínimo em novembro (16,83%). O desvio padrão maior foi em fevereiro (67,90mm) e o menor foi em junho(4,98mm). O maior erro padrão foi em janeiro (29,05mm) e o menor em junho (2.03mm), de acordo com a tabela vinte e um.

| Variavel      | Mês | $\mathbf{N}^{\mathbf{p}}$ | Média  | Erro Padrão | Desvio Padrão | C.V.(%) | V. Min. | V. Máx. |
|---------------|-----|---------------------------|--------|-------------|---------------|---------|---------|---------|
| <b>CHUVA</b>  |     | 6                         | 276.38 | 29.05       | 71.15         | 25.74   | 178.91  | 367.10  |
| <b>CHUVA</b>  | 2   | 6                         | 186.77 | 27.67       | 67.79         | 36.29   | 77.16   | 253.28  |
| <b>CHUVA</b>  | 3   | 6                         | 205.70 | 15.89       | 38.93         | 18.92   | 170.27  | 260.35  |
| <b>CHUVA</b>  | 4   | 6                         | 120.71 | 21.74       | 53.26         | 44.12   | 70.27   | 207.88  |
| <b>CHUVA</b>  | 5.  | 6                         | 38.95  | 10.42       | 25.54         | 65.57   | 12.27   | 70.93   |
| <b>CHIJVA</b> | 6   | 6                         | 6.52   | 2.03        | 4.98          | 76.34   | 0.12    | 13.50   |
| <b>CHUVA</b>  | 7   | 6                         | 11.51  | 3.22        | 7.90          | 68.65   | 1.03    | 20.48   |
| <b>CHUVA</b>  | 8   | 6                         | 26.68  | 5.55        | 13.60         | 50.97   | 11.76   | 50.68   |
| <b>CHUVA</b>  | 9   | 6                         | 50.89  | 11.85       | 29.03         | 57.05   | 22.83   | 106.45  |
| <b>CHUVA</b>  | 10  | 6                         | 132.29 | 11.31       | 27.71         | 20.94   | 90.10   | 167.13  |
| <b>CHTIVA</b> | 11  | 6                         | 157.45 | 10.82       | 26.51         | 16.83   | 110.04  | 184.61  |
| <b>CHUVA</b>  | 12  | 6                         | 266.65 | 23.27       | 57.02         | 21.38   | 201.72  | 358.91  |

**TABELA 21- ANÁLISE ESTATÍSTICA MENSAL DA CHUVA(mm) DO GRUPO SEIS**

N°= Número de Estações Pluviométricas no Grupo

C.V.=Coeficiente de Variação(%)

V.Max= Valor máximo absoluto

V.Min.= Valor mínimo absoluto

O IVDN médio para o grupo seis teve o valor de 0.39778455. O IVDN mínimo absoluto encontrado foi no mês de setembro (0.2154900) e o máximo absoluto no mês de dezembro (0.5875000). O IVDN médio máximo foi no mês de dezembro (0.4544367) e o médio mínimo em setembro (0.2765750), resultando uma diferença da atividade fotossintética de 41,18%. O coeficiente de variação máximo foi em agosto (27,06%) e o menor em fevereiro (5,022%). O menor desvio padrão foi em fevereiro (0.0236165) e o maior foi em julho (0.0946498). O maior erro padrão foi em julho (0.0386406) e o menor em abril (0.0137433), conforme demonstra a tabela 22.

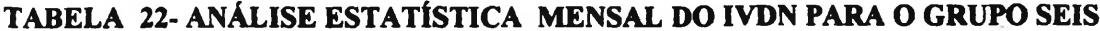

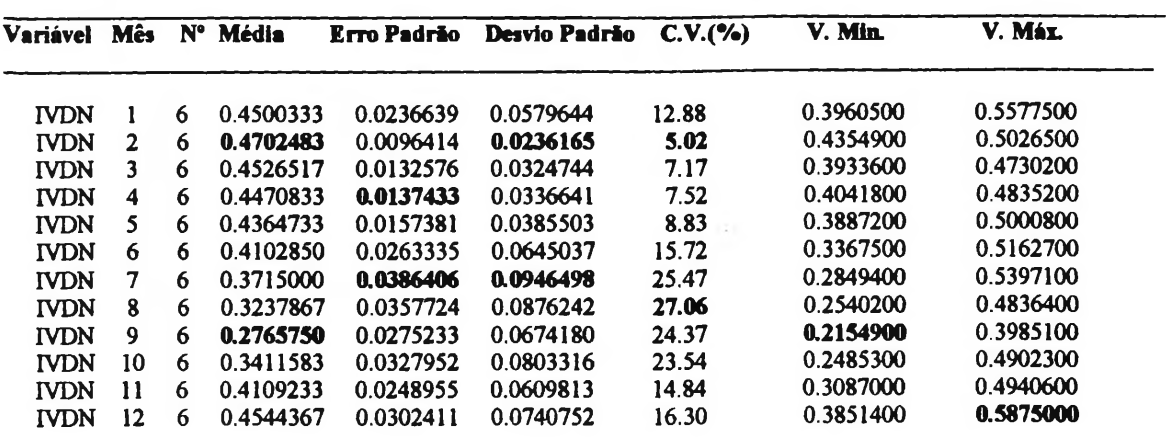

N°= Número de Estações Pluviométricas no Grupo

C.V.=Coeflciente de Variaçio(%)

V.Max= Valor máximo absoluto

V.Min.= Valor mínimo absoluto

Em resumo: o grupo seis com uma precipitação média anual de 1.500mm apresentou um valor médio de IVDN de 0.39778455. A precipitação pluviométrica mínima absoluta foi para o mês de junho e o IVDN mínimo absoluto foi para o mês de setembro, dando um 'lag" de três meses. A precipitação máxima absoluta foi no mês de janeiro e o IVDN máximo absoluto foi no mês de dezembro, dando um "lag" de um mês. precipitação pluviométrica média máxima foi no mês de janeiro e o IVDN médio máximo foi em fevereiro, dando um "lag" de um mês. A precipitação pluviométrica média mínima foi em junho e o IVDN médio mínimo foi em setembro, dando um "lag"de três meses, o grupo seis tem em média um "lag" entre um e três meses, conforme ilustra a figura 20.

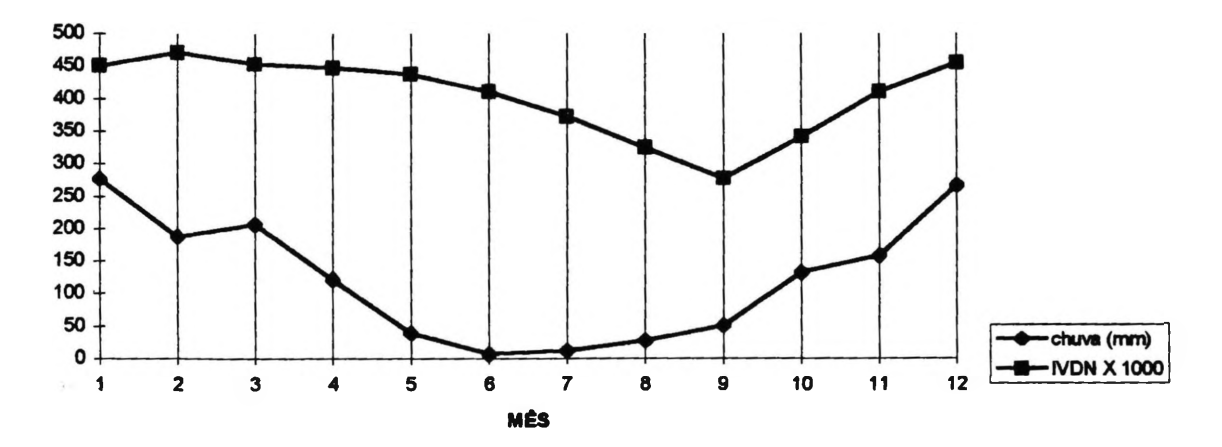

**Figura 20- Comparação Gráfica dos Valores Originais Médios Mensais de Chuva e IVDN do GRUPO SEIS**

### **4.4.7- ANÁLISE DOS RESULTADOS DO GRUPO SETE**

O grupo sete é composto por pela amostragem de quinze estações pluviométricas, representando 6,83 % do total das estações amostradas; A distribuição geográfica do grupo sete obedece duas áreas contínuas com maior ocorrência dentro dos Estados de Tocantis, Mato Grosso e Maranhão em limite com o bioma amazônico, ocorrendo pequenas manchas nos Estados do Piauí, Bahia e Rondônia.

A precipitação média anual é de 2.000 mm ( 1.965 mm), esta distribuição confere cartográficamente com a distribuição da pluviometria média do cerrado dada pela EMBRAPA em apenas em alguns pontos geográficos. A precipitação pluviométrica mínima absoluta ocorreu nos meses de junho e julho (com zero milímetros) e a máxima absoluta em janeiro (454,57 mm). A precipitação pluviométrica média máxima ocorreu em janeiro (359,18 mm) e a mínima em julho (2,89 mm). O coeficiente de variação máximo foi em junho (130,90 %) e o mínimo em fevereiro (14,34%). O maior desvio padrão foi em janeiro (53,24mm) e o menor em julho (2,66mm). O maior erro padrão foi em janeiro (13,74mm) e o menor em julho (0.689mm), conforme demonstra a tabela vinte e três.

| <b>Variavel</b> | Mês | $\mathbf{N}^{\bullet}$ | Média  | Erro Padrão | Desvio Padrão | C.V.(%) | V. Máx. | V. Min. |
|-----------------|-----|------------------------|--------|-------------|---------------|---------|---------|---------|
| <b>CHUVA</b>    |     | 15                     | 359.18 | 13.74       | 53.24         | 14.82   | 283.12  | 454.57  |
| <b>CHUVA</b>    | 2   | 15                     | 294.32 | 10.90       | 42.23         | 14.34   | 217.82  | 353.05  |
| <b>CHUVA</b>    | 3   | 15                     | 306.92 | 12.06       | 46.73         | 15.22   | 251.94  | 387.75  |
| <b>CHUVA</b>    | 4   | 15.                    | 165.06 | 12.72       | 49.27         | 29.85   | 91.12   | 288.77  |
| <b>CHUVA</b>    | 5   | 15                     | 39.03  | 5.45        | 21.13         | 54.15   | 14.82   | 92.88   |
| <b>CHUVA</b>    | 6   | 15                     | 4.38   | 1.48        | 5.73          | 130.90  | 0       | 22.46   |
| <b>CHUVA</b>    |     | 15                     | 2.89   | 0.68        | 2.66          | 92.15   | 0       | 6.98    |
| <b>CHTIVA</b>   | 8   | 15                     | 18.22  | 2.21        | 8.56          | 46.98   | 6.08    | 35.86   |
| <b>CHUVA</b>    | 9   | 15                     | 61.32  | 6.36        | 24.63         | 40.16   | 35.70   | 114.71  |
| <b>CHITVA</b>   | 10  | 15                     | 160.37 | 8.32        | 32.24         | 20.10   | 95.62   | 205.30  |
| <b>CHUVA</b>    | 11  | 15                     | 228.19 | 12.47       | 48.32         | 21.17   | 149.16  | 324.25  |
| <b>CHUVA</b>    | 12  | 15                     | 325.22 | 13.58       | 52.60         | 16.17   | 260.21  | 451.25  |

**TABELA 23- ANÁLISE ESTATÍSTICA MENSAL DA CHUVA(mm) DO GRUPO SETE**

N°= Número de Estações Pluviométricas no Grupo

C.V.=Coeficiente de Variação(%)

V.Max= Valor máximo absoluto

V.Min.= Valor mínimo absoluto

O IVDN médio mensal para o grupo sete tem o valor de 0.425049283. O IVDN mínimo absoluto foi no mês de setembro (0.1767500) e o máximo absoluto no mês de julho (0.5791900). O IVDN médio máximo foi no mês de junho (0.4667133) e o mínimo em setembro (0.3460767), dando uma diferença de atividade fotossintética de aproximadamente 25,84% entre os valores das médias destes dois meses. O coeficiente de variação máximo foi em setembro (29,91%) e o mínimo em maio ( 17.77%). O desvio padrão máximo foi em julho (0.1133618) e o mínimo em maio (0.0805386). O erro padrão máximo foi em outubro (0.0276904) e o mínimo em maio (0.0207950), conforme demonstra a tabela vinte e quatro.

**TABELA 24- ANÁLISE ESTATÍSTICA MENSAL DO IVDN PARA O GRUPO SETE**

| Variável    | Mês          | N° | <b>Média</b> | <b>Erro Padrão</b> | Desvio Padrão | C.V.(%) | V. Min.   | V. Máx.   |
|-------------|--------------|----|--------------|--------------------|---------------|---------|-----------|-----------|
| <b>IVDN</b> |              | 15 | 0.4244460    | 0.0233357          | 0.0903789     | 21.29   | 0.2554900 | 0.5270500 |
| <b>TVDN</b> | $\mathbf{2}$ | 15 | 0.4191987    | 0.0222885          | 0.0863229     | 20.59   | 0.2727000 | 0.5170000 |
| <b>IVDN</b> | 3            | 15 | 0.4251373    | 0.0236589          | 0.0916307     | 21.55   | 0.2585400 | 0.5242500 |
| <b>IVDN</b> | 4            | 15 | 0.4378780    | 0.0208567          | 0.0807778     | 18.44   | 0.2871700 | 0.5161900 |
| <b>IVDN</b> | 5            | 15 | 0.4530427    | 0.0207950          | 0.0805386     | 17.77   | 0.3062700 | 0.5345700 |
| <b>IVDN</b> | 6            | 15 | 0.4667133    | 0.0262225          | 0.1015593     | 21.76   | 0.2778300 | 0.5715800 |
| <b>IVDN</b> | 7            | 15 | 0.4602227    | 0.0292699          | 0.1133618     | 24.63   | 0.2524400 | 0.5791900 |
| <b>IVDN</b> | 8            | 15 | 0.4107727    | 0.0271065          | 0.1049829     | 25.55   | 0.2222900 | 0.5141600 |
| <b>IVDN</b> | 9            | 15 | 0.3460767    | 0.0267298          | 0.1035241     | 29.91   | 0.1767500 | 0.4732400 |
| <b>IVDN</b> | 10           | 15 | 0.3975140    | 0.0276904          | 0.1072443     | 26.97   | 0.2245500 | 0.5083000 |
| <b>IVDN</b> | 11           | 15 | 0.4349073    | 0.0261240          | 0.1011780     | 23.26   | 0.2664100 | 0.5620100 |
| <b>IVDN</b> | 12           | 15 | 0.4246820    | 0.0236830          | 0.0917240     | 21.59   | 0.2587900 | 0.5457000 |

N°= Número de Estações Pluviométricas no Grupo

C.V.=Coeficiente de Variação(%)

V.Max= Valor máximo absoluto

#### V.Min.= Valor mínimo absoluto

Em síntese: a precipitação média anual do grupo sete de aproximadamente 2.000 mm eqüivale ao IVDN médio anual com valor de 0.425104127. A precipitação mínima absoluta foi para os meses de junho e julho e o IVDN mínimo foi em setembro, dando um "lag"de três meses. A precipitação pluviométrica máxima absoluta ocorreu em janeiro e o IVDN máximo absoluto ocorreu em julho, dando um "lag" de seis meses. A precipitação média máxima ocorreu em janeiro e o IVDN médio máximo ocorreu em junho, dando um "lag" de cinco meses. A precipitação média mínima ocorreu em julho e o IVDN em setembro, dando um "lag" de dois meses. Em resumo, o grupo sete tem em média um "lag" entre dois e cinco meses, conforme demonstra a figura 21.

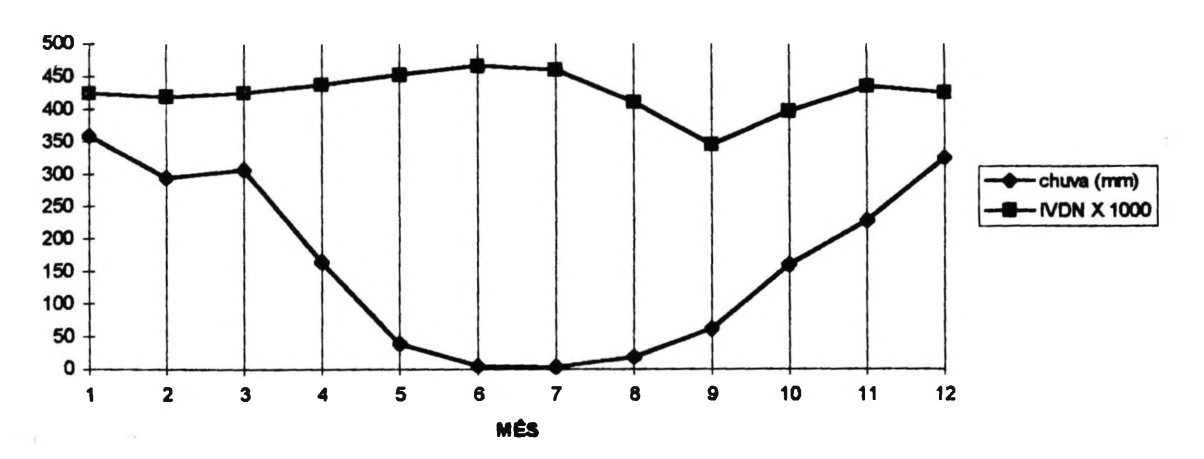

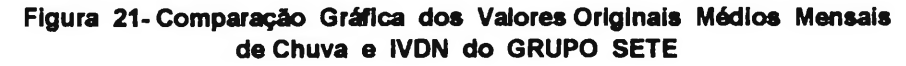

#### **4.4.8-ANÁLISE DOS RESULTADOS DO GRUPO OITO**

O grupo oito é composto pela partição de vinte e uma estações piuviométricas, representando 8,97 % do total de estações amostradas; A distribuição geográfica deste grupo, está concentrada na sua maioria na região norte do Estado de Tocantins e Sul do Maranhão, com áreas isoladas ao centro-oeste do Mato Grosso e centro do Estado de Rondônia, conforme demonstra a figura 14.

A precipitação pluviométrica em termos de média anual é de aproximadamente 1.700 mm (1.658 mm), esta distribuição confere cartográficamente com a distribuição da pluviometria média do cerrado apenas no extremo sul geográfico do grupo. A precipitação mínima absoluta ocorreu no mês junho e julho (zero mm) e a máxima absoluta em dezembro (416,94 mm). A precipitação média máxima ocorreu em janeiro (270,76 mm) e a mínima em julho (5,42 mm). O coeficiente de correlação máximo foi em junho (109,12%) e o mínimo em abril (13,87%). O desvio padrão máximo ocorreu em dezembro (71,85mm) e o mínimo em julho (5,30mm). O erro padrão máximo foi em

dezembro (15,67mm) e o mínimo em julho (1,15mm), de acordo com a tabela vinte e cinco.

**TABELA 25-ANÁLISE ESTATÍSTICA MENSAL DA CHUVA(mm) DO GRUPO OITO (8)**

| <b>Variável</b> | Mês            | $\mathbf{N}^{\bullet}$ | <b>Média</b> | Erro Padrão | Desvio Padrão | C.V.(%) | V. Min. | V. Máx. |
|-----------------|----------------|------------------------|--------------|-------------|---------------|---------|---------|---------|
| <b>CHUVA</b>    |                | 21                     | 270.76       | 10.52       | 48.21         | 17.80   | 173.76  | 386.82  |
| <b>CHUVA</b>    | $\overline{2}$ | 21                     | 231.52       | 8.27        | 37.90         | 16.37   | 154.66  | 315.26  |
| <b>CHUVA</b>    | 3              | 21                     | 238.42       | 7.22        | 33.09         | 13.87   | 165.38  | 309.10  |
| <b>CHUVA</b>    | 4              | 21                     | 152.53       | 11.25       | 51.57         | 33.81   | 80.70   | 278.70  |
| <b>CHUVA</b>    | 5              | 21                     | 40.82        | 4.52        | 20.73         | 50.79   | 8.30    | 90.66   |
| <b>CHUVA</b>    | 6              | 21                     | 9.88         | 2.35        | 10.79         | 109.12  | 0       | 37.63   |
| <b>CHUVA</b>    | 7              | 21                     | 5.42         | 1.15        | 5.30          | 97.82   | 0       | 16.08   |
| <b>CHUVA</b>    | 8              | 21                     | 21.44        | 3.93        | 18.04         | 84.15   | 2.92    | 78.46   |
| <b>CHUVA</b>    | 9              | 21                     | 58.42        | 6.24        | 28.61         | 48.98   | 22.23   | 124.46  |
| <b>CHUVA</b>    | 10             | 21                     | 169.63       | 11.66       | 53.46         | 31.52   | 77.86   | 299.73  |
| <b>CHUVA</b>    | 11             | 21                     | 195.17       | 8.31        | 38.10         | 19.52   | 107.87  | 256.68  |
| <b>CHUVA</b>    | 12             | 21                     | 264.74       | 15.67       | 71.85         | 27.14   | 120,30  | 416.94  |

N°= Número de Estações Pluviométricas no Grupo

C.V.=Coeficiente de Variação(%)

V.Max= Valor máximo absoluto

V.Min.= Valor mínimo absoluto

O IVDN médio para o grupo oito tem o valor de 0.422546675. O IVDN mínimo absoluto encontrado foi no mês de setembro (0.1490400) e o máximo absoluto foi no mês de fevereiro (0.5494100). O IVDN médio máximo foi em junho (0.4638081) e o médio mínimo foi em setembro (0.3165562), com uma diferença de 31,74 % de atividade fotossintética. O maior coeficiente de variação foi em setembro (28,03%) e o menor em maio (14,65%). O maior desvio padrão foi em agosto (0.0995090) e o menor em abril (0.0699904). O maior erro padrão foi em agosto (0.0217146) e o menor em abril (0.0144603), conforme demonstra a tabela vinte e seis.

**TABELA 26- ANÁLISE ESTATÍSTICA MENSAL DO IVDN PARA O GRUPO OITO**

| <b>Variável</b> | Mês | $N^{\bullet}$ | <b>Média</b> | <b>Erro Padrão</b> | Desvio Padrão | C.V.(%) | V. Min    | V.Máx.    |
|-----------------|-----|---------------|--------------|--------------------|---------------|---------|-----------|-----------|
| <b>IVDN</b>     |     | 21            | 0.4275029    | 0.0173559          | 0.0795345     | 18.60   | 0.2371800 | 0.5308400 |
| <b>IVDN</b>     | 2   | 21            | 0.4332667    | 0.0162542          | 0.0744863     | 17.19   | 0.3015100 | 0.5494100 |
| <b>IVDN</b>     | 3   | 21            | 0.4362581    | 0.0144603          | 0.0662654     | 15.18   | 0.3001700 | 0.5355600 |
| <b>IVDN</b>     | 4   | 21            | 0.4559957    | 0.0152732          | 0.0699904     | 15.34   | 0.2966300 | 0.5456000 |
| <b>IVDN</b>     | 5   | 21            | 0.4562995    | 0.0145890          | 0.0668551     | 14.65   | 0.3159200 | 0.5440400 |
| <b>TVDN</b>     | 6   | 21            | 0.4638081    | 0.0182483          | 0.0836242     | 18.02   | 0.2911300 | 0.5461900 |
| <b>IVDN</b>     | 7   | 21            | 0.4488886    | 0.0203497          | 0.0932539     | 20.77   | 0.2598800 | 0.5447100 |
| <b>TVDN</b>     | 8   | 21            | 0.3997295    | 0.0217146          | 0.0995090     | 24.89   | 0.2070800 | 0.5357200 |
| <b>IVDN</b>     | 9   | 21            | 0.3165562    | 0.0193627          | 0.0887310     | 28.03   | 0.1490400 | 0.4420500 |
| <b>IVDN</b>     | 10  | 21            | 0.3831662    | 0.0198759          | 0.0910830     | 23.77   | 0.2160600 | 0.4814400 |
| <b>TVDN</b>     | 11  | 21            | 0.4273719    | 0.0174900          | 0.0801492     | 18.75   | 0.2882000 | 0.5230400 |
| <b>IVDN</b>     | 12  | 21            | 0.4217167    | 0.0181687          | 0.0832597     | 19.74   | 0.2687100 | 0.5271800 |

N°= Número de Estações Pluviométricas no Grupo

C.V.=Coeficiente de Variação(%)

#### V.Max= Valor máximo absoluto V.Min.= Valor mínimo absoluto

Em resumo: a precipitação pluviométrica média anual de 1.700mm, dá um IVDN médio anual no valor de 0.422546675. mês de junho e julho e o IVDN mínimo absoluto é do mês de setembro, dando um "lag" de três meses. A precipitação máxima absoluta é no mês de janeiro e o IVDN máximo é do mês de fevereiro, dando um "lag" de um mês. A precipitação média máxima é no mês de janeiro e o IVDN médio máximo é do mês de junho, dando um "lag" de cinco meses. A precipitação média mínima é do mês de julho e o IVDN médio mínimo é em setembro, O grupo oito tem em média um "lag" entre dois e cinco meses, conforme demonstra a figura 22.

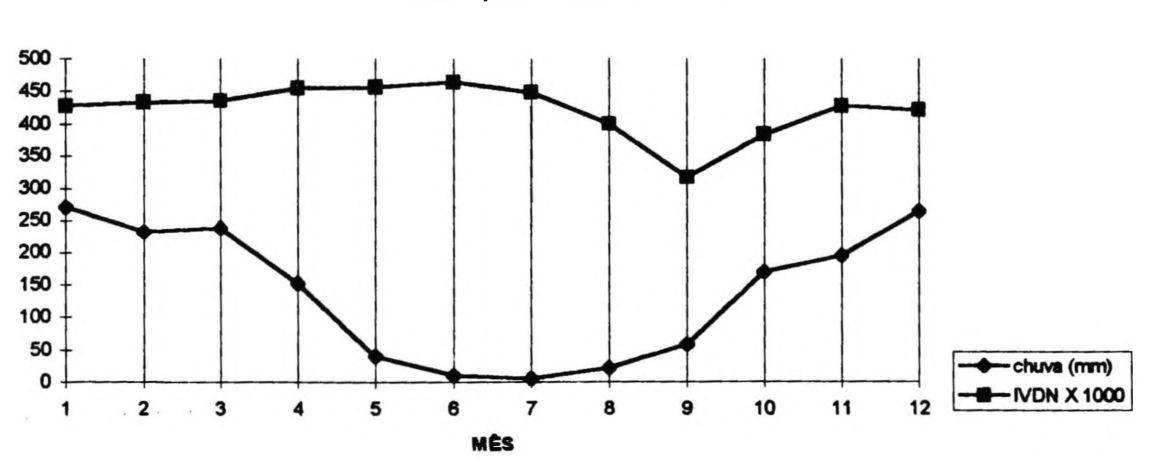

#### **Figura 22- Comparação Gráfica dos Valores Médios Mensais da Chuva e IVDN para o GRUPO OITO**

## **4.4.9- ANÁLISE DOS RESULTADOS DO GRUPO NOVE (9)**

O grupo denominado grupo nove é formado pela partição de dezesseis (16) estações pluviométricas, perfazendo 6,83% do total das estações amostradas, a sua distribuição geográfica se concentra basicamente nos Estados do Piauí, Maranhão e norte do Tocantins.

A precipitação pluviométrica média anual do grupo nove (9) é de 1.800mm (1.833 mm). Esta distribuição confere cartográficamente com distribuição da pluviometria média do cerrado dada pela EMBRAPA apenas na parte central do grupo. A precipitação mínima absoluta foi no mês de julho (0,45 mm) e a máxima absoluta em abril (527,14 mm). A precipitação média máxima foi em abril (321,32mm) e a precipitação média mínima foi em julho (10,93 mm). O coeficiente de correlação máximo foi em julho (150,45%) e o mínimo em janeiro (21,15 %). O maior desvio padrão foi em abril (74,14mm) e o menor em junho (13,63mm). O maior erro padrão foi em fevereiro (17,57mm) e o menor em junho (3,40mm), conforme tabela vinte e sete.

| Variável     | Mês | $N^{\circ}$ | <b>Média</b> | Erro Padrão | Desvio Padrão C.V.(%) V. Min. |        |        | V. Máx. |  |
|--------------|-----|-------------|--------------|-------------|-------------------------------|--------|--------|---------|--|
| <b>CHUVA</b> |     | 16          | 283.27       | 14.98       | 59.93                         | 21.15  | 158.93 | 387.10  |  |
| <b>CHUVA</b> | 2   | 16          | 263.17       | 17.57       | 70.28                         | 26.70  | 168.73 | 468.88  |  |
| <b>CHUVA</b> | 3   | 16          | 321.32       | 18.53       | 74.14                         | 23.07  | 220.06 | 527.14  |  |
| <b>CHUVA</b> | 4   | 16          | 218.89       | 13.76       | 55.06                         | 25.15  | 139.35 | 369.77  |  |
| <b>CHUVA</b> | 5   | 16          | 48.03        | 6.39        | 25.59                         | 53.27  | 17.10  | 111.36  |  |
| <b>CHUVA</b> | 6   | 16          | 14.37        | 3.40        | 13.63                         | 94.8   | 0.914  | 56.24   |  |
| <b>CHUVA</b> | 7   | 16          | 10.93        | 4.11        | 16.45                         | 150.45 | 0.45   | 66.60   |  |
| <b>CHUVA</b> | Я   | 16          | 21.76        | 4.42        | 17.71                         | 81.37  | 4.35   | 57.44   |  |
| <b>CHUVA</b> | 9   | 16          | 59.19        | 6.51        | 26.06                         | 44.03  | 27.11  | 118.86  |  |
| CHUVA 10     |     | 16          | 155.66       | 11.19       | 44.76                         | 28.75  | 77.58  | 224.20  |  |
| <b>CHUVA</b> | 11  | 16          | 166.44       | 11.04       | 44.19                         | 26.55  | 84.91  | 240.00  |  |
| <b>CHUVA</b> | 12  | 16          | 270.39       | 17.02       | 68.11                         | 25.19  | 167.84 | 363.013 |  |

**TABELA 27- ANÁLISE ESTATÍSTICA MENSAL DA CHUVA(mm) DO GRUPO NOVE**

N°= Número de Estações Pluviométricas no Grupo

C.V.=Coeficiente de Variação(%)

V.Max= Valor máximo absoluto

V.Min.= Valor mínimo absoluto

O IVDN médio anual para o grupo oito tem o valor numérico de 0.397293708. O IVDN mínimo absoluto encontrado foi no mês de setembro (0.1841500) e o máximo absoluto no mês de abril (0.5452100). O IVDN médio máximo encontrou-se no mês de abril (0.4483506) e o médio mínimo em setembro (0.2549150), com 43,14% de diferença fotossintética entre estes extremos. encontrou-se no mês de setembro (18,32%) e o menor em abril (9,18 %). O menor desvio padrão foi em abril (0.041637) e o maior em julho (0.0649462). O maior erro padrão foi em julho (0.0162365) e o menor foi em abril (0.0102909), conforme a tabela vinte e oito.

**TABELA 28- ANÁLISE ESTATÍSTICA MENSAL DO IVDN PARA O GRUPO NOVE**

| <b>Variável</b> | Mês          | $N^{\circ}$ | <b>Média</b> | Erro Padrão | Desvio Padrão | C.V.(%) | V. Min.   | V. Máx.   |
|-----------------|--------------|-------------|--------------|-------------|---------------|---------|-----------|-----------|
| <b>IVDN</b>     |              | 16          | 0.4150706    | 0.0126515   | 0.0506061     | 12.19   | 0.3596600 | 0.5155200 |
| <b>IVDN</b>     | 2            | 16          | 0.4333569    | 0.0107027   | 0.0428107     | 9.87    | 0.3638600 | 0.5038200 |
| <b>IVDN</b>     | 3            | 16          | 0.4449006    | 0.0116162   | 0.0464648     | 10.44   | 0.3516600 | 0.5452100 |
| <b>IVDN</b>     | 4            | 16          | 0.4483506    | 0.0102909   | 0.0411637     | 9.18    | 0.3735300 | 0.5369100 |
| <b>IVDN</b>     | 5.           | 16          | 0.4466344    | 0.0116308   | 0.0465232     | 10.41   | 0.3739200 | 0.5342700 |
| <b>IVDN</b>     | 6            | 16          | 0.4212500    | 0.0144351   | 0.0577403     | 13.70   | 0.3628900 | 0.5315400 |
| <b>IVDN</b>     | $\mathcal I$ | 16          | 0.3853800    | 0.0162365   | 0.0649462     | 16.85   | 0.3210900 | 0.5122000 |
| <b>IVDN</b>     | 8            | 16          | 0.3270163    | 0.0128068   | 0.0512271     | 15.66   | 0.2692000 | 0.4231500 |
| <b>IVDN</b>     | 9            | 16          | 0.2549150    | 0.0116959   | 0.0467837     | 18.35   | 0.1841500 | 0.3377000 |
| <b>IVDN</b>     | 10           | 16          | 0.3517250    | 0.0107242   | 0.0428967     | 12.19   | 0.2989000 | 0.4392500 |
| <b>IVDN</b>     | 11           | 16          | 0.4155288    | 0.0123505   | 0.0494021     | 11.88   | 0.2989000 | 0.4392500 |
| <b>IVDN</b>     | 12           | 16          | 0.4233963    | 0.0124083   | 0.0496331     | 11.72   | 0.3486300 | 0.4971300 |

N°= Número de Estações Pluviométricas no Grupo

C.V.=Coeflciente de Variação(%)

V.Max= Valor máximo absoluto

V.Min.= Valor mínimo absoluto

Em síntese: a média anual de precipitação pluviométrica de aproximadamente 1.800mm equivaleu um IVDN médio anual em valores numéricos de 0.397293708. A precipitação mínima absoluta foi em julho e o IVDN mínimo foi em setembro, dando um "lag" de dois meses. A precipitação máxima absoluta foi em abril e o IVDN máximo foi em abril, ocasionando um "lag" zero. A precipitação média máxima foi em março e o IVDN máximo foi em abril, dando um "lag" de um mês. A precipitação média mínima foi em julho e o IVDN médio mínimo foi em setembro, dando um "lag" de dois meses. O grupo nove tem um "lag" médio entre um e dois meses, conforme ilustra a figura 23.

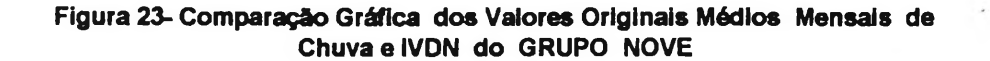

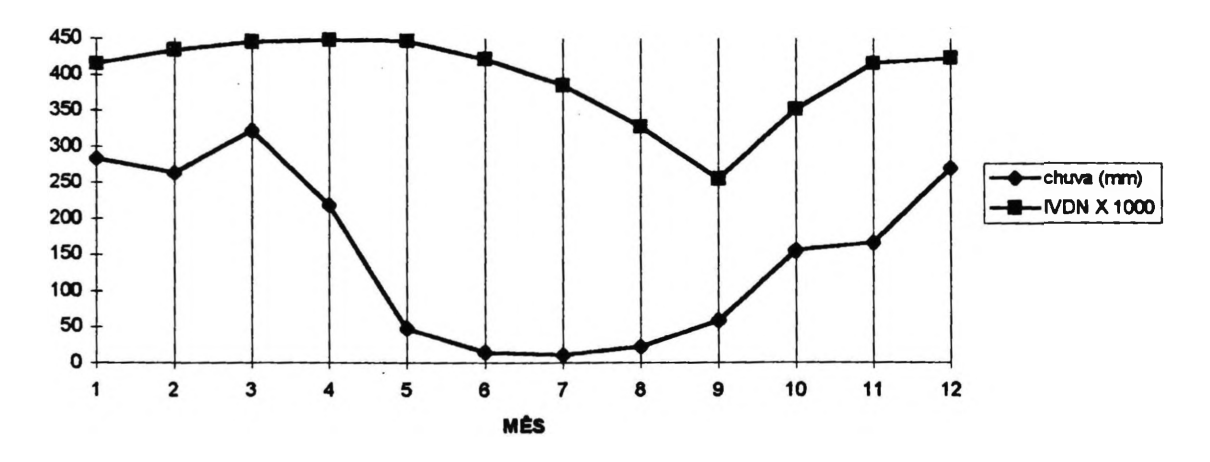

## **4.4.10-ANÁLISE DOS RESULTADOS DO GRUPO DEZ**

O grupo dez é composto de dezesseis (16) estações pluviométricas as quais representam 6,83% do total amostrado no cerrado; A distribuição geográfica da área deste grupo está concentrado quase totalmente no Estado do Piauí com duas manchas isoladas no Estado do Maranhão.

A precipitação pluviométrica média anual é de aproximadamente 1.500 mm (1.528mm). Esta distribuição confere cartográficamente com a distribuição da pluviometria média do cerrado dada pela EMBRAPA em apenas alguns pontos geográficos. A precipitação mínima absoluta encontrada foi no mês de agosto (zero milímetro) e a máxima absoluta foi em março (485,16 mm). A precipitação média máxima foi em março (326,53 mm) e a média mínima foi em agosto (10,15 mm). O coeficiente de variação máximo foi em julho (129,88%), e o mínimo foi em janeiro (22,64%). O desvio padrão máximo foi em abril (78.67mm) e o mínimo foi em agosto (9,12mm). O erro padrão máximo foi em abril (19,66mm) e o mínimo foi em agosto (2,28mm), de acordo com a tabela vinte enove.

| <b>Variável</b> | Mês               | $N^{\circ}$ | <b>Média</b> |       | Erro Padrão Desvio Padrão C.V.(%) |        | V. Min. | V. Máx. |
|-----------------|-------------------|-------------|--------------|-------|-----------------------------------|--------|---------|---------|
| <b>CHUVA</b>    |                   | 16          | 206.34       | 11.68 | 46.72                             | 22.64  | 136.80  | 298.98  |
| <b>CHUVA</b>    | 2                 | 16          | 217.46       | 13.29 | 53.17                             | 24.45  | 109.76  | 302.92  |
| <b>CHUVA</b>    | 3                 | 16          | 326.53       | 18.66 | 74.64                             | 22.85  | 212.68  | 485.16  |
| <b>CHUVA</b>    | 4                 | 16          | 277.19       | 19.66 | 78.67                             | 28.38  | 152.15  | 431.67  |
| <b>CHUVA</b>    | 5.                | 16          | 102.52       | 18.52 | 74.09                             | 72.26  | 21.12   | 242.73  |
| <b>CHUVA</b>    | 6                 | 16          | 43.57        | 10.46 | 41.84                             | 96.03  | 3.00    | 146.72  |
| <b>CHUVA</b>    | 7                 | 16          | 15.32        | 4.97  | 19.91                             | 129.88 | 0.28    | 57.94   |
| <b>CHUVA</b>    | 8                 | 16          | 10.15        | 2.28  | 9.12                              | 89.89  | 0       | 33.38   |
| <b>CHUVA</b>    | 9                 | 16          | 23.32        | 4.58  | 18.33                             | 78.59  | 4.14    | 59.82   |
| <b>CHUVA</b>    | 10                | 16          | 53.94        | 6.28  | 25.13                             | 46.58  | 4.37    | 89.63   |
| <b>CHUVA</b>    | 11                | 16          | 72.78        | 8.12  | 32.50                             | 44.65  | 2.37    | 128.25  |
| <b>CHUVA</b>    | $12 \overline{ }$ | 16          | 179.74       | 11.61 | 46.47                             | 25.85  | 76.35   | 256.22  |

**TABELA 29- ANÁLISE ESTATÍSTICA MENSAL DA CHUVA(mm) DO GRUPO DEZ**

N°= Número de Estações Piuviométricas no Grupo

C.V.=Coeficiente de Variação(%)

V.Max= Valor máximo absoluto

V.Min.= Valor mínimo absoluto

O IVDN médio para o grupo dez (10) tem o valor numérico de 0.43602599. O IVDN mínimo absoluto encontrado foi em setembro (0.1979100). O IVDN médio máximo foi em maio (0.5022300) e o médio mínimo em outubro (0.3296050), dando uma diferença de atividade fotossitética de 34,37% entre estes dois extremos temporais. O coeficiente de variação máximo foi no mês de setembro (24,26%) e o mínimo foi em maio (7,28%). O desvio padrão máximo encontrado foi em setembro (0.0810227) e o mínimo em fevereiro (0.0290848). O erro padrão máximo foi em setembro (0.0202594) e o mínimo foi em fevereiro (0.0072712), conforme demonstra a tabela trinta.

**TABELA 30-ANÁLISE ESTATÍSTICA MENSAL DO IVDN PARA O GRUPO DEZ**

| <b>Variável</b> | Mês            | N° | Média     |           | Erro Padrão Desvio Padrão | C.V.(%) | V. Min.   | V. Máx.   |
|-----------------|----------------|----|-----------|-----------|---------------------------|---------|-----------|-----------|
| <b>IVDN</b>     |                | 16 | 0.4586569 | 0.0107932 | 0.0431730                 | 9.41    | 0.3729000 | 0.5420800 |
| <b>IVDN</b>     | $\overline{2}$ | 16 | 0.4822781 | 0.0072712 | 0.0290848                 | 6.03    | 0.4337100 | 0.5182600 |
| <b>IVDN</b>     | 3              | 16 | 0.5005988 | 0.0079149 | 0.0316595                 | 6.32    | 0.4240700 | 0.5688400 |
| <b>IVDN</b>     | 4              | 16 | 0.4931363 | 0.0083879 | 0.0335515                 | 6.80    | 0.4082000 | 0.5603500 |
| <b>IVDN</b>     | 5.             | 16 | 0.5022300 | 0.0091448 | 0.0365791                 | 7.28    | 0.4370100 | 0.5648400 |
| <b>IVDN</b>     | 6              | 16 | 0.4852806 | 0.0114748 | 0.0458991                 | 9.45    | 0.4058300 | 0.5723600 |
| <b>IVDN</b>     | 7              | 16 | 0.4463631 | 0.0173252 | 0.0693006                 | 15.52   | 0.3235600 | 0.5592700 |
| <b>IVDN</b>     | 8              | 16 | 0.3968650 | 0.0196900 | 0.0787600                 | 19.84   | 0.2599300 | 0.5308600 |
| <b>IVDN</b>     | 9              | 16 | 0.3338856 | 0.0202574 | 0.0810297                 | 24.26   | 0.1979100 | 0.4764600 |
| <b>IVDN</b>     | 10             | 16 | 0.3296050 | 0.0176586 | 0.0706342                 | 21.42   | 0.2021400 | 0.4352500 |
| <b>IVDN</b>     | 11             | 16 | 0.3863369 | 0.0197287 | 0.0789146                 | 20.42   | 0.2260700 | 0.4855600 |
| <b>IVDN</b>     | 12             | 16 | 0.4170756 | 0.0164127 | 0.0656506                 | 15.74   | 0.2875900 | 0.4826600 |

N°= Número de Estações Piuviométricas no Grupo

C.V.=Coeflciente de Variação(%)

V.Max= Valor máximo absoluto

V.Min.= Valor mínimo absoluto

Em síntese: a precipitação pluviométrica média anual de 1.500 mm eqüivale o IVDN médio anual no valor de 0.436025991. A precipitação mínima absoluta foi em agosto e o IVDN mínimo absoluto foi em setembro, dando um "lag" de um mês. A
precipitação máxima absoluta foi em março o IVDN máximo deu-se em junho, ocasionando um "lag" de três meses. A IVDN médio máximo foi em maio, dando um "lag"de dois meses. A precipitação média mínima foi em agosto e o IVDN médio mínimo foi em outubro, ocorrendo um "lag" de dois meses. No grupo dez o "lag" médio foi de dois meses, conforme demonstra a figura 24.

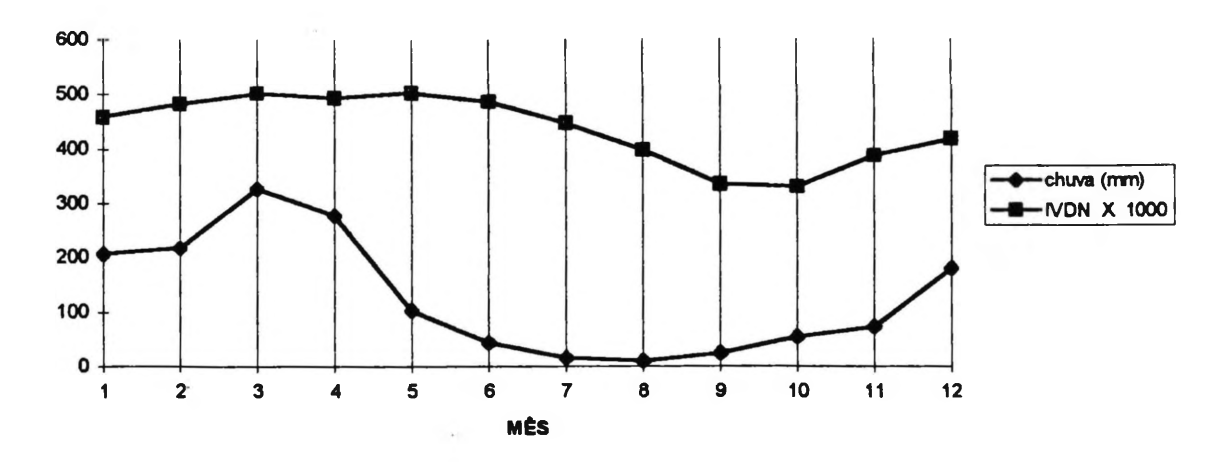

**Figura 24- Comparação Gráfica dos Valores Originais Médios Mensais de Chuva e IVDN do GRUPO DEZ**

# *4.4.11- ANÁUSE GERAL DOS GRUPOS*

A precipitação pluviométrica média geral para todos os grupos foi de aproximadamente 1.500 mm anuais (1.477 mm). A precipitação mínima geral absoluta foi nos meses de junho, julho e agosto (zero milímetros) e a máxima geral absoluta foi em março (527,14 mm). A precipitação média máxima geral foi em janeiro (266,14 mm) ea média mínima geral foi em julho (12,12 mm), conforme demonstra a figura 25. O maior coeficiente de variação geral foi em junho (154,13%) e o menor geral foi em janeiro (26,46%). O maior desvio padrão geral foi em março (75,29mm) e o menor em julho (12,18mm). O maior erro padrão geral foi em março (4,92mm) e o menor em julho (0.79mm), conforme demonstra a tabela trinta e um.

**TABELA 31- ANÁLISE ESTATÍSTICA GERAL MENSAL DA CHUVA(mm) PARA AS 234 ESTAÇÕES PLUVIOMÉTRICAS**

| <b>Variável</b> | <b>Mês</b> | N°      | Média  |      | Erro Padrão Desvio Padrão | C.V.(%) | V. Min | V. Máx. |
|-----------------|------------|---------|--------|------|---------------------------|---------|--------|---------|
| <b>CHUVA</b>    | -1         | 234     | 266.14 | 4.60 | 70.43                     | 26.46   | 94.76  | 510.05  |
| <b>CHUVA</b>    |            | 2 2 3 4 | 188.76 | 4.54 | 69.49                     | 36.81   | 41.42  | 468.88  |
| <b>CHUVA</b>    |            | 3 234   | 218.69 | 4.92 | 75.29                     | 34.42   | 21.80  | 527.14  |
| <b>CHUVA</b>    |            | 4 2 3 4 | 120.53 | 4.68 | 71.64                     | 59.43   | 14.46  | 431.67  |
| CHUVA 5 234     |            |         | 46.17  | 2.48 | 38.00                     | 82.30   | 0.70   | 242,73  |
| <b>CHUVA</b>    | 6          | -234    | 13.89  | 1.40 | 21.42                     | 154.13  | 0      | 146.72  |
| <b>CHUVA</b>    | 7          | -234    | 12.12  | 0.79 | 12.18                     | 100.48  | 0      | 81.44   |

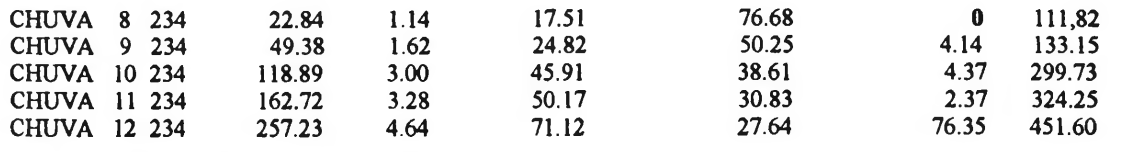

N°= Número total de Estações Pluviométricas

C.V.=Coeficiente de Variação(%)

V.Max= Valor máximo absoluto

V.Min.= Valor mínimo absoluto

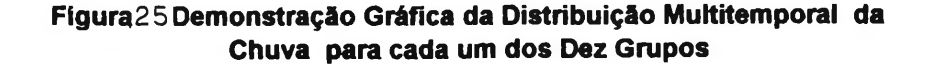

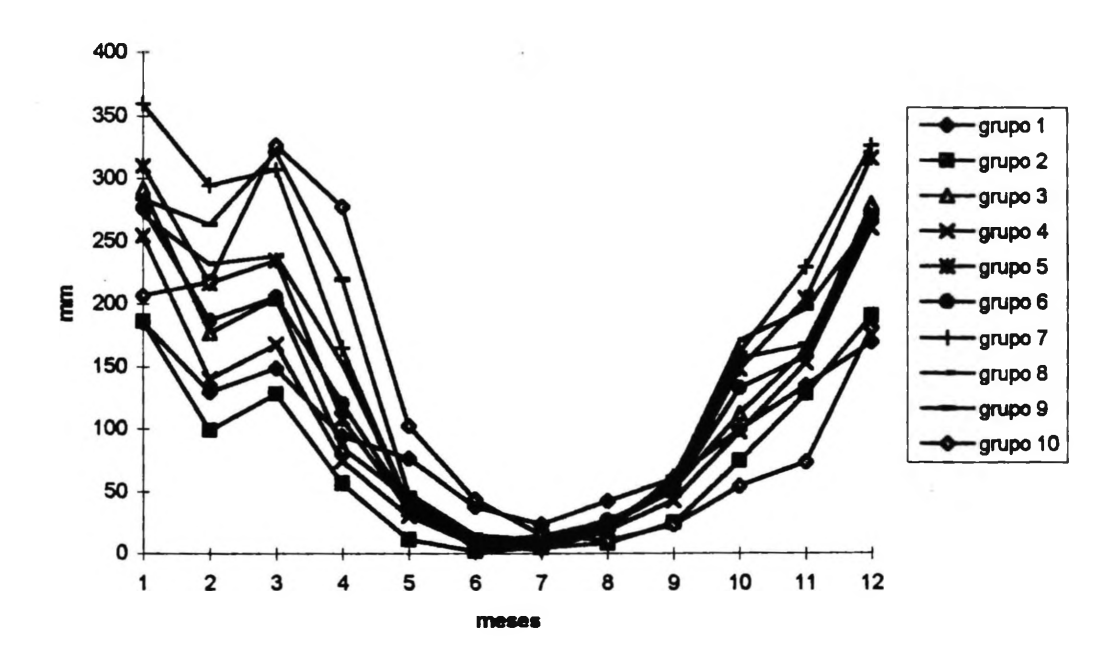

O IVDN médio geral para todos os grupos teve um valor de 0.391964591. O IVDN mínimo geral absoluto ocorreu em setembro (0.1438600) e o máximo geral absoluto em dezembro (0.5875000). O IVDN médio máximo geral é do mês de fevereiro (0.4536475) e o médio mínimo geral é em setembro (0.2664453), dando uma diferença geral de 41,26% entre estes dois meses. A figura 26 demonstra a distribuição multitemporal do IVDN para cada um dos dez grupos. O coeficiente de variação máximo geral foi em setembro (27,09 %) e o mínimo geral foi em abril (11,54%). O desvio padrão geral máximo foi em setembro (0.0840982) e o mínimo geral foi em abril (0.0519710). O erro padrão máximo geral foi julho (0.0054977) e o mínimo geral foi em abril (0.003608), conforme demonstra a tabela 32.

## **TABELA 32- ANÁLISE ESTATÍSTICA GERAL MENSAL DOS IVDN PARA AS 234 ESTAÇÕES PLUVIOMÉTRICAS**

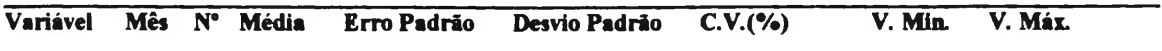

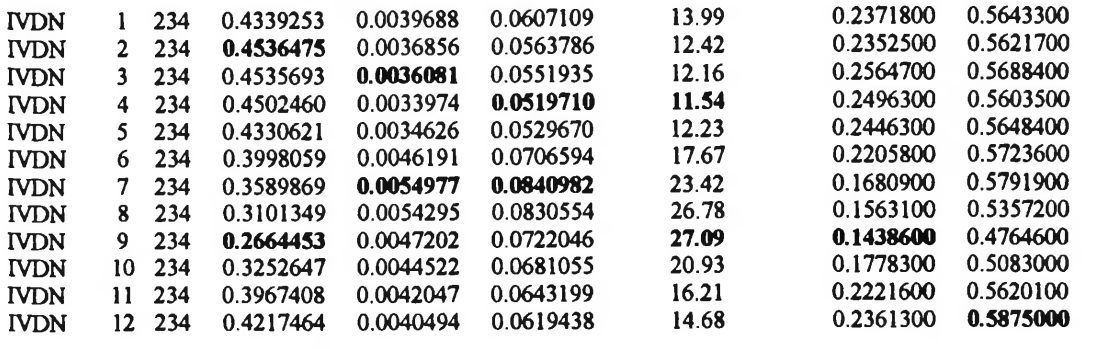

N°= Número total de Estações Pluviométricas

C.V.=Coeficiente de Variação(%)

V.Max= Valor máximo absoluto

V. Min.= Valor mínimo absoluto

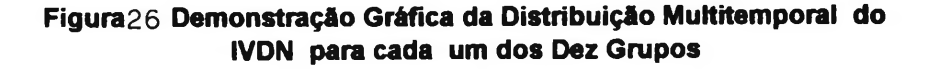

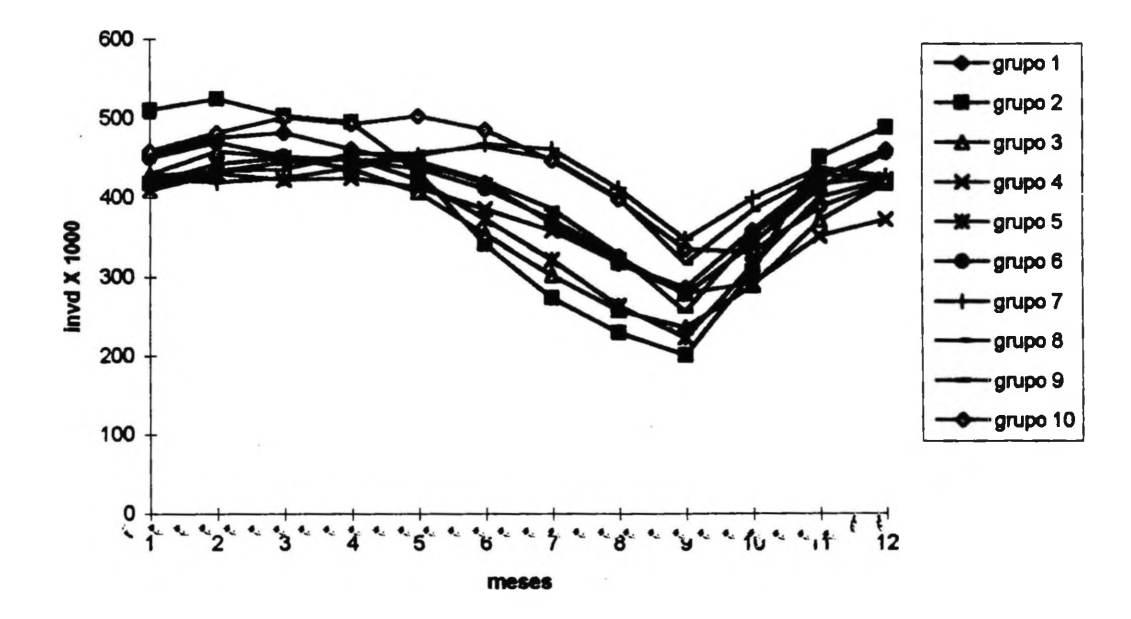

Síntese geral dos grupos conforme tabela 28: A precipitação pluviométrica média geral para todas as estações amostradas no cerrado foi de 1.500 mm anuais, o que eqüivaleu um IVDN médio anual no valor numérico de 0.391964591. A precipitação pluviométrica mínima geral absoluta foi em junho e o IVDN mínimo geral absoluto foi em setembro, dando um "lag" geral mínimo absoluto de três meses. A precipitação pluviométrica máxima geral absoluta foi em março, e o IVDN máximo geral foi em dezembro, dando um "lag"geral de três meses. A precipitação pluviométrica média máxima geral foi em janeiro e o IVDN médio máximo geral foi em fevereiro, dando um "lag" de um mês. A precipitação média mínima geral foi em julho e o IVDN médio mínimo geral em setembro, proporcionando um "lag" de dois meses, conforme ilustra a figura 28.

Em conclusão o "lag" para o cerrado está entre um e dois meses, conforme demonstra a figura 27.

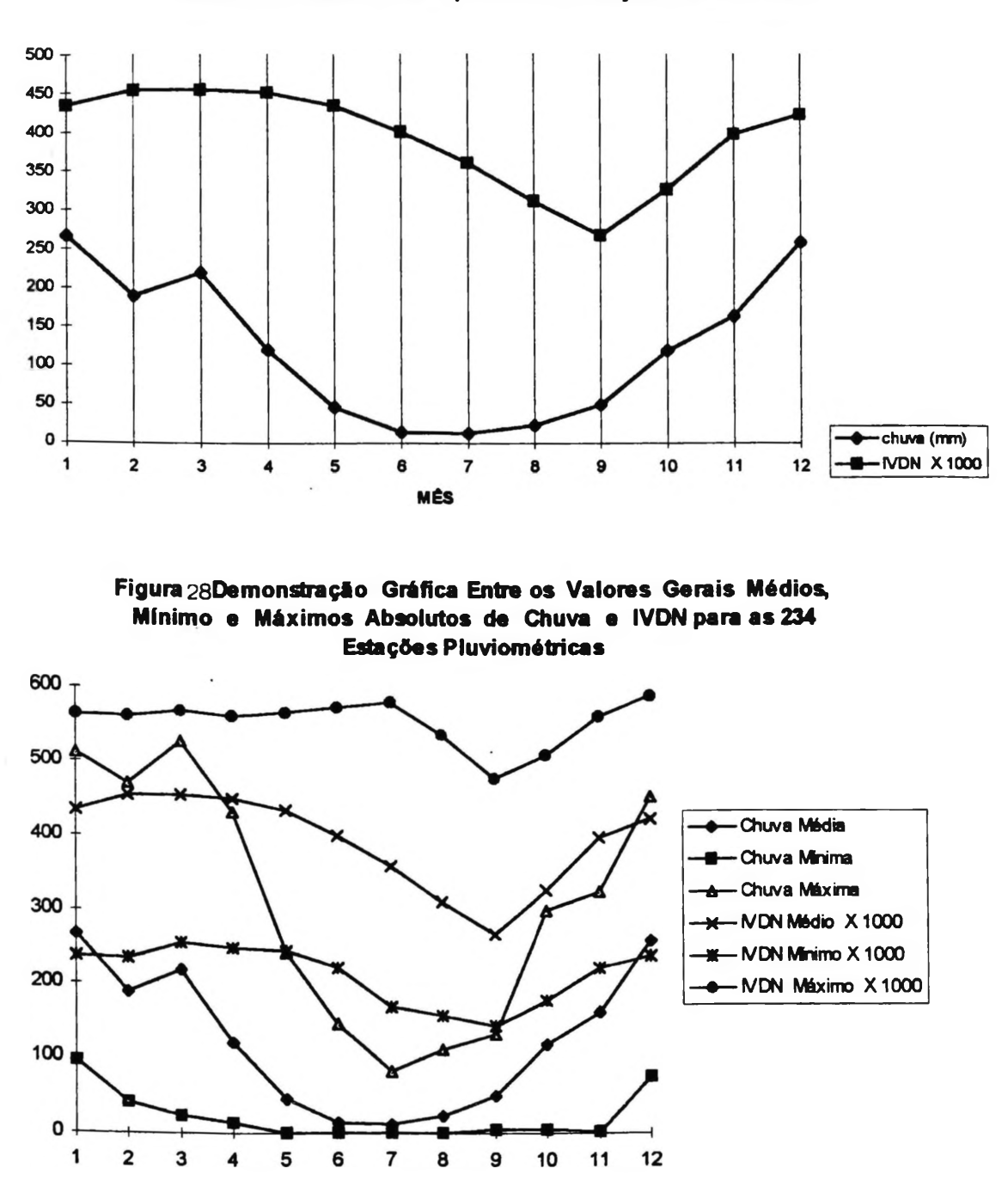

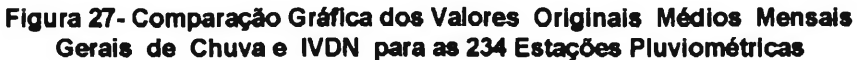

Em relação a tabela 33, os seguintes resultados foram observados:

O grupo <sup>1</sup> apresentou valores mensais de chuva acima da média de chuva do total amostrado, para os meses de maio até setembro e valores menores de outubro até abril, em comparação aos dados obtidos pela ACP constatamos que, este grupo foi mais explicado por apresentar mais chuva na segunda metade da estação seca, de acordo com a segunda componente principal.

No grupo 2 os valores mensais médios de chuva foram inferiores aos valores médios gerais do total amostrado para todos os meses do ano.

O grupo 3 apresentou valores mensais médios de chuva maiores para os meses de novembro a janeiro e de julho a agosto, e inferiores de fevereiro a junho e de setembro a outubro; este grupo foi mais explicado pela segunda componente principal, onde a chuva é maior de outubro a janeiro e menor entre os meses de abril a julho.

O grupo quatro apresentou valores mensais médios de chuva inferiores a média total nos meses de janeiro a junho e de agosto a novembro e, valores acima da média total no meses de julho até dezembro.

O grupo 5 apresentou valores mensais menor do que a média do total amostrado, nos meses de agosto até março e inferiores de abril até julho, apresentando mais chuva na segunda metade da estação seca e em toda a estação chuvosa.

O grupo 6 apresentou valores mensais de chuva menores nos meses de janeiro e abril e de agosto até dezembro e menores de fevereiro até março, maio até julho e o mês de novembro, mais explicado pela primeira componente com mais chuva na segunda metade da estação seca.

Os grupos 7 e 8 tem igual resultado, com os valores médios mensais de chuva acima da média total de setembro até abril e inferiores de maio até agosto; estes grupos se caracterizam por apresentarem mais chuva em todo o período chuvoso e menos chuva no período mediano de seca; a primeira componente principal explica o grupo 7 com mais chuva no segundo semestre da estação chuvosa e a segunda componente com mais chuva na segunda metade da estação chuvosa.

O grupo nove apresenta valores de chuva acima da média total de setembro até junho e inferior apenas de julho até agosto, este grupo é explicado por ter mais chuva na primeira metade da estação chuvosa. O grupo 10 tem valores de chuva acima da média total de fevereiro até julho e inferiores de agosto até janeiro, este grupo é mais explicado por ter mais chuva na segunda metade da estação chuvosa de acordo com ACP.

**TABELA 33- VISUALIZAÇÃO DOS MESES DE CHUVA (mm) POR GRUPO QUE FICARAM ACIMA E/OU ABAIXO DOS VALORES MÉDIOS GERAIS DO TOTAL AMOSTRADO**

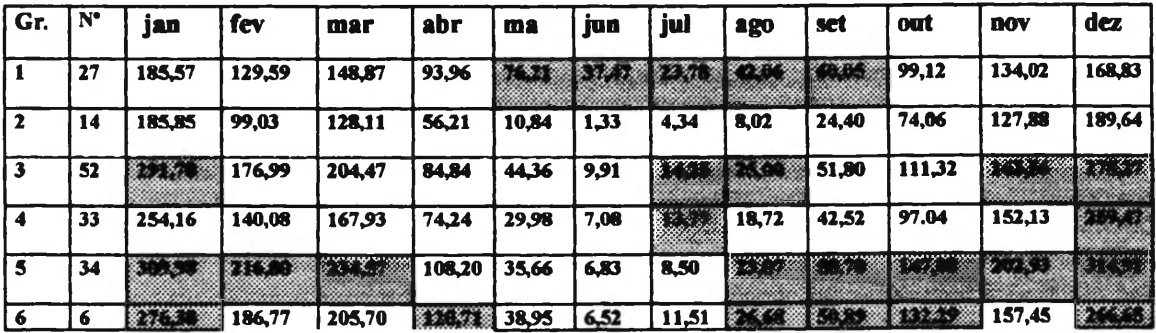

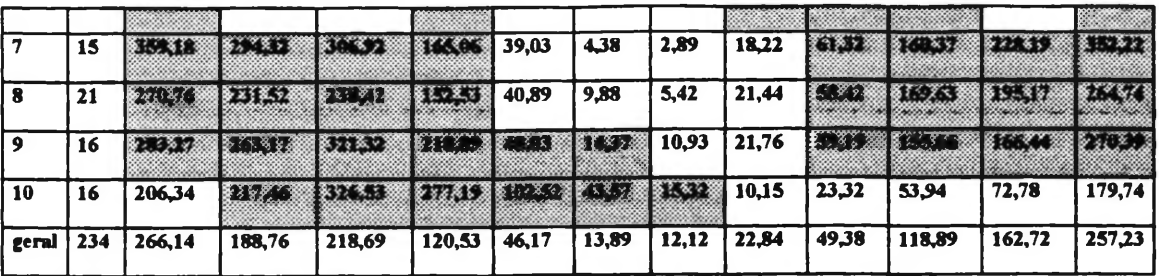

**Gr= Grupos homogêneos**

**N\*= número de estações phndomctricas no grupo**

**CINZA» acima da média geral**

Em relação a tabela 34 temos os seguintes resultados encontrados:

O grupo <sup>1</sup> apresentou valores de IVDN acima dos valores médios gerais do total amostrado para todo os meses do ano. O grupo 2 apresentou maiores valores de IVDN para os meses de novembro até abril e menores de maio até julho, e de setembro até outubro, com maiores IVDN no auge do verão. O grupo 3 apresentou valores menores de IVDN de março até janeiro, excetuando o mês de fevereiro que tem valor seu valor menor que a média geral do total encontrado, este grupo é mais explicado na terceira componente com valores de IVDN mais alto no primeiro parte do da estação chuvosa. O grupo 4 tem valores menores de IVDN de outubro até julho e maiores de agosto até setembro, sendo mais explicado pela sexta componente com maior IVDN na segunda metade da estação seca. O grupo 5 tem menores médias mnsais de IVDN de dezembro até março e de maio até outubro, e maiores valores de abril até novembro. O grupo 6 tem maiores valores médios mensais de IVDN de maio até fevereiro e menores de março até abril, sendo mais explicada pela terceira componente com maior IVDN no primeiro semestre chuvoso. O grupo 7 tem os valores de IVDN maiores de maio até dezembro e o grupo 8 de abril até dezembro, e menores de janeiro até abril e de janeiro até março respectivamente. O grupo 9 tem valores mensais de IVDN maiores para o mês de abril até agosto e de outubro até dezembro e menores de janeiro até março e também o mês de setembro. O grupo 10 tem valores médios de IVDN menores que a média de dezembro até outubro e menor no mês de novembro, este grupo é mais explicado pela primeira componente com maior IVDN no auge da seca (julho e agosto).

## **TABELA 34- VISUALIZAÇÃO DOS MESES DE IVDN POR GRUPO QUE FICARAM ACIMA E/OU ABAIXO DOS VALORES MÉDIOS GERAIS DO TOTAL AMOSTRADO**

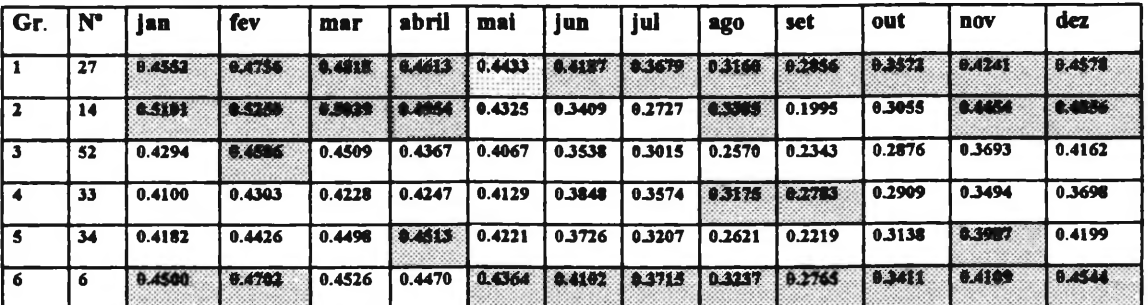

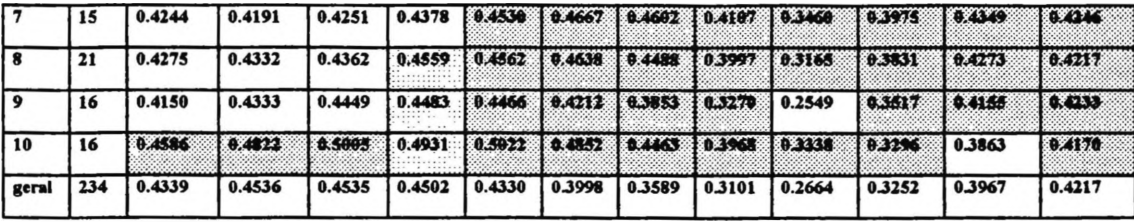

**Gr™ Grupos homogêneos**

**N°= número de estações pluviométricas no grupo**

**CINZA=adma da média geral**

Em relação a tabela 35, concluímos que o IVDN extremo mínimo ocorreu em todos os grupos para o mês de setembro, a precipitação extrema mínima foi para o mês de junho com exceção dos grupos 9 e 10 que ocorrem no Maranhão e Piauí em limite com a caatinga. O IVDN extremo máximo teve a ocorrência mais acentuada para os meses de janeiro e fevereiro (6 grupos). A precipitação extrema máxima basicamente ocorre no mês de janeiro para todos os grupos (exceção dos grupos 9 e 10). A precipitação geral média mínima extrema geral foi nos meses de junho, julho e agosto e o IVDN extremo mínimo geral foi em setembro. A precipitação geral média extrema máxima foi em março e o IVDN foi para o mês de dezembro. O "lag" médio extremo absoluto é de três meses para o cerrado, variando de um a seis meses.

## **TABELA 35-RESULTADOS DA DEFASAGEM ("LAG") OBTIDOS PELOS EXTREMOS SAZONAIS ABSOLUTOS (MÁXIMO E MÍNIMOS) DA RELAÇÃO ENTRE OS DADOS ORIGINAIS DE CHUVA E IVDN**

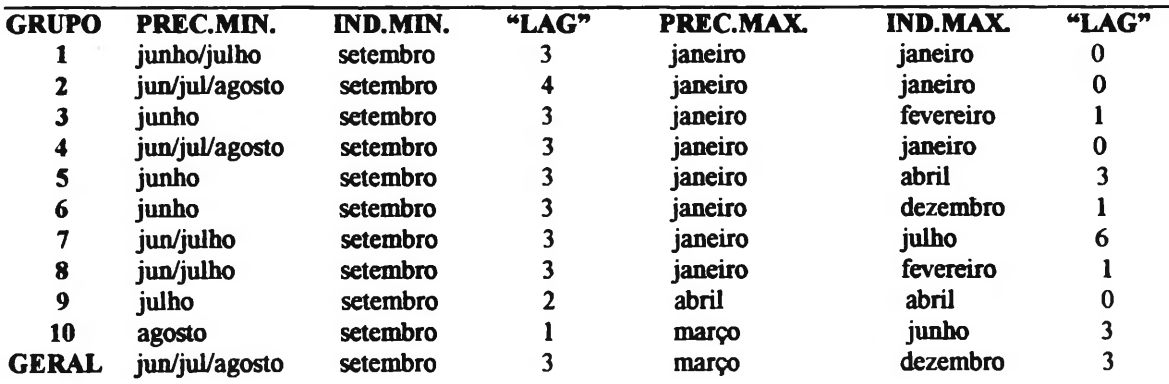

**PREC.MIN.- MÊS DA PRECIPITAÇÃO PLUVIOMÉTRICA MÍNIMA ABSOLUTA**

**IND.MIN- MÊS DO IVDN MÍNIMO ABSOLUTO**

**PREC.MAX.-MÊS DA PRECIPITAÇÃO PLUVIOMÉTRICA MÁXIMA ABSOLUTA**

Pela Tabela 36, concluímos que a precipitação pluviométrica média mínima ocorre no mês de junho para os grupos de 2 a 6, julho para os grupos de 7 a 9 e o grupo 1, e agosto para o grupo 10. O IVDN médio mínimo ocorre em setembro para os grupos de <sup>1</sup> a 9, e outubro para o grupo 10. A precipitação pluviométrica média máxima ocorre em dezembro e janeiro para os grupos de <sup>1</sup> a 8, e março para os grupos 9 e 10. O IVDN médio máximo ocorrem em maioria para os meses de fevereiro e abril. A

**IN.MAX.- MÊS DO IVDN MÁXIMO ABSOLUTO "LAG"- DEFASAMENTO EM MESES**

precipitação geral média máxima ocorrem entre dezembro e março o IVDN entre fevereiro e junho. O "lag" geral médio para o bioma do cerrado está entre um e cinco meses.

## **TABELA 36-RESULTADOS DA DEFASAGEM ("LAG") OBTIDOS PELOS EXTREMOS MÉDIOS SAZONAIS (MÁXIMO E MÍNIMOS) DA RELAÇÃO ENTRE OS DADOS ORIGINAIS DE CHUVA E IVDN**

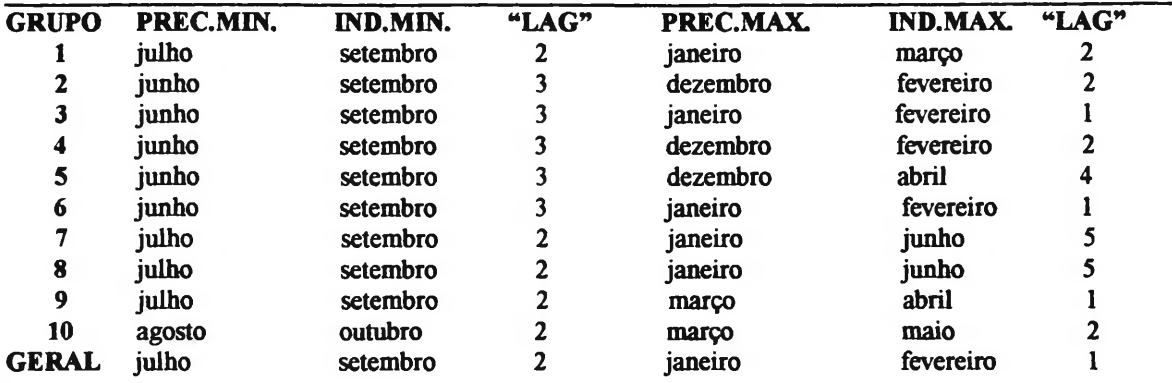

**PREC.MIN.- MÊS DA PRECIPITAÇÃO PLUV1OMÉTRICA MÉDIA MÍNIMA-IND.MIN- MÊS DO IVDN MÉDIO MÍNIMO PREC.MAX.- MÊS DA PRECIPITAÇÃO PLUVIOMÉTRICA MÉDIA MÁXIMA IN.MAX.- MÊS DO IVDN MÁXIMO ABSOLUTO "LAG"- DEFASAMENTO EM MESES**

Na análise da tabela 37, tomamos como referência os valores médios máximos e mínimos médios do IVDN (extremos de sazonalidade médios), encontrados nos dez grupos; Notamos que mês de setembro é o que apresenta o menor valor de IVDN médio mínimo para todos os grupos considerados, sendo este o período que melhor está indicando a ocorrência de maior déficit hídrico sazonal para toda a área de estudo. O meses de fevereiro (grupo 2,3,4 e 6), abril (grupo 5 e 9), junho (grupo 7 e 8), maio (grupo 10) e março (grupo 1), foram os meses que apresentaram os valores de IVDN médios mais alto. O meses de fevereiro e abril passam a ser o referencial como os meses de máxima atividade fotossintética para a área do cerrado. Em relação a análise das médias máxima e mínima de IVDN, notamos mundanças significativas nas diferenças da capacidade fotossintética de grupo para grupo, sendo que os da região "core" do cerrado (grupos de <sup>1</sup> a 5) são os que apresentaram valores mais elevados (47,55%) em relação aos demais grupos com localização limítrofes a outros ecossistemas (34,51%), demonstrando atenuação do efeito sazonal a medida que aproximamos de outros biomas a norte e nordeste do cerrado.

## **TABELA 37- DIFERENÇA PERCENTUAL DA ATIVIDADE FOTOSSINTÉTICA ENTRE VALORES MÉDIOS MÁXIMOS E MÍNIMOS DO IVDN DE CADA GRUPO**

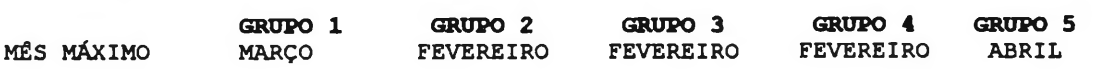

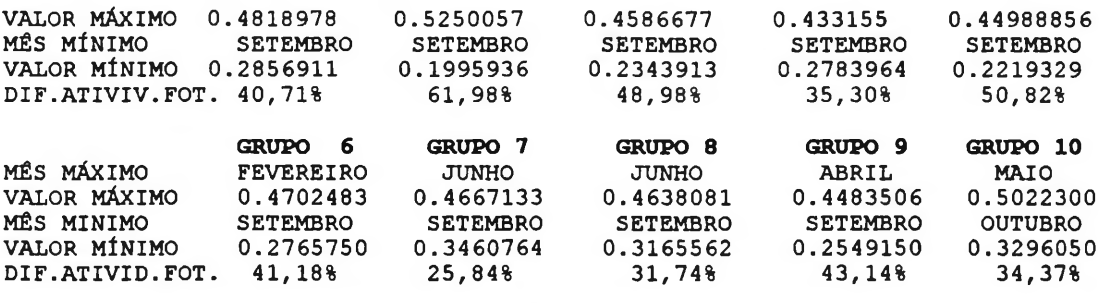

**DIF.ATIVID.FOT» DIFZRKNÇA DA ATIVIDADX FOTOS8INTSTICA**

Na Tabela 38, verificamos que o grupo sete e dez foram os que apresentaram as maiores médias de valores de IVDN durante todo o período analisado de dez anos (mais próximo com o bioma da Amazônia), e o grupo três o que demonstrou menor valor do referido índice para o mesmo período (região central o cerrado).

**TABELA 38-VALORES DE IVDN MÉDIOS ANUAIS IDENTIFICADOS PARA CADA GRUPO**

|                    | GRUPO 1<br><u>MÉDIA ANUAL 0.412105741 0.395724116 0.366879566 0.37078965 0.374529908</u> | GRUPO 2               | <b>GRUPO 3</b>        | GRUPO 4                         | GRUPO 5  |  |
|--------------------|------------------------------------------------------------------------------------------|-----------------------|-----------------------|---------------------------------|----------|--|
| <b>MÉDIA ANUAL</b> | GIRUIPO 6<br>0.3977845                                                                   | GRUPO 7<br>0.42504028 | GRUPO 8<br>0.42254667 | GRUTPO 9<br>0.3972937 0.4360259 | GRUPO 10 |  |

Na Tabela 39, foi feita uma análise dos coeficientes de variação máximos e mínimos dos valores originais de chuva e IVDN. A variação máxima da chuva ocorreu no mês de junho para os grupos de <sup>1</sup> a 8 e julho de 9 a 10. A variação mínima ocorreu na sua maioria para os meses de novembro e dezembro (grupos 1,2 3,4,6 e 10). A variação máxima para o IVDN foi em setembro para os grupos 3 ,4, 7,8, e 9, agosto para os grupos 1,5 6 e julho para o grupo 2. A variação mínima do ÍVDN variou entre fevereiro/abril/maio; em relação a variação geral julho foi máximo para chuva, janeiro mínimo para chuva. A variação máxima do IVDN foi em setembro e a mínima em abril, conforme demonstra as figuras 29, 30 e 31.

## **TABELA 39- RESULTADOS POR GRUPOS DO COEFICIENTE DE VARIAÇÃO (MÁXIMO E MÍNIMO) DOS DADOS ORIGINAIS DE CHUVA E IVDN**

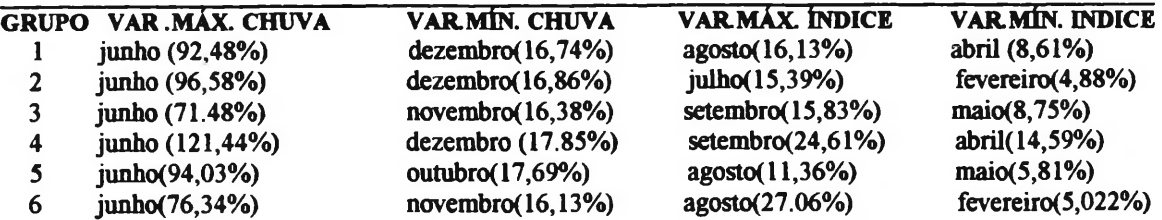

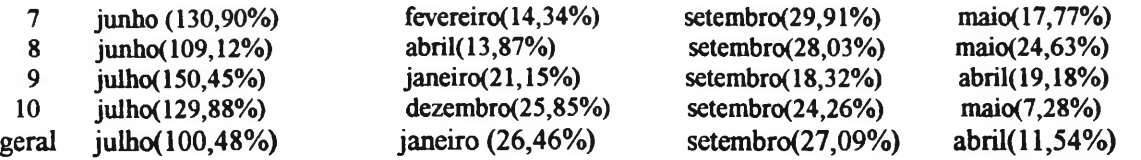

var.max.chuva= coeficiente de variação máxima da chuva Var.min. chuva= coeficiente de variação mínima da chuva Var.max.índice=coeficiente de variação máxima do IVDN Var.min.indices coeficiente de variação mínima do IVDN

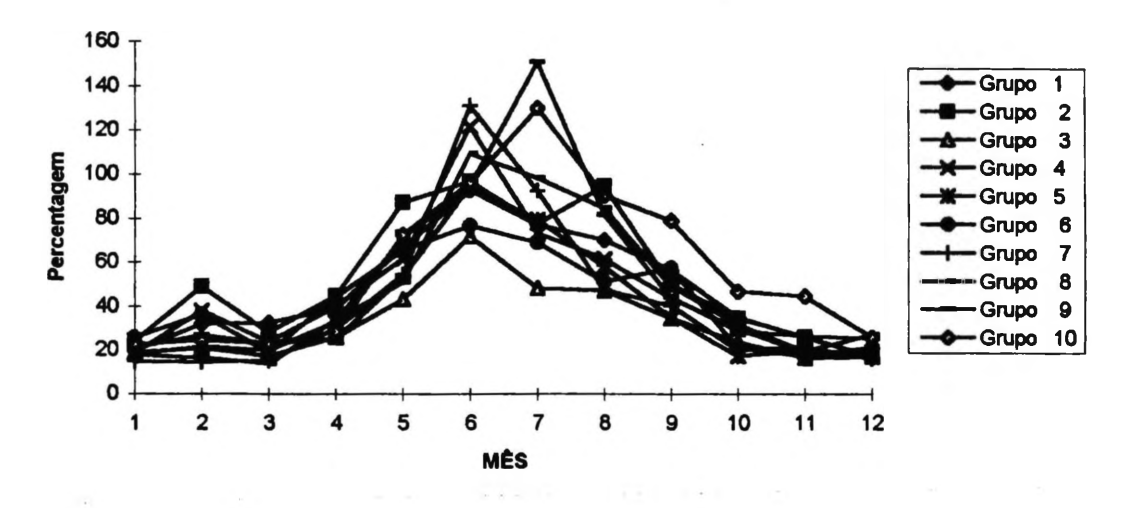

### **Figura 29- Demonstração Gráfica dos Coeficientes de Variação (%) Mensais da Chuva para os Dez Grupos**

**Figura 30- Demonstração Gráfica dos Coeficientes de Variação (%) Mensais dos IVDN para os Dez Grupos**

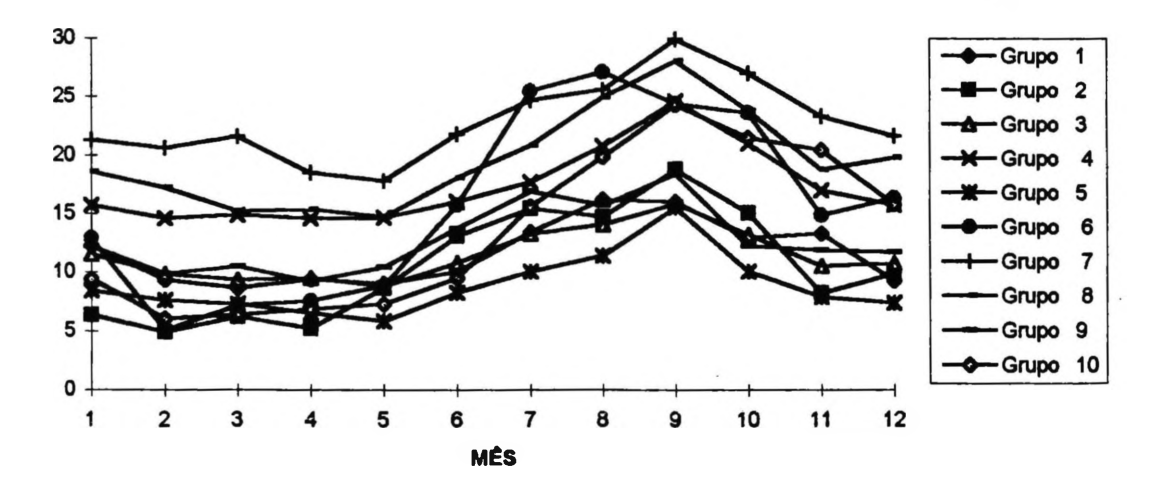

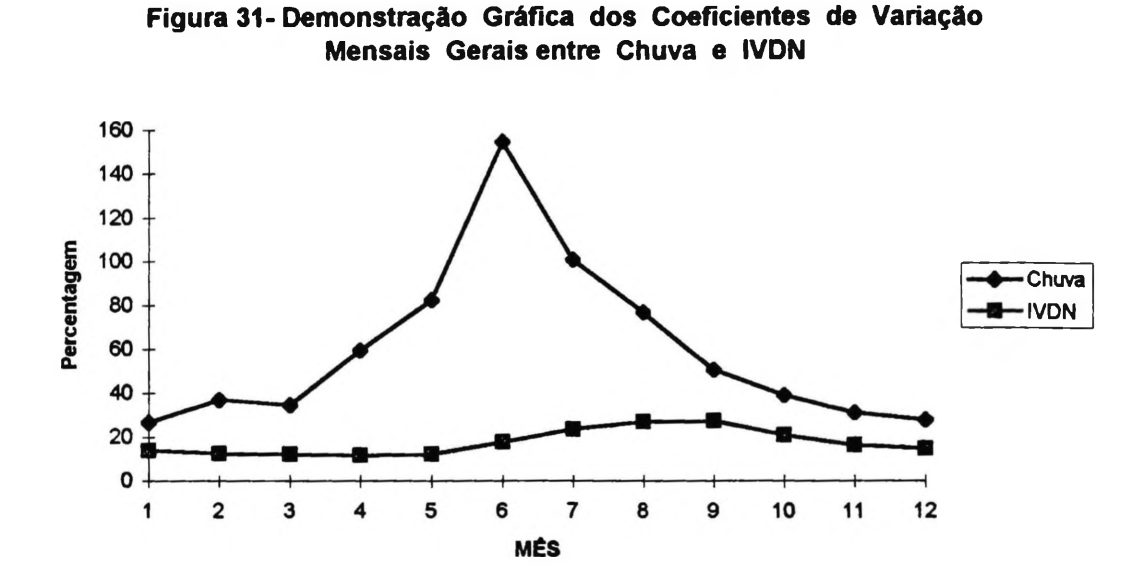

Na tabela 40 foi colocado os resultados do desvio padrão máximo e mínimo para chuva e IVDN. O desvio padrão máximo para chuva foi em janeiro/fevereiro/maio/abril, o mínimo foi em junho, julho e agosto. O desvio máximo dos IVDN foi variado de acordo com cada grupo entre setembro e dezembro, o mínimo foi entre dezembro e maio. O desvio padrão geral para a chuva foi máximo para o mês de maio e mínimo para julho, e para o IVDN foi máximo em setembro e mínimo em abril. A figura 32 demonstra que entre os meses de junho até outubro os desvios padrão de chuva diminui e o IVDN aumenta.

## **TABELA 40- RESULTADOS POR GRUPOS DO DESVIO PADRÃO (MÁXIMO E MÍNIMO) DOS DADOS ORIGINAIS DE CHUVA E IVDN**

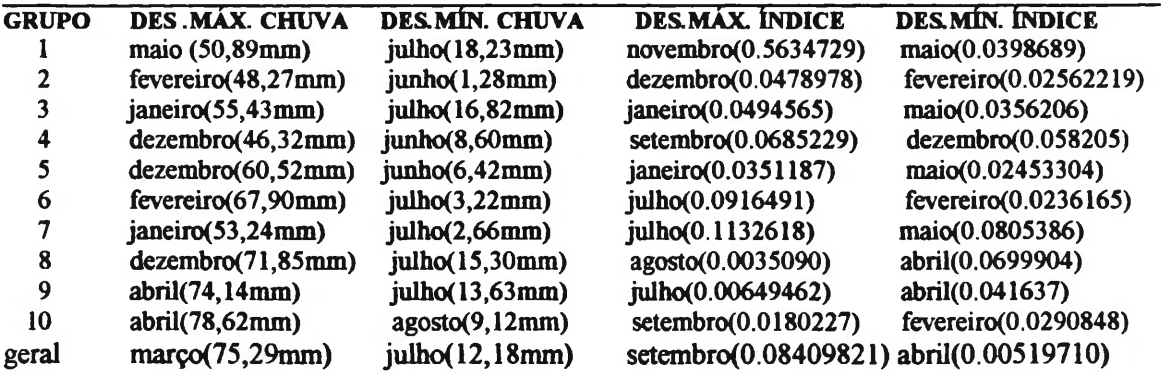

**DES.MAX.CHUVA=DESVIO PADRÃO MAXIMO PARA CHUVA DES.MIN.CHUVA- DESVIO PADRÃO MÍNIMO PARA CHUVA DES.MAX.INDICE- DESVIO PADRÃO MÁXIMO PARA O IVDN DES.MIN.INDICE- DESVIO PADRÃO MÍNIMO PARA O IVDN**

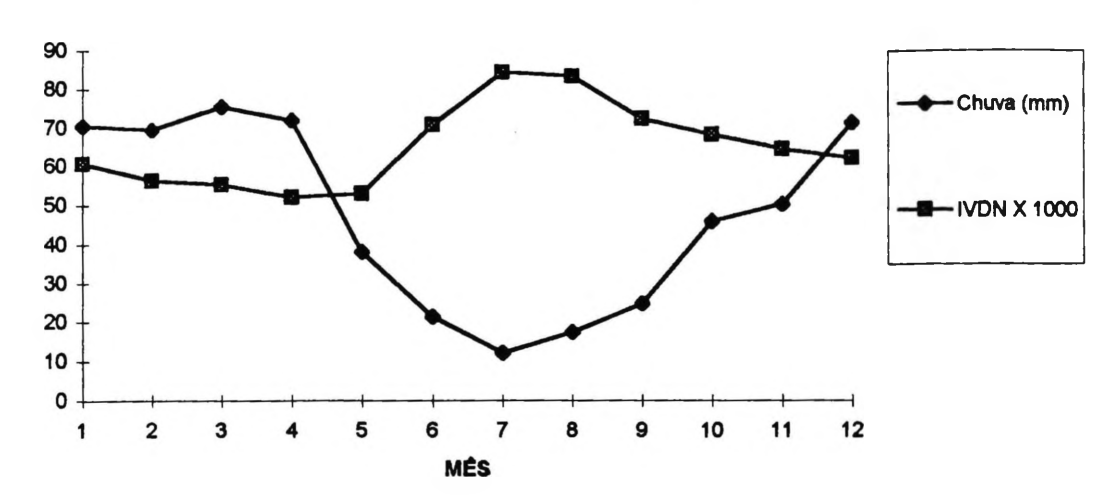

**Figura 32- Demonstração Gráfica do Desvio Padrão Geral Mensal de Chuva e IVDN para os Dez Grupos**

Na tabela 41, foi dado os resultados do erro padrão máximo e mínimo para todos os grupos através dos dados originais de chuva e IVDN. O erro padrão máximo se concentrou nos meses de janeiro e fevereiro para chuva e o mínimo em junho e julho. O erro padrão máximo do IVDN foi diversificado para cada grupo variando de novembro a julho e o mínimo entre fevereiro/maio/abril; O erro padrão geral para chuva foi máximo em março e mínimo em julho, e para o IVDN foi máximo em julho e mínimo em abril. Na figura 33 fica evidenciado que a partir do mês de maio até meados de novembro o erro padrão da chuva mensal diminui e dos IVDN aumentam.

# **TABELA 41- RESULTADOS POR GRUPOS DO ERRO PADRÃO (MÁXIMO E MÍNIMO) DOS DADOS ORIGINAIS DE CHUVA E IVDN**

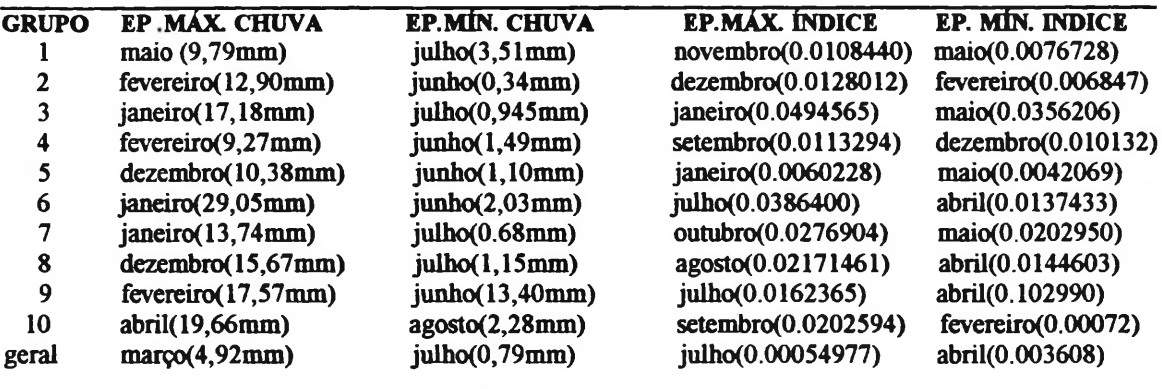

**EP.MÁX.CHUVA-ERRO PADRÃO MÁXIMO PARA CHUVA EP.M1N.CHUVA=ERRO PADRÃO MÍNIMO PARA CHUVA EP.MAX.ÍNDICE»ERRO PADRÃO MÁXIMO PARA O IVDN EP/MÍN.ÍNDICE=ERRO PADRÃO MÍNIMO PARA O IVDN**

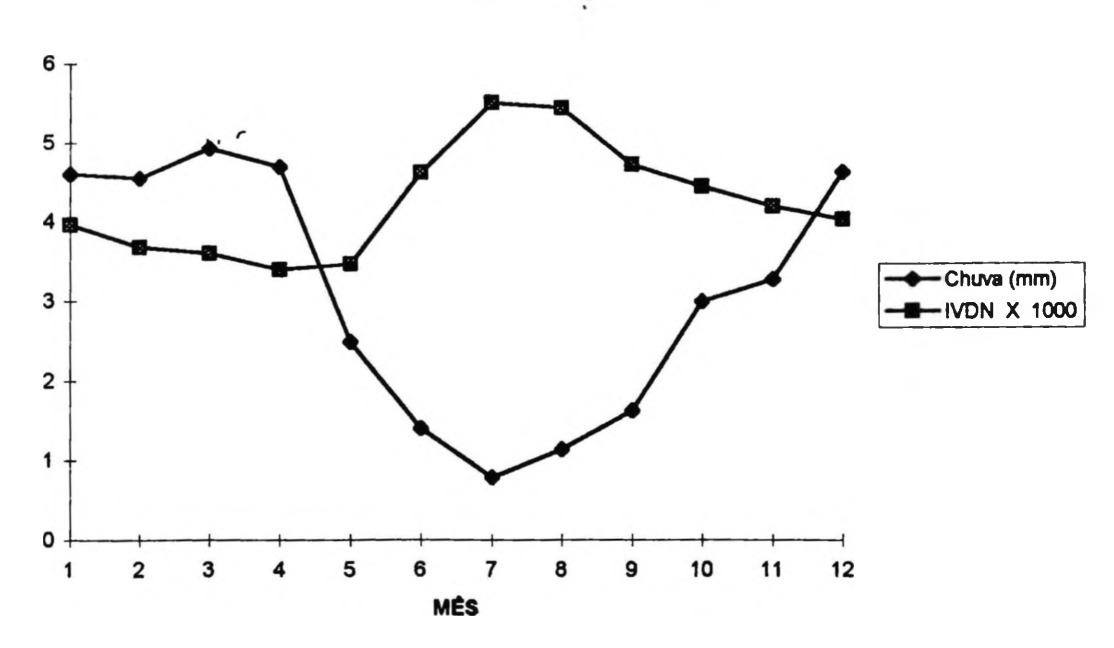

**Figura33Demonstração Gráfica do Erro Padrão Geral Mensal de Chuva e IVDN para os Dez Grupos**

Na tabela 39 e na figura 42 observamos em relação a chuva, que foi o grupo dez que apresentou o maior coeficiente de variação médio e o grupo três o menor; Em relação ao IVDN o grupo cinco foi o que apresentou o menor coeficiente e o grupo sete o maior.

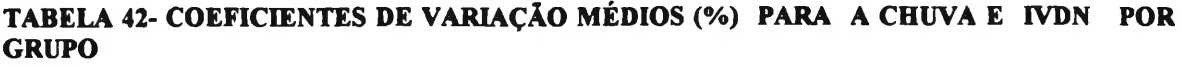

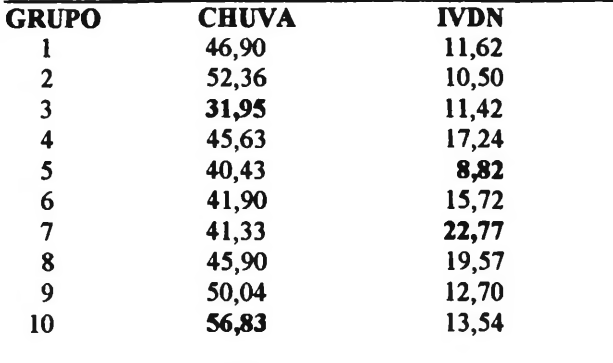

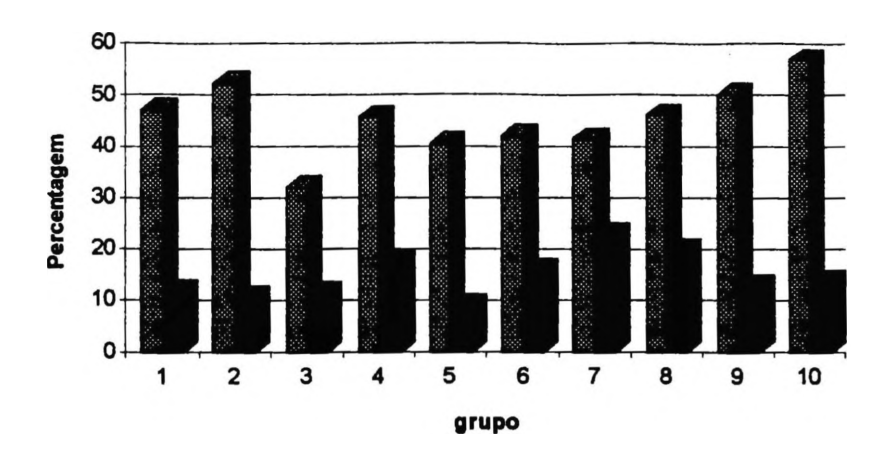

### **Figura34 Demonstração Gráfica dos Valores dos Coeficientes de Variação Médios de Chuva e IVDN por Grupo**

# *4. 5-ANÁLISE DA REGRESSÃO PERIÓDICA PARA OBTENÇÃO DO PRIMEIRO HARMÔNICO*

A execução da análise de regressão periódica na presente etapa da pesquisa foi para ajustar à uma curva os valores mensais dos dados originais de chuva e IVDN e decompor as série anuais em harmônicos, com vista a determinação do ângulo fase da chuva e IVDN que em posterior desenvolvimento estatístico. O programa desenvolvido em SAS INSTITUTE para esta análise está discriminado no anexo doze. O arquivo final com os dados originais e resultados numéricos gerais de toda a análise da regressão periódica constam no arquivo dos dados originais **("arquivolags")** com grande extensão Para efeito de exemplo demonstrativo apresentou-se no anexo treze os resultados encontrados para o grupo um.

As tabelas 43 e 44, fornecem os resultados do primeiro harmônico para chuva e IVDN demonstrando através do coeficiente de determinação a representatividade dos valores originais da série, bem como o cálculo dos coeficientes para al e bl que entraram na equação para o cálculo do ângulo fase de cada grupo. Na tabela 40 o grupo entraram na equação para o cálculo do ângulo fase de cada grupo. que apresentou menor coeficiente de determinação para o primeiro harmônico com chuva foi o grupo um com 63,60 % e o maior foi o grupo sete com 90,22%, e o coeficiente médio para todos os primeiros harmônicos foi de 79,49%. Todos os coeficientes de determinação apresentados foram significativos a 0,001%.

# **TABELA 43- RESULTADO CÁLCULOS DOS COEFICIENTES Al, Bl E DE DETERMINAÇÃO DO PRIMEIRO HARMÔNICO PARA CHUVA DOS DEZ GRUPOS**

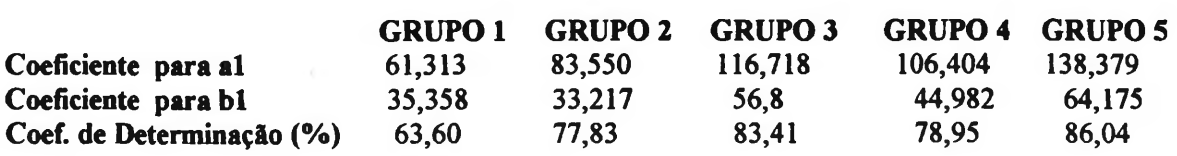

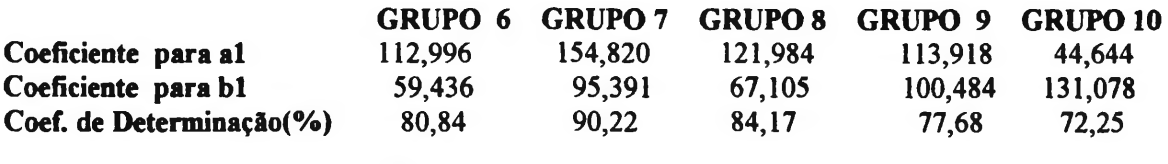

Na tabela 44 para cálculo dos primeiros harmônicos do IVDN, temos que o menor valor do coeficiente de determinação foi para o grupo sete (3), ou seja 3,39% e o maior foi para o grupo dois com 84,58%. O valor médio para os dez grupos foi de 47,05 %; Todos os coeficiente de determinação foram significativos a 0.001%.

## **TABELA 44- RESULTADO DOS CÁLCULOS DE Al, Bl E DETERMINAÇÃO DO PRIMEIRO HARMÔNICO PARA IVDN DOS DEZ GRUPOS**

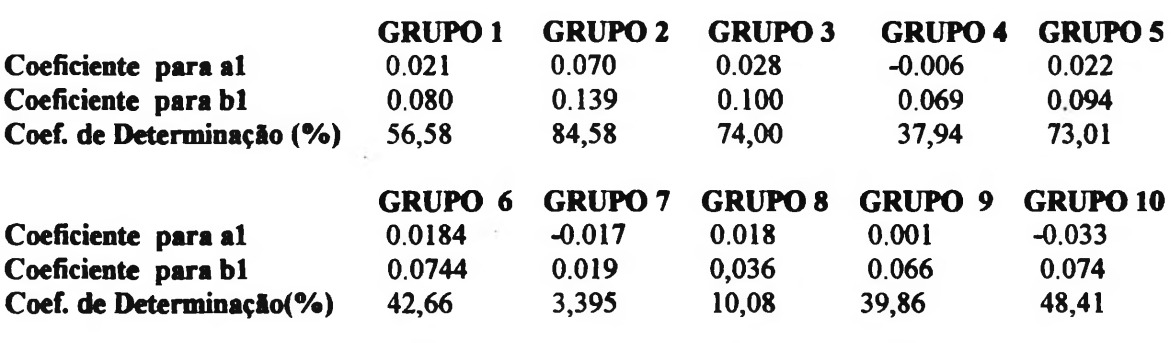

# **4.5.1- ANÁLISE DOS GRÁFICOS DO PRIMEIRO HARMÔNICO RESULTANTE DA APLICAÇÃO DA REGRESSÃO PERIÓDICA**

Para a execução dos cálculos destas médias foi desenvolvido um programa no SAS e aplicado para cada um dos dez grupos identificados conforme exemplo demonstrativo do anexo quatorze.

Os resultados gráficos da análise da regressão periódica ( **primeiro harmônico como valor estimado)** com as médias dos valores originais da chuva **e** do IVDN **(valores observados),** encontra-se ilustrado conforme figuras de número 35 a 54, e servem para corroborar com os resultados dos harmônicos demonstrando a representatividade do primeiro harmônico em relação aos dados originais analisados para a determinação dos "lags" mínimos e máximos definitivos para cada grupo. Na tabela 42 determinaram-se através da análise visual das figuras 35 até 54, os "lag" máximos e mínimos dos valores estimados (primeiro harmônico) para todos os grupos considerados.

As observações doravante citadas são a análise comparativa dos "lags" máximos e mínimos dos valores estimados através da regressão periódica com os "lags" máximos e mínimos dos valores observados oriundos dos dados originais.

Em relação ao grupo um houve alteração do "lag" máximo, passando de 2 meses no observado para um mês no estimado, não havendo alteração no "lag" mínimo ficando dois meses para o observado e estimado respectivamente. No grupo dois não houve alteração para os máximos, mas o mínimo observado passou de três meses para um mês no estimado. No grupo três as mudanças foram totais, passando o "lag" máximo observado de um mês no observado para dois meses no estimado, e no mínimo de três meses no observado para dois meses no estimado. No grupo quatro o máximo observado passou de dois meses para três meses no estimado, e de três meses no observado para dois meses no estimado. No grupo cinco o "lag" máximo observado passou de quatro meses para três meses no estimado, e o "lag" mínimo observado passou de três meses para um mês no estimado. No grupo seis o "lag" máximo observado passou de um mês para zero e o mínimo observado passou de três meses para dois meses no estimado. O grupo sete não houve alteração alguma. No grupo oito o "lag" máximo observado passou de cinco meses para quatro meses e o mínimo não mudou. O grupo nove o "lag" máximo observado mudou de um mês para três meses e o no "lag" mínimo não houve mudanças. No grupo dez não ocorreu mundaças nos "lags" máximos mas o "lag" mínimo observado passou de dois meses para três meses no "lag" mínimo estimado.

**TABELA 45- DETERMINAÇÃO DOS "LAGS" (MÁXIMO E MÍNIMOS) DOS VALORES ESTIMADOS (PRIMEIRO HARMÔNICO) E DOS VALORES OBSERVADOS DE CHUVA E IVDN ATRAVÉS DAS FIGURAS DE 35 ATÉ 54.**

|                     |       | <b>GRUPO 1</b>                    |              |                | <b>GRUPO 2</b> |                |      | <b>GRUPO 3</b>                                                |              |                  | <b>GRUPO 4</b>  |              | <b>GRUPO 5</b> |                  |              |
|---------------------|-------|-----------------------------------|--------------|----------------|----------------|----------------|------|---------------------------------------------------------------|--------------|------------------|-----------------|--------------|----------------|------------------|--------------|
|                     | chuva |                                   |              |                |                |                |      | IVDN "lag" chuva IVDN "lag" chuva IVDN "lag" chuva IVDN "lag" |              |                  |                 |              |                | chuva IVDN "lag" |              |
| <b>MáxObs.</b> jan. |       | marco                             | 2            | dez.           | fev.           | $\mathbf{2}$   | jan. | fev.                                                          |              | dez.             | fev.            | $\mathbf{2}$ | dez.           | abril            | 4            |
| Max.Est. jan.       |       | fev.                              |              | dez.           | fev.           | $\mathbf{2}$   | dez. | fev.                                                          | 2            | dez.             | marco           | 3            | ian.           | abril            | 3            |
| Mín.Obs jul.        |       | set.                              | $\mathbf{2}$ | jun.           | set.           | 3              | jun. | set.                                                          | 3            | jun.             | set.            | 3            | jun.           | set.             | -3           |
| Min.Est. jul.       |       | set.                              | 2            | jul.           | ago.           | ı              | jul. | set.                                                          | $\mathbf{2}$ | jul.             | set.            | 2            | jul.           | ago.             |              |
|                     |       |                                   |              |                |                |                |      |                                                               |              |                  |                 |              |                |                  |              |
|                     |       | <b>GRUPO 6</b>                    |              | <b>GRUPO 7</b> |                | <b>GRUPO 8</b> |      | <b>GRUPO 9</b>                                                |              |                  | <b>GRUPO 10</b> |              |                |                  |              |
|                     |       | chuva IVDN "lag" chuva IVDN "lag" |              |                |                |                |      | chuva IVDN "lag"                                              |              | chuva IVDN "lag" |                 |              |                | chuva IVDN "lag" |              |
| Máx.Obs. jan.       |       | fev.                              |              | jan.           | jun.           | 5.             | jan. | jun.                                                          | -5           | março abril      |                 | -1           | mar.           | maio             | - 2          |
| Máx.Est jan.        |       | jan.                              | 0            | jan.           | jun.           | 5              | jan. | maio 4                                                        |              | fev.             | maio            | 3            | mar.           | maio             | -2           |
| Min.Obs. jun.       |       | set.                              | 3            | jul.           | set.           | $\mathbf{2}$   | jul. | set.                                                          | $\mathbf{2}$ | jul.             | set.            | $\mathbf{2}$ | ago.           | out.             | $\mathbf{2}$ |
| Mín. Est. jul.      |       | set.                              | $\mathbf{2}$ | jul.           | set.           | $\mathbf{2}$   | jul. | set.                                                          | $\mathbf{2}$ | jul.             | set.            | 2            | iul            | out              | 3            |

Máx.Obs= Máxima Observada

Máx..Est= Máxima Estimada

Min.Obs.= Minima Observada

Min.Est= Mínima Estimada "lag"<sup>=</sup> defasagem em meses

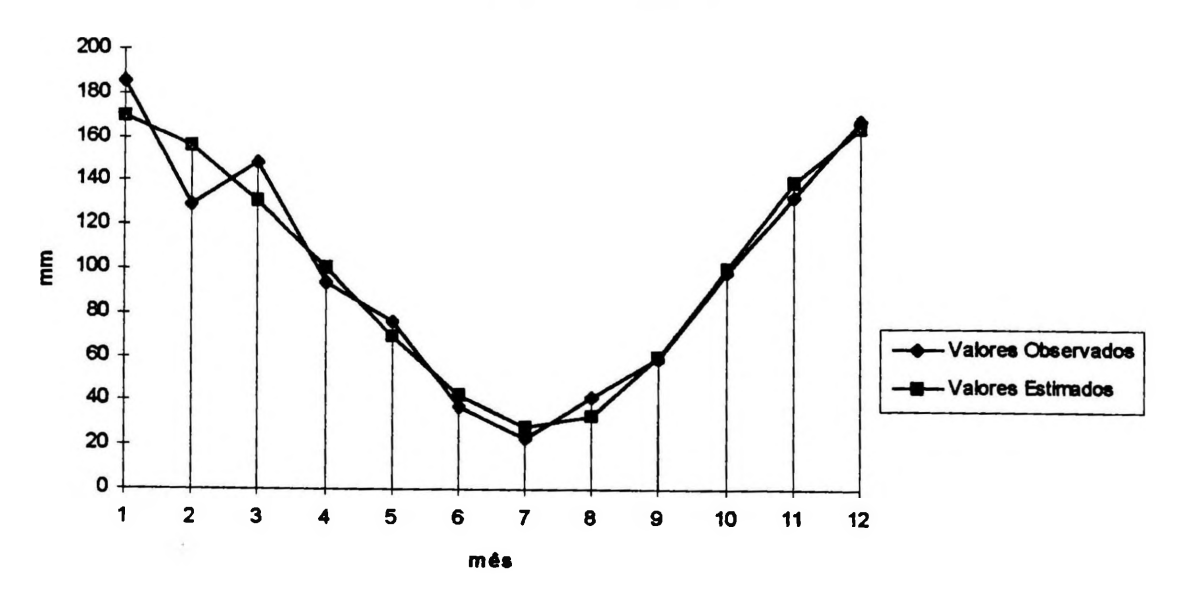

**Figura3 5 Comparação Gráfica dos Valores Observados e Estimados de Chuva para o GRUPO UM**

**Figura36Comparação Gráfica dos Valores Observados e Estimados de IVDN para o GRUPO UM**

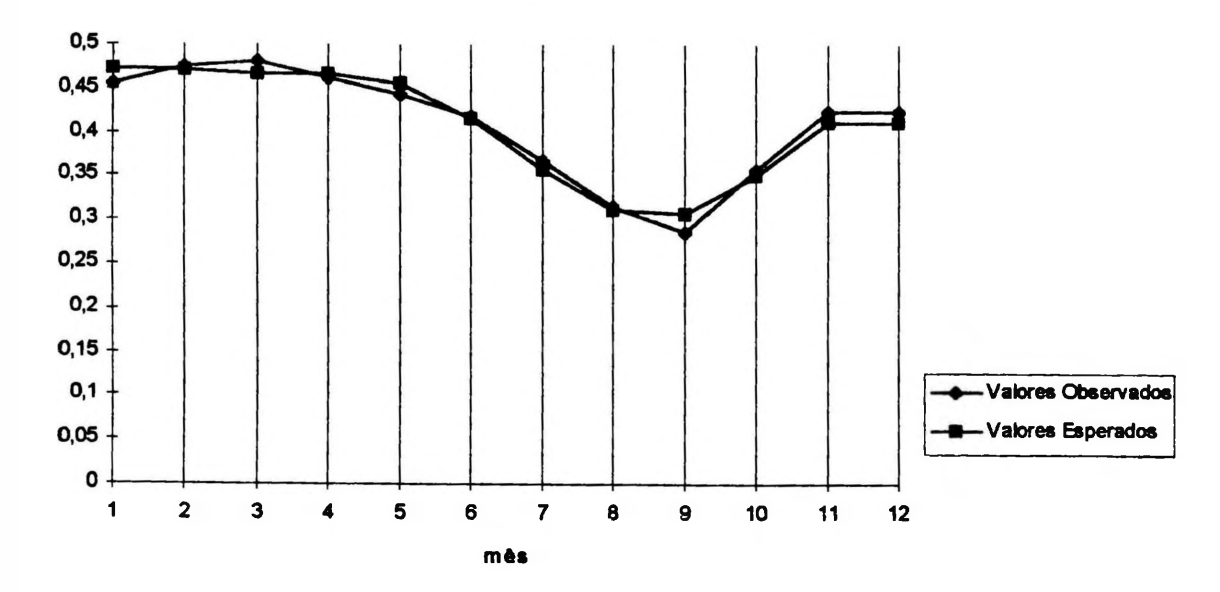

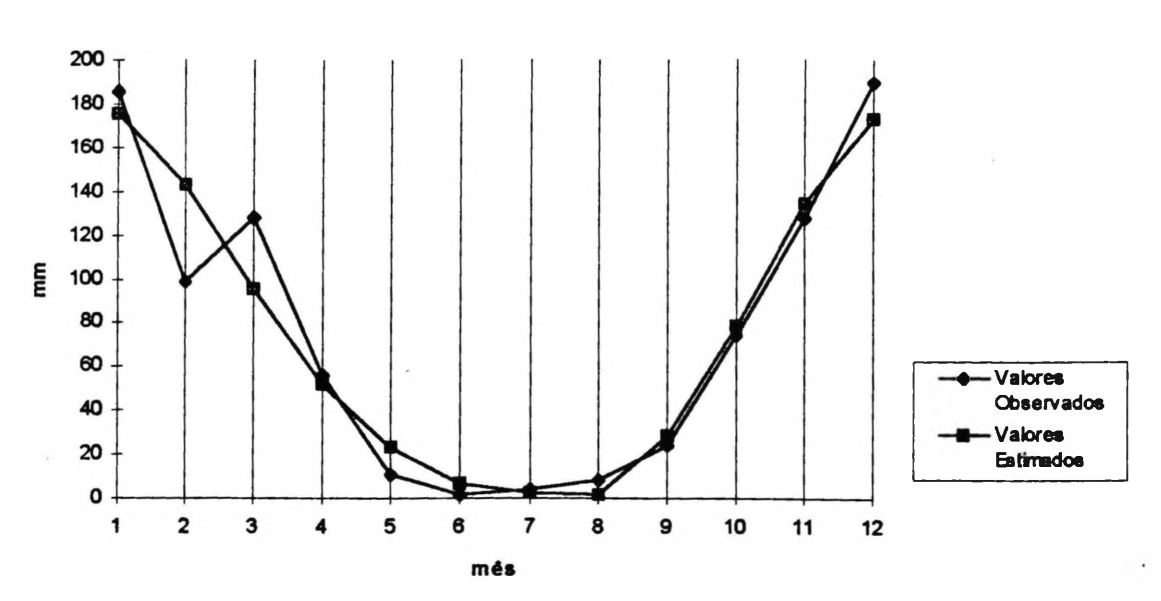

**Figura3 7 Comparação Gráfica dos Valores Observados e Estimados de Chuva para o GRUPO DOIS**

**Figura38Comparação Gráfica dos Valores Observados e Estimados de IVDN para o GRUPO DOIS**

 $\sim$ 

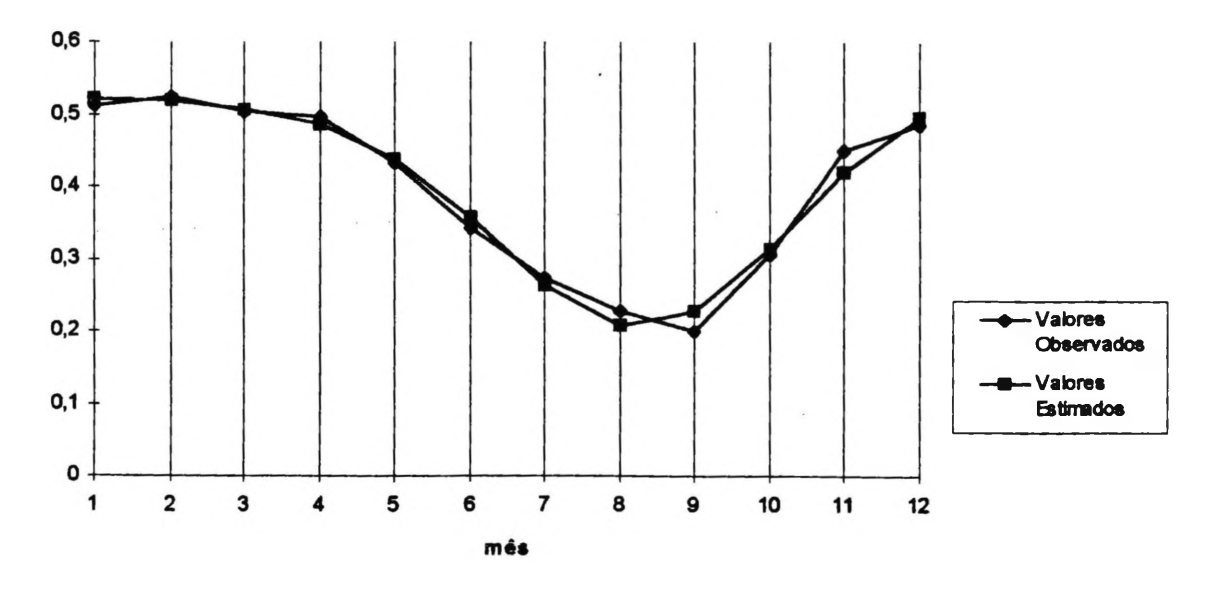

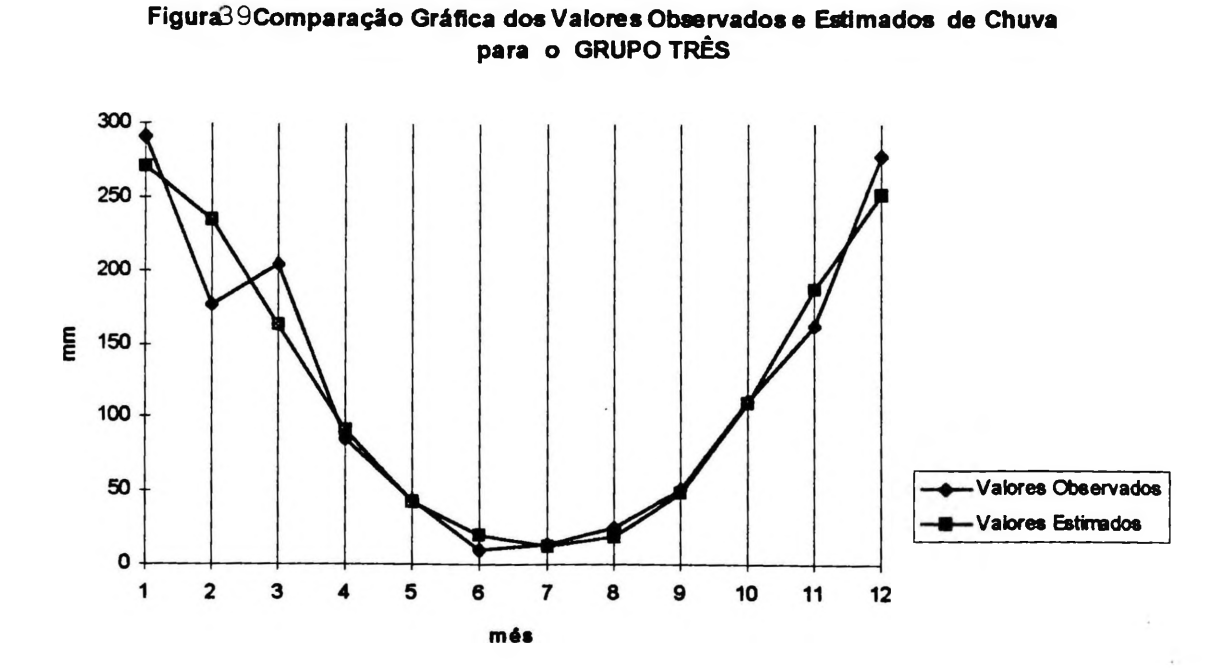

**Figura40 Comparação Gráfica dos Valores Observados e Estimados de IVDN para o GRUPO TRÊS**

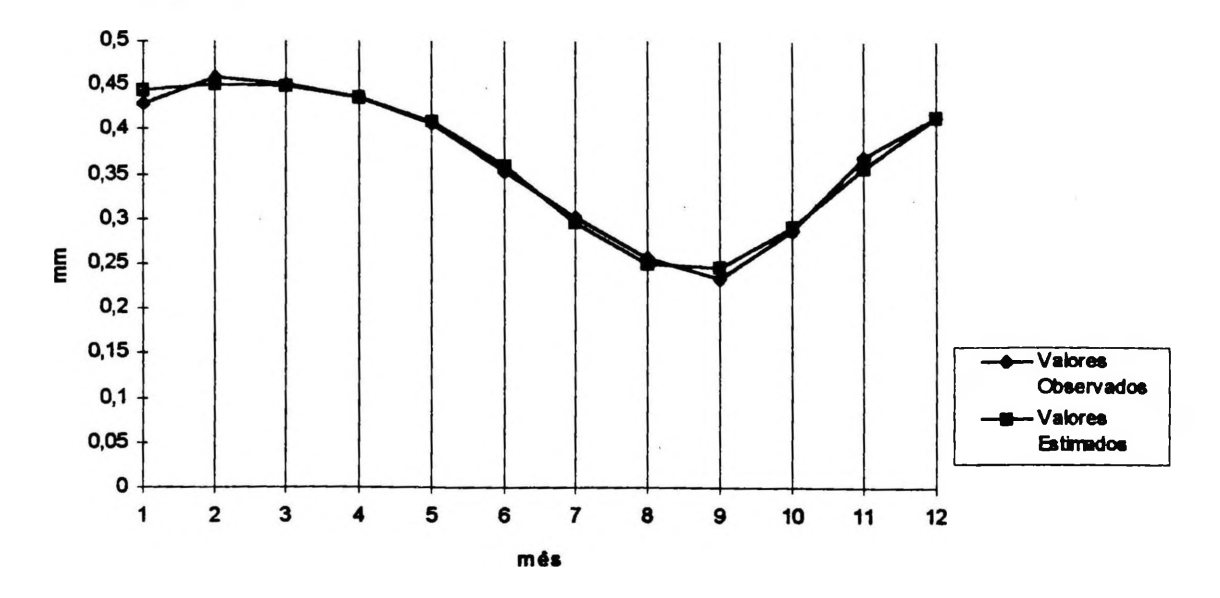

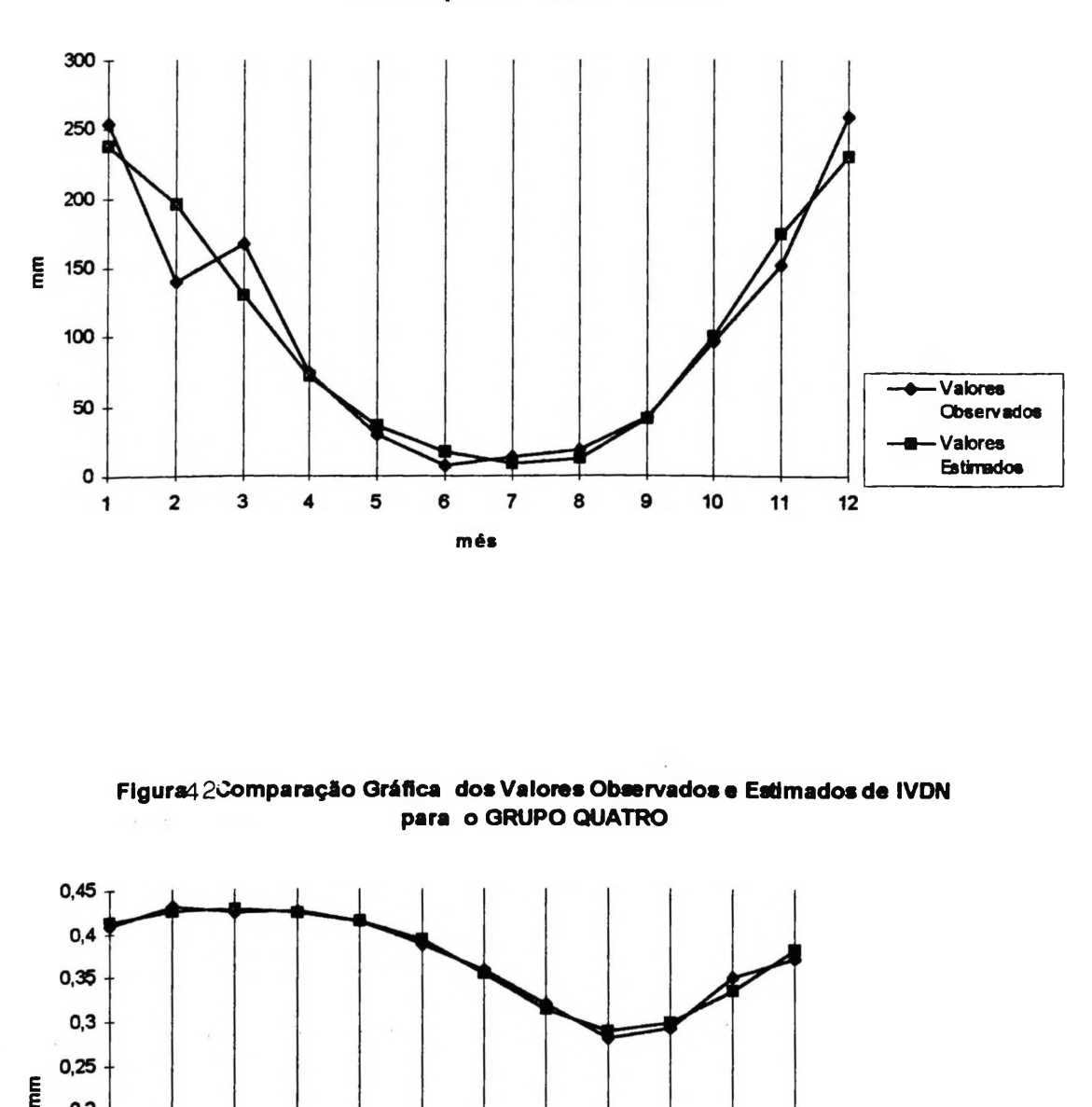

**FiguraAl Comparação Gráfica dos Valores Observados e Estimados de Chuva para o GRUPO QUATRO**

**Figura42Comparação Gráfica dos Valores Observados e Estimados de IVDN para o GRUPO QUATRO**

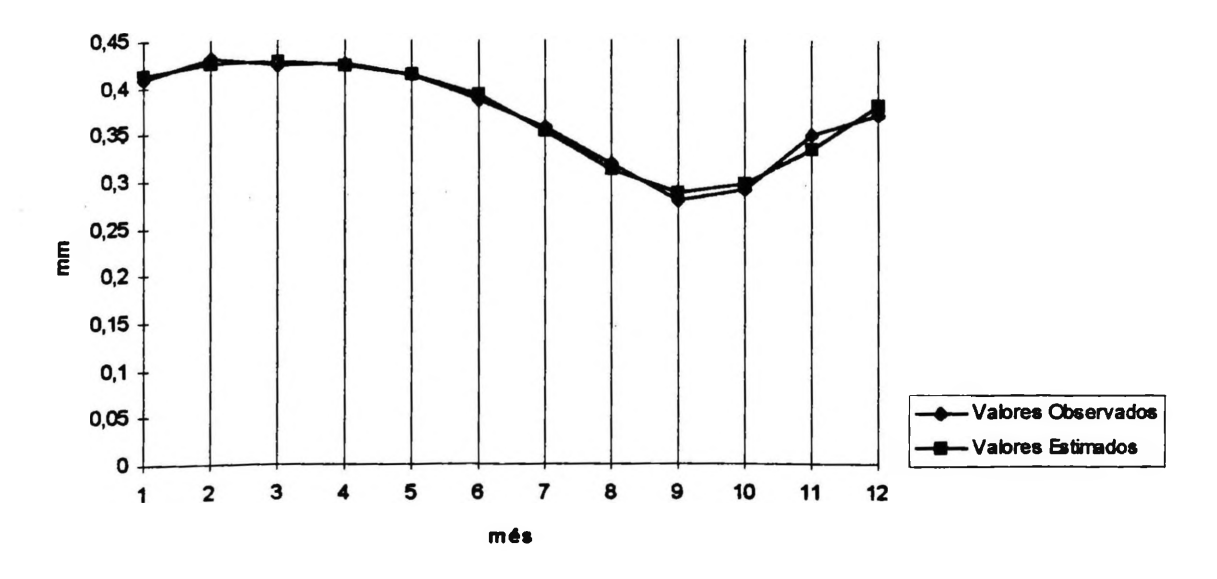

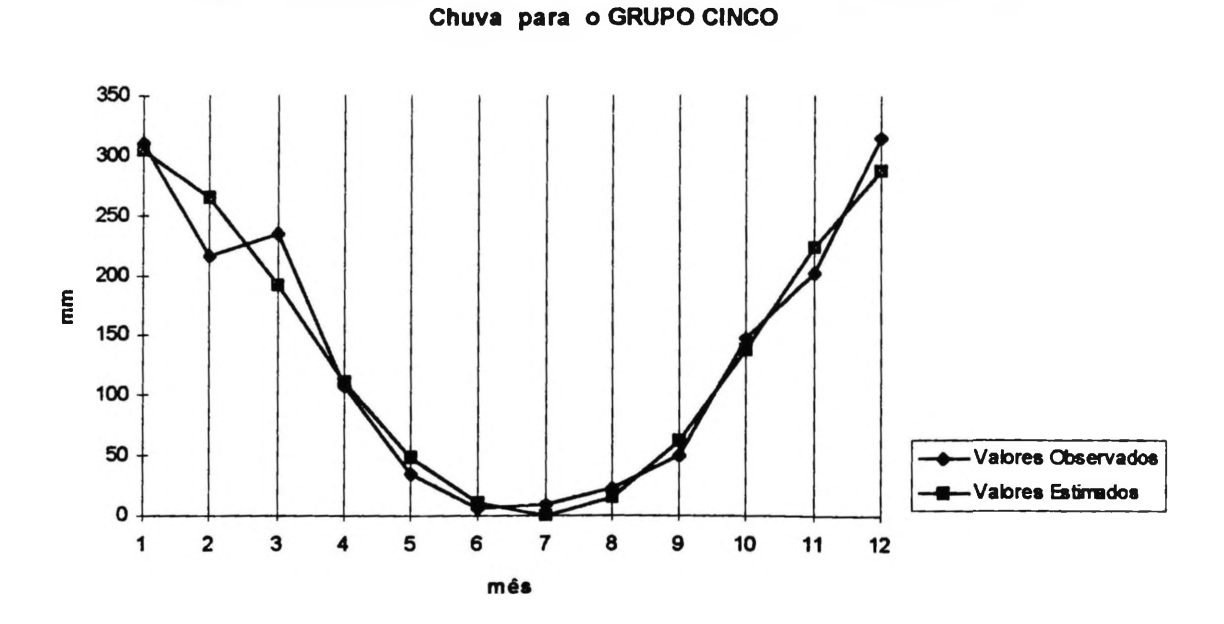

**Figura43 Comparação Gráfica dos Valores Observados e Estimados de**

**Figura44 Comparação Gráfica dos Valores Observados e Estimados de IVDN para o GRUPO CINCO**

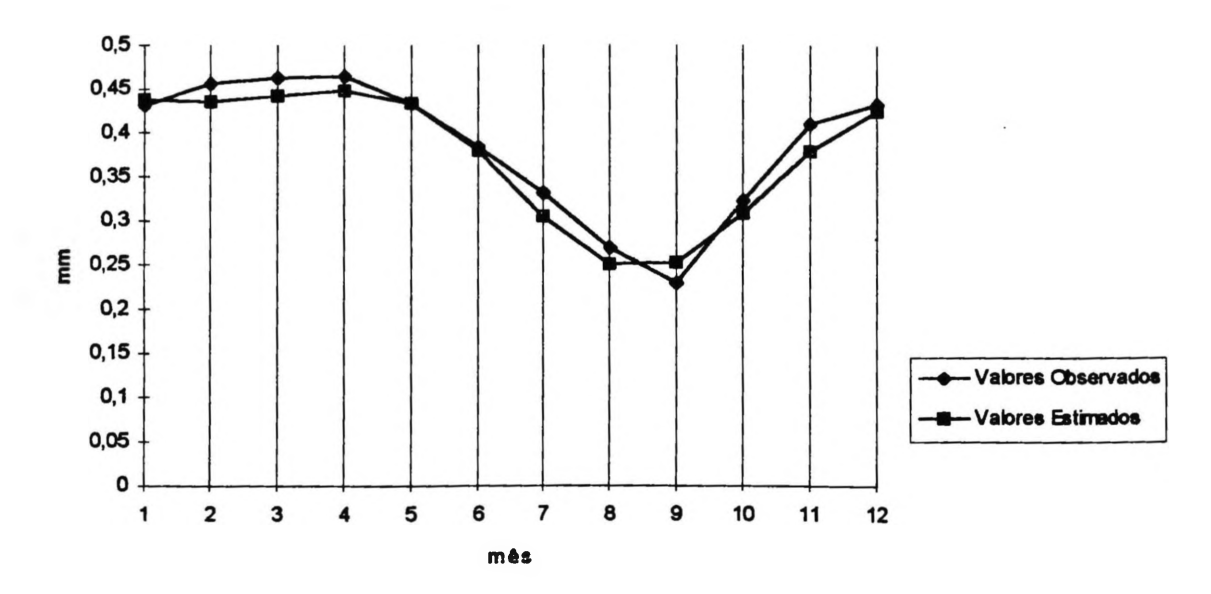

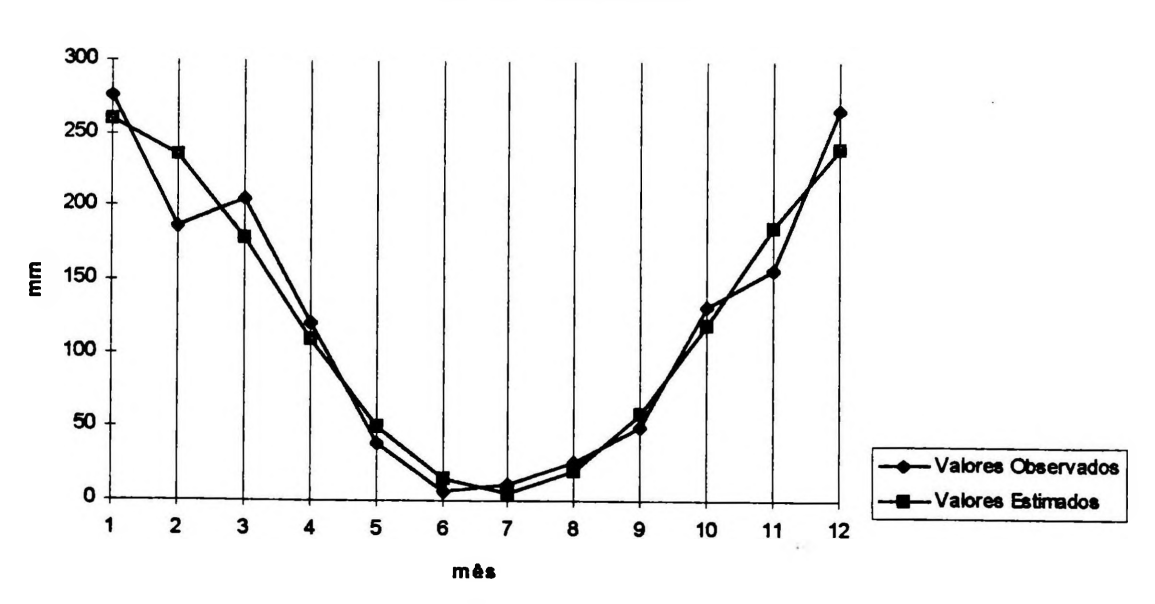

**FiguraiComparação Gráfica dos Valores Observados e Estimados de Chuva para o GRUPO SEIS**

**Figura46Comparação Gráfica dos Valores Observados e Estimados de IVDN para o GRUPO SEIS**

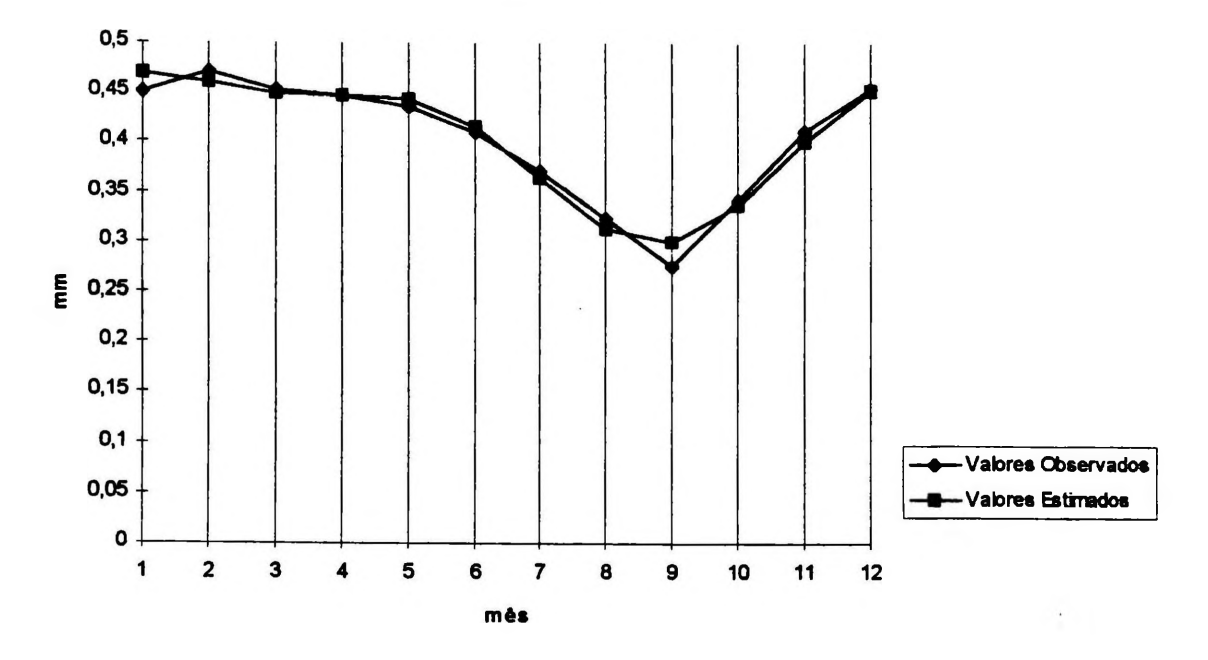

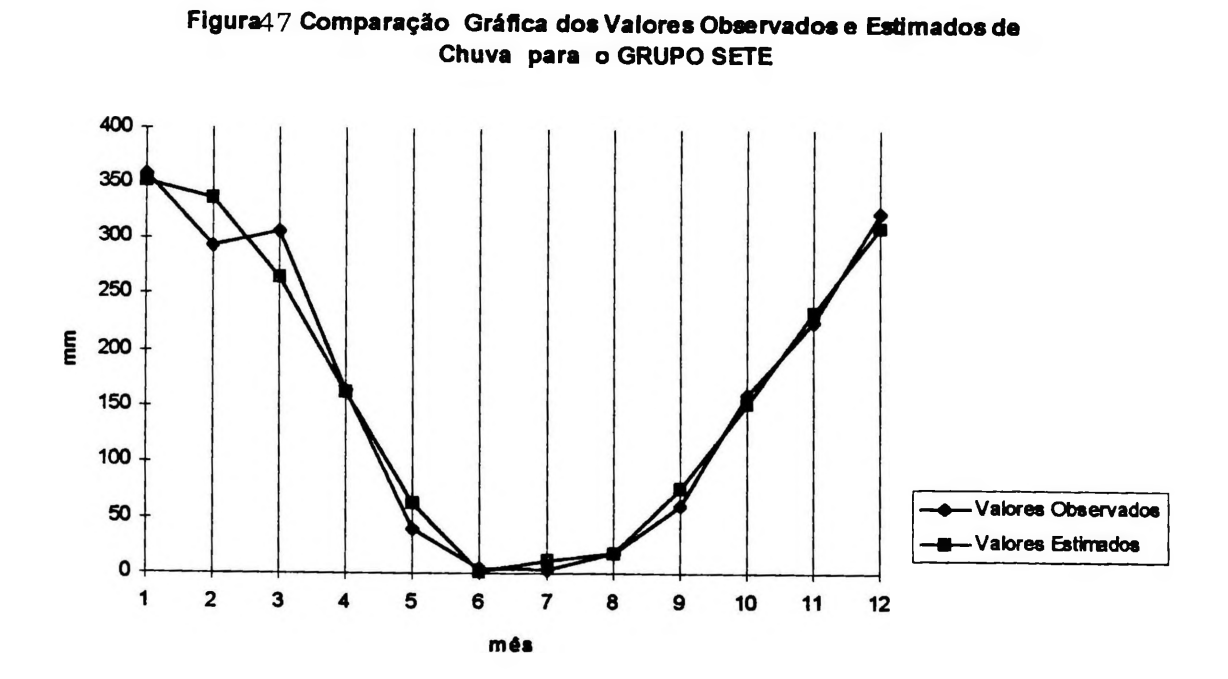

**Figura48 Comparação Gráfica dos Valores Observados e Estimados de IVDN para o GRUPO SETE**

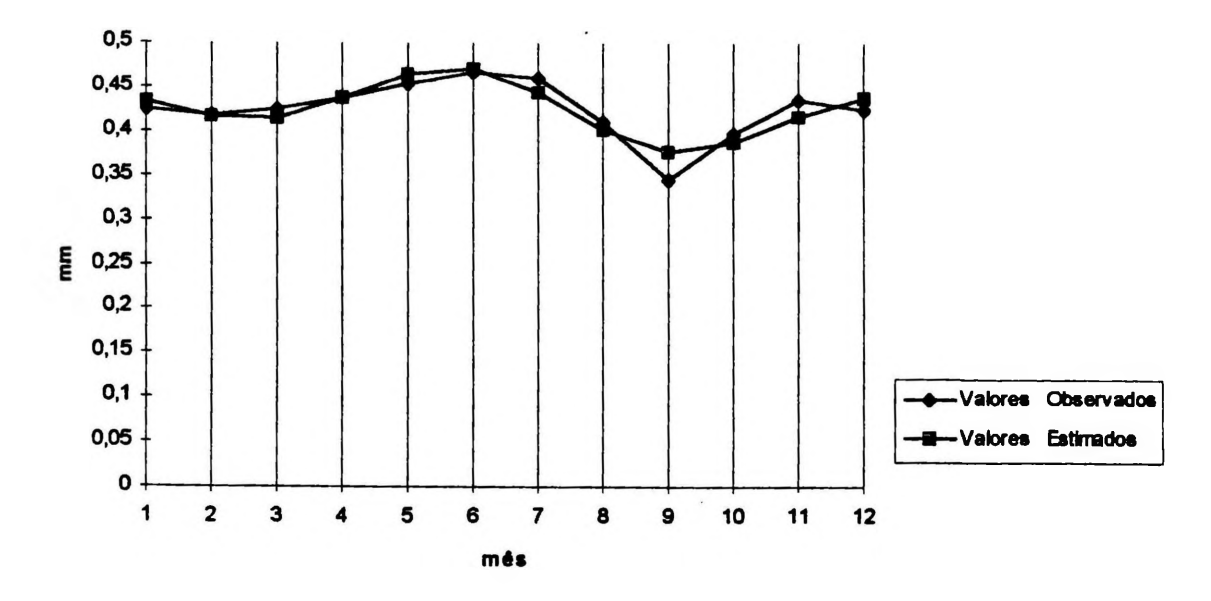

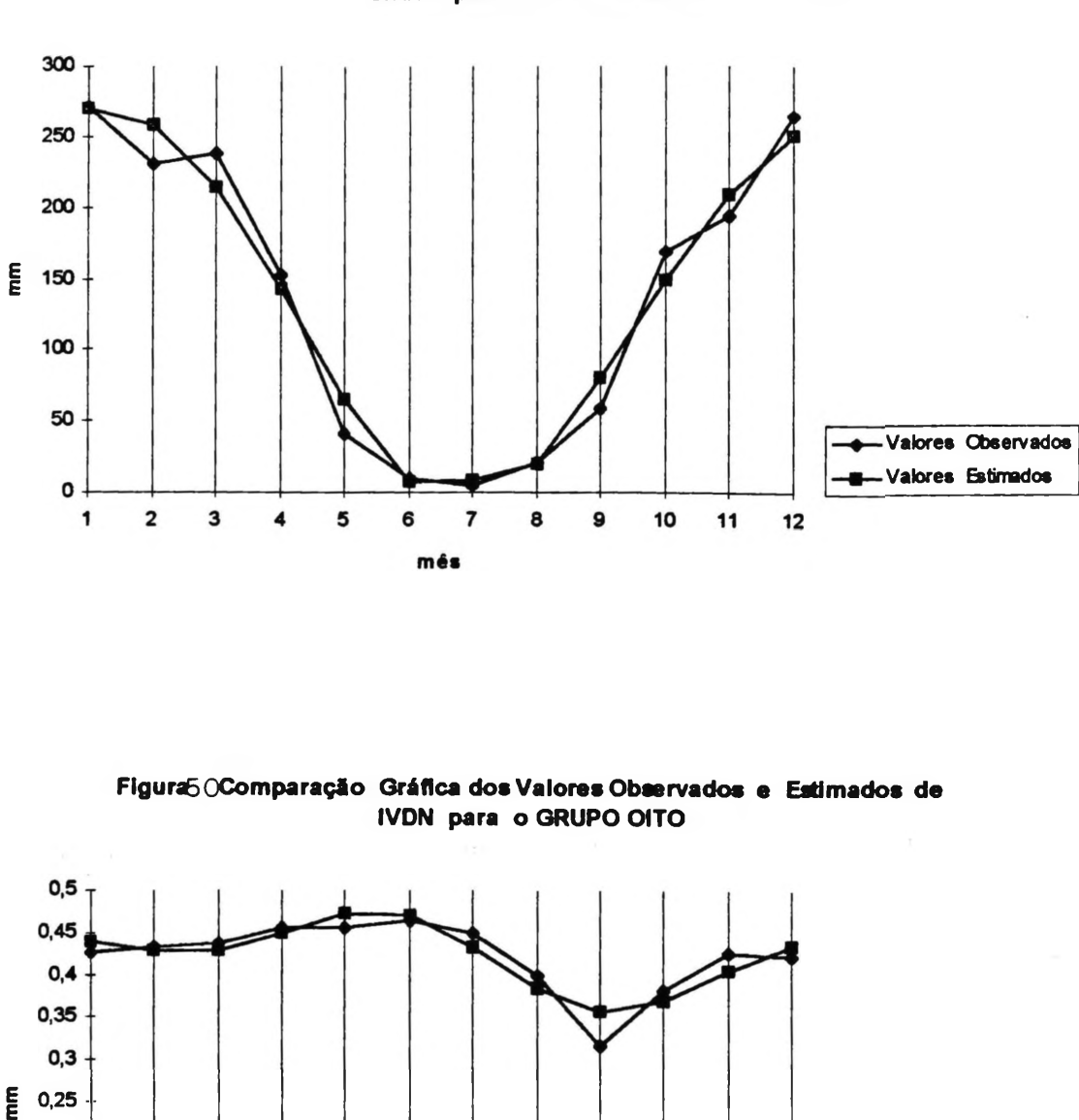

**Figurai9 Comparação Gráfica dos Valores Observados e Estimados de Chuva para o GRUPO OITO**

**Flgura60Comparação Gráfica dos Valores Observados e Estimados de IVDN para o GRUPO OITO**

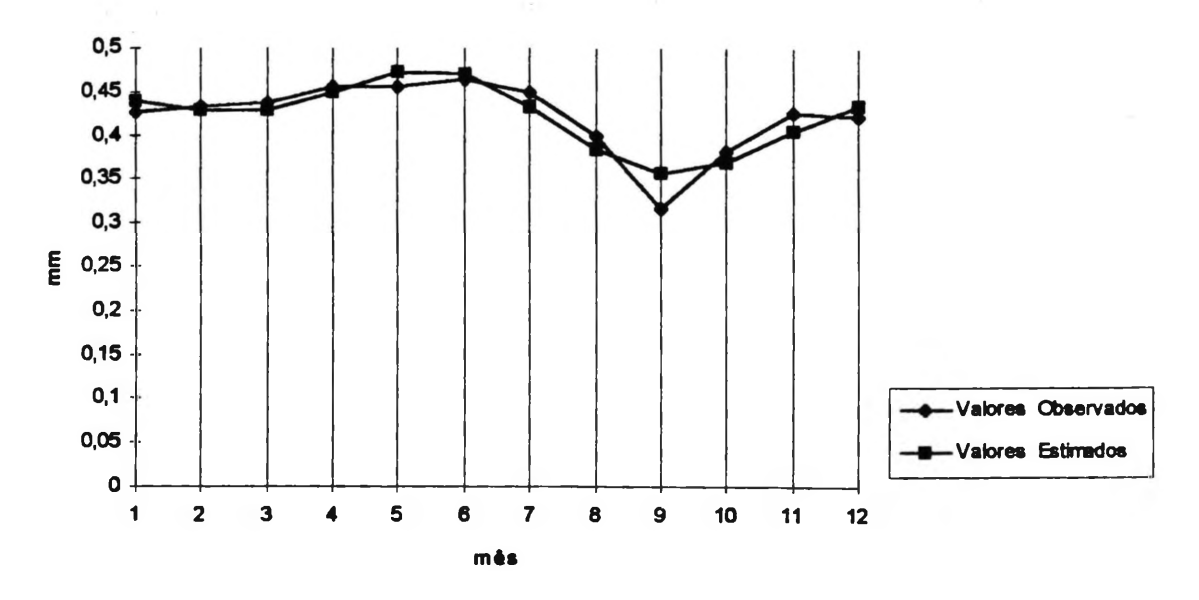

130

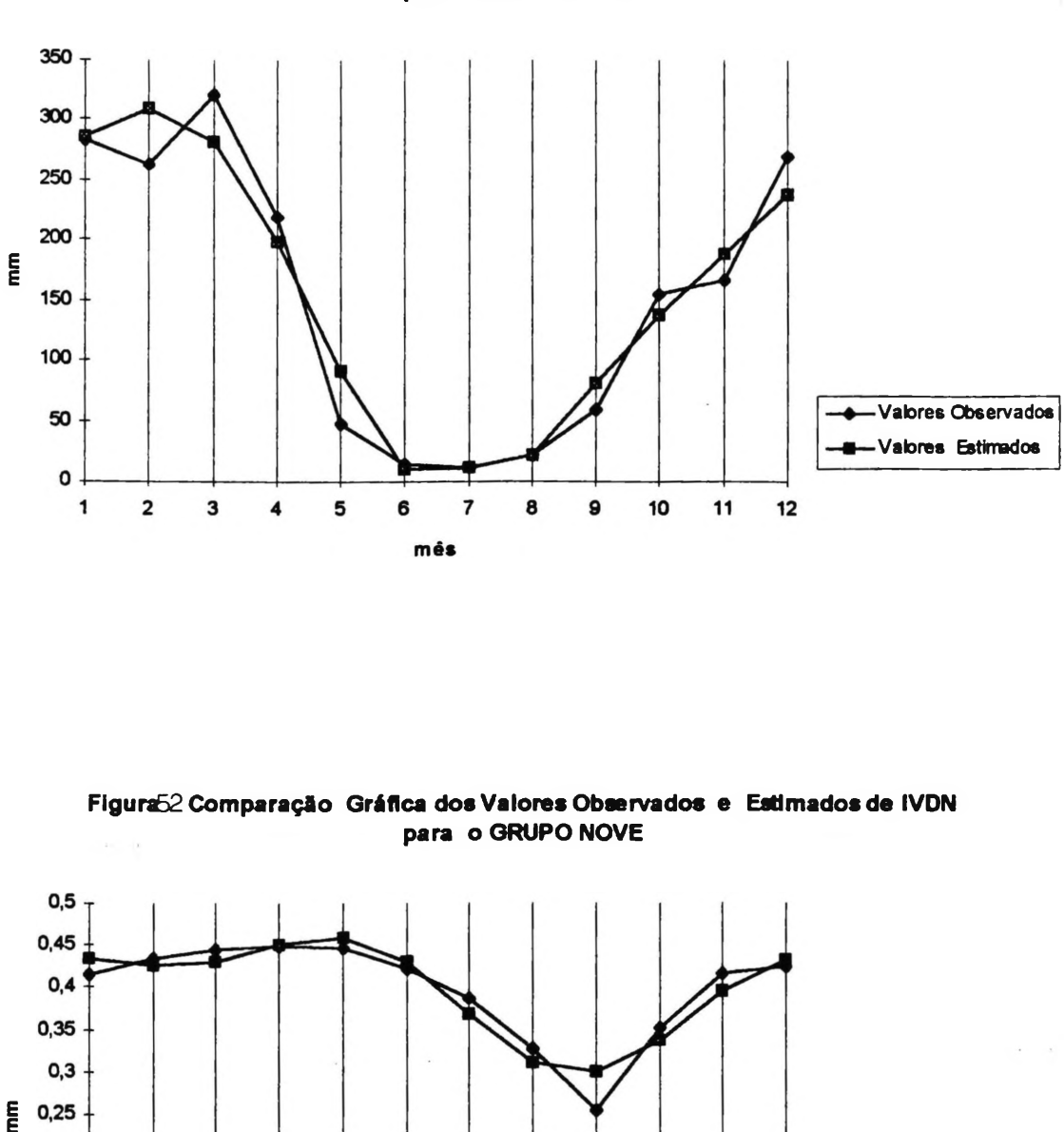

**Figura51Comparação Gráfica dos Valores Observados e Estimados de Chuva para o GRUPO NOVE**

**Figura62 Comparaçfio Gráfica dos Valores Observados e Estimados de IVDN para o GRUPO NOVE**

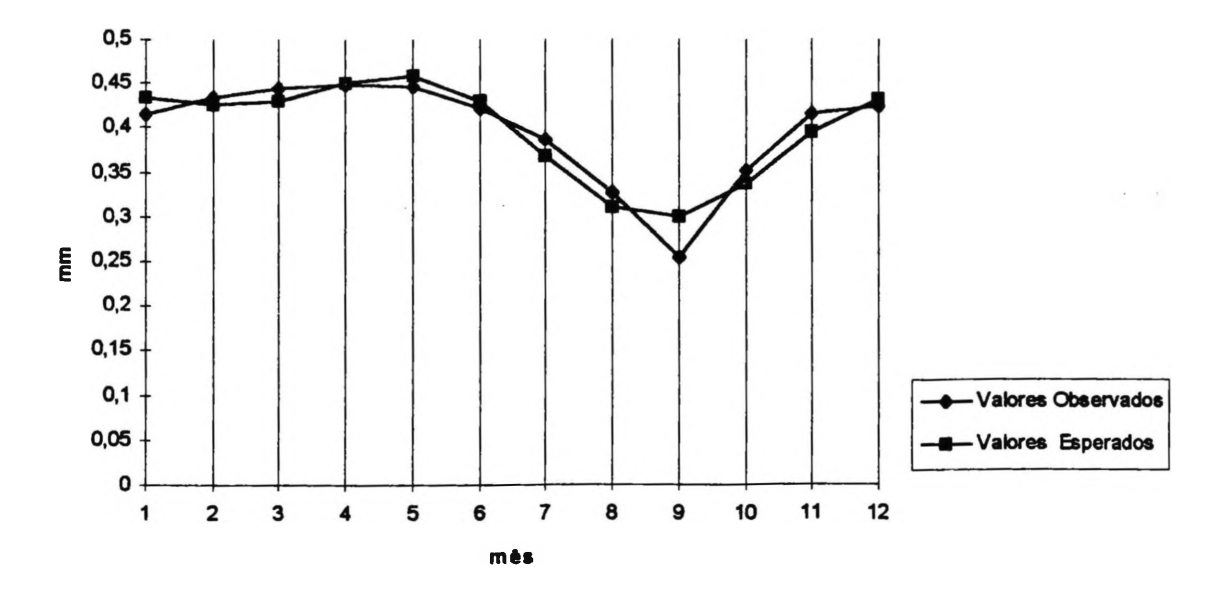

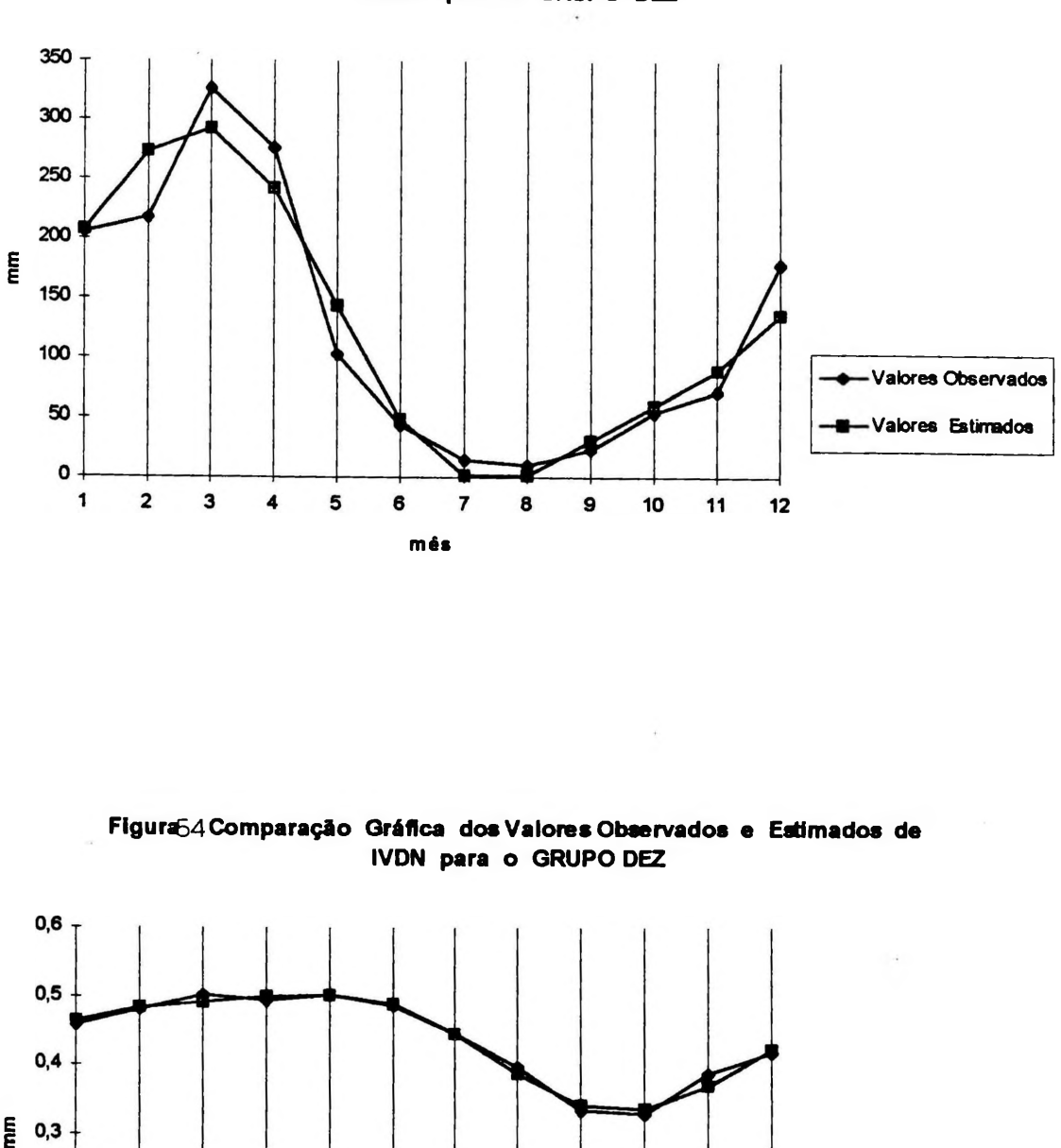

**Figura53 Comparação Gráfica dos Valores Observados e Estimados de Chuva para o GRUPO DEZ**

**Flgura64 Comparação Gráfica dos Valores Observados e Estimados de IVDN para o GRUPO DEZ**

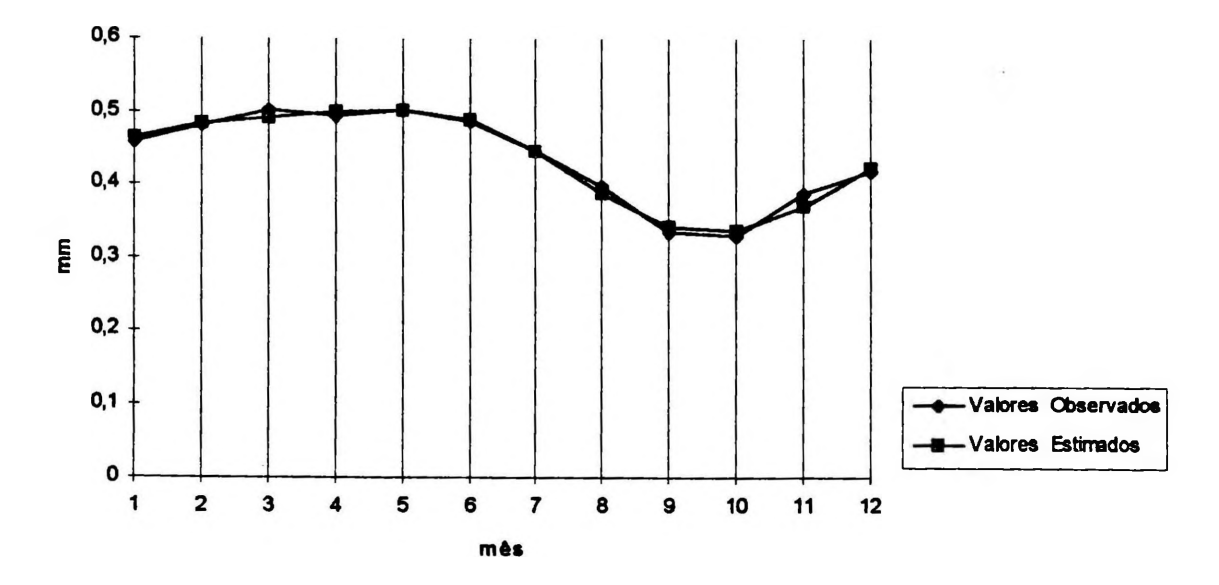

# *4.6-RESULTADO DOS "LAGS"(MÁXIMOS E MÍNIMOS) OBTIDOS PELA DIFERENÇA DOS EXTREMOS SAZONAIS ENTRE CHUVA E IVDN UTILIZANDO O PRIMEIRO HARMÔNICO CALCULADO ATRAVÉS DE REGRESSÃO PERIÓDICA.*

Com o primeiro harmônico de chuva e IVDN de cada grupo, aplicou-se uma regressão cíclica com a finalidade de estabelecer a defasagem entre chuva e IVDN, i.e ocorrência dos máximos e mínimos, conforme metodologia descrita no item 3.4.7. Para o cálculo da defasagem entre chuva e IVDN foi desenvolvido uma programação no SAS conforme anexo quinze. Os resultados da defasagens máximas e mínimas para cada grupo considerado consta da tabela 46. Na tabela 43 estão os resultados dos "lag" máximos e mínimos definitivos para cada grupo. Os grupos 1,2,3,5,6,9 e 10 tem um "lag" mínimo de um mês de um "lag" máximo de dois meses. Os grupos quatro e oito tem um "lag" mínimo de dois meses e um máximo de quatro meses; O grupo sete tem um "lag" mínimo de três meses e um máximo de quatro meses.

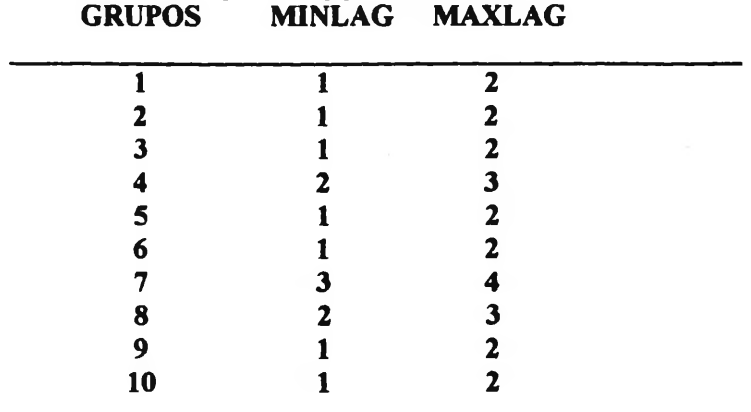

# **TABELA 46- RESULTADOS DA DEFASAGEM ("LAGS'\*) MULTEMPORAL ENTRE CHUVA E IVDN ATRAVÉS DA REGRESSÃO PERIÓDICA**

MINLAG= DEFASAMENTO MÍNIMO EM MESES MAXLAG=DEFASAMENTO MÁXIMO EM MESES

# *4.7- IDENTIFICAÇÃO DAS EQUAÇÕES POR REGRESSÃO UNEAR E QUADRÁTICA DOS IVDN EXPLICADO PELA CHUVA UTILIZANDO AS DEFASAGENS TEMPORAIS DADAS PELO PRIMEIRO HARMÔNICO*

Com a identificação as defasagem mínimas e máximas para cada grupo considerado, procurou-se a defasagem que resultou em um maior coeficiente de determinação entre IVDN **(variável explicada) e** a chuva **(variável explicativa), com** o procedimento de estimação da equação de regressão pelo método dos mínimos quadrados utilizando os valores originais mensais de todos os anos considerados nas estações de cada grupo. O cálculo de identificação das equações para cada defasagem estimado na Tabela 47 está de acordo com o exposto no item metodológico 3.4.10. O mesmo programa utilizado no anexo quinze foi utilizado seqüencialmente para todos os "lags" de cada grupo. A apresentação final dos resultados encontrados para cada um dos dez grupos estudados segue a mesma discriminação demonstrada para o grupo de número um, conforme exemplificação do anexo dezessete. A identificação dos coeficientes de determinação e equação linear para cada "lag" encontrado dentro de cada grupo estão discriminados na tabela 47.

## **TABELA 47- EQUAÇÕES DE REGRESSÃO LINEAR E COEFICIENTES DE DETERMINAÇÃO POR DEFASAGEM ("LAG") PARA CADA GRUPO HOMOGÊNEO**

**MTVDN- IVDN ESTIMADO T-TEMPO DE DEFASAGEM (MESES) e( T )= ERRO RESIDUAL**

**GRUPO 1 DEFASAGEM" 1 MÊS COEFICIENTE DE DETERMINAÇÃO" 77.11%**  $EQUAC\AA$ **O:MIVDN** (**T**) = 0.306035 + 0.001067. **CHUVA** (**T-1**) +  $\in$  (**T**)

**DEFASAGEM - <sup>2</sup> MESES COEFICIENTE DE DETERMINAÇÃO - 78,61 %**  $EQUACAO$  **:**  $MIVDN$  (T) = 0.305000 + 0.001078 . CHUVA (T-2) +  $\epsilon(T)$ 

**GRUPO 2 DEFASAGEM - <sup>1</sup> MÊS COEFICIENTE DE DETERMINAÇÃO = 79,23 % EQUAÇÃO : MIVDN** (**T**) = 0.279633 + 0.001536. **CHUVA** (**T-1**) +  $\epsilon$ (**T**)

**DEFASAGEM» 2 MESES COEFICIENTE DE DETERMINAÇÃO» 68,12% EQUAÇÃO: MIVDN ( T )= 0.288051 4- 0.001424 . CHUVA ( T-2 ) + e( T )**

**GRUPO 3 DEFASAGEM» 1 MÊS COEFICIENTE DE DETERMINAÇÃO» 73,85% EQUAÇÃO: MIVDN** (**T**)=  $0.284294 + 0.000686$ . **CHUVA** (**T-1**) +  $\in$  (**T**)

#### **DEFASAGEM = 2 MESES COEFICIENTE DE DETERMINAÇÃO = 78,99 % EQUAÇÃO : MIVDN (T**) = 0.2814149 + 0.000709 . **CHUVA (T-2**) +  $\epsilon$  **(T**)

**GRUPO 4 DEFASAGEM = 2 MESES COEFICIENTE DE DETERMINAÇÃO = 75,69 % EQUAÇÃO : MIVDN (T)** = 0.315963 + 0.000518. **CHUVA (T-2)** +  $\epsilon$  **(T)** 

**DEFASAGEM» 3 MESES COEFICIENTE DE DETERMINAÇÃO- 68,13 % EQUAÇÃO: MIVDN (T)=0.318751 + 0.000491. CHUVA (T-3)** +  $\epsilon$  **(T)** 

**GRUPO 5 DEFASAGEM- 1 MÊS COEFICIENTE DE DETERMINAÇÃO- 65,83% EQUAÇÃO: MIVDN (T)=** 0.299611 + 0.000547. **CHUVA (T-1)** +  $\epsilon$  **(T)** 

**DEFASAGEM = 2 MESES COEFICIENTE DE DETERMINAÇÃO = 73,75 % EQUAÇÃO : MIVDN (T**) = 0.295209 + 0.000579 . **CHUVA (T-2**) +  $\epsilon$  **(T**)

**GRUPO 6 DEFASAGEM- 1 MÊS COEFICIENTE DE DETERMINAÇÃO- 68,72% EQUAÇÃO: MIVDN** (**T**)= 0.330860 + 0.000539 . **CHUVA** (**T-1**) +  $\epsilon$ (**T**)

**DEFASAGEM - <sup>2</sup> MESES COEFICIENTE DE DETERMINAÇÃO - 76,33 % EQUAÇÃO : MIVDN (T**) = 0.327247 + 0.000568 **. CHUVA (T-2**) +  $\epsilon$  **(T**)

**GRUPO 7 DEFASAGEM» 3 MESES COEFICIENTE DE DETERMINAÇÃO- 36,05% EQUAÇÃO: MIVDN (T)**  $=0.397748 + 0.000141$ . **CHUVA (T-3)** +  $\in$  **(T)** 

**DEFASAGEM = 4 MESES COEFICIENTE DE DETERMINAÇÃO - <sup>3944</sup> %**  $EQUACÃO$  **:**  $MIVDN$  (T) = 0.396715 + 0.000148 . CHUVA (T-4) +  $\epsilon(T)$ 

**GRUPO 8 DEFASAGEM- 2 MESES COEFICIENTE DE DETERMINAÇÃO- 41,07% EQUAÇÃO: MIVDN** ( $T$ )= 0.387025 + 0.000249. **CHUVA** ( $T$ -2) +  $\in$  ( $T$ )

**DEFASAGEM = 3 MESES COEFICIENTE DE DETERMINAÇÃO - 57,99 % EQUAÇÃO : MIVDN** (**T**) = 0.380518 + 0.000296. **CHUVA** (**T-3**) +  $\epsilon$ (**T**)

#### **GRUPO 9 DEFASAGEM» 1 MÊS COEFICIENTE DE DETERMINAÇÃO» 55,24% EQUAÇÃO: MIVDN** (**T**) =  $0.340486 + 0.000371$ . **CHUVA** (**T-1**) +  $\in$  (**T**)

**DEFASAGEM = 2 MESES COEFICIENTE DE DETERMINAÇÃO = 66,34 % EQUAÇÃO : MIVDN** (**T**) =  $0.335077 + 0.000407$ . **CHUVA** (**T-2**) +  $\epsilon$ (**T**)

**GRUPO 10 DEFASAGEM» 1 MÊS COEFICIENTE DE DETERMINAÇÃO» 67,30% EQUAÇÃO:MIVDN (T) = 0.375596 + 0.000471. CHUVA ( T-l ) + e( T )**

**DEFASAGEM = 2 MESES COEFICIENTE DE DETERMINAÇÃO = 76,13 %**  $EQUACÃO$  **:**  $MIVDN$  (**T**) = 0.371757 + 0.000501. **CHUVA** (**T-2**) +  $\in$  (**T**)

Com idêntico procedimento descrito para a estimação da equação de regressão linear, ou seja, utilizando os mesmos valores originais mensais de todos os anos considerados nas estações de cada grupo, estimou-se a equação de regressão quadrática através de programa SAS.

Este programa intitulado **programa para identificação dos coeficientes de determinação com efeito quadratico de mchuva e equações de regressão quadrática com lag de <sup>1</sup>** e **2 meses para o grupo um,** foi utilizado seqüencialmente para todos os "lags" de cada grupo conforme o anexo dezoito. De igual forma a apresentação final dos resultados encontrados para cada um dos dez grupos estudados segue a mesma discriminação demonstrada para o grupo de número um, conforme exemplificação do anexo dezoito. A identificação dos coeficientes de determinação e a equação para cada "lag" encontrado dentro de cada grupo estão discriminados na tabela 48.

### **TABELA 48- EQUAÇÕES DE REGRESSÃO QUADRÁTICAS PARA MIVDN E COEFICIENTES DE DETERMINAÇÃO POR DEFASAGENS ("LAG") PARA CADA GRUPO**

**MIVDN» IVDN ESTIMADO T- DEFASAGEM EM MESES e( T )= ERRO RESIDUAL**

**GRUPO <sup>1</sup> DEFASAGEM = 1 MÊS COEFICIENTE DE DETERMINAÇÃO = 86,96% 2 EQUAÇÃO: MIVDN (T> 0.237747 + 0.002826. CHUVA (T-l) - 0.000008493. (CHUVA) (T-l) +e( T)**

#### **DEFASAGEM = 2 MESES COEFICIENTE DE DETERMINAÇÃO - 87,15% <sup>2</sup> EQUAÇÃO: MIVDN (T)=** 0.240789 + 0.002719 . CHUVA (T-2) - 0.000007907. (CHUVA) (T-2) +e( **T)**

#### **• EXEMPLO DE APLICAÇÃO DA EQUAÇÃO COM DEFASAGEM DE DOIS MESES:**

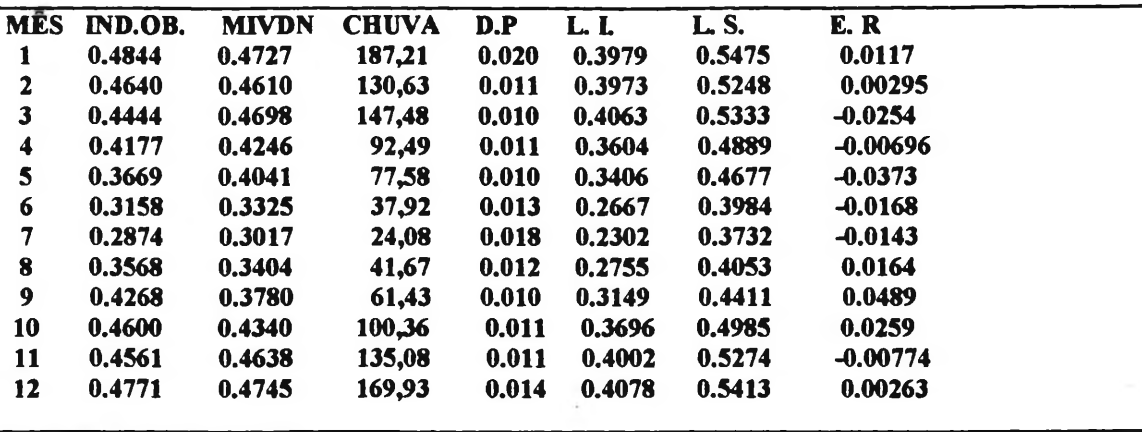

**IND.OB.- IVDN OBSERVADO MTVDN-IVDN ESTIMADO D.<sup>P</sup> - DESVIO PADRÃO L.L- LIMITE INFERIOR L.S.- LIMITE SUPERIOR E.R- ERRO RESIDUAL**

#### **GRUPO 2 DEFASAGEM = 1 MÊS COEFICIENTE DE DETERMINAÇÃO - <sup>92</sup> % <sup>2</sup>** EQUAÇÃO: MIVDN (T)= 0.237973+ 0.003676 . CHUVA (T-1) - 0.000011859. (CHUVA) (T-1) + $\in$ (T)

### **• EXEMPLO DE APLICAÇÃO DA EQUAÇÃO COM DEFASAGEM DE UM MÊS;**

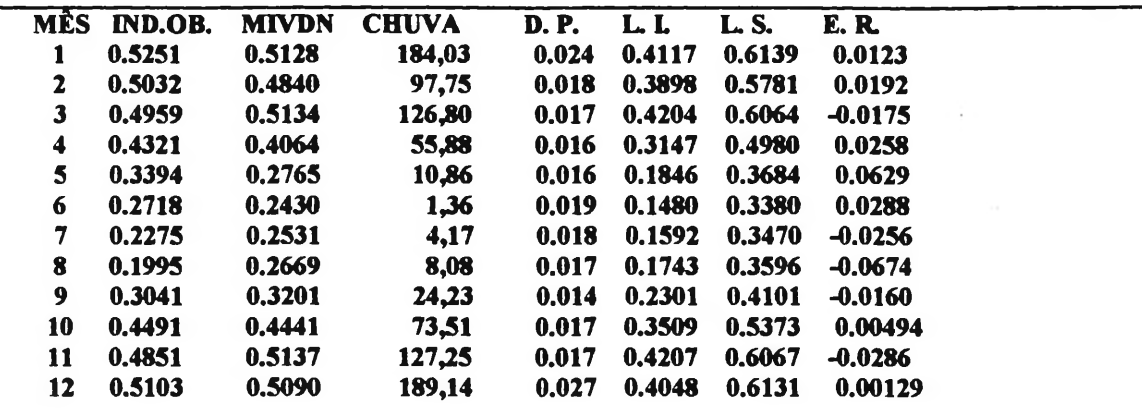

**IND.OB.- IVDN OBSERVADO MIVDN-IVDN ESTIMADO D.P.- DESVIO PADRÃO L.L- LIMITE INFERIOR L.S.- LIMITE SUPERIOR E.R- ERRO RESIDUAL**

**EQUAÇÃO: MIVDN (T)= 0.250211 + 0.003368 . CHUVA (T-2) - 0.0000010772. (CHUVA) (T-2) +e( T)**

**GRUPO 3 DEFASAGEM = 1 MÊS COEFICIENTE DE DETERMINAÇÃO = 84,89 % 2 EQUAÇÃO: MIVDN (T)= 0.245880 + 0.001681. CHUVA (T-l) - 0.000003433. (CHUVA) (T-l) +e( T)**

**DEFASAGEM = 2 MESES COEFICIENTE DE DETERMINAÇÃO = 91,29% 2 EQUAÇÃO: MIVDN (T)= 0.240910 + 0.001759. CHUVA (T-2) - 0.000003623 . (CHUVA) (T-2) +e( T)**

**• EXEMPLO DE APLICAÇÃO DA EQUAÇÃO COM DEFASAGEM DE DOIS MESES:**

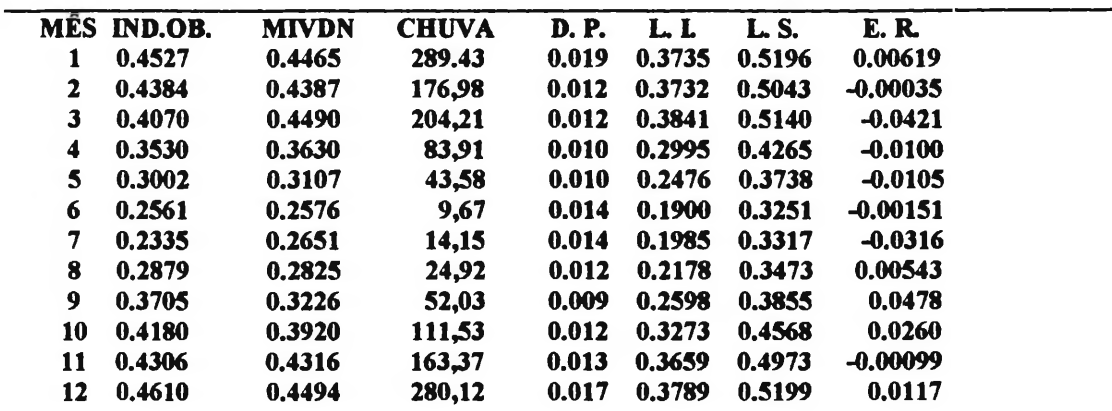

**IND.OB.- IVDN OBSERVADO MIVDN-IVDN ESTIMADO D.P.-DESVIO PADRÃO L.L- LIMITE INFERIOR L.S.- LIMITE SUPERIOR E.R- ERRO RESIDUAL**

#### **GRUPO 4 DEFASAGEM = 2 MESES COEFICIENTE DE DETERMINAÇÃO = 88,58 % 2 EQUAÇÂO-.M IVDN (T)= 0.290006 + 0.001284. CHUVA (T-2) - 0.000002939. (CHUVA) (T-2) +e( T)**

### **• EXEMPLO DE APLICAÇÃO DA EQUAÇÃO COM DEFASAGEM DE DOIS MESES:**

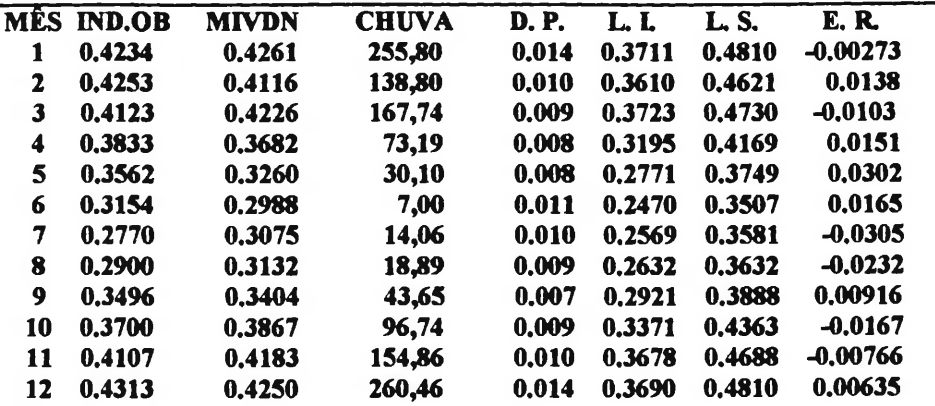

### **DEFASAGEM = 3 MESES COEFICIENTE DE DETERMINAÇÃO = 82,94% 2 EQUAÇÃO: MIVDN (T)= 0.240932 + 0.001312. CHUVA (T-3) - 0.000003149. (CHUVA) (T-3) +e( T)**

**GRUPO 5 DEFASAGEM = 1 MÊS COEFICIENTE DE DETERMINAÇÃO = 78,74 % 2 EQUAÇÃO: MIVDN (T)=**  $0.266851 + 0.001466$ . **CHUVA (T-1)**  $\cdot 0.000003021$ . **(CHUVA) (T-1)**  $\div$ **e(T)** 

**DEFASAGEM = 2 MESES COEFICIENTE DE DETERMINAÇÃO = 85,35% 2 • EQUAÇÃO: MIVDN (T)= 0.264156+ 0.001450. CHUVA (T-2) - 0.000002863. (CHUVA) (T-3) +e( T)**

**EXEMPLO DE APLICAÇÃO DA EQUAÇÃO COM DEFASAGEM DE DOIS MESES:**

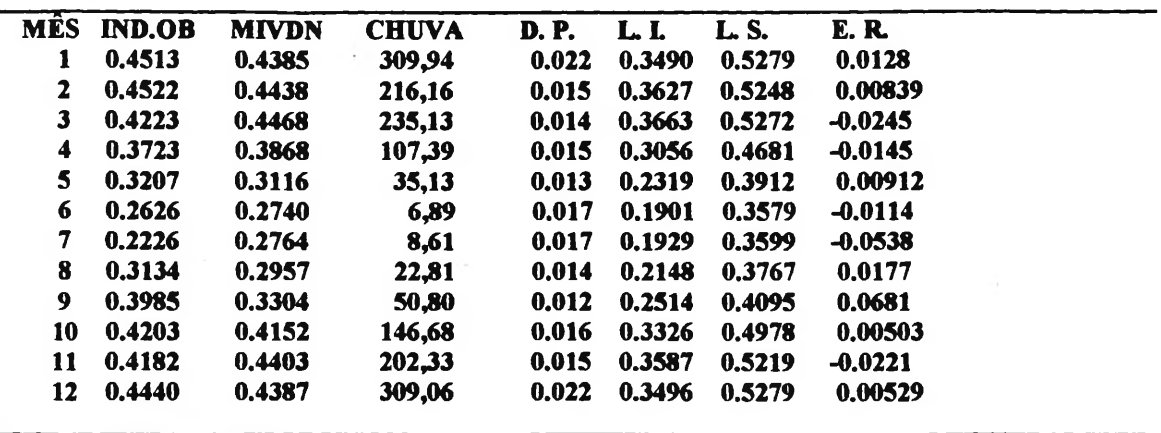

**IND.OB.- IVDN OBSERVADO MIVDN-IVDN ESTIMADO D.P.- DESVIO PADRÃO L.L- LIMITE INFERIOR L.S.— LIMITE SUPERIOR E.R- ERRO RESIDUAL**

**GRUPO 6 DEFASAGEM -1 MÊS COEFICIENTE DE DETERMINAÇÃO = 75,29 % 2 EQUAÇÃO: MIVDN (T)= 0.309381 + 0.001146. CHUVA (T-l) - 0.000002203. (CHUVA) (T-l) +e( T)**

**DEFASAGEM = 2 MESES COEFICIENTE DE DETERMINAÇÃO = 87,52% 2 EQUAÇÃO: MIVDN (T)= 0.299223+ 0.001360. CHUVA (T-2) - 0.000002874. (CHUVA) (T-3)<sup>+</sup>e( T)** **EXEMPLO DE APLICAÇÃO DA EQUAÇÃO COM DEFASAGEM DE DOIS MESES**

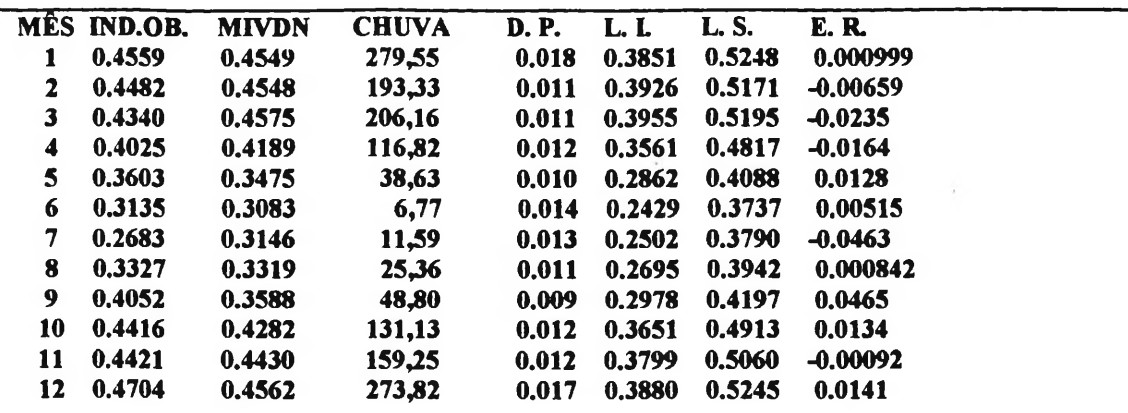

**IND.OB.- IVDN OBSERVADO MIVDN -IVDN ESTIMADO D.P.- DESVIO PADRÃO L.I.- LIMITE INFERIOR L.S.- LIMITE SUPERIOR E.R- ERRO RESIDUAL**

**GRUPO 7 DEFASAGEM - <sup>3</sup> MESES COEFICIENTE DE DETERMINAÇÃO » 48,09% <sup>2</sup> EQUAÇÃO: MIVDN**  $(T) = 0.386152 + 0.000470$ . **CHUVA**  $(T-3) - 0.00000964$ . (CHUVA)  $(T-3) + \epsilon(T)$ 

**• EXEMPLO DE APLICAÇÃO DA EQUAÇÃO COM DEFASAGEM DE TRÊS MESES:**

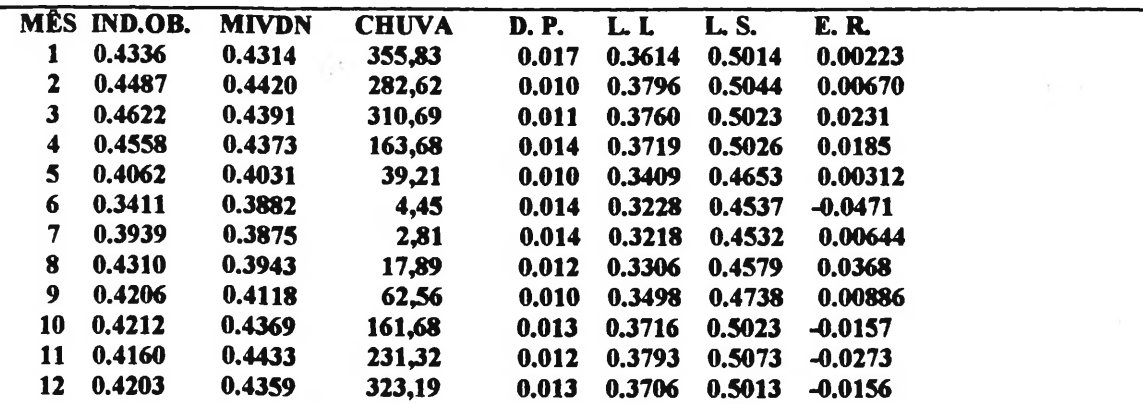

**IND.OB.- IVDN OBSERVADO MIVDN-IVDN ESTLMADO D.P.- DESVIO PADRÃO LJ.- LIMITE INFERIOR L.S.- LIMITE SUPERIOR E.R- ERRO RESIDUAL**

**DEFASAGEM = 4 MESES COEFICIENTE DE DETERMINAÇÃO = 41,91% 2 EQUAÇÃO: MIVDN (T> 0.402075 - 0.000004219. CHUVA (T-4)+ 0.000000446. (CHUVA) (T-4) +e( T)**

**GRUPO 8**

### **DEFASAGEM = 2 MESES COEFICIENTE DE DETERMINAÇÃO = 56,44% 2 EQUAÇÃO: MIVDN (T)= 0.367585 + 0.000914 . CHUVA (T-2) - 0.000002471. (CHUVA) (T-2) +e( T)**

### **DEFASAGEM = 3 MESES COEFICIENTE DE DETERMINAÇÃO = 64,20% 2 • EQUAÇÃO: MIVDN (T)= 0.368165+ 0.000718. CHUVA (T-3) - 0.000001570. (CHUVA) (T-3) +e( T)**

**EXEMPLO DE APLICAÇÃO DA EQUAÇÃO COM DEFASAGEM DE TRÊS MESES:**

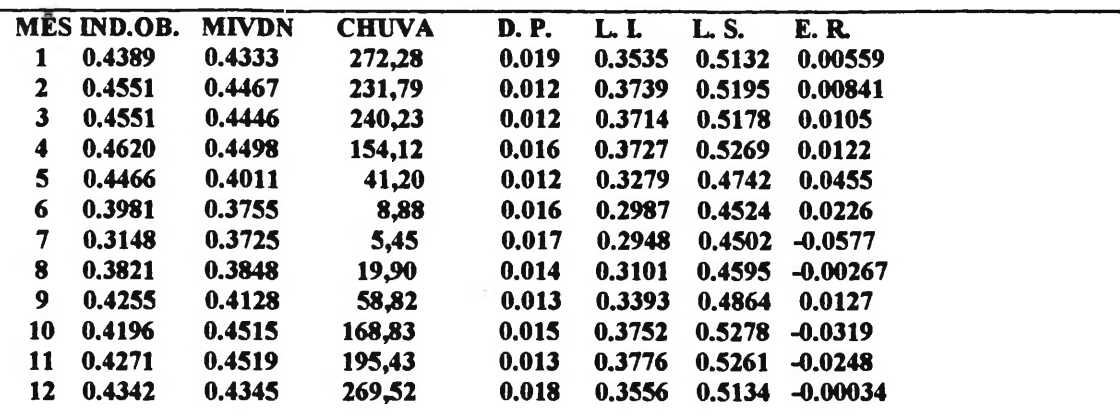

**IND.OB.- IVDN OBSERVADO MIVDN-IVDN ESTIMADO D.P.- DESVIO PADRÃO L.L- LIMITE INFERIOR L.S.- LIMITE SUPERIOR E.R- ERRO RESIDUAL**

**GRUPO 9 DEFASAGEM = 1 MÊS COEFICIENTE DE DETERMINAÇÃO » 61,32% <sup>2</sup> EQUAÇÃO: MIVDN (T)= 0.321599 + 0.000897. CHUVA (T-l) - 0.000001708. (CHUVA) (T-l) +e( T)**

**DEFASAGEM = 2 MESES COEFICIENTE DE DETERMINAÇÃO = 76,90% 2 EQUAÇÃO: MIVDN (T)= 0.310176+ 0.001100. CHUVA (T-2) - 0.000002252. (CHUVA) (T-2) +e( T)**

**• EXEMPLO DE APLICAÇÃO DA EQUAÇÃO COM DEFASAGEM DE DOIS MESES:**

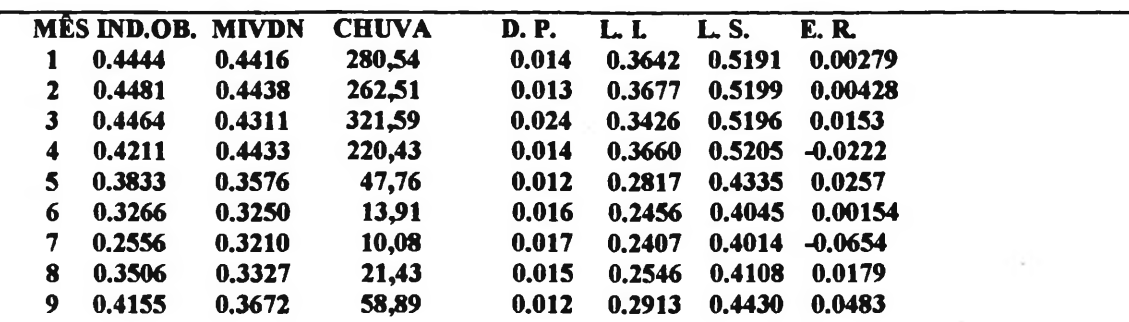

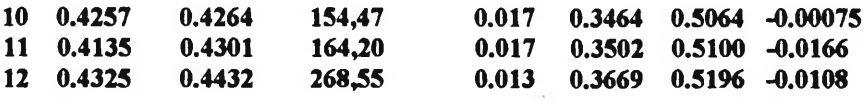

**IND.OB." IVDN OBSERVADO MIVDN "IVDN ESTIMADO D.P.» DESVIO PADRÃO L.I.- LIMITE INFERIOR L.S.» LIMITE SUPERIOR E.R= ERRO RESIDUAL**

**GRUPO 10 DEFASAGEM = 1 MÊS COEFICIENTE DE DETERMINAÇÃO = 77,51% 2 EQUAÇÃO: MIVDN (T> 0.347944 + 0.001178. CHUVA (T-l) - 0.000002281. (CHUVA) (T-l) +e( T)**

**DEFASAGEM = 2 MESES COEFICIENTE DE DETERMINAÇÃO = 91,98% 2 EQUAÇÃO: MIVDN (T)= 0.337316+ 0.001381. CHUVA (T-2) - 0.000002840. (CHUVA) (T-2) +e( T)**

**• EXEMPLO DE APLICAÇÃO DA EQUAÇÃO COM DEFASAGEM DE DOIS MESES:**

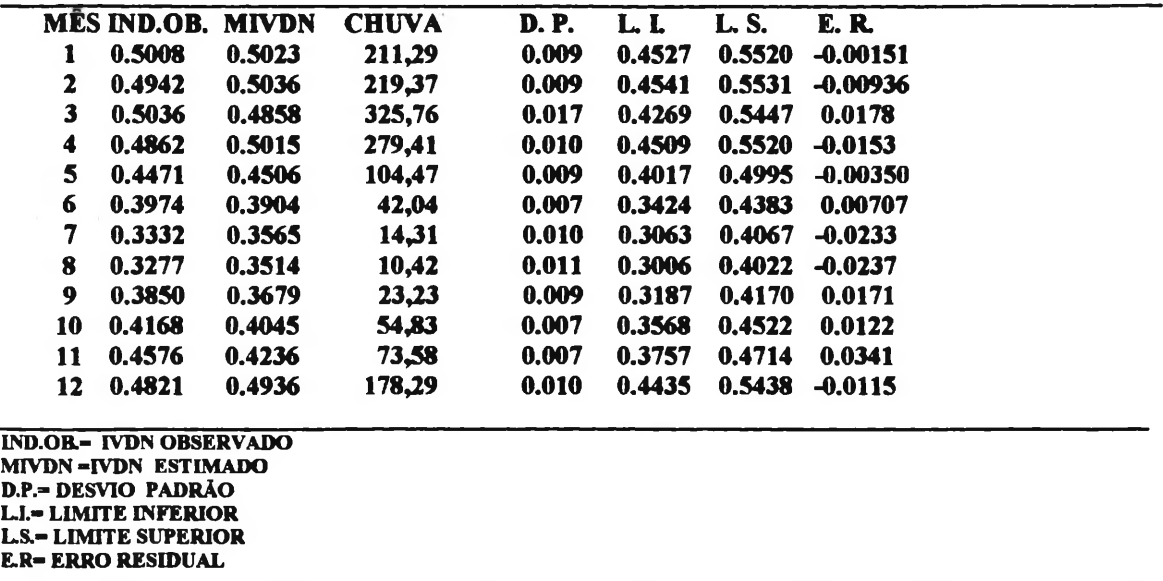

Em análise comparativa entre as equações lineares e de regressão quadrática. constatou-se que os coeficientes de determinação foram mais representativos em todos os "lags" dado pela regressão quadrática.
## **4.8- ANÁLISE DOS RESULTADOS DO IVDN ESTIMADOS PELO PRIMEIRO HARMÔNICO E REGRESSÃO QUADRÁTICA COMO DEFASAGEM FENOLÓGICA**

## **4.8.1-CONCEITO DE DEFASAGEM FENOLÓGICA**

Pela análise dos dados originais entre chuva e índice, constatou-se que os valores de IVDN aumentam no período seguinte após uma forte precipitação, apresentando uma defasagem temporal entre o instante desta precipitação e o tempo necessário para a absorção da água disponível pela vegetação, o que aumenta sua atividade fotossintética registrado pelo aumento dos valores do índice.

De igual forma a deficiência hídrica constante e progressiva dentro de um lapso de tempo variável, influi negativamente na atividade fotossintética da vegetação e por conseguinte causa uma diminuição dos valores deste mesmo índice.

O lapso de tempo entre o instante da chuva (causa) e o registro da mudança na sensibilidade espectral dos níveis de cinza do IVDN (efeito), denomina-se doravante de **defasagem fenológica** (mesmo que defasagem temporal), ou seja, é o período de tempo necessário para que o aumento ( no período chuvoso) ou a diminuição ( no período seco) da atividade fotossintética da vegetação se manifeste visualmente e seje detectado pelos sensores orbitais.

**Defasagem fenológica positiva e/ou negativa** são os meses subsequentes onde os valores de IVDN estão aumentando e/ou diminuindo respectivamente, por exemplo no cerrado, a partir do mês de outubro os valores dos IVDN tendem a aumentar com o aumento da precipitação, temos então o início da defasagem fenológica positiva, e de maio em diante com a diminuição das precipitações temos o início da defasagem fenológica negativa.

**Defasagem fenológica máxima e/ou mínima** é o mês onde ocorre a máxima e/ou mínima expressão dos valores do IVDN registrados pelos sensores.

## **4.8.2-PARÂMETROS UTILIZADOS NA ANÁLISE DA DEFASAGEM FENOLÓGICA ESTIMADA DOS GRUPOS**

As diferenças na quantidade e distribuição espacial da chuva (causa) e suas consequências no periodismo da vegetação do cerrado (efeito) foram os fatores que determinaram a partição das 234 estações pluviométricas em 10 grupos homogêneos e distintos. Embora exista similitudes de natureza ecológica de transição, cada grupo apresenta suas características próprias. Uma das diferenças encontradas é a defasagem fenológica inerente a cada grupo. Existe grupos onde esta defasagem é o mesma, como nos grupos <sup>1</sup> e 10, (1 a 2 meses), porém os meses onde ocorrem a defasagem fenológica positiva e negativa são distintos um do outro, bem como as suas manifestações de atividade fotossintética.

Com o intuito de melhor qualificarmos as tendências ecológicas que distinguiram cada grupo, apresentamos os seguintes resultados tendo como parâmetros de análise:

• A distribuição espacial da partição das 234 estações pluviométricas amostradas no cerrado em 10 grupos homogêneos, conforme a Figura 11.

• Os meses máximos e mínimos estimados de chuva média e IVDN médio dado pelos gráficos do primeiro harmônico (extremos sazonais estimados) de acordo com as figuras 30 até 49.

• A defasagem multitemporal entre chuva e IVDN obtida através da regressão periódica, (ângulo fase) conforme Tabela 46.

• Os valores médios estimados do IVDN oriundos da equação de regressão quadrática simulados com dados reais de chuva média observada, para a defasagem multitemporal que apresentou o melhor coeficiente de determinação, de acordo com a tabela 48.

• As diferenças sazonais anuais de atividade fotossintética calculada para cada grupo como indicador orbital de uma maior e/ou menor característica de severidade climática.

• E a tabela 49 como síntese analítica dos resultados alcançados.

### **4.8.3- RESULTADOS DO:**

#### **• GRUPO UM**

A chuva média máxima estimada pelo primeiro harmônico foi em janeiro e o mínimo em julho e o IVDN máximo estimado foi em fevereiro e o mínimo em setembro, apresentando uma defasagem fenológica variando de um a dois meses, sendo que o período positivo é de um mês (janeiro/fevereiro) e o negativo de dois meses (julho a setembro). A diferença de atividade fotossintética entre a defasagem fenológica máxima (fevereiro c/IVDN=0,4610) e o mínima (setembro c/IVDN=O,378O) foi de 18% anuais. Este percentual foi obtido com dados IVDN estimados oriundos da equação da regressão quadrática com um coeficiente de determinação de 87,15% para a defasagem fenológica de dois meses.

#### **• GRUPO DOIS**

A chuva média máxima estimada pelo primeiro harmônico foi em dezembro e o mínima em julho e o IVDN máximo estimado foi em fevereiro e o mínimo em agosto, apresentando uma defasagem fenológica variando de um a dois meses, sendo que o período positivo é de dois meses (dezembro a fevereiro) e o negativo de um mês (julho/agosto). Com relação a diferença de atividade fotossintética entre a defasagem fenológica máxima (fevereiro c/TVDN=0,4840) e o mínima (agosto c/IVDN=0,2669) foi de 44,85% anuais. Esta estimativa foi obtida com dados oriundos da equação da regressão quadrática com um coeficiente de determinação de 92% para a defasagem fenológica de um mês.

## **• GRUPO TRÊS**

Neste grupo a chuva média máxima estimada foi em dezembro e a mínima em julho, o IVDN máximo estimado foi fevereiro e o mínimo em setembro, apresentando uma defasagem fenológica estimada de dois meses, sendo que a defasagem fenológica positiva é de dezembro a fevereiro e o negativa de julho a setembro. A diferença da atividade fotossintética anual estimada entre o mês de fevereiro (IVDN=0,4387) e setembro (IVDN= 0,3226) é de 26 %. Os dados foram obtidos pela equação de regressão com coeficiente de determinação de 91,29% para a defasagem fenológica de dois meses. Este grupo pela sua distribuição espacial é nitidamente um grupo de transição entre os grupos 2 e 4.

#### **• GRUPO QUATRO**

A chuva tem média máxima estimada pelo primeiro harmônico em dezembro e a mínima em julho, o IVDN tem a média máxima em março e o mínima em setembro, apresentando uma defasagem fenológica estimada variando de dois a três meses, sendo positiva de dezembro a março e negativa de julho a setembro. A diferença de atividade fotossintética anual estimada utilizando os dados da equação de regressão quadrática, com coeficiente de correlação de 88,58% para a defasasgem fenológica de dois meses, foi de 19,45%. Este valor percentual foi obtido entre o meses de março (IVDN=0,4226) e setembro (IVDN=0,3404). Cartograficamente o grupo 4 tem significativamente a maior área em relação aos demais grupos, e por consequência é o grupo de maior representatividade dentro do bioma.

### **• GRUPO CINCO**

Neste grupo o mês de chuva média máxima estimada foi em janeiro e o mínima em julho, O IVDN médio máximo estimado foi em abril e o mínimo em agosto, apresentando uma defasagem fenológica estimada variando de um a três meses, sendo positiva de janeiro a abril e negativa de julho a agosto. A diferença de atividade fotossintética calculada através dos dados oriundos da equação de regressão quadrática com uma defasagem fenológica de dois meses e coeficiente de determinação de 85,35%, entre os meses de abril (IVDN=0,4468) e agosto (IVDN=0,2957) foi de 33,81%. O grupo cinco tem uma área significativa mas tem tendência nítida de transição entre o grupo 4 e 6.

#### **• DO GRUPO SEIS**

A chuva média máxima estimada é em janeiro e a mínima em julho, o IVDN médio máximo estimado é no mês de janeiro e o mínimo em setembro, apresentando uma defasagem fenológica estimada de dois meses, sendo positiva emjaneiro e negativa de julho a setembro. A diferença de atividade fotossintética anual estimada pelos dados oriundos da regressão quadrática com a defasagem fenológica de dois meses e coeficiente de determinação de 87,52%, calculada entre os meses de janeiro (IVDN= 0,4549) e setembro (IVDN=0,3588) é de 21,12% O grupo 6 é de transição em toda a sua extensão entre o grupo 5 e 7 e a na distribuição geográfica há uma grande variabilidade espacial no sentido sudoeste-nordeste.

## **• GRUPO SETE**

O valor médio máximo estimado de chuva foi no mês de janeiro e o mínimo em julho, o IVDN médio máximo estimado foi em junho e o mínimo em setembro, sendo que este grupo apresenta uma defasagem fenoiógica estimada variando de 2 a 5 meses, sendo positiva de janeiro a junho e negativa de julho a setembro. A diferença de atividade fotossintética anual estimada pela regressão quadrática com coeficiente de determinação de 48,09% para uma defasagem fenoiógica de 3 meses, entre os meses de junho (IVDN=0,4206) e setembro (IVDN=0,4206) é de 18,90%.

## **• GRUPO OITO**

O mês médio máximo estimado de chuva foi em janeiro e o mínimo em julho, o IVDN médio máximo foi em maio e o mínimo em setembro, sendo que este grupo apresenta uma defasagem fenoiógica estimada variando de 2 a 4 meses, sendo positiva de janeiro a maio e negativa de julho a setembro. A diferença de atividade fotossintética estimada pela regresão quadrática com o coeficiente de determinação de 64,20% para uma defasagem fenoiógica de 3 meses, entre os meses de maio (IVDN=0,4011) e setembro (IVDN=0,4128)éde 2,9%.

## **• GRUPO NOVE**

A chuva média máxima estimada foi no mês de fevereiro e a mínima em julho, o IVDN médio máximo estimado em maio e o mínimo em setembro, apresentando uma defasagem fenoiógica estimada entre dois e três meses, com uma defasagem fenoiógica positiva de fevereiro a maio e negativa de julho a setembro. A diferença de atividade fotossintética dada pelos dados de IVDN oriundos regressão quadrática com coeficiente de determinação de 76,90% para uma defasagem fenoiógica de dois meses, calculada entre os meses de maio (IVDN=0,3576) e setembro (IVDN=0,3672) é de 2,61%.

#### **• GRUPO DEZ**

A chuva média máxima estimada é em março e a mínima em julho, o IVDN médio máximo estimado é em maio e o mínimo em outubro, apresentando uma defasagem fenoiógica estimada variando de doisa três meses, sendo positiva de março a maio e negativa de julho a outubro. A diferença de atividade fotossintética anual estimada com IVDN da regressão quadrática com 91,98 % de coeficiente de determinação para a defasagem fenológica de 2 meses, entre os meses de maio  $(IVDN=0,4506)$  e outubro (IVDN=0,4045) é de 10,23%.

## **• EM CONCLUSÃO**

O mês da média máxima da chuva estimada pelo gráfico do primeiro harmônico variou entre janeiro e fevereiro, mas a média mínima estimada ocorreu somente no mês de julho em todos os grupos estudados. O mês da média máxima do IVDN estimado pelo gráfico do primeiro harmônico variou de fevereiro a maio e a média mínima de setembro a outubro. A defasagem fenoiógica estimada para o cerrado variou de um a

cinco meses, sendo que a defasagem fenológica positiva no geral se estende de fevereiro a maio, e a negativa de julho a setembro. A defasagem fenológica estimada que melhor expressou a correlação entre os dados de chuva e IVDN, indicado pela aplicação da equação quadrática variou de um a três meses para o cerrado. A diferença de atividade fotossintética menor foi para o grupo nove a maior para o grupo dois. O coeficiente de determinação que melhor expressou a correlação entre os dados orbitais e pluviométricos ocorreram nos grupos três e dez e o menor no grupo sete. O grupo que apresentou a maior diferença fotossintética estimada foi o dois e a menor foi o grupo nove.

#### **TABELA 49- RESULTADOS DE CHUVA E IVDN ESTIMADOS PELO PRIMEIRO HARMÔNICO, ÂNGULO FASE E REGRESSÃO QUADRÁTICA COMO DEFASAGEM FENOLÓGICA**

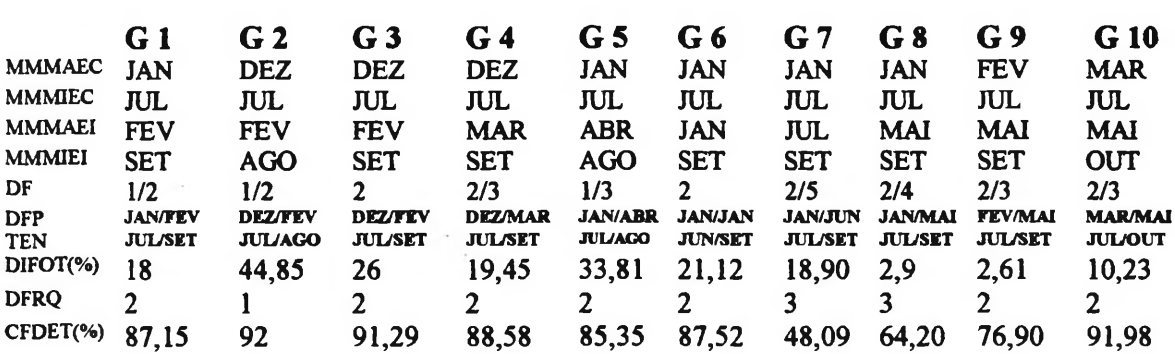

 $G =$  Grupos

MMMAEC=Mês da Média Máxima da Chuva Estimada pelo Gráfico do Primeiro Harmônico **MMMIEC= Mês da Média Mínima da Chuva Estimada pelo Gráfico do Primeiro Harmônico** Estimado pelo Gráfico do Primeiro Harmônico MMMIEI=Mês da Média Mínima do IVDN Estimado pelo Gráfico do Primeiro Harmônico MMMAEI=Mês da Média Máxima do IVDN DF= Defasagem Fenológica em Meses

DFP= Defasagem Fenológica Positiva

DFN= Defasagem Fenológica Negativa

DIFOT (%)= Diferença de Atividade Fotossintética em Percentagem

DFRQ= Defasagem Fenológica em meses Utilizada pela Regressão Quadrática na Estimação do IVDN CFDET(%)=Coeficiente de Determinação da Regressão Quadrática

## *4.9- DETERMINAÇÃO DE IMAGENS ÍNDICES DE DESSECAMENTO*

## **4.9.1- TRANSFORMAÇÃO DIGITAL DE IMAGEM IVDN PARA IMAGEM DE ÍNDICE DE UMIDADE (UMECTANTE)**

No primeiro passo metodológico para a determinação das imagens índices de dessecamento, há a necessidade técnica da transformação da imagem IVDN para uma imagem índice de umidade defasada. As imagens índices de umidade são obtidas com a aplicação de equações sobre os valores de cada pixel constituinte da imagem IVDN,

conforme item. 3.5.1, em materiais e métodos. Pelo mesmo procedimento metodológico descrito para a determinação das equações de regressão quadrática, as quais estimam o IVDN a partir das alturas mensais de precipitação pluviométrica (CHUVA) para todos os grupos, faz-se o processo inverso ou seja, estima-se a CHUVA com os dados de IVDN para cada grupo e "lag" considerado.

A determinação das equações de regressão quadrática para este item foram calculadas através do programa SAS intitulado **programa para identificação dos coeficientes de determinação com efeito quadratico de mivdn e equações de regressão quadrática com lag de 1 e 2 meses para o grupo um** conforme anexo vinte, o qual foi aplicado para os "lags" de todos os dez grupos considerados; O resultado obtido a partir da aplicação deste programa está exemplificado para o grupo um, no anexo vinte e um. A identificação dos coeficientes de determinação e a equação para cada "lag" encontrado dentro de cada grupo estão discriminados na tabela 50.

#### **TABELA 50- EQUAÇÕES DE REGRESSÃO QUADRÁTICAS PARA MCHUVA E COEFICIENTES DE DETERMINAÇÃO POR DEFASAMENTO ("LAG") PARA CADA GRUPO**

**MCHUVA- CHUVA ESTIMADA T- DEFASAGEM EM MESES**

#### **GRUPO <sup>1</sup>**

**DEFASAMENTO: 1 MÊS COEFICIENTE DE DETERMINAÇÃO: 83,90% 2 EQUAÇÃO: MCHUVA (T> 426.218657 - 2576.334583 (IVDN) (T-l) + 4229.224019 (IVDN) (T-l) + e(T)**

**DEFASAMENTO: 2 MESES COEFICIENTE DE DETERMINAÇÃO : 84,62% 2 EQUAÇÃO:MCHUVA (T> 386.415518 - 2374.273096 (IVDN) (T-2) + 3979.108085 (IVDN) (T-2) +e(T)**

**• EXEMPLO DE APLICAÇÃO DA EQUAÇÃO COM DEFASAGEM DE DOIS MESES:**

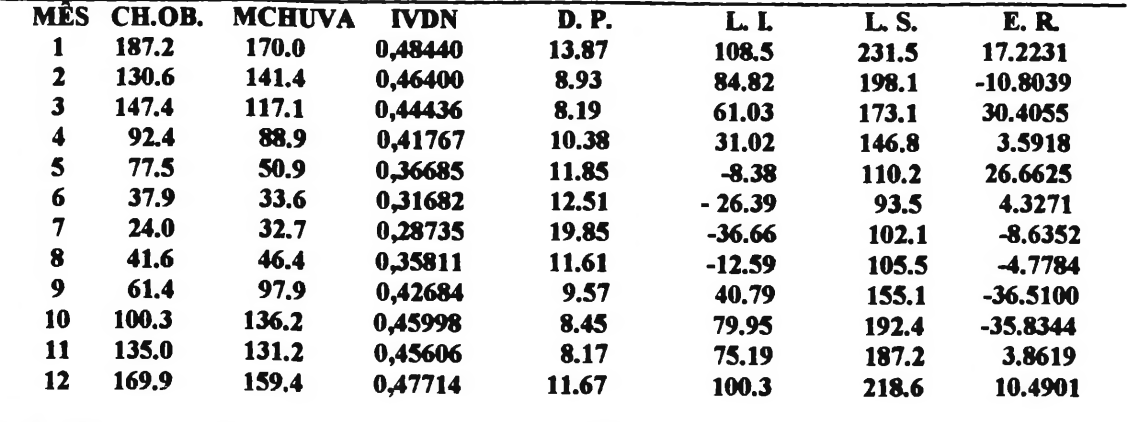

**Ch.Ok-Chuva Média Observada (mm)**

**MCHUVA— Chuva Média Estimada (mm)**

**D.P.- Desvio Padrto (%)**

**L.L- Limite Inferior**

**L.S.- Limite Superior**

**E.R.- Erro Residual**

#### **GRUPO 2 DEFASAMENTO: 1 MÊS COEFICIENTE DE DETERMINAÇÃO: 91,60 % 2 EQUAÇÃO:MCHUVA (T> 209.159434 - 1517.918085(IVDN) (T-l) + 2752.348869 (IVDN) (T-2)**  $+ \epsilon(T)$

## **• EXEMPLO DE APLICAÇÃO DA EQUAÇÃO COM DEFASAGEM DE DOIS MESES:**

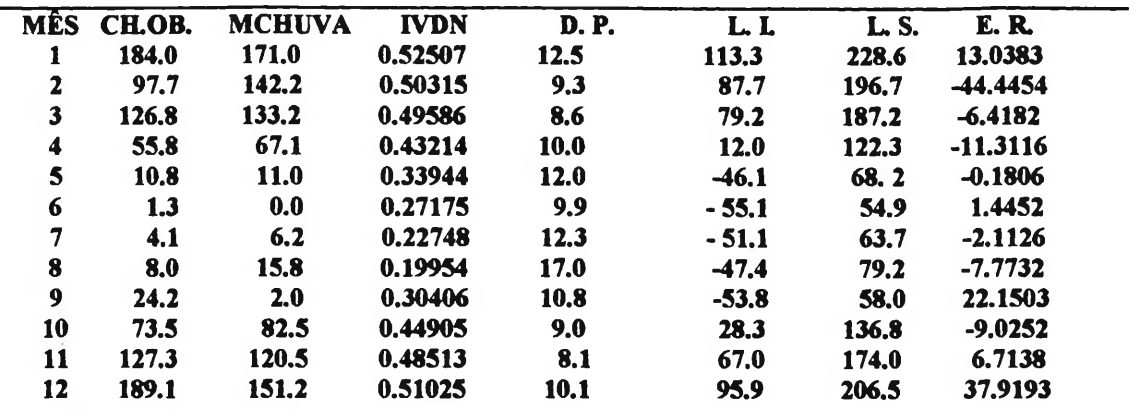

**Ch-Ob.- Chuva Média Observada (mm)**

**MCHUVA- Chuva Média Estimada (mm)**

**D.P.- Desvio Padrto(%)**

**L.L- Limite Inferior L.S.- Limite Superior**

**E.R.- Erro Residual**

#### **DEFASAMENTO: 2 MESES COEFICIENTE DE DETERMINAÇÃO:72,98% 2 EQUAÇÃO: MCHUVA(T)= 98.028504 - 796.969014 (IVDN) (T-2) + 1725.814031 (IVDN) (T-2) + e(T)**

**GRUPO 3 DEFASAMENTO: 1 MÊS COEFICIENTE DE DETERMINAÇÃO: 83,01% 2 EQUAÇÃO:MCHUVA(T)=514.434777 - 3658.015653 (IVDN) (T-l) + 6748.834940 (IVDN) (T-l) + e(T)**

#### **DEFASAMENTO: 2 MESES COEFICIENTE DE DETERMINAÇÃO: 88,35% 2 EQUAÇÃO:MCHUVA (T)= 509.434637 - 3672.424200 (IVDN) (T-2) + 6821.909496 (IVDN) (T-2) + 6(T)**

## **• EXEMPLO DE APLICAÇÃO DA EQUAÇÃO COM DEFASAGEM DE DOIS MESES:**

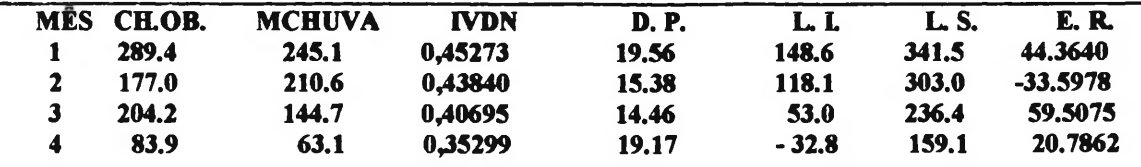

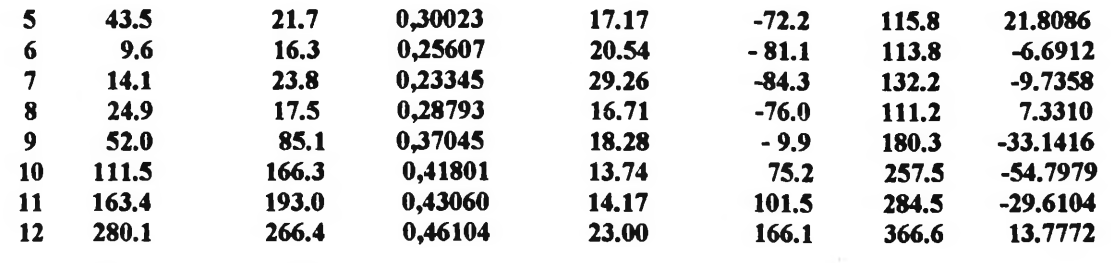

**Ch.Ob.- Chuva Média Observada (nun)**

**MCHUVA3\* Chuva Média Estimada (mm) D.P.- Desvio Padrio(%)**

**L.L- Limite Inferior**

**L.S.\*\* Limite Superior**

**E.R.» Erro Residual**

#### **GRUPO 4 DEFASAMENTO: 2 MESES COEFICIENTE DE DETERMINAÇÃO: 88,43% 2 EQUAÇÃO: MCHUVA(T)= 1332.791247 - 8663,171742 (IVDN) (T-2) + 14166 (IVDN) (T-2) + e(T)**

#### **• EXEMPLO DE APLICAÇÃO DA EQUAÇÃO COM DEFASAGEM DE DOIS MESES:**

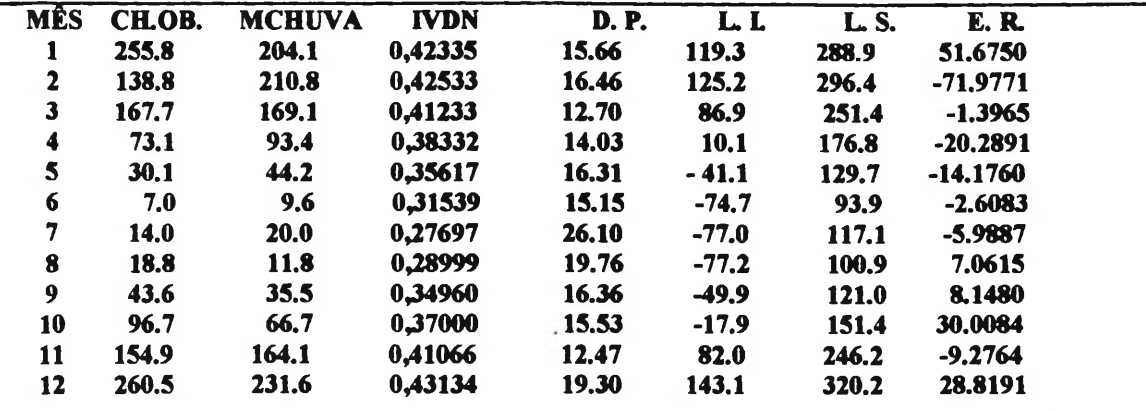

**Ch.Oh- Chuva Média Observada (mm)**

**MCHUVA." Chuva Média Estimada (mm)**

**D.P.- D«vk) Padráo(%)**

**L.I.- Limite Inferior**

**L.S.- Limite Superior E.R.- Erro Residual**

**DEFASAMENTO: 3 MESES COEFICIENTE DE DETERMINAÇÃO: 74,39% 2 EQUAÇÃO: MCHUVA(T)= 831.295496 - 5709.215786 (IVDN) (T-3) + 9928.355572 (IVDN) (T-3) + e(T)**

**GRUPO 5 DEFASAMENTO: 1 MÊS COEFICIENTE DE DETERMINAÇÃO: 75,36% 2**

150

**EQUAÇÃO: MCHUVA (T)= 539.643960 -4003.464732 (IVDN) (T-l) + 7524.967387 (IVDN) (T-l) + e(T)**

#### **DEFASAMENTO: 2 MESES COEFICIENTE DE DETERMINAÇÃO: 85,98% 2 EQUAÇÃO; MCHUVA (T) =625.959566 -4620.881862 (IVDN) (T-2) + 8518.969185 (IVDN) (T-2) + e(T)**

#### **• EXEMPLO DE APLICAÇÃO DA EQUAÇÃO COM DEFASAGEM DE DOIS MESES:**

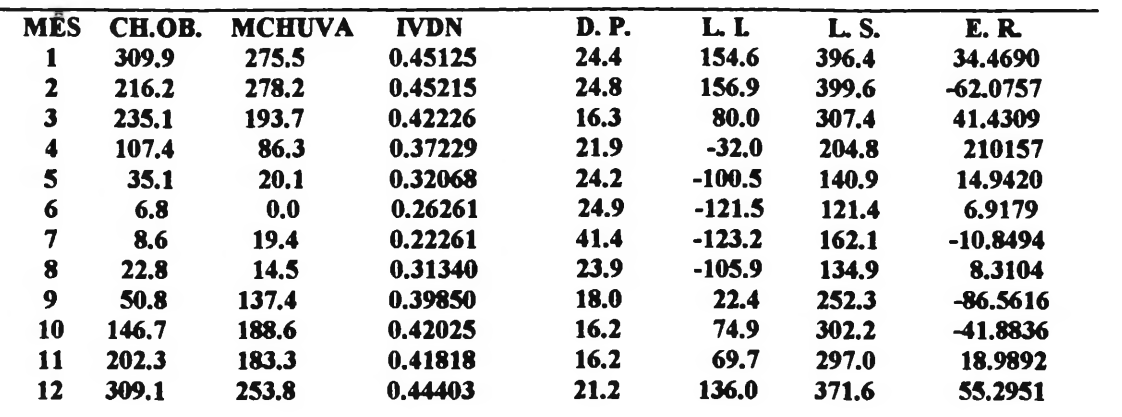

**Ch.Ob.- Chova Média Observada (mm)**

**MCHUVA- Chova Média Estimada (mm)**

**D.P.- Desvio Padrfio(%) L.L- Limite Inferior**

**L.S.- Limite Superior**

**E.R.- Erro Residual**

#### **GRUPO 6**

**DEFASAMENTO: 1 MÊS COEFICIENTE DE DETERMINAÇÃO: 83,70 % 2 EQUAÇÃO:MCHUVA (T)= 1150.802463 - 7189.687732 (IVDN) (T-l) + 11312 (IVDN) (T-l) + e(T)**

**DEFASAMENTO: 2 MESES COEFICIENTE DE DETERMINAÇÃO: 89,19% 2 EQUAÇÃO:MCHUVA(T)=1011.042754 -6500.436631 (IVDN) (T-2) + 10482,(IVDN) (T-2) +**  $\epsilon(T)$ 

#### **• EXEMPLO DE APLICAÇÃO DA EQUAÇÃO COM DEFASAGEM DE DOIS MESES:**

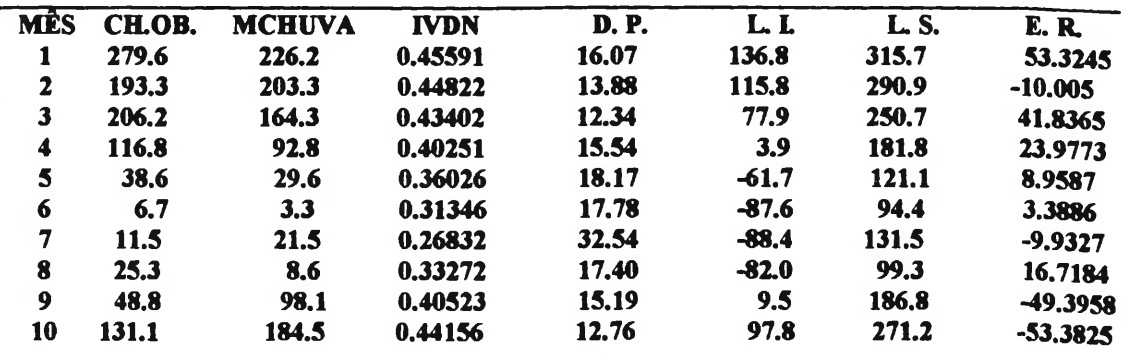

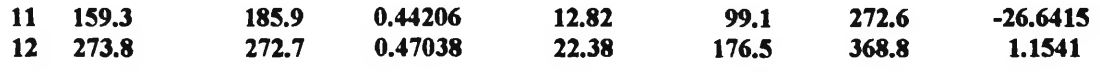

**Ch.Ob.- Chuva Média Observada (mm) MCHUVA-Chuva Média Estimada (mm) D.P.- Desvio Padrdo( %) L.L- Limite Inferior L.S.= Limite Superior E.R.- Erro Residual**

## **GRUPO 7**

**DEFASAGEM: 3 MESES COEFICIENTE DE DETERMINAÇÃO: 37% 2 EQUAÇÃO:MCHUVA( T )= 610.348768 - 5041.749123 (IVDN) (T-3) + 9407.545616 (IVDN) (T-3) + e(T)**

**DEFASAGEM: 4 MESES COEFICIENTE DE DETERMINAÇÃO: 49,74 2 EQUAÇÃO: MCHUVA (T)= 4074.643154 -22471 (IVDN) (T-4) + 31148 (IVDN) (T-4) + e(T)**

#### **• EXEMPLO DE APLICAÇÃO DA EQUAÇÃO COM DEFASAGEM DE QUATRO MESES:**

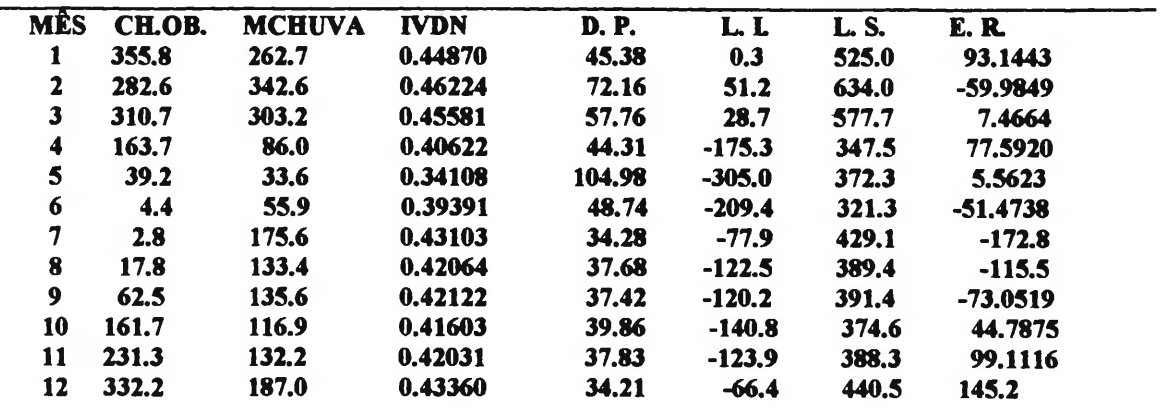

**Ch.Ob,« Chuva Média Observada (mm)**

**MCHUVA-Chuva Média Estimada (mm)**

**D.P.- Desvio Padrto( %) L.L- Limite Inferior**

**L.S.- Limite Superior**

**E.R.- Erro Residual**

## **GRUPO 8**

**DEFASAMENTO: 2 MESES COEFICIENTE DE DETERMINAÇÃO: 43,18% 2 EQUAÇÃO: MCHUVA(T)= 637.170670 -4555.761601 (IVDN) (T-2) + 7933.813337 (IVDN) (T-2) + 6(T)**

**DEFASAMENTO: 3 MESES COEFICIENTE DE DETERMINAÇÃO: 75,62% 2 EQUAÇÃO:MCHUVA (T)=2762.764481 -15973 (IVDN) (T-3) + 22927 (IVDN) (T-3) + e(T)**

## **EXEMPLO DE APLICAÇÃO DA EQUAÇÃO COM DEFASAGEM DE TRÊS MESES:**

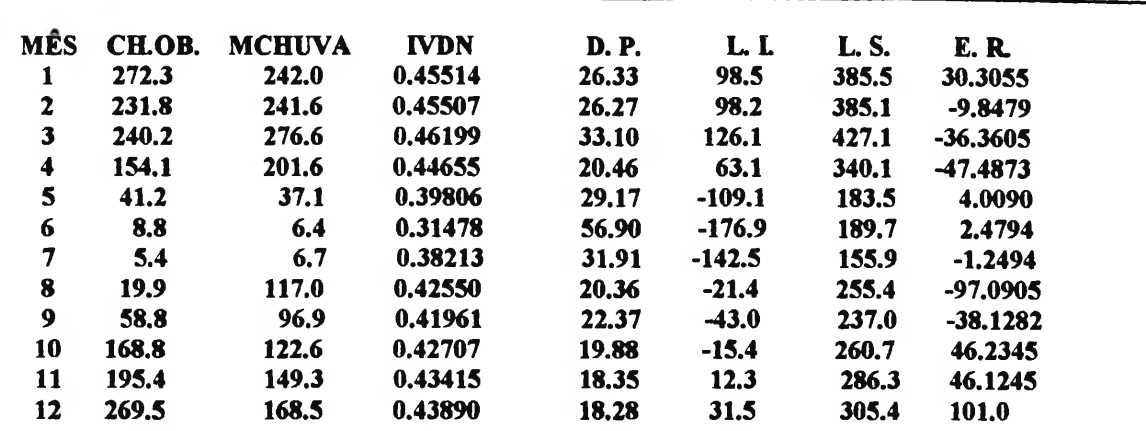

**CltOb.- Chova Média Observada (mm) MCHUVA-Chuva Média Estimada (mm)**

**D.P.- Desvio Padrâo( %)**

**L.L- Limite Inferior**

**L.S.- Limite Superior**

**E.R.- Erro Residual**

#### **GRUPO 9**

**DEFASAMENTO: 1 MÊS COEFICIENTE DE DETERMINAÇÃO: 70,40% 2 EQUAÇÃO: MCHUVA(T)= 1292.248938 - 8484.238326 (IVDN) (T-l) + 13860 (IVDN) (T-l) + e(T)**

#### **DEFASAMENTO: 2 MESES COEFICIENTE DE DETERMINAÇÃO: 86,80% 2 EQUAÇÃO: MCHUVA(T)= 1516.224883 - 9958.149628 (IVDN) (T-2) + 16107 (IVDN) (T-2) + e(T)**

#### **• EXEMPLO DE APLICAÇÃO DA EQUAÇÃO COM DEFASAGEM DE DOIS MESES:**

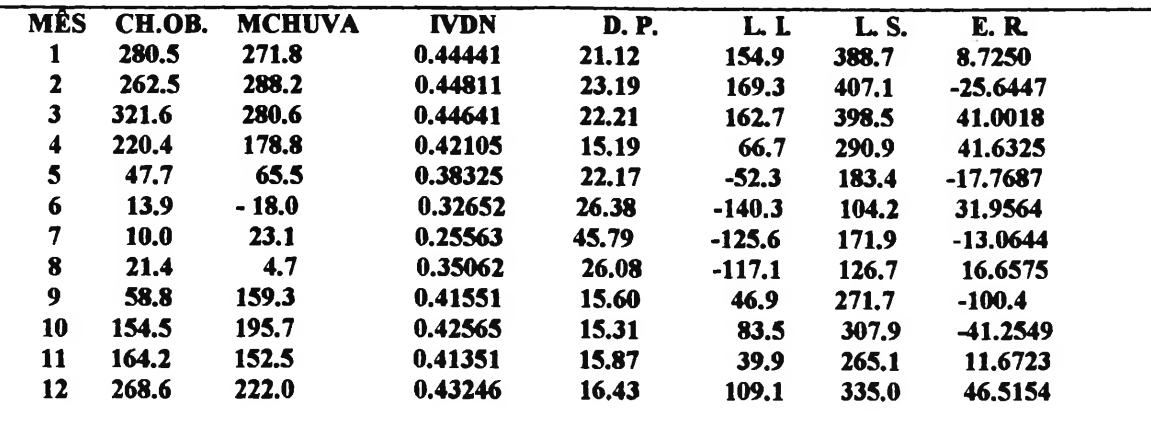

**CkOb.- Chuva Média Observada (mm) MCHUVA-Chuva Média Estimada (mm) D.P.— Desvio Padrdo( %)**

**LS.- Limite Superior**

**E.R.- Erro Residual**

**LI.- Limite Inferior**

## **GRUPO 10**

**DEFASAMENTO: 1 MÊS COEFICIENTE DE DETERMINAÇÃO: 77,99% 2 EQUAÇÃO: MCHUVA(T)= 1520.540371 - 8424.543327 (IVDN) (T-l) +11770 (IVDN) (T-l) + e(T)**

**DEFASAMENTO: 2 MESES COEFICIENTE DE DETERMINAÇÃO: 89,23% 2 EQUAÇÃO: MCHUVA(T)= 1696.356125 - 9386.976857 (IVDN) (T-2) + 13028 (IVDN) (T-2) + e(T)**

#### **• EXEMPLO DE APLICAÇÃO DA EQUAÇÃO COM DEFASAGEM DE DOIS MESES:**

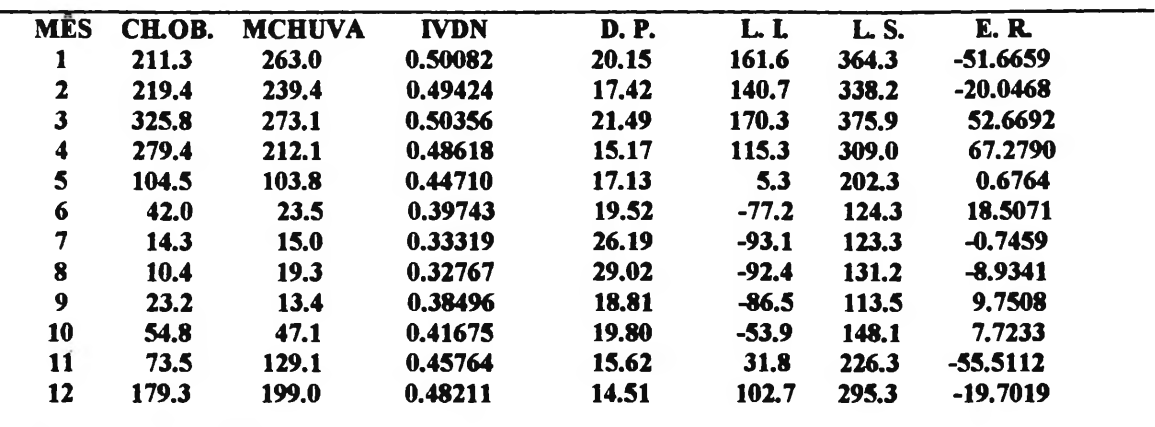

**Ch.Ob.- Chuva Média Observada (mm)**

**MCHUVA- Chuva Média Estimada (mm)**

**D.P.= Desvio Padrto( %) L.L- Limite Inferior**

**L.S.- Limite Superior**

**E.R.- Erro Residual**

## **4.9.2- RESULTADO DA TRANSFORMAÇÃO DIGITAL DE IMAGENS MOSAICO IVDN PARA IMAGENS DE SAÍDA ÍNDICES DE UMIDADE DEFASADA**

Para possibilitar esta transformação foi desenvolvido um programa especial para esta fase da pesquisa intitulado, **programa para geração de imagens máscara com os dez grupos homogêneos do cerrado e suas respectivas equações,** conforme demonstra o anexo 22. Foram consideradas as áreas geográficas dos dez grupos com as suas respectivas equações de regressão, cujo defasamento ("lag") escolhido foi o que apresentou o maior coeficiente de determinação. Foi gerada uma imagem intitulada **imagem mosaico índice de umidade defasada mensal,** onde seus níveis de cinza representam a chuva estimada defasada mensal em milímetros. Para uma melhor representação e acuidade visual foi feita uma legenda onde a visualização desta chuva mensal foi separada de: 0 à 50 mm, 50 à 100mm, 100 à 200mm e acima de 200mm. Para exemplo demonstrativo foi utilizado uma imagem mosaico IVDN com composição de

máximo valores para o mês de maio de 1996 (período de chuva), a qual gerou uma uma imagem mosaico de saída conforme demonstra a figura 55. Nesta imagem verificou-se que quase todo o cerrado com execeção de algumas áreas limítrofes com a caatinga e vale do Jequitinhonha apresenta um alto índice de umidade defasada para todo o cerrado, pois o período considerado de defasagem ( fevereiro a abril) é sazonalmente de ocorrência de chuva para toda a região.

De igual forma foram utilizados os mesmos procedimentos metodológicos para a obtenção da figura 56, ou seja, para exemplo demonstrativo foi utilizado uma imagem mosaico IVDN com composição de máximo valores para o mês de agosto de 1996 (período de seca) a qual gerou uma imagem mosaico índice de umidade defasada (maio a julho) demonstrando visualmente que este período foi um período de estiagem na maior parte do cerrado, com execeção de áreas limítrofes com a floresta amazônica e norte do cerrado.

## **4.9.3- RESULTADO DO EXEMPLO DEMONSTRATIVO DA TENDÊNCIA DE REDUÇÃO DE UMIDADE COM AS IMAGENS ÍNDICES DE DESSECAMENTO**

Com o desenvolvimento e aplicação do algoritmo intitulado **programa para geração de imagem índice de dessecamento,** conforme demonstra o anexo 23, foi feita como exemplo demonstrativo uma subtração algébrica entre as imagens índices de umidade defasada (figuras 55 e 56), resultado conforme demonstra a figura 57, uma imagem índice de dessecamento. Nesta imagem de saída foi colocado uma legenda de índice de dessecamento com quatro graus qualitativos se secagem superficial do cerrado, ou seja, baixo, médio, médio alto e alto. Esta imagem representa a diferença de umidade superficial entre a primeira imagem de umidade defasada (fevereiro/abril) e a segunda de (maio/julho), indicando de uma forma global que na porção norte e oeste da área o cerrado, havia ainda pouca redução de umidade superficial, ou seja, a vegetação desta região ainda não tinha entrado em estresse hídrico. Na parte centrol-sul houve indicativos mesclados de áreas com baixo e alto dessecamento, conforme demonstra a figura 57.

Numa análise comparativa visual com o mapa de focos de queimadas na região de cerrado (1996), editado pelo Centro de Sensoriamento Remoto do IBAMA em janeiro de 1997, com dados oriundos do sensor AVHRR/NOAA (INPE/PREVFOGO), verificou-se que os focos de queimadas de junho (242 pontos) e julho (792 pontos), ocorreram indistintamente dentro das quatro classes qualitativas do índice de dessecamento, com uma ligeira tendência de concentração de focos nas áreas indicadas como alto índices de dessecamento. Por indicativos do PREVIFOGO estes focos de incêndios são e ateados na sua grande maioria por pecuaristas desta região como forma de manejo para recuperação de pastos. Um fato notado foi que na região centro sul do Estado de Goiás e Região do Triângulo Mineiro praticamente não houve focos de incêndios detectáveis no ano de 1996, o que pode ser explicado por serem regiões mais voltadas para uma agricultura intensiva mecanizada, com o manejo de pastagem sem o uso de fogo (pecuária intensiva).

## **5-CONCLUSÃO <sup>E</sup> DISCUSSÃO DOS RESULTADOS**

## *5.1- DO NÚMERO DEFINITIVO DAS ESTAÇÕES PLUVIOMÉTRICAS AMOSTRADAS DENTRO DO BIOMA DO CERRADO*

Das 987 estações pluviométricas analisadas previamente dentro do bioma do cerrado, foram consideradas aptas para a presente pesquisa apenas 234 estações, ou seja, 23,70 % do total. Vários fatores de natureza espacial e temporal influenciaram diretamente na limitação deste número amostrai, dentre estes destacam-se:

## **• Período Temporal de Amostragem fixo**

Os dados AVHRR/NOAA foram gravados para o período de agosto de 1981 até junho de 1991, o que propositou a necessidade técnica de haver uma comparação temporal da série de dados de precipitação pluviométrica inserida também dentro deste período amostrado.

# **• Série Temporal de Precipitações Pluviométricas Incompletas**

ao banco de dados (Microssistemas de Dados Hidrometeorológico-MSDHD) do DNAEE, constatou-se através do Diagrama de Barra que muitas estações amostradas previamente apresentavam por diversos motivos, séries temporais de precipitações pluviométricas incompatíveis com os requisitos prévios temporais do plano da pesquisa.

## **• Incompatibilidade na Distribuição Espacial**

Em consonância aos mapas da Rede Básica Hidrometeorológica Nacional, constataram-se inúmeras incompatibilidades de locação geográfica entre os requisitos prévios amostrais da pesquisa, e a realidade da distribuição espacial das estações meteorológicas no cerrado.

**• Em conclusão:** Foram os dados pluviométricos que limitaram o número de estações aptas para a pesquisa, pois pelo lado dos dados orbitais não houve limitações significativas que restringissem o número amostral. Fica demonstrado na prática pelas dificuldades apresentada na presente etapa da pesquisa, a carência de melhores séries temporais apresentada na presente etapa da pesquisa, (qualitativa e quantitativa) de dados pluviométricos aliada a necessidade de uma ampliação e melhor distribuição geográfica da rede de coleta hidrometeorológica para algumas regiões do cerrado, dentre estas destacamos: oeste do Estado da Bahia (região de Xique-Xique), sul do Estado do Maranhão ( região de Jatobal) e todo o sul do Estado do Piauí e uma melhor densificação no norte do Estado de Goiás e Estado de Tocantins.

## *5.1.2- DA PARTIÇÃO DAS ESTAÇÕES PLUVIOMÉTRICAS AMOSTRADAS EM GRUPOS HOMOGÊNEOS*

#### **• Em Relação ao Número de Grupos Distintos:**

Conforme os resultados já relatados anteriormente, as 234 estações pluviométricas sofreram estatisticamente uma partição em dez grupos distintos (dendrograma); Esta partição teve como objetivo único, atender os critérios prévios e exeqüíveis estabelecidos dentro do plano da pesquisa, pelo que, não desconhecemos que tecnicamente estas classificações não são absolutas e podem ser alteradas a medida que se ampliar a escala dos dados disponíveis. Azevedo & Caser (1987), confirmam isto, pois em trabalho à nível macro regional de identificação de áreas ecológicas do bioma do cerrado, apresentaram um mapeamento de regionalização do mesmo, com a partição em 40 subregiões (unidades fisionômicas distintas), indicando inclusive as que se acham sob influência climática da Amazônia, do nordeste e meridional (atlântica e continental).

## **• Em Relação a Distribuição Espacial dos Grupos**

As regiões naturais do cerrado não apresentam limites climáticos abruptos, muito pelo contrário, a transição demonstra gradientes suaves, o que faz com que dentro dos limites geográficos deste bioma exista elementos climáticos vinculados as regiões circunvizinhas, onde haverá sempre apesar de suas características fitoclimáticas próprias, a influência dos outros biomas limítrofes;

Na identificação geográfica dos dez grupos verificou-se a ocorrência de diferentes áreas e posicionamentos para cada grupo; Os grupos 3 a 5 representam 50 % do total da área e estão localizados no centro geográfico da área "core" do cerrado, os outros 7 grupos restantes estão localizados em faixas contínuas, demonstrando serem grupos com graduações fitofisionômicas intercalares e de transição entre os biomas amazônico e da caatinga.

## *5.1.3-DO DEFASAMENTO TEMPORAL ("LAG") MÉDIO ENTRE DADOS ORIGINAIS DE CHUVA E IVDN ENCONTRADO NOS GRUPOS*

## **5.1.3.1- Em Relação ao Posicionamento Espacial dos "lags"**

Numa análise regional da distribuição dos grupos dentro do cerrado, verificou-se as seguintes tendências de ocorrência dos "lags":

• Nos extremos sudoeste e nordeste da área do bioma do cerrado, se posicionam os grupos de número <sup>1</sup> e 10 respectivamente, apresentando um mesmo "lag" médio de 2 meses de defasagem temporal

• Na parte sudeste se posicionam os grupos 3 e 4 com um "lag" médio variando entre <sup>1</sup> a 3 meses.

• Na parte noroeste temos os grupos 7 e 8 como os de maior representação em termos de área geográfica, apresentando um mesmo "lag" médio variando entre 2 a 5 meses.

• Na parte central ("core") do cerrado, temos posicionados os grupos 2 a 5 com um "lag" médio variando entre 2 a 3 meses.

### **Em conclusão:**

• Percebe-se claramente duas situações: (a) que houve um aumento linear na defasagem do cerrado (Mata Atlântica-Cerrado-Mata Amazônica); (b) que no sentido transversal ou seja, sudoeste-nordeste (Pantanal-Cerrado-Caatinga) houve um aumento do "lag" no sentido sul-centro e uma diminuição do centro para o norte;

• Isto posto, verificou-se que os casos (a) e (b) estão estreitamente correlacionados e dependentes da variação espacial hídrica; Esta constatação se insere totalmente dentro do contexto apresentado por Eiten (1985), onde através da figura 12, demonstra regionalmente as modificações quantitativas de precipitações pluviométricas que variam da mesma forma verificada para o "lag", ou seja, no sentido Floresta Atlântica-Cerrado-Floresta Amazônica como também no sentido inverso ou seja, Chaco-Pantanal-Cerrado-Caatinga, ratificando globalmente as tendências de defasagens temporais encontradas nos grupos. Castro et al. esta tendência geral, na definição e regionalização dos padrões pluviométricos dos cerrados brasileiros, através do mapa demonstrativo das precipitações médias e anuais para todo o cerrado.

## **5.1.3.2- Em Relação a Variação Espacial dos Valores dos IVDN**

• Os valores do IVDN variam de acordo com o posicionamento geográfico do grupo dentro do cerrado. Tendo como referência de análise os valores médios de IVDN de todos os grupos, verificou-se que são os grupos 10, 8 e 7 os que representam os maiores valores alcançados, o que justifica-se pelo seus posicionamentos limítrofes ao bioma amazônico. O valores mais baixo foram dos grupos 2, 3 e 5 que é o mais representativo em termos de área em relação aos demais, e está posicionado na região centro-leste do cerrado onde a distribuição hídrica é mais afetada pelas oscilações sazonais.

• Em relação a variação percentual da atividade fotossintética (diferenças extremas de sazonalidade) verificou-se que os grupos da região "core" dos cerrados (grupos de 2 a 5) foram os que apresentaram uma diferença percentual maior (47,55 %) em relação aos demais grupos com localização limítrofes a outros ecossistemas (34,51%), demonstrando a atenuação do efeito sazonal a medida que aproxima-se de outros biomas mais úmidos.

## **5.1.3.3- Em Relação a Variação Temporal dos "lags"**

Pela análise temporal dos resultados apresentados temos as seguintes considerações:

• Constatou-se que os valores de IVDN aumentam no período seguinte após uma forte precipitação, apresentando uma defasagem temporal entre o instante da precipitação e o tempo necessário para a absorção da água disponível pela vegetação, provocando nesta um aumento da atividade fotossintética registrado pelo aumento dos valores do índice. Esta variação de defasagem temporal do IVDN em relação a precipitação já foi notificada por Liu (1990), o qual comprovou que na região da floresta tropical amazônica os valores deste índice se mantiveram acima de 0,5 durante quase todo o ano com exceção do período seco, sendo que para a região do semi-árido constatou-se que o IVDN aumentou rapidamente com a precipitação, verificando-se uma alta correlação com o montante de precipitação do mês anterior.

• Em relação aos valores extremos sazonais médios verificou-se ser o mês de julho o de menor quantidade de precipitações pluviométricas e o mês de setembro o de menor IVDN; O mês de precipitação média máxima foi em janeiro e o índice médio máximo em fevereiro. Na tentativa de monitorar as fenofases de unidades fisionômicas do cerrado, Santos & Shimabukuro (1993), utilizando a mesma fonte de dados GAC/IVDN/AVHRR/NOAA utilizados nesta pesquisa, concluíram que de uma maneira generalizada as duas classes estudadas (porte arbóreo e herbáceo/arbustivo) apresentaram um perfil semelhante de comportamento do IVDN ao longo do ano, com a ocorrências dos valores máximos de IVDN no final da época chuvosa ( maio, por exemplo) e valores mínimos na época da seca (setembro), o que ratifica temporalmente os resultados do índice aqui encontrados.

• Que o "lag" geral médio observado para o bioma do cerrado oriundo dos dados originais de chuva e IVDN está entre um e dois meses.

## *5.2-DO AJUSTE À UMA CURVA DOS DADOS ORIGINAIS DE CHUVA E IVDN PARA OBTENÇÃO DO PRIMEIRO HARMÔNICO*

## **•Em Relação a Comparação Percentual dos Valores Alcançados pelos Coeficientes de Determinação de cada Coeficiente al e bl de Chuva e IVDN por Grupo**

O grupo que apresentou o menor coeficiente de determinação para a estimação do primeiro harmônico com chuva foi o grupo um com 63,60% e o maior foi o grupo sete com 90,22 %; Para os IVDN o menor coeficiente de determinação foi para o grupo sete com 3,39% e o maior foi para o grupo dois com 84,58 %. A razão do baixo valor encontrado para o grupo sete se justisfica pelo seu posicionamento geográfico diversificado, com uma proporção maior de sua área contínua localizada em zonas de transição entre o bioma do cerrado e da floresta amazônica, fato que está refletido nos valores mensais dos seus coeficiente de variação e erro padrão, que comparativamente, são maiores do que os dos outros grupos nos doze meses do ano. Esta situação identifica e revela uma relação de diversidade nos valores do IVDN com o posicionamento geográfico também diversificado no grupo, pois o tipo de recobrimento vegetal do solo dependente e também varia com a sua localização geográfica.

## **•Em Relação aos "lags" (máximos e mínimos) dos Valores Estimados (primeiro harmônico) e dos Valores Observados (dados originais)**

O ajuste à uma curva dos dados originais de chuva e IVDN através de regressão periódica para obtenção do primeiro harmônico, teve como objetivo básico a determinação de uma curva única que melhor representassem os valores mensais por grupo, com o intuito posterior de propiciar um melhor ajuste na determinação do ângulo fase utilizado para a estimação definitiva dos "lags" de cada grupo.

Numa análise geral e comparativa das mudanças encontradas entre os "lags" observados e estimados, verificou-se uma sensível redução dos meses de defasagem temporal para os resultados dos valores estimados. Os valores estimados determinaram com maior segurança a confecção de curvas que melhor representam os extremos sazonais de cada grupo, eliminando a influência de valores anômalos e/ou atípicos que pudessem por ventura prejudicar uma melhor representividade de cada grupo.

## **5.3-** *DA DEFASAGEM TEMPORAL ENTRE CHUVA E IVDN UTILIZANDO O PRIMEIRO HARMÔNICO*

De acordo com os resultados já apresentados, verificou-se com a utilização do primeiro harmônico, que os grupos 1,2,3,5,6,9, 10 tem um "lag" mínimo de um mês e um máximo de dois meses. Os grupos quatro e oito tem um "lag" mínimo de dois meses e um máximo de quatro meses. O grupo sete tem um "lag" mínimo de três meses e um máximo de quatro meses. Os grupos com "lag" entre um e dois meses representam em termos de área geográfica a maioria absoluta do cerrado, ratificando com isto os resultados estatísticos encontrados para os dados originais, onde o cerrado como um todo apresentou um "lag" médio entre um e dois meses. O grupo sete e oito além de ter uma grande dispersão nos seus posicionamentos geográficos são grupos de transição entre dois biomas, o que faz com que os seus resultados não se coadunem com o padrão encontrado para o cerrado central. O grupo quatro é um grupo intermediário também com grande dispersão no seu posicionamento geográfico, que enquadra em suas áreas um segundo padrão de defasagem temporal para o cerrado.

Em síntese o cerrado apresenta três padrões quantitativos de defasagem temporal, ou seja, uma defasagem maior encontrada em grupos que estão limítrofes com a bacia amazônica, uma defasagem intermediária, e uma central incluindo a maioria dos grupos e por consequência de área.

## **5.4-** *DO USO DOS COEFICIENTES DE DETERMINAÇÃO PARA ESCOLHA DA EQUAÇÃO POR REGRESSÃO QUADRÁTICA NA ESTIMAÇÃO DO MIVDN*

No intuito de identificar as equações e o defasamento temporal mensal que melhor representasse cada grupo individualmente, foi estimado equações lineares e quadráticas com os "lags" mínimos e máximos encontrados para cada grupo. Sendo que através de análise estatística determinou-se os coeficientes de determinação para cada defasamento encontrado no grupo. Os resultados apontaram como proposição mais segura, a utilização das equações de regressão quadrática, pois em todos os grupos e para os dois defasamentos (mínimos e máximos) o coeficiente de determinação foram superiores aos apresentados pelas equações lineares em média 10%.

Das duas equações quadráticas estimadas por grupo foi selecionada aquela em que o "lag" apresentou o melhor coeficiente de determinação no grupo, resultando o seguinte quadro: os grupos 1, 3, 4, 5, 6, 9, e 10 com dois meses, grupo 2 com um mês, grupo 7 e 8 com três meses. Da reunião dos grupos com dois meses de defasagem, um grupo com um mês e dois grupos com três meses, identifica-se três padrões de defasagem para o cerrado, ou seja, áreas contínuas com "lag" de um mês, dois e três meses.

A escolha da equação por regressão quadrática, reflete que a relação entre IVDN e pluviometria é mais complexa do que uma simples relação linear com o IVDN aumentando com a precipitação. Esta constatação é ratificada por Nicholson & Farrar (1994), os quais confirmam que a linearidade entre estes dois parâmetros é válida somente na faixa de 25-200 mm (mensal) e 200-1200 mm (anual), concluindo que acima desta faixa, o IVDN aumenta lentamente com o aumento de precipitação ou se mantém constante.

## *5.5- DA ANÁLISE DOS RESULTADOS DA CHUVA E IVDN ESTIMADOS PELO PRIMEIRO HARMÔNICO, ÂNGULO FASE E REGRESSÃO QUADRÁTICA COMO INDICADORES DE DISTINÇÃO FENOLÓGICA ENTRE OS GRUPOS*

Embora existam similaridades de natureza ecológica de transição, cada grupo apresenta suas próprias características, as quais se evidenciaram mais fortemente durante as diversas etapas dos processos estatísticos de partição, identificação dos dez grupos definitivos e defasagens resultantes. Com a premissa de melhor qualificar as tendências fenológicas que propiciaram a separação de cada grupo e, ratificar a consistência estatística dos dados estimados, apresentamos as seguintes conclusões:

### **GRUPO UM;**

**Em relação aos fatores climáticos,** a precipitação observada foi de 1.200 mm anuais, baixo para os padrões médios observado no cerrado que foi de 1.500 mm anuais. Este resultado se coaduna com as informações climáticas do Mato Grosso do Sul onde está 90 % da área do grupo. Nimer & Brandão (1979) afirmam que o período sazonal de menor precipitação (outono-invemo) é mais frio reduzindo a evapotranspiração potencial, o que ocasiona uma menor necessidade biológica de água, ocasionando um balanço hídrico sazonal mais equilibrado na região sem qualquer déficit mensal de água, nem menos na estação menos chuvosa. Esta circunstância termal atenuou o efeito da defasagem fenológica negativa de julho a setembro, funcionando como efeito tampão em relação as consequências hídricas advinda da baixa precipitação neste período de estiagem. O mês de máxima precipitação foi janeiro e o de mínima foi em julho. Este grupo se destaca também, por apresentar maiores precipitações que a média observada para cerrado nos meses de maio até setembro e menores de outubro a abril. Apresenta pelos gráficos das componentes principais a tendência de ocorrência de mais chuva na primeira metade da estação seca (abril a julho), em relação aos demais grupos.

**Em relação a defasagem fenológica** o grupo apresentou uma variação de um a dois meses, com o período positivo de um mês (janeiro/fevereiro) e o negativo de dois meses (julho a setembro). Na estimação de valores do IVDN apartir da regressão quadrática a defasagem fenológica que melhor reflete a relação entre chuva e índice é o período de dois meses, com um coeficiente de correlação de 87,15%.

**Em relação as diferenças de atividade fotossintética sazonais anuais da vegetação,** o maior tempo de disponibilidade hídrica nos solos contribuiu para a redução dos efeitos da estiagem, refletido na baixa porcentagem apresentada pela diferença fotossintética estimada (18%), obtida a partir dos extremos sazonais estimados de fevereiro e setembro, acusando um gradiente de severidade climática média em relação aos demais grupos. Os valores médios do IVDN são maiores em todos os meses do ano em relação aos valores médios encontrado para o cerrado, refletindo claramente um balanço hídrico positivo para a região. O mês de maior IVDN estimado foi em fevereiro e a menor em setembro. O grupo se caracteriza por uma região intensamente antropizada, (RADAMBRASEL, 1982) com agricultura de cultivo cíclico, agropecuária e pastagem. Ao extremo sul existe uma área de tensão ecológica entre as vegetações gramíneo-lenhosa sem floresta de galeria e a floresta semidecidual submontana. No centro-norte a área

antropizada é entremeada por resquícios de savana arbórea densa. Os solos na parte sul são latossolos vermelho escuro-álico e para o centro-norte a ocorrência de areias quartzosas álicas.

## **GRUPO DOIS:**

**Em relação aos fatores climáticos** a sua precipitação média observada é de 900 mm anuais, a menor de todos os grupos, muito baixa em relação a média observada do cerrado (1.500 mm/anuais), justificada pelos pontos geográficos de sua ocorrência, como é o caso da área no centro-norte do Estado de Minas Gerais, onde ocorre um clima de tipo semi-árido com pouco excesso de chuva no verão, e uma longa estação de deficiência hídrica de fevereiro a outubro e forte aridez de agosto a outubro. A outra área significativa ocorre na borda norte do Pantanal no Estado do Mato Grosso, onde a estação chuvosa é curta e de pouco excedente hídrico com estação seca longa (7 a 8 meses), temperatura com médias elevadas e uma conseqüente necessidade potencial de água muito grande durante todo o ano. Esta constatação pode ser ratificada pelas precipitações médias mensais apresentadas pelo grupo, que são inferiores para todos os meses do ano em relação as médias observadas para o cerrado. O mês de precipitação estimada foi em dezembro e mínima em julho. Pelos gráficos da ACP o grupo se caracteriza por apresentar mais chuva na estação seca em relação aos demais grupos.

**Em relação a defasagem fenológica,** o grupo apresentou uma variação de um a dois meses, com período positivo de dois meses (dezembro e fevereiro) e negativo de um mês (julho/agosto). Na estimação de valores do IVDN apartir da regressão quadrática a defasagem fenológica que melhor reflete a relação entre chuva e índice é o período de um mês com coeficiente de determinação de 92%.

**Em relação as diferença de atividade fotossintética estimada,** há uma notória desigualdade em relação aos demais grupos, pois foi o que apresentou a maior porcentagem de diferença fotossintética, ou seja 44,85 %, considerado o grupo de mais alta severidade climática. Este percentual foi obtido apartir dos extremos sazonais estimados dos meses de fevereiro e agosto. Os valores médios do IVDN são maiores que a média observada para o cerrado de novembro a abril, e menores de maio a outubro. O mês de maior IVDN estimado foi fevereiro e o menor em agosto. Este percentual ratifica os dados da diferença de atividade fotossintética como um indicador estatisticamente confiável, na aferição de ocorrências de severidade climática sazonais para as áreas do cerrado, pois reflete plenamente as variações de chuva (oferta e escassez) característica do grupo, ou seja quanto maior for o percentual da diferença maior será a severidade climática na região, refletindo a existência de um balanço hídrico sazonal desiquilibrado.

A distribuição geográfica das áreas deste grupo é tipicamente uma faixa de transição entre os grupos um e três em todos os pontos e extensão de sua ocorrência. Em conformidade como Mapa de Vegetação do Brasil, IBGE (1993), parte significativa da área do grupo se situa em área de tensão ecológica (contatos entre tipos de vegetação), sendo que uma área é afetada pela influência do bioma do Pantanal Mato-grossense e a outra pelo contato com a região semi-árida do nordeste.

## **GRUPO TRÊS:**

**Em relação aos valores climáticos** a sua precipitação observada é de 1.500 mm anuais, valor que está em conformidade com a média pluviométrica do cerrado, mas que o que o diferencia significativamente do grupo dois e quatro. Apresenta uma mesma similaridade climática com o grupo dois e quatro, apenas nos meses de chuva média máxima (dezembro) e mínima (julho) estimadas através do primeiro harmônico, porém difere totalmente dos dois nos meses em que a média de chuva observada (novembro a ianeiro e julho a agosto) é maior que a média observada para o cerrado. janeiro e julho a agosto) é maior que a média observada para o cerrado. Cartográficamente este grupo é o mais disperso espacialmente no cerrado, e representa ser um grupo tipicamente de transição pela distribuição de suas áreas.

**Em relação a defasagem fenológica** houve coincidência de entre a defasagem fenológica positiva de dois meses (dezembro e fevereiro) com a negativa também de dois meses (julho a setembro). Na estimação de valores do IVDN apartir da regressão quadrática a defasagem fenológica que melhor reflete a relação entre chuva e índice é o período de dois meses com coeficiente de determinação de 91,29%.

**Em relação as diferença de atividade fotossintética estimada** o resultado de 26%, representa um valor percentual médio em relação aos demais grupos e foi obtido a partir dos meses extremos sazonais estimados de fevereiro e setembro, que são os meses que representam maior e o menor valor registrado para IVDN respectivamente. Com exceção do mês de fevereiro, os demais meses do ano apresentam valores médios observados de IVDN menores do que a média observada para o cerrado.

## **GRUPO QUATRO:**

**Em relação aos valores climáticos** a precipitação média encontrada foi de 1.200 mm anuais, com um padrão pluviométrico abaixo da média encontrada para o cerrado, isto está refletido nos resultados encontrados na tabela trinta e três e trinta e quatro, onde os únicos meses em que a chuva foi maior que a média encontrada no cerrados foi julho e dezembro. Cartograficamente o grupo quatro tem significativamente a maior área em relação aos demais grupos, e por conseqüência é o grupo de maior representatividade dentro do bioma. De uma forma geral este grupo apresenta uma distinção temporal hídrica característica de área típica do cerrado, onde de abril a outubro a precipitação são insuficientes para a necessidade potencial e as plantas ficam ressentidas de água, com déficit hídrico insignificante de abril a maio (defasagem fenológica negativa de 2 meses), tomando-se mais importante em junho e agravando de agosto a setembro. O mês de média máxima estimada de chuva é dezembro a mínima é julho, o que o faz o coincidir com o grupo três mas diferenciar do grupo cinco.

**Em relação a defasagem fenológica** período estimado para o grupo ficou entre dois e três meses. A defasagem fenológica positiva é de três meses (dezembro a março) e o negativa de dois meses (julho a setembro). A melhor estimação do IVDN com a equação de regressão quadrática foi para a defasagem fenológica de dois meses, com um coeficiente de correlação de 88,58%.

**Em relação as diferença de atividade fotossintética estimada** o grupo apresentou a partir dos extremos sazonais máximos e mínimos estimados do índice para o mês março e setembro o valor percentual de 19,45% considerado um valor média severidade climática em relação aos demais grupos. Os valores médios observados de IVDN foram menores para todo os meses do ano ( c/exceção de agosto e setembro) em relação a média observada para o cerrado. Neste grupo a vegetação ao norte do Estado de Minais Gerais e a leste do Estado de Goiás (RADAMBRASL,1982) se caracteriza por ser área de tensão ecológica com contato entre savanas e estepes (savana arbórea aberta sem floresta de galeria e estepe arbórea densa sem palmeiras), com predominância de solo latossolo vermelho amarelo distrófico. Nas áreas ao norte do Estado de Goiás predomina savana arbórea aberta sem floresta de galeria, com algumas ocorrências de áreas de gramineas lenhosas sem floresta de galeria, com predominância do solo latossolo vermelho amarelo álico.

## **GRUPO CINCO:**

**Em relação aos valores climáticos** a precipitação média observada encontrada foi de 1.700 mm anuais, maior do que a média apresentada para o cerrado, diferindo significativamente dos grupos quatro (1.200 mm/anuais) e do seis (1.500 mm/ anuais). Esta pluviosidade maior está refletida nos resultados das médias mensais de chuva observada, onde os seus valores estão maiores que a média do cerrado durante oito meses (agosto a março ) e inferiores somente em quatro meses (abril a julho). Tomando como base dados de Nimer & Brandão (1989) para a região de Luziânia, como posição geográfica representativa do grupo, esta região apresenta uma redução de pluviosidade de maio a setembro, e de outubro até março há uma manutenção de alto índice de precipitação e de oferta de água no solo, ratificando por completo as tendências hídricas determinadas pelos resultados demonstrado para o grupo.

**Em relação a defasagem fenológica** o período estimado para o grupo ficou entre um e três meses. A defasagem fenológica positiva é de três meses (janeiro a abril) e a negativa de um mês (julho/agosto). A melhor estimação do IVDN com a equação de regressão quadrática foi para a defasagem fenológica de dois meses, com um coeficiente de correlação de 88,35%.

**Em relação as diferença de atividade fotossintética estimada** o grupo apresentou a porcentagem de 33,81%, refletindo um valor percentual maior que a média encontrada para o cerrado (19,78%), indicando ser um grupo de alta severidade climática e diferindo significativamente dos dois grupos limítrofes. Os valores médios observados do IVDN foram inferiores para todos os meses do ano com exceção dos meses de abril e novembro, refletindo a existência de um balanço hídrico sazonal menos equilibrado com alguma severidade climática nos período de escassez de chuva em relação a disponibilidade de água no solo. Com relação a cobertura vegetal, de acordo com o mapa de vegetação de Goiás (folha SD-22) do projeto RADAMBRASIL, temos as seguintes considerações:

As áreas dentro do Estado de Goiás concernentes ao grupo cinco, se caracteriza por ser um cerrado arbóreo aberto com floresta de galeria nas regiões em adjacência ao Distrito Federal em direção norte, com a predominância de latossolo vermelho amarelo distrófico na unidade geomorfológica denominada depressão do Tocantins. Nas bordas limítrofes entre o Estado de Goiás e Mato Grosso, a vegetação

predominante se caracteriza por um cerrado parque com floresta de galeria entremeada com savana arbórea densa, com solos do tipo laterita hidroformófica distrófica.

### **GRUPO SEIS:**

**Em relação aos valores climáticos** a precipitação média observada foi de 1.500 mm anuais, estando dentro dos padrões médios de oferta de chuva do cerrado, diferindo pluviométricamente do grupo cinco (1.700 mm/anual) e do sete (2.000 mm/anual). Cartograficamente este grupo é tipicamente de transição, com uma distribuição espacial concentrada numa faixa estreita e contínua atravessando todo o cerrado, no sentido sudoeste-nordeste. Apresenta um equilíbrio em relação as valores de chuva média observada em relação a média do cerrado, com seis acima da média e seis abaixo, ou seja de agosto a janeiro e de fevereiro a julho respectivamente.

**Em relação a defasagem fenoiógica** o período estimado para este grupo ficou em dois meses. A defasagem fenoiógica positiva foi de um mês (janeiro/janeiro) e o negativa de dois meses (junho a setembro). A melhor estimação do IVDN com a equação de regressão quadrática foi para a defasagem fenoiógica de dois meses, com um coeficiente de correlação de 87,52 %.

**Em relação as diferença de atividade fotossintética estimada** o grupo apresentou a porcentagem de 21,12 %, sendo considerado um valor situado dentro da média para o cerrado, diferindo dos dois grupos limítrofes. Os valores médios observados do índice foram superiores para todos os meses do ano com exceção dos meses de abril e março, refletindo a existência de um balanço hídrico sazonal mais equilibrado com nenhuma severidade climática.

#### **GRUPO SETE:**

**Em relação aos valores climáticos** a precipitação média observada foi de 2.000 mm anuais, maior que os valores dos padrões médios de oferta de chuva do cerrado, diferindo pluviométricamente do grupo seis (1.500 mm/anual) e do grupo oito (1.700 mm/ anuais). Este grupo apresenta uma distribuição espacial de área tipicamente de transição, com um traçado idêntico ao do grupo seis, concentrado numa faixa estreita e contínua atravessando todo o cerrado, no sentido sudoeste-nordeste. Apresenta equilíbrio positivo em relação as valores de chuva média observada em relação a média do cerrado, com oito meses acima da média e quatro abaixo, ou seja de setembro a abril e maio a agosto respectivamente.

**Em relação a defasagem fenoiógica** o tempo estimado para o grupo está entre dois e cinco meses. A defasagem fenoiógica positiva foi de cinco meses (janeiro a junho) e a negativa de dois meses (julho a setembro). A equação de regressão que melhor estimou o IVDN foi para o tempo ecológico de três meses, com um coeficiente de determinação de 48,09 %.

**Em relação as diferença de atividade fotossintética estimada** o grupo sete apresentou uma percentagem de 18,90 %, considerado um valor de média de severidade climática para o cerrado, diferindo medianamente do grupo seis (21,12 %) e drasticamente do grupo oito (2,9%). Apresenta também um equilíbrio positivo em relação as valores de IVDN médios observados em relação a média do cerrado, com oito meses acima da média e quatro abaixo, ou seja de maio a dezembro e janeiro a abril respectivamente.

## **GRUPO OITO:**

**Em relação aos valores climáticos** a precipitação média observada foi de 1.700 mm anuais, maior que os valores dos padrões médios de oferta de chuva do cerrado, diferindo pluviométricamente do grupo sete (2.000 mm/anual) e nove (1.800 mm/anuais).

O grupo oito pode ser classificado como um grupo de área de tensão ecológica, conforme mapa de vegetação do Brasil (IBGE, 1993) com contato de transição entre dois tipos de vegetação, ou seja, o cerrado e a floresta amazônica. A oferta pluviometrica neste grupo é equilibrada com oito meses com valores acima da média observada para o cerrado (setembro a abril) e quatro abaixo (de maio a agosto).

Os resultados desta distribuição pluviométrica é ratificada integralmente por Nimer & Brandão (1989) para a localidade de Vilhena (RO), onde a estação de precipitação efetiva positiva inicia-se em setembro (109 mm) e se estende até abril, com um contínuo aumento da pluviosidade até atingir 350 mm em janeiro, o qual também coincidentemente foi detectado como o mês de máxima média estimada pelo primeiro harmônico. Do mês de maio em diante a precipitação efetiva toma-se negativa em relação a necessidade. O inverno apresenta um déficit de água para as plantas que varia de pouco a moderado, concluindo que o clima nesta área tem potencialidade hídrica para sustentar densas florestas úmida e que a ocorrência da vegetação dos cerrados é determinada pela estrutura e textura do seus solos muito permeáveis do que pelo déficit de água no inverno.

**Em relação a defasagem fenológica** o tempo estimado para o grupo está entre dois e quatro meses. A defasagem fenológica positiva foi de quatro meses (janeiro a maio) <sup>e</sup> <sup>a</sup> negativa de dois meses (julho <sup>a</sup> setembro). <sup>A</sup> equação de regressão que melhor estimou o IVDN foi para o tempo ecológico de três meses, com um coeficiente de determinação de 64,20 %.

**Em relação as diferença de atividade fotossintética estimada** o grupo sete apresentou uma percentagem de 2,9 %, considerado um valor de baixíssima ou nenhuma severidade climática estendida ao grupo. Apresenta também um equilíbrio positivo em relação as valores de IVDN médios observados em relação a média do cerrado, com nove meses acima da média e três abaixo, ou seja de abril a dezembro e janeiro a março respectivamente. Predomina área de tensão ecológica com contato entre savana arbórea densa e floresta aberta submontana com palmeira, na região dos Estados do Pará e Mato Grosso, com solos Podzólicos vermelho amarelo distróficos. Sendo ao norte de Tocantins a predominância de savana arbórea densa com floresta de galeria e ocorrência de solos concrecionários distróficos.

## **GRUPO NOVE:**

**Em relação aos valores climáticos** a precipitação média observada foi de hídrica maior que a média do cerrado, pluviométricamente do grupo oito (1.800 mm/anual) e dez (1.500 mm/anuais). O grupo nove também pode ser classificado como um grupo de área de tensão ecológica, devido a distribuição espacial da maior parte de sua área estar posicionada transição de vegetação entre cerrado e floresta amazônica. A distribuição pluviomética neste grupo é altamente positiva com dez meses de valores acima da média observada para o cerrado (setembro a junho) e dois meses abaixo (julho a agosto). Tomando como base a região de Tocantinópolis (TO), verificamos que é no trimestre de fevereiro-março-abril os meses de grande excessos de água, com uma diminuição hídrica de maio a outubro, apresentando um débito ambiental de água normalmente moderado.

**Em relação a defasagem fenológica** o tempo estimado para o grupo está entre dois e três meses. A defasagem fenológica positiva foi de três meses (fevereiro a maio) <sup>e</sup> <sup>a</sup> negativa de dois meses (julho <sup>a</sup> setembro). <sup>A</sup> equação de regressão que melhor estimou o IVDN foi para a defasagem fenológica de dois meses, com um coeficiente de determinação de 76,90 %.

**Em relação as diferença de atividade fotossintética estimada** o grupo sete apresentou uma percentagem de 2,61 %, considerado também como o grupo oito um valor drasticamente inferior a média encontrada para o cerrado com praticamente Apresenta também um equilíbrio positivo em relação as valores de IVDN médios observados em relação a média do cerrado, com oito meses acima da média e quatro abaixo, ou seja de abril a agosto/outubro a dezembro maior e janeiro a março e isoladamente o mês de setembro menor. Se caracteriza por ser uma área de transição entre o cerrado aberto misto e floresta de submontana aberta mista, com solos variando entre latossolo vermelho amarelo e solos areno-quartzosos profundos.

## **GRUPO DEZ**

**Em relação aos valores climáticos** a precipitação média observada foi de 1.500 mm anuais, com oferta hídrica na média do cerrado, diferindo pluviométricamente do grupo nove (1.800 mm/anual). O grupo dez é um grupo de distribuição geográfica diferente dos demais, pois a sua área é a única que não se fragmentou dentro do cerrado, se concentrando no Sul dos Estados do Maranhão e Piauí. A distribuição hídrica é equilibrada sazonalmente com seis meses onde os valores são maiores que a média do cerrado (fevereiro a julho) e seis meses inferiores (agosto a janeiro).

**Em relação a defasagem fenológica** o tempo estimado para o grupo está entre dois e três meses. A defasagem fenológica foi de dois meses (março a maio) e o negativo de três meses (julho a outubro). A equação de regressão que melhor estimou o IVDN foi para defasagem fenológica de dois meses, com um coeficiente de determinação de 91,98%.

**Em relação as diferença de atividade fotossintética estimada** o grupo sete apresentou uma percentagem de 10,23 %, com valores inferiores a média encontrada para o cerrado e considerado de baixa severidade climática em relação aos demais grupos.

Os valores médios do IVDN foram superiores para todos os meses do ano (exceção de novembro) em relação aos valores médios do índice para o cerrado.

## **5.6-** *DOS PASSOS METODOLÓGICOS PARA A DETERMINAÇÃO DAS IMAGENS ÍNDICES DE DESSECAMENTO*

Com a obtenção das equações de regressão quadrática para a estimação da chuva defasada a partir de dados IVDN, foi compostos e determinado os passos metodológicos com a confecção de três algoritmos de transformação, ou seja, um para confecção de uma imagem máscara (cerrado/grupos e equações), o segundo para geração de imagens índices de umidade defasada (sobre imagens mosaico IVDN) e o terceiro para índices de dessecamento (diferenças temporais e espaciais de umidade).

Os produtos intermediários (imagem índice de umidade defasada) e final (imagem índice de dessecamento), apresentam inicialmente potenciais diversos de aplicação, tais como: estudos de fenologia, de transformação antrópica, de propensão à queimadas e de modelagem climática.

**Com o intuito colocar os produtos potenciais desta pesquisa mais rapidamente aos usuários interessados, foi executado um convênio de cooperação técnica e científica entre IBAMA e INPE, com duração prevista para dois anos com objetivo de articular o desenvolvimento de um Sistema de Determinação de Umidade Superficial na Região dos Cerrados com imagens AVHRR/NOAA, sendos os trabalhos por parte do IBAMA coordenados pelo Centro de Sensoriamento Remoto e pelo INPE através de sua Diretoria de Sensoriamento Remoto. Nesta cooperação o IBAMA coloca a disposição todo o desenvolvimento teórico desta pesquisa e o INPE entra como instituição provedora técnica no desenvolvimento computacional e de aplicação deste Sistema.**

# **6- CONSIDERAÇÕES FINAIS**

## *6.1-Em Relação ao Significado dos Resultados*

Com os resultados alcançados pela modelagem entre dados AVHRR/NOAA/IVDN/GAC e alturas pluviométricas, toma-se imediatamente possível duas aplicações de destaque, a primeira será o estabelecimento de um:

## **• Sistema de Monitoramento Ambiental Provisional de Áreas de Alto Risco de Combustão para o Bioma do Cerrado.**

O regulamento do uso do fogo no Brasil é feito através da portaria n° 231/P-IBDF de 08 de agosto de 1988, a qual normatiza as diretrizes técnicas e autorizações para o uso de fogo sob forma de queima controlada. Enfatiza-se dentro de inúmeros diagnósticos que, impedir o uso do fogo nos cerrados e nos campos é uma tarefa praticamente impossível, com existência de uma lei que apenas regulamente e/ou proíba o seu uso, provando que isto não é suficiente, pois a legislação existe há anos e os incêndios se sucedem sem controle. Isto é um fato que vem sendo comprovado tecnicamente através da Coordenadoria Nacional do PREVFOGO do EBAMA, que tem a incumbência institucional de monitorar através de um serviço de vigilância de focos de calor normalmente associados a queimadas e incêndios florestais, obtidos através utilização dos satélites da série NOAA para todo o território nacional.

Estas atividades de detecção e monitoramento de queimadas executadas rotineiramente pelo EBAMA e ENPE e que também contam com a colaboração de várias instituições à nível estudual apenas **constatam e comprovam um fato iá consumado,** sem propiciar nenhuma alternativa técnica de sentido preventivo que identifique previamente de maneira regional as áreas com alto risco de entrarem em combustão.

Ciente deste fato e dentro desta premissa, idealizamos esta seqüência metodológica ora apresentada e discutida, com o intuito de fomentar os princípios teóricocientíficos que embasassem o surgimento imediato de um **Sistema de Monitoramento Ambienta! Provisional de Áreas de Alto Risco de Combustão,** a ser implementado dentro da Rede de Sensoriamento Remoto do IBAMA, como um novo produto orbital disponível aos usuários voltados para a fiscalização e monitoramento ambiental de todo o Brasil.

Este sistema permitirá através de imagens de saída intitulada índices de dessecamento, a visualização sistemática diária, semanal, decendial e/ou mensal das áreas que estão entrando em déficit hídrico e passíveis de entrarem em combustão, com um tempo antecipado de meses dependendo da região em questão. Pode-se também oferecer mediante um trabalho de identificação prévia, mapas históricos multitemporias e multiespaciais com índices de dessecamento numa resolução espacial de <sup>1</sup> km X <sup>1</sup> Km para todo o cerrado.

## E a segunda:

## **• A Espacialização com Maior Precisão das Precipitações Pluviométricas do Cerrado**

Ficou demonstrado na prática pelas dificuldades apresentada na presente pesquisa, a carência de melhores séries temporais (qualitativa e quantitativa) de dados pluviométricos aliada a necessidade de uma ampliação e melhor distribuição geográfica da rede de coleta hidrometeorológica para todo o cerrado. Pelos estudos de correlação entre chuva e dados AVHRR/NOAA ora apresentados, fica demonstrado pelos resultados alcançados da possibilidade imediata do uso das imagens IVDN, que com um algoritmo prévio de transformação dos seus níveis de cinza, poderão com a utilização desta metodologia e das equações resultantes, estimar as chuvas em locais onde há deficiência de estações coletoras pluviométricas, com a possibilidade de avaliação diária porém em tempo defasado.

A utilização desta metodologia propiciará de imediato a redução da eqüidistâncias entre as isolinhas pluviométicas em mapas, propiciando uma melhor representação dos padrões pluviométricos do cerrado, minimizando as limitações impostas pela carência de pluviógrafos na região.

## **6.2-** *Em Relação ao Potencial Futuro da Aplicação dos Resultados*

A utilização deste sistema metodológico juntamente com o banco de dados gerados no decorrer dos estudos são de grande utilidade em vários campos da pesquisa agroambiental no cerrado, tais como:

**• Previsão de Incêndios Florestais:** elaboração de cartas previsionais de risco de incêndios florestais, com a divulgação pública prévia através dos diversos meios de comunicação, como por exemplo através da Rede de Sensoriamento Remoto do EBAMA.

**• Defesa Civil:** auxílio através das cartas de prevenção, permitindo alertas para equipes de salvamento e sinalização cartográfica pontual para as situações decorrentes de grandes incêndios florestais, como o reconhecimento prévio das áreas potenciais passíveis de expansão em combustão.

**• Pesquisa ecológica:** no presente trabalho os dados foram utilizados unicamente para estabelecer estudos de correlações espaciais e temporais entre precipitação pluviométrica e IVDN, o que evidenciou o surgimento de novos horizontes em hipóteses de pesquisa, como por exemplo:

possibilidades de cálculos para estimativas sazonais de produção de biomassa verde;

fundamentação teórica para a indagação, o principal fator determinante da produtividade, estrutura do cerrado e da sua fitofisionomia é a disponibilidade hídrica no solo ?

**• Planejamento Agroclimatológico:** auxílio naquelas atividades que venha a depender do conhecimento prévio agroclimatológico para sua execução mais segura e econômica, como por exemplo:

.estabelecimento de novos estudos no controle nos recursos hídricos, como a retenção de umidade no solo (capacidade campo) e permeabilidade, os quais evidenciam possibilidades de oferecer economia de recursos na irrigação.

.estudos de pesquisa de correlação para estabelecimento indireto (sensoriamento remoto) de evapotranspiração, precipitações e temperatura do solo.

**• Planejamento geoambiental:** auxílio na melhoria da confiabilidade de identificação cartográfica das áreas predispostas a sofrerem periodicamente deficit hídrico, colaborando para o estabelecimento de:

. melhores técnicas de manejo da fauna e flora silvestre;

zoneamento geoambiental prévios para ocupação antrópica rural e urbana do cerrado.

# **7- REFERÊNCIAS BIBLIOGRÁFICAS**

Abdon, M. M., Miglioranza, E., Detecção de degradação e zonação em áreas de manguezal a partir de índices de vegetação.IN: Simpósio LatinoAmericano en Percepcion Remota, 4., Reunião Plenaria da SELPER, 9, Conferencia SELPER sobre AVHRR, 1 Bariloche, Argentina, 6 p. Novembro 19-24, 1989.

Adámoli, J., Macedo, I, Azevedo, L. G. Neto, J. M; Caracterização da região dos cerrados. IN: Goedert, W. (Ed.), Solos dos cerrados. Tecnologia e estratégias de manejo. EMBRAPA-CPAC, Brasília. 1985. p 33-74.

Alvin, P. T. Araujo, W. A. El suelo como factor ecológico en el desarrollo de la vegetacion en el Centro Oeste dei Brasil. Turrialba. 2 (4) p. 153-160, 1952

Alvin, P. T., Teoria sobre a formação dos campos cerrados. IN: Congresso Pan-americano de agronomia., 2, Piracicaba, 1954. Anais, p. 274-280.

Anderson. A. B., Posey. D. A., Manejo de Cerrados pelos índios Kayapós. Boletim do Museu Paraense Emílio Goeldi. Botânica. 1985. p. 77-98, 1985.

Andrade, J. B., Blitzkow, D., NAVSTAR/GPS uma nova era para o posicionamento. Geoprocessamento. Escola Politécnica Universidade de São Paulo. São Paulo. 1990. p. 189- 195.

Antunes, M. A. H.; Batista, G. T.; Assad, E. D., Moreira, M. A., Utilização de Medidas Espectrais para o Monitoramento da Cultura da Soja (Glycine max (L.) Merril) ao Longo do Ciclo dde Crescimento. IN: Simpósio Brasileiro de Sensoriamento Remoto, 7. Curitiba, Maio 10-14, 1993. Anais. São José dos Campos, INPE, 1993, volume 4, p.42-51.

Aragão. L. T., Ocupação humana no cerrado de Brasília. IN: Novaes Pinto, M. (Ed.) Cerrado, Características, Ocupação e Perspectiva. UNB/SEMATEC, Brasília. 1993, p 171- 187.

Arens, K. As plantas lenhosas dos campos cerrados como flora adptada ás deficiências minerais do solo. IN: Simpósio sobre o cerrado, São Paulo, 1962. São Paulo. Ed. Universidade de São Paulo, p. 285-303 ,1963.

Arens, K., Ferri. M. G., Coutinho, L.M. Papel das fatos nutricionais na economia d'água de plantas do cerrados. Revista Biologia. Lisboa 1958.1: 313-324.

Assad, E. D., Sensoriamento Remoto e Agrometeorologia: Possibilidades de Aplicação dos Satélites Meteorológicos na Agricultura. Centro de Pesquisa Agropecuária dos Cerrados. CPAC/EMBRAPA. Brasília. 1993. 61 p.

Assad, E. D. Setzer A. Moreira, L., Estimativa da precipitação através do indice de vegetação do satélite NOAA. V Simpósio Brasileiro de Sensoriamento Remoto, outubro/1988. Natal/RN p. 425-429.

Assad, E. D., Evangelista. B. A. Análise freqüência da precipitação pluviométrica In: Assad, E. D. (Ed.) Chuva nos cerrados, análise e espacialização. EMBRAPA, CPAC, Brasilia, 1994, p.25-41.

Assad, E. D. Evangelista. BA. Análise freqüencial da precipitação pluviométrica. In: Assad, E. A. (Ed.) Chuvas do Cerrado, Análise e Espacialização. CPAC/EMBRAPA M.A. Brasilia, cap. 2. p. 26-41

Amaral, S., Imagens do sistema sensor AVHRR/NOAA na detecção e avaliação de desmatamentos na Floresta Amazônica: relações com dados do sistema TM/Landsat. (Tese de mestrado em sensoriamento remoto), São José dos Campos, INPE, novembro 1992. 195 p.

Aoki. H, Santos. J. R. Fatores Ambientais dos Cerrados e Imagens Orbitais. Boletim Técnico do Instituto de Floresta, São Paulo n°31, p.1-69, 1979.

Araújo. F.M. Comparação da estrutura do teor de nutrientes nos solos e nas folhas de espécies arbóreas de duas matas mesófilas semidecíduas no triângulo mineiro. Tese de Mestrado. Universidade de Brasília, Departamento de Ecologia. 1992, 158 p.

Azevedo, L. G., Caser, R. L. Regionalização do Cerrado. Simpósio sobre o Cerrado 5, 1979, Brasília, D.F., Uso e manejo. Brasília Editerra, 1980, p.211-229.

Bariou, R., Lecames, D., Le Henaff, F., Les indices de vegetation. Dossiers télédétection Central Regional de télédétection. Université de Rennes 2. September. 150 p. 1985.

Batista, G. T., Shimabukuro, Y. E., Lawrence, W. T., Monitoramento da Cobertura Florestal Através de índices de vegetação do NOAA-AVHRR. IN: Simpósio Brasileiro de Sensoriamento Remoto, 7. Curitiba, Maio 10-14, 1993. Anais. São José dos Campos, INPE, 1993, volume 2, p.30-37.

Batista. E.A. & Couto. H. T. Z., Influência de fatores físicos do solo sobre o desenvolvimento das espécies florestais mais importantes do cerrado da reserva biológica de Moji-Guaçu, São Paulo. In: Anais 2º Congresso Nacional sobre Essências Nativas. Vol. 1, 1992. p.318-323.

Barbosa, A. S., Nascimento, I. V., Processos culturais associados à vegetação do cerrado. IN: Novaes Pinto, M (Ed.) Cerrado, Caracterização, Ocupação e Perpectiva. UNB/SEMATEC. Brasília. 1993. 2 edição, p 155-170.

Barcellos, J. M., Komelius, E., Gado de Corte. IN: Simpósio Sobre o Cerrado. IV. Brasília. 1977. Anais. São Paulo. Editora Universidade de São Paulo, p.395-398.

Beiguelman. Considerações sobre a vegetação do Cerrado. Ciência e Cultura. São Paulo 1963. 15 (1) p. 39-44.

Brasil, Levantamento de recursos naturais. M.M.E./Projeto RADAMBRASIL. 1982, Mapas temáticos volumes 22, 29,25, e 19.

Castro, L. H. R., Moreira, A. M., Assad, E. D. Definição e regionalização dos padrões pluviométricos dos Cerrados brasileiros, In: Assad, E. D. (Ed.) Chuva nos Cerrados. Análise e Espacialização, EMBRAPA, CPAC, Brasília, 1994, p. 13-23.

Corsini., C. A., Exploração racional dos cerrados. 1967 4p. (inédito).

Coutinho, L. M., Contribuição ao conhecimento do papel ecológico das queimadas na floração de espécies do cerrado. Tese de livre docência. U.S.P. São Paulo. 1976. Departamento de Botânica. 176p.

Coutinho, L. M., Aspectos ecológicos do fogo no cerrado. II. -As queimadas e a dispersão de sementes em algumas espécies anemocáricas do estrato herbáceo-arbustivo. Revista Boi. Botânica, U.S.P, São Paulo 5: 57-64, 1977.

Coutinho, L. M., Aspectos ecológicos do fogo no cerrado- A temperatura do solo durante as queimadas. Rev. Brasileira de Botânica. São Paulo, 1: 93-96.1978.

Coutinho, L. M. Aspectos ecológicos do fogo no cerrado. HI- A precipitação atmosférica de nutrientes minerais. Rev. Brasileira de Botânica. U.S.P, São Paulo, 2: 97-101. 1979.

Coutinho, L. M., As queimadas e seu papel ecológico. Revista Brasil Florestal. I.B.D.F.,Brasília. 1980. n. 14 p.7-22.

Coutinho, L. M. Aspectos ecológicos do fogo no cerrado- Nota sobre ocorrência e datação de carvões encontrados no interior de solo sob cerrado. Revista Brasileira de Botânica. U.S.P., São Paulo,4: 115-117, 1981.

Coutinho, L. M. Contribuições ao conhecimento da ecologia da mata pluvial tropical. Boletim da faculdade de filosofia, ciências e letras. U. S. P., São Paulo, Botânica 18. p. 5- 219, 1962.

Companhia do Desenvolvimento do Planalto Central-CODEPLAN, Atlas do Distrito Federal-1984, Brasília, D.F.

Chen, S. C., e Shimabukuro, Y. E., Dados AVHRR/NOAA monitoramento da cobertura vegetal em região amazônica. IN: Simpósio Latinoamericano de percepcion remota, 5, Cusco, Peru, 28 outubro a 01 de novembro, 1991. (INPE-5330-PRE/1728).

Christofoletti. A. A., Fitofisionomia do cerrado. Revista da Universidade Católica de Campinas. Campinas- São Paulo, n. 25/26, p. 104-109, 1964.

Dech., S. W., Glaser. R., Burning oilwells in Kuwait- smoke plume monitorin and effects on vegetation derived from AVHRR data. International Journal Remote Sensing, vol. 13 n.17 p. 3243-3249, 1992.

Derrien, M., Farki, B., Legléau, H., Sairouni, A. Vegetation cover mapping over France using NOAA-11/AVHRR. International Journal of Remote Sensing, <sup>13</sup> (9): 1787-1795, jul. 1992.

Dias. B.F.S., Impactos do fogo sobre a biodiversidade do cerrado. Departamento Técnico Cientifico e de Cooperação, Ministério do Meio Ambiente e da Amazônia Legal. Brasília, novembro de 1993. 41 p.

Dias, B.F.S., Cerrados: uma caracterização. IN: Dias, B.F.S (Ed.) Alternativas de Desenvolvimento do Cerrado: Manejo e Conservação dos Recursos Naturais Renováveis. Brasília, 1992.IBAMA eFUNATURA, p. 11-25.

Eiten, G. The cerrado vegetation in Brazil. The Botanical Review. New York. p. 201-341, 1972.

EMBRAPA. Atlas do Meio Ambiente do Brasil. Ed. Terra Viva. Brasilia,. 130 p.,1994.

Eiten., G., Heringer, E. P. Vegetação do Cerrado. In: O homem e o cerrado, Universidade de Brasília, encontro 1.Brasilia 1975. resumo 6p.

Eiten., G., Classificação da Vegetação do Brasil, CNPq/Coordenação Editorial, Brasilia, 305 P, 1983.

Eiten., G., Vegetação do Cerrado. IN: Novais Pinto, M. (Ed.) Cerrado, Caracterização, Ocupação e Perspectiva. Brasília, SEMATEC e UNB, 1990, capítulo 1, p.9-65.

Epipphanio, J. C. N., Sensoriamento remoto termal para avaliação de produção de milho *(Zea maysL\* relacionada à umidade de solo na região dos cerrados. Tese de Mestrado em Sensoriamento Remoto. São José dos Campos/São Paulo. INPE. 77p.

Epiphanio, J. C. N., Formaggio, A. R. Relações entre PVI e a diferença normalizada e índice de área foliar, cobertura do solo e densidade de clorofila de trigo e de feijão. São José dos Campos, INPE. 1994. p.797 a 805.

Ferri, M. G., Contribuição ao conhecimento da ecologia do cerrado e da caatinga-estudo comparativo da economia d'água de sua vegetação- Tese de concurso da cadeira de Botânica da Faculdade de Filosofia, Ciências e Letras. U.S.P. São Paulo. 1955. 170 p.

Ferri. M. G. Evolução do conceito de xerofitismo. Boi da Fac. de Filosofia, Ciências e Letras da U.S.P. São Paulo, n° 19. p. 101-114.1963.

Ferri, M. G. Sobre a origem a manutenção e a transformação dos cerrados, tipos de savanas do Brasil. Revista de Biologia. 1973. 9 (1-14) p. 1-13.

Ferri, M. G, Ecologia do cerrado. IN: Simpósio sobre o Cerrado, 4. Brasília, 1976, Belo Horizonte, Itatiaia. 1977, p. 15-33.

Figueiredo, D. C., Sistema de Obtenção de índice de Vegetação para a América do Sul por processamento digital de Imagens NOAA/AVHRR. Tese de Dissertação de Mestrado em Sensoriamento Remoto, São José dos Campos/SP., INPE. 1989. 107 p.

Filgueiras, T. S. O fogo como agente ecológico. Revista Brasileira de Geografia. Rio de Janeiro, 43(3) : 399-404, 1981.

Fontana, D.C., Utilização do índice de vegetação global para o monitoramento da vegetação de estimativa de elementos agrometeorológicos do Estado do Rio Grande do Sul. Tese de Doutorado em Fitotecnica. URGS, Porto Alegre, 1995, 133p.

Formaggio et alii. O Sensoriamento Remoto na Agricultura: Conceitos Básicos, Metodologia e Aplicações. São José dos Campos-SP. INPE, 1989, p. 5-29 e 66-72.

Fomaggio, A. R.; Epiphanio, J. C. N. Relações entre parâmetros espectrais e agronomicos das culturas de trigo e de feijão. São José dos Campos/SP, INPE., Janeiro 1989, 79 p. (INPE-4791-RPE/584).

Franklin, J., Prince, S. D., Strahler, A. H.,Hanan, N. P., Simonett, D. S. Reflectance and Trasmission Properties of West African Savanna Trees from Groud Radiometer Mensurements. Int. J. Remote Sensing, vol. 12, no 6, p. 1369-1385. 1991.

França, H. Um Estudo de fenologia do cerrado com imagens AVHRR/NOAA no Parque Nacional de Emas, GO. (Tese de Dissertação de Mestrado, no prelo). São José dos Campos. INPE. 1993. 41 p.

Garrido. W. E., Azevedo. L. G. Junior Macedo .J. O clima da região dos cerrados em relação à agricultura. Comunicado Técnico EMBRAPA/CPAC, Brasília, n. 4 p. 1-37.1978.

Geográfica Universal, (revista), Ed. Bloch. São Paulo. n° 267. abril 1997. p. 92-93.

Goodland, R. Oligotrofismo e alumínio no cerrado. In: Simpósio sobre o cerrado, 3, São Paulo, 1971, São Paulo Edgar Blücher, Ed. U.S.P. 1971 p.44-60.

Goodland, R. & Pollard. R, The Brazilian Cerrado vegetation a fertility gradient. Journal of Ecology. London. 1973. n° 61 (1) p.219-224.

Goodland, R.; Ferri, M. G., Ecologia do Cerrado. Editora da Universidade de São Paulo. Livraria Itatiaia Editora. Coleção Reconquista do Brasil, 1979. São Paulo.

Goldstein, G, & Sarmiento G., Water relations of trees and grasses and their consequences for the structure of savanna vegetation. chaper 2. In: Walker, B, H, (Ed.)Tropical Savannas. Miami .Ed. Press Limited. Flórida USA. 1987. p. 13-38.

Godoy, M. O. Antique forest and primitive and civilized men at Pirassununga, Contry, São Paulo State of Brazil. An: Academia Brasileira de Ciências. Rio de Janeiro, p. 81-101.1963.

Gray, J. I. & McCray, D. G. Meteorological satellite data: a tool to describe the health of the word's agriculture. Ag Ristar Repor. EE-NI-04042. 1981 Jonson Space Center Houston, Texas, USA.

Grisi., B.M., Contribução ao conhecimento da ecologia vegetal do cerrado. Balanço hídrico de dois espécimes de *Ouratea epectablis (mart.) engl.* In: Simpósio sobre o cerrado, 3, São Paulo, 1971, São Paulo, Edgard Blücher, Ed. Universidade de São Paulo, 1971, p. 86-89 (8 ref.)

Haridasan., M., Solos do Distrito Federal. IN:Novaes Pinto, M. (Ed.), Cerrado, Caraterização, Ocupação e Perspectiva. UNB/SEMATEC, Brasília, 1990, capítulo 10, p.309-330.

Haridasan., M., Estresse Nutricional. In: Dias. B.F.S. (Ed) Alternativas de Desenvolvimento dos Cerrados: Manejo e Conservação dos Recursos Naturais Renováveis. IBAMA e FUNATURA, Brasília, p. 27-30, 1992.

Henricksen, B. L., Reflections on Drought: Ethiopia 1983-1984, IN: Int. J. Remote Sensing, 1986 vol. 7n°ll,p 1447-1451.

Hericksen, B.L.,Durkin, J.W., Growing period and drougth early warning in Africa using satellite data. International Journal of Remote Sensing, vol. 7. p-1581-1608.1986.

Hernandez., P. F., Utilização de Imagens Orbitais do Satélite Landsat para Estudo da Vegetação do Cerrado. IN: Congresso Nacional Sobre Essências Nativas, Campos do Jordão/SP. setembro/1982. (INPE-2526-PRE/195).

Heringer, E. P., Propagação e sucessão de espécies arbóreas do cerrado em função do fogo, do cupim, da capina e do aldrin (inseticida). In: Simpósio sobre o cerrado, 3, São Paulo, 1971, Edgard Blücher, Ed. Universidade de São Paulo, 1971, p. 167-179.

Heringer. E. P., Barroso. G. M., Sucessão das espécies do cerrado em função do fogo, do cupim, do cultivo e da subsolagem. In: Congresso Nacional de Botânica. 19, Fortaleza,Ceará, 1968, p. 133- 139.

Hielkema, J. U., Astle, L. W., Prince, S. D. Rainfall and vegetation monitoring in the savana zone of Democratic Republic of Sudan using the NOAA/Advanced Very High Resolution Radiometer. IN: International Journal Remote Sensing, vol. 7 (11) p. 1499-1513. 1986
Hilkema, J. U. Reflections on drought: Ethiopia 1983-1984, IN: Int. J. Remote Sensing, vol. 7 ( 11), p. 1447-1451.1986.

Hueck. K. Sobre a origem dos campos cerrados do Brasil e algumas novas observações no seu limite meridional. Rev. Brasileira de Geografia, Rio de Janeiro. 19 (1) p. 67-82, 1957.

Instituto Brasileiro de Desenvolvimento Florestal-IBDF. Estudos de tipologia florestais do Cerrado na região central de Minas Gerais. Convênio PNUD/FAO. Belo Horizonte. 1976. Serie Técnica número 7.

Jackson, R.D., Slater, P. N., Pinter, P. J. Discrimitation of growth and water stress in wheat by various vegetation indices through clear and turbid atmosphere. Remote Sensing Envorom. 1983, pg 187.

Joly, A. B., A monotonia dos campos cerrados, In: Joly, A. B. (Ed ), Conheça a vegetação brasileira, São Paulo. Ed. Universidade de São Paulo. Poligono. 1970, capitulo 4, p. 35-46.

Junior Silva, C. L. .; Rosa, S. M.; Possibilidade de Aplicação do Sensor AVHRR/NOAA na Pesca Brasileira. IN: Simpósio Brasileiro de Sensoriamento Remoto, 7., Curitiba, Maio 10- 14, 1993. Anais. São José dos Campos, INPE, 1993, v. 4, p. 278-289.

Justice, C. O., Holben, B. N., Gwynne. M. D. Monitoring East African vegetation using AVHRR data. International Journal of Remote Sensing, 7 (11) p. 1453-1474.1986.

Justice, C. O., Hiemaux, P. H. Y., Monitoring the grasslands of the Sahel using NOAA AVHRR data: Niger 1983. International J. of Remote Sensing, vol 7 , n° 11. p 1475-1497, 1986.

Justice, C.O., Townshend, J. R.G., Holben, B. N., Tucker, C. J. Analysis of the phenology of global vegetation using of the meteorological satellite data. International Journal of Remote Sensing, 6(8): 1271-1318. Aug. 1985.

Kassar, E.; Liu, H. T. W.; Monitoramento bioclimático utilizando dados NOAA. IN: Simpósio Brasileiro de Sensoriamento Remoto, 7., Curitiba, Maio 10-14, 1993. Anais. São José dos Campos, INPE, 1993, V. 2, p. 116-119.

Kampel., M., Costa. M. P. de F., Hungria. C. S., Setzer. A. W.; Avaliação preliminar da utilização de um receptor de imagens orbitais AVHRR/NOAA para estudos oceanográficos na Antártica. IN:Simpósio Brasileiro de Sensoriamento Remoto, 7., Curitiba, Maio 10-14, 1993. Anais. São José dos Campos, INPE, 1993, v. 3, p. 56-69.

Klink, C. A., Macedo, R. H., Muller, C.C., Cerrado: processo de ocupação e implicações para a conservação e utilização sustentável de sua diversidade biológica, (consultoria) W.W.F. Brasília. 1994. 104 p.

Kidwell, K.B.C. Global vegetation index; user guide. Washington, 1990, US Departament of Commerce. 40p.

Kidwell, K. B. NOAA polar orbiter (Tiros-N, NOAA-6, NOAA-7 and NOAA-8) users guide .1984 (Washington, D. C : NOAA Nensis)

Liu, W. T., Xavier, A. F. S; Xavier, T. M B. S, Relações da pluviometria na grande São Paulo com os índices de vegetação e de umidade de diferença normalizada. In: V Simpósio Luso Brasileiro de Hidraúlica e Recursos Hídricos e IX simpósio Brasileiro de Recurso Hídricos, 1991, Rio de Janeiro, Anais, p 117-123.

Liu. W. T. H., Monitoring AVHRR vegetation index of Brazil during 1981/1987. In: Seminário internacional sobre estimativa a biomassa terrestre e da produção agrícola via satélite, São Paulo, 1990, anais, São Paulo CNPq, 1990, p. 9-44.

Lõefgren, A. Ensaio preliminar para phytogeografia brasileira. Revista Centro de Ciências, letras e artes. Campinas, 11 (29): 27-47.

Miranda., A.C., Estudos de evapotranspiração real na Estação Ecológica de Águas Emendadas do Distrito Federal. Anotações preliminares. UNB/Departamento de Ecologia. 1995. Brasília.DF.

Malingreau, J. P., Belward., A. S. Scale Consideration in vegetation using AVHRR data. International J. Remote Sensing, 13, (12) p. 2289-2307. 1992

Malingreau, J.P. Global vegetation dynamics: satellite observations over Asia. IN. Int. J. Remote Sensing, v.7 p. 1121-1146.1986.

Magnanini., A., Biogeografia e solos, recuperação de solos de cerrados. In: Congresso Brasileiro de Geógrafos, 2. Rio de Janeiro. Associações de Geógrafos Brasileiros. p.11-13, 1965.

Matovani., W., Martins. F. R., Variações fenológicas das espécies do cerrado da Reserva Biológica de Moji Guaçu. Estado de São Paulo. Separata da Revista Brasileira de Botânica 11 p 101-112.

Medeiros, V. M., Tanaka, K., Yamazaki, Y., Sistema de navegação dos dados AVHRR dos satélites da série NOAA. IN: Simpósio Brasileiro de Sensoriamento Remoto, 4, Gramado, agosto 10-15, 1986. (INPE-8145-PRE/145).

Medina, H.P., Grohmann, F. Disponibilidade de água em alguns solos sob cerrado.In: Congresso Brasileiro de Ciências do Solo, 10, Piracicaba-São Paulo, Boletim Científico do Instituto Agronômico do Estado de São Paulo, 25 (6). p. 66-75, 1965.

Medina,E., Ecology of tropical american savannas: an ecophysiological approach. In: Marri.D.R.(Ed.) Human ecology in savanna environments. London. Academic Press. 1980. p.297-319.

Monteiro., A.; Belém., A. L., Garcia. C. A. E., Análise comparativa dos Métodos de Calibração Linear e Não-Linear para uma imagem AVHRR/NOAA. IN: Simpósio Brasileiro de Sensoriamento Remoto, 7., Curitiba, Maio 10-14, 1993. Anais. São José dos Campos, INPE, 1993, v. 3, p. 70-77.

Morrison, D.F., Multivariate Statistical Methods. McGraw-Hill Book Company 1976. New York, 415 p.

Morrison, D.F., Multivariate Statistical Methods. McGraw-Hill Book Company 1967. New York, 338 p.

Moreira, A. M. Metodologia para definir padrões pluviométricos caso: cerrados brasileiros. Tese de Mestrado, Departamento de Estatística, Universidade de Brasília, Brasília, 1985, 114 p.

Netto Macedo. J. G, Fukuhara. M., Espinoza., W., Assinaturas espectrais de quatro variedades de soja. Cooperação EMBRAPA/CPAC/ JICA, relatórios em separata dos trabalhos técnicos científicos desenvolvidos pelo projeto de cooperação em pesquisa agrícola nos cerrados do Brasil. Brasília. 1983 p. 245-251.

Neto. O. O. de B.; Soares. J. V.; Brito. J. L. da S.; Estimativa da evapotranspiração utilizando dados obtidos por sensoriamento remoto. In: Goedert, W. (Ed), Simpósio Brasileiro de Sensoriamento Remoto, 7.,Curitiba, Maio 10-14, 1993. Anais. São José dos Campos, INPE, 1993, v. 3, p.20-27

Nimer. E, & Brandão. A M. P.M. Balanço Hídrico e Clima da Região dos Cerrados. IBGE. Rio de Janeiro. 1989. 163p.

Nicholson, S. E., Farrar, T. J. The influence of soil type on the relationship between IVDN, rainfall an soil moisture in semiarid Botswana. Remote Sensing of Environment, 1994, (50): 107-120.

Peixoto, A. L., Coradin, L. Vegetação dos cerrados. In: cerrados vastos espaços. Edições Alumbramento. Rio de Janeiro. 1992. p. 157-162

Pereira, M. D. B., Gontijo, A. H. F., Utilização de índice de Vegetação Calculado com Dados do Landsat-5 na Separação de Unidades Fitofisiográficas na Serra do Cipó-MG. IN: Simpósio Brasileiro de Sensoriamento Remoto, 7., Curitiba, Maio 10-14, 1993. Anais. São José dos Campos, INPE, 1993, v. 2, p. 216-222.

Pereira, M. D. B., Correlação de fitomassa foliar de campo cerrado com dados espectrais obtidos pelo sistema MSS/Landsat e por radiometria de campo.Dissertação de Mestrado em Sensoriamento Remoto, São José dos Campos, INPE, Jan. 1986. 90 p. (INPE-3758- TDL/205).

Pereira., M. C., Amaral., Amaral., S., Zerbini., N. J., Setzer., A. W., Estimativa da área total queimada no Parque Nacional das Emas com uso de imagens da banda 3 do AVHRR: comparação com estimativas do TM/Landsat. IN: Simpósio Brasileiro de Sensoriamento Remoto, 6. Manaus, junho 24-29, 1990. Anais. São José dos Campos, INPE, 1990, v. 2, p. 302-310.

Pereira, M. C., Setzer, A. W., Detecção de queimadas e plumas de fumaça na Amazônia através de imagens de satélites NOAA. IN: Simpósio Latino-Americano de Sensoriamento Remoto e Simpósio Brasileiro de Sensoriamento Remoto, 4; Reunião Plenária SELPER, 6; Gramado, agosto, 1986, INPE-3924-PRE/958.

Pires, I. O., índice de Cobertura Fotossintética em Bosques de Mangues. Exemplo: APA-Guapimirim,RJ. IN: Simpósio Brasileiro de Sensoriamento Remoto, 7. Curitiba, Maio 10- 14, 1993. Anais. São José dos Campos, INPE, 1993, v. 2, p. 223- 229.

Pires. I. O., Stone. T. A., Schlessinger, P., Brown, I. F., Uso de calibração de dados AVHRR/NOAA com dados TM/Landsat, no monitoramento da cobertura florestal da Amazonia Oriental, área teste: região de Marabá-Pará. IN: Simpósio Brasileiro de Sensoriamento Remoto, 6, Manuas, junho 24-29, 1990. Anais. São José dos Campos, INPE. 1990, v.2, p.536-544.

Pereira. M. D. B.; Batista. G. T.; Correlação de Fitomassa Verde de Campo Cerrado com Dados Espectrais Obtidos pelo Sistema MSS/Landsat e por Radiometria de Campo. IN: Reunion Plenária da SELPER. Santiago/Chile. novembro 1984. ( INPE-3467-PRE/710).

Pereira, M. C., Setzer, A. W., Mapeamento de queimadas na Amazônia Legal com imagens AVHRR/NOAA-9, no ano de 1987. IN: Simpósio Brasileiro de Sensoriamento Remoto, 5, Natal 11-15 outubro. 1988. (INPE-8163-PRE/163).

Pereira, A. C. J, Monitoramaento de queimadas na região dos cerrados com a utilização de dados AVHRR/NOAA corrigidos com dados TM/Landsat. (Tese de mestrado em sensoriamento remoto), INPE. São José dos Campos, abril de 1992, 220p.

Prince, S. D., Tucker, C. J. Satellite remote sensing of rangelands in Botswana II. NOAA AVHRR and herbaceous vegetation. IN: In. Journal Remote Sensing, 1986, 7, (11), p. 1555-1570,1986.

Rao, C.R., The use and interpretation de principal components analysis in applied research, Sankhya. 1964, p-329-358 p.

Rachid, M. E. Alguns dispositivos para a proteção de plantas contra a seca e o fogo. U.S.P. Faculdade de Filosofia,Ciências e Letras. São Paulo. 1956. Boletim 209. Botânica n. 13.

Rawitscher, F., Problemas de fitoecologia com considerações especiais do Brasil meridional, primeira parte. Fac. de Ciências e Letras, U.S.P. São Paulo, 1942. Botânica n. 3. 28 p.

Rawitscher, F., The water economy of the vegetation of the "campos cerrados", in Southern Brazil, Jomal Ecology ,36. (2). 1948.

Rawitscher, F. Novos ensinamentos da ecologia tropical. Ciência e Cultura, São Paulo 1951 3 (4) p 232-242.

Richarson. A.J., Weigand. C. L. Distinguishing vegetation and soil backgroud information. Photogrammetric Eng. Remote Sensing. 1977. vol. 43 n° 12 pp 1541-1552.

Ribeiro. J. F., Comparação da concentração de nutrientes na vegetação arbórea e nos solos de um cerrado e um cerradão no Distrito Federal, Brasil. Tese de Mestrado. Universidade de Brasília, Departamento de Ecologia, 1983. Brasilia 87p.

Ribeiro, J.F. Gonzales, M.I, Oliveira, P.A. de & Melo, J,<T.de> Aspectos fenológicos de espécies nativas do Cerrado. In: Congresso Nacional de Botânica, 32. Teresina,PI. 1982. p.181-198.

Romeder, J. M., Methodes et Programmes d'analyse discriminante, Dunod, Paris, 1973. Rossini, P., Using NDVI/AVHRR Data for Crop Monitoring and Forecasting in South Italy. IN: VII Simpósio Brasileiro de Sensoriamento Remoto. Anais. Curitiba. 1993. v. 4. p. 458- 463.

Rosa, C. M.M., Recuperação pós-fogo do estrato rasteiro de um campo sujo de cerrado. Tese de mestrado em Ecologia. Universidade de Brasília. Brasília. 1990. 200p.

Rouse, J.W. Hass, R. H., Schell, J. A. and Deering, D. W., Monitoring vegetation systems in the great plains with ERTS. Third NASA ERTS Symposium, NASA,SP. 351.1:309-317.

Rudorff, B. F. T., Batista. G. T., Resposta espectral do trigo e sua relação com parâmetros agronômicos. São José dos Campos/SP, INPE, Setembro 1989, 72 p., (INPE-4950- RPE/599)

SAS Institute. SAS User's Guide: Statistical. Raleigh, North Carolina. 1982. 584 p.

Saporta, G. Probabilités Analyse des Données et Statistique. Éditions Technip, Paris, 1990. 487 p.

Santos. J. R. & Aoki. H., Estudos da vegetação do cerrado na área do Distrito Federal, a partir de dados orbitais. Tese de Dissertação de Mestrado. INPE. 1986. São José dos Campos.

Santos, J. R. e Shimabukuro, Y. D.; O Sensoriamento Remoto como Indicador das Fenofases dos Cerrados Brasileiros: Estudo de Caso com Dados AVHRR/NOAA; IN: Simpósio Brasileiro de Sensoriamento Remoto, 7.,Curitiba, Maio 10-14, 1993. Anais. São José dos Campos, INPE, 1993, v. 2, p. 249-257.

Santos, J. R., TVI: um modelo numérico para estimativa global da fitomassa dos Cerrados Brasileiros. IN: Simpósio Brasileiro de Sensoriamento Remoto, 5., Natal, Outubro 11-15. 1988, São José dos Campos INPE, 1988, (INPE-4836-PRE/1465).

Santos, J. R., Lee, D. C. L., Shimabukuro, Y. E., Análise relacionai de dados AVHRR/NOAA e TM/Landsat na avaliação do antropismo em região de contato floresta/savana. IN: Simpósio Latinoamericano de Percepccion Remota, 5, Cusco, Peru, 28 outubro/01 novembro, 1991. (INPE-5325-PRE/1723).

Sick. H., A formação do cerrado. IN: Congresso Internacional de Geográfia. 18. 1956. V. I p. 332-338.

Silva Junior, M.C. Composição florística estrutura e parâmetro fitossociológico do cerrado e sua relação com o solo na Estação Florestal de Experimentação de Paraopeba, MG. 1984 Viçosa . Tese de Mestrado. 130 p.

Shimabukuro. Y. E.; Santos. J. R.; Lee. D. C. L.; Pereira. M. C.; Dados Sensoriados no Monitoramento e Avaliação de Áreas Queimadas: o caso do Parque Nacional de Ema (GO). Revista Pesquisa Agropecuária Brasileira. 26 (10): 1589-1598. outubro 1991. ( INPE-5312- PRE/1709).

Shiskin, J., Young, A. H., Musgrave, J. C. The X-ll variant of the census method II seasonal adjustment program. Washington. U.S. Bureau of the Census, Technical Paper n° 15, 1967. 66p.

Tarpley. J.D., Scheider. S.R., Money. R.L. Global vegetation indices from the NOAA-7 Meteorological Satellite. 1983. Journal of Climate and applied meteorology, vol. 23 491- 495, p. 1983.

Townshend, J. R. G., Justice, C. O. Analysis of the dynamics of African vegetation using the normalized difference vegetation index. Int. Journal Remote Sensing, 7. (11), p. 1435- 1445. 1986.

Townshend, J. R. G., Tucker, C. J. Objetive assessment of advanced very high resolution radiometer dada for land cover mapping. International Journal of Remote Sensing, 1984 5, 497-504.

Tucker, C. J., Maximum Normalized Difference Vegetation Index for Sub-Sahara Africa for 1983-1985. IN: Int. J. Remote Sensing, 1986, vol.7 n° 11, p. 1383-1384.

Tucker, C. J., Sellers, P. J. Satellite Remote Sensing of Primary Production. Int. J. Remote of Sensing, vol. 7 n° <sup>11</sup> p. 135-1416. 1986

Tucker, C. J., Justice, C. O., Prince, S. D., Monitoring the grasslands of the Sahle 1984- 1985. Int. Journal ofRemote Sensing, 7 (11) p. 1571-1581. 1986

Tucker, C, J., Newcomb, W. W.. Los, S. O., Price. S. D., Mean an inter-year variation of growing season normalized difference vegetation index for the Sahel 1981-1989. IN. In. J. Remote Sensing. 1991, vol 12. p 1133-1135.

Tanaka, K., Mendes, G. T., Depuração dos dados de calibração radiométrica enviando pelo satélite Tiros N/NOAA, IN: Simpósio Latinoamericano de percepcion Remota, 4, Reunião Plenária SELPER, 9, Conferencia SELPER sobre AVHRR, 1, Bariloche, Argentina, 19-24 novembro, 1989. (INPE-8245-PRE/245).

Vieira., P. M. S.; O Uso do IVDN Obtido via Satélite na Caracterização dos Recursos Hídricos de uma Bacia Hidrográfica. IN: Simpósio Brasileiro de Sensoriamento Remoto, 7., Curitiba, Maio 10-14, 1993. Anais. São José dos Campos, INPE, 1993, v.4, p.321-330.

Valeriano, D. M.; Pereira. M.D. B., Relações entre a biomassa aérea do estrato rasteiro do Cerrado e sua reflectância espectral. IN: Simpósio Brasileiro de Sensoriamento Remoto, 5, Natal, Outubro 11-15, 1988, Anais. São José dos Campos, INPE, 1988, (INPE-4848- PRE/1477).

Verdade. F. C., Agricultura e Silvicultura no Cerrado. IN: III Simpósio Sobre o Cerrado. Editora Edgar Blücher, São Paulo, p. 65-76, 1971.

Waibel. L, A vegetação e uso da terra no Planalto Central. Revista Brasileira de Geografia 10 (3) p.335-380. 1948.

Warming, E. Lagoa Santa: contribuição para a geographya phytobiologica. Trad, por A. Lôefgren. Belo Horizonte. Imprensa Oficia. 282 p.

Walker B. H., A general model of savanna structure and function, chaper <sup>1</sup> In: Walker ,B. H. (Ed.) Determinants of Tropical Savannas. Miami. Ed. Press Limited. 1987. p. 1-11.

# **8-ANEXOS**

# ANEXO 1- PROGRAMA FORMATADO EM LINGUAGEM " FOXPRO FOR WINDOWS " PARA O GERENCIAMENTO DOS DADOS DE CHUVA E IVDN Autor: José Reinaldo Ramos Machado Junior, CPAC/EMBRAPA

set safety off set talk off public n defa  $n$  defa=1  $anoi=0$ ano $f=0$  $mesi=0$  $mesf=0$ sele 1 use chuva replace all marca with " ", achuva with 0, aIVDN with 0 \*index on codigo to ind1 set index to ind1 sele<sub>2</sub> use tabela \*index on codigo to ind2 set index to ind2 clear sele tabela go top browse fields marca, codigo: r, estacao: r, latitude: r, longitude: r go top loca for marca  $\heartsuit$  " if  $e$ of() return endif go top do while .not. eof() if marca  $\heartsuit$ " sele chuva seek tabela.codigo do while codigo=tabela.codigo .and .not.eof() replace marca with "x" skip enddo

```
endif
 sele tabela
 skip
enddo
clear
n_defa=l
nome=space(8)
@ 10,10 say "Ano Inicial:" get anoi pict "9999"
@11,10 say "Ano Final :" get anof pict "9999"
@ 12,10 say "Mes Inicial:" get mesi pict "99"
@ 13,10 say "Mes Final :" get mesf pict "99"
@ 15,10 say "Defasagem :" get n_defa pict "9"
@ 16,10 say "Saida :" get nome
read
sele chuva
go top
do while .not. eof()
 if marca \sim ""
   if (ano > anof .or. ano < anoi) .or. (mes > mesf.or. mes<mesi)
     replace marca with " "
   endif
 endif
 skip
enddo
sele chuva
set relation to codigo into tabela
set filter to marca \leq ""
go top
work=codigo
                                   \ddot{\phantom{a}}work2=ano
machuva=0
maIVDN=0
do while .not. eof()
 if codigo\leqwork .or. ano\leqwork2
    work=codigo
   work2=ano
    machuva=0
   maIVDN=0
  endif
  machuva=machuva+chuva
  maIVDN=maIVDN+IVDN
  replace achuva with machuva, alVDN with malVDN
```

```
skip
enddo
```
go top

```
browse fields
codigo,tabela.estacao,ano,mes,chuva,achuva,IVDN,aIVDN,def=def chuva(),tabela.latitude,
tabela,longitude
go top
set print to &nome
set print on
list off
codigo,tabela,estacao,ano,mes,chuva,achuva,def_chuva(),IVDN,alVDN,tabela,latitude,tabel
a.longitude
set print off
set print to
function acm_chuva
reg=recno()
m.acum=chuva
work=codigo
work2=ano
skip -1
if.not. bof() and. codigo=work .and. ano=work2
  m.acum=m.acum+chuva
endif
go reg
return m.acum
function acm IVDN
reg=recno()
m.IVDN=IVDN
work=codigo
work2=ano
skip -1
if .not. bofQ .and. codigo=work .and. ano=work2
  m.IVDN=m.IVDN+IVDN
endif
go reg
return m.IVDN
function def chuva
reg=recno()
work=codigo
work2=ano
skip-ndefa
```

```
if .not. bof() and. codigo=work .and. ano=work2<br>m.def=chuva
else
   m.def=replicate("-",16)
endif
go reg<br>return m.def
```
 $\sim$ 

### **ANEXO 2 -IDENTIFICAÇÃO DAS 234 ESTAÇÕES PLUVIOMÉTRICAS AMOSTRADAS DENTRO DO BIOMA DO CERRADO**

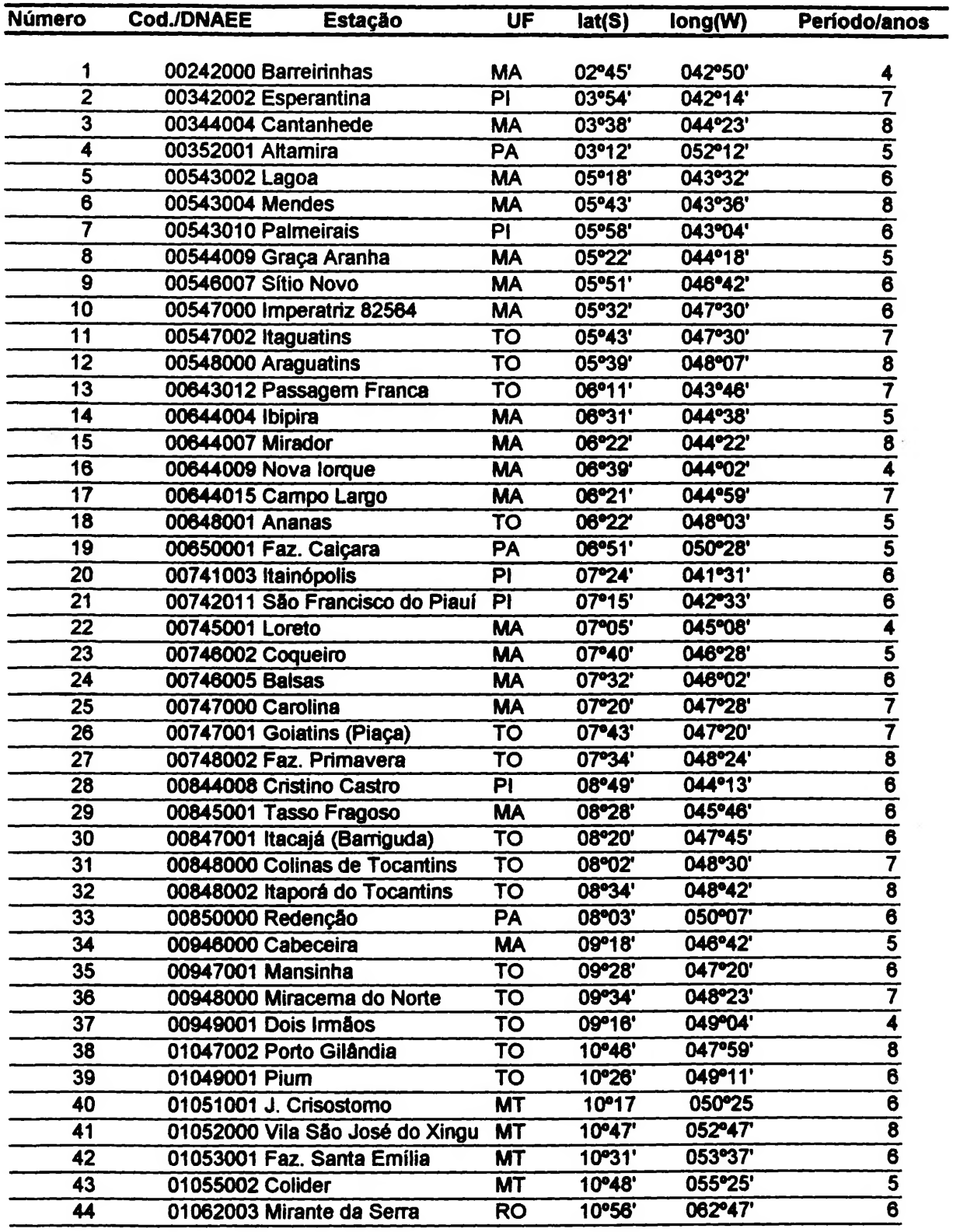

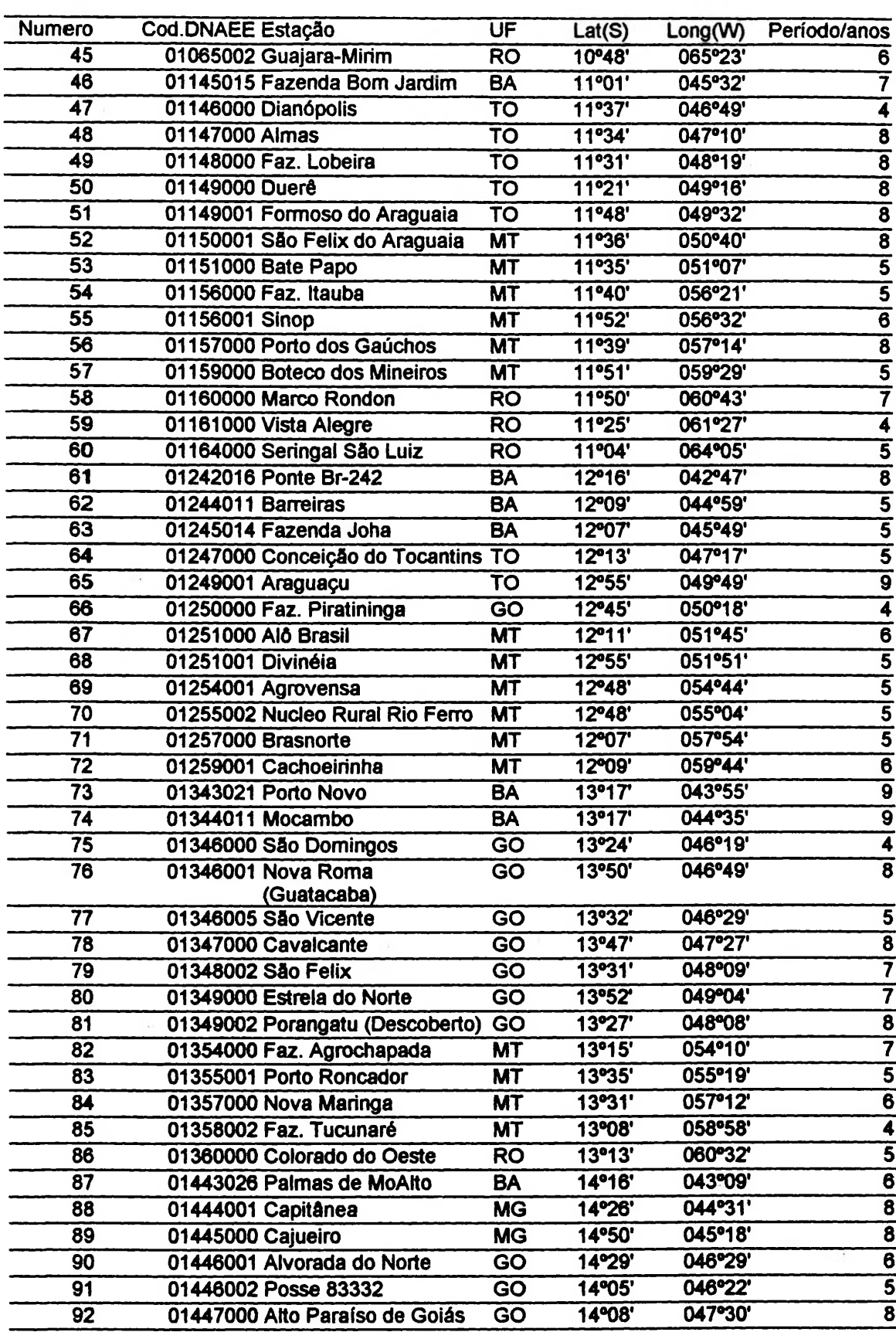

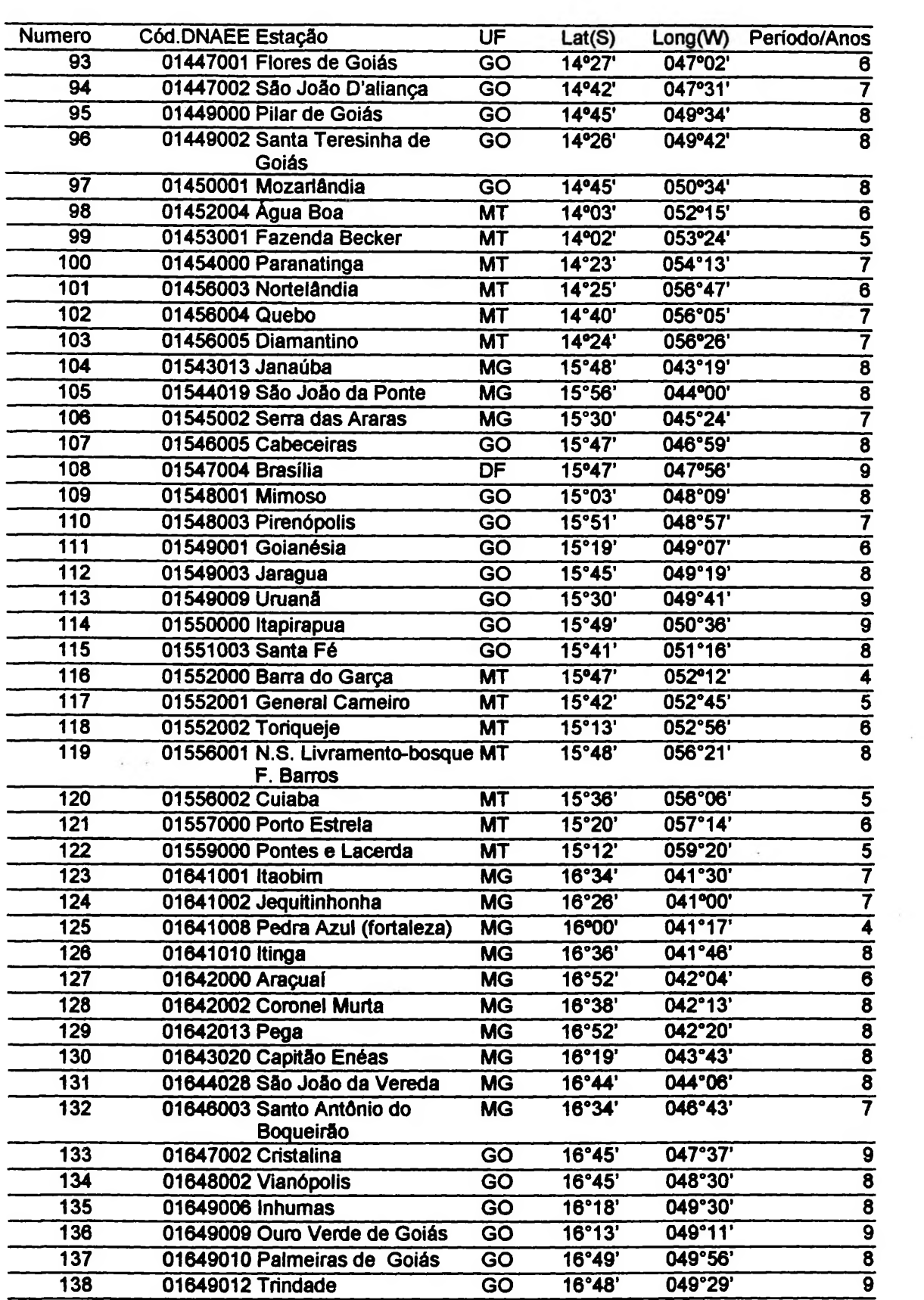

 $\mathcal{L}(\mathcal{A})$ 

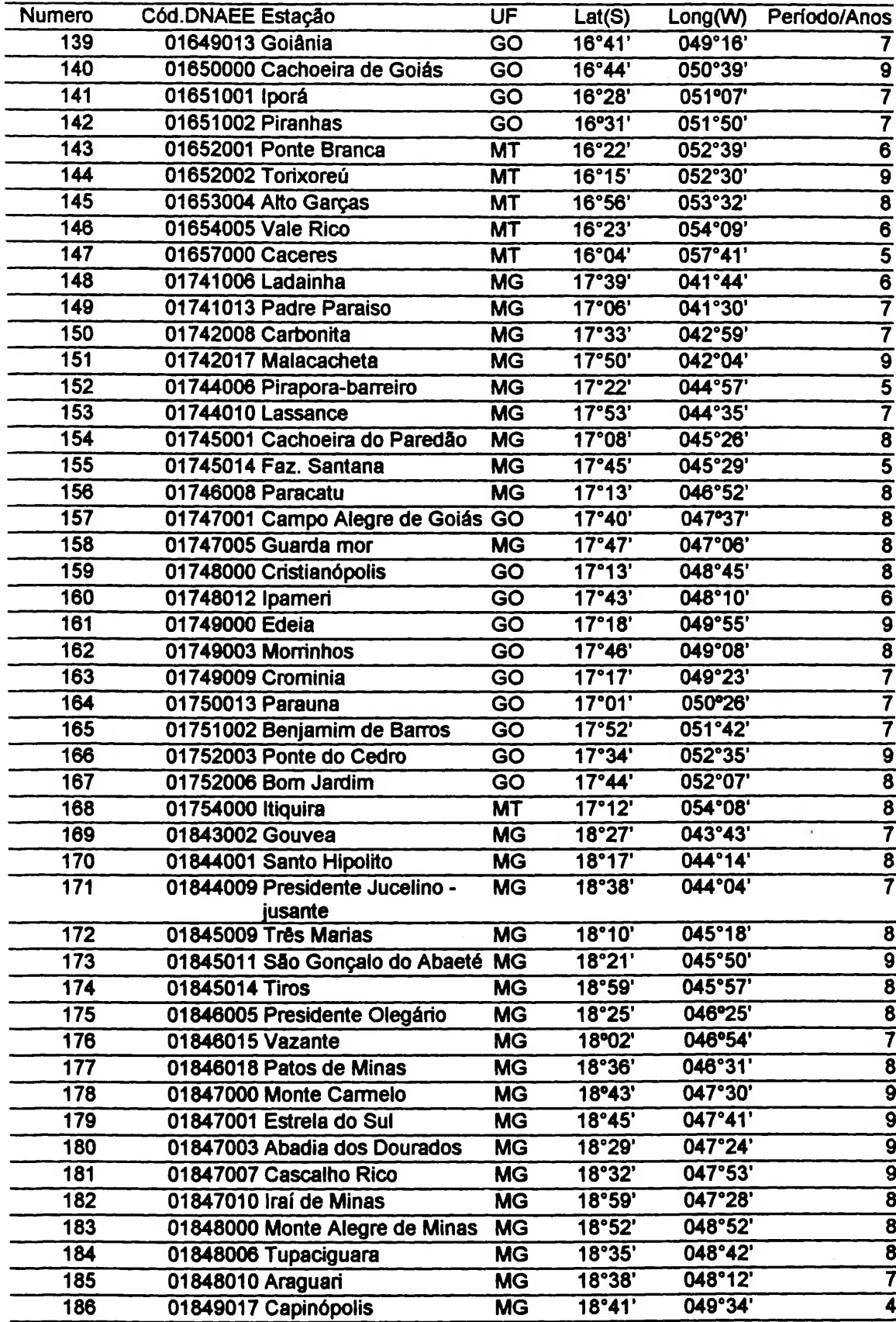

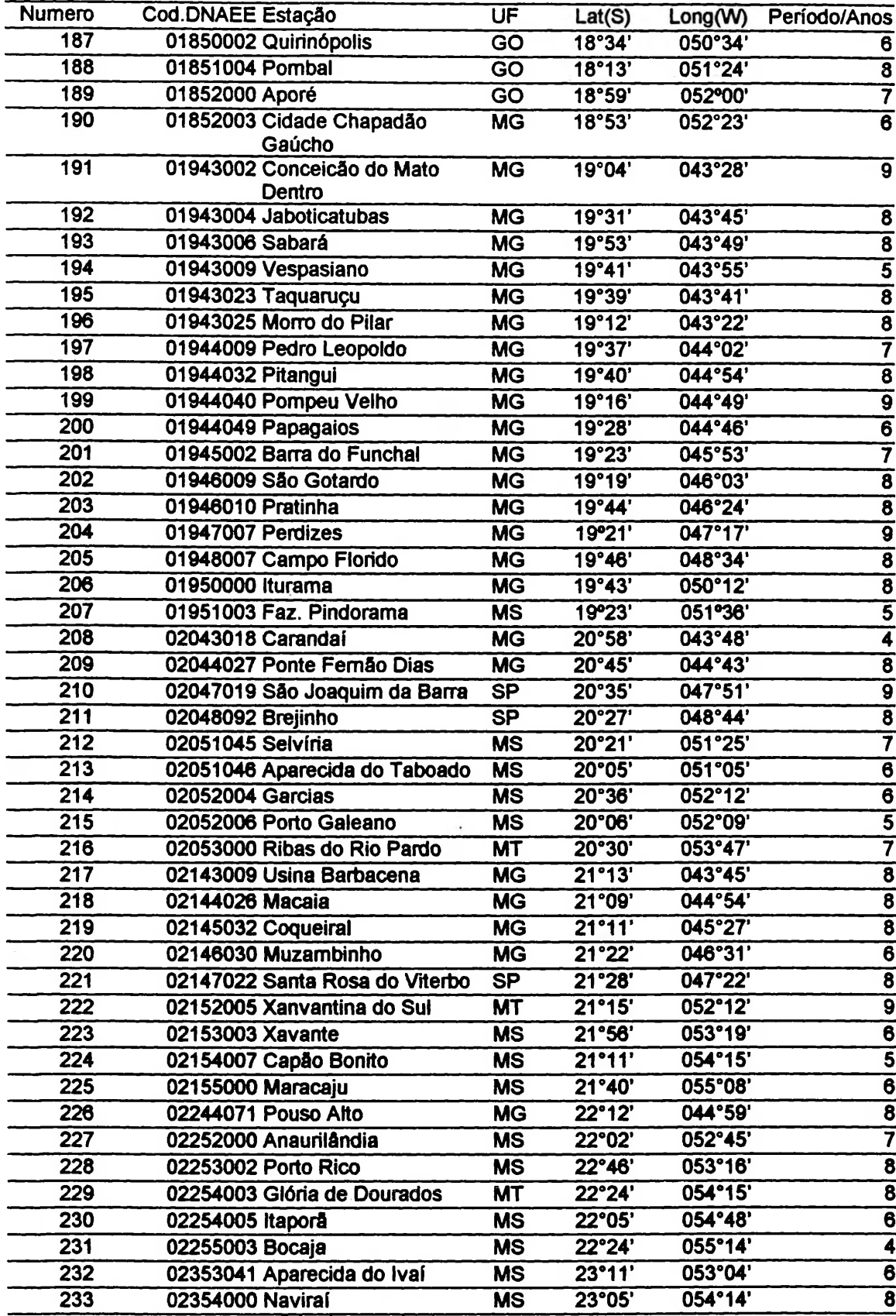

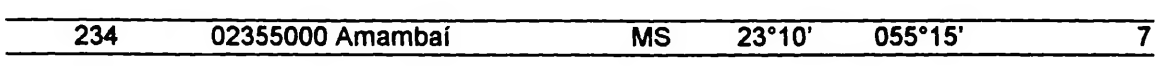

#### **ANEXO 3 - EXEMPLO DEMONSTRATIVO DA ESTIMAÇÃO DOS ÍNDICES DA COMPONENTE SAZONAL PARA OS DADOS DE CHUVA E IVDN MÉDIOS ORIGINAIS, ATRAVÉS DO ALGORITMO PROC Xll DO SAS** IDEN= Identificação de Ordem Código= Código do DNAEE

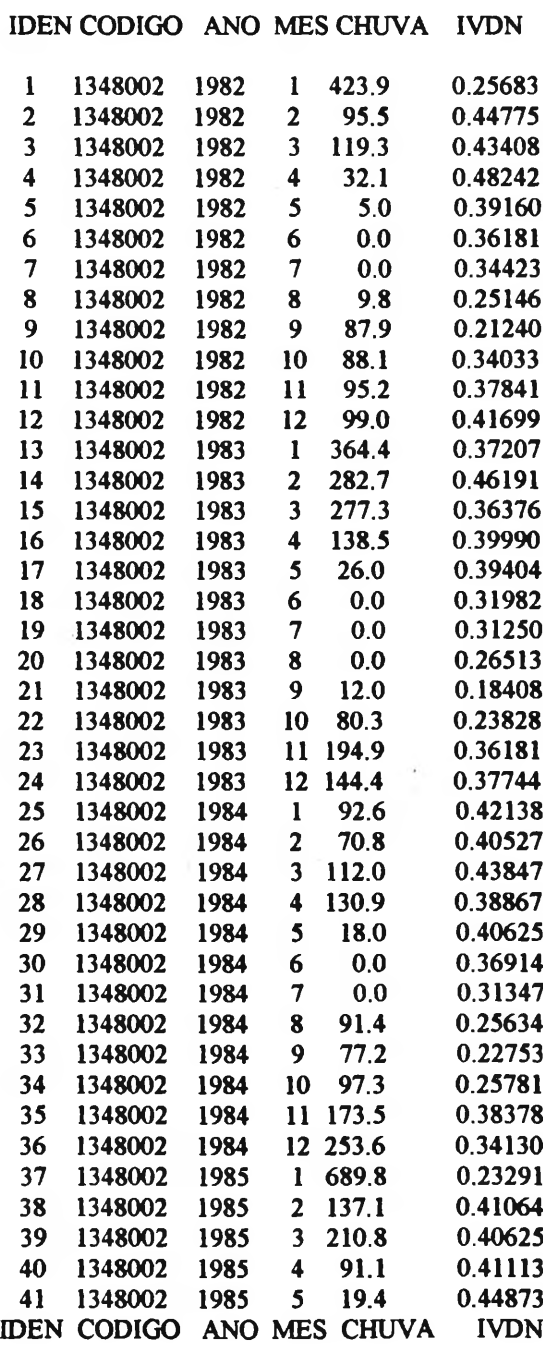

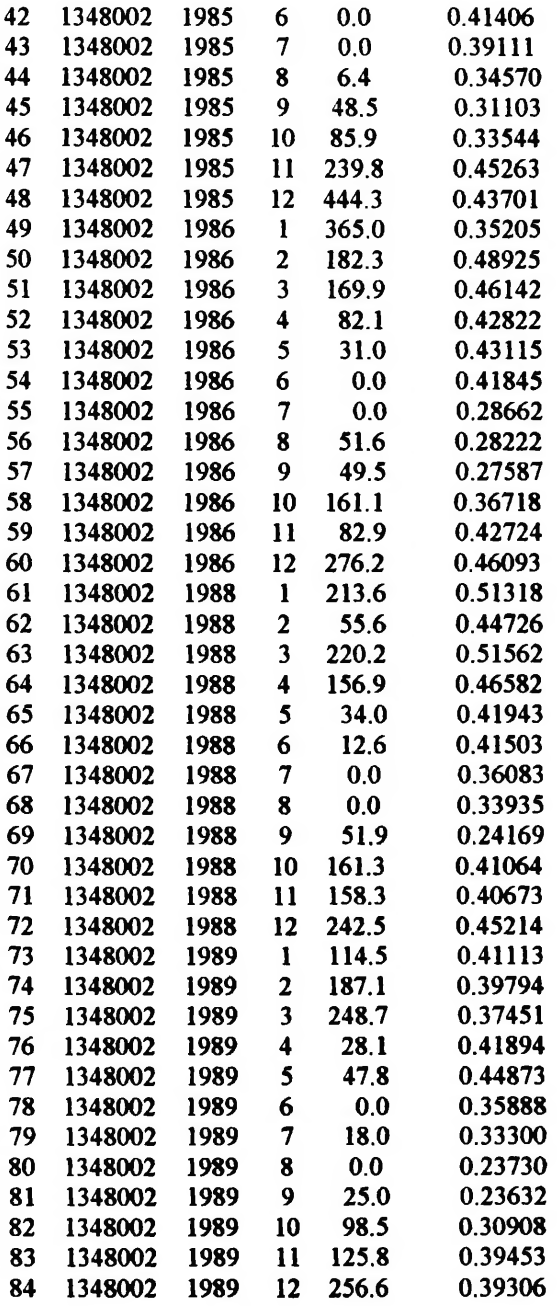

**PROC XI<sup>1</sup> saída . Componentes sazonais finais estimadas**

## **XI<sup>1</sup> Procedure**

**X-l <sup>1</sup> Seasonal Adjustment Program U. S. Bureau ofthe Census Economic Research and Analysis Division November 1,1968**

**The X-l <sup>1</sup> program is divided into seven major parts.**

#### **Part Description**

- **A. Prior adjustments, if any**
- **B. Preliminary estimates ofirregular component weights and regression trading day factors**
- **C. Final estimates of above**
- **D. Final estimates ofseasonal, trend-cycle and irregular components**
- **E. Analytical tables**
- **F. Summary measures**
- **G. Charts**

```
Series - CHUVA
 Period covered - 1/1983 to 12/1989
```
**Type of run additive seasonal adjustment. No printout. No charts.**

**Sigma limits for graduating extreme values are 1.5 and 2.5 Irregular values out side of 2.5-sigma limits are excluded from trading day regression**

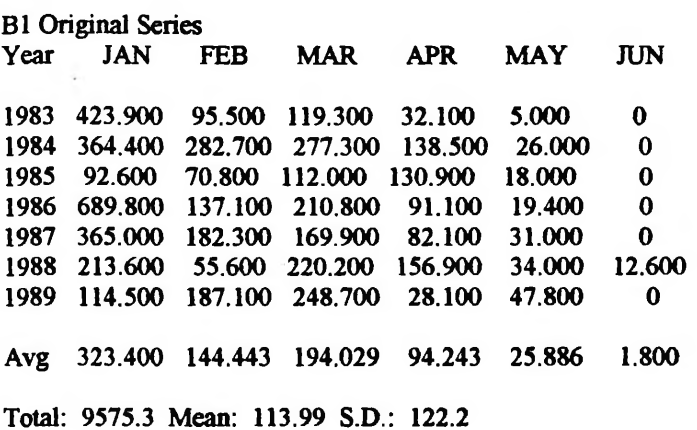

**PROC XI<sup>1</sup> saida. Componentes sazonais finais estimadas**

#### **XI<sup>1</sup> Procedure**

**Seasonal Adjustment of- CHUVA**

**Bl Original Series**

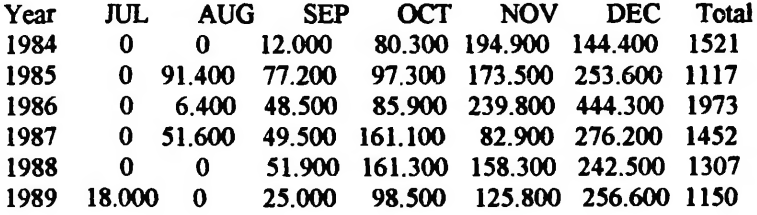

**Avg 2.571 22.743 50.286 110.357 152.914 245.229**

**Total: 9575.3 Mean: 113.99 S.D.: 122.2**

**DIO Final Seasonal Factors Year JAN FEB MAR APR MAY JUN 225.907 30.536 76.580 -6.703 -87.892 -107.957 225.217 30.228 75.377 -9.359 -87.702 -108.651 216.044 25.529 78.311 -10.444 -88.754 -110.669 203.732 19.067 79.994 -15.944 -86.573 -111.837 190.791 10.962 87.333 -24.215 -84.586 -111.955 182.724 6.364 89.858 -35.687 -80.967 -110.715 177.122 4.437 92.462 -41.831 -80.148 -110.055 Avg 203.077 18.161 82.845 -20.598 -85.232 -110.263**

**Total: 71.983**

**DIO Final Seasonal Factors Year JUL AUG SEP OCT NOV DEC Avg -110.727 -82.609 -55.101 -21.257 17.894 124.056 0.227 -111.113 -82.260 -56.162 -15.932 20.134 131.708 0.957 -112.596 -83.111 -59.588 -5.025 28.068 139.032 1.400 -113.027 -83.117 -62.095 5.658 32.947 148.047 1.404 -111.518 -88.349 -65.084 14.945 39.951 155.369 1.137 -108.734 -91.797 -65.262 21.730 38.052 162.304 0.656 -107.010 -94.854 -65.409 28.812 34.626 164.453 0.217 Avg -110.675 -86.585 -61.243 4.133 30.239 146.424**

**Total: 71.983**

**PROC XI<sup>1</sup> saida. Componentes sazonais finais estimadas 17:45 Tuesday, October 17,1995**

**XI<sup>1</sup> Procedure**

**X-ll Seasonal Adjustment Program U. S. Bureau ofthe Census Economic Research and Analysis Division November 1, 1968**

**The X-l <sup>1</sup> program is divided into seven major parts.**

**Part Description**

**A. Prior adjustments, if any**

- **B. Preliminary estimates ofirregular component weights and regression trading day factors**
- **C. Final estimates of above**
- **D. Final estimates ofseasonal, trend-cycle and irregular components**
- **E. Analytical tables**

**F. Summary measures**

**G. Charts**

**Series - IVDN Period covered - 1/1983 to 12/1989**

**Type of run additive seasonal adjustment. No printout. No charts. Sigma limits for graduating extreme values are 1.5 and 2.5 Irregular values out side of 2.5-sigma limits are excluded from trading day regression**

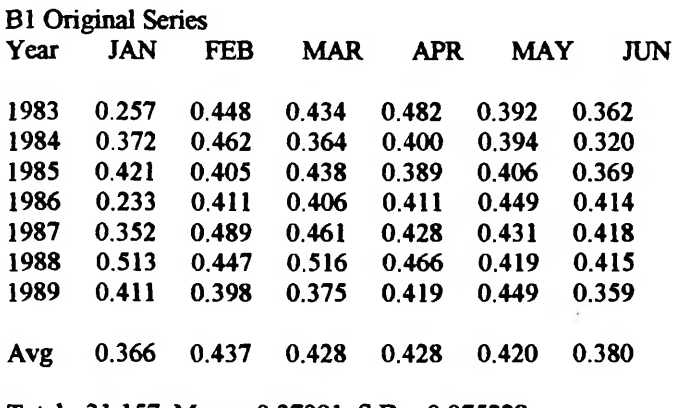

**Total: 31.157 Mean: 0.37091 S.D.: 0.075228**

**PROC XI<sup>1</sup> saida. Componentes sazonais finais estimadas**

#### **XI<sup>1</sup> Procedure**

**Seasonal Adjustment of- IVDN**

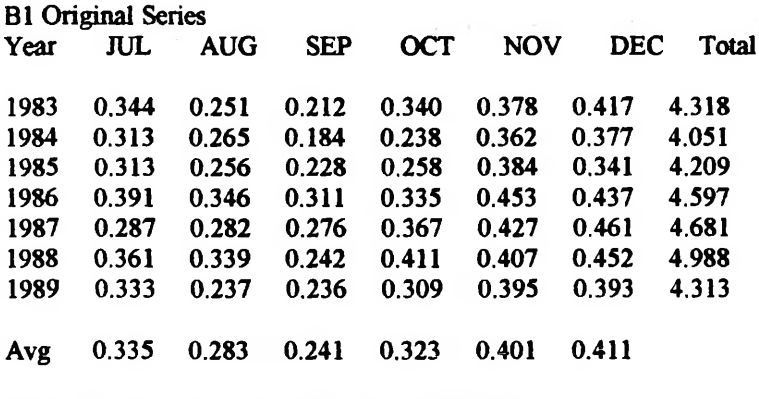

**Total: 31.157 Mean: 0.37091 S.D.: 0.075228**

**D10 Final Seasonal Factors**

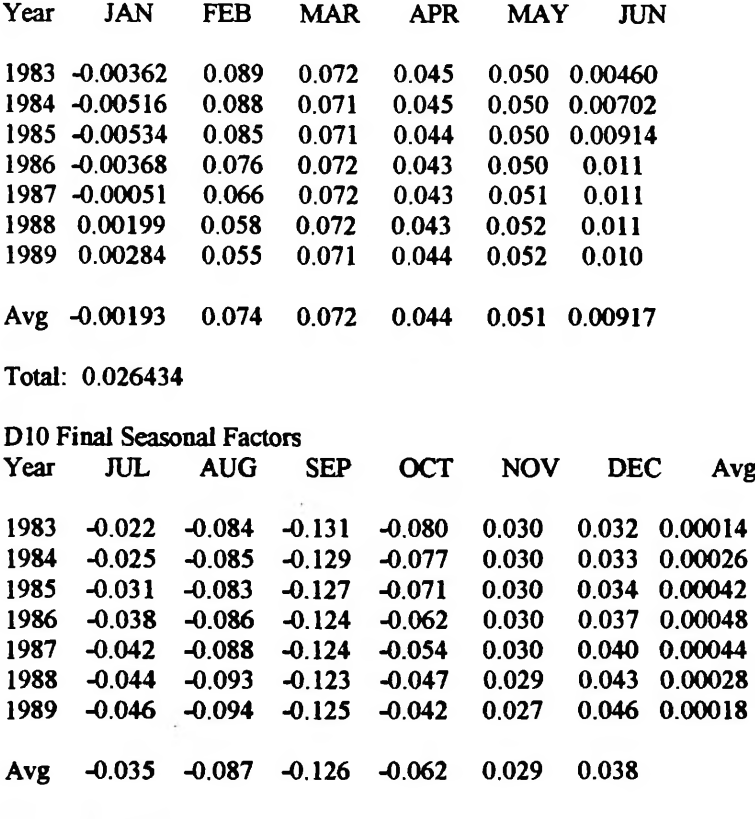

 $\sim 1$ 

**Total: 0.026434**

 $\mathcal{A}$ 

L

# ANEXO 4-ÍNDICES DA COMPONENTE SAZONAL CALCULADOS PARA OS DADOS ORIGINAIS DE CHUVA(C) E IVDN(I) DE ACORDO COM MOREIRA (1992) IDEN=Identificação numérica da estação<br>Código= Código do DNAEE

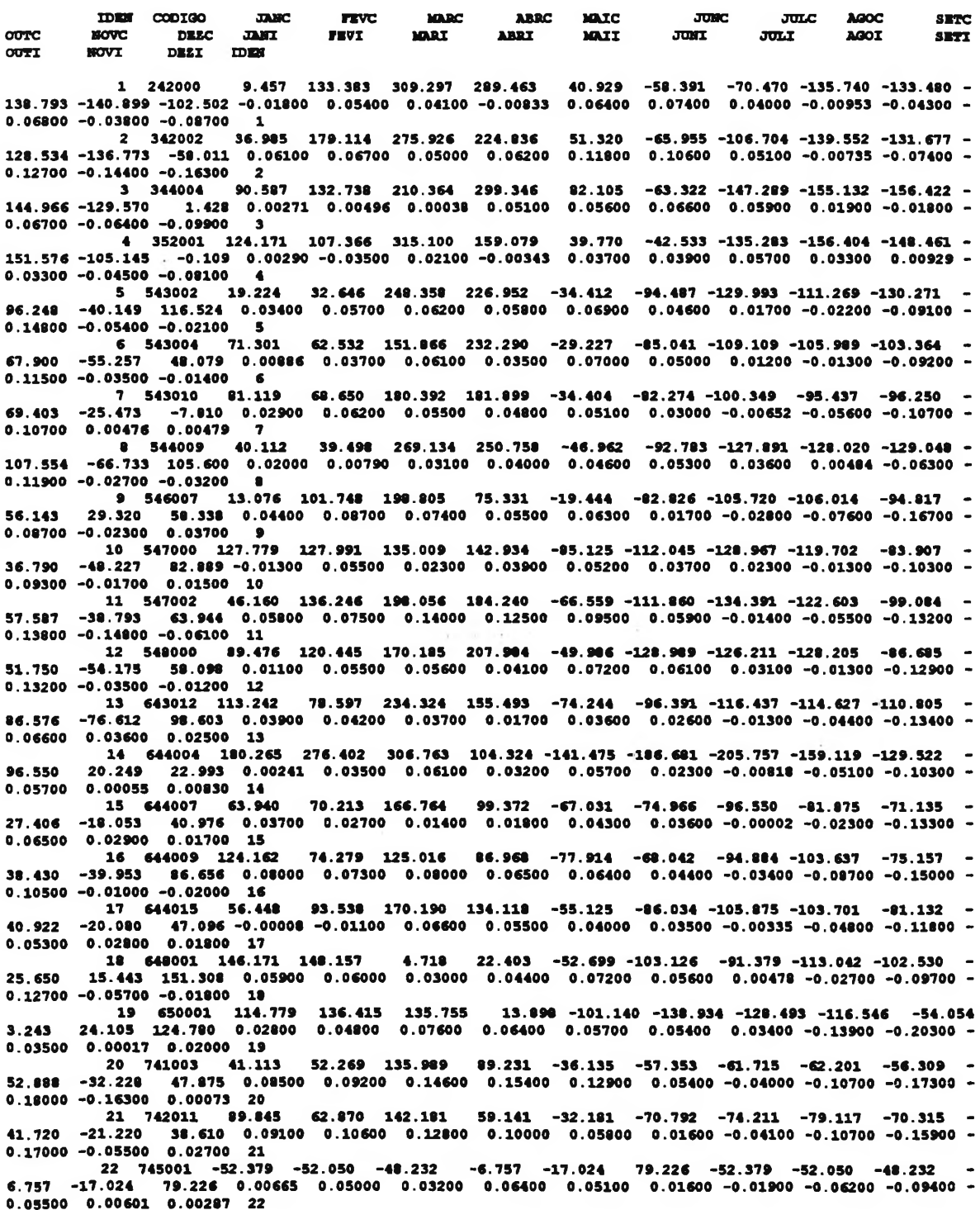

**OOTC OCTI IDKM CCOIOO JAMC JAMI XDM DIZX** nvc itvx **ward MAAI ABAC ABAI MAXC MAXI JUBC JÜLC A0OC SBTC** movc deec jani **ite**vi mari abri mali juni juli agoi seti **NOVI D1ZC 23 746002 179.948 71.043 111.310 117.939 -91.327 -98.153 -113.374 -110.526 -70.905 19.020 -38.275 24.629 0.01700 0.03700 0.03200 0.02700 0.03000 0.01800 -0.02000 -0.05100 -0.09200 - 0.01100 0.00977 0.00370 23 24 746005 149.503 30.885 59.310 42.378 -58.898 -90.610 -93.312 -86.898 -74.525 13.117 7.076 115.582 0.04200 0.01900 0.05900 0.04800 0.04800 -0.00215 -0.03200 -0.06000 -0.08300 - 0.04200 -0.01300 0.01200 24** 25 747000 128.222 76.931 112.328 92.675 -102.730 -127.093 -126.697 -124.755 -05.777<br>- 45.054 4.422 118.984 0.03200 0.08800 0.06600 0.06700 0.06200 0.00964 -0.03200 -0.10400 -0.15100<br>- 0.13100 0.02800 0.06100 25 **26 747001 130.818 64.452 186.661 91.758 -123.480 -119.896 -146.150 -127.056 -95.485 15.913 42.522 83.924 0.01700 0.01200 0.02500 0.04900 0.04000 0.02300 -0.01600 -0.04300 -0.07600 - 0.02700 -0.02100 0.01600 26** 27 748002 85.574 107.475 214.444 89.350 -100.658 -147.440 -150.426 -142.641 -78.656<br>13.578 7.072 100.823 0.02000 0.05700 0.04200 0.05000 0.06000 0.02700 -0.01400 -0.08100 -0.18900 -<br>10.05100 0.04500 0.03100 27 - 28 844008 38.429 23.438 143.740 56.442 -61.697 -63.293 -79.174 -77.904 -66.098<br>- 11.165 33.872 70.721 0.03100 0.10200 0.07200 0.08800 0.06300 0.02000 -0.04500 -0.12300 -0.14800<br>- 0.12200 0.01900 0.05000 28 - 29 845001 109.669 76.691 86.545 31.099 -69.675 -83.349 -94.558 -91.518 -72.143<br>- 3.706 38.938 81.003 0.01100 0.03100 0.00382 0.02800 0.04200 0.02600 0.00264 -0.02700 -0.06700<br>- 0.05500 0.00414 -0.00489 29 **30 848000 64.774 80.882 73.49» 93.91» -90.106 -145.263 -145.63» -130.267 -71.611 43.361 79.965 161.576 0.01300 0.01000 0.04500 0.05700 0.05200 0.01600 -0.00447 -0.04000 -0.06400 - 0.09000 -0.01700 0.01800 30** 318 148002 103.558 108.600 87.154 66.632 -109.382 -159.694 -157.356 -137.683 -101.334<br>- 54.553 44.380 198.541 -0.02600 0.03500 0.05600 0.06800 0.04000 0.02200 -0.03400 -0.06700 -0.11700 **0.05500 0.01300 0.06800 31** 32 850000 60.234 67.053 214.136 39.712 -103.979 -160.386 -144.935 -150.220 -83.007<br>- 24.911 49.358 185.441 0.03500 0.07900 0.07000 0.07200 0.05700 0.02400 -0.01200 -0.09900 -0.17800<br>- 0.06600 0.02100 -0.00344 32 97.188– 97.916–135.236–135.236 175.105 102.975 -00.301 137.079 33 947001 33 947001<br>- 25.049 9.374 131.013 0.01000 0.05500 0.05200 0.06100 0.03600 0.01100 0.03500 -0.07200 0.11200 **0.07100 0.03800 0.03700 33** 84 948000 64.843 116.138 173.285 24.722 -105.614 -132.135 -130.021 -121.579 -102.887<br>- 21.830 - 51.183 140.510 0.00991 0.05900 0.07900 0.10900 0.07700 0.01300 -0.04600 -0.12300 -0.23500 **0.04500 0.00677 0.09800 34** - 351,49001 261.496 151.399 198.472 83.823 -160.098 -183.752 -190.035 -180.457 -129.991<br>- 25.568 121.457 -0.02900 -0.03200 0.02700 0.04100 0.04500 0.05900 0.05000 0.02200 -0.1250 121.457 -0.02900 1. **0.06600 -0.00543 0.01500 35** 36 1047002 127.458 75.632 188.157 -0.310 -134.135 -159.811 -158.352 -154.951 -112.524<br>52.085 79.127 199.723 -0.00282 0.01200 -0.00701 0.03800 0.05200 0.01800 -0.00309 -0.03200 -0.06400<br>0.02500 0.0078 **<sup>37</sup> <sup>1049001</sup> 165.011 76.621 236.316 58.338 -118.884 -175.223 -176.883 -160.365 -116.479 - 45.045 110.239 162.049 0.02400 0.01100 0.02300 0.02200 0.04100 0.03400 0.01400 -0.03700 -0.11400 - 0.03000 -0.01300 0.02200 37 38 1051001 137.894 92.547 72.76» 31.00» -123.146 -132.269 -147.937 -140.679 -87.343 26.815 57.024 209.360 0.03000 -0.01900 0.03100 0.05100 0.04500 0.06200 0.04100 -0.05800 -0.15900 - 0.05400 0.00895 0.01600 38** 39 1052000 150.958 116.195 116.673 34.928 -138.243 -174.736 -171.455 -165.933 -72.798<br>- 61.835 62.853 182.379 0.01400 0.00826 0.02500 0.03400 0.03100 0.05300 0.04600 -0.01000 -0.18000<br>- 0.02200 -0.00337 0.01100 39 **<sup>40</sup> <sup>1053001</sup> 188.916 114.946 137.491 13.317 -121.940 -154.211 -151.320 -140.828 -41.372 - 16.622 10.286 166.948 -0.00250 -0.03400 -0.00171 0.02400 0.02200 0.04700 0.06800 0.00647 -0.08900 - 0.03400 0.00131 -0.00785 40** - 42.381 -42.381 -42.381 -42.281 -41.1055002 119.938 122.833 100.865 -125 -41.1055002 119.938 -4.2.38<br>- 94.394 -0.02700 -0.02700 -0.02800 0.00116 0.00843 0.03500 0.03500 0.04900 -0.02700 -0.02700 -0.08800 -0.980 **0.08200 0.01400 -0.01600 41 42 1062003 160.757 96.850 124.381 31.418 -54.768 -131.313 -135.354 -115.777 -72.304 16.760 20.784 46.494 0.00217 0.02800 0.01900 0.03500 0.04600 0.06900 0.04600 -0.06600 -0.20000 - 0.06100 0.06000 0.01400 42 43 1065002 96.723 73.407 100.430 66.325 -76.294 -129.518 -119.140 -99.899 -24.271 12.071 26.905 76.998 0.54000 0.48400 0.39900 0.49000 0.49400 0.49200 -0.01600 0.00820 -0.00133 - 0.00676 0.02000 0.03400 43** 775.75- 215.955- 206.108- 208.629- 208.652 20.456- 20.456 130.456 208.911 1146000 44 2146000 142.903<br>- 20690.0- 20690.0- 2067.0- 2069.0- 200.0- 200.01 20100.0 20100.0 200.00 200.00- 207.95 207.59 208.9 0.05400 0.01700 -0.00517 44<br>- 45 1147000 160.489 82.901 86.044 -9.176 -98.345 -113.089 -115.960 -107.823 -96.686 -<br>- 13.416 46.352 180.653 0.03200 0.04300 0.04100 0.04900 0.03700 -0.01400 -0.04700 -0.08200 -0.14000<br>- 0.027 **46 1148000 155.152 74.790 122.707 1.696 -90.534 -114.304 -115.249 -110.178 -80.274 17.024 21.401 126.380 0.00373 0.04700 0.04700 0.05500 0.05600 0.00116 -0.04200 -0.07500 -0.14600 -** 0.04100 0.04100 0.05300 <mark>46</mark><br>47 1149000 **68.357 106.734 167.741 74.426 -108.066 -129.632 -130.919 -119.808 -83.351**<br>- 0.521 10.165 152.243 0.01900 0.05000 0.06400 0.07100 0.03800 0.00268 -0.03600 -0.08700 -0.15300 **0.04400 0.03600 0.03800 47** 48 1149001 135.097 55.270 173.329 -33.927 -110.026 -153.099 -157.290 -144.917 -125.617<br>- 15.090 29.394 331.026 0.04700 0.05100 0.08100 0.08100 0.05100 0.00319 -0.04300 -0.08000 -0 **0.09200 0.02800 0.04200 48**

 $\mathcal{A} = \mathcal{A}$ 

**MARC ARRC** MAIC **JUNC JULC MGCC SETC TEVC TDEM** CODIGO **JANC**  $00TC$ **DEEC MARI** ABRI MAIL **JUNI**  $J$  $\overline{u}$  $I$ **MOT** SETI **NOVC** JANI **FEVI** OUTT **NOVI DESI TDEN** 49 1150001 136.377 59.221 151.679 6.302 -111.771 -174.737 -182.854 -168.826 -139.704 -<br>29.513 114.627 342.340 0.01000 0.01500 -0.01200 0.02100 0.04400 0.05600 0.04300 -0.03900 -0.12800 -<br>0.05600 0.02500 0.02100 49<br>0.05600  $-12.454 -110.528 -120.224 -116.912 -112.009$ 50 1151000 91.903 143.111  $0.03900$   $0.01200$   $0.00626$  50 51 1156000 160.027 143.718 146.987 25.880 -117.006 -152.425 -148.806 -138.869 -97.528<br>- 51 1156000 160.027 143.718 146.987 25.880 -117.006 -152.425 -148.806 -138.869 -97.528<br>- 0.01600 -0.03100 -0.01200 51  $-26.781 -114.900 -168.618 -171.889 -147.702 -115.436$ 44.263 6.675  $0.075$ 15.675 106.275 305.175 312.600 152.113 53 1157000 334,800 162.825 192.438 371.038 0.03200 -0.01400 0.00183 -0.00646 0.00950 0.03700 0.04800 0.00560 -0.06300 - $0.01600 - 0.01600 - 0.01900$  53  $-23.861 - 155.146 - 173.006 - 169.441 - 150.997 - 127.171$  $0.420$  $0.01300$   $0.05300 -0.07400$  54 55 1160000 112.218 102.236 139.352 86.641 -84.177 -128.829 -131.334 -127.175 -102.539<br>8.735 120.167 0.01200 0.02400 0.00754 0.01700 -0.00329 0.04200 0.03400 0.00487 -0.09800 -14.062 56 1161000 222.822 94.018 129.996 15.752 -81.894 -133.557 -145.304 -108.260 -109.799<br>3.068 108.019 11.982 0.02400 0.06100 -0.00204 0.06700 0.06000 0.08700 0.03900 -0.00740 -0.271<br>0.07200 -0.00826 0.02600 56  $0.00700$   $0.03900$  -0.00740 -0.27100 - $-73.739 - 83.954$ 34.042 29,300  $0.00450 - 0.00164$ 0.00533 57 58 1242016 **8.788**  $17.018$ 59 1245014 -16.216 116.475 18.709 -26.519 -95.574 -116.322 -107.086 -110.953 -92.916 -<br>- 31.374 104.978 349.346 0.00985 0.00783 0.04200 0.03100 0.03000 0.03500 0.00463 -0.01900 -0.01100<br>- 0.02400 -0.01200 -0.03500 59 60 1247000 123.112 91.720 59.587 −37.703 −47.217 −76.546 −72.482 −67.182 −56.252 -<br>− 32.188 41.947 93.899 −0.02400 0.06600 0.07900 0.08600 0.04600 −0.00387 −0.05400 −0.11500 −0.15700<br>− 0.02000 0.03200 0.06300 60  $-74.054$ 0.02500 0.02200 0.04600 61<br>62 1254001 64.919 46.931 97.510 -10.548 -79.974 -125.704 -118.337 -105.550 -79.825<br>82.605 92.427 145.925 0.00971 -0.05900 0.01100 0.01300 0.01400 0.04400 0.03900 -0.00687 -0.04700 -63 1255002 96.221 78.155 116.940 16.021 -104.635 -126.565 -124.616 -117.331 -78.429<br>47.558 83.000 113.212 0.02400 -0.00571 0.01100 0.00773 0.00848 0.03200 0.03800 -0.00546 -0.04500<br>- $0.01900 - 0.00201$  $-11.121$  $-95.024 -157.419 -157.592 -144.301 -120.157$ 140.935 113.642 64 1257000 278.965 66.783 79.189 138.757 0.03600 -0.01800 -0.00080 -0.00578 0.01500 0.04600 0.04600 -0.03200 -0.04500 -0.04500 -<br>-0.04000 -0.00917 0.00307 64 231.995 177.486 136.524 -29.763 -118.597 -140.421 -163.320 -155.780 -114.132 65 1259001  $\begin{array}{ccccc} & & & & & \text{65} \\ & & & & & & & \text{65} \\ \text{c. 023} & & 21.809 & & 54.177 & 0.15700 \\ 0.12400 & 0.09600 & 0.10800 & & 66 \\ & & & & & & \text{67} & 1344011 \end{array}$ 12.701 44.151 -20.892 -36.558 -39.051 -40.567 -39.285 -28.275<br>0.14800 0.12600 0.11700 0.02800 -0.08200 -0.15000 -0.19300 -0.21900 - $-28.275$ 12.701 68 1346000 118.836 29.382 49.804 17.738 -104.702 -107.684 -105.700 -87.298 -72.648<br>54.267 45.279 162.770 0.03500 0.07300 0.00466 -0.00792 0.03900 0.03600 0.01200 -0.02800 -0.06800 -<br>- 0.08800 -0.02700 0.01800 68 69 1346001 114.831 36.373 43.970 -6.153 -76.017 -86.693 -83.054 -74.302 -60.009<br>28.027 17.255 151.212 0.12400 0.10900 0.11200 0.10800 0.05400 -0.03800 -0.11600 -0.18900 -0.25200 -2.25200 -0<br>- 0.10700 0.07600 0.12000 69  $-60.009$ 70 1347000 293.860 39.620 73.782<br>59.553 284.717 0.05900 0.05900 0.06800<br>0.03000 0.05000 70  $-61.799 - 146.587 - 163.507 - 156.599 - 137.035 - 120.230$  $0.05200$  0.03900 -0.00112 -0.03800 -0.09400 -0.14700 -54.649  $-61.243$  $\begin{array}{cccccccccccc} 0.02500 & 0.02500 & 1.2 & 0.0250 & 0.01500 & 0.01500 & 0.01500 & 0.01500 & 0.01500 & 0.01500 & 0.01500 & 0.01500 & 0.01500 & 0.04200 & 0.04200 & 0.00394 & -0.04700 & -0.12400 & -0.21500 & -0.01500 & 0.01500 & 0.01500 & 0.01500 & 0.01500 &$  $-40.225$   $-118.982$   $-133.729$   $-132.424$   $-121.628$   $-98.358$ 5.968 - 73 1349002 187.760 7.666 79.784 -48.671 -100.794 -126.179 -123.501 -105.597 -84.852<br>- 9.309 69.204 265.089 0.05300 0.06400 0.06300 0.06000 0.05700 0.02000 -0.02500 -0.07200 -0.14000<br>- 0.10100 0.01300 0.00465 73 0.05000 0.05000 0.04100

**IDBS CODI3O JAMC IEVC** MARC<br>NOVC DEEC JANT FEVT MART **OUTC NOVC DEEC JANI**<br> **OUTI NOVI** DEET TOEM **DEST IDEN ABRC MAIC JONC JULC AflOC snc ABRI MAXI JUKI JÜX.X A0OX snx 106.269 0.03200 74 21.200 0.00681 7.353 0.05200 0.00530 0.00480 149.203 163.742 -0.02500 41.858 0.01300 -1.319 0.01300 -108.620 0.01000 -147.165 0.03900 -146.475 0.03900 -126.191 -104.280 0.03100 -0.06900 - 74 121.672 182.335 92.693 0.01500 0.03400 0.01000 75 1355001 76.448 174.984 75 107.832 -48.104 0.03300 0.02700 -129. UI 0.03300 -136.892 -136.673 0.02400 -0.05600 - -99.704 0.08400 - 1354000 155.285 -0.00297 ■0.01700 76 1357000 269.773 129.033 163.987 -50.998 0.00374 0.04000 0.02500 -0.03100 ■79.598 -0.08100 0.08100 20.357 32.429 62.878 0.02500 -0.00549 0.01900 0.01200 0.02900 0.00717 0.01100 76 77 1358002 97.187** *121.127* **137.306 -0.384 108.034 -34.031 U.045 0.03200 -0.00687 -0.01000 0.02200 0.01300 0.00445 -0.03600 77 78 1360000 130.022 73.517 77.899 6.490 72.164 67.948 125.481 0.03200 0.00469 0.05100 0.05000 0.00515 -0.03100 -0.03500 78 79 1443026 52.513 -8.626 56.830 -41.117 6.452 15.096 172.714 0.06100 0.04500 0.04600 0.04200** 0.11000 -0.04500 -0.02900 79<br>80 1444001 31.841 -17.503 53.780 18.889<br>19.525 29.582 155.857 0.15800 0.13900 0.12300 0.12000<br>0.10800 0.03600 0.10400 80 **81 1445000 U9.138 5.975 103.427 -29.887 2.345 61.726 102.095 0.03800 0.05200 0.02800 0.04300 -67.754 0.03700 -90.298 -83.626 -75.285 -57.985 0.00802 -0.01500 -0.04200 -0.08300 - 0.07100 0.01500 -0.00990 81 82 1446001 152.688 51.520 14.548 -22.124 44.021 40.886 193.232 0.00001 0.09000 0.05300 0.09300 -95.7U 0.04300 -102.674 -101.793 -95.961 ■0.00892 -0.05500 -0.09000 74.500 -0.15000 - 0.05500 0.05800 82 -53.798 0.04100 -46.222 0.01400 -53.610 -52.026 -45.474 0.00366 -0.01500 -0.05500 - -73.841 0.06100 -26.699 0.02600 ■115.844 •137.257 - ■136.249 -U3.196 -103.385 0.01500 -139.959 -86.771 0.02000 -0.05700 -84.473 0.00373 - -156.340 0.07200 -155.468 -U9.437 0.03300 -0.04200 -0.19400 ■38.908 -61.963 •65.031 0.04100 -0.06700 -62.879 -51.497 -51.295 -0.13200 -0.18100 -0.23100 - 83 1446002 228.157 83.698 141.111 -18.377 -115.169 -U9.937 -U6.095 -108.821 0.03700 0.02600 -0.01800 -0.03900 -95.940 -0.05800 7.451 0.08100 0.08000 0.1U00 85 49.440 0.08100 29.485 0.02800 28.907 0.09600 20.285 0.06300 6.470 0.08800 17.421 18.494 144.513 0.00094 0.03200 0.02400 0.02100 0.04700 26.U3 0.00615 -0.00760 -0.01800 90 91 1453001 75.713 77.408 64.319 -4.034 72.415 197.747 0.08500 0.08700 0.09200 0.06000 0.02400 0.06300 91 11.479 0.09000 4.056 0.02900 51.725 141.212 0.05500 0.05800 0.07600 0.06300 0.02500 0.03800 89 0.04100 0.00664 -0.04300 -0.11400 -0.17900 19.064 0.07800 3.431 0.04800 9.721 0.08800 2.384 0.07400 8.568 0.10500 40.615 0.09100 -0.00286 0.02000 83 84 1447000 145.384 49.487 75.713 -39.236 62.170 144.501 0.10700 0.08300 0.08500 0.08700 -0.01200 0.04400 84 85 1447001 96.538 82.742 90.163 -20.624 52.828 156.803 o.uooo 0. U400 0.11200 0.08000 86 1447002 143.454 43.822 152.967 -32.651 15.308 140.097 0.05500 0.08600 0.08000 0.09500 0.02200 0.05900 66 87 1449000 142.134 100.553 75.513 -8.315 87.897 194.510 0.08500 0.08600 0.09000 0.09700 0.04400 0.04900 67 88 1449002 186.735 87.566 28.282 -73.718 52.455 209.492 0.04900 0.09400 0.08800 0.09600 0.03600 0.06300 88 89 1450001 231.514 51.910 176.359 -28.555 -11 L6.613 - -133.561 -133.996 -U9.357 -102.992** 90 1452004 98.077 66.689 91.119 -1.525 -100.867 -116.383 -116.247 -108.238 -43.463<br>- 30.544 67.382 0.01700 0.01900 0.01300 0.04400 0.02500 0.02900 0.01900 -0.02700 -0.11200 **<sup>92</sup> 1456003 191.327 -22.732 195.418 U.672 63.262 190.249 0.10100 0.07400 0.05100 0.06500 0.02000 0.05700 92 93 1456004 181.102 43.937 76.374 -32.239 87.801 183.317 0.05700 0.05900 0.09500 0.08200 0.03700 0.04900 93 94 1543013 135.144 -28.384 36.042 -14.496 -! 40.127 119.022 O.U600 0.13800 0.12700 0.09900 0.04200 0.09800 94 <sup>95</sup> 1544019 1U.596 -22.323 31.746 -U.711 60.127 147.462 0.16100 0.13700 0.09700 0.10400 0.03000 0.09800 95** 96 1545002 146.047 15.254 111.418 -44.755 -97.182 -103.647 -97.433 -95.341 -79.761<br>- 24.336 228.823 0.02600 0.08800 0.04800 0.05300 0.03700 -0.0297 -0.05000 -0.07400 -0.12100 **0.03100 0.01500 96 <sup>97</sup> 1546005 204.308 16.821 89.992 -36.110 57.188 152.929 0.05100 0.07100 0.07500 0.07900 -0.00191 0.06000 97 98 1547004 103.821 53.401 84.993 -20.275 44.152 120.810 0.02500 0.06500 0.08400 0.09100 0.03000 0.01100 98 -84.746 -109.422 -108.777 -101.185 -66.248 0.04700 -0.01800 -0.04700 -0.09400 -0.18900 - -92.754 -102.471 -92.008 -92.445 -89.893 90.163** -20.624 -92.754 -102.471 -92.008 -92.445 -89.89:<br>0.11200 0.08000 0.03100 -0.03600 -0.12200 -0.17000 -0.24700 **-95.469 -1U.196 -1U.884 -96.333 -92.460 0.05100 -0.00941 -0.05200 -0.11800 -0.18800 - -U3.687 -148.020 -142.665 -120.277 -90.210 0.04100 -0.01000 -0.06600 -0.11700 -0.19600 - -104.807 -116.284 -110.562 -101.918 -75.458 0.04600 -0.01400 -0.07000 -O.U500 -0.20500 - -108.550 0.02600 -122.196 ■0.01600 -116.205 -87.920 -80.795 ■0.08100 -0.17800 -0.13400 - -105.486 0.03200 -140.753 -148.446 -130.070 -117.327 0.00342 -0.05100 -0.10900 -0.15900 - -103.296 0.06600 -U4.669 0.02700 129.436 -116.323 -0.02900 -0.10700 -85.005 ■0.23400 - >3.866 0.02200 -72.149 0.02200 -74.185 -68.115 -67.417 -39.208 0.05900 -0.12400 -0.16100 -0.21100 - 61.516 -0.08400 •57.305 -0.U7O0 56.199 -0.16200 •37.354 -0.19500 -89.624 -107.730 -96.134 -96.475 -87.187 0.05100 0.00353 -0.06200 -0.11000 -0.14500 - -86.205 0.06500 -99.940 -97.530 -83.948 -48.233 0.01700 -0.03400 -0.10400 -0.16700 -**

MARC **TDEN JANC FEVC** CODIGO **ARRC MATC JUMC**  $T$  $T$  $C$ **AGOC SETC** OUTC **NOVC DEZC JANT FEVT MARI ARRT** JULI **AGOT MAII JUNI SETT CUTT** DESI IDEN **NOVT** 86.68 118.622 118.622 −108.495 −50.843 11.197 49.173 162.284 199.647 42.249 1548003 -118.622 و9<br>- 2.290 -1.130.080 0.02200 0.09700 0.07000 0.07000 0.06600 0.00166 -0.04300 -0.12200 -0.14500 46.686  $15.491 \underbrace{100} \underbrace{1549001} \underbrace{244.911} \underbrace{74.496} \underbrace{47.433} \underbrace{-37.921} \underbrace{-118.406} \underbrace{-130.288} \underbrace{-119.464} \underbrace{-116.690} \underbrace{-86.046} \underbrace{-86.046} \underbrace{-15.491} \underbrace{-11.396} \underbrace{255.119} \underbrace{0.07000} \underbrace{0.07000} \underbrace{0.07600} \underbrace{0.096$ 0.01300 0.01900  $0.08200$  $99$  $101$  1549003 106.867 59.568 102.468 -30.845 -92.042 -114.464 -109.824 -99.637 -66.04:<br>30.349 39.316 173.012 0.05500 0.10700 0.10700 0.08900 0.04400 -0.01000 -0.07700 -0.11800 -0.16900<br>0.08300 -0.01400 0.06700 101  $-66.041$ 102 1550000 253.046 39.019 58.470  $-62.623 -115.954 -130.411 -130.547 -120.453$  $-91.943$  $7.216$ 83.775 232.061 0.04300 0.08200 0.08100 0.09400 0.04900 -0.00134 -0.05700 -0.13000 -0.17100 -0.08300 0.02800 0.06200 102 103 1551003 203.672 124.135 83.573 -73.379 -93.740 -125.400 -121.000 -98.966 -67.022  $104 1552000 133.701 86.750 66.222 -49.197 -81.542 -107.975 -108.249 -91.614 -82.920 -83.166 180.378 0.06800 0.03100 0.05200 0.05800 0.04000 0.01300 -0.04300 -0.14700 -0.13500 -0.01300 0.06200 104$ 25.809  $0.01400 0.01100$ .<br>250000 104.694 148.706 129.721 -7.701 -128.584 -142.005 -143.117 -134.527 -132.470 -<br>211.516 0.02700 0.06600 0.04800 0.07200 0.03900 -0.01700 0.00018 -0.04900 -0.20200 -105 1250000 104.694 148.706 129.721 7.887 102.996 0.02900 106 1251000 65.158 46.396 141.078 153.935 -97.820 -132.419 -138.509 -127.981 -103.858<br>47.054 53.584 95.454 0.02400 -0.01900 0.02800 0.01800 0.02000 0.03300 0.02800 0.00644 -0.08800 -0.01900 -0.0<br>0.03500 -0.0100 -0.00981 10 0.02500 0.01700 105 33.547 -114.616 -122.715 -135.278 -119.483 -103.546 **8.264** 108 1454000 145.943 53.359 147.567 -5.223 -112.347 -138.667 -131.107 -126.868 -87.466 -<br>131.781 152.662 -0.01100 0.05200 0.07600 0.09000 0.06100 0.01500 -0.04700 -0.13400 -0.15400 -<br>0.02700 0.05600 108 0.04800 38.501 0.03400  $-03.062$ 23.934 111 1556001 163.240 109.944 101.379 -21.455 -76.465 -82.003  $-94.940$  $-80.451$ 23.144 -1.981 64.602 0.04100 0.05600 0.06500 0.05300 0.02200 -0.00384 -0.05100 -0.13400 -0.08900 -<br>0.02900 0.03700 0.02400 111<br>112 1556002 87.290 38.527 115.048 8.188 -19.504 -103.629 -96.479 -77.275 -34.880 -112 1556002 87.290 38.527 115.048 8.188 -19.504 -103.629 -96.479 -77.275 -34.880 -<br>21.869 43.243 61.046 0.06900 0.05400 0.06000 0.03800 0.01900 0.02900 -0.02300 -0.10900 -0.12200 -<br>0.07200 -0.01900 0.06800 112 113 1557000 122.391 24.928 83.816 -22.024 -65.574 -62.875 -66.622 -51.886 -44.122<br>32.948 35.469 -0.00958 0.05400 0.05600 0.05300 0.04500 0.02000 -0.03100 -0.12100 -0.11700 -<br>0.04900 0.04300 113 6.307 32.948 116 1641002 103.775 -17.390 -17.235 -14.688 -40.629 -49.366 -49.045 -52.011 -38.56<br>40.486 137.789 0.08000 0.07000 0.06900 0.06500 0.03400 -0.02300 -0.07000 -0.08500 -0.14900  $-38.566$ 1.249 0.05500  $0.00019$  0.04800 116 117 1641008 55.477 -1.829 -29.349 38.059 -26.676 -35.239 -40.040 -31.546 -21.418<br>5.303 19.813 68.497 0.08200 0.03300 0.06900 0.03900 0.02200 0.00680 0.00392 -0.03300 -0.13100 -<br>0.09500 -0.01200 0.01400 117 118 1641010 95.089 -25.200 35.927 -18.605 -49.109 -55.910 -53.839 -51.778 -14.325 -<br>29.231 123.305 0.12100 0.09600 0.07500 0.05800 0.01000 -0.05100 -0.09300 -0.11900 20.017  $0.03300$   $0.01100$   $0.07800$   $118$ ----<br>146.521 -21.236 49.559 -19.782 -63.276 -67.000 -60.946 -61.047 -26.95<br>0.13900 0.09400 0.08600 0.06200 0.01100 -0.04100 -0.12000 -0.15500 -0.19600 119 1642000 146.521  $-26.954$ 19.446 98.866 0.1 15.859 120 1642002 90.014 -11.026 8.329 -31.914 -50.229 -57.062 -55.294 -51.540 -37.556 <br>61.667 155.678 0.13600 0.11800 0.11100 0.08500 0.02600 -0.08100 -0.13500 -0.17000 -0.04200 11.184  $0.09200$  $121$  1642013 115.613 -20.219 16.893 -26.010 -54.216 -58.656 -56.142 -48.559 -41.9<br>70.018 114.152 0.15100 0.12600 0.10900 0.08900 0.01700 -0.08900 -0.13000 -0.15600 -0.22200  $-48.559 - 41.908$  $0.398$ 122 1643020 136.186 2.282 87.385 -37.820 -64.758 -73.823 -67.379 -68.482 -51.326 -<br>40.564 115.303 0.13200 0.12300 0.11900 0.10600 0.03000 -0.05500 -0.11900 -0.17300 -0.22700 -<br>0.02700 0. 0.09500  $0.08400$   $0.11700$   $121$ 6.756 

 $J\lambda$ NC IDEN CODIGO **FRVC MARC ARRC** MAIC  $x = 0$ **JULC AGOC SETC**  $O(170)$ **NOVC DEEC TART FEVT MART ARRT MATT JONT**  $JUT$ **AGOT** SETT OUTI **NOVT** DESI IDEN  $\begin{array}{cccccccc} 1.14 & 1.0480003 & 1.088.381 & 29.590 & 104.161 & -47.060 & -70.714 & -105.499 & -86.402 & -90.535 & -69.600 & -6.3730 & 136.809 & 0.06000 & 0.06800 & 0.08600 & 0.05000 & 0.05700 & 0.01600 & -0.04000 & -0.09000 & -0.16400 & -0.09000 & -0.06000 & 0$ 20.885  $0.09800$ 125 1647002 112.112 16.022  $-3400$  125<br>1648002 17  $0.00913$  $-0.03400$ 177.225 126 53.420  $41.558 - 40.922$  $-112.462$  $-155.428$  $-149.694 -130.568$  $-01.676$ -- ------- ------- ------- ------ -112.462 -155.420 -149.694 -1<br>- 91.537 - 304.902 0.043 0.048 0.084 0.067 0.055 0.01800 -0.05400 -0.109<br>- 0.01100 -0.0 15.703  $-0.118$  $-0.06700$ 0.02100  $0.01100$ 126  $78.31$ 0 0.08000 127<br>128 1649009 140.441 128 1649009 140.441 40.979 81.337 -23.415 -94.271 -129.266 -120.570 -111.427 -89.467<br>47.044 120.666 145.669 0.095 0.094 0.064 0.099 0.082 -0.00393 -0.07100 -0.147 -0.151 -0.09200<br>0.00306 0.03000 128 0.02800  $- 0.03000 128\n129 1649010 116$ 29 1649010 116.823 31.489 35.785 -9.387 -78.102 -95.788 -89.231 -75.297 -51.919<br>- 81.493 100.817 0.097 0.096 0.111 0.100 0.061 -0.02300 -0.10200 -0.158 -0.173 -0.09800<br>- 0.06400 129 15.595 0.02600 0.06400 129 230 1649012 99.334 96.542 115.849 -10.961 -95.496 -12<br>36.878 31.963 137.381 0.065 0.089 0.103 0.084 0.053 -0.02500<br>0.03800 0.02700 130  $-95.496 -120.344 -120.394 -102.097$  $-71.570$  $-0.10300$  $-0.144$  $-0.04100$  $-0.138$ 0.03800 0.02700 130<br>131 1649013 125.450<br>56.646 42.967 101 10  $0.5.206$  20.124 -109.796 -123.593 -126.537 -104.139<br>0.095 0.084 0.042 -0.00426 -0.08500 -0.153 -0.149 37.517  $-01$   $024$  $1.1649013$   $125.450$   $37.517$   $85.206$ <br>42.967 181.034 0.098 0.086 0.095<br>0.04900 131  $-0.00000$  $0.01700$  $1650000$ <br>1650000<br>19.335 131<br>|139.714 || 51.092 95.286 -49.330 -75.026 -117.020 -117.267 -101.745<br>0.120 0.109 0.050 -0.03800 -0.11200 -0.166 -0.181  $-8.924$   $-59.378$   $205.278$   $0.098$   $0.118$   $0.120$   $0.109$   $0.050$   $-0.03800$ <br> $-0.00125$   $0.07300$   $132$  $-66.293$  $-0.11200$  $-0.181 - 0.07200$  $210.855$  44.351  $-3.959$ <br>-3.959 58.033<br>-0.00992 68.878 -29.481  $-97.020$   $-114.384$   $-117.141$   $-111.746$  $-83.588$  $148.607$   $0.106$   $0.129$   $0.124$   $0.117$   $0.054$   $-0.03600$   $-0.11300$ 23.959  $-0.170 -0.200$  $-0.08800$  $0.08000$  133<br>1651002 255.944 0.08000  $-43.286$ 0.00550 35 1652001 199.450 58.650 98.338 -33.741 -94.025 -109.114 -114.583 -85.701<br>45.758 148.473 0.079 0.091 0.065 0.073 0.046 0.00784 -0.02200 -0.122 -0.151<br>0.00450 135 135 1652001 199.450  $-90.886$  $-9.997 \t\t 66.631 \t162.847 \t0.098 \t0.118 \t0.120 \t0.109 \t0.050 \t-0.03800 \t-0.11200 \t-0.122 \t-0.181 \t-0.00125 \t0.07300 \t15.611 \t09.353 \t07.398 \t-21.034 \t-0.03800 \t-0.11200 \t-0.166 \t-0.181 \t-0.0390 \t-0.166 \t-0.181 \t-0.0390 \t$  $-0.07300$  $-90.703$  $-0.07200$  $-73.949$ 16530<br>39.840 59.940<br>-0.00287 ------- 190.029 0.045 0.056 0.048 0.01700 -0.03800 -0.123 -0.101<br>138 1654005 174.415 59.329 109.859 -10.205 -52.664 -120.311 -124.980 -128.228<br>'5 74.779 146.630 0.024 0.057 0.068 0.053 0.041 0.01800 -0.03300 -0.086 -0.134<br>  $-0.05800$  $-86.685$  $-47.075$  $-0.07600$ 0.03500 9 1657000 129.659 49.623 26.319 -13.179 -52.767 -81.762 -91.109 -71.172<br>41.960 100.741 0.059 0.057 0.037 0.057 0.043 0.00641 -0.05200 -0.145 -0.170<br>0.04600 139 139 1657000 120.659  $-55.690$  $11.505 \t19.660 \t116.826 \t0.063 \t0.045 \t0.053 \t-14.532 \t-15.399 \t-18.739 \t-63.452 \t-75.451 \t-58.677 \t-50.904 \t-0.03100 \t-0.00920 \t140 \t11.1741013 \t29.369 \t-14.532 \t50.673 \t-18.399 \t-64.739 \t-65.739 \t-0.03900 \t-0.03900 \t-0$  $0.00217$  $-34.923$  $-0.07000$ 26.994 60.051 110.266 0.063 0.043 0.041 0.053 0.062 0.01900 0.02800 -0.022 -0.089<br>-0.05300 -0.03400 141  $-54.072$  $-0.11200$ 00 -0.03400 141<br>142 1742008 220.763 -45.581 ., 1742008 220.763 -45.581 77.752 -55.301 -85.712 -89.504 -82.659 -77.614<br>40.831 185.662 0.041 0.041 0.035 0.045 0.044 0.01400 -0.00056 -0.015 -0.069<br>0.00362 142  $-62.276$  $-0.09600$  $-21.455$  $-0.04300$ 00 0.00362 142<br>143 1742014 152.276 -29.310  $-16.200$  $-0.02800$  143<br>144 1744006 78  $-0.04300$  $-11.074$   $-105.147$   $176.101$   $0.094$  0.115 0.108 0.090 0.046 -0.04100 -0.08200 -0.134 -0.181 -0.12000<br>0.01800 0.08600 144  $-46.266$  $\frac{146}{146}$  1745001 158<br>5  $158.539 - 15.439$  $-49.607$  $-19.306$  $-0.10200$  $-0.05400 -0.02100$  146<br>147 1745014 35.  $35.364$  143.046 

**IDEM** CODIGO **JAMC FEVC** JULC **MARC ARRC** MAIC **JONC AGOC SETC DEEC** OUTC **NOVC JANT TEVI MARI**  $JULI$ **ARRI** MAIL **JUNIT AGOI SETT OUTI NOVT** DEST TOEH 89.712 149 1747001 153.196 == 1/9/001 155.196 == 39.712 = 34.568 -70.360 -100.823 -113.801 -97.984 -92.462<br>70.541 193.071 0.067 0.059 0.066 0.031 0.038 = 0.01500 0.01400 -0.044 -0.106<br>0.00707 = 149  $-70.026$ 16.534  $-0.09900$  $0.00707$  149<br>1747005 209.218 58.467  $-0.04800$  $1747005$  209.218 58.467 54.552 -96.402 -102.871 -123.575 -111.291 -97.786<br>62.394 223.046 0.077 0.085 0.077 0.080 0.043 0.00509 -0.05500 -0.106 -0.127 150  $-70.623$  $-12.790$  $-0.10100$  $-0.01300$ 0.03500  $\frac{151}{0}$ ເສບ<br>99.236 50.407  $76.285 - 34.458$  $-76.418$ L 1748000 99.236 50.407 76.285 −34.458 −76.418 −98.742 −95.540 −77.897<br>69.667 121.932 0.101 0.078 0.078 0.075 0.025 −0.01300 −0.06500 −0.128 −0.143<br>0.02000 151  $-50.379$  $-0.04500$  $\frac{1}{26}$ <br>1748012 222<br>26 acc  $0.01000$  $0.02800$ 151<br>222.360 80.450 152  $57.253 - 57.501$  $-83.744$  $-83.289$   $-110.397$   $-113.553$   $-104.511$  $-26.746$  $-0.05800$  $-0.01600$  $-8.511$  31.415 164.342 0.103 0.107 0.112 0.086 0.052 -0.02200 -0.09100 -0.149 -0.183<br>-0.00193 0.05100 153  $-59.200$  $-0.06700$ 154 1749003 135.381 55.425 73.484 -23.214 -92.084 -119.458 -116.293 -86.792<br>22.371 56.083 211.383 0.146 0.149 0.140 0.063 0.030 -0.04200 -0.10200 -0.157 -0.190<br>-0.01900 0.08200 154  $-69.076$  $-0.10400$ 00 0.08200 154<br>155 1749009 265.597 40.805  $1749009$  265.597 40.805 109.425 -0.725 -105.557 -119.298 -112.086 -92.593<br>41.314 112.755 0.022 0.098 0.068 0.086 0.073 -0.00040 -0.06500 -0.103 -0.161  $-00.025$  $-54.176$  $-0.09100$ 0.03700 0.03800 155<br>156 1751002 152.939<br>3.346 30.771 114 11  $\begin{array}{cccccccc} 3.346 & -3.334 & 132.339 & 111.136 & 135.029 & -18.380 & -74.145 & -132.088 & -124.664 \\ 3.346 & 30.771 & 111.051 & 0.017 & 0.102 & 0.168 & 0.127 & 0.040 & 0.01800 & 0.00646 & -0.063 \\ 0.07600 & -0.05600 & 156 & & & & & & & & & & & & & & & & & & & & & & & & & & & & & & &$  $-98.682$ -83.967 0.00646 -0.05600 156<br>157 1752003 127.493 59.027 22.979 2.975 -45.560 -83.077 -78.955 -65.619 -23.1<br>15.042 66.748 0.078 0.042 0.066 0.068 0.042 0.01200 -0.04300 -0.102 -0.142 -0.07400<br>5 0.05800 157  $0.00646 - 0.063 - 0.141 - 0.15100$  $1752$ <br>0.00005 0.042  $-23.925$ 1 1752006 211.767 75.696 91.301 -32.076 -19.044 -125.847 -124.284 -105.524<br>45.162 84.348 0.064 0.066 0.071 0.042 0.033 -0.00160 -0.06500 -0.132 -0.124<br>0.05000 158  $-95.223$  $-10.960$  $-45.4 - 0.05000$  $-0.03100$ 0.02800  $-136.516 -111.901$  $-106.462$  $-29.311$  $-0.01700$ 0.03300 0.01900 159  $-17.425$  68.763 219.269 -35.942 17.191 -52.399 -79.726 -104.880 -104.015 -98.807<br>-17.425 68.763 251.088 0.057 0.097 0.057 0.030 0.051 0.04500 0.00396 -0.046 -0.089<br>-0.03800 -0.05300 160  $-59.190$  $-0.11200$  $0.5300$  160<br>161 1844001 95.<br>6 64 000 . 1844001 95.059 59.906 37.285 -38.311 -61.544 -78.572 -68.940 -69.972<br>64.876 121.007 0.048 0.062 0.059 0.070 0.053 0.01500 -0.02800 -0.059 -0.115<br>0.01500 161  $-37.149$  $-25.716$  $-0.10000$  $-0.01700$ 0.01500 161<br>1844009 189.569 -- 1999) 189.309 -3.308 -44.587 -14.303 -67.188 -95.822 -89.373 -83.144<br>-- 42.403 167.034 0.058 0.053 0.069 0.071 0.043 0.00535 -0.03800 -0.075 -0.097<br>-- 63 1845009 168.304 -9.367 -9.574 -27.194 -87.558 -0.00500 -0.075 -0. 162  $-61.523$  $-27.333$  $-0.09700$  $-0.01800$ --- 1843-002 184.304 9.367 9.574 -27.194 -87.558 -99.592 -87.146 -88.002<br>3 101.594 165.337 0.055 0.060 0.056 0.054 0.045 0.00767 -0.00851 -0.056 -0.107<br>164 1845011 143.402 24.111 28.729 -36.900 -82.556 -88.000 -88.48.500 --49.995  $-5.913$  $-0.08100$  $-0.02700$  $-42.362$  $-5, 101$ 76.091 164.321 0.069 0.060 0.062 0.072 0.035 0.00025 -0.03000 -0.075 -0.104  $-0.07900$ 00 0.01600 164<br>165 1750013 108.112 83.419 57.764 -40.488 -59.272 -92.424 -99.634 -67.588<br>-4.389 148.481 0.087 0.117 0.082 0.094 0.061 -0.01700 -0.09700 -0.149 -0.158<br>1 0.06200 165  $-0.02000$  $-40.531$ 18.865  $-0.08800$  $0.00701$ 165 0.06200  $-42.955$ -0.341 61.535 217.060 29.784 92.050 -69.102 -99.055 -119.072 -109.031 -105.642 -55.297<br>-0.01100 0.03500 167<br>-0.01100 0.03500 167<br>0.336 85.467 186.373 0.060 0.060 47.664 3.458 -0.0400 -0.0905 -0.097 -0.114 -0.10000  $00$  0.03300<br>167 1840  $-0.09400$ 168 1846015 161.081 −24.384 47.664 3.458 −96.548 −108.171 −90.015 −95.044 −68.0<br>0.336 85.467 186.373 0.088 0.090 0.093 0.078 0.043 −0.01900 −0.08000 −0.120 −0.121 −0.10200<br>0.00542 0.05300 168 2 0.05300 16**8**<br>169 1846018 188.966 37.007  $78.414 - 74.915$  $-92.036 -118.419 -103.319$ 3.319 -96.889<br>-0.117 -0.109  $-54.148$ 50.752 181.777 0.066 0.104 0.070 0.071 0.042 -0.02300 13.338  $-0.06700$  $-0.09900$  $0.01400$ 0 0.05000 <mark>169</mark><br>170 1847000 161.619  $-89.666 -110.725 -102.825$  $11.192$   $-2.535$   $160.792$   $0.097$   $0.104$   $0.087$   $0.073$   $0.038$   $-0.02500$   $-0.07400$ <br> $-0.01500$   $0.03200$   $170$  $-69.533$  $-103.902$  $-0.109$  $\begin{array}{cccc} -1.33 & 100.792 & 0 \\ -0.01500 & 0.03200 & 170 \\ & 171 & 1847001 & 177.143 \\ \end{array}$  $-0.124$  $-0.08300$ **54.684** .871 -99.060<br>0.087 0.007  $-70.185$  $0.06300$  $\begin{array}{cccccc}\n\text{0.04600} & -0.00034 & 171 & 0.683 \\
\text{172} & 1847003 & 133.653 \\
\text{10.251} & 40.994 & 256.72\n\end{array}$ 172 1847003 133.653 67.852 80.860 -40.835 -87.881 -98.458 -99.233 -92.062<br>10.251 40.994 156.079 0.080 0.077 0.073 0.065 0.034 -0.02400 -0.07600 -0.107 -0.121<br>0.02400 0.03700 172  $-58.367$  $-0.06600$ 173 1847007 160.547 99.408 128.324 -74.341 -117.153 -146.119 -163.670 -132.157<br>16.312 122.956 212.287 0.086 0.079 0.100 0.079 0.035 -0.02500 -0.09300 -0.125 -0.135<br>0.00379 0.05100 173  $-84.623$  $-0.05900$ 

208

IDEN CODIGO **JANC**  $T$ <sub>T</sub> $T$  $C$ MARC **ARDC** MATC **ATTACC**  $\pi\pi c$ **MODE SIRC MAII** AGOI **DEZC JANT ARRI** JUMI **JULI OUTC FEVI MART SETT OTPT NONT** DRET TORE  $50.323 -25.243$  $-65.359$  $-07.303$  $-80.943$  $-75.968$ 174 1947010 138.055  $-45.463$ 74.482  $-0.06800$ 16 673 . u.05100 174<br>175 1848000 127<br>5 0.00137  $-75.676$  $-13, 185$  $-0.08900$  $-0.00251$ ------- ---<br>} 1848006 160.611 49.226 49.057 -35.834 -69.351 -97.672 -89.198 -79.972<br>46.968 159.437 0.082 0.107 0.104 0.085 0.050 -0.02800 -0.10500 -0.140 -0.156  $-58.297$  $-20.323$  $-0.09300$ 4. س.<br>176 - 1948010<br>14. <sup>177</sup> - 14.  $0.01300$ 0.08100  $\frac{177}{20.905}$ 177 1949010 134.332 93.843 61.122 -78.871 -101.447 -127.241 -116.212 -112.183<br>20.905 44.752 289.250 0.071 0.083 0.102 0.085 0.044 -0.01700 -0.06800 -0.112 -0.141<br>-0.00483 0.02100 177<br>178 1849017 376.805 47.227 45.297 -78.4  $-91.725$  $-0.06400$  $-101.617$  $\begin{array}{ccc} & - & 19490 \ \textcolor{red}{\textbf{19}}\textcolor{red}{\textbf{-19}} \textcolor{red}{\textbf{-19}} \textcolor{red}{\textbf{-19}} \textcolor{red}{\textbf{-19}} \textcolor{red}{\textbf{-19}} \textcolor{red}{\textbf{-19}} \textcolor{red}{\textbf{-19}} \textcolor{red}{\textbf{-19}} \textcolor{red}{\textbf{-19}} \textcolor{red}{\textbf{-19}} \textcolor{red}{\textbf{-19}} \textcolor{red}{\textbf{-19}} \textcolor{red}{\textbf{-19}} \textcolor{red}{\textbf{-19}} \textcolor{red}{\text$ 14.789  $-0.08700$ 179 1850002 116.919 15.433 47.120 -12.155 -69.147 -107.704 -104<br>-23.997 24.041 221.817 0.120 0.113 0.109 0.087 0.045 -0.04200 -0.08200<br>-0.00979 0.04900 179<br>180 185104 137.370 85.491 68.688 37 569 07.657<br>21.970 49.900 1.97 |.995 −69.671<br>|-0.135 −0.156  $-37.174$  $-0.10400$  $-109.778$ 0.778 -90.006<br>-0.109 -0.136 21.970 42.203 86.638 0.067 0.067 0.100 0.059 0.029 -0.00018 -0.04100<br>-0.01500 0.04100 180  $-79.355$ 21.970  $-0.06200$ 181 1852000 245.780 -0.545 162.276 -43.936 -64.002 -137.853 -137.707 -110.048<br>-42.214 45.367 163.963 0.062 0.055 0.073 0.046 0.040 0.02000 -0.02600 -0.101 -0.135<br>-0.02200 0.02100 181  $-06.961$  $-0.03300$ -23.327 67.042 283.825 0.052 0.051 0.067 0.053 0.045 0.01000 -0.04800 -0.116 -0.125 -0.04300<br>-23.327 67.042 283.825 0.052 0.051 0.087 0.053 0.045 0.01000 -0.04800 -0.116 -0.125 -0.04300<br>-0.02300 0.06000 182  $-23.195$  $0.00121$ 1 0.01200 193<br>184 1943004 153.568 185 1943006 186.302 -5.635 56.797 -23.676 -64.742 -101.057 -98.016 -93.932<br>-9.02700 0.06100 185<br>-0.02700 0.06100 185 1943009 166.896 -24.758 83.496 -29.842 -56.291 -00.0270 -0.0260 -0.124 -0.138<br>-51.661 20.231 198.844 0.05  $-27.921$  $-61.965$  $-0.08300$  $-51.661$  20.231 198.844 0.055 0.072 0.096 0.070 0.039 0.0.<br>-0.02800 -0.03900 186<br>-0.02800 -0.03900 186  $-54.579$  $-0.07700$ 76.979 -50.644 -63.994<br>0.07600 0.06300 0.06600 -0.02200 187 1943023 136.789 45.403<br>61.423 -40.451 57.920 169.893 0.08600 76.979  $-93.646$  $-90.448$  $-01.006$  $-1.743$  -40.451 57.920 169.893<br>
0.080 -0.120 -0.07100 -0.01200<br>
189 1943025 233.914 -14.811<br>
14.766 77.145 234.268 0.08600<br>
-0.07100 -0.01200 0.04000 0.06600  $0.02000 -0.01500 -0.04300$ 0.04000  $\begin{array}{cccccccc} \texttt{--01} & \texttt{--02} & \texttt{--03} & \texttt{--04} & \texttt{--04} & \texttt{--05} & \texttt{--06} & \texttt{--06} & \texttt{--06} & \texttt{--07} & \texttt{--08} & \texttt{--09} & \texttt{--09} & \texttt{--09} & \texttt{--09} & \texttt{--09} & \texttt{--09} & \texttt{--09} & \texttt{--09} & \texttt{--09} & \texttt{--09} & \texttt{--09} & \texttt{--09} & \texttt{--$ 187  $-50.543 - 66.83$ - 94.870 -93.396 -83.405 -48.444 -<br>0.03500 0.01500 -0.03700 -0.076 -0.090. 1944009 119.992  $-5.512$ 74.593 199 189 1944009 119.992 -5.512<br>18.734 79.746 191.435 0.06700<br>-0.08600 -0.03200 -0.00122 18 0.08300 0.05400 122 189<br>-13.503 83.051 -60.577 -102.747 -125.744 -114.758 -105.977  $-0.03200 -0.00122$  18<br> $-4032$  207.353 -13.50:<br>26.652 228.472 0.05300 1944032 190 32.800 0.09500  $-0.09500 - 0.01200$ 0.01500 1.90 46.903 -63.512 -89.867 -100.133 -92.255 -92.043 -57.058 -<br>0.07600 0.07100 0.07000 0.05300 0.01300 -0.02100 -0.080 -0.136 191 1944040 16.719 191 192 1944049 132.314 122.039<br>13.011 59.600 160.951 0.05200<br>-0.12100 -0.04500 0.02500 193<br>-0.12100 -0.04500 0.02500 193  $-76.264$   $-103.932$   $-91.796$   $-100.883$  $-70.900$ 49.038  $-62.407$  $0.07700$  0.07300 0.07700 0.03900 0.00535 -0.01100 -0.054 -0.115 192  $45002$  129.579 52.689<br>74.712 165.175 0.03600  $-67.746 -103.209$  $-90.588$ 1945002 11.663  $-45.715$  $-21.772$  $-38.500$ 0.06800 0.05100 0.06500 0.05900 0.02400 -0.00013 -0.058 -0.128  $7.625$  $-0.11000$  $-0.04200$  $0.01700$  193 = 0.913 -54.174 -90.842 -122.305 -105.413 -103.521 -61.644 -<br>0.10500 0.08100 0.05500 0.03300 -0.00996 -0.05900 -0.080 -0.129 1946009 48.632 194 6.552  $0.01900$  194<br>720 23.781  $-0.09800$ 0.02300 46010 121.720 23.78<br>46010 121.720 23.78<br>51.397 222.061 0.08300  $-75.574$ 1946010  $-40.157$  $-126.934$  $-103.783$ 62.651  $-102.193$ 62.651 -40.157 -75.574 -126.934 -103.783 -102.193 -34.087<br>0.10100 0.04600 0.05800 0.03800 -0.00137 -0.04400 -0.079 -0.108 195 13.034 0 -0.00424 -0.00491 195<br>147007 202.193 36.040<br>23.471 166.975 0.05400  $-0.08100$ 195  $-35.376$  $-99.234$  $-92.912$ 196 1947007 52.638  $-07.415 -113.178$  $-39.126$  $1.697$  $0.07900$   $0.09100$   $0.06400$   $0.02900$   $-0.00692$   $-0.06600$   $-0.091$   $-0.116$ -0.09000 -0.00467 0.05200 196  $-0.088$   $-76.964$  $-45.130$  $-43.368$  $-112.918$  $-110.387$ 197 1940007 59.417 23.063  $0.27400$   $0.25900$  0.30800 0.39000 0.41400 0.05300  $13.726$ 0.03900 0.00672 197  $0.06900$ 82.477 −20.026 −67.014 −106.912 −102.146 −91.483 −70.192 −<br>0.08400 0.10800 0.07800 0.04700 0.00323 −0.09200 −0.141 −0.144 198 1950000 149.652 2.711<br>44.614 52.062 131.039 0.07200<br>-0.08400 -0.01200 0.07800 198

h>kh **CODIOO JAMC nvc MARC ABAC MUC JÜMC A0OC 38TC OUTC MOVC DKZC JAHI rxvi MAU ABRI MUI JOWI JULI AOOI SKTI OUTI MOVI DEXI IDEN 199 1951003 125.174 32.858 13.540 -38.144 185.949 0.09900 106.948 0.08500 -32.252 -43.440 -103.255 -89.994 -75.419 0.12300 0.06900 -76.296 0.04900 0.01500 -0.09700 -0.157 -0.125** -0.07900 -0.04500 0.06700 199<br>200 2043018 181.733 58.103<br>36.676 33.348 65.764 0.03100<br>-0.01800 -0.01500 0.01600 200 129.535 -12.956 -61.463 -99.088 -92.959 -87.165 -78.007 -<br>0.03000 0.02400 0.02400 0.02200 -0.01000 -0.03000 -0.023 -0.050 **201 2044027 193.126 56.290 21.994 56.108 108.877 0.08500 -0.08800 -0.01700 0.01900 201 202 2047019 148.017 88.790 9-586 53.410 137.922 0.13700** 54.437 -52.585 -79.583 -108.382 -97.847 -80.591 -38.282 -<br>0.12000 0.06000 0.06100 0.05100 -0.00690 -0.06100 -0.100 -0.120 **-0.10200 -0.00408 0.08200 202 203 2048092 148.341 92.285 23.730 27.130 105.493 0.17900 -0.12600 -0.05600 0.09200 203** 204 2051045 89.781 62.337<br>22.301 60.578 51.610 0.06800<br>-0.10000 -0.02400 0.01000 204<br>205 2051046 98.760 120.914<br>24.644 12.896 44.469 0.09900<br>-0.09700 -0.03000 0.03300 205 118.062 −69.877 −72.327 −119.879 −119.890 −106.781 −65.063<br>0.11500 0.06500 0.04600 0.03200 −0.01600 −0.09300 −0.131 −0.136 **26.352 -34.603 -55.499 -101.895 -90.457 -82.332 -61.132 0.15600 0.09400 0.05300 0.00712 -0.01700 -0.09200 -0.142 -0.146 206 2052004 129.973 44.399 4.202 -15.503 103.216 0.04500** -0.06300 -0.01100 0.05100 206<br>207 2052006 138.510 98.941<br>33.115 6.875 110.679 0.05600<br>-0.07100 -0.01200 0.04500 207 **208 2053000 106.370 60.429 17.596 29.311 59.749 0.00444 -0.00169 0.04900 0.03600 208 209 2143009 157.323 50.487 41.599 52.939 149.086 0.09600 -0.10400 0.00517 0.03300 209** 97.655 5.231 –30.589 –97.061 –95.177 –71.837 –51.556 –<br>0.09500 0.12800 0.07400 0.05000 0.02800 –0.08100 –0.122 –0.121 100.990 12.856 -50.571 -87.773 -84.641 -75.962 -71.422 -<br>0.11600 0.12200 0.08000 0.04500 0.00060 -0.09000 -0.147 -0.129 **50.197 -3.206 -39.491 -80.062 -65.366 -64.806 -47.985 0.05600 0.07700 3.03300 0.03800 0.01900 -0.03900 -0.118 -0.084** 100.736 -2.713 -53.381 -106.529 -99.530 -97.730 -63.411 -<br>0.04600 0.10000 0.04900 0.03400 0.02800 -0.03700 -0.111 -0.128 **210 2144026 76.445 45.801** 29.241 33.145 194.347 0.04000<br>-0.08200 0.02000 0.04600 210<br>211 2145032 176.461 3.989<br>20.861 30.351 170.990 0.04000<br>-0.08200 0.02000 0.04600 211 **212 2146030 123.813 31.468 28.646 38.467 155.390 0.06000** -0.08500 -0.02100 0.04400 212<br>213 2147022 132.283 32.243<br>18.644 90.641 182.622 0.0600<br>-0.03100 -0.02200 0.06200 213 **214 2152005 97.060 71.017 0.744 9.712 54.425 0.06700 -0.04700 -0.00401 0.04000 214 215 2153003 103.449 45.579 21.633 8.093 16.496 0.01900 -0.04000 0.06500 0.04800 215 216 2154007 78.955 36.749 4.763 69.501 75.160 0.03200 29.245 -28.264 14.242 -91.165 -80.427 -58.906 -66.393 -0.00979 0.05500 0.02100 0.02200 0.01000 -0.03500 -0.083 -0.065**  $33.229$  -40.949 -60.441 -99.792 -100.342 -93.277 -5.483 -<br>0.11700 0.05700 0.04800 0.03200 -0.02200 -0.05400 -0.091 -0.116 **66.594 -54.658 -51.706 -90.702 -84.671 -74.791 -36.499 - 0.07400 0.08400 0.04600 0.02600 -0.02000 -0.04900 -0.089 -0.097** - 65.609 -58.229 -55.450 -9<mark>6.848 -99.837 -79.940 -43.153 -</mark><br>0.07400 0.08400 0.04600 0.02600 -0.02000 -0.04900 -0.089 -0.097 95.591 -68.789 -52.063 -95.434 -94.437 -75.476 -37.081 -<br>0.09200 0.04500 0.07400 0.04500 0.02900 -0.06300 -0.119 -0.101 .<br>32.947 -53.291 -61.742 -108.218 -94.733 -81.839 -56.812<br>0.08900 0.06300 0.06300 0.02600 -0.00478 -0.08700 -0.104 -0.112 **14.341 -12.204 11.404 -72.672 -75.499 -66.712 -35.853 0.05100 0.10900 0.04500 0.03600 -0.00067 -0.08100 -0.115 -0.103 53.989 -5.734 -4.554 -64.576 -80.522 -50.166 -37.454 0.00212 0.07200 0.04700 0.01500 0.03300 -0.04600 -0.100 -0.118 44.411 5.307 -14.434 -62.877 -88.161 -63.411 -77.156 0.00715 0.08200 0.05900 0.03300 0.04800 -0.00975 -0.079 -0.111 -0.09200 -0.00685 0.03700 216 217 2155000 112.039 10.968 35.734 37.996 16.975 0.10200 -0.05600 0.00598 0.05100 217 218 2244071 139.471 40.805 21.567 34.600 144.146 0.04700 -0.05600 -0.01200 -0.03900 218 219 2252000 63.107 32.817 21.537 1.356 42.103 0.03400 -0.02800 0.02700 0.02800 219 220 2253002 58.388 6.851** 5.092 13.213 56.049 0.01900<br>-0.03600 0.02800 0.00703 220<br>221 2254003 7.594 2.3.992<br>29.654 69.724 17.222 0.05400<br>-0.05300 0.02400 0.03400 221 222 2254005 65.025 29.170<br>18.738 22.647 6.518 0.12300<br>-0.10700 ~0.06500 0.05800 222<br>223 2255003 50.780 0.11200<br>10.675 26.838 31.769 0.11200<br>-0.06100 ~0.00659 0.05300 223 103.637 -38.779 -29.549 -80.816 -76.466 -79.286 -14.760<br>0.09200 0.13600 -0.00112 -0.02000 -0.02000 -0.07500 -0.114 -0.106 **48.529 -34.984 -48.798 -86.096 -97.813 -78.583 -42.335 - 0.05900 0.05100 0.04100 0.05000 0.02200 -0.01400 -0.071 -0.076** 76.797 0.315 -1.359 -61.659 -73.251 -44.982 -12.355 -<br>0.04000 0.09600 0.05000 0.02800 0.00445 -0.06700 -0.130 -0.079 **6.312 -12.342 6.552 -36.680 -70.592 -28.294 5.306 0.00793 0.07800 0.05100 0.01600 0.02000 -0.03300 -0.086 -0.066 49.251 6.692 7.418 -33.002 -77.403 -80.233 -24.383 0.05700 0.09800 0.06800 0.03700 -0.01000 -0.07200 -0.102 -0.142 19.994 42.197 20.832 -51.675 -71.426 -63.936 -37.583 0.15900 0.05300 -0.01200 0.00868 0.06300 0.03200 -0.112 -0.204 69.802 -11.436 27.639 -67.606 -90.674 -46.041 -34.893 0.09900 0.07500 0.01400 0.01700 0.01800 -0.08000 -0.141 -0.099**

**210**

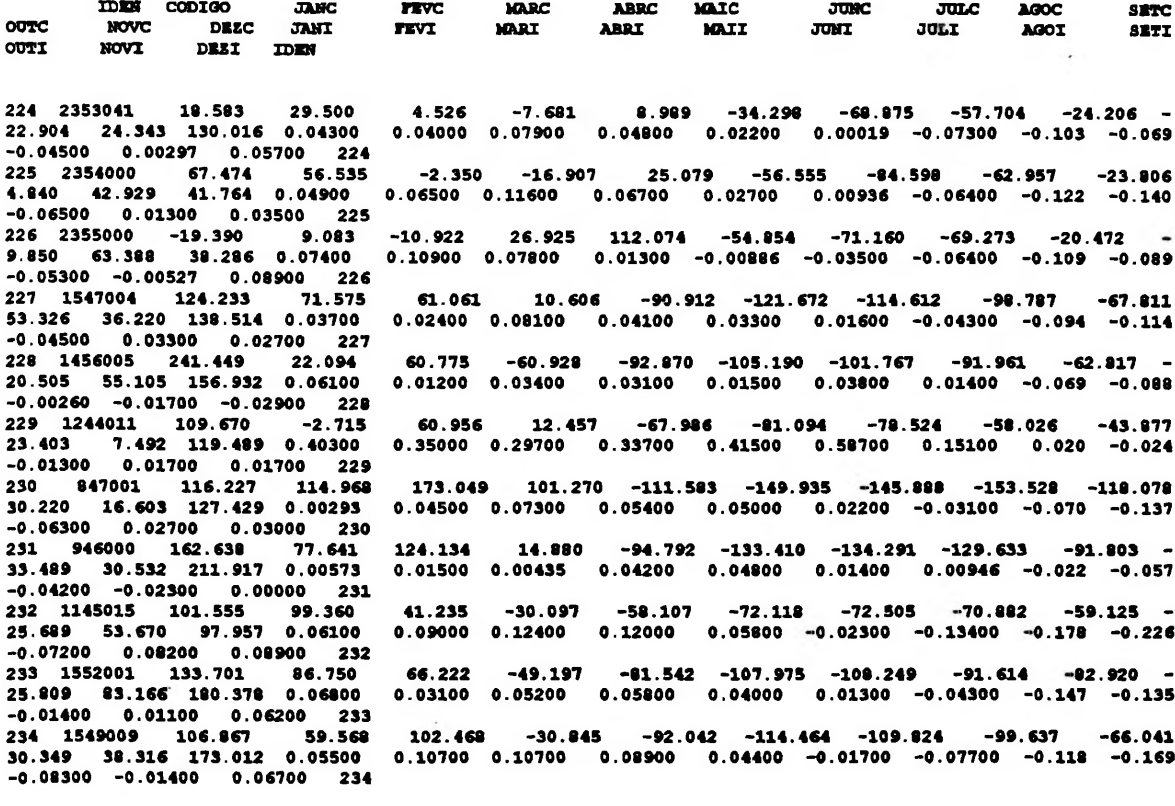

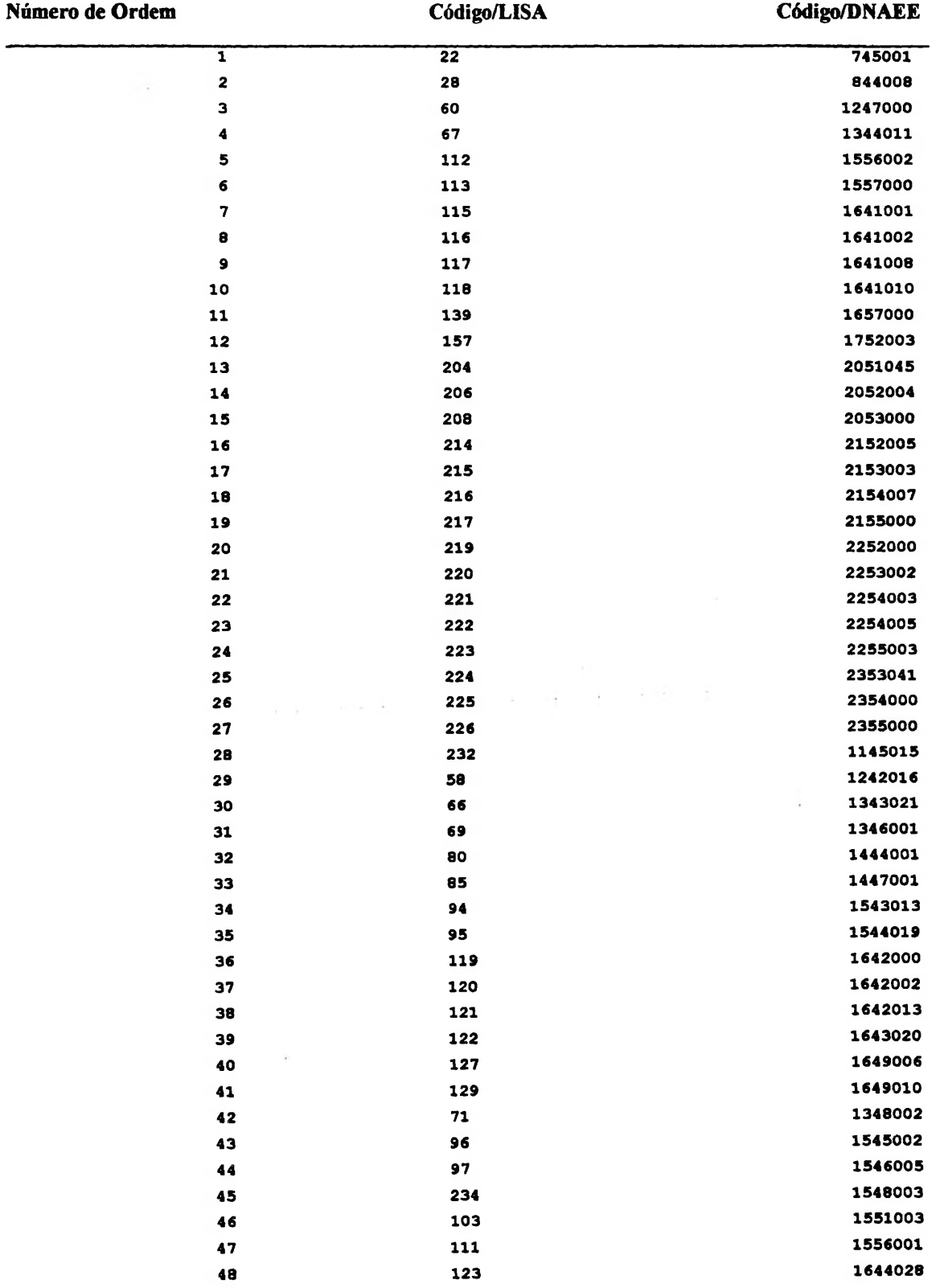

#### **ANEXO 5- CONVERSÃO NUMERICA DOS CÓDIGO/DNAEE DE CADA ESTAÇÃO PARA IDENTIFICAÇÃO NO PROGRAMA LISA (1979)**

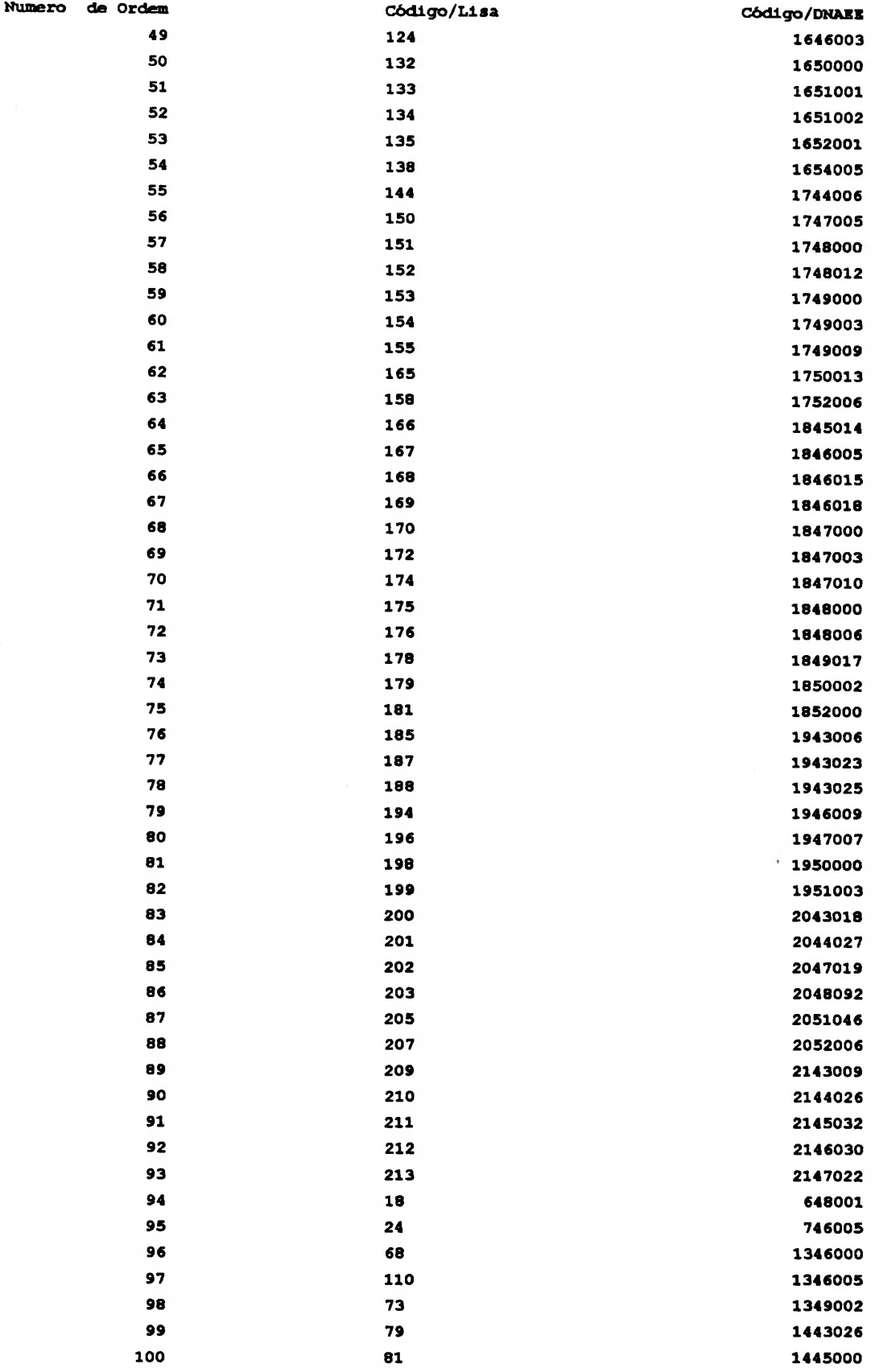

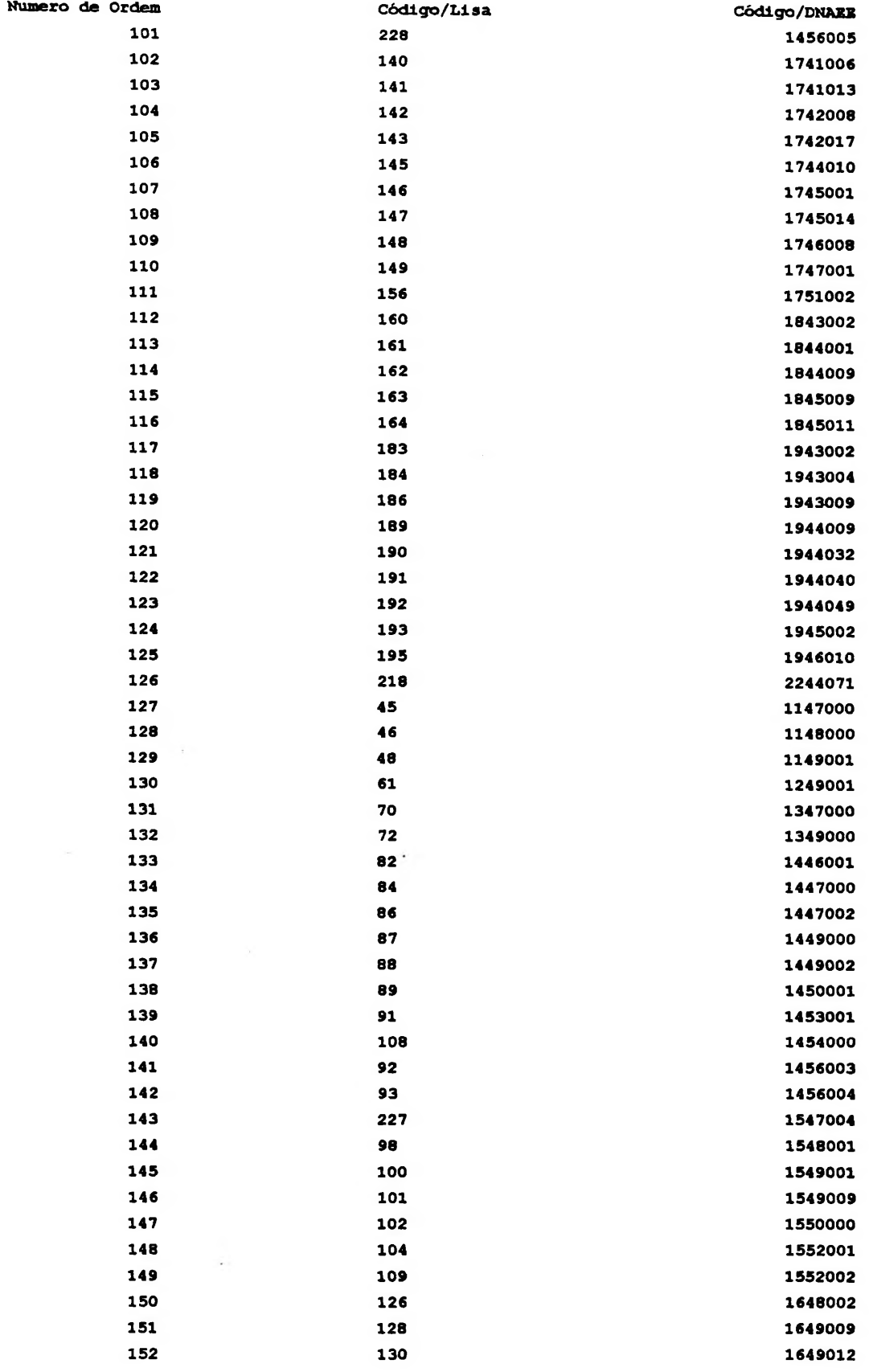
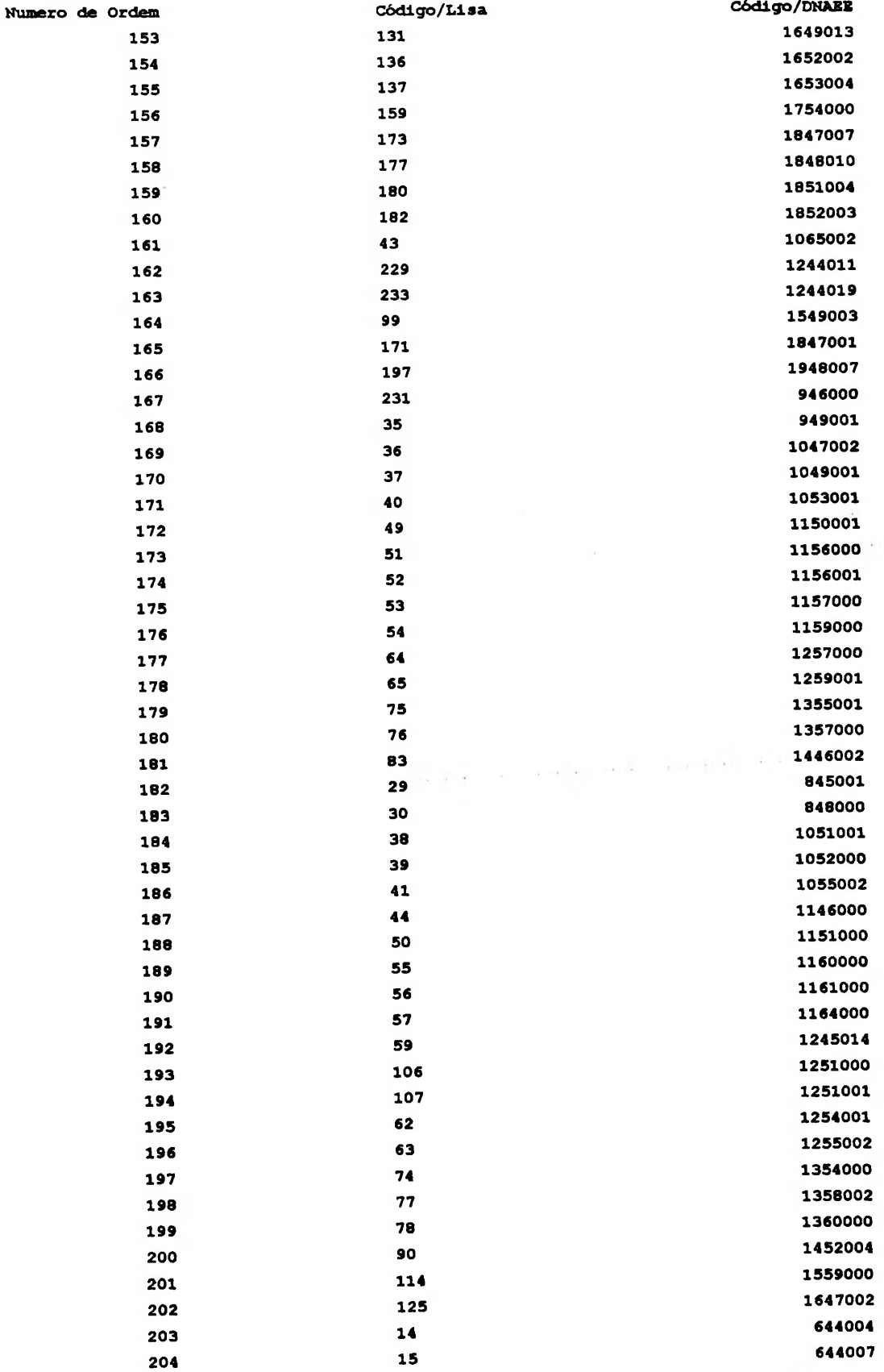

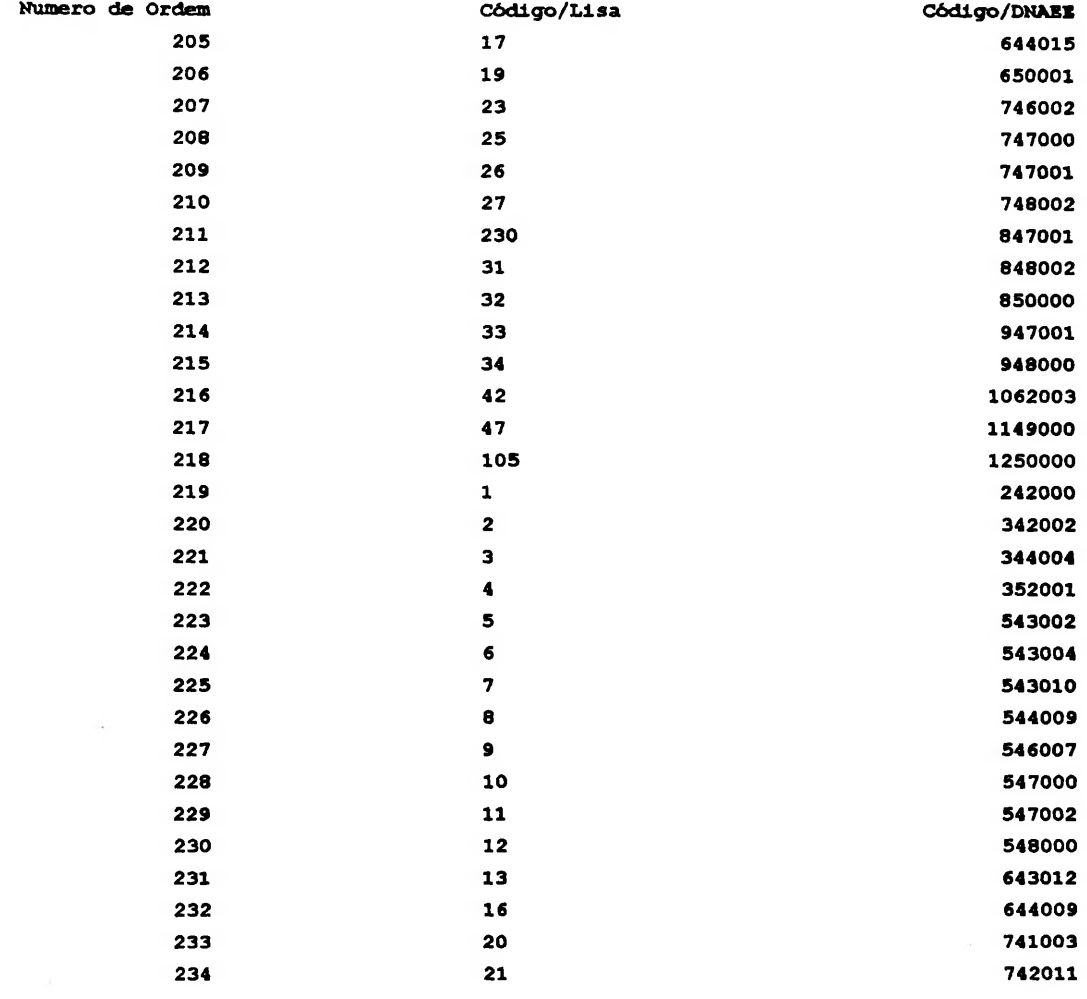

ANEXO 6 -DENDOGRAMA COM A ESTRUTURA GERAL DE AGRUPAMENTO DAS ESTAÇÕES PLUVIOMÉTRICAS EXECUTADO PELO PROGRAMA LISA OBS: ESTAS ESTAÇÕES PLUVIOMÉTRICAS UTILIZAM O CÓDIGO DO LISA DO ANEXO 5

### 1. RESUMO DA ESTRUTURA HIERARQUICA

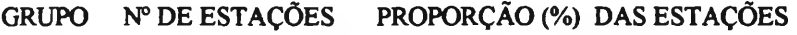

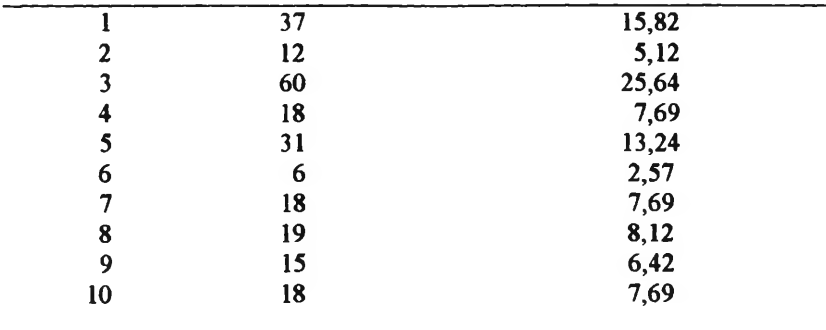

# 2.REPRESENTAÇÃO DA CLASSIFICAÇÃO HIERARQUICA

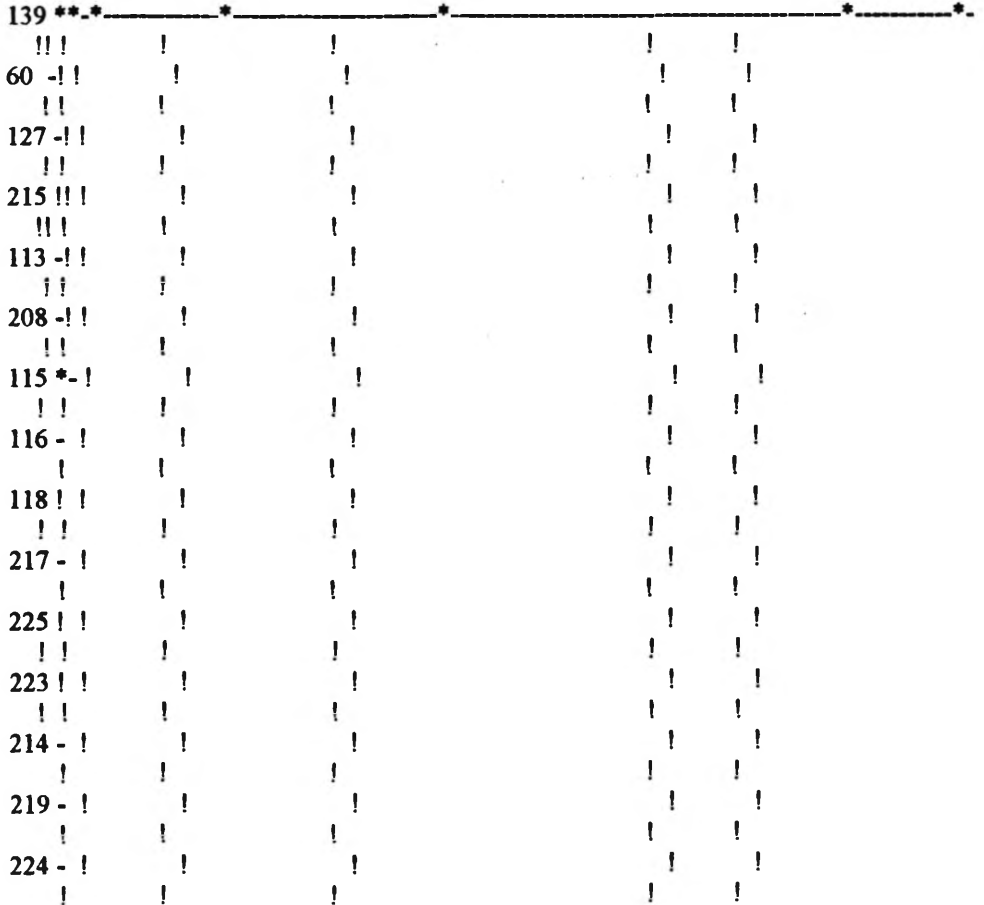

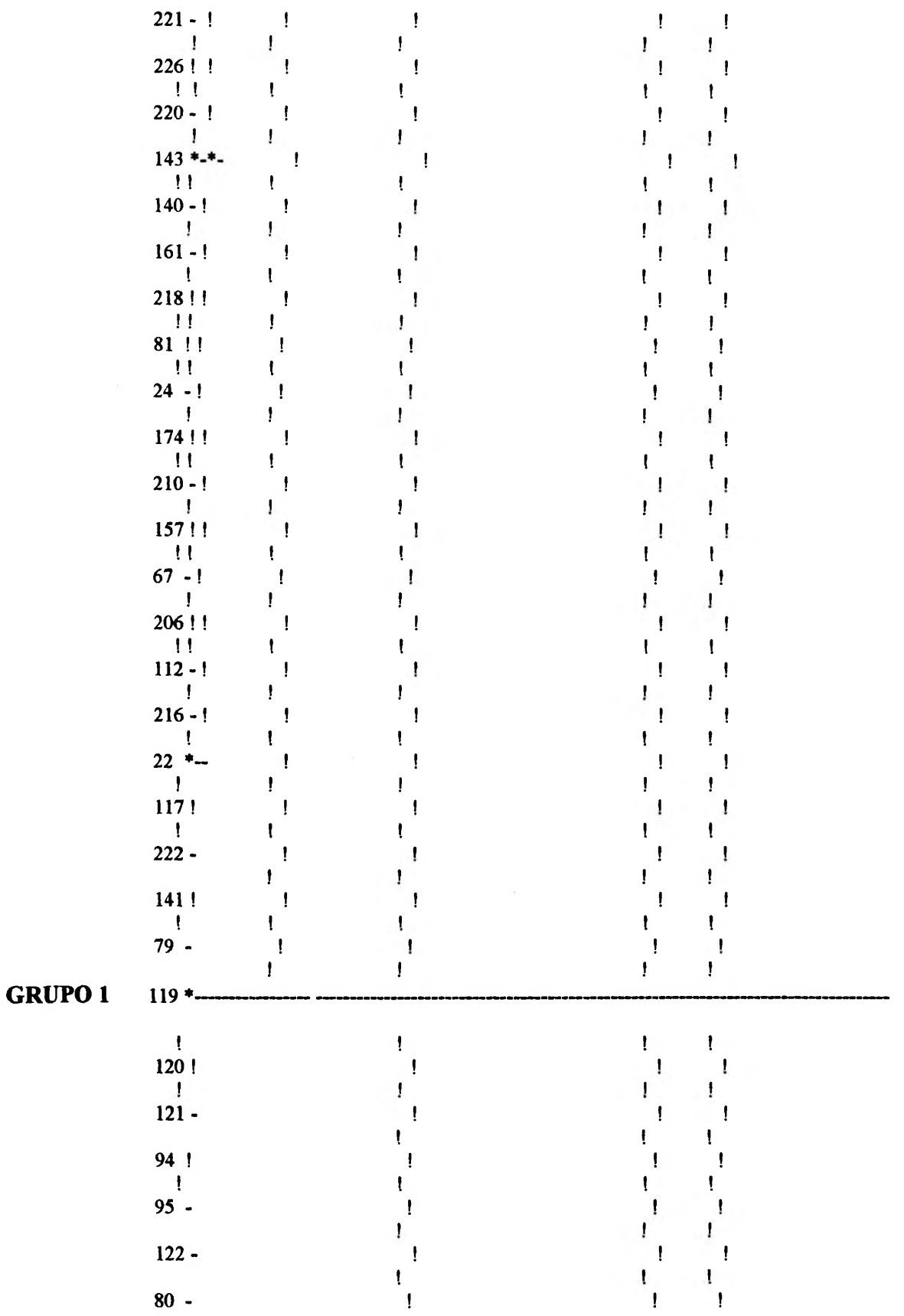

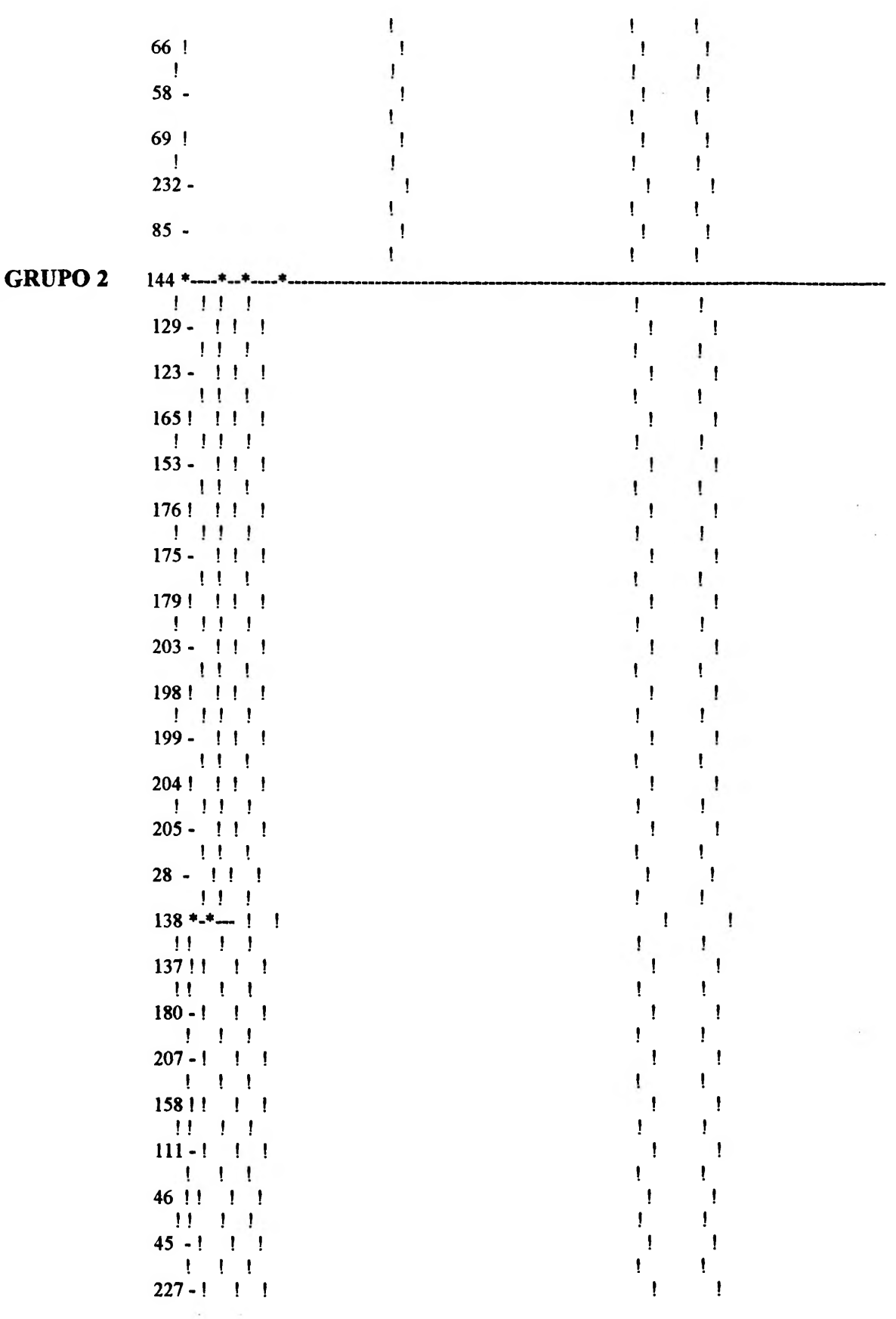

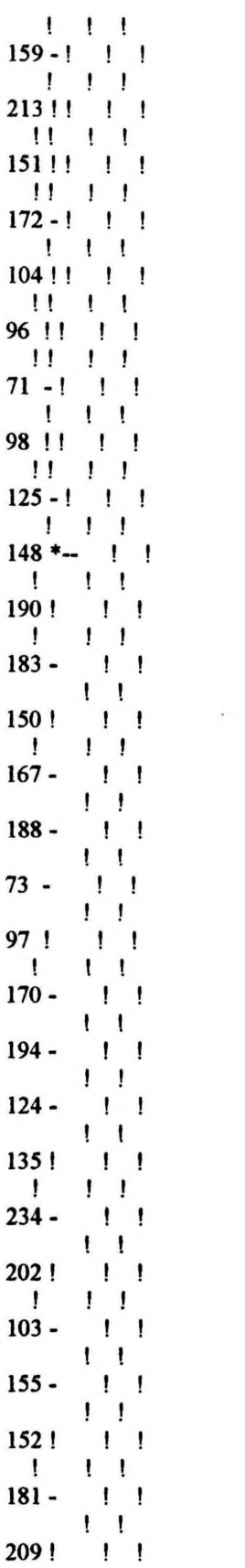

 $\sim$ 

 $\mathfrak{k}$  $\mathbf{I}$  $\pmb{\mathfrak{l}}$  $\begin{array}{c} \rule{0pt}{2ex} \rule{0pt}{2ex} \rule{0pt}{$  $\cdot$ Ţ  $\pmb{\mathsf{l}}$  $\begin{array}{c} \hline \end{array}$  $\begin{array}{c} \rule{0pt}{2.5ex} \rule{0pt}{2.5ex} \rule{0$  $\mathfrak l$ ł  $\mathbf{I}$  $\mathbf{I}% \mathbf{A}\mathbf{B}=\mathbf{I}_{\mathbf{A}}\mathbf{A}+\mathbf{I}_{\mathbf{A}}\mathbf{A}+\mathbf{I}_{\mathbf{A}}\mathbf{A}+\mathbf{I}_{\mathbf{A}}\mathbf{A}+\mathbf{I}_{\mathbf{A}}\mathbf{A}+\mathbf{I}_{\mathbf{A}}\mathbf{A}+\mathbf{I}_{\mathbf{A}}\mathbf{A}+\mathbf{I}_{\mathbf{A}}\mathbf{A}+\mathbf{I}_{\mathbf{A}}\mathbf{A}+\mathbf{I}_{\mathbf{A}}\mathbf{A}+\mathbf{I}_{\mathbf{A}}\mathbf{A}+\mathbf{I$  $\mathbf{I}$  $\mathbf{I}$  $\frac{1}{2}$  $\mathbf{I}$  $\mathbf{I}$  $\mathbf{I}$  $\mathbf{I}$ ŧ ŧ I I Ţ I  $\mathbf{I}$  $\frac{1}{2}$  $\mathbf{I}$ ŧ  $\pmb{\cdot}$  $\pmb{\cdot}$  $\pmb{\cdot}$  $\pmb{1}$  $\begin{array}{c} \rule{0pt}{2ex} \rule{0pt}{2ex} \rule{0pt}{$ Ţ  $\pmb{\cdot}$  $\pmb{\mathsf{I}}$  $\pmb{\cdot}$ ţ  $\begin{array}{c} \rule{0pt}{2ex} \rule{0pt}{2ex} \rule{0pt}{$  $\mathbf{I}$  $\begin{array}{c} \hline \end{array}$  $\begin{array}{c} \textbf{1} \end{array}$  $\frac{1}{2}$ Ţ  $\begin{array}{c} \hline \end{array}$  $\mathbf{I}$  $\mathbf{I}$ ţ  $\begin{array}{c} \textbf{1} \end{array}$ ļ Ţ  $\mathbf{I}$ Ţ  $\begin{array}{c} \hline \end{array}$ Ţ ţ  $\pmb{\mathfrak{f}}$  $\pmb{\cdot}$  $\mathbf{I}$ ţ  $\pmb{\mathsf{I}}$ I L L  $\pmb{\cdot}$  $\begin{array}{c} \rule{0pt}{2.5ex} \rule{0pt}{2.5ex} \rule{0$  $\mathbf{I}$  $\mathbf{I}$  $\begin{array}{c} \rule{0pt}{2.5ex} \rule{0pt}{2.5ex} \rule{0$  $\pmb{\mathfrak{t}}$  $\pmb{\mathfrak{t}}$  $\mathbf{I}$  $\begin{array}{c} \rule{0pt}{2ex} \rule{0pt}{2ex} \rule{0pt}{$ ţ Ţ ļ  $\mathbf{I}%$ ţ  $\mathbf{I}$  $\mathbf{I}$ Ţ ţ I ţ  $\frac{1}{2}$ ł ţ  $\mathbf{I}$ Ţ ı Ţ Ţ  $\mathbf{I}$  $\mathbf{I}%$  $\pmb{\mathfrak{t}}$  $\mathbf{I}$  $\mathbf{I}%$  $\pmb{\mathfrak{t}}$ Ţ Ţ t 1  $\mathbf{I}$  $\mathbf{I}$ J. I  $\mathfrak{t}$ Ţ  $\mathbf{I}%$  $\begin{array}{c} \hline \end{array}$ 

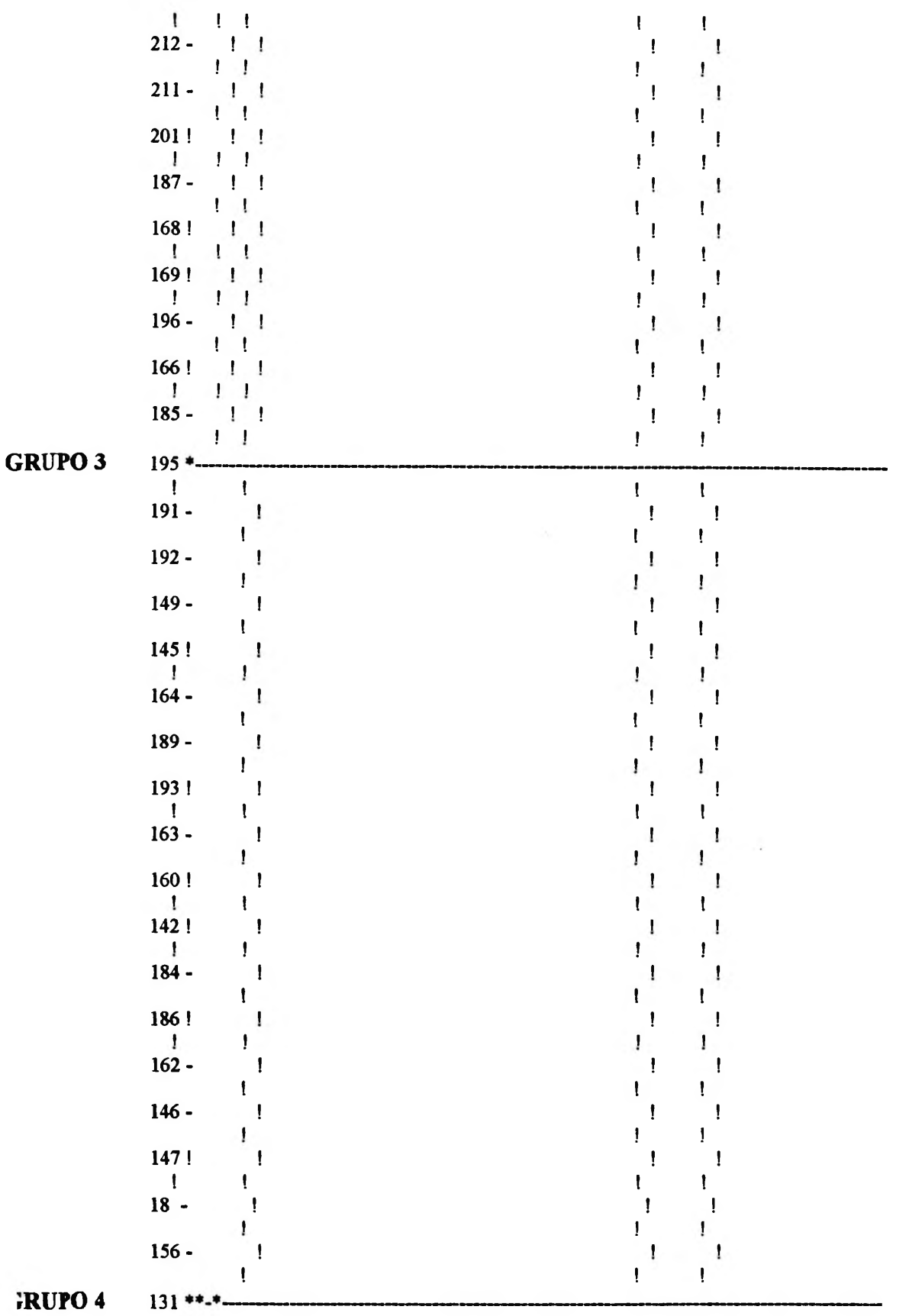

 $\sim r$ 

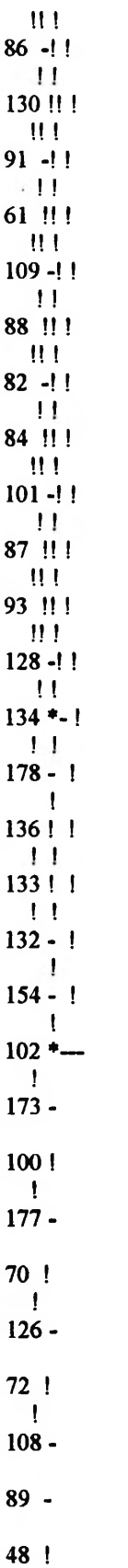

 $\mathbf{t}$  $\mathbf{I}$  $\frac{1}{2}$  $\mathbf{I}$ Ţ  $\mathbf{I}$  $\mathbf{I}$  $\begin{array}{c} \bullet \end{array}$  $\mathbf{I}$  $\mathbf{I}$ Ţ  $\mathbf{I}$  $\pmb{\mathsf{I}}$ Ţ Ţ Ţ  $\mathbf{I}$  $\mathbf{I}$ ļ  $\mathbf{I}$ Ţ  $\mathbf{I}$ . Ţ  $\pmb{\mathsf{I}}$  $\pmb{\mathfrak{t}}$  $\mathbf{I}$ Ţ ţ  $\mathbf{I}$ Ţ  $\pmb{\mathsf{l}}$ I  $\pmb{\mathfrak{t}}$  $\mathbf{I}$  $\frac{1}{2}$  $\mathbf{I}$  $\mathbf{I}$ Ţ.  $\mathbf{I}$ I  $\mathbf{I}$  $\mathbf{I}$  $\mathbf{I}$ ţ Ţ Ţ  $\pmb{\mathfrak{t}}$ Ţ  $\mathbf{I}$  $\mathbf{I}$  $\mathbf{I}% =\mathbf{I}^{T}\mathbf{e}_{i}+\mathbf{I}^{T}\mathbf{e}_{i}+\mathbf{I}^{T}\mathbf{e}_{i}+\mathbf{I}^{T}\mathbf{e}_{i}$ ļ  $\begin{array}{c} \rule{0pt}{2.5ex} \rule{0pt}{2.5ex} \rule{0$  $\pmb{\mathsf{I}}$ ţ  $\begin{array}{c} \textbf{1} \end{array}$  $\pmb{\mathsf{l}}$ ţ  $\begin{array}{c} \rule{0pt}{2.5ex} \rule{0pt}{2.5ex} \rule{0$ I Ţ Ţ ļ ţ  $\mathbf{I}$  $\mathbf{I}$  $\begin{array}{c} \bullet \end{array}$  $\begin{array}{c} \bullet \end{array}$ ł ţ  $\begin{array}{c} \hline \end{array}$  $\begin{array}{c} \textbf{1} \end{array}$  $\epsilon$  $\begin{array}{c} \hline \end{array}$  $\mathbf{I}$  $\begin{array}{c} \rule{0pt}{2.5ex} \rule{0pt}{2.5ex} \rule{0$ ľ I I ţ ļ  $\mathbf{I}$  $\pmb{\mathfrak{t}}$ ļ I  $\pmb{\mathfrak{t}}$ ţ ļ ł  $\mathbf{I}% =\mathbf{I}^{T}\mathbf{e}_{i}+\mathbf{I}^{T}\mathbf{e}_{i}+\mathbf{I}^{T}\mathbf{e}_{i}+\mathbf{I}^{T}\mathbf{e}_{i}$ Ţ ţ ţ  $\pmb{\mathfrak{f}}$ Ţ  $\mathbf{I}$  $\begin{array}{c} \textbf{\textit{I}}\\ \textbf{\textit{I}} \end{array}$  $\mathbf{I}$ I ı ļ t ţ ł ţ ł. Ţ  $\pmb{\mathsf{I}}$  $\begin{array}{c} \rule{0pt}{2ex} \rule{0pt}{2ex} \rule{0pt}{$ L  $\mathbf{I}$  $\pmb{\mathsf{I}}$  $\pmb{\mathfrak{t}}$ 

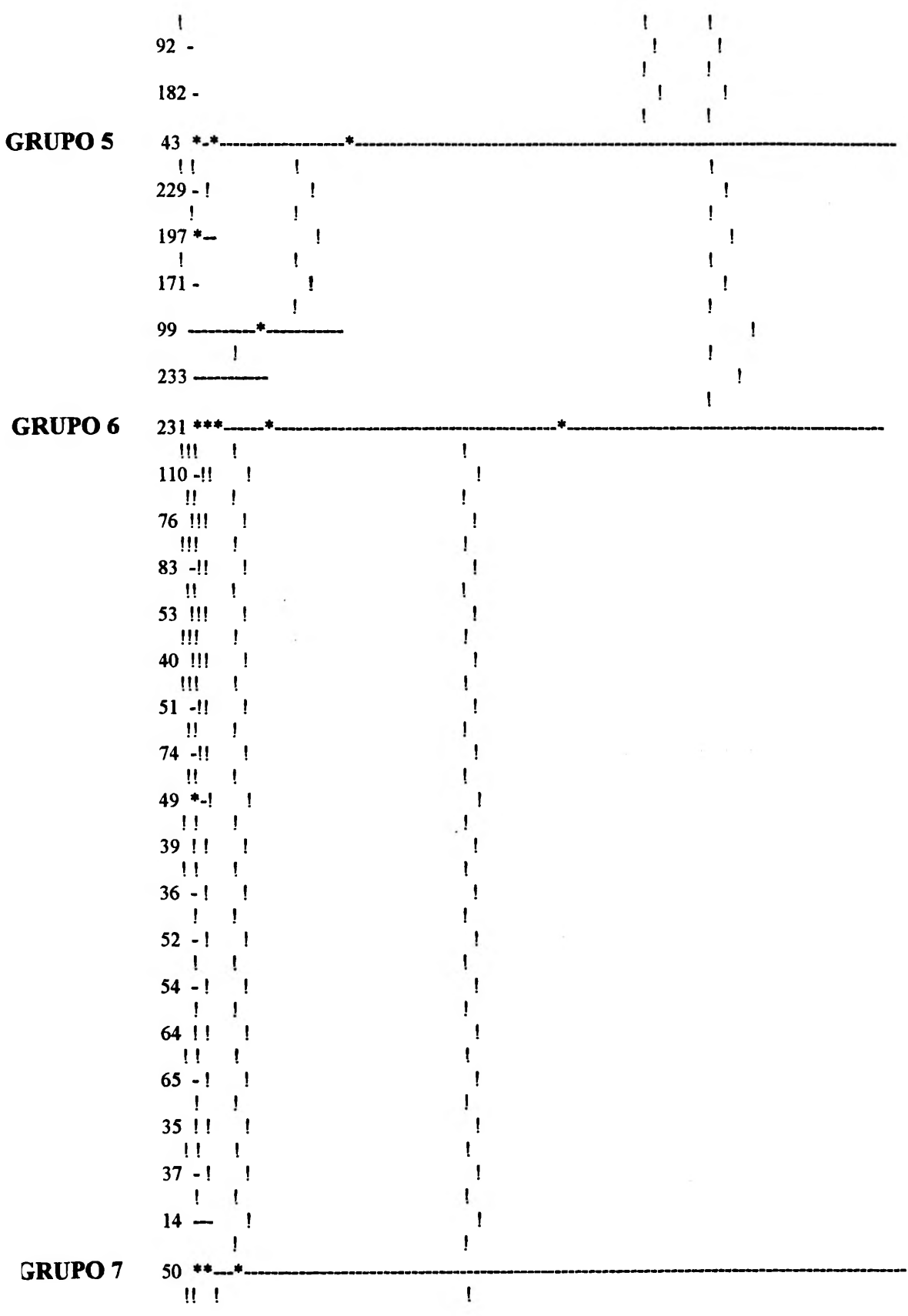

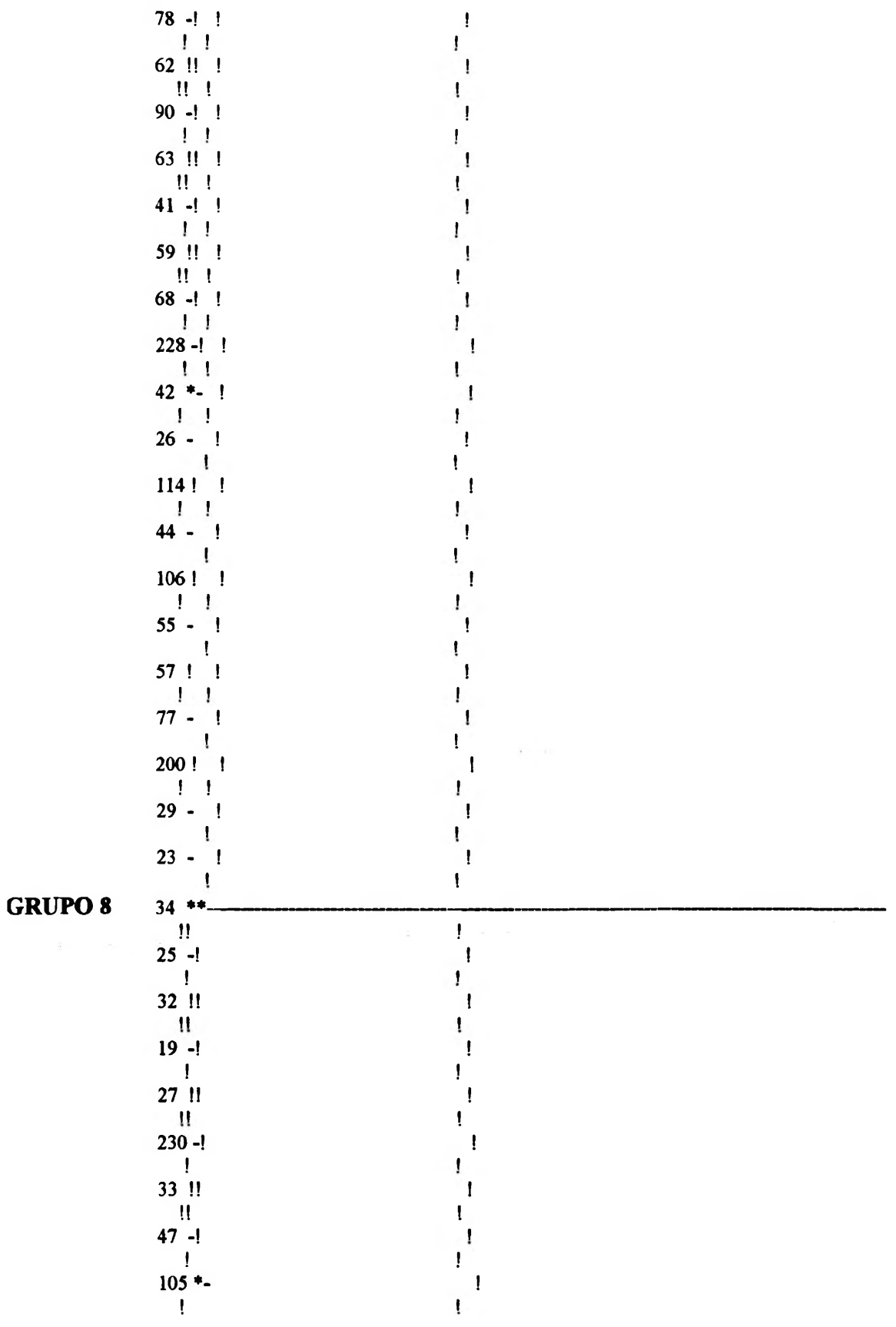

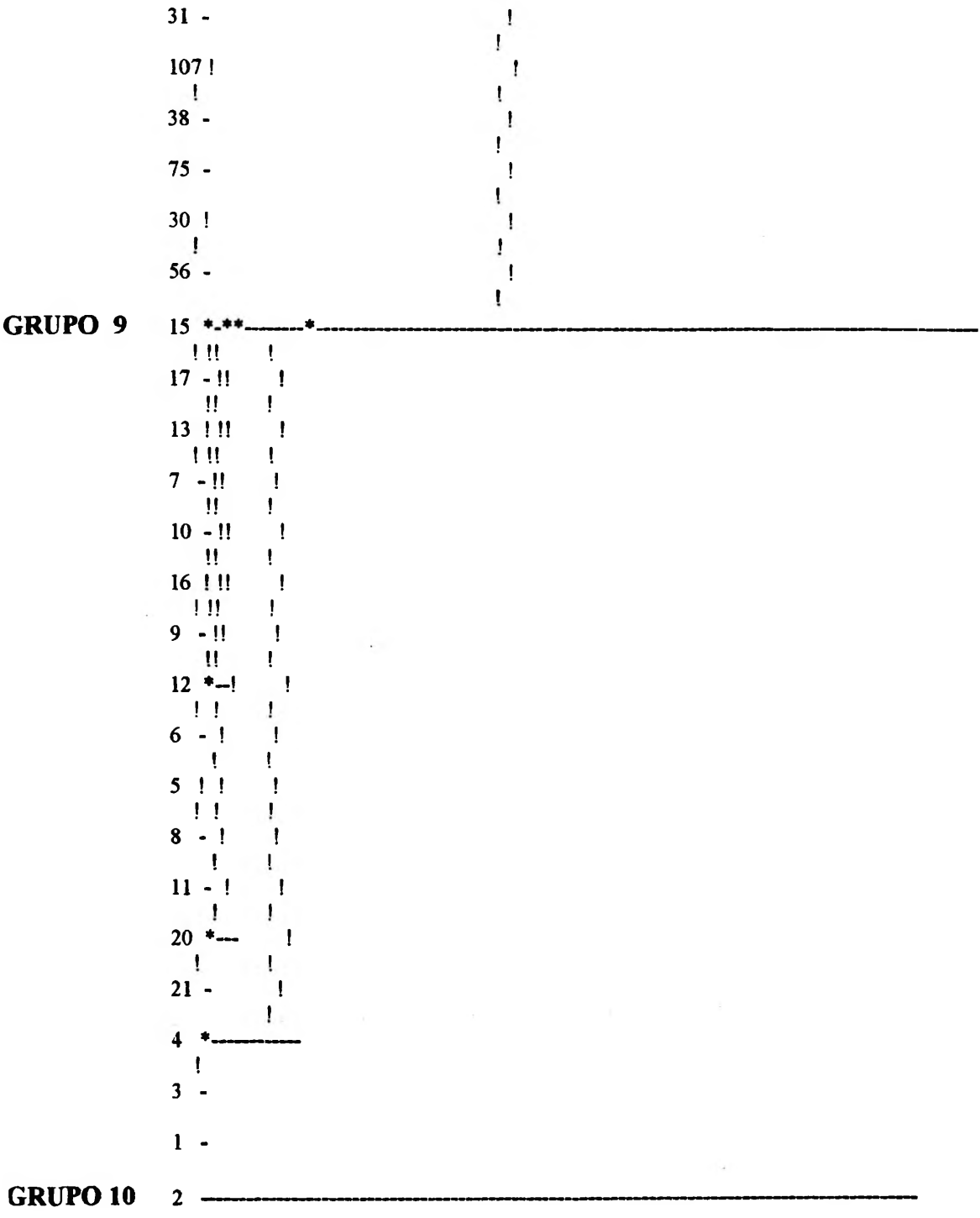

IFIN NORMALE DU PROGRAMME CAHVOR

### **ANEXO 7-IDENTIFICAÇÃO DOS DEZ (10) GRUPOS HOMOGÊNEOS PRELIMINARES DAS ESTAÇÕES PLUVIOMÉTRICAS ORIUNDOS DA ANÁLISE DE GRUPAMENTO, EXECUTADA POR CLASSIFICAÇÃO HIERÁRQUICA PELO MÉTODO DOS VIZINHOS RECÍPROCOS (LISA,1978)**

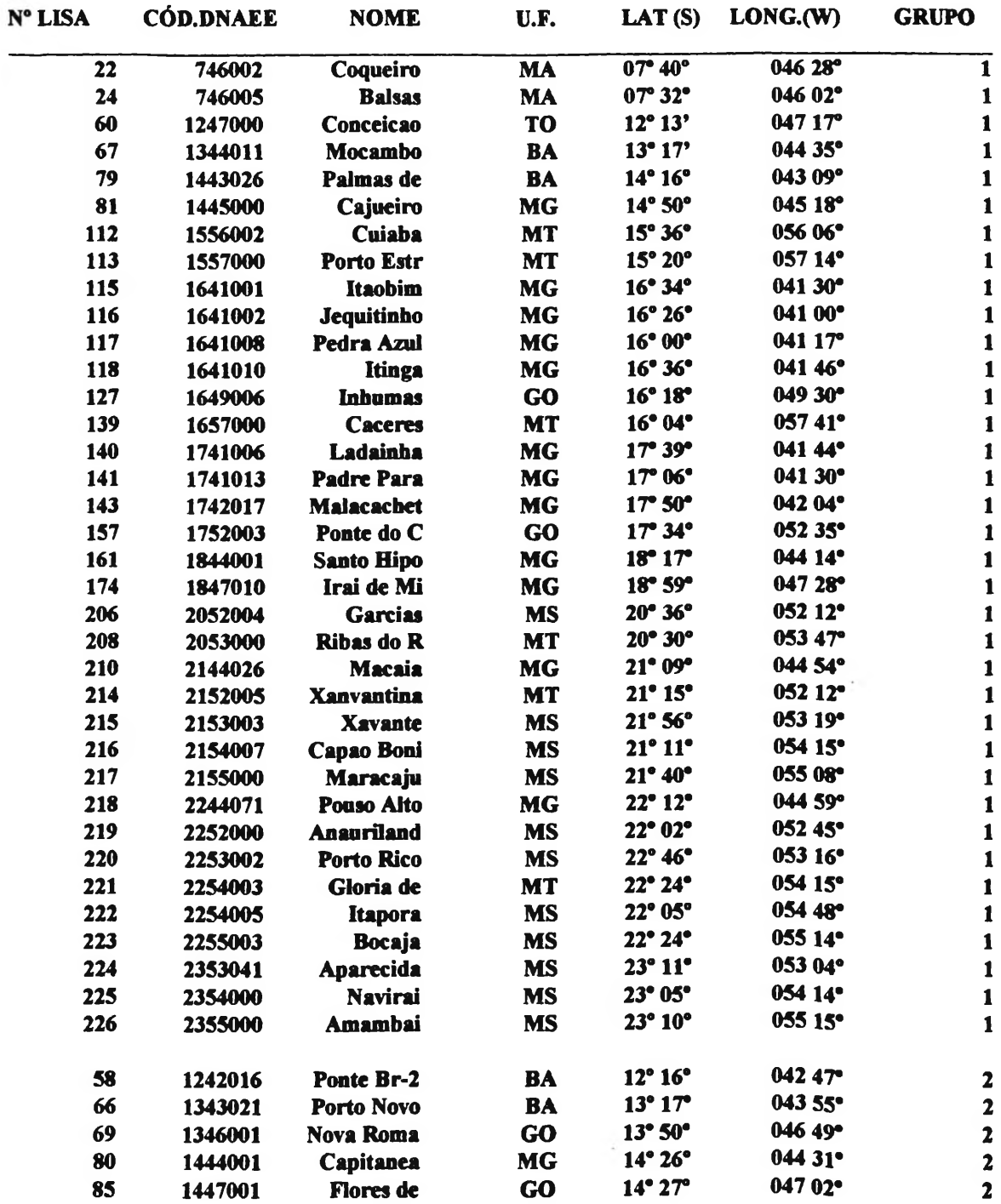

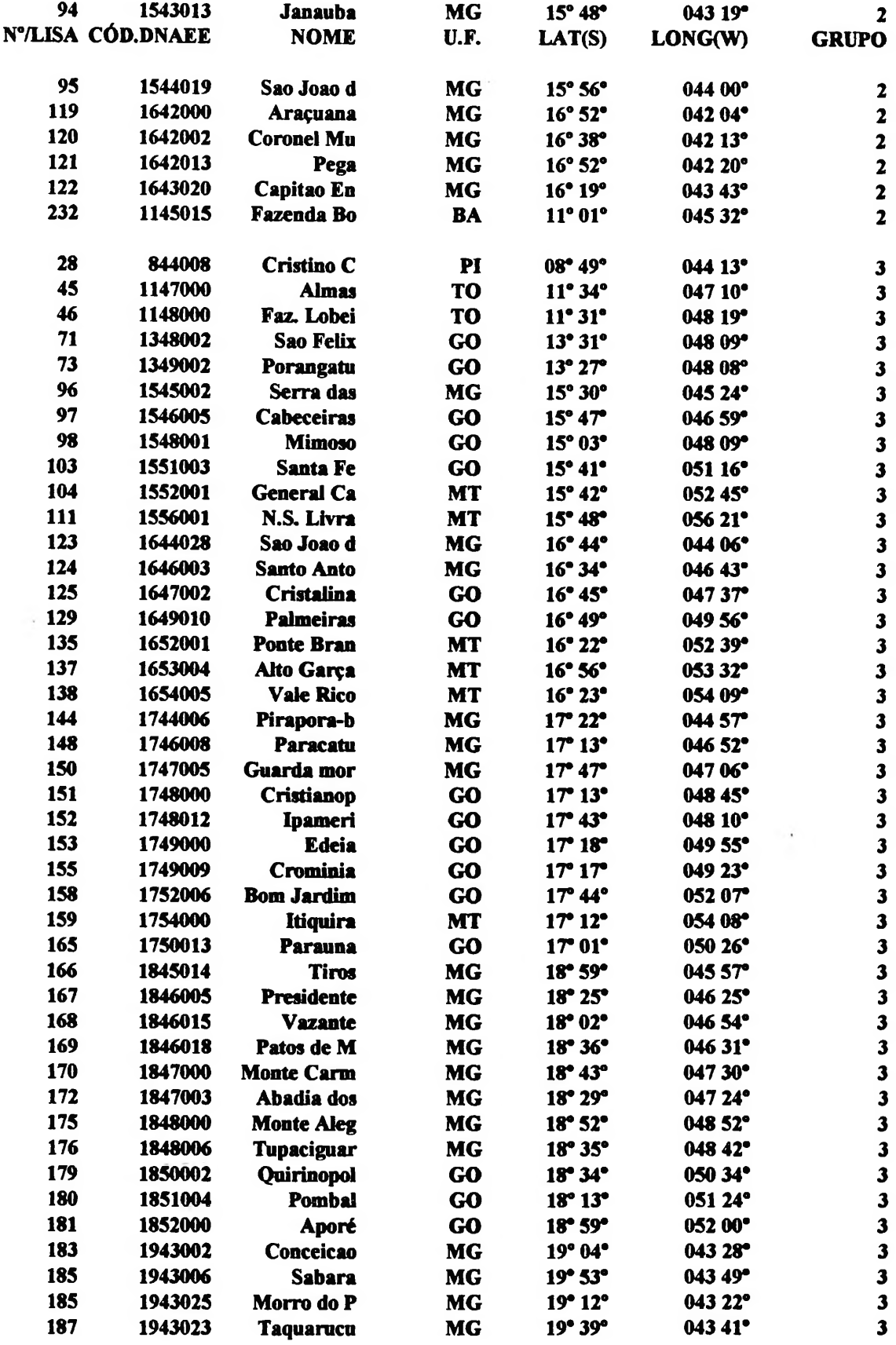

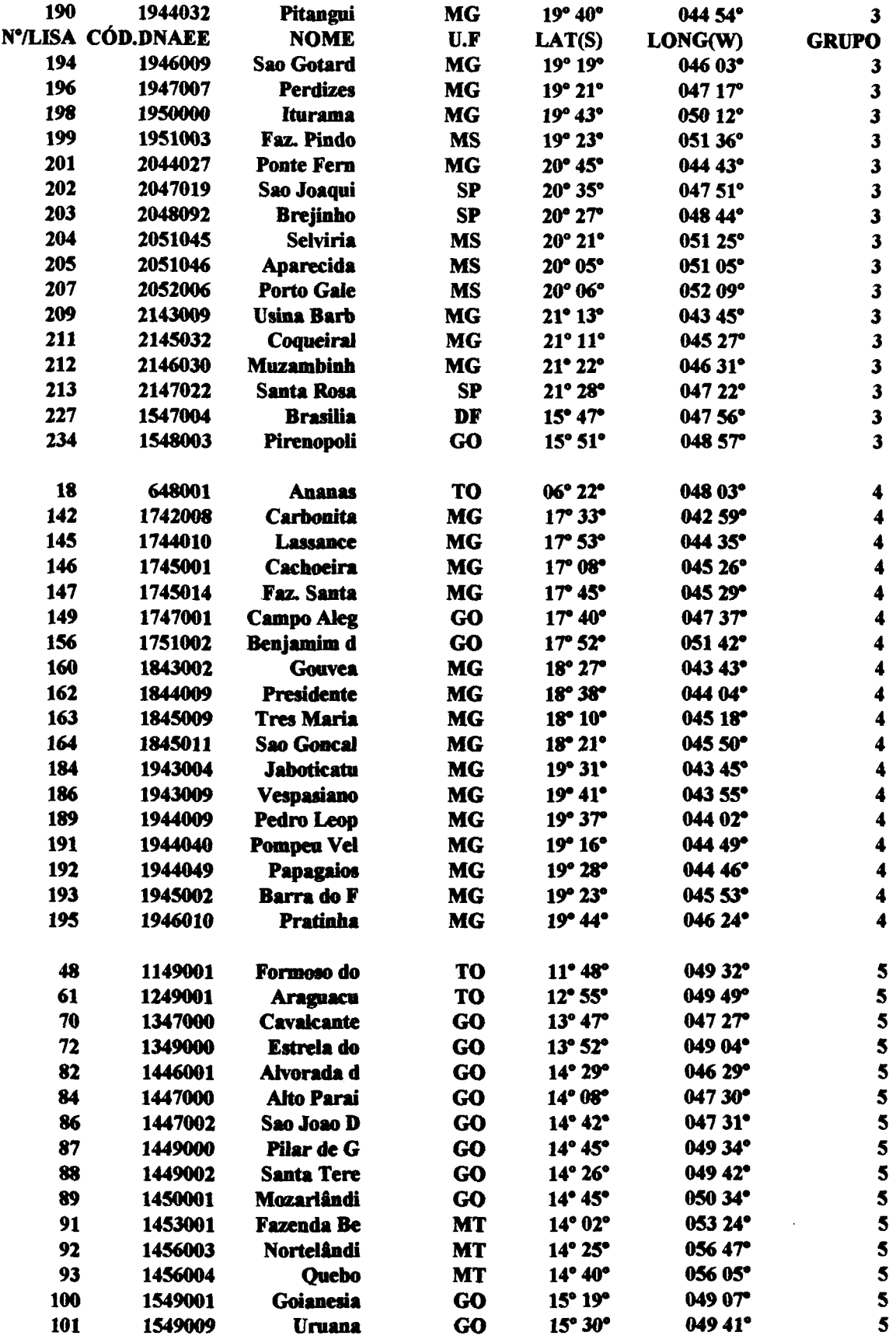

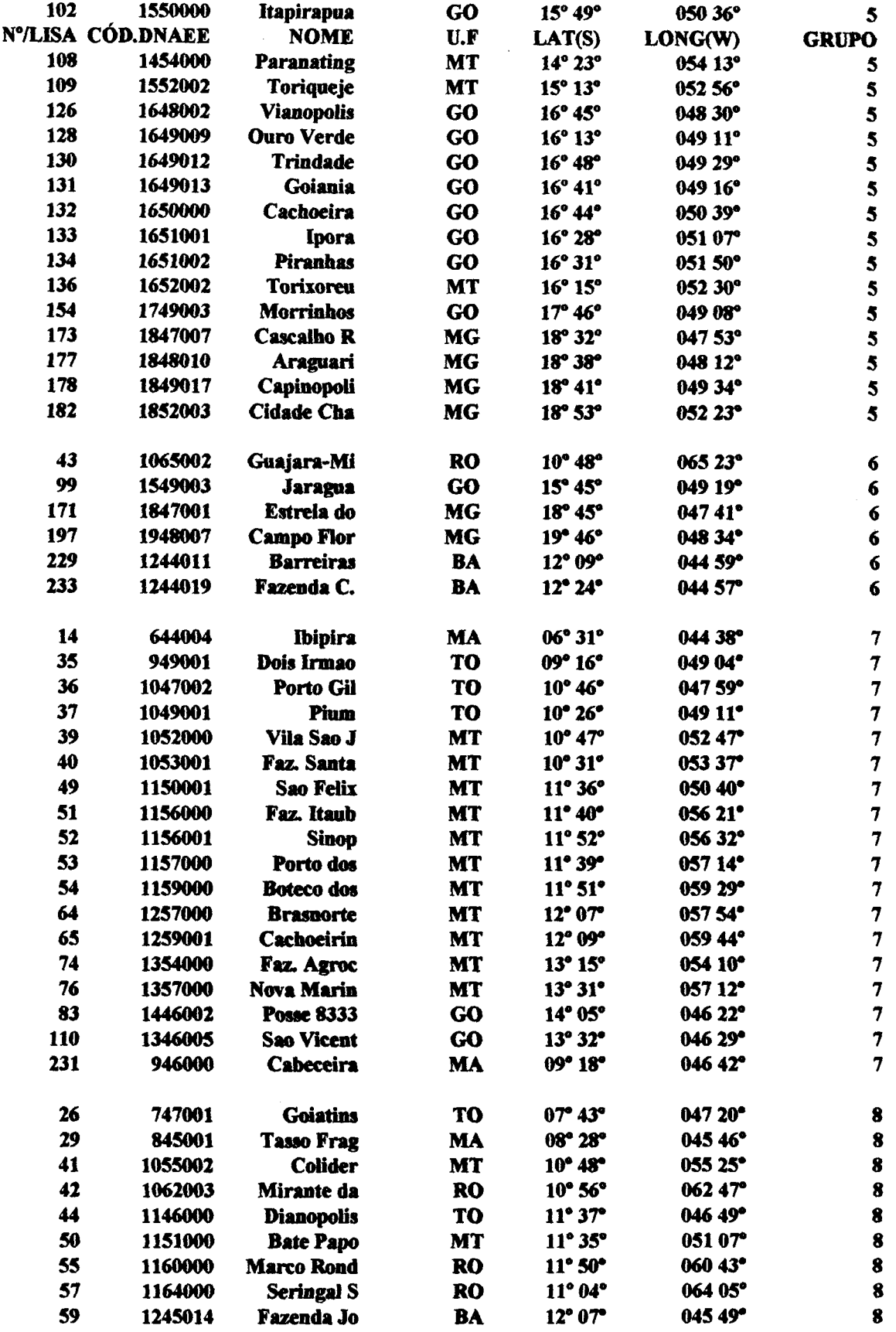

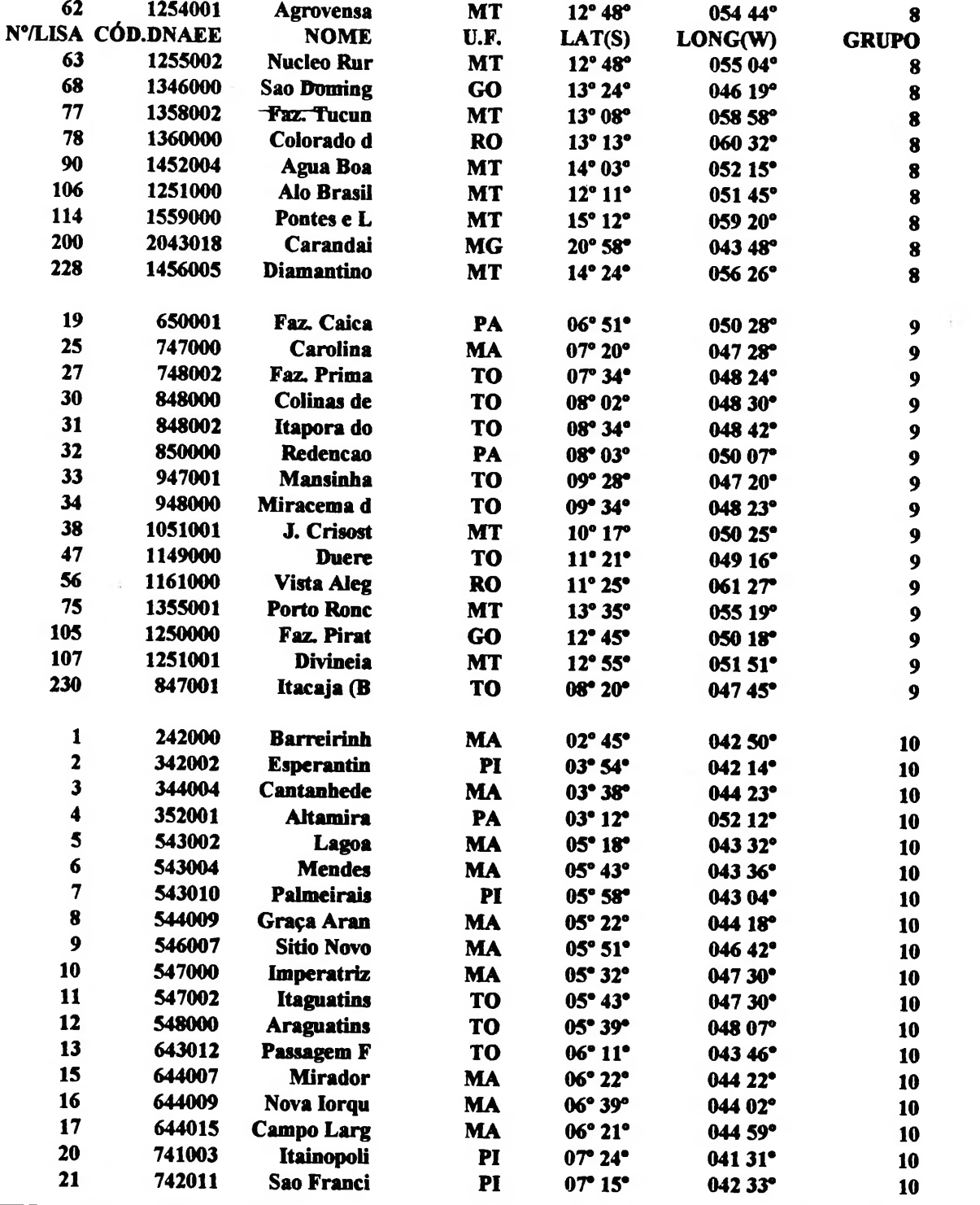

 $\alpha$  ,  $\beta$ 

### **ANEXO 8- PROGRAMA E DADOS PARA A ANÁLISE DE REEDISTRIBUIÇÃO DAS ESTAÇÕES PLUVIOMÉTRICAS DENTRO DOS DEZ GRUPOS PARTIDOS PRELIMINARMENTE AUTOR: LUIS H. R. CASTRO/UNB Id=ordem de identificação, Gr= grupo**

**options ls=80 ps=60; data um; input iden grupo factor<sup>1</sup> factor2 factor3 factor4 factor5 factoró; cards;**

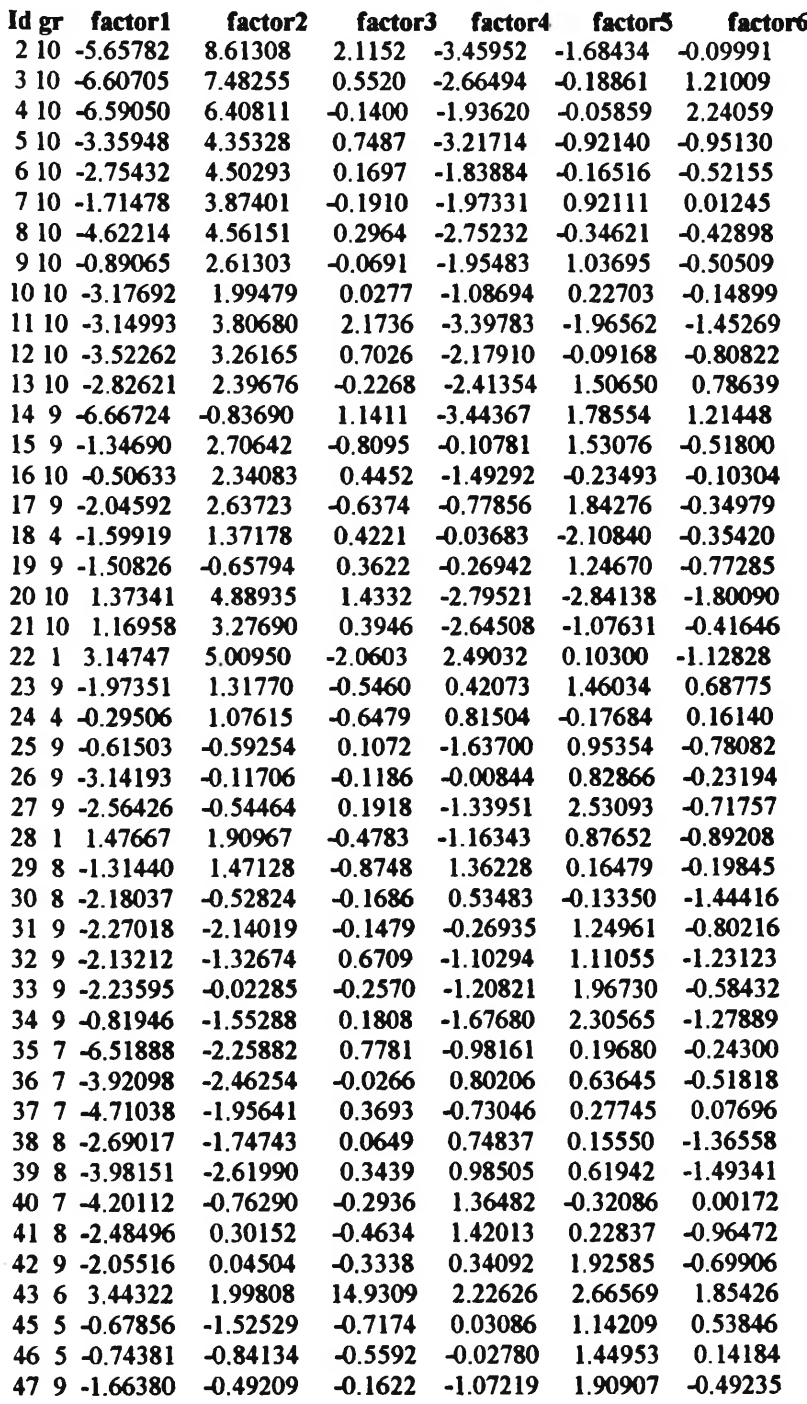

 $\sim$ 

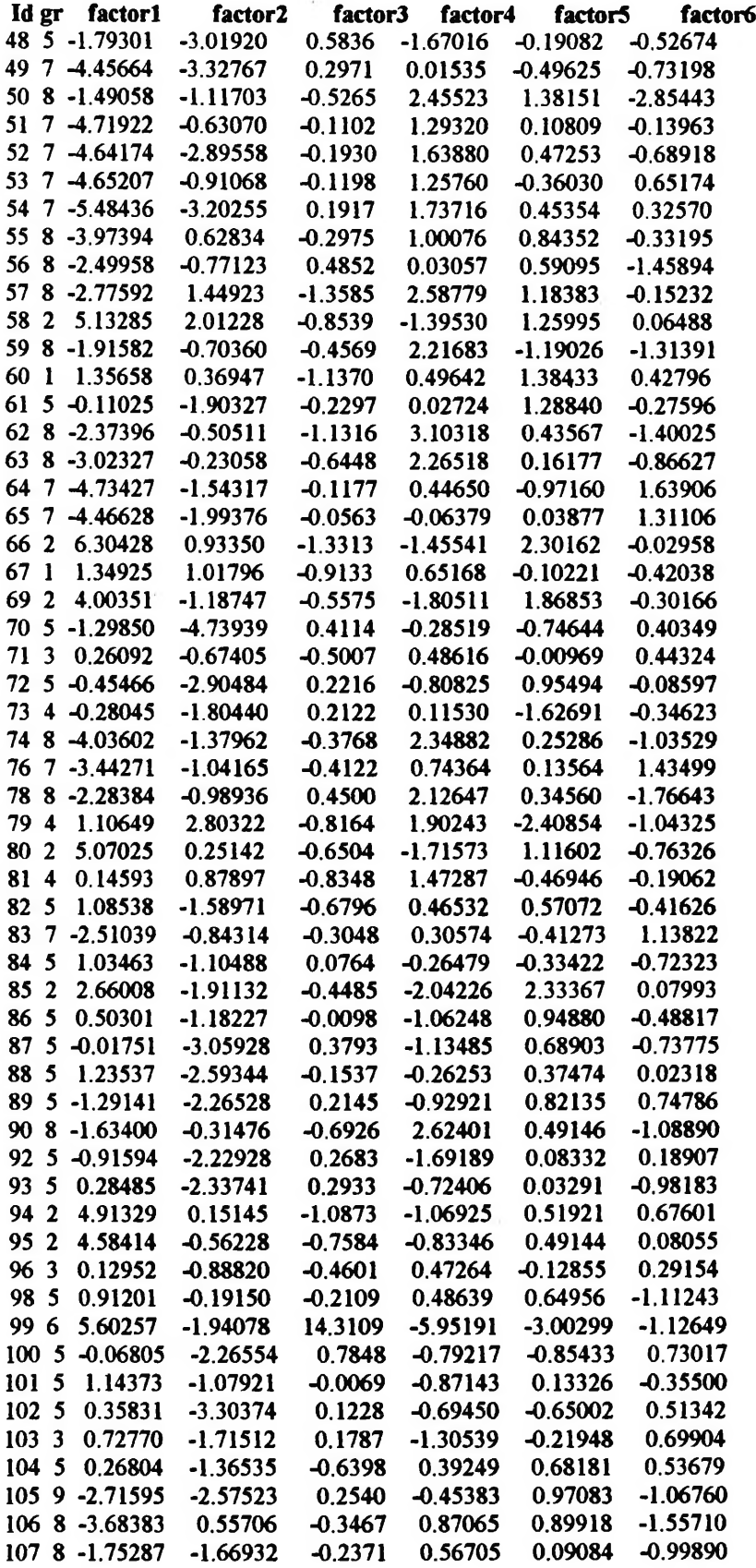

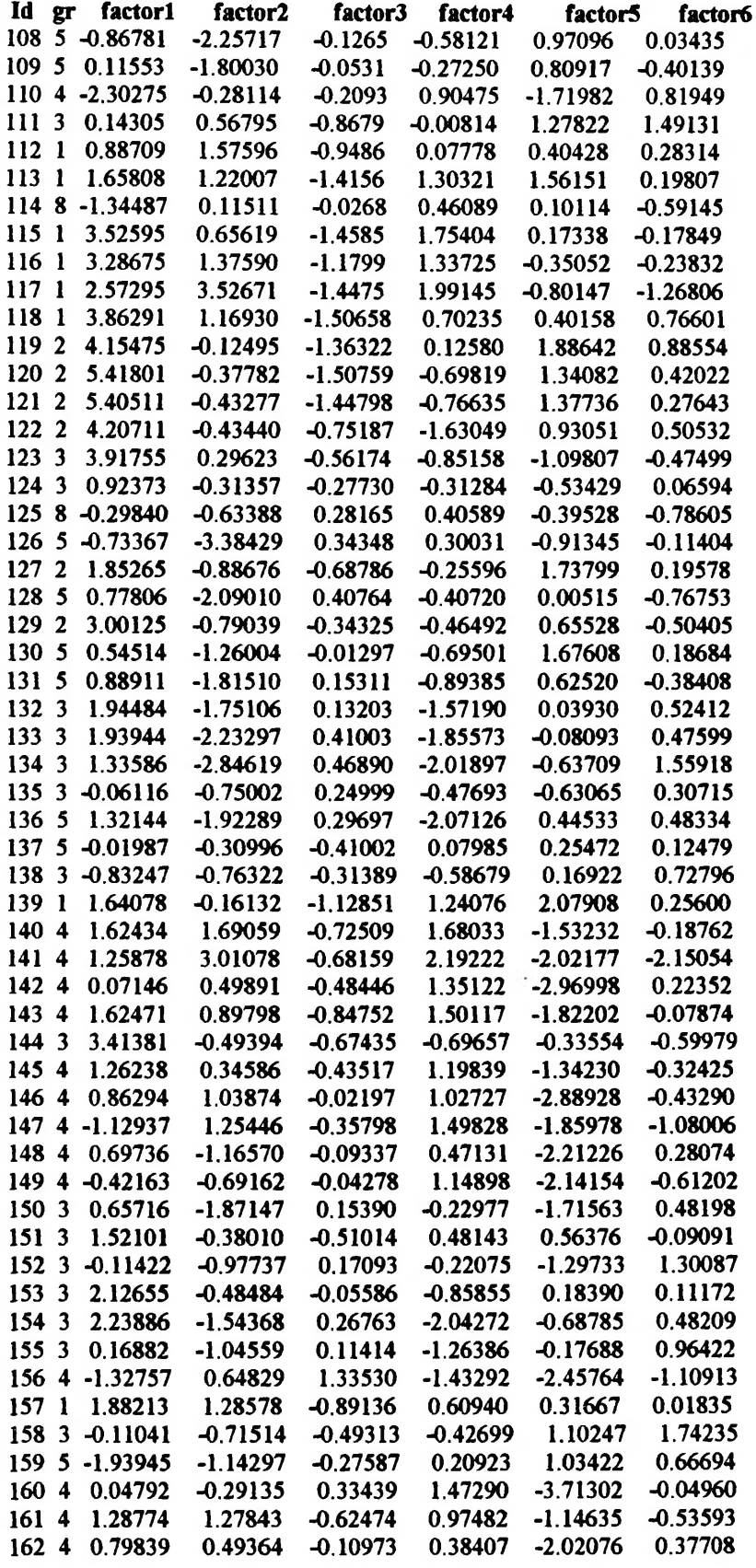

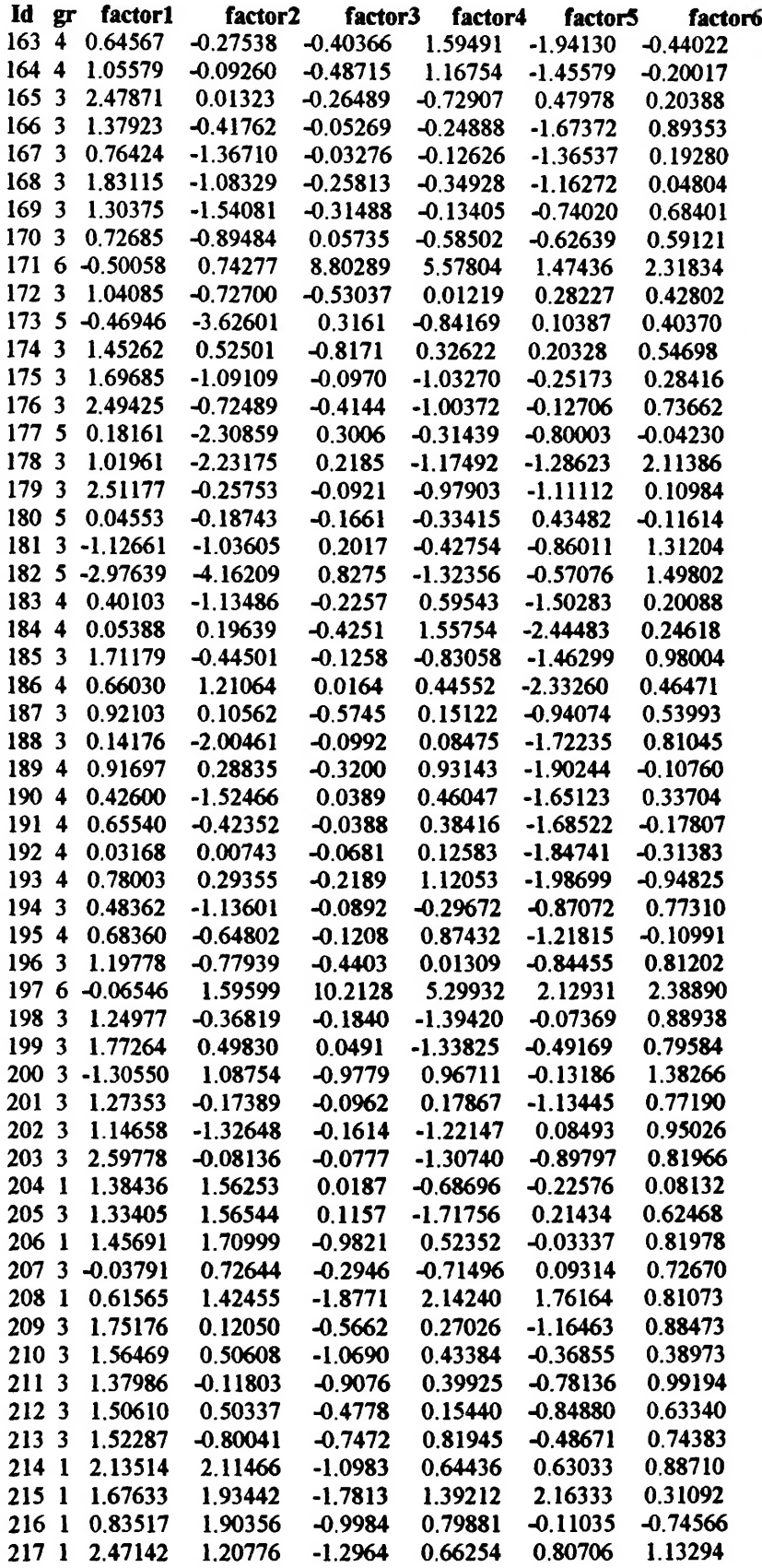

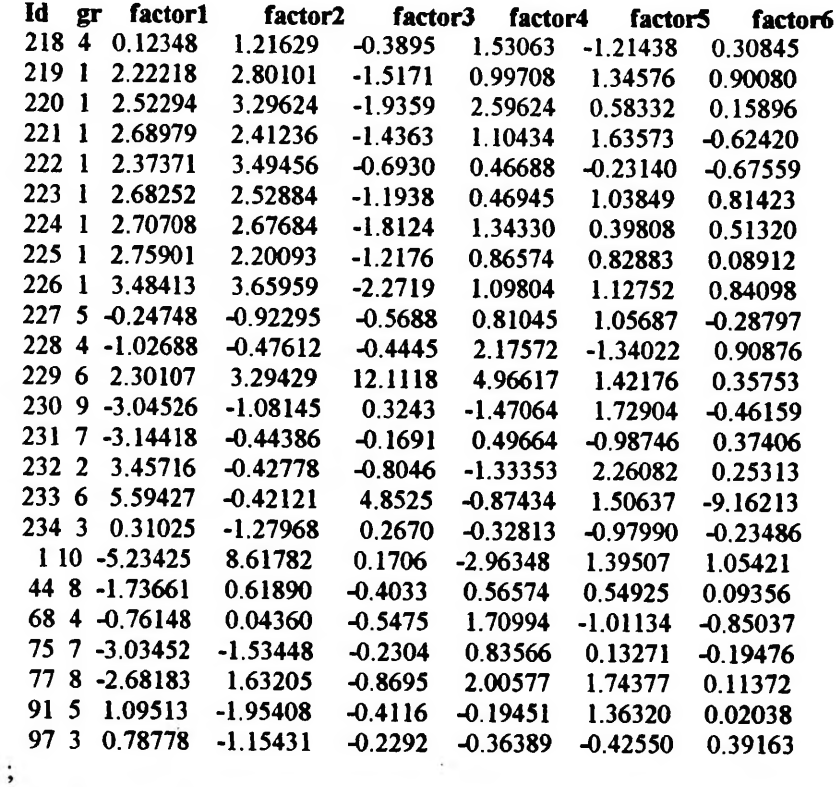

**proc** discrim method=normal threshold=0.1 list listerr posterr; **class grupo; id iden;var factorl factor2 factor3 factor4 factor5 factoró; run;**

## **ANEXO 9- IDENTIFICAÇÃO DAS 234 ESTAÇÕES PLUVIOMÉTRICAS POR GRUPOS HOMOGÊNEOS DEFINITIVOS ATRAVÉS DA ANÁLISE DISCRIMINATE**

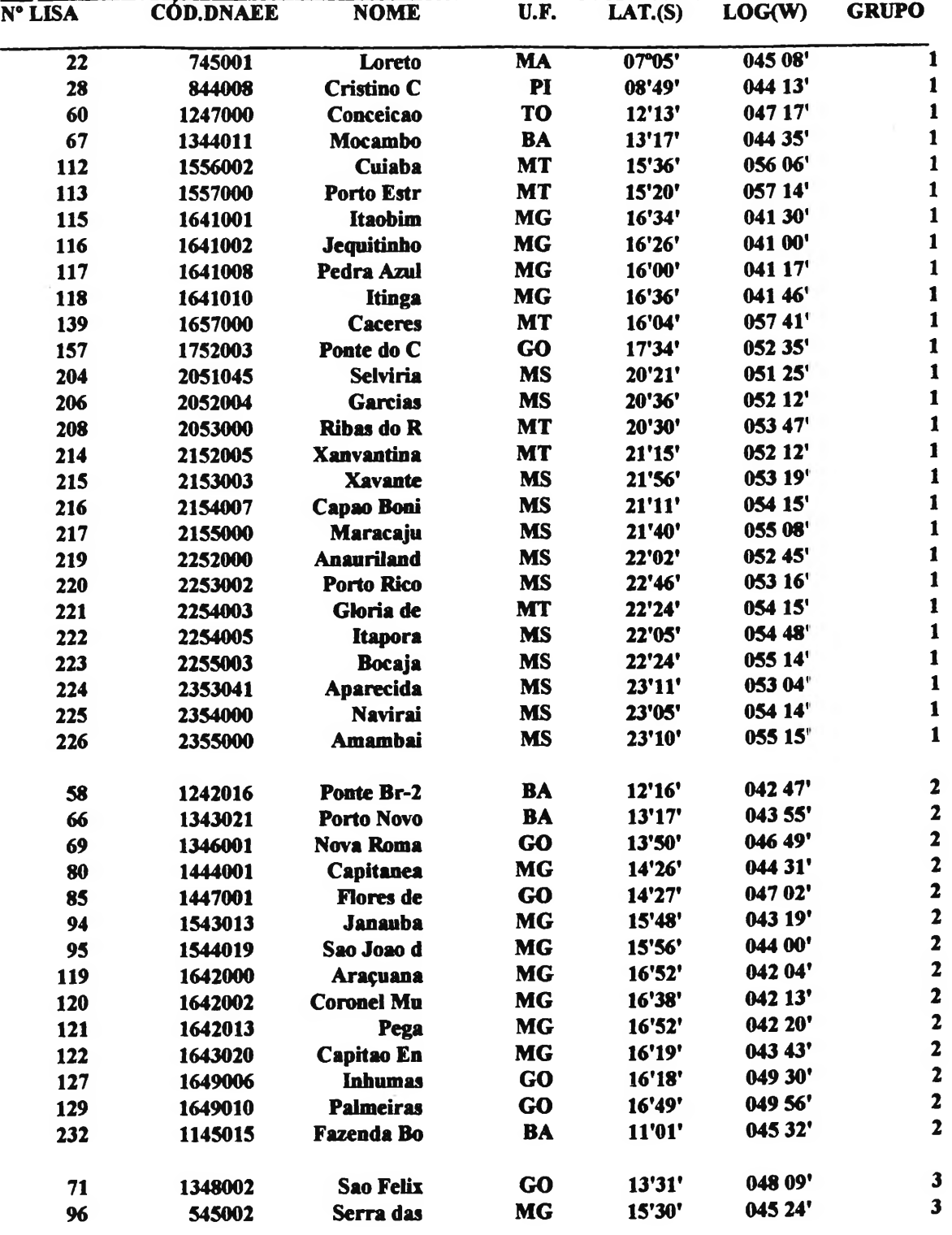

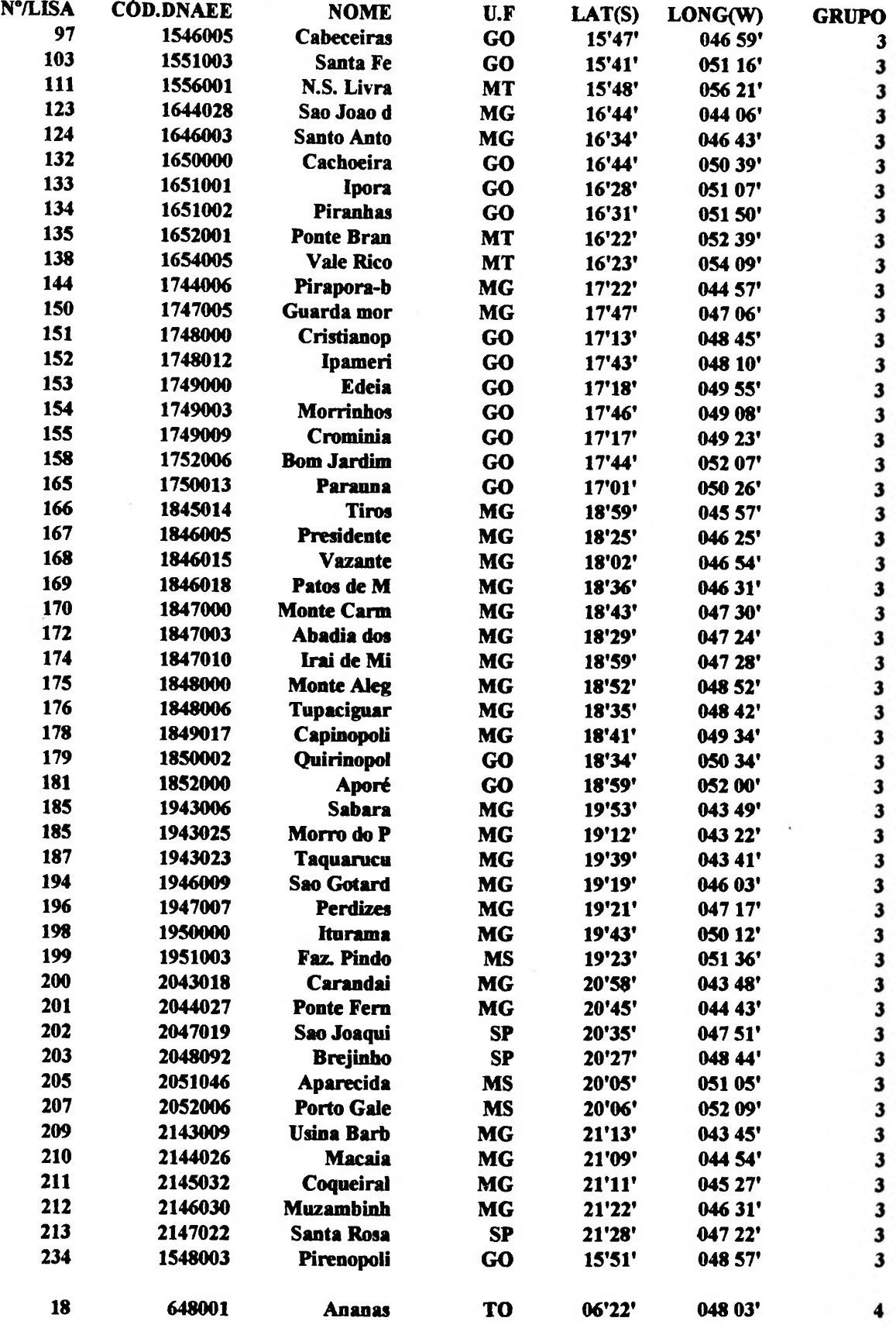

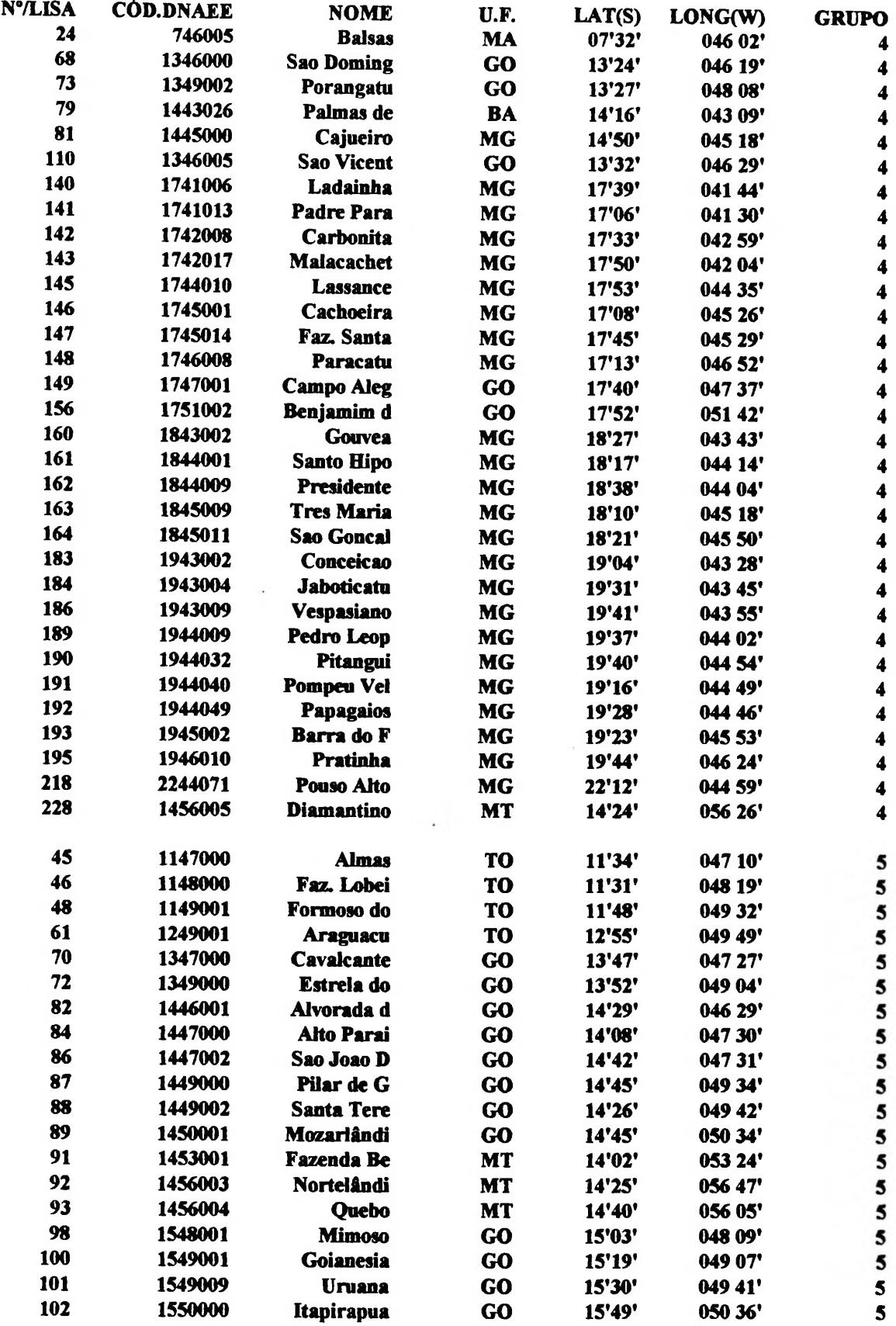

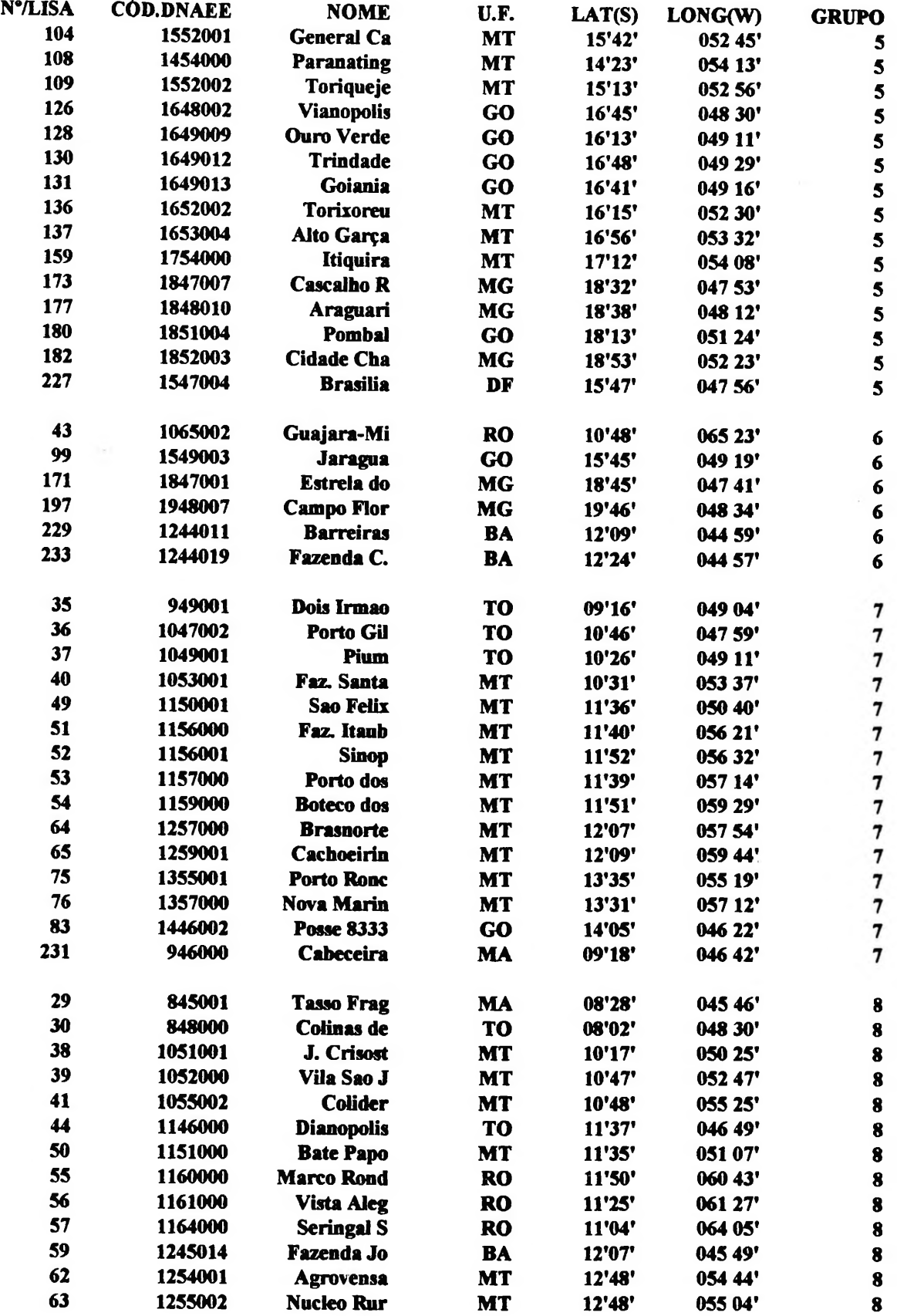

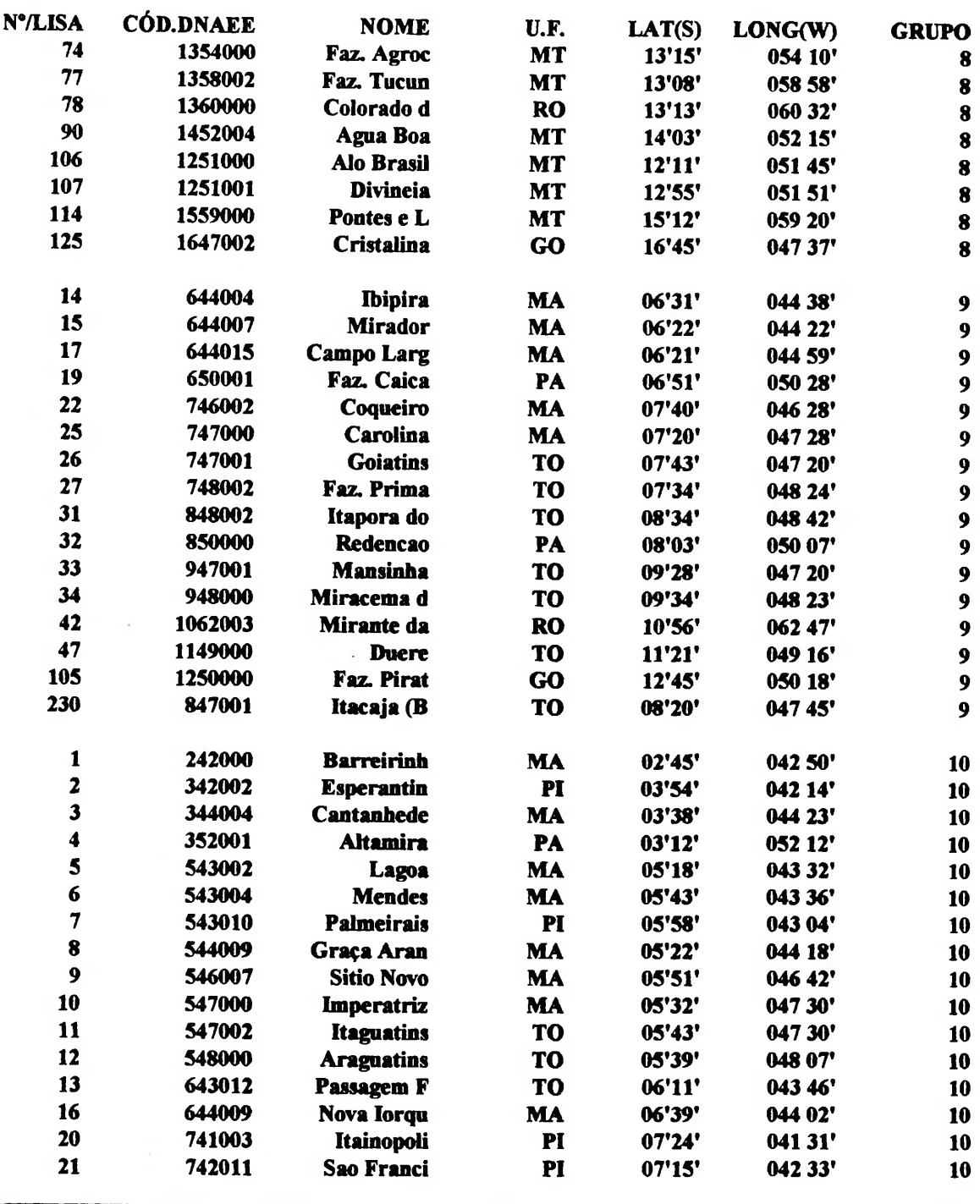

### **ANEXO 10- PROGRAMA PARA O CÁLCULO DAS MÉDIAS DOS DADOS ORIGINAIS DE CHUVA E IVDN ATRAVÉS DO SAS AUTOR: LUIS H. R. CASTRO/UNB**

**proc print; proc reg; model mIVDN= mchuva / p cli alpha=.O5; output out=tres predicted= pIVDN** residual= **rIVDN**; **proc plot;**  $plot$   $rIVDN*pIVDN =$  $'$   $'$   $/$   $vref=0$ ; **data dois; input MES \_FREQ\_ MCHUVA MIVDN; proc print; proc reg; model mIVDN= mchuva / p cli alpha=.O5; output out=quatro predicted= pIVDN residual= rlVDN; proc plot; plot rIVDN\*pIVDN = 7** *<sup>I</sup>* **vref=0; run;**

ANEXO 11- PROGRAMA E DADOS MÉDIOS ORIGINAIS DE CHUVA E IVDN PARA ANÁLISE ESTATÍSTICA DOS GRUPOS HOMOGÊNEOS **AUTOR: LUIS H. R. CASTRO** Gr=grupo Código= Código do DNAEE Chuva e IVDN= média de cada mês

options ls= 80 ps=6O; title 'programa para análise estatística de grupos da analise discriminante'; Data um; input grupo codigo SCHUVA1 SCHUVA2 SCHUVA3 SCHUVA4 SCHUVA5 SCHUVA6 SCHUVA7 SCHUVA8 SCHUVA9 SCHUVA10 SCHUVA11 SCHUVA12; cards;

**Gr. Código Chuva<sup>1</sup> Chuval Chuva3 Chuva4 Chuva5 Chovaó Chuva7 Chuvaí Chova9 ChavalO Chuvall Chuvall** r. Código Chuvai Chuvai Chuva3 Chuva4 Chuva5 Chuva6 Chuva7 Chuva8 Chuva9 Chuva10 Chuva11 Chuva<br>1 745001 143.700 95.475 162.875 106.525 26.500 26.9500 11.0000 13.6000 19.850 62.450 82.625 136.800 844008 161.157 104.100 182.314 122.114 26.629 10.7143 0.0000 2.7571 17.029 58.886 121.029 200.371 1247000 214.380 169.160 165.260 42.440 12.3000 0.0000 4.4600 10.8400 20.720 43.320 140.100 190.400 1344011 165.622 122.700 130.089 28.756 6.7778 2.1444 0.0000 2.3667 7.722 64.878 119.633 245.967 1556002 180.480 172.460 232.580 143.960 83.760 14.1800 30.9800 27.4800 76.3200 87.740 149.940 194.320 207.600 111.617 166.467 68.450 31.617 14.4333 12.3167 25.3833 35.0000 86.100 109.433 149.617 175.629 67.086 73.029 24.714 13.286 1641002 164.514 62.557 105.471 50.471 28.057 102.350 50.750 21.800 102.300 21.000 10.3000 5.0750 14.2250 23.2500 51.700 67.400 165.050 1641010 186.825 41.425 70.138 36.825 8.975 2.2375 3.7375 4.8500 36.8375 55.738 97.150 146.750 1657000 262.520 137.660 162.860 88.540 49.620 1752003 226.678 166.189 122.578 97.311 50.644 2051045 215.729 204.457 196.443 112.229 73.429 9.471 12.1857 42.086 60.357 96.971 132.771 144.200 2052004 227.167 127.183 143.833 92.383 47.167 11.050 24.5167 24.283 37.917 72.217 101.917 179.233 2053000 244.200 166.686 146.686 77.429 113.714 17.671 29.7286 58.544 43.671 116.457 138.486 165.086 2152005 214.167 167.867 183.667 104.356 109.900 39.656 34.4556 43.644 86.956 119.078 117.633 155.089 2153003 213.900 127.067 152.550 99.133 95.483 40.117 30.4500 91.750 74.983 107.300 119.067 118.750 2154007 172.280 127.080 134.700 104.520 99.840 67.820 28.4800 53.440 58.320 106.000 151.580 158.640 2155000 201.267 154.333 223.267 83.800 125.100 71.367 48.7000 41.800 81.017 161.967 168.433 151.767 2252000 214.157 96.357 180.086 107.514 101.857 45.886 27.9000 64.686 97.743 95.643 108.014 157.986 2253002 175.450 120.338 113.050 95.375 126.200 81.200 43.4750 71.475 108.013 113.125 158.700 184.650 2254003 174.325 146.038 191.038 115.075 116.250 86.213 36.9500 55.263 108.138 141.775 175.888 145.700 2254005 162.517 132.583 156.983 138.800 105.083 50.017 36.5833 81.017 73.717 100.533 134.667 134.733 2255003 170.575 155.825 221.850 108.950 116.500 57.475 34.2250 111.825 91.600 145.175 158.350 146.150 2353041 125.067 127.200 106.000 91.883 112.883 92.417 28.2500 58.033 84.917 78.483 123.150 184.433 2354000 173.025 176.375 132.788 97.725 163.425 89.287 33.5625 62.388 96.363 146.375 203.125 159.788 2355000 135.214 168.429 141.243 195.514 191.843 123.186 81.4429 78.743 133.157 174.457 220.843 189.714 1145015 165.400 152.714 122.457 55.057 15.357 2.2143 1.6714 1.3143 17.886 59.086 115.643 185.100 1242016 112.875 52.888 104.538 44.688 7.7625 1.0875 0.0000 0.0000 19.375 45.125 84.725 118.863 1343021 94.767 80.644 117.978 22.633 5.8333 3.6889 1.6222 2.5222 15.011 56.511 90.211 152.544 1346001 229.538 145.738 144.800 77.088 15.2375 0.6500 3.3375 11.5875 25.875 111.075 131.125 225.088 1444001 146.375 73.438 126.625 73.638 3.3875 0.0000 0.7625 9.9125 10.300 77.288 92.863 206.350 1447001 222.200 184.167 184.950 73.983 10.2667 0.000011.2167 8.8167 18.233 101.683 166.383 213.317 1543013 194.263 70.225 93.163 43.800 7.1375 0.1750 3.5000 2.7000 18.738 44.575 112.163 155.025 1544019 207.588 59.488 102.950 59.413 2.2250 0.0000 4.5375 5.9125 29.775 74.913 144.413 211.450 2 1642000 214.050 46.600 139.933 39.983  $5.900$  1.7333 6.2667 4.3000 38.3833 75.133 110.917 176.650 2 1642002 159.750 63.738 94.638 25.025 8.938 1.5250 2.5500 6.1250 26.6000 47.088 123.625 178.763 2 1642013 174.288 68.100 71.038 37.450 7.938 1.6625 3.6875 10.8500 13.5375 57.350 122.513 196.550 1643020 204.988 75.475 121.550 35.275 8.950 5.1750 18.9000 65.663 134.963 196.588 0.0000 7.1125 1649006 226.650 169.438 182.513 99.950 40.763 3.5250 10.3750 30.3625 56.6500 122.800 210.525 241.350 1649010 249.200 143.788 186.538 98.975 3.1286 4.3143 14.1714 31.6429 71.457117.229 160.543 18.0429 17.5429 17.8000 27.0000 100.057 102.329 191.357 19.0000 6.7200 25.5600 38.2800118.120 174.720 223.060 7.8444 15.1667 37.6889 51.0000 100.322 124.478 178.289 12.163 2.4250 4.1250 12.7500 32.4000 98.663 150.363 197.438

 1545002 267.214 116.143 211.929 93.657 7.4429 0.0000 5.5000 8.4429 24.500 81.586 170.657 326.643 1546005 282.375 124.213 210.425 88.888 21.5125 1.625015.3000 10.3875 17.838 93.063 192.400 260.638 1548003 302.286 196.843 177.471 137.300 37.7571 2.7571 10.9857 18.1714 70.843 134.029 165.043 253.900 1551003 365.700 225.950 210.013 59.138 40.4500 2.7125 4.6750 29.3625 53.488 135.663 168.938 259.888

1.8000 2.5714 22.7429 50.286 110.357 152.914 245.229

25.8857

94.243

1348002 323.400 144.443 194.029

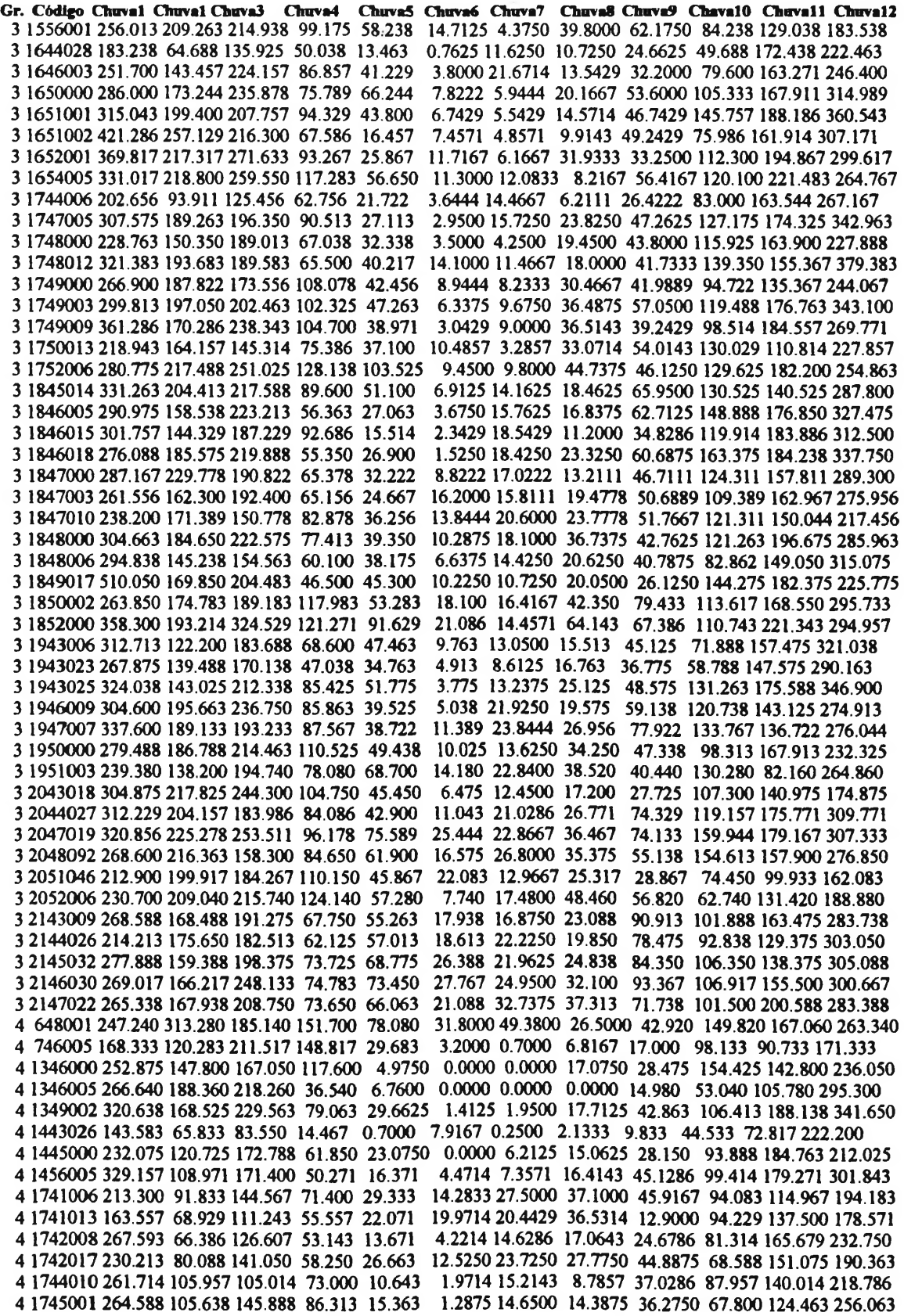

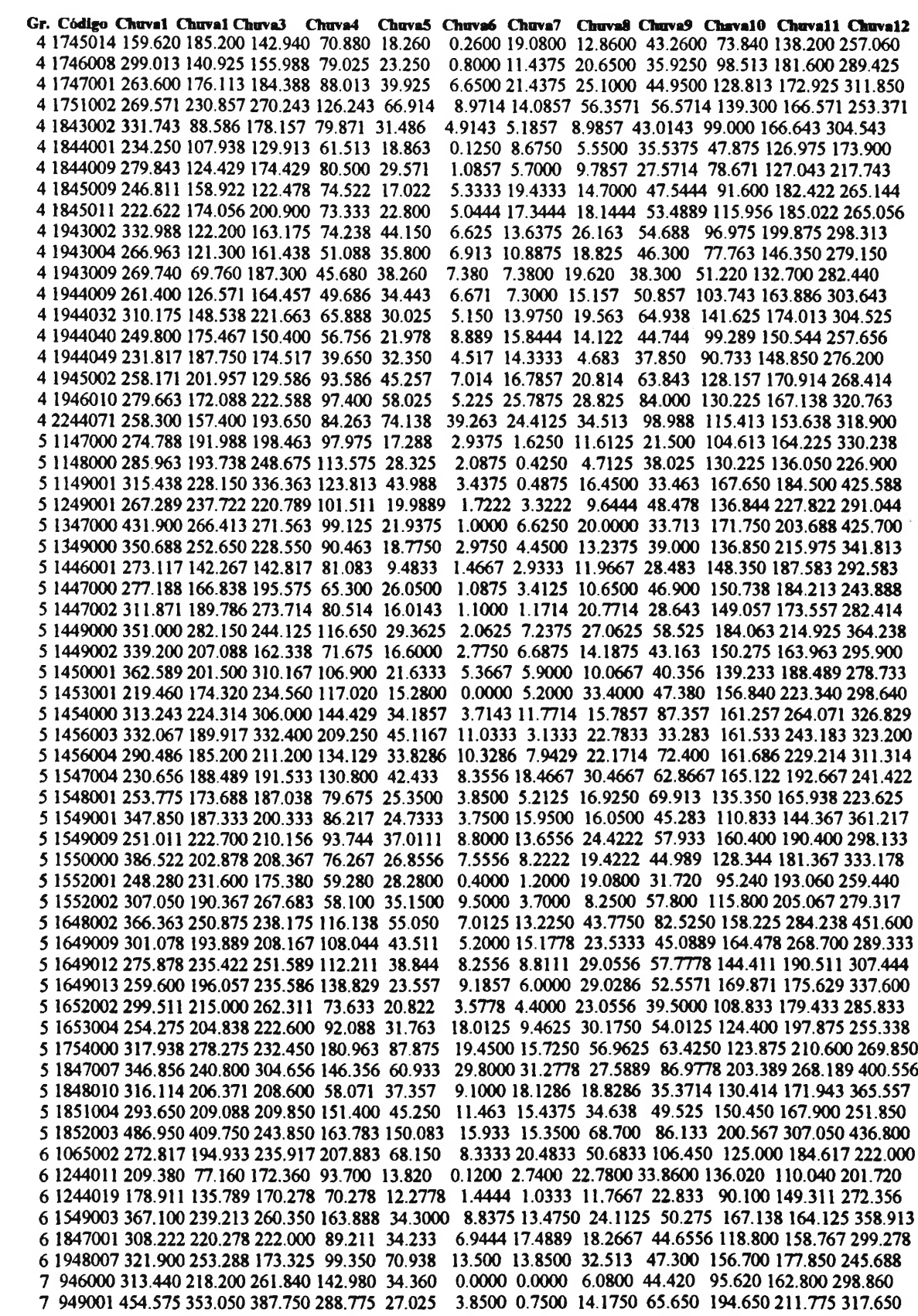

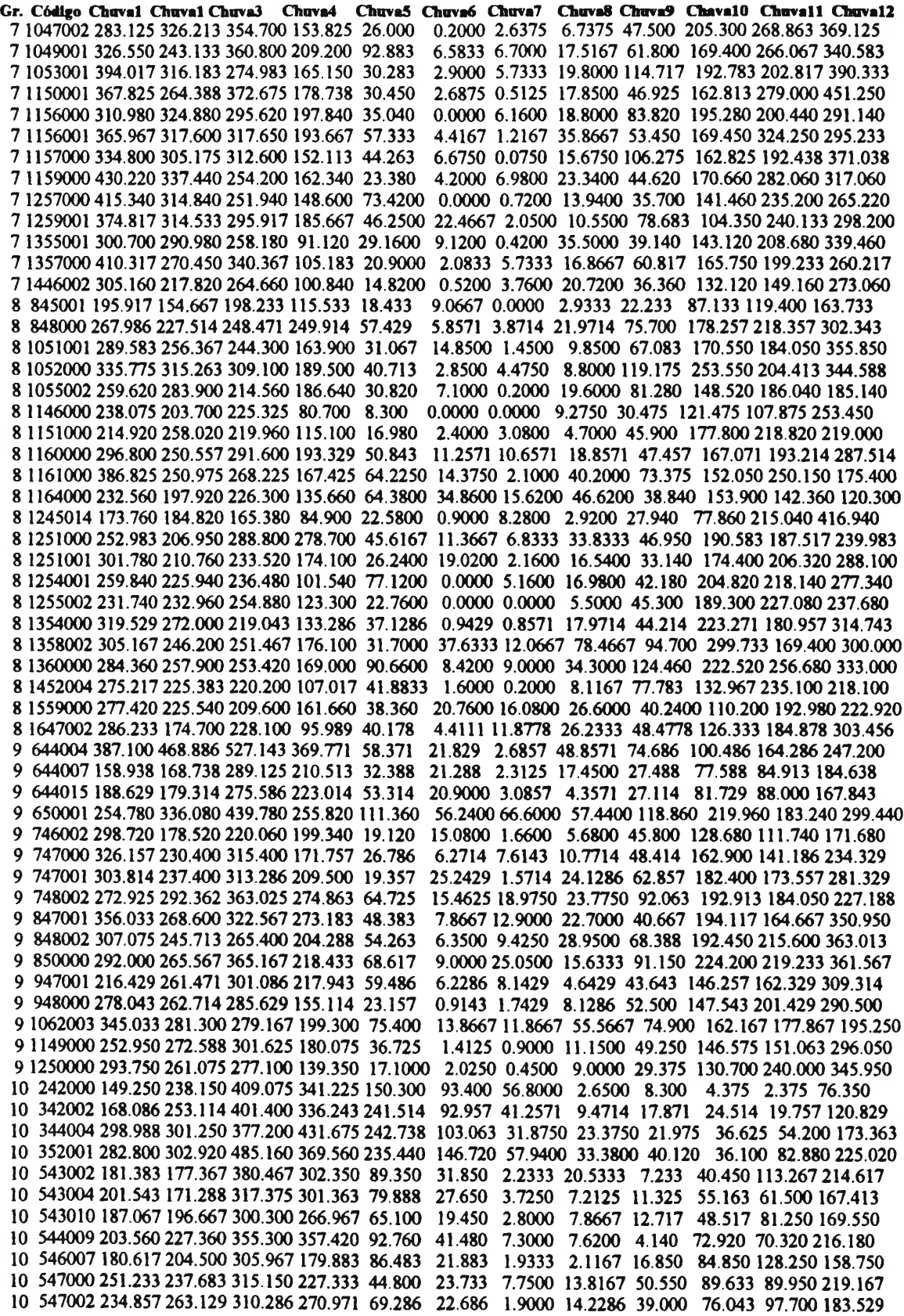

**Gr. Código Chnval Chnval ChuvaJ Chuva4 Chuvaí Chuvaó Chuva7 Chnvaí Chnva9 ChavalO Chnval 1 Chnval2** 548000 262.738 265.125 287.612 249.163 82.425 7.763 11.6375 7.6375 50.463 82.513 84.838 200.288 643012 188.486 198.043 330.714 276.471 50.114 24.543 5.3429 9.1286 16.386 68.086 81.186 213.957 644009 186.375 170.750 222.575 193.875 21.125 31.6250 9.1000 3.2000 59.825 74.575 72.125 256.225 741003 136.800 109.767 213.367 178.483 39.767 742011 187.683 162.383 212.683 152.150 49.367 5.4000 3.4000 0.0000 11.333 38.483 88.617 160.250 3.0000 0.2833 0.2667 5.167 30.250 36.333 120.467

proc sort; by grupo codigo;

title2 'medias de chuva por grupos';

proc means n mean stderr std cv min max ; by grupo;

var SCHUVA1 SCHUVA2 SCHUVA3 SCHUVA4 SCHUVA5 SCHUVA6

SCHUVA7 SCHUVA8 SCHUVA9 SCHUVA10 SCHUVA1<sup>1</sup> SCHUVA12;

title2 'medias de chuva GERAL';

proc means data= um n mean stderr std cv min max;

var SCHUVA1 SCHUVA2 SCHUVA3 SCHUVA4 SCHUVA5 SCHUVA6 SCHUVA7 SCHUVA8 SCHUVA9 SCHUVA10 SCHUVA11 SCHUVA12;

data dois;

input grupo codigo SIVDN1 SIVDN2 SIVDN3 SIVDN4 SIVDN5 SIVDN6 SIVDN7 SIVDN8 SIVDN9 SIVDN10 SIVDN11 SIVDN12;

cards;

Gr. Código IVDN1 IVDN2 IVDN3 IVDN4 IVDN5 IVDN6 IVDN7 IVDN8 IVDN9 IVDN10 IVDN11 IVDN12 644004 0.38267 0.39767 0.44091 0.41873 0.44454 0.41189 0.37828 0.33321 0.28111 0.34430 0.36063 0.38930 644007 0.48272 0.46636 0.46502 0.45562 0.49560 0.49054 0.45672 0.42315 0.33770 0.39727 0.48181 0.46252 644015 0.45424 0.43261 0.50669 0.47921 0.48416 0.48883 0.45263 0.40590 0.33663 0.38699 0.46742 0.47244 648001 0.46708 0.44316 0.43486 0.46630 0.47851 0.46259 0.41562 0.38554 0.30087 0.30117 0.37206 0.38105 650001 0.51552 0.48320 0.54521 0.53691 0.53427 0.53154 0.50703 0.34414 0.26904 0.43925 0.47275 0.48838 745001 0.35388 0.38671 0.36963 0.38366 0.38940 0.35302 0.31799 0.27405 0.24060 0.28772 0.32800 0.33349 746002 0.35966 0.36386 0.35166 0.37353 0.37392 0.36289 0.32109 0.29814 0.27167 0.32656 0.37392 0.36376 746005 0.37426 0.36930 0.40527 0.37809 0.41536 0.34684 0.31868 0.29215 0.26831 0.31380 0.33886 0.36954 747000 0.41280 0.45835 0.44698 0.45423 0.44503 0.39230 0.34221 0.27741 0.23514 0.30454 0.41608 0.44308 747001 0.37995 0.36851 0.38281 0.39878 0.39746 0.37618 0.34291 0.31570 0.28180 0.31124 0.33405 0.36209 748002 0.45221 0.47699 0.46252 0.47625 0.48480 0.45330 0.41156 0.33203 0.23114 0.37982 0.45300 0.45501 844008 0.44217 0.49762 0.47809 0.49972 0.47279 0.43115 0.36460 0.28634 0.25718 0.30092 0.41566 0.45549 845001 0.37548 0.37321 0.36328 0.38126 0.39143 0.37776 0.35189 0.32446 0.28418 0.29207 0.35823 0.32706 847001 0.37223 0.39567 0.42675 0.42049 0.41202 0.37760 0.32780 0.28857 0.24414 0.30965 0.38688 0.36059 848000 0.29889 0.31243 0.35128 0.34716 0.35574 0.32101 0.30001 0.26736 0.23590 0.25216 0.29603 0.31494 848002 0.36145 0.39489 0.41687 0.41705 0.40087 0.38165 0.32598 0.29302 0.23474 0.31811 0.37658 0.42974 850000 0.36694 0.43465 0.42643 0.42480 0.41251 0.37907 0.34383 0.26920 0.18587 0.29890 0.35375 0.34863 946000 0.32568 0.32939 0.34599 0.36992 0.37695 0.34384 0.34091 0.31230 0.27871 0.28369 0.31533 0.32060 947001 0.41594 0.41441 0.41594 0.44217 0.42257 0.39718 0.34758 0.31389 0.28083 0.32965 0.42801 0.42710 948000 0.39683 0.46205 0.48095 0.50878 0.47614 0.41266 0.35909 0.28117 0.18415 0.37611 0.41162 0.49713 949001 0.38488 0.36181 0.37817 0.42712 0.43652 0.45227 0.44543 0.38989 0.26342 0.34765 0.39050 0.41308 1047002 0.25549 0.27270 0.25854 0.28717 0.30627 0.27783 0.25244 0.22229 0.19726 0.22455 0.26641 0.25879 1049001 0.35872 0.36507 0.36637 0.37402 0.39078 0.38737 0.36132 0.32324 0.23730 0.31535 0.33382 0.35547 1051001 0.36238 0.33016 0.37524 0.39664 0.38924 0.40543 0.38582 0.29443 0.22973 0.29337 0.34838 0.38110 1052000 0.47332 0.46551 0.48547 0.51019 0.50762 0.52936 0.52398 0.45953 0.33245 0.44940 0.48742 0.49023 1053001 0.47957 0.47029 0.48567 0.51619 0.51391 0.54052 0.55322 0.48022 0.40665 0.46655 0.47867 0.48307 1055002 0.47451 0.50185 0.48105 0.51025 0.50058 0.52080 0.52070 0.41132 0.33564 0.38711 0.48779 0.47314 1062003 0.47908 0.50382 0.47517 0.47461 0.51131 0.52742 0.51220 0.42008 0.28702 0.41259 0.49878 0.47453 1065002 0.44726 0.48510 0.46931 0.46875 0.50008 0.51627 0.53971 0.48364 0.39851 0.49023 0.49406 0.49178 1145015 0.48702 0.53201 0.52001 O.51O39O.43715O.33523 0.24944 0.20982 0.16699 0.29554 0.46888 0.43052 1146000 0.23718 0.30151 0.30017 0.29663 0.31592 0.29113 0.25988 0.21813 0.18652 0.21606 0.28820 0.27258 1147000 0.39129 0.419370.42370 0.42895 0.41296 0.36285 0.33111 0.29400 0.25158 0.34301 0.42840 0.43396 1148000 0.33544 0.40313 0.41070 0.41742 0.41430 0.35967 0.31952 0.28125 0.22222 0.31463 0.39660 0.41320 1149000 0.36090 0.40924 0.42004 0.43835 0.40515 0.36730 0.32995 0.27923 0.19867 0.32702 0.40655 0.40991 1149001 0.42272 0.43579 0.46374 0.46453 0.43444 0.37518 0.33978 0.29565 0.20788 0.30633 0.41040 0.40734 1150001 0.33563 0.31250 0.28759 0.33770 0.36053 0.37298 0.36547 0.28350 0.17675 0.27228 0.34759 0.34088 1151000 0.35273 0.31015 0.34951 0.39072 0.39853 0.40351 0.40312 0.31152 0.22197 0.31054 0.32529 0.34023 1156000 0.45693 0.45605 0.50195 0.50801 0.52734 0.55292 0.56357 0.51220 0.43164 0.48916 0.50888 0.49374 1156001 0.51668 0.48592 0.49072 0.51538 0.51733 0.54915 0.55834 0.50895 0.40958 0.48771 0.51358 0.50016 1157000 0.50683 0.48290 0.50286 0.49353 0.50097 0.54187 0.55493 0.51416 0.42504 0.49939 0.49969 0.47650 Gr. Código IVDN1 IVDN2 IVDN3 IVDN4 IVDN5 IVDN6 IVDN7 IVDN8 IVDN9 IVDN10 IVDN11 IVDN12 1159000 0.51435 0.48789 0.48955 0.48193 0.52119 0.55420 0.54433 0.48115 0.44033 0.49580 0.56201 0.45049 1160000 0.46819 0.50683 0.46700 0.46735 0.46861 0.51437 0.51101 0.48179 0.35714 0.47021 0.48409 0.44133 1161000 0.46276 0.43152 0.37048 0.48462 0.47070 0.49902 0.45483 0.38879 0.14904 0.35046 0.42077 0.45117 1164000 0.38036 0.48047 0.43515 0.48349 0.47685 0.52001 0.51748 0.48144 0.39101 0.46777 0.47705 0.46865 1242016 0.46801 0.46112 0.41754 0.44311 0.35266 0.24163 0.16809 0.15631 0.14386 0.20147 0.37933 0.36621 1244011 0.55775 0.45765 0.39336 0.40966 0.42275 0.43769 0.40305 0.35001 0.29687 0.33730 0.41533 0.58750 1244019 0.46267 0.50265 0.47173 0.47200 0.46006 0.42833 0.38357 0.32660 0.27099 0.34071 0.43630 0.41840 1245014 0.35927 0.37812 0.41035 0.39794 0.40166 0.40283 0.36943 0.34336 0.29277 0.31787 0.33847 0.30839 1247000 0.34081 0.43115 0.43242 0.43808 0.39218 0.34375 0.29248 0.22939 0.19023 0.31797 0.36367 0.42910 1249001 0.41140 0.44135 0.42692 0.43153 0.40294 0.35839 0.31651 0.25103 0.17773 0.32459 0.38688 0.41205 1250000 0.44799 0.47143 0.45446 0.45410 0.44580 0.38965 0.40722 0.35742 0.21899 0.36560 0.42663 0.39013 1251000 0.53084 0.49438 0.53556 0.51953 0.53247 0.54427 0.54256 0.53572 0.42928 0.44816 0.51106 0.52718 1251001 0.41084 0.41787 0.45801 0.44795 0.44120 0.43183 0.40547 0.39765 0.24648 0.34482 0.41894 0.45263 1254001 0.50322 0.47099 0.52031 0.51943 0.51992 0.54619 0.54091 0.50322 0.42870 0.48095 0.49677 0.50508 1255002 0.48427 0.50986 0.49531 0.50390 0.50205 0.52812 0.53437 0.50185 0.40732 0.46884 0.51425 0.47607 1257000 0.52705 0.51093 0.51454 0.49277 0.53457 0.57158 0.57919 0.51181 0.47324 0.50830 0.53896 0.54570 1259001 0.45996 0.48974 0.46622 0.48136 0.51293 0.52718 0.51237 0.45629 0.41739 0.46028 0.50284 0.49357 1343021 0.53108 0.53260 0.51475 0.50281 0.41574 0.30593 0.23974 0.19721 0.20165 0.28890 0.48318 0.46500 1344011 0.49343 0.49376 0.45220 0.46842 0.43581 0.40120 0.37527 0.35357 0.29904 0.33018 0.42697 0.41932 1346000 0.37341 0.39477 0.33801 0.33752 0.37634 0.37463 0.32885 0.31189 0.26172 0.28772 0.32397 0.36975 1346001 0.51843 0.52044 0.52404 0.51794 0.46368 0.37140 0.29254 0.22582 0.16363 0.30542 0.49005 0.54534 1346005 0.24873 0.23525 0.25693 0.27705 0.25820 0.25312 0.24804 0.20566 0.14824 0.17783 0.22216 0.23613 1347000 0.39141 0.41003 0.42749 0.41619 0.40026 0.36133 0.32934 0.26696 0.22021 0.28521 0.38336 0.40020 1348002 0.36565 0.43715 0.42773 0.42787 0.41999 0.37960 0.33454 0.28250 0.24127 0.32268 0.40073 0.41127 1349000 0.43493 0.47741 0.48046 0.47637 0.44854 0.40515 0.35290 0.28662 0.19042 0.34222 0.45324 0.44488 1349002 0.36676 0.40057 0.41534 0.42401 0.41955 0.38458 0.34216 0.28601 0.23986 0.28558 0.38275 0.36846 1354000 0.50097 0.49002 0.52064 0.51904 0.51778 0.54436 0.54471 0.52964 0.40729 0.47725 0.48172 0.50899 1355001 0.43505 0.45273 0.45888 0.47578 0.46913 0.47539 0.46464 0.40918 0.34716 0.40429 0.44462 0.44394 1357000 0.51017 0.51700 0.52425 0.50114 0.50545 0.54394 0.53629 0.50065 0.45426 0.47998 0.53312 0.51749 1358002 0.45475 0.41585 0.41487 0.44742 0.45361 0.44449 0.45247 0.38232 0.44205 0.38557 0.45019 0.41406 1360000 0.51172 0.47832 0.49531 0.52236 0.53574 0.54345 0.51269 0.43388 0.35087 0.48144 0.47080 0.45273 1443026 0.54589 0.51310 0.52946 0.52709 0.50716 0.50244 0.49348 0.47599 0.44328 0.38004 0.44181 0.45735 1444001 0.56176 0.54779 0.52850 0.51623 0.44213 0.34887 0.28893 0.23626 0.18682 0.30206 0.45275 0.50140 1445000 0.34539 0.35516 0.32989 0.34478 0.34753 0.32037 0.29931 0.26550 0.22460 0.26007 0.32916 0.30316 1446001 0.37435 0.41088 0.38680 0.42382 0.38273 0.31933 0.28475 0.24853 0.19612 0.26245 0.39851 0.40372 1446002 0.29970 0.29306 0.30576 0.30615 0.32177 0.30966 0.27089 0.25576 0.23242 0.22773 0.28759 0.27675 1447000 0.41839 0.42712 0.43127 0.43524 0.39617 0.33245 0.30835 0.25885 0.17962 0.26312 0.33795 0.37701 1447001 0.50879 0.51871 0.51147 0.48453 0.43416 0.37068 0.29329 0.24438 0.18147 0.32478 0.47143 0.50610 1447002 0.37911 0.41155 0.41322 0.42856 0.38330 0.33112 0.29108 0.22398 0.16078 0.25676 0.36132 0.39941 1449000 0.45398 0.46734 0.48040 0.49615 0.44256 0.38519 0.33355 0.27319 0.20776 0.30908 0.43188 0.42730 1449002 0.42535 0.48175 0.47863 0.48956 0.43713 0.37579 0.32134 0.26678 0.19366 0.32769 0.41992 0.44165 1450001 0.39860 0.43896 0.45502 0.44384 0.42361 0.38845 0.33875 0.26877 0.22954 0.35243 0.41151 0.43321 1452004 0.46427 0.47737 0.47371 0.50976 0.49153 0.49804 0.48494 0.45247 0.37019 0.47387 0.48144 0.47485 1453001 0.41718 0.43086 0.43818 0.42216 0.37753 0.33437 0.27294 0.18613 0.18925 0.31201 0.36689 0.41503 1454000 0.36404 0.40004 0.42348 0.43157 0.40248 0.35135 0.29576 0.20807 0.20570 0.30496 0.37751 0.39620 1456003 0.43319 0.43782 0.41919 0.43400 0.41748 0.37988 0.32527 0.25830 0.22558 0.30208 0.41072 0.42456 1456004 0.42124 0.43729 0.46888 0.45424 0.43840 0.39794 0.34625 0.26681 0.18428 0.28257 0.40450 0.40401 1456005 0.42911 0.41566 0.43289 0.43603 0.42166 0.44803 0.42822 0.36934 0.33727 0.40089 0.40220 0.40276 1543013 0.48156 0.49859 0.46521 0.44134 0.36962 0.27148 0.21875 0.18396 0.16357 0.26428 0.38812 0.45019 1544019 0.53857 0.53979 0.49835 0.50476 0.42517 0.34918 0.28448 0.24456 0.21191 0.30151 0.43646 0.48840 1545002 0.36111 0.44035 0.40555 0.407500.39613 0.35609 0.31403 0.28962 0.25237 0.31347 0.38853 0.38016 1546005 0.36706 0.40918 0.40716 0.40997 0.37853 0.32482 0.27178 0.22198 0.18695 0.25689 0.31646 0.38287 1547004 0.42257 0.43684 0.48350 0.44883 0.42898 0.41165 0.36078 0.31139 0.29231 0.37000 0.43983 0.44959 1548001 0.39019 0.44842 0.46167 0.47265 0.44756 0.40612 0.35376 0.27923 0.21862 0.30487 0.41540 0.39184 1548003 0.36544 0.42689 0.43994 0.41622 0.41232 0.33907 0.29673 0.23304 0.20270 0.26164 0.36070 0.35512 1549001 0.41121 0.44100 0.42798 0.44474 0.41349 0.34790 0.28271 0.23282 0.17407 0.29256 0.38615 0.35734 1549003 0.42504 0.47900 0.47290 0.48352 0.42743 0.36621 0.31189 0.25402 0.21844 0.32177 0.42157 0.42956 1549009 0.44287 0.47911 0.48356 0.46581 0.41379 0.35698 0.29855 0.25677 0.20475 0.30143 0.38281 0.44276 1550000 0.45665 0.51464 0.51269 0.52739 0.48339 0.43483 0.38091 0.31456 0.26654 0.36669 0.46940 0.48936 1551003 0.41430 0.47467 0.48309 0.47619 0.39355 0.34967 0.30792 0.25805 0.20666 0.27014 0.37060 0.44140 1552001 0.45537 0.44531 0.46601 0.47646 0.46279 0.43720 0.37832 0.29170 0.27587 0.40419 0.45332 0.46826 1552002 0.43912 0.44726 0.45768 0.46541 0.44653 0.41634 0.35205 0.26863 0.21736 0.33211 0.43025 0.46964

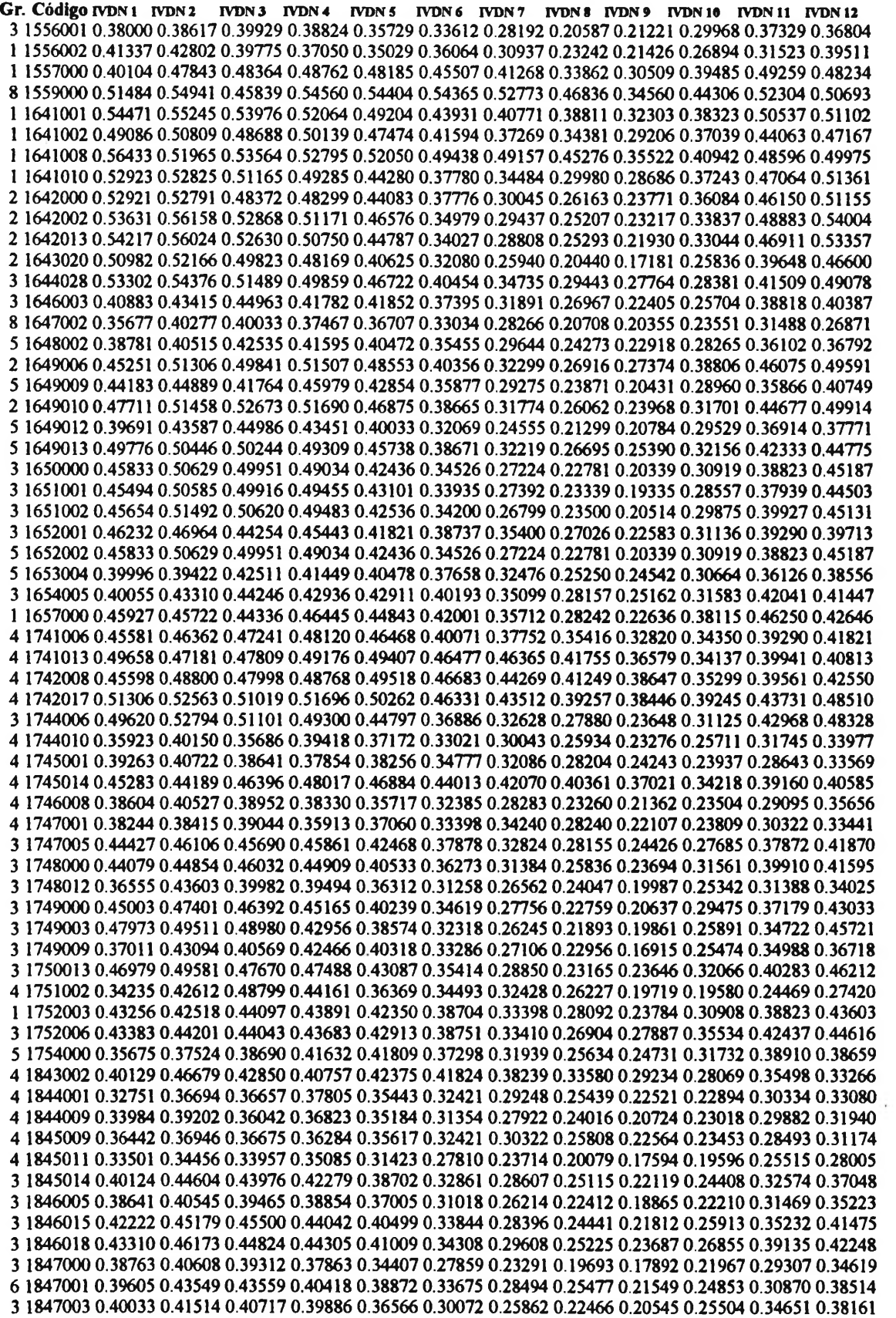

Gr. Código IVDN1 IVDN2 IVDN3 IVDN4 IVDN5 IVDN6 IVDN7 IVDN8 IVDN9 IVDN10 IVDN11 IVDN12 1847007 0.44233 0.45090 0.46744 0.44618 0.40239 0.34060 0.28097 0.24614 0.23415 0.29606 0.38015 0.42572 1847010 0.38335 0.43326 0.44368 0.39811 0.38292 0.32790 0.29253 0.25374 0.23622 0.26898 0.34678 0.39643 1848000 0.44323 0.48083 0.46618 0.45410 0.41754 0.34661 0.27832 0 24810 0.24505 0.29205 0.38440 0.44384 1848006 0.42846 0.46832 0.46392 0.44940 0.41485 0.33520 0.26159 0.22918 0.22753 0.28381 0.37548 0.44958 1848010 0.47705 0.49581 0.49874 0.49637 0.45898 0.40178 0.34347 0.30203 0.28062 0.33510 0.41720 0.45110 1849017 0.50500 0.48303 0.48083 0.47058 0.42358 0.34424 0.29297 0.25220 0.24340 0.27563 0.35583 0.45300 1850002 0.45792 0.47371 0.47127 0.44848 0.40421 0.32503 0.27897 0.23453 0.22094 0.26253 0.35270 0.40250 1851004 0.44860 0.46472 0.46112 0.45752 0.42340 0.39788 0.36371 0.30108 0.28595 0.34124 0.38958 0.44494 1852000 0.42808 0.43980 0.44119 0.43275 0.42710 0.39711 0.36404 0.30029 0.26025 0.34417 0.37186 0.41071 1852003 0.42203 0.42667 0.44083 0.42480 0.42024 0.38582 0.33138 0.27539 0.26180 0.31526 0.36181 0.42838 1943002 0.48876 0.53710 0.51733 0.51660 0.48046 0.45190 0.42761 0.37713 0.35125 0.37378 0.44604 0.47705 1943004 0.37298 0.44061 0.39441 0.38464 0.38323 0.37195 0.34930 0.31482 0.29077 0.26550 0.32690 0.32586 1943006 0.41107 0.44836 0.45086 0.41980 0.38824 0.34503 0.26934 0.22424 0.20623 0.27588 0.33899 0.41735 1943009 0.39189 0.44101 0.43535 0.41904 0.39707 0.38749 0.32734 0.29824 0.26308 0.29267 0.33984 0.35381 1943023 0.47601 0.51293 0.48553 0.48596 0.44976 0.41918 0.39129 0.34716 0.33172 0.35620 0.42236 0.46997 1943025 0.47601 0.51293 0.48553 0.48596 0.44976 0.41918 0.39129 0.34716 0.33172 0.35620 0.42236 0.46997 1944009 0.49058 0.53055 0.49483 0.50404 0.47098 0.44273 0.40164 0.36251 0.34110 0.36063 0.42410 0.45417 1944032 0.45562 0.50854 0.48712 0.48004 0.45452 0.40820 0.37615 0.33831 0.29687 0.33532 0.41155 0.43652 1944040 0.42822 0.44862 0.44010 0.44146 0.41645 0.37858 0.35356 0.30555 0.24609 0.27446 0.34841 0.38780 1944049 0.41227 0.43139 0.43196 0.43636 0.40616 0.37361 0.35880 0.29614 0.24934 0.24780 0.31420 0.38004 1945002 0.42494 0.45737 0.44349 0.47809 0.44879 0.41029 0.38985 0.34361 0.26408 0.27706 0.36823 0.39139 1946009 0.45318 0.49756 0.48223 0.45697 0.43097 0.38745 0.34527 0.32415 0.28314 0.29986 0.40643 0.40521 1946010 0.41906 0.44555 0.40716 0.41186 0.39965 0.35901 0.31823 0.28521 0.24871 0.28448 0.36078 0.37609 1947007 0.39084 0.42214 0.44319 0.41910 0.38834 0.34597 0.28938 0.26497 0.23958 0.25580 0.36029 0.41205 1948007 0.41143 0.46160 0.47302 0.44439 0.41980 0.37646 0.30584 0.27368 0.25915 0.30841 0.38958 0.41424 1950000 0.42388 0.44189 0.46655 0.43560 0.40515 0.35913 0.27856 0.22991 0.21124 0.28759 0.35601 0.43914 1951003 0.46015 0.46376 0.48457 0.44804 0.42978 0.37978 0.29170 0.23691 0.25156 0.30341 0.36250 0.45888 2043018 0.25451 0.26269 0.25647 0.24963 0.24463 0.22058 0.19885 0.19738 0.17602 0.19360 0.22619 0.24304 2044027 0.40408 0.43617 0.40534 0.40269 0.38901 0.33035 0.28976 0.25271 0.22244 0.25543 0.31675 0.36963 2047019 0.48828 0.48773 0.44493 0.42062 0.40142 0.35183 0.28727 0.24468 0.23893 0.27756 0.36371 0.44981 2048092 0.51574 0.50122 0.45208 0.41357 0.36810 0.33184 0.26873 0.22369 0.21057 0.23523 0.33142 0.47314 2051045 0.43415 0.45752 0.46079 0.43442 0.42696 0.37960 0.28669 0.24086 0.23709 0.28759 0.33761 0.39341 2051046 0.46525 0.48291 0.49145 0.44946 0.41577 0.35945 0.28605 0.23478 0.24332 0.27718 0.33178 0.40543 2052004 0.46313 0.45646 0.48641 0.44734 0.45312 0.43432 0.37972 0.30875 0.31233 0.35791 0.41349 0.46313 2052006 0.45273 0.43437 0.47548 0.44208 0.43466 0.42627 0.36630 0.28603 0.26093 0.34336 0.39043 0.44199 2053000 0.39202 0.43436 0.48883 0.45521 0.45717 0.44189 0.40318 0.36209 0.33698 0.42041 0.49163 0.48123 2143009 0.49517 0.51898 0.47143 0.46514 0.44873 0.40020 0.36474 0.33166 0.28979 0.33215 0.41955 0.41088 2144026 0.40081 0.44067 0.44567 0.40539 0.39141 0.33471 0.30517 0.27130 0.25109 0.28729 0.36682 0.40338 2145032 0.40081 0.44067 0.44567 0.40539 0.39141 0.33471 0.30517 0.27130 0.25109 0.28729 0.36682 0.40338 2146030 0.46199 0.48950 0.47550 0.48583 0.45808 0.42464 0.36678 0.31510 0.30859 0.33659 0.40120 0.45280 2147022 0.44366 0.49749 0.46173 0.47412 0.44738 0.40503 0.33709 0.31207 0.30761 0.37402 0.40149 0.46057 2152005 0.43147 0.44254 0.48632 0.43554 0.42675 0.39122 0.31732 0.28423 0.28352 0.32818 0.39800 0.43723 2153003 0.49634 0.47916 0.53271 0.52010 0.49959 0.50122 0.43270 0.38134 0.35530 0.42805 0.52783 0.51880 2154007 0.41543 0.38828 0.46035 0.44267 0.44013 0.43749 0.38388 0.31582 0.27031 0.31904 0.40419 0.42187 2155000 0.44262 0.47664 0.48535 0.38582 0.35563 0.36303 0.30745 0.27172 0.22176 0.31290 0.37223 0.44254 2244071 0.49078 0.47772 0.48053 0.47277 0.47509 0.44903 0.41442 0.37823 0.34307 0.37548 0.42358 0.37445 2252000 0.41468 0.46637 0.49944 0.48032 0.45738 0.41824 0.36035 0.31591 0.32421 0.39362 0.44845 0.46414 2253002 0.44952 0.45739 0.51471 0.50042 0.47442 0.45922 0.41760 0.37524 0.35418 0.41778 0.46740 0.47924 2254003 0.45953 0.49218 0.505180.49511 0.45837 0.41400 0.35949 0.32251 0.29821 0.39532 0.46026 0.47473 2254005 0.55493 0.56217 0.49479 0.41390 0.43562 0.48852 0.46012 0.32413 0.26888 0.33081 0.35799 0.46557 2255003 0.52221 0.51880 0.49133 0.43152 0.43823 0.43689 0.34265 0.28418 0.30151 0.36804 0.39721 0.46997 2353041 0.44938 0.48575 0.52010 0.49397 0.46158 0.44547 0.37825 0.35319 0.33634 0.40974 0.43570 0.50374 2354000 0.45715 0.50134 0.54510 0.49658 0.45532 0.42511 0.36969 0.32464 0.29266 0.38745 0.45221 0.49450 2355000 0.44363 0.51709 0.46784 0.43031 0.40652 0.39006 0.35414 0.30622 0.29261 0.36300 0.39355 0.47942 242000 0.39160 0.43371 0.42407 0.40820 0.43701 0.46716 0.43139 0.37988 0.34692 0.32361 0.34082 0.30847 342002 0.37290 0.45730 0.47642 0.49539 0.50606 0.47816 0.42089 0.32477 0.26395 0.21791 0.22607 0.28759 344004 0.43737 0.45715 0.47699 0.48944 0.50701 0.51849 0.50860 0.47143 0.43426 0.38867 0.39086 0.35235 352001 0.49023 0.46836 0.50117 0.47714 0.51503 0.51513 0.53037 0.50244 0.47646 0.43525 0.40292 0.42744 543002 0.50415 0.51098 0.53873 0.54012 0.55517 0.53499 0.50781 0.46403 0.40429 0.35026 0.42456 0.46549 543004 0.48025 0.49664 0.52398 0.50915 0.53967 0.52923 0.48956 0.44928 0.37500 0.36175 0.44451 0.46234 543010 0.46614 0.49796 0.49975 0.48974 0.50667 0.49210 0.45328 0.38818 0.33325 0.34757 0.42423 0.44881 544009 0.54208 0.51826 0.56884 0.56035 0.56484 0.57236 0.55927 0.53086 0.44374 0.40390 0.47080 0.48193

Gr. Código IVDN 1 IVDN 2 IVDN 3 IVDN 4 IVDN 5 IVDN 6 IVDN 7 IVDN 8 IVDN 9 IVDN 10 IVDN 11 IVDN 12 10 546007 0.47086 0.51749 0.50911 0.49308 0.50016 0.45459 0.40885 0.36084 0.27474 0.33707 0.42862 0.48266 10 547000 0.44457 0.51310 0.49438 0.50349 0.51269 0.50073 0.48763 0.43383 0.36002 0.36759 0.43025 0.44872 10 547002 0.39543 0.43736 0.48228 0.46986 0.44084 0.40583 0.33538 0.29764 0.22879 0.21379 0.24016 0.32749 10 548000 0.46270 0.48754 0.50201 0.49756 0.52502 0.51367 0.48590 0.43762 0.34307 0.31829 0.40478 0.45581 10 643012 0.47147 0.48632 0.47956 0.46498 0.48298 0.47970 0.43980 0.40352 0.32861 0.39871 0.48556 0.47070 10 644009 0.45874 0.48987 0.50097 0.48974 0.49047 0.46008 0.39990 0.35132 0.28955 0.34204 0.42688 0.44092 10 741003 0.47021 0.44222 0.51969 0.52107 0.50040 0.42203 0.32356 0.25993 0.19791 0.20214 0.26415 0.36336 10 742011 0.47981 0.50219 0.51163 0.48087 0.45166 0.42024 0.35962 0.29427 0.24161 0.26513 0.37622 0.44913 proc sort; by grupo codigo; title2 'medias do IVDN por grupos'; proc means data=dois n mean stderr std cv min max; by grupo; var SIVDN1 SIVDN2 SIVDN3 SIVDN4 SIVDN5 SIVDN6 SIVDN7 SIVDN8 SIVDN9 SIVDN10 SIVDN11 SIVDN12; title2 ' media do IVDN geral'; proc means data= dois n mean stderr std cv min max; var SIVDN1 SIVDN2 SIVDN3 SIVDN4 SIVDN5 SIVDN6 SIVDN7 SIVDN8 SIVDN9 SIVDN10 SIVDN11 SIVDN12;

run;
## **ANEXO 12- PROGRAMA PARA ANÁLISE DA REGRESSÃO PERIÓDICA POR GRUPO PARA A OBTENÇÃO DO PRIMEIRO HARMÔNICO AUTOR: LUIS H. R. CASTRO/UNB**

```
options ls= 80 ps=60;
goptions cback=white colors=(black) gsfmode=append;
libname luis 'c:\windows\luish';
%MACRO RC
proc print;title3 'dados originais';
data um;set zero;
y2 = y*y; c=2*Ar\cos(-1)/12;<br>ul= \cos(c*t); vl = \sin(c*t);uly=ul*y;vly=vl*y;
u2= cos(2*c*t) ; v2 = sin(2*c*t);u2y=u2*y;v2y=v2*y;<br>Title3 'indice dado original.Sergio 1995';
Proc Means n sum noprint;var y y2 uly vly u2y v2y;
output out=dois n= fk sum=sy sy2 suly svly su2y sv2y;
Proc sort data=um; by t;
Proc Means n sum noprint;by t; var y;
output out=tres n=f sum=tty;
Proc sort data=um; by rep;
Proc Means n sum noprint;by rep; var y uly vly u2y v2y ;
output out=quatro n=k sum=trepy sruly srvly sru2y srv2y;
Data cinco; set tres; tty2=tty*tty;
c=2*Arcos(-l)/12;
c=z*Arcos(-1)/1z;<br>u1= cos(c*t) ; v1 = sin(c*t);ultty=ul*tty;vltty=vl*tty;<br>u2= cos(2*c*t) ; v2 = sin(2*c*t);u2tty=u2*tty;v2tty=v2*tty;
Data seis; set quatro; trepy2 = trepy*trepy;sruly2=sruly*sruly;
srvly2=srvly*srvly; sru2y2=sru2y*sru2y; srv2y2=srv2y*srv2y;
             strhl =sruly2 +srvly2;sqtrhl=sqrt(strhl);
strh2 =sru2y2 +srv2y2;sqtrh2=sqrt(strh2);
Proc means data®cinco sum noprint; var tty2 ultty vltty u2tty v2tty;
output out= sete sum= stty2 sultty svltty su2tty sv2tty;
Proc print; Title3'Soma de totais de tempo vezes Harmônicos';
Proc means data= seis sum noprint; var trepy2 strhl strh2 sqtrhl
                                             sqtrh2;
output out= oito sum=strepy2 sstrhl sstrh2 ssqtrhl ssqtrh2;
Data nove; merge dois sete oito;
data dez; set nove;
f = FREQ; k = fk/f;
s9 = s y * s y / f k;S1 = Strepy2/k - S9;
52 = (sultty*sultty +svltty*svltty)/ (fk/2);
53 = (su2tty*su2tty +sv2tty*sv2tty)/ (fk/2);
53 = (Stty2/f) - S9 - S2 - S3;
S5 = (Sstrh1/(k/2)) - S2;S6 = (Sstrh2/(k/2)) - S3;S8 = Sy2 - Sy3;<br>S7 = SS - SI - SZ - SJ - SI - SS - SI - SS;510 = 2*52 + 55 - 2*sqrt(S2)*Ssqrtrh1/sqrt(fk/2);S11 = S5 - S10;S12 = 2*S + S6 - 2*sqrt(S3)*Ssqrtrh2/sqrt(fk/2);S13 = S6 - S12;MS1 = S1/(f-1); MS2 = S2/2; MS3 = S3/2; MS4 = S4/(k-5);
MS5 = SS/(2*(f-1)); MS6 = SS/(2*(f-1)); MS7 = SJ/((f-1)*(k-5));MSI0 = 337(2^{n} (1-1)); MSI1 = SI1/(f-1); MSI2 = SI2/(f-1); MSI3 = SI3/(f-1);<br>F1 = MSI/MS7; F2 = MS2/MS5; F3 = MS3/MS6; F4 = MS4/MS7; F5 = MS5/MS7;
F6 = MS6/MS7 ; F10 = MS10/MS7; F11 = MS11/MS7;F12 = MS12/MS7;
F13 = MS13/MS7:
data uml; set dez; fonte= 'entre repetições
                     df=f-l;ss=Sl;Ms=Msl;FO=fl;
                     Probf=1- Prob(f1, f-1, (f-1)*(k-5));keep fonte df ss ms fo probf;
data um2; set dez; fonte= 'Harmónico (al+bl) ';
                     df=2;ss=S2;Ms=Ms2;FO=f2;
                     Probf = 1 - Probf(f2, 2, 2*(f-1));keep fonte df ss ms fo probf;
data um3; set dez; fonte= 'Harmónico (a2+b2) ';
                     df=2;ss=S3;Ms=Ms3;FO=f3;
                     Probf=l- Probf(f3,2,2*(f-1));
```

```
keep fonte df ss ms fo probf;
data um4; set dez; fonte= 'Desvios do tempo ';
                   df=k-5; ss=S4; Ms=Ms4; FO=f4;
                   Probf=1- Probf(f4,k-5,(f-1)*(k-5));keep fonte df ss ms fo probf;
data um5; set dez;fonte= 'Harmónicol vs rep
                 df=2*(f-1);ss=S5;Ms=Ms5;FO=f5;
                  Probf=1- Probf(f5,2*(f-1), (f-1)*(k-5));
keep fonte df ss ms fo probf;
data um6; set dez; fonte= 'Harmónico2 vs rep
                   df=2*(f-1);ss=S6;Ms=Ms6;FO=f6;
                   Probf=1- Probf(f6,2*(f-1), (f-1)*(k-5));
keep fonte df ss ms fo probf;
data um7; set dez; fonte= 'repetições vs tempo';
                   df = (f-1)*(k-5); ss = S7; Ms = Ms7;keep fonte df ss ms ;
data um8; set dez; fonte= ' Total
                   df=f*k-l;ss=S8;
                   keep fonte df ss ;
data um9; set dez; fonte= 'Fator Correção ';
                   df-l;ss=S9;
                   keep fonte df ss ;
data um10; set dez; fonte='Rep vs Amplitudel
                    df»f-l;ss=S10;Ms=Msl0;FO=fl0;
                    Probf=1-Probf(f10, f-1, (f-1)*(k-5));keep fonte df ss ms fo probf;
data umll; set dez; fonte='Rep vs Fasel
                    df=(f-1);ss=Sll;Ms=Msll;FO=fll;
                    Probf=1 - Probf(f11, f-1, (f-1)*(k-5));
keep fonte df ss ms fo probf;<br>data uml2;set dez;fonte='Rep vs Amplitude2 ';
                    df=(f-1);ss=S12;Ms=Ms12;FO=f12;
                    Probf=1- Probf(f12, f-1, (f-1)*(k-5));keep fonte df ss ms fo probf ;<br>data uml3;set dez;fonte='Rep X Fase2
                   df=(f-1);ss=S13;Ms=Ms13;FO=f13;
                   Probf= 1-Probf(f13,f-1,(f-1)*(k-5));
keep fonte df ss ms fo probf ;
data uml4;set dez;fonte»'Intercepto ';
                    df = sy/fk;data uml5; set dez; fonte='Coeficiente para al ';
                    df= sultty/((1/2)*fk);data uml6; set dez; fonte='Coeficiente para bl ';
                    df= svltty/((1/2)*fk);data uml7;set dez;fonte='Coeficiente para a2 ';
                   df= su2tty/((1/2)*fk);
data uml8; set dez; fonte='Coeficiente para b2 ';
                  df= sv2tty/((1/2)*fk);data onze; set uml um2 um3 um4 um5 um6 um7 um8 um9 um10 uml1 uml2 uml3
                uml4 uml5 uml6 uml7 uml8;n= N ;
proc print noobs; var n fonte df ss ms fo probf;
title3 'Análise da Variância ';
data doze;set dez;
Do i=1 to kjc=2*Arcos(-1)/12; t=i;ul = cos(ct + 1); vl = sin(ct + 1);
   u2= cos(2*ct); v2 = sin(2*ct);yOm =(sy/fk)+(sultty/((1/2)*fk))*ul+(svltty/((1/2)*fk))*vl
            +(su2tty/((l/2)*fk))*u2+(sv2tty/((l/2)*fk))*v2;
   ytcalc = y0m*f;yh1 = (sultty/((1/2)*fk))*u1+(svlty/((1/2)*fk))*v1;harmonml-yhl;
   harmontl= yhl*f;
   yh2 =(su2tty/((l/2)*fk))*u2+(sv2tty/((1/2)*fk))*v2;
   harmonm2=yh2;
   harmont2-yh2*f;
   output;
end;
proc sort data-doze; by t;
proc sort data=tres; by t;
data treze; merge tres doze;by t; residuo= tty-ytcalc;ytobs=tty;
data trezm; set treze; ymobs- ytobs/f;
                        ymcalc-yOm;
                        residuom-ymobs-ymcalc;
title3 ' Valores medios observados (ymobs), esperados (ymcalc) ';
```

```
title4 ' residuais (residuom)
                                                                            \cdot ,
data trezm; set treze; ymobs= ytobs/f;
                          ymcalc=yOm;
                          residuom=ymobs-ymcalc;
proc print data=trezm noobs;
            var t ymobs ymcalc residuom harmonml harmonm2;
title3 ' Valores totais observados (ytobs), esperados (ytcalc)
title4 'residuais (residuo), e valores dos Harmônicos 1 (Harmonl)';
titleô ' e Harmônico 2 (Harmon2) ';
proc print noobs; var t ytobs ytcalc residuo harmontl harmont2;
data quatorze; set trezm;
x=ymobs ; type= 'y observado '; output;
x-ymcbs , type- y observado , output;<br>x=ymcalc; type= 'y estimado '; output;
keep x t type;
Symboll i=join v= star color=blue;
Symbol2 i=join v= diamond color=red;
Proc gplot data=quatorze gout=luis.graf1;
       plot x*t = type/description='indice';
title3 'grafico de valores estimados e observados';
data quinze; set trezm;
x=harmonml; type= 'Harmonico 1'; output;
x=harmonm2; type= 'Harmonico 2'; output;
keep x t type;
Symboll i=join v= star color=blue;
Symbol2 i=join v= diamond color=red;
Proc gplot data=quinze gout=luis.grafl;
plot x*t = type/ description='indice ';
title3 'grafico dos Harmônicos 1 e 2 ';
run;
%MEND RC;
Data uma;
input grupo codigo SCHUVA1 SCHUVA2 SCHUVA3 SCHUVA4 SCHUVA5 SCHUVA6
SCHUVA7 SCHUVA8 SCHUVA9 SCHUVA10 SCHUVA11 SCHUVA12;
 cards;
DADOS MÉDIOS MBNSAIS ORIGINAIS Dl CHUVA
proc sort ; by grupo codigo;
proc sort ; by grupo codigo;<br>titlel 'analise da regressão periodica';
title1 analise da regressao periodica;<br>title2 ' da chuva grupo 1 ';
data grupol ; set uma ; if grupo =1; drop grupo codigo;
DATA _NULL_ ; SET GRUPO1 ;
FILE 'a:data.txt';
@1 SCHUVA1 f7.3 09 SCHUVA2 F7.3 @17 SCHUVA3 F7.3
                  @25 SCHUVA4 F7.3 033 SCHUVA5 F7.3 @41 SCHUVA6 F7.3
                  049 SCHUVA7 F7.3 057 SCHUVA8 F7.3 @65 SCHUVA9 F7.3
                  073 SCHUVA10 F7.3 081 SCHUVA11 F7.3 @89 SCHUVA12 F7.3;
data zero;
infile *a:data.txt';
  do rep=l to 27;
       do t=l to 12;
           input y @@;
           n+1;
           output;
        end;
  end;
keep rep t y;
%RC;
proc datasets ; delete zero ;
proc datasets , defect 2010 ,<br>title2 ' da chuva grupo 2 ';
data grupo2 ; set uma ; if grupo = 2; drop grupo codigo;
DATA _NULL_ ; SET GRUPO2 ;
FILE 'a:data.txt';
              PUT @1 SCHUVA1 F7.3 @9 SCHUVA2 F7.3 @17 SCHUVA3 F7.3
                  @25 SCHUVA4 F7.3 @33 SCHUVA5 F7.3 @41 SCHUVA6 F7.3
                  @49 SCHUVA7 F7.3 @57 SCHUVA8 F7.3 @65 SCHUVA9 F7.3
                  073 SCHUVA10 F7.3 @81 SCHUVA11 F7.3 @89 SCHUVA12 F7.3;
data zero;
infile 'a:data.txt';
  do rep=l to 14;
        do t=l to 12;
          input y @@;
            n+1;
           output;
        end;
```
**253**

```
end;
keep rep t y;
%RC;
proc datasets ; delete zero ;
title2 ' 
data grupo3 ; set uma ; if grupo = 3; drop grupo codigo
DATA
FILE
             da chuva grupo 3
     _NULL_ ; SET GRUPO3 ;
' azdata.txt';
                                         t .
data
zero;
infile
' a:data.txt';
  do rep=l to 52;
       do t=l to 12;
          input y @@;
           n+1:
          output
       end;
  end;
keep rep t y;
%RC;
proc datasets
delete zero
title2 '<br>data gru<br>DATA _NU<br>FILE 'a:
           PUT 01 SCHUVA1 F7.3 @9 SCHUVA2 F7.3 @17 SCHUVA3 F7.3
                 @25 SCHUVA4 F7.3 @33 SCHUVA5 F7.3 @41 SCHUVA6 F7.3
                 @49 SCHUVA7 F7.3 @57 SCHUVA8 F7.3 @65 SCHUVA9 F7.3
                @73 SCHUVA10 F7.3 @81 SCHUVA11 F7.3 @89 SCHUVA12 F7.3
      2 ' da chuva grupo<br>grupo4 ; set uma ; if<br>NULL_ ; SET GRUPO4 ;<br>'a:data.txt';
title2 ' da chuva grupo 4
                              grupo
4; drop grupo codigo
                                         t
            PUT @1 SCHUVA1 f7.3 @9 SCHUVA2 F7.3 @17 SCHUVA3 F7.3
                 @25 SCHUVA4 F7.3 @33 SCHUVA5 F7.3 @41 SCHUVA6 F7.3
                 @49 SCHUVA7 F7.3 @57 SCHUVA8 F7.3 @65 SCHUVA9 F7.3
@73 SCHUVA10 F7.3 @81 SCHUVA11 F7.3 @89 SCHUVA12 F7.3
data
infile •a:data.txt•;
  do rep=l to 33;
       do t=1 to 12;
          input y @@;
           n+1;output;
       end;
  end;
keep rep t y;
%RC;
proc datasets ; delete zero
.<br>title2 '
data grupo5 ; set uma ; if grupo = 5; drop grupo codigo
DATA
FILE
_NULL_ ; SET GRUPO5 ;
'azdata.txt';
data zero;
              da chuva grupo
5
data
zero;
infile
' a:data.txt'
  do rep=l to 34;
        do t=l to 12;
           input y @@
           n+1;output;
        end;
  end;
keep rep t y;
RC;proc datasets
delete zero
 proc datasees , derece rero<br>title2 ' da chuva grupo 6
data grupoó ; set uma ; if grupo = 6; drop grupo codigo
 DATA
FILE
            PUT @1 SCHUVA1 F7.3 @9 SCHUVA2 F7.3 @17 SCHUVA3 F7.3
                 @25 SCHUVA4 F7.3 @33 SCHUVA5 F7.3 @41 SCHUVA6 F7.3
                 @49 SCHUVA7 F7.3 @57 SCHUVA8 F7.3 @65 SCHUVA9 F7.3
                 @73 SCHUVA10 F7.3 @81 SCHUVA11 F7.3 @89 SCHUVA12 F7.3;
      _NULL_ ; SET GRUPO6 ;
'azdata.txt';
             PUT @1
                 @25
                 @49
                 @73
                                          t
data zero
infile 'azdata.txt*
  do rep=l to 6;
                     SCHUVA1 F7.3 @9 SCHUVA2 F7.3 @17 SCHUVA3 F7.3
                      SCHUVA4 F7.3 @33 SCHUVA5 F7.3 @41 SCHUVA6 F7.3
                     SCHUVA7 F7.3 @57 SCHUVA8 F7.3 @65 SCHUVA9 F7.3
                      SCHUVA10 F7.3 @81 SCHUVA11 F7.3 @89 SCHUVA12 F7.3;
```

```
do t=1 to 12;
            input y @@;
            n+1;
            output;
        end;
  end;
keep rep t y;
%RC;
proc datasets ; delete zero ;
title2 * da chuva grupo 7<br>data grupo7 ; set uma ; if grupo = 7; drop grupo codigo;<br>DATA _NULL_ ; SET GRUPO7 ;<br>FILE 'a:data.txt';
              PUT @1 SCHUVA1 F7.3 @9 SCHUVA2 F7.3 @17 SCHUVA3 F7.3
                   @25 SCHUVA4 F7.3 @33 SCHUVA5 F7.3 @41 SCHUVA6 F7.3
@49 SCHUVA7 F7.3 @57 SCHUVA8 F7.3 @65 SCHUVA9 F7.3
                   @73 SCHUVA10 F7.3 @81 SCHUVA11 F7.3 @89 SCHUVA12 F7.3;
data zero;
infile 'a:data.txt';
  do rep=l to 15;
        do t=1 to 12;
          input y @@;
            n+1;
            output;
        end;
  end;
keep rep t y;
%RC;
proc datasets
delete zero
title2 '
ctitus<br>
data grupo8 ; set uma ; if grupo = 8; drop grupo codigo;<br>
DATA _NULL_ ; SET GRUPO8 ;
DATA
FILE
'a:data.txt';
                da chuva grupo
8
              PUT
@1 SCHUVA1 F7.3 @9 SCHUVA2 F7.3 @17 SCHUVA3 F7.3
                                                 I .
f
data
zero;
infile 'aidata.txt';
  do rep=l to 21;
        do t=1 to 12;
            input y @@;
            n+1;
             output;
         end;
  end;
keep rep t y;
%RC;
proc datasets
title2 '
data
DATA
FILE
_NULL__ ; SET GRUPO9 ;
'a:data.txt';
                    @25 SCHUVA4 F7.3 @33 SCHUVA5 F7.3 @41 SCHUVA6 F7.3
                    @49 SCHUVA7 F7.3 @57 SCHUVA8 F7.3 @65 SCHUVA9 F7.3
                   @73 SCHUVA10 F7.3 @81 SCHUVA11 F7.3 @89 SCHUVA12 F7.3;
                     delete zero
       2 ' da chuva grupo 9 ';<br>grupo 9 ; set uma ; if grupo = 9; drop grupo codigo;
               PUT @1 SCHUVA1 f7.3 09 SCHUVA2 F7.3 @17 SCHUVA3 F7.3
                    @25 SCHUVA4 F7.3 033 SCHUVA5 F7.3 @41 SCHUVA6 F7.3
                    @49 SCHUVA7 F7.3 @57 SCHUVA8 F7.3 065 SCHUVA9 F7.3
                   073 SCHUVA10 F7.3 @81 SCHUVA11 F7.3 089 SCHUVA12 F7.3;
data
zero;
infile 'a:data.txt';
  do rep=l to 16;
         do t=1 to 12;
            input y @@;
             n+1;
             output;
        end;
   end;
keep rep t y;
%RC;
proc datasets ; delete zero
title2 ' da chuva grupo
10
data grupolo; set uma ; if onder the property of the part of the DATA _NULL_ ; SET GRUPOLO;
 FILE <sup>T</sup>a:data.txt';<br>PUT @1 SCHUVA1<br>@25 SCHUVA4
title2 ' da chuva grupo 10 '';<br>data grupo10; set uma ; if grupo =10; drop grupo codigo;
                                     F7.3
                                     F7.3
@9 SCHUVA2 F7.3 @17 SCHUVA3
                                           @33 SCHUVA5 F7.3 @41 SCHUVA6
                                                                                   F7.3
Fl. 3
```
 $\sim$ 

```
@49 SCHUVA7 F7.3 @57 SCHUVA8 F7.3
@65 SCHUVA9 F7.3
                  @73 SCHUVA10 F7.3 @81 SCHUVA11 F7.3
@89 SCHUVA12 F7.3;
data zero;
infile 'a:data.txt';
  do rep=l to 16;
       do t=1 to 12;
           input y @@;
           n+1;output;
        end;
  end;
keep rep t y;
RC:proc datasets ; delete zero ;
data doisa;
input grupo codigo SIVDN1   SIVDN2   SIVDN3   SIVDN4     SIVDN5     SIVDN6<br>SIVDN7   SIVDN8   SIVDN9   SIVDN10   SIVDN11   SIVDN12  ;
cards;
DADOS MÉDIOS MENSAIS ORIGINAIS Dl IVDN
proc sort ; by grupo codigo;
proc sort , by grupo codrgo,<br>titlel 'analise do regressão periodica';
title2 ' da IVDN grupo 1 ';
data grupoll; set doisa; if grupo = 1; drop grupo codigo;<br>DATA _NULL_; SET GRUPO1I;<br>FILE 'a:data.txt'; coupus = 0.000 coupus = 0.000 coupus
             PUT @1 SIVDN1 F7.3 @9 SIVDN2 F7.3 @17 SIVDN3 F7.3
                  @25 SIVDN4 F7.3 @33 SIVDN5 F7.3 @41 SIVDN6 F7.3
                  @49 SIVDN7 F7.3 @57 SIVDN8 F7.3 @65 SIVDN9 F7.3
                  @73 SIVDN10 F7.3 @81 SIVDN11 F7.3 @89 SIVDN12 F7.3;
data zero;
infile ' a:data.txt';
  do rep=l to 27;
      \frac{1}{2} do t=1 to 12;
          input y @@;
          n+1;
            output;
       end;
  end;
keep rep t y;
%RC;
proc datasets ; delete zero ;
title2 ' do IVDN grupo 2 ';
data grupo2I; set doisa; if grupo = 2; drop grupo codigo;
DATA _NULL_ ; SET GRUPO2I;
FILE 'azdata.txt';
PUT @1 SIVDN1 F7.3 @9 SIVDN2 F7.3 @17 SIVDN3 F7.3
                  @25 SIVDN4 F7.3 @33 SIVDN5 F7.3 @41 SIVDN6 F7.3
                  @49 SIVDN7 F7.3 @57 SIVDN8 F7.3 @65 SIVDN9 F7.3
@73 SIVDN10 F7.3 @81 SIVDN11 F7.3 @89 SIVDN12 F7.3;
data zero;
data zero;<br>infile 'a:data.txt':
  do rep=l to 14;
        do t=l to 12;
           input y @@;
           n+1:
           output;
        end;
   end;
keep rep t y;
%RC;
proc datasets ; delete zero ;
title2 ' do IVDN grupo 3 ';
data grupo3I; set doisa; if grupo = 3; drop grupo codigo;
DATA _NULL_ ; SET GRUPO3I;
FILE ' a:data.txt';
81 SIVDN1 F7.3 @9 SIVDN2 F7.3 @17 SIVDN3 F7.3
                  @25 SIVDN4 F7.3 @33 SIVDN5 F7.3 @41 SIVDN6 F7.3
                  @49 SIVDN7 F7.3 @57 SIVDN8 F7.3 @65 SIVDN9 F7.3
                  @73 SIVDN10 F7.3 @81 SIVDN11 F7.3 @89 SIVDN12 F7.3
data zero;
infile 'azdata.txt';
  do rep=l to 52;
       \frac{1}{10} t=1 to 12;
```

```
input y @@;
           n+1:
            output;
       end;
  end;
keep rep t y;
rac{1}{2}proc datasets ; delete zero ;
title2 ' do IVDN grupo 4 ';
data grupo4I; set doisa; if grupo = 4; drop grupo codigo;<br>DATA _NULL_ ; SET GRUPO4I;<br>FILE <sup>T</sup>a:data.txt';
              PUT 81 SIVDN1 F7.3 89 SIVDN2 F7.3 @17 SIVDN3 F7.3
                   825 SIVDN4 F7.3 @33 SIVDN5 F7.3 841 SIVDN6 F7.3
                   @49 SIVDN7 F7.3 857 SIVDN8 F7.3 @65 SIVDN9 F7.3
                  @73 SIVDN10 F7.3 @81 SIVDN11 F7.3 889 SIVDN12 F7.3;
data zero;
infile 'a:data.txt';
 do rep=l to 33;
       do t=1 to 12;
           input y @@;
           n+1;
            output;
        end;
  end;
keep rep t y;
SRC;
proc datasets ; delete zero ;<br>
title2 ' do IVDN grupo 5 ';<br>
data grupo5I; set doisa; if grupo = 5; drop grupo codigo;<br>
DATA _NULL_ ; SET GRUPO5I;<br>
FILE 'a:data.txt';<br>
PUT @1 SIVDN1 F7.3 @9 SIVDN2 F7.3 @17 SIVDN3 F7.3
                   825 SIVDN4 F?. 3 @33 SIVDN5 F7.3 @41 SIVDN6 F7.3
                   @49 SIVDN7 F7.3 857 SIVDN8 F7.3 @65 SIVDN9 F7.3
                  873 SIVDN10 F7.3 @81 SIVDN11 F7.3 889 SIVDN12 F7.3;
data zero;
infile 'a:data.txt•;
 do rep=l to 34;
        do t=1 to 12;
          input y @8;
           n+1;output;
       end;
  end;
keep rep t y;
»RC;
proc datasets ; delete zero ;
 title2 ' do IVDN grupo 6 ';
data grupo6I; set doisa; if grupo = 6; drop grupo codigo;
 DATA _NULL_ ; SET GRUPO6I;
FILE ' a :data. txt';
data zero;
infile 'a:data.txt';
   do rep=l to 6;
         \frac{1}{1} to \frac{1}{2};
           input y 88;
            n+1;
            output;
        end;
              PUT 81 SIVDN1 F7.3 @9 SIVDN2 F7.3 @17 SIVDN3 F7.3
                   @25 SIVDN4 F7.3 @33 SIVDN5 F7.3 @41 SIVDN6 F7.3
                   @49 SIVDN7 F7.3 857 SIVDN8 F7.3 @65 SIVDN9 F7.3
                   @73 SIVDN10 F7.3 @81 SIVDN11 F7.3 @89 SIVDN12 F7.3;
  end;
keep rep t y;
 »RC;
 proc datasets ; delete zero ;
 title2 ' do IVDN grupo 1
 data grupo7I; set doisa; if grupo = 7; drop grupo codigo;<br>DATA NULL ; SET GRUPO7I;<br>FILE 'a:data.txt';
              PUT 81 SIVDN1
                   825 SIVDN4
                   849 SIVDN7
                                  F7.3 @9 SIVDN2
                                  F7.3 833 SIVDN5
F7.3 857 SIVDN8
                                                        F7.3 @17 SIVDN3
                                                        F7.3 841 SIVDN6
                                                        F7.3 @65 SIVDN9
                                                                             F7.3
                                                                             F7.3
                                                                             F7.3
```

```
@73 SIVDN10 F7.3 @81 SIVDN11 F7.3 @99 SIVDN12 F7.3;
data zero;
infile 'a:data.txt';
  do rep=l to 15;
        do t=1 to 12;
           input y @@;
            n+1:
            output;
        end;
  end;
keep rep t y;<br>%RC:
SRC;
proc datasets ; delete zero ;
title2 ' do IVDN grupo 8 ';
edata grupoBI; set doisa; if grupo = 8; drop grupo codigo;<br>
DATA _NULL_; SET GRUPOBI;<br>
FILE 'a:data.txt';<br>
PUT @1 SIVDN1 F7.3 @9 SIVDN2 F7.3 @17 SIVDN3 F7.3
                   @25 SIVDN4 F7.3 @33 SIVDN5 F7.3 @41 SIVDN6 F7.3
                   @49 SIVDN7 F7.3 @57 SIVDN8 F7.3 @65 SIVDN9 F7.3
@73 SIVDN10 F7.3 @81 SIVDN11 F7.3 @89 SIVDN12 F7.3;
data zero;
data zero;<br>infile 'a:data.txt';
   do rep=l to 21;
         \frac{1}{100} t=1 to 12;
            input y @@;
                                                                                         \mathcal{L}_{\mathcal{A}}n+1:
            output;
        end;
  end;
keep rep t y;
8RC;
proc datasets ; delete zero ;
proc datasets; defect zero;<br>title2 ' do IVDN grupo 9' ';
data grupo9I; set doisa; if grupo = 9; drop grupo codigo;
DATA _NULL_ ; SET GRUPO9I;
FILE 'a:data.txt';
              PUT @1 SIVDN1 F7.3 @9 SIVDN2 F7.3 @17 SIVDN3 F7.3
                    @25 SIVDN4 F7.3 @33 SIVDN5 F7.3 @41 SIVDN6 F7.3
                    @49 SIVDN7 F7.3 @57 SIVDN8 F7.3 @65 SIVDN9 F7.3
@73 SIVDN10 F7,3 @81 SIVDN11 F7.3 @89 SIVDN12 F7.3;
data zero;
infile 'a:data.txt';
  do rep=l to 16;
        do t=1 to 12;
            input y @@;
            n+1;output;
        end;
  end;
keep rep t y;
8RC;proc datasets ; delete zero ;
 proc datasets , defect zero ,<br>title2 ' do IVDN grupo 10 ';
 data grupolOI; set doisa; if grupo = 10; drop grupo codigo;
 DATA _NULL_ ; SET GRUPOIOI;
FILE 'a:data.txt';
@1 SIVDN1 F7.3 @9 SIVDN2 F7.3 @17 SIVDN3 F7.3
                    @25 SIVDN4 F7.3 @33 SIVDN5 F7.3 @41 SIVDN6 F7.3
                    @49 SIVDN7 F7.3 @57 SIVDN8 F7.3 @65 SIVDN9 F7.3
                    @73 SIVDN10 F7.3 @81 SIVDN11 F7.3 @89 SIVDN12 F7.3
data zero;
infile 'a:data.txt';
   do rep=l to 16;
          \frac{1}{100} t=1 to 12;
            input y @@;
            n+1;
             output;
         end;
   end;
 keep rep t y;
 SRC;
 proc datasets ; delete zero ;
```
# **ANEXO 13- EXEMPLO DEMONSTRATIVO DA ANÁLISE DA REGRESSÃO PERIÓDICA PARA OS DADOS DE CHUVA E IVDN PARA O GRUPO UM AUTOR: LUIS H. R. CASTRO/UNB OBS- NUMERO DE ORDEM DO PROGRAMA REP- REPETIÇÃO T— MÊS CONSIDERADO Y-CHUVA E/OU IVDN**

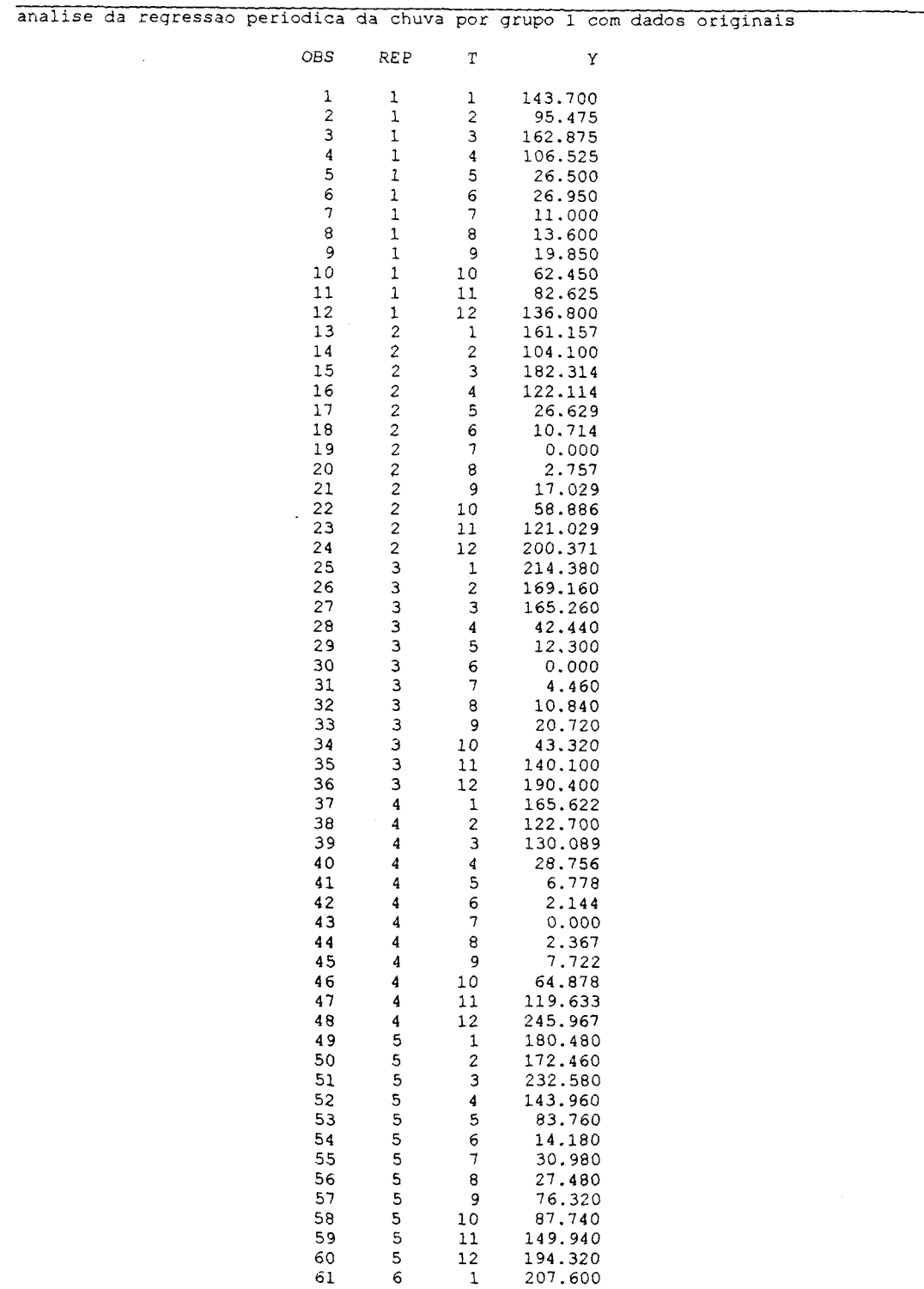

 $\bar{A}$ 

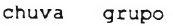

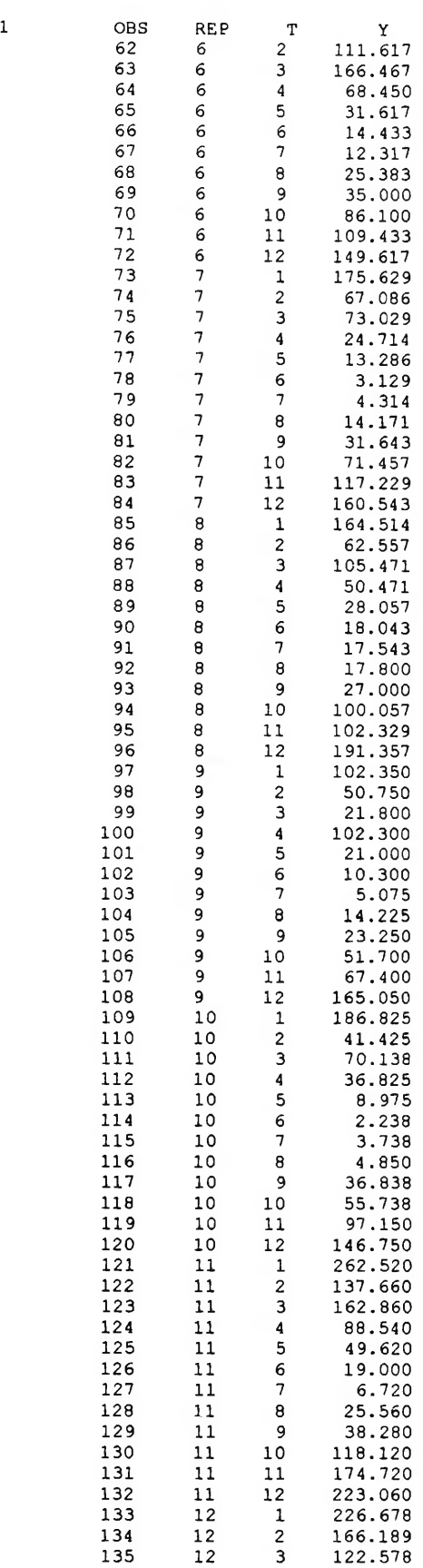

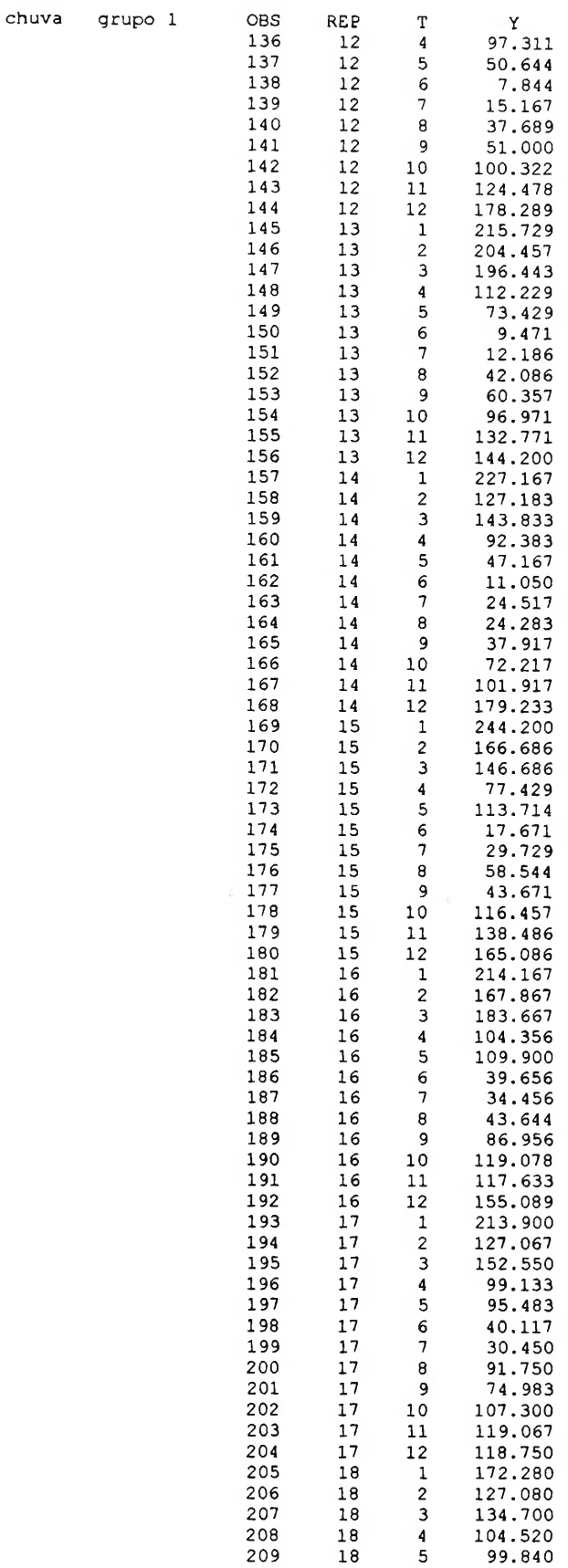

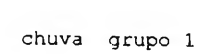

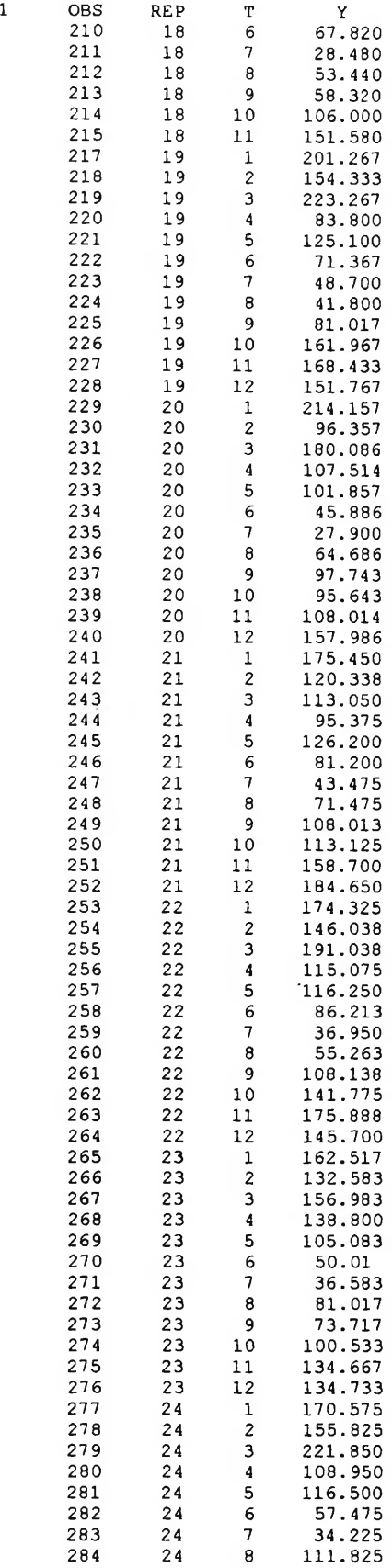

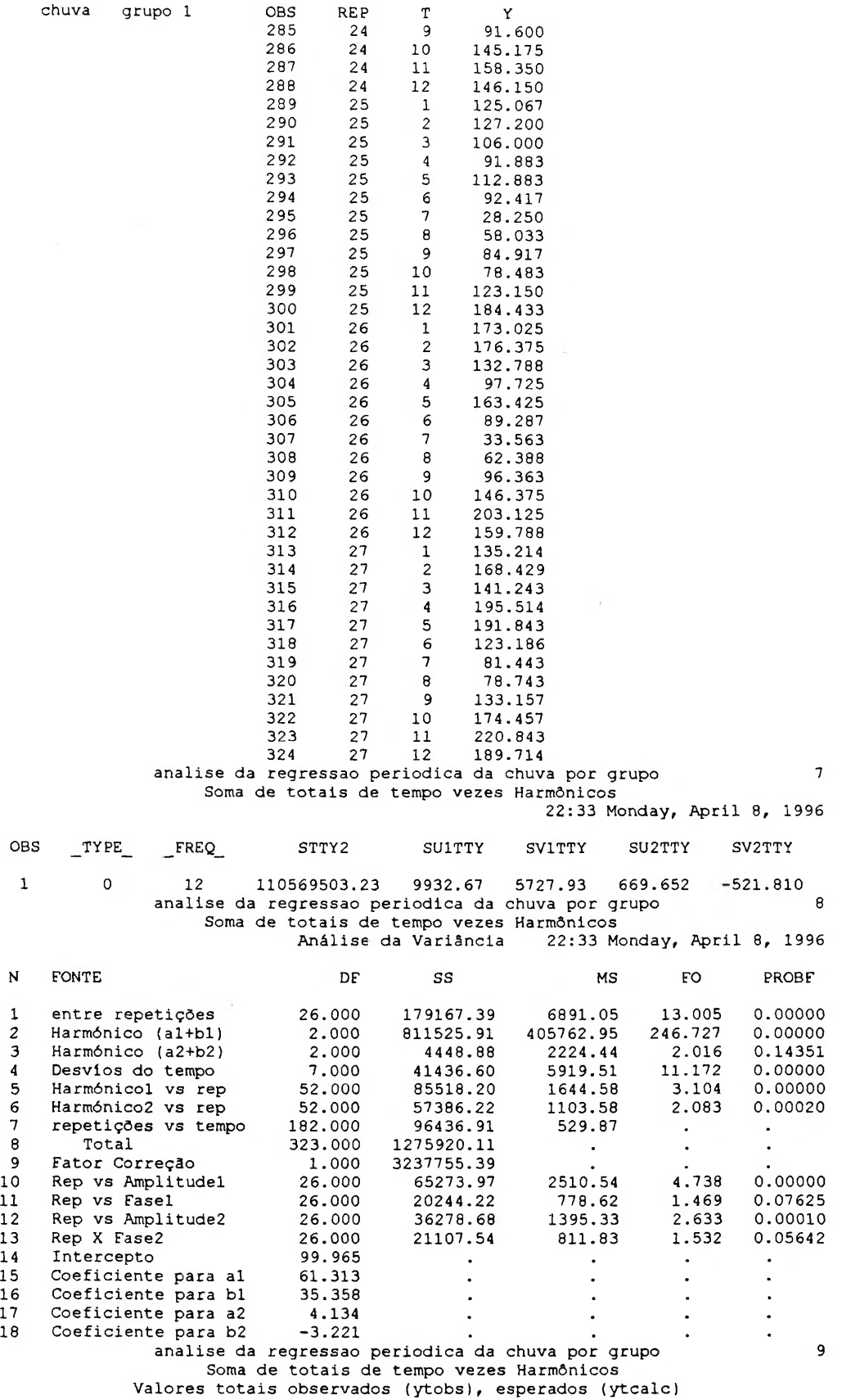

residuais (residuo), e valores dos Harmônicos <sup>1</sup> (Harmonl) e Harmônico 2 (Harmon2) 22:33 Monday, April 8, 1996

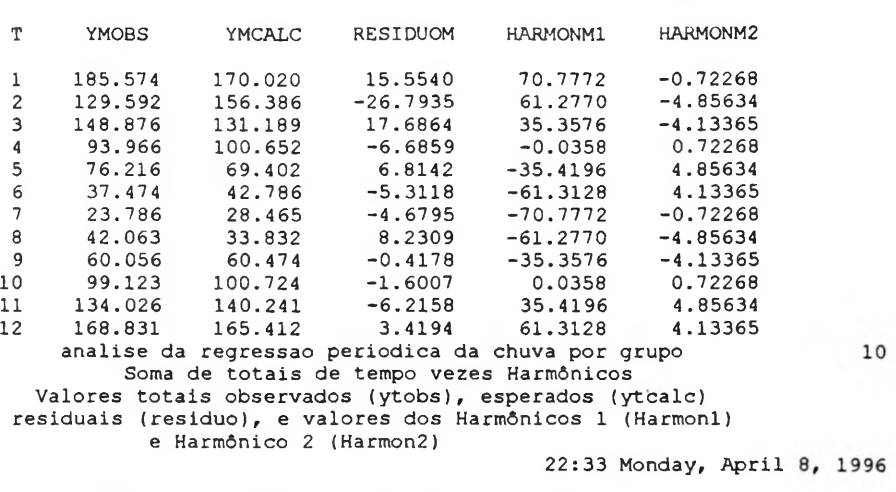

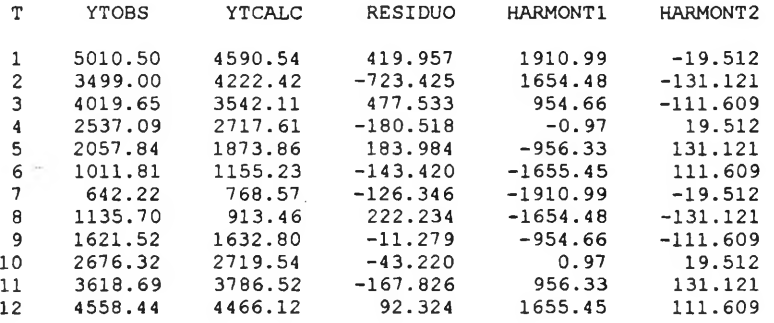

analise da regressão periodica do indice nvdi por grupo <sup>98</sup> grupo <sup>1</sup> 22:33 Monday, April grupo 1 <sup>22:33</sup> Monday, April 8, 1996<br>dados originais

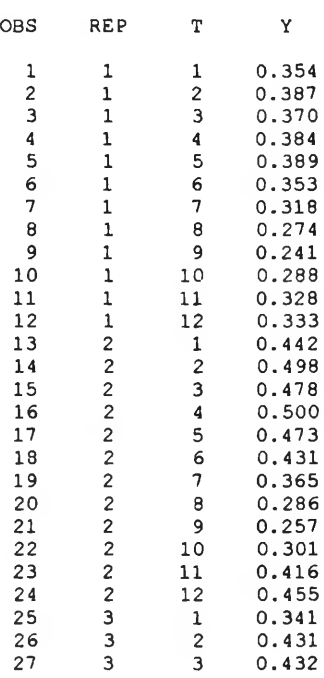

 $\sim$ 

IVDN gropo

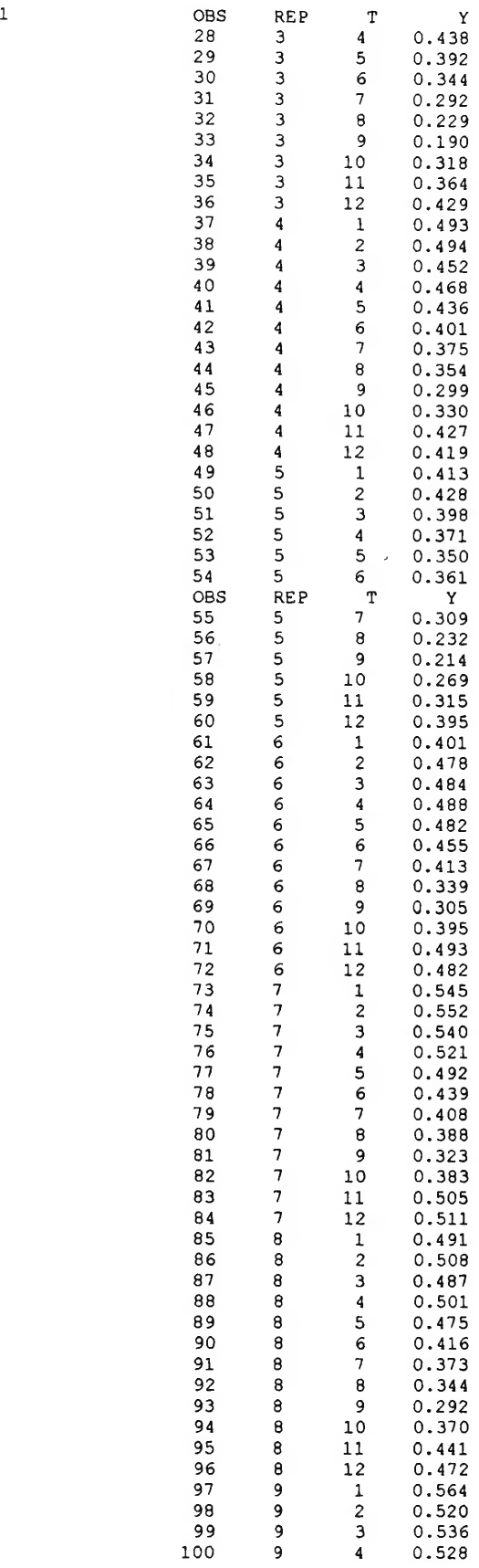

IVDN grupo

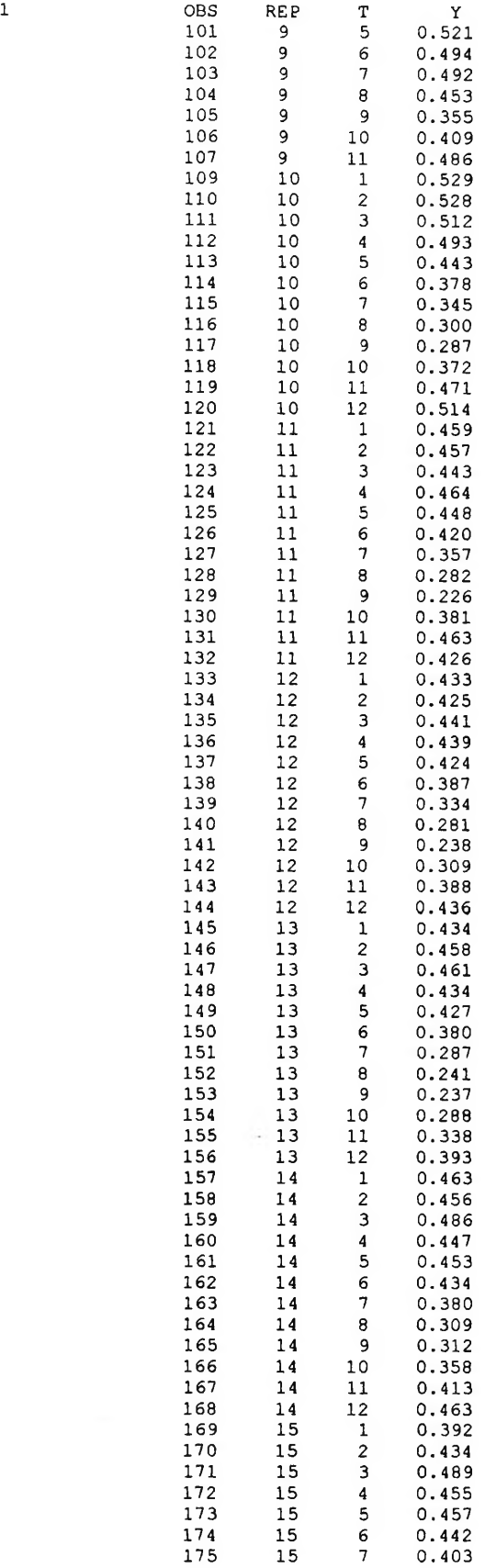

IVDN grupo

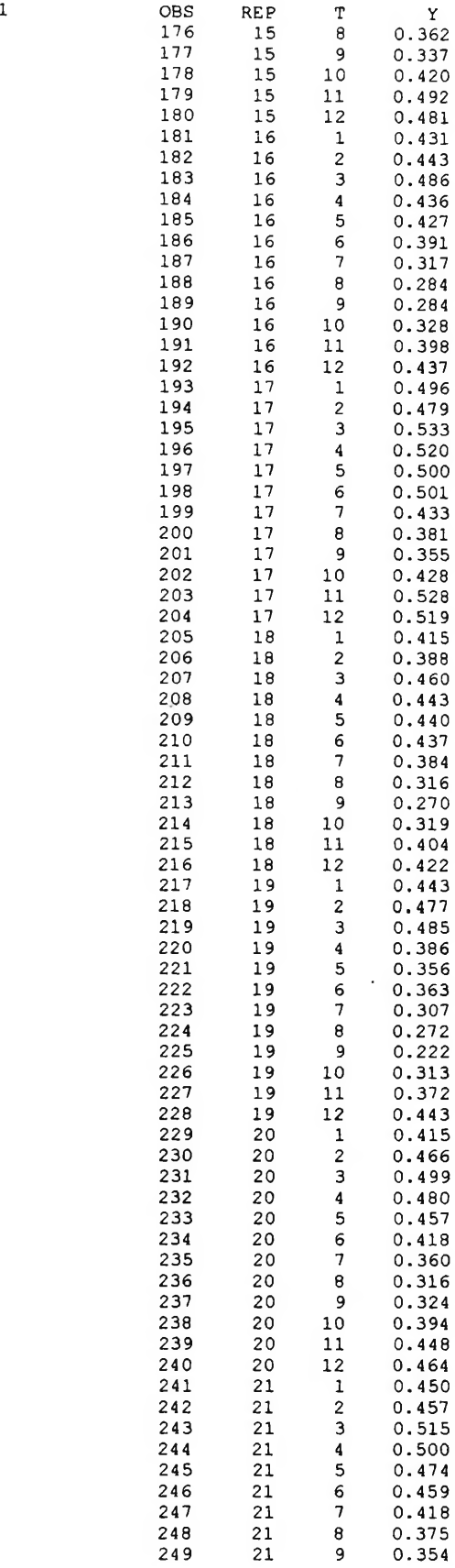

IVDN grupo

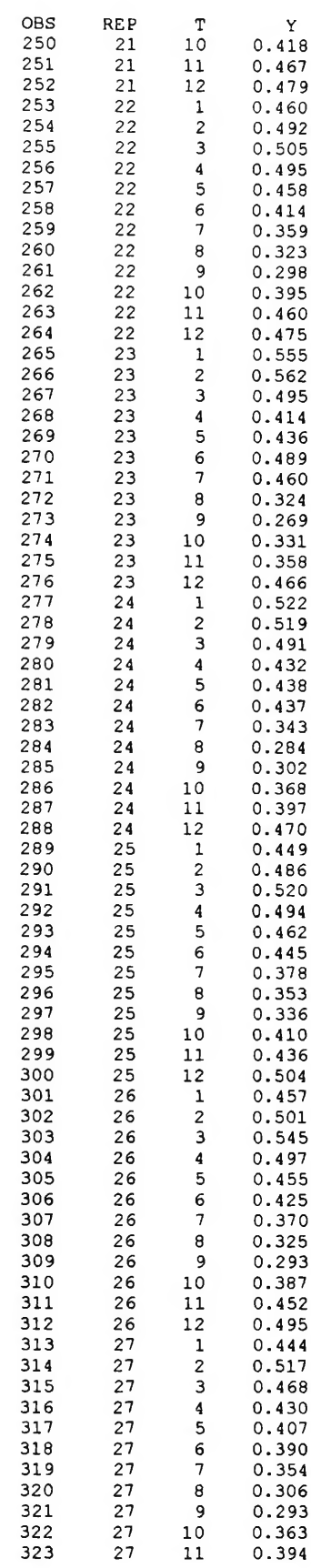

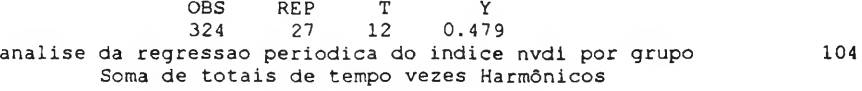

22:33 Monday, April 8, 1996

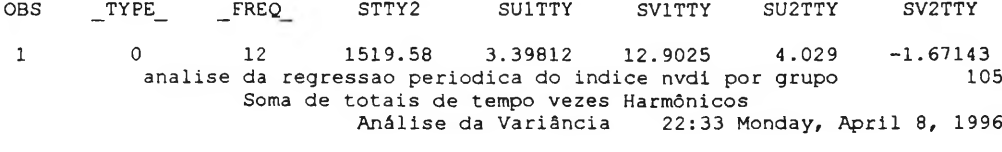

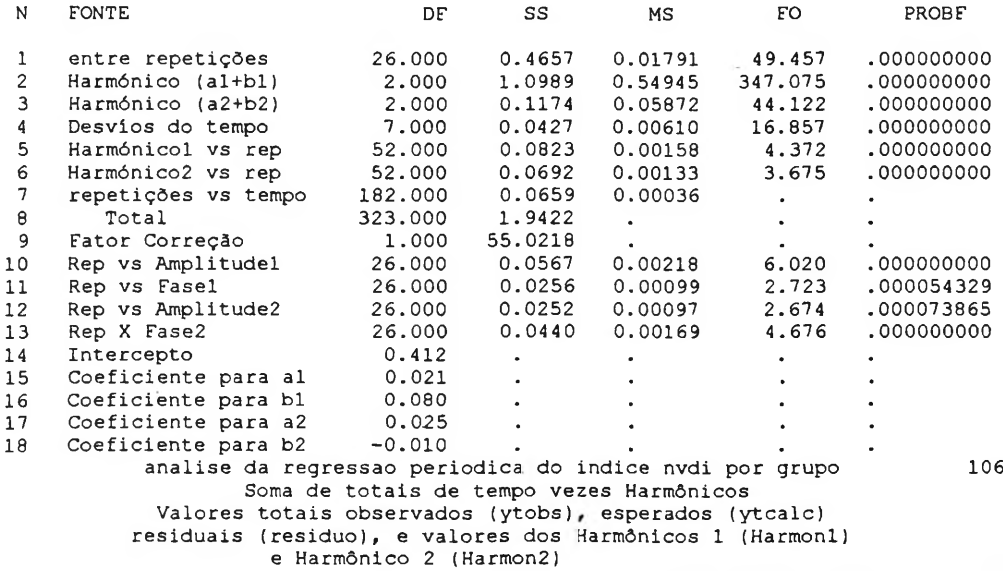

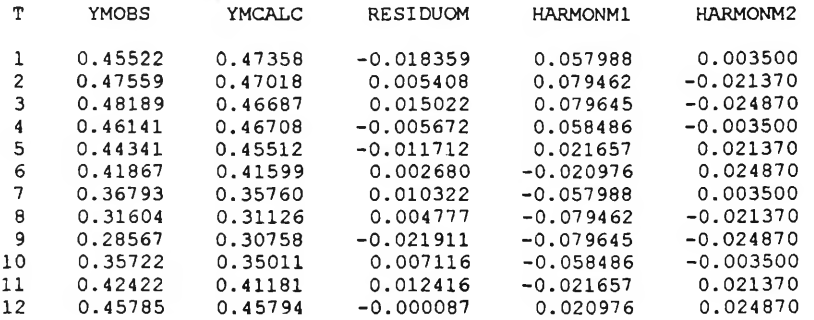

analise da regressão periodica do indice nvdi por grupo 107 Soma de totais de tempo vezes Harmônicos Valores totais observados (ytobs), esperados (ytcalc) residuais (residuo), e valores dos Harmônicos <sup>1</sup> (Harmonl) e Harmônico 2 (Harmon2)

22:33 Monday, April 8, 1996 T YTOBS YTCALC RESIDUO HARMONT1 HARMONT2 12.291 12.7867 -0.49568 1.56568 0.0945 12.841 12.6950 0.14601 2.14549 -0.5770  $\begin{array}{cccccccc} 3 & 13.011 & 12.6054 & 0.40559 & 2.15041 \\ 4 & 12.458 & 12.6111 & -0.15313 & 1.57913 \end{array}$ 4 12.458 12.6111 -0.15313 1.57913 -0.0945<br>5 11.972 12.2882 -0.31623 0.58473 0.5770<br>6 11.304 11.2316 0.07235 -0.56635 0.6715 11.972 12.2882 -0.31623 0.58473 0.5770 11.304 11.2316 0.07235 -0.56635 0.6715

22:33 Monday, April 8, 1996

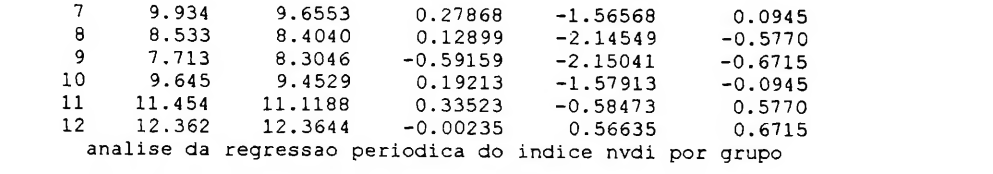

#### **ANEXO-14 PROGRAMA E DADOS PARA O CÁLCULO DAS MÉDIAS DOS DADOS ORIGINAIS DE CHUVA E IVDN PARA O GRUPO UM AUTOR: LUIS H. R. CASTRO/UNB**

options ls=75 ps=60; Data um; input grupo codigo : \$ mes ano chuva IVDN ; cards; **EXEMPLO DOS DADOS PARA 0 MÊS DE JANEIRO (TOTAL DOS DADOS:30 PÁGINAS)** 745001 <sup>1</sup> 1982 210.0 0.32568 Loreto 1 745001 1 1983 119.9 0.32666 Loreto<br>1 745001 1 1984 189.3 0.37597 Loreto 745001 <sup>1</sup> 1984 189.3 0.37597 Loreto 745001 <sup>1</sup> 1987 55.6 0.38720 Loreto 844008 <sup>1</sup> 1982 300.8 0.42675 Cristino <sup>C</sup> 844008 <sup>1</sup> 1983 147.1 0.30517 Cristino <sup>C</sup> 844008 <sup>1</sup> 1984 50.9 0.38623 Cristino <sup>C</sup> 844008 <sup>1</sup> 1985 272.0 0.36962 Cristino <sup>C</sup> 1 844008 1 1987 158.9 0.55908 Cristino C<br>1 844008 1 1988 127.4 0.49072 Cristino C 844008 <sup>1</sup> 1988 127.4 0.49072 Cristino <sup>C</sup> 1 844008 1 1989 71.0 0.55761 Cristino 4<br>1 1247000 1 1982 276.8 0.36474 Concei‡ Eo 1 1247000 1 1982 276.8 0.36474 ConceitEo<br>1 1247000 1 1983 369.7 0.30322 ConceitEo 1 1247000 1 1983 369.7 0.30322 ConceitEo<br>1 1247000 1 1985 183.0 0.17626 ConceitEo 1 1247000 1 1985 183.0 0.17626 ConceitEo<br>1 1247000 1 1987 126.5 0.44970 ConceitEo 1987 126.5 0.44970 ConceitEo<br>1990 115.9 0.41015 ConceitEo 1 1247000 1 1990 115.9 0.41015 Conceit<br>1 1344011 1 1982 198.7 0.47460 Mocambo 1344011 <sup>1</sup> 1982 198.7 0.47460 Mocambo 1344011 <sup>1</sup> 1983 223.2 0.35742 Mocambo 1344011 <sup>1</sup> 1984 36.6 0.45556 Mocambo 1344011 <sup>1</sup> 1985 442.2 0.40966 Mocambo 1344011 1 1986 188.6 0.60400 Mocambo<br>1344011 1 1987 46.2 0.51757 Mocambo 1 1344011 1 1987 46.2 0.51757 Mocambo<br>1 1344011 1 1988 189.6 0.54736 Mocambo 1 1344011 1 1988 189.6 0.54736 Mocambo<br>1 1344011 1 1989 108.7 0.51757 Mocambo 1 1344011 1 1989 108.7 0.51757<br>1 1344011 1 1990 56.8 0.55712 1 1344011 1 1990 56.8 0.55712 Mocambo<br>1 1556002 1 1982 227.7 0.39209 Cuiab 1 1556002 1 1982 227.7 0.39209 Cuiab<br>1 1556002 1 1983 202.5 0.33300 Cuiab 1983 202.5 0.33300 Cuiab<br>1984 59.9 0.35595 Cuiab 1 1556002 1 1984 59.9 0.35595 Cuiab<br>1 1556002 1 1986 177.2 0.47851 Cuiab<br>1 1556002 1 1987 235.1 0.50732 Cuiab 1556002 <sup>1</sup> 1986 177.2 0.47851 Cuiab 1556002 <sup>1</sup> 1987 235.1 0.50732 Cuiab 1557000 <sup>1</sup> 1983 124.9 0.28955 Porto Estr 1557000 <sup>1</sup> 1984 250.3 0.45556 Porto Estr 1557000 <sup>1</sup> 1985 233.9 0.18115 Porto Estr 1557000 <sup>1</sup> 1987 278.3 0.55468 Porto Estr 1557000 <sup>1</sup> 1989 252.8 0.40039 Porto Estr 1 1557000 1 1990 105.4 0.52490 Porto E<br>1 1641001 1 1982 300.1 0.58203 Itaobim 1641001 <sup>1</sup> 1982 300.1 0.58203 Itaobim 1641001 <sup>1</sup> 1983 236.3 0.39306 Itaobim 1641001 <sup>1</sup> 1984 68.0 0.55224 Itaobim 1641001 <sup>1</sup> 1985 415.1 0.56542 Itaobim 1 1641001 1 1986 122.4 0.58886 Itaobim<br>1 1641001 1 1987 70.2 0.59179 Itaobim 1641001 <sup>1</sup> 1987 70.2 0.59179 Itaobim 1641001 <sup>1</sup> 1990 17.3 0.53955 Itaobim 1641002 <sup>1</sup> 1982 306.7 0.50390 Jequitinho 1641002 <sup>1</sup> 1983 195.8 0.27246 Jequitinho 1641002 <sup>1</sup> 1984 29.5 0.50488 Jequitinho 1641002 <sup>1</sup> 1985 463.6 0.51757 Jequitinho 1641002 <sup>1</sup> 1986 134.9 0.50878 Jequitinho 1641002 <sup>1</sup> 1988 14.8 0.59619 Jequitinho 1641002 <sup>1</sup> 1990 6.3 0.53222 Jequitinho 1641008 1 1982 212.2 0.55029<br>1641008 1 1984 42.7 0.52880 1641008 <sup>1</sup> 1984 42.7 0.52880 Pedra Azul 1641008 <sup>1</sup> 1986 122.5 0.60400 Pedra Azul 1 1641008 1 1990 32.0 0.57421 Pedra<br>1 1641010 1 1982 211.0 0.55957 Itinga 1641010 <sup>1</sup> 1982 211.0 0.55957 Itinga 1641010 <sup>1</sup> 1983 394.0 0.27734 Itinga 1641010 <sup>1</sup> 1984 8.3 0.50585 Itinga 1641010 <sup>1</sup> 1985 657.7 0.54248 Itinga 1641010 <sup>1</sup> 1986 117.5 0.59130 Itinga 1641010 <sup>1</sup> 1987 17.9 0.57226 Itinga 1641010 <sup>1</sup> 1988 86.4 0.62060 Itinga 1 1641010 1 1990 1.8 0.56445<br>1 1657000 1 1982 214.6 0.42529 1657000 <sup>1</sup> 1982 214.6 0.42529 Caceres 1983 243.2 0.31298 Caceres

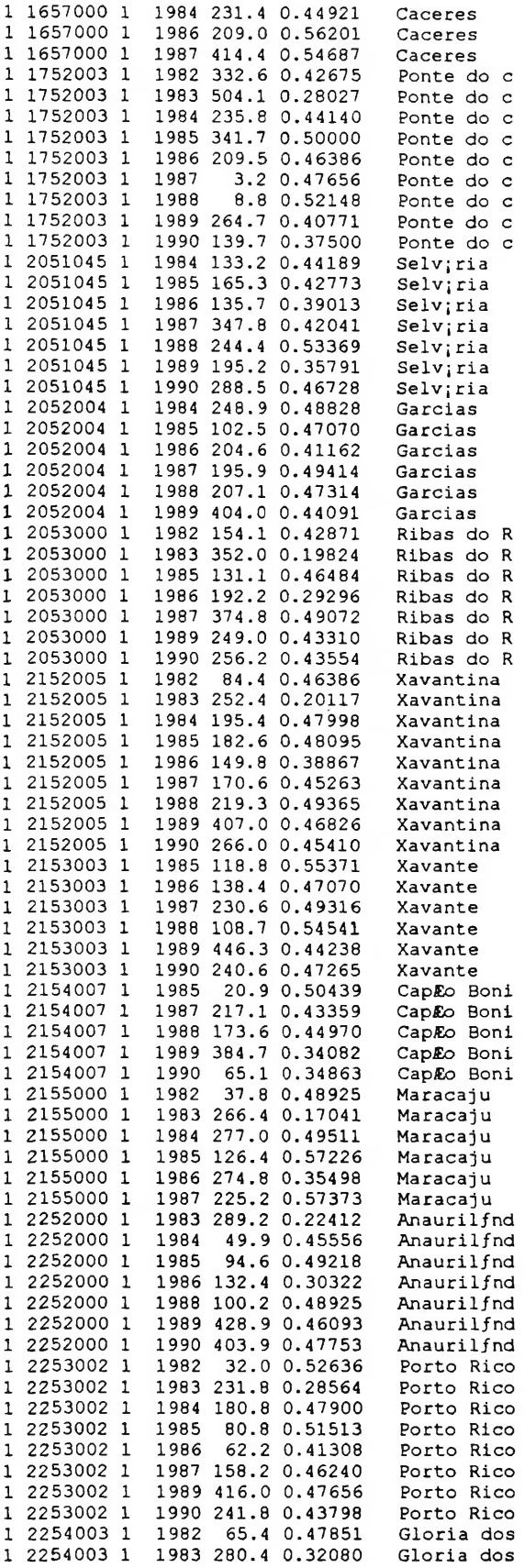

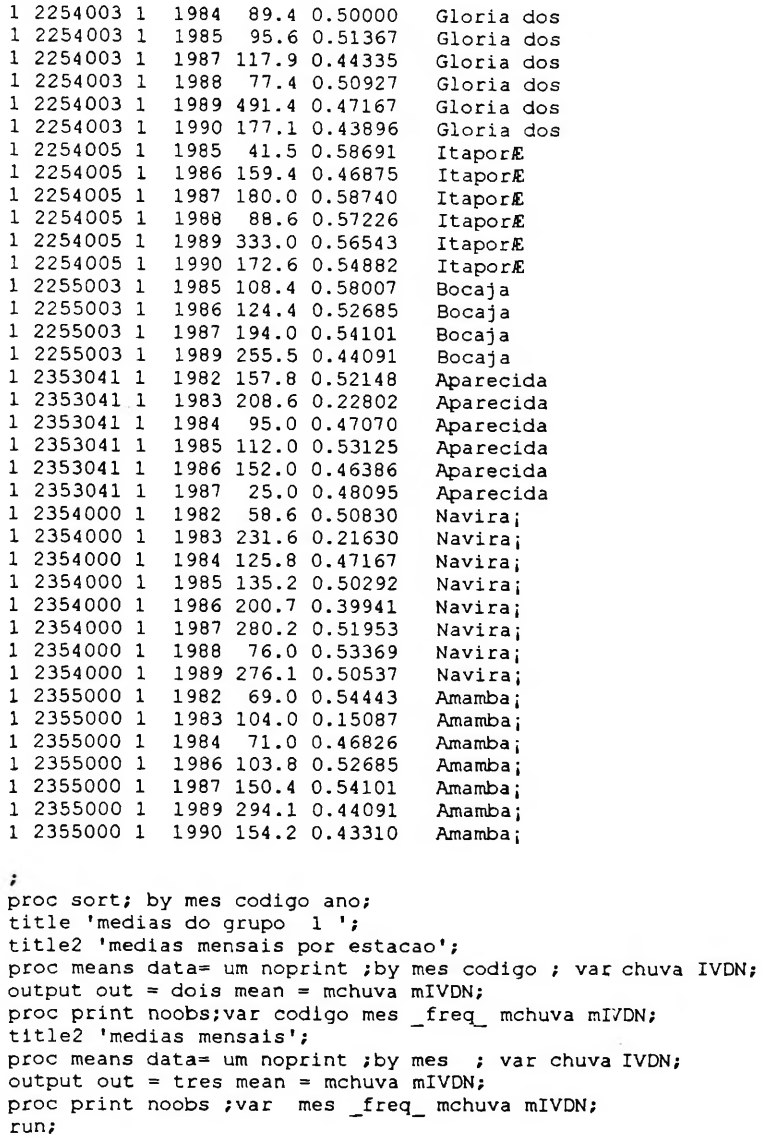

 $\overline{\phantom{a}}$ 

#### **ANEXO 15- PROGRAMA PARA O CÁLCULO DA DEFASAGEM TEMPORAL ("LAG")ENTRE CHUVA E IVDN PARA CADA GRUPO IDENTIFICADO AUTOR: LUIS H. R. CASTRO/UNB**

**data um; input grupo alc blc ali bli; tangc= Abs(blc/alc); tangi= Abs(bli/ali); pi= 2\* Arsin(l); afc= Atan(tangc);** if alc  $\geq 0$  and  $\frac{1}{2}$  **o** then afcl= afc; **if alc >0 and blc<0 then afcl= 2\*pi-afc; ifalc <0 and blc<0 then afcl= pi+afc;** if  $abc \leq 0$  and  $b \leq 0$  then  $a \in b$  =  $p \in a \in c$ ; **tmc= (12\*afciy(2\*pi); afi= Atan(tangi);**  $\text{if } \text{ali} > 0 \text{ and } \text{b} \text{li} > 0 \text{ then } \text{afi} = \text{afi};$ **if ali >0 and bli<0 then afil= 2\*pi-afl; ifali <0 andbli<0 then afil= pi+afi; ifali <0 and bli>0 then afi 1= pi-afi; tmi= (12\*afil)/(2\*pi); minlag = Int(tmi-tmc); maxlag = Ceil(tmi-tmc); cards; <sup>1</sup> 61.313 35.358 0.021 0.080 2 83.55 33.217 0.070 0.139 3 116.718 56.839 0.028 0.100 4 106.404 44.982 -0 006 0.069 5 138.835 74.414 0.022 0.095 6 114.472 58.986 0.0188 0.076 7 154.820 95.391 -0.017 0.019 8 121.984 67.105 -0.018 0.036 9 113.918 100.484 -0.001 0.066 10 44.644 131.078 -0.033 0.074 proc print;var tmc tmi minlag maxlag; run;**

#### **ANEXO 16- PROGRAMA PARA IDENTIFIÇÃO DOS COEFICIENTES DE DETERMINAÇÃO E EQUAÇÕES DE REGRESSÃO LINEAR COM "LAG" DE 1 E 2 MESES PARA O GRUPO UM AUTOR: LUIS H. R. CASTRO/UNB**

**data um; input MES \_FREQ\_ MCHUVA MIVDN ; mchuva2=mchuva\*mchuva; cards; <sup>1</sup> 176 187.212 0.47714 2 176 130.635 0.48440 3 176 147.487 0.46400 4 176 92.493 0.44436 5 176 77.580 0.41767 6 176 37.928 0.36685 7 176 24.088 0.31577 8 178 42.425 0.28735 9 176 61.434 0.35811 10 176 100.369 0.42684 11 176 135.084 0.45998 12 176 169.939 0.45606 title' media de chuva e IVDN com lag <sup>1</sup> do grupo <sup>1</sup>'; proc print; proc reg; model mIVDN= mchuva mchuva2 / p cli alpha=.O5; output out=tres predicted= pIVDN residual= rlVDN; proc plot; plot rIVDN\*pIVDN** = '.' / **vref=0**;<br> *x* **dois; input MES FREQ MCHUVA data dois; input MES \_FREQ\_ MCHUVA MTVDN; mchuva2=mchuva\*mchuva; cards; <sup>1</sup> 176 187.212 0.48440 2 176 130.635 0.46400 3 176 147.487 0.44436 4 176 92.493 0.41767 5 176 77.580 0.36685 6 176 37.928 0.31577 7 176 24.088 0.28735 8 178 42.425 0.35811 9 176 61.434 0.42684 10 176 100.369 0.45998 11 176 135.084 0.45606 12 176 169.939 0.47714 title' media de chuva e IVDN com lag 2 do grupo V; proc print; proc reg; model mIVDN= mchuva mchuva2***<sup>1</sup>* **p cli alpha=.O5; output out=tres predicted= pIVDN residual^ rlVDN; proc plot;**  $plot$   $rIVDN*pIVDN =$   $\frac{1}{r}$   $\prime$   $vref=0$ ; **run;**

#### **ANEXO 17- RESULTADO DOS COEFICIENTES DE DETERMINAÇÃO E EQUAÇÃO DE REGRESSÃO LINEAR PARA CADA "LAG\* DO GRUPO UM.**

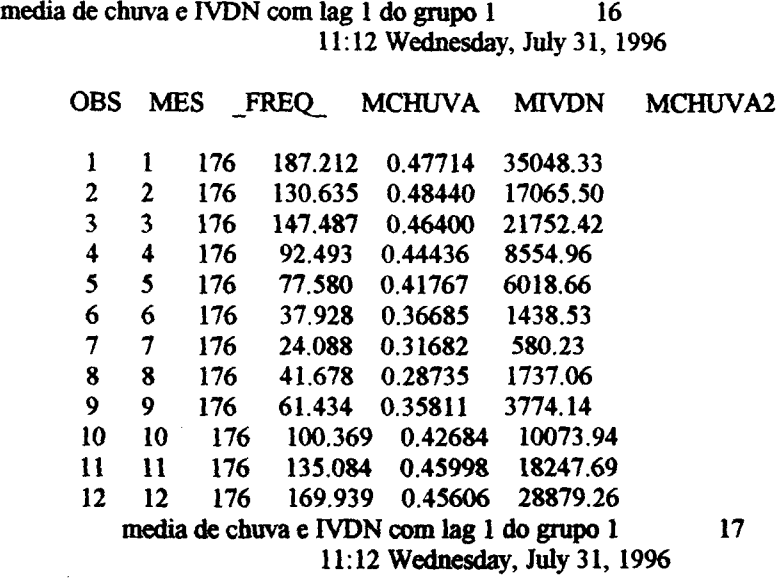

**Model: MODEL1 Dependent Variable: MIVDN**

**Analysis ofVariance**

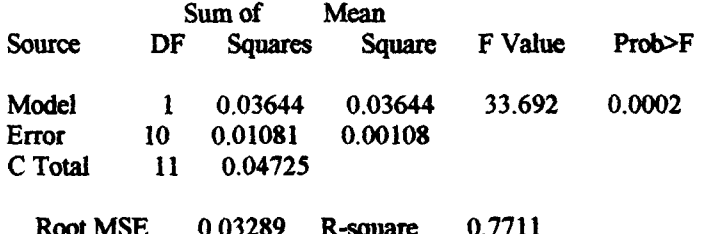

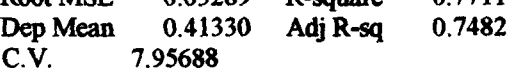

#### **Parameter Estimates**

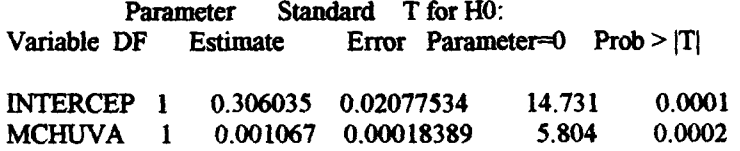

**media de chuva e IVDN com lag 1 do grupo <sup>1</sup> 18 11:12 Wednesday, July 31,1996**

**Dep Var Predict Std Err Lower95% Upper95% Obs MIVDN Value Predict Predict Predict Residual**

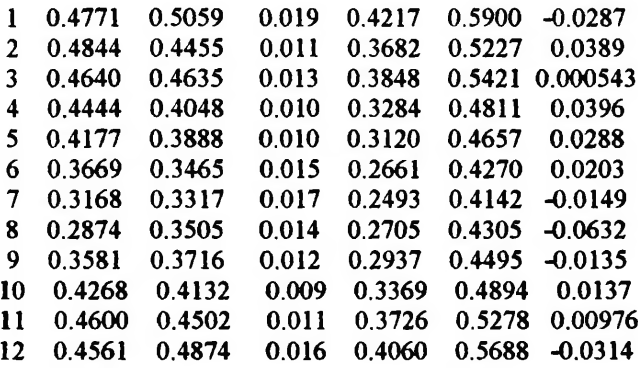

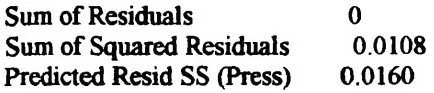

 $\sf I$ 

**media de chuva e IVDN com lag <sup>1</sup> do grupo <sup>1</sup> 19 Plot ofRIVDN\*PIVDN. Symbol used is**

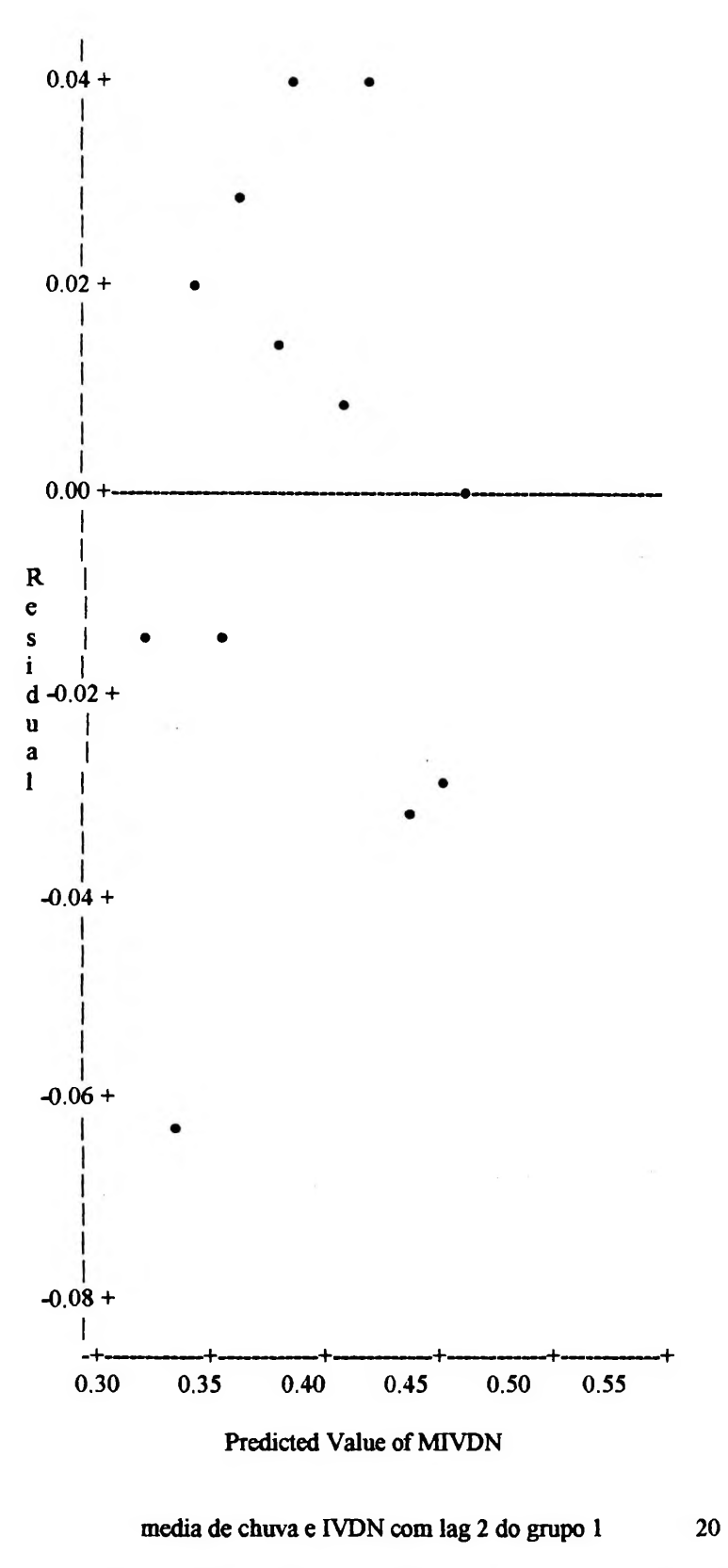

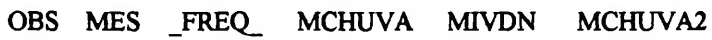

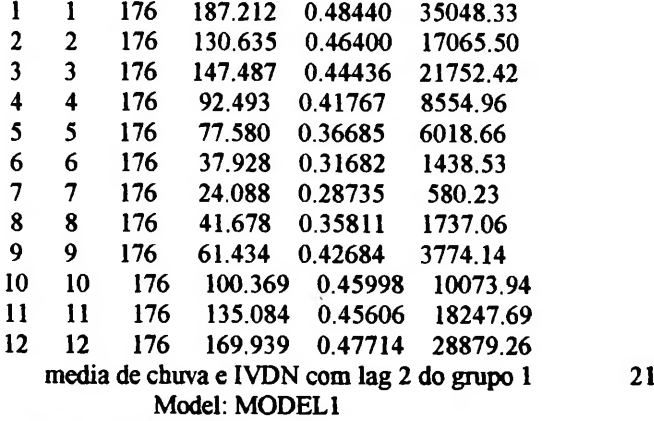

**Dependent Variable: MIVDN**

**Analysis of Variance**

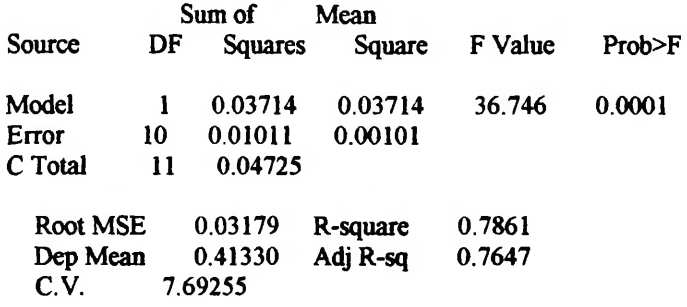

**Parameter Estimates**

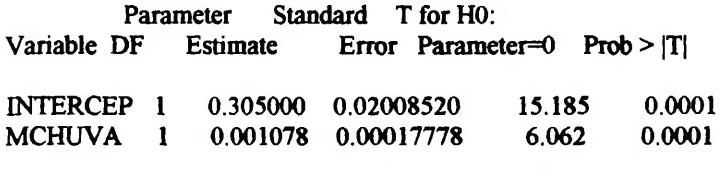

**media de chuva e IVDN com lag 2 do grupo <sup>1</sup> 22 DepVar Predict StdErr Lower95% Upper95% Obs MIVDN Value Predict Predict Predict Residual**

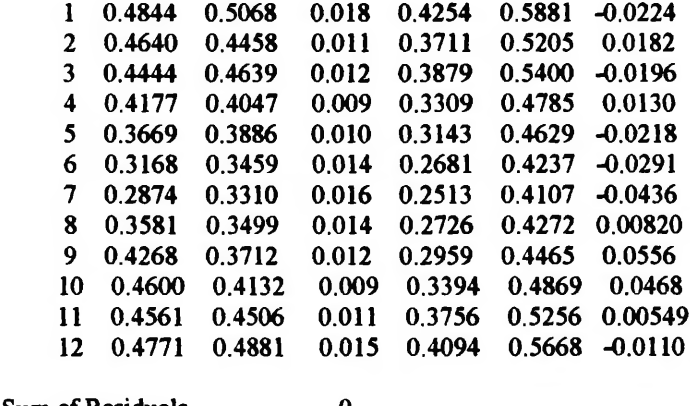

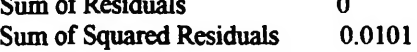

**279**

<span id="page-281-0"></span>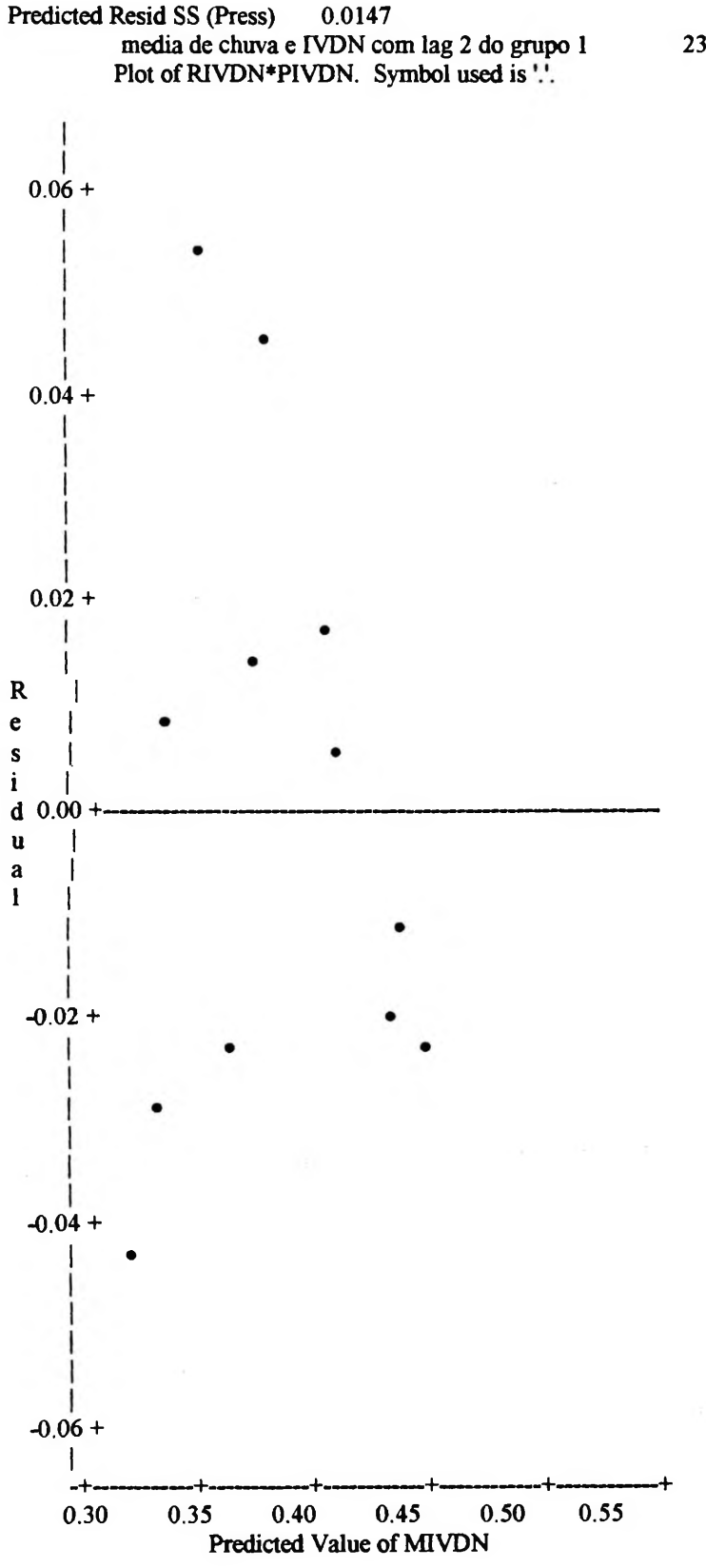

**ANEXO 18- PROGRAMA PARA IDENTIFICAÇÃO DOS COEFICIENTES DE DETERMINAÇÃO COM EFEITO QUADRÁTICO DE MCHUVA E EQUAÇÕES DE REGRESSÃO QUADRÁTICA COM "LAG" DE 1 E 2 MESES PARA O GRUPO UM AUTOR: LUIS EL R. CASTRO/UNB MCHUVA- CHUVA ESTIMADA MIVDN- IVDN ESTIMADO**

**media de chuva e IVDN com lag <sup>1</sup> do grupo <sup>1</sup> com efeito quadratico de mchuva 11:12 Wednesday, July 31,1996**

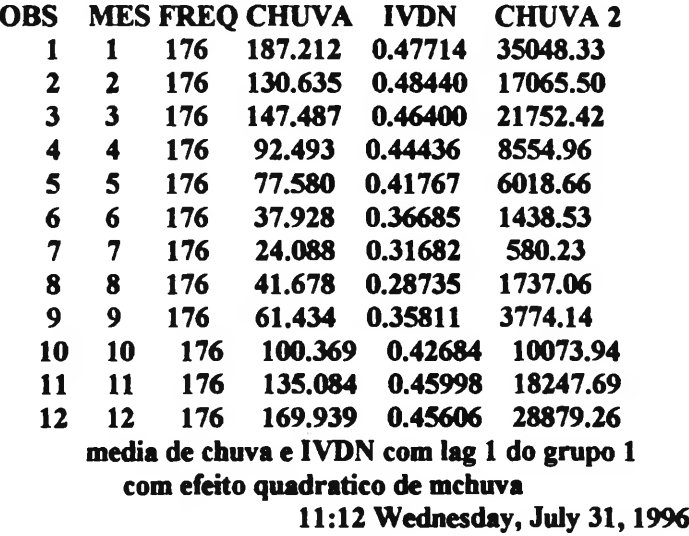

**Model: MODEL1 Dependent Variable: MIVDN**

**Analysis of Variance**

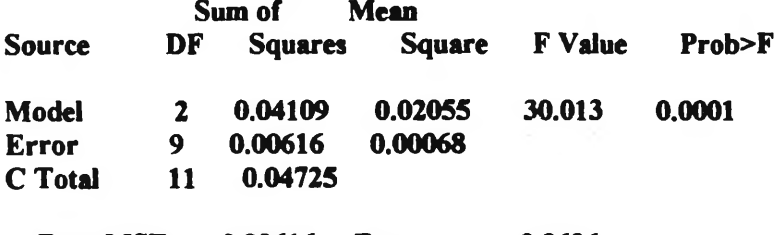

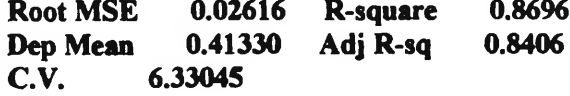

**Parameter Estimates**

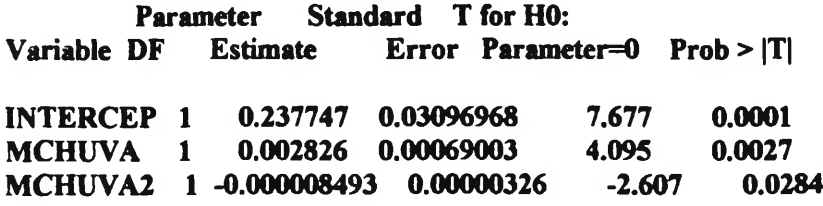

**media de chuva e IVDN com lag <sup>1</sup> do grupo <sup>1</sup>**

**com efeito quadratico de mchuva 11:12 Wednesday, July 31,1996**

**Dep Var Predict Std Err Lower95% Upper95% Obs MIVDN Value Predict Predict Predict Residual**

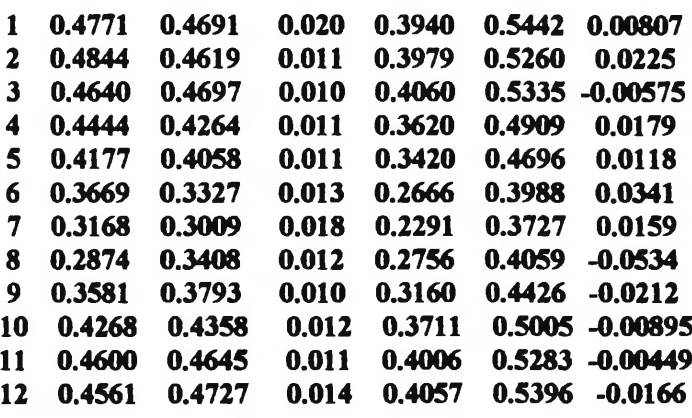

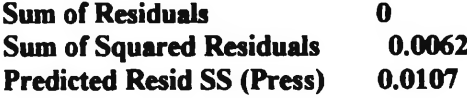

**media de chuva e IVDN com lag <sup>1</sup> do grupo <sup>1</sup> com efeito quadratico de mchuva 11:12 Wednesday, July 31,1996**

**Plot of RIVDN\*PIVDN. Symbol used is**

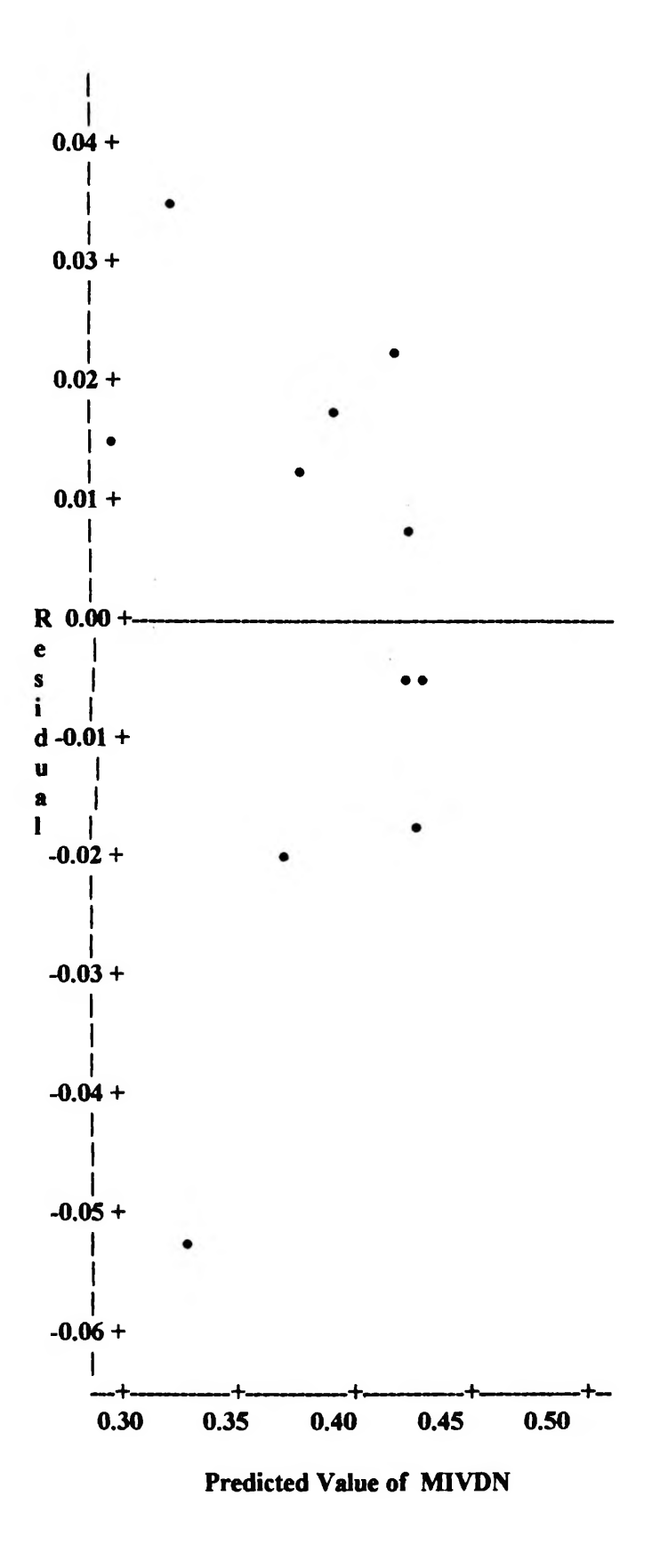

**media de chuva e IVDN com lag 2 do grupo <sup>1</sup> com efeito quadratico de mchuva 11:12 Wednesday, July 31,1996**

**OBS MES -FREQ MCHUVA MIVDN MCHUVA2 <sup>1</sup> <sup>1</sup> 176 187.212 0.48440 35048.33 2 2 176 130.635 0.46400 17065.50 3 3 176 147.487 0.44436 21752.42 4 4 176 92.493 0.41767 8554.96 5 5 176 77.580 0.36685 6018.66 6 6 176 37.928 0.31577**<br>**7 7 176 24.088 0.28735 7 7 176 24.088 0.28735 580.23 8 8 176 41.678 0.35682 1737.06 9 9 176 61.434 0.42684 3774.14 10 10 176 100.369 0.45998 10073.94 11 11 176 135.084 0.45606 18247.69 12 12 176 169.939 0.47714 28879.26 media de chuva e IVDN com lag 2 do grupo <sup>1</sup> 29 com efeito quadratico de mchuva 11:12 Wednesday, July 31,1996 Model: MODEL1 Dependent Variable: MIVDN Analysis of Variance Sum of Mean Source DF Squares Square F Value Prob>F Model 2 0.04148 0.02074 30.519 0.0001 Error 9 0.00612 0.00068 C Total 11 0.04760 Root MSE 0.02607 R-square 0.8715 Dep Mean 0.41310 Adj R-sq 0.8429 C.V. 6.31061 Parameter Estimates Parameter Standard T for HO: Variable DF Estimate Error Parameter^) Prob > |T| INTERCEP <sup>1</sup> 0.240789 0.03085806 MCHUVA <sup>1</sup> 0.002719 0.00068755 7.803 0.0001 3.955 0.0033**

> **media de chuva e IVDN com lag 2 do grupo <sup>1</sup> 30 com efeito quadratico de mchuva**

**-2.436 0.0376**

**MCHUVA2 <sup>1</sup> -0.000007907 0.00000325**

**28**

### **11:12 Wednesday, July 31,1996**

**DepVar Predict StdErr Lower95% Upper95%**

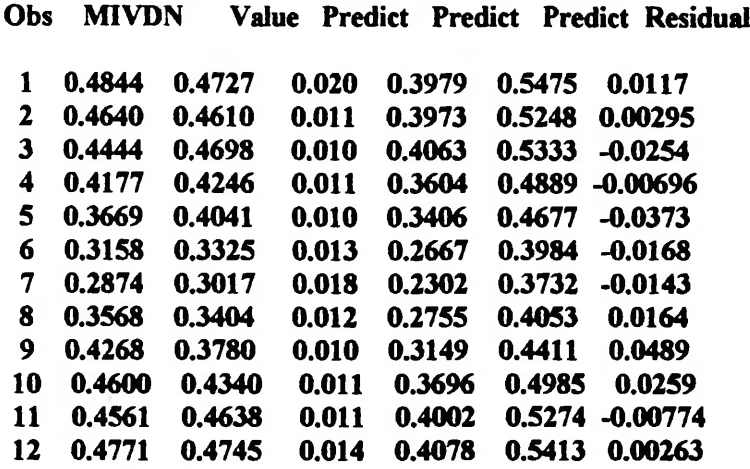

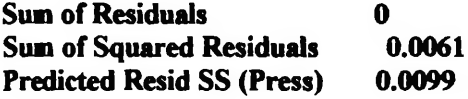

**media de chuva e IVDN com lag 2 do grupo <sup>1</sup> 31 com efeito quadratico de mchuva 11:12 Wednesday, July 31,1996**

**Plot of RIVDN\*PIVDN. Symbol used is 7.**

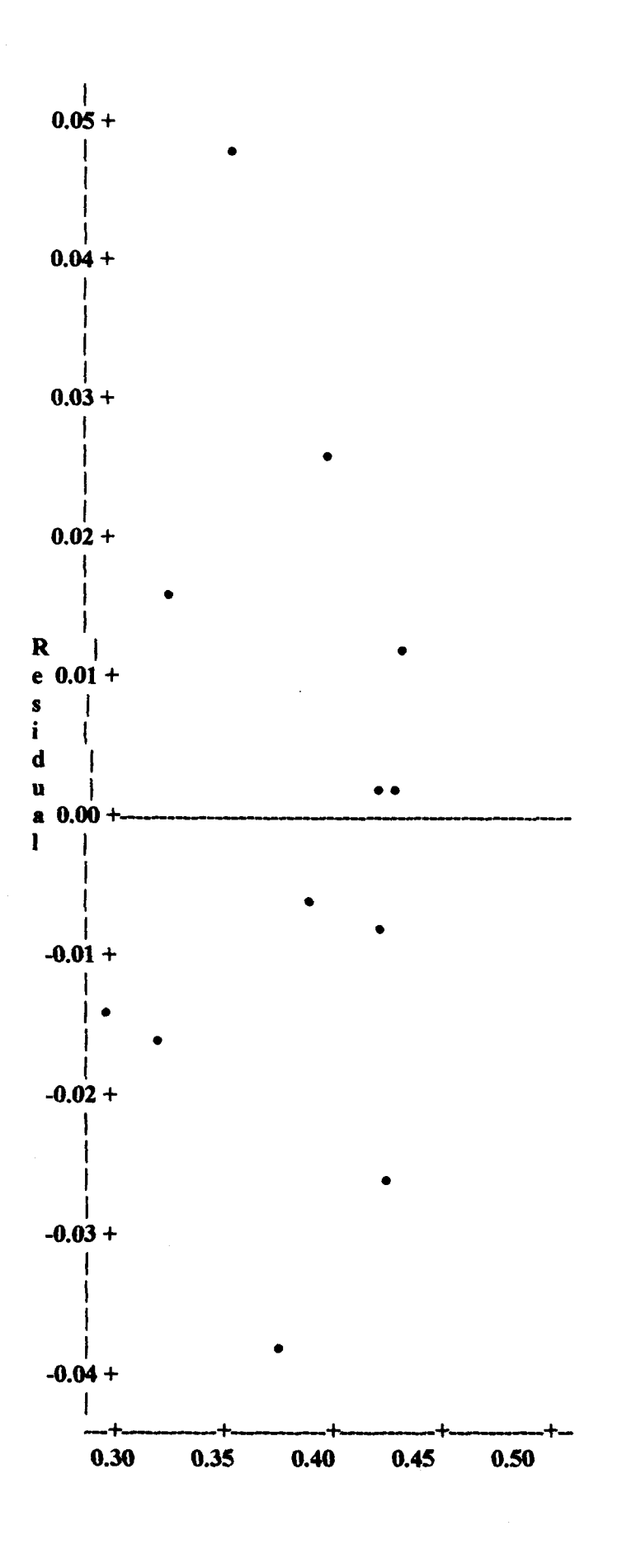
**Predicted Value of MIVDN**

#### **ANEXO 19-RESULTADO DOS COEFICIENTES DE DETERMINAÇÃO E EQUAÇÃO DE REGRESSÃO QUADRÁTICA PARA MIVDN DOS "LAG" DO GRUPO UM AUTOR: LUIS H. R. CASTRO/UNB MIVDN-IVDN ESTIMADO**

**media de chuva e IVDN com lag <sup>1</sup> do grupo <sup>1</sup> com efeito quadratico de mchuva 11:12 Wednesday, July 31, 1996**

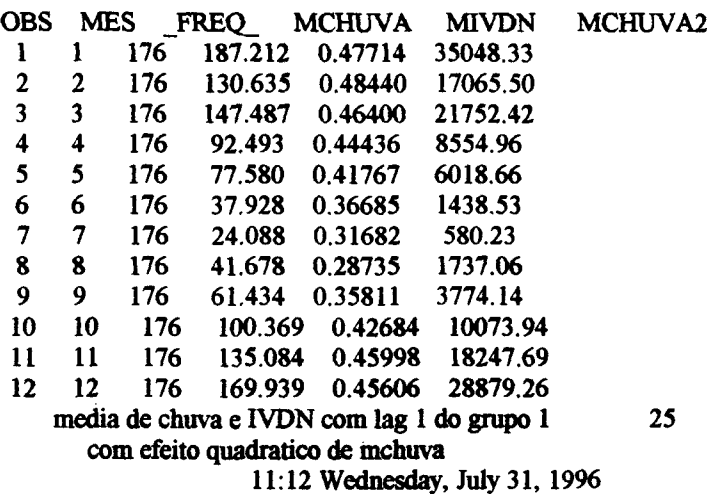

**Model: M0DEL1 Dependent Variable: MIVDN**

**Analysis ofVariance**

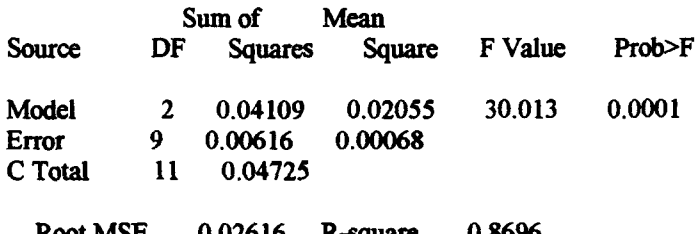

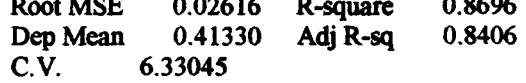

## **Parameter Estimates**

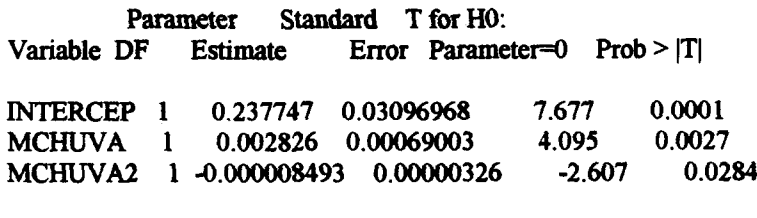

**media de chuva e IVDN com lag <sup>1</sup> do grupo <sup>1</sup> 26 com efeito quadratico de mchuva 11:12 Wednesday, July 31,1996**

 $\sim$ 

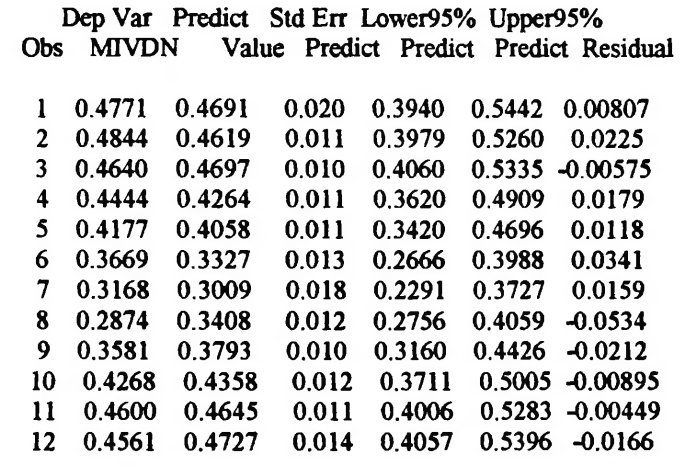

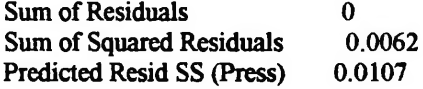

**media de chuva e IVDN com lag <sup>1</sup> do grupo <sup>1</sup> 27 com efeito quadratico de mchuva 11:12 Wednesday, July 31, 1996**

**Plot ofRIVDN\*PIVDN. Symbol used is 7.**

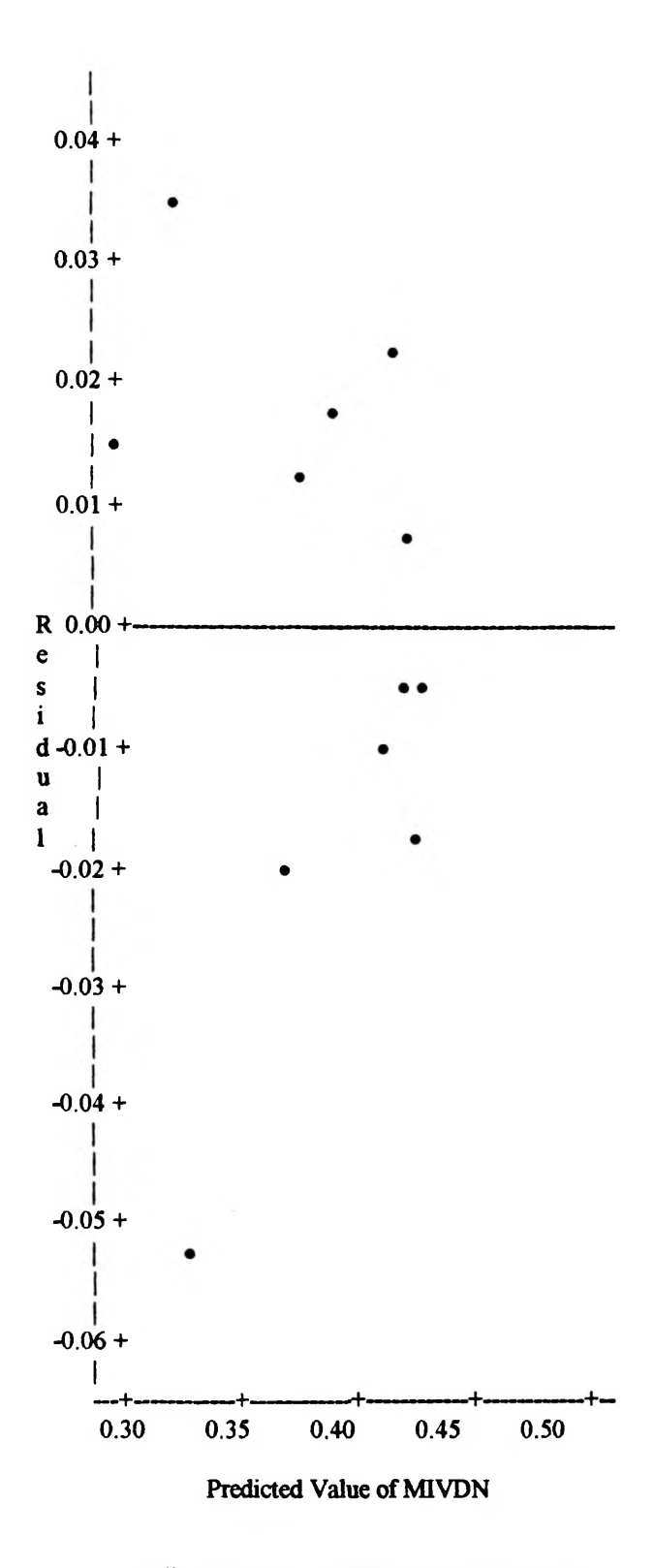

media de chuva e IVDN com lag 2 do grupo 1<br>com efeito quadratico de mchuva

**11:12 Wednesday, July 31, 1996**

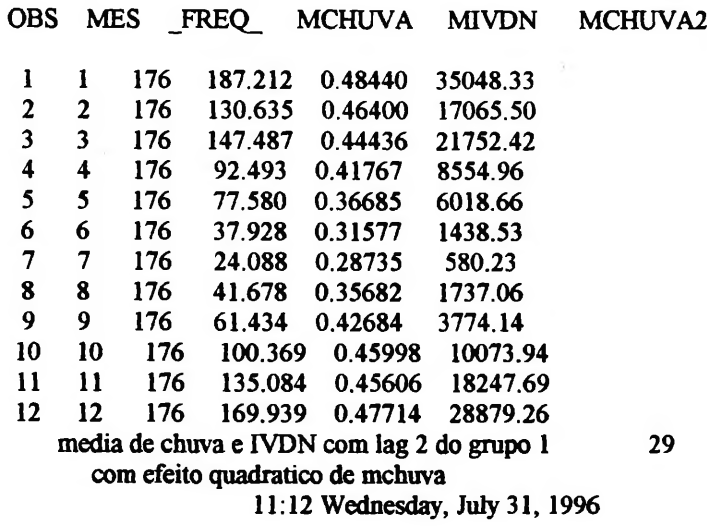

**Model: MODEL1 Dependent Variable: MIVDN**

**Analysis of Variance**

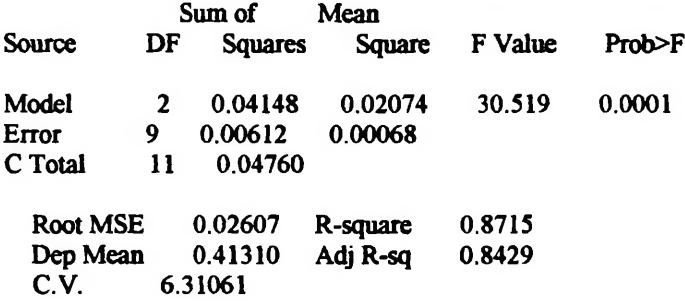

**Parameter Estimates**

**Parameter Standard T for HO: Variable DF Estimate Error Parameter^ Prob > |T| INTERCEP <sup>1</sup> 0.240789 0.03085806 MCHUVA <sup>1</sup> 0.002719 0.00068755 MCHUVA2 <sup>1</sup> -0.000007907 O.OOOOO325 7.803 0.0001 3.955 0.0033 -2.436 0.0376**

> **media de chuva e IVDN com lag 2 do grupo <sup>1</sup> 30 com efeito quadratico de mchuva 11:12 Wednesday, July 31,1996**

**DepVar Predict StdErr Lower95% Upper95% Obs MTVDN Value Predict Predict Predict Residual**

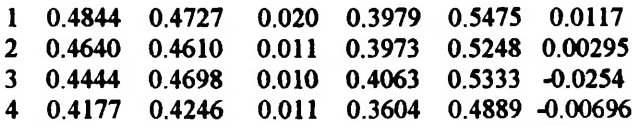

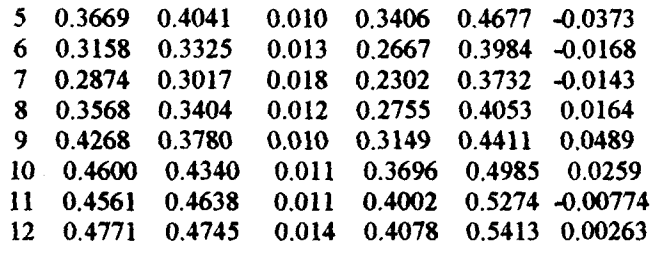

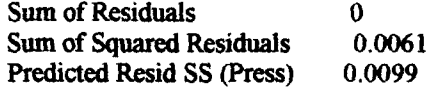

**media de chuva e IVDN com lag 2 do grupo <sup>1</sup> com efeito quadratico de mchuva 11:12 Wednesday, July 31,1996 31**

Plot of RIVDN\*PIVDN. Symbol used is '.'.

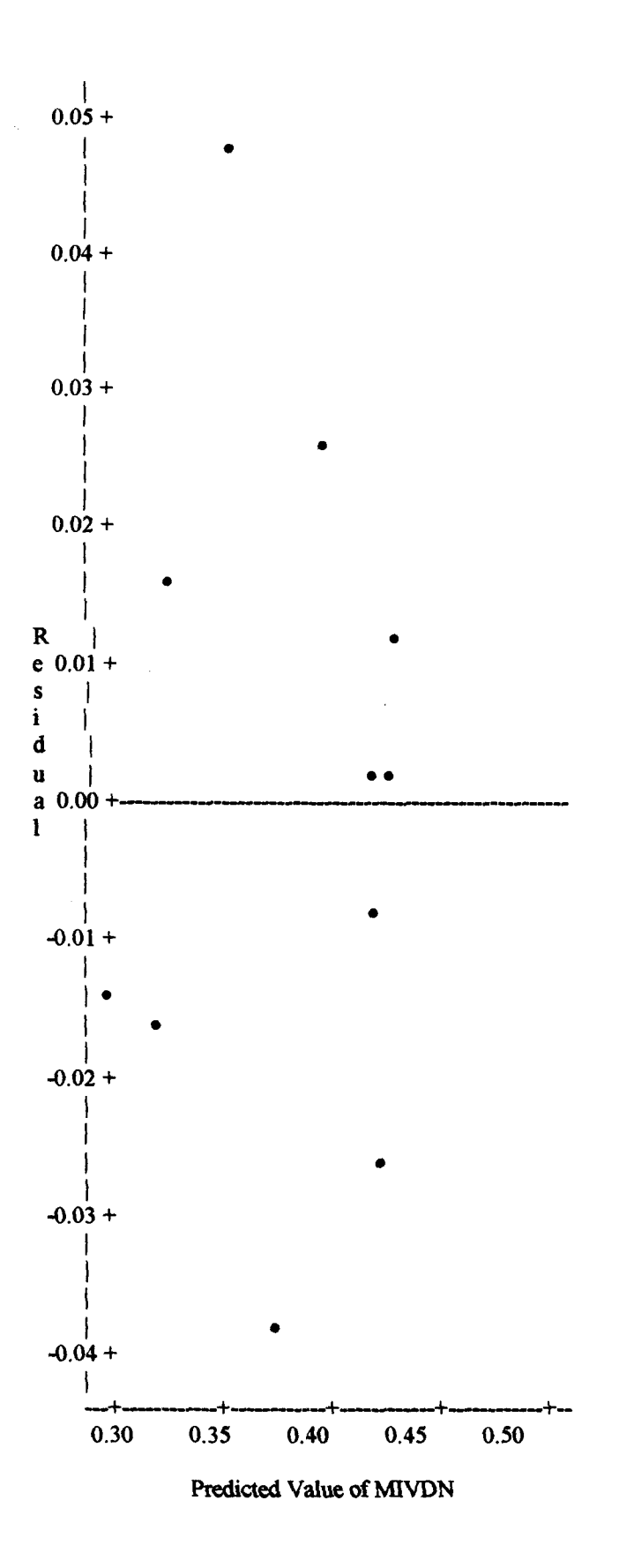

### **ANEXO 20- PROGRAMA PARA IDENTIFICAÇÃO DOS COEFICIENTES DE DETERMINAÇÃO COM EFEITO QUADRÁTICO DE MIVDN E EQUAÇÕES DE REGRESSÃO QUADRÁTICA COM LAG DE <sup>1</sup> E 2 MESES PARA O GRUPO UM AUTOR: LUIS H. R. CASTRO/UNB MTVDN- IVDN ESTIMADO**

**data um; input MES \_FREQ\_ MCHUVA MIVDN ; mTVDN2=mTVDN\*mlVDN; cards; <sup>1</sup> 176 187.212 0.47714 2 176 130.635 0.48440 3 176 147.487 0.46400 4 176 92.493 0.44436 5 176 77.580 0.41767 6 176 37.928 0.36685 7 176 24.088 0.31682 8 176 41.678 0.28735 9 176 61.434 0.35811 10 176 100.369 0.42684 11 176 135.084 0.45998 12 176 169.939 0.45606 title \* media de chuva e IVDN com lag <sup>1</sup> do grupo 1\*; title2 'com efeito quadratico de mTVDN<sup>1</sup>; proc print; proc reg; model mchuva = mTVDN mTVDN2 / p cli alpha=.O5; output out=tres predicted= pchuva residual= rchuva; proc plot; plot rchuva\*pchuva =/ vref=0; data dois; input MES \_FREQ\_ MCHUVA MIVDN; mIVDN2=mIVDN\*mTVDN; cards; <sup>1</sup> 176 187.212 0.48440 2 176 130.635 0.46400 3 176 147.487 0.44436 4 176 92.493 0.41767 5 176 77.580 0.36685 6 176 37.928 0.31682 7 176 24.088 0.28735 8 176 41.678 0.35811 9 176 61.434 0.42684 10 176 100.369 0.45998 11 176 135.084 0.45606 12 176 169.939 0.47714 title' media de chuva e IVDN com lag 2 do grupo <sup>1</sup>'; title2 'com efeito quadratico de mTVDN1; proc print; proc reg; model mchuva= mTVDN mTVDN2 / p cli alpha=.O5; output out=tres predicted= pchuva residual= rchuva; proc plot; plot rchuva\*pchuva=***<sup>I</sup>* **vref=0; run;**

## **ANEXO 21- RESULTADO DOS COEFICIENTES DE DETERMINAÇÃO E EQUAÇAO DE REGRESSÃO QUADRÁTICA DE MCHUVA DE CADA "LAG" DO GRUPO UM**

**media de chuva e IVDN com lag <sup>1</sup> do grupo <sup>1</sup> 32 com efeito quadratico de mfVDN 11:12 Wednesday, July 31, 1996**

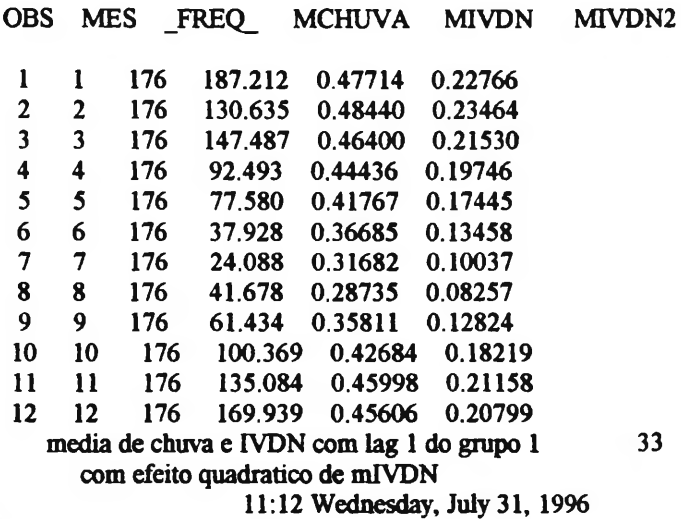

**Model: MODEL1 Dependent Variable: MCHUVA**

**Analysis ofVariance**

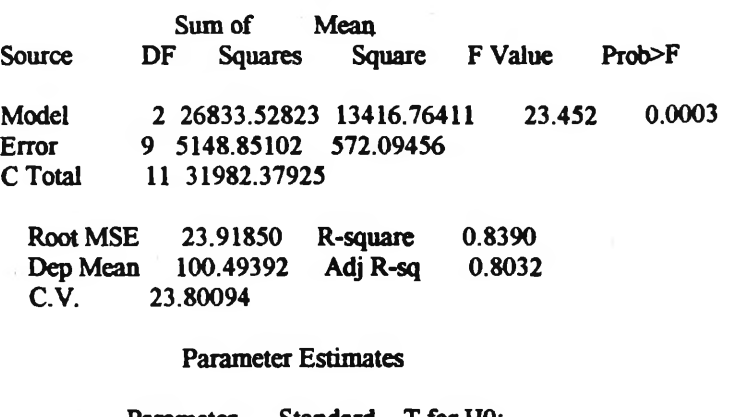

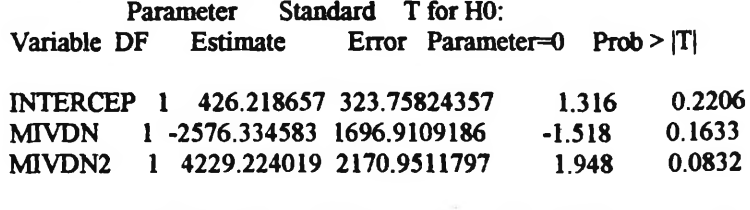

**media de chuva e IVDN com lag <sup>1</sup> do grupo <sup>1</sup> 34 com efeito quadratico de mlVDN 11:12 Wednesday, July 31, 1996**

Obs MCHUVA **DepVar Predict StdErr Lower95% Upper95% <sup>&</sup>gt; MCHUVA Value Predict Predict Predict Residual**

 **187.2 159.8 11.946 99.3024 220.3 27.4296 130.6 170.6 14.192 107.7 233.5 -39.9665 147.5 141.3 9.136 83.4141 199.3 6.1526 92.4930 116.5 8.386 59.1470 173.8 -23.9905 77.5800 87.9416 10.627 28.7337 147.1 -10.3616 37.9280 50.2547 12.130 -10.4125 110.9 -12.3267 24.0880 34.4923 12.805 -26.8815 95.8662 -10.4043 41.6780 35.1160 20.313 -35.8706 106.1 6.5620 61.4340 45.9749 11.878 -14.4371 106.4 15.4591 100.4 97.0684 9.791 38.6030 155.5 3.3006 135.1 136.0 8.653 78.4428 193.5 -0.8983 169.9 130.9 8.359 73.5782 188.2 39.0441**

**Predicted Resid SS (Press) 9565.3471** Sum of Residuals **0**<br>
Sum of Squared Residuals 5148.8510 **Sum** of **Squared** Residuals

> **media de chuva e IVDN com lag <sup>1</sup> do grupo <sup>1</sup> 35 com efeito quadratico de mlVDN 11:12 Wednesday, July 31,1996**

Plot of RCHUVA\*PCHUVA. Symbol used is '.'.

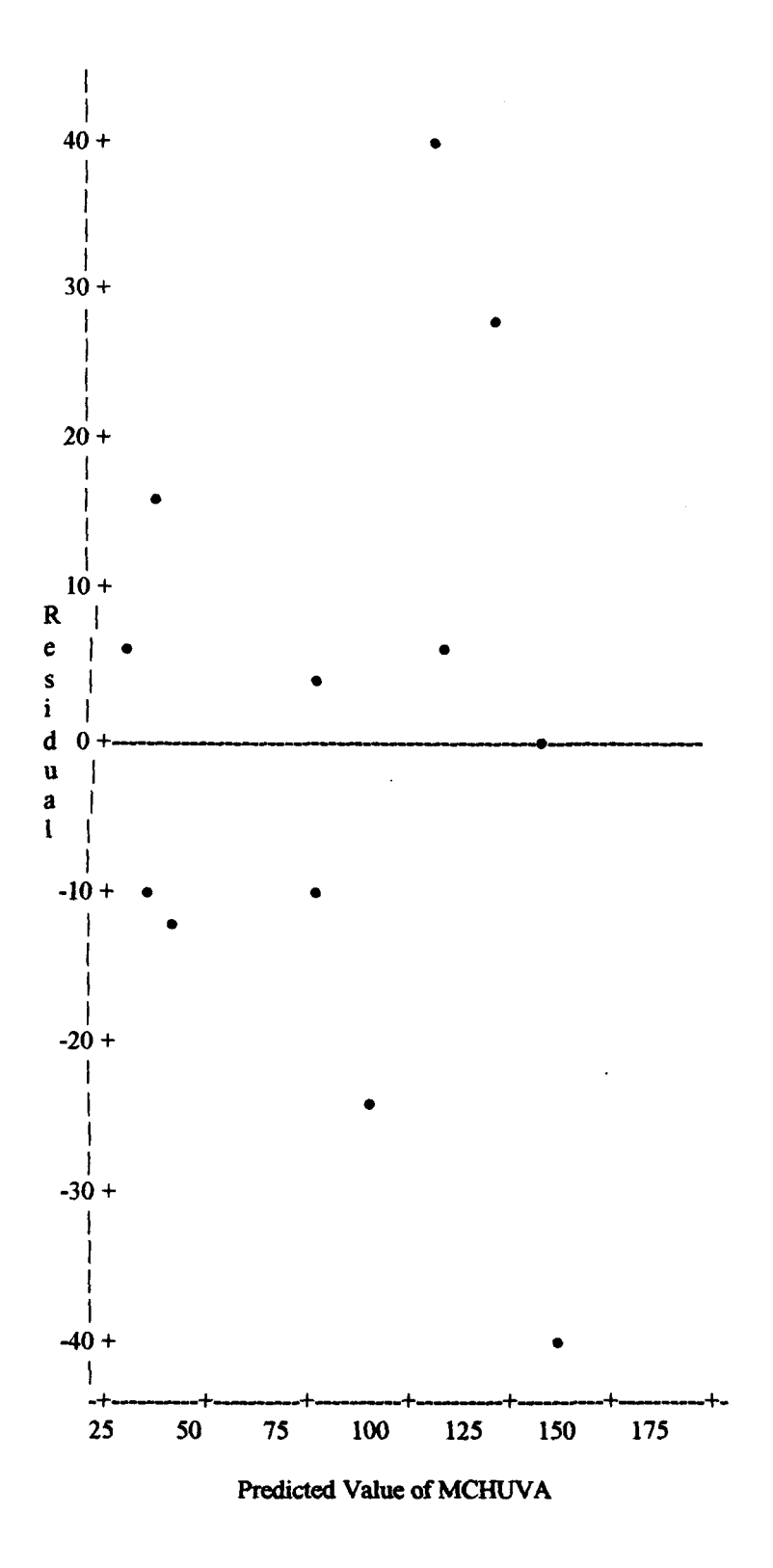

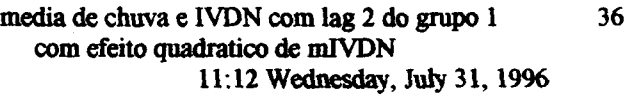

**297**

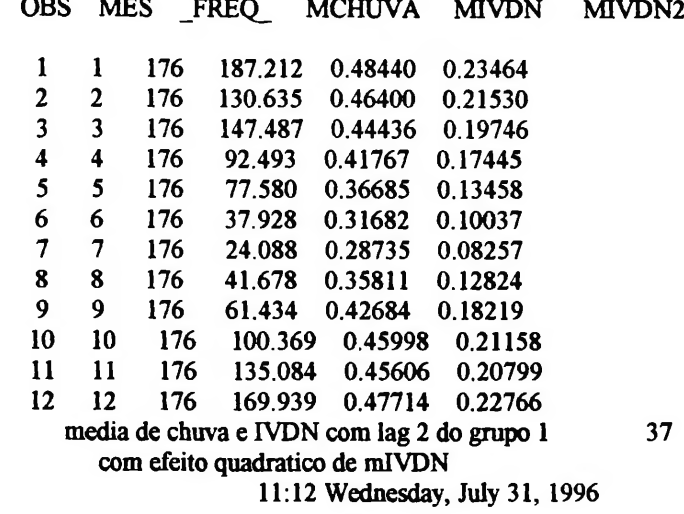

**Model: M0DEL1 Dependent Variable: MCHUVA**

**Analysis ofVariance**

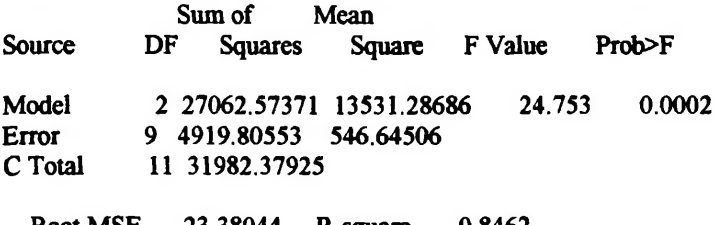

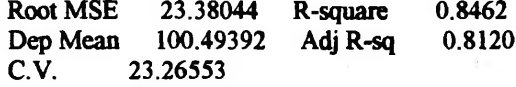

**Parameter Estimates**

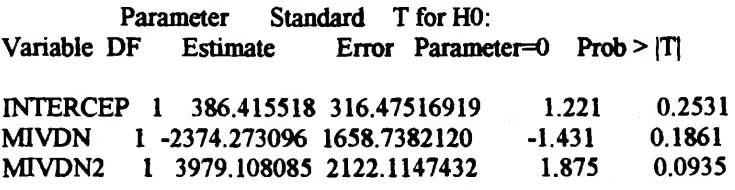

**media de chuva e IVDN com lag 2 do grupo <sup>1</sup> 38 com efeito quadratico de mlVDN 11:12 Wednesday, July 31,1996**

**Dep Var Predict Std Err Lower95% Upper95% Obs MCHUVA Value Predict Predict Predict Residual**

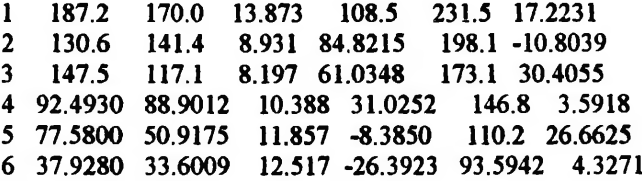

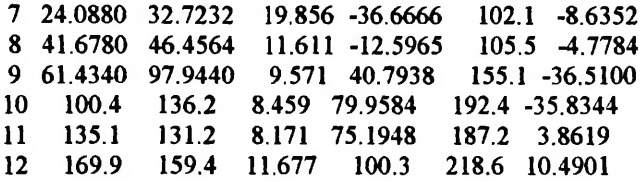

**Sum of Squared Residuals 4919.8055 Sum ofResiduals 0 Predicted Resid SS (Press) 8251.6535**

> **media de chuva e IVDN com lag 2 do grupo <sup>1</sup> 39 com efeito quadratico de mlVDN 11:12 Wednesday, July 31, 1996**

**Plot of RCHUVA\*PCHUVA. Symbol used is**

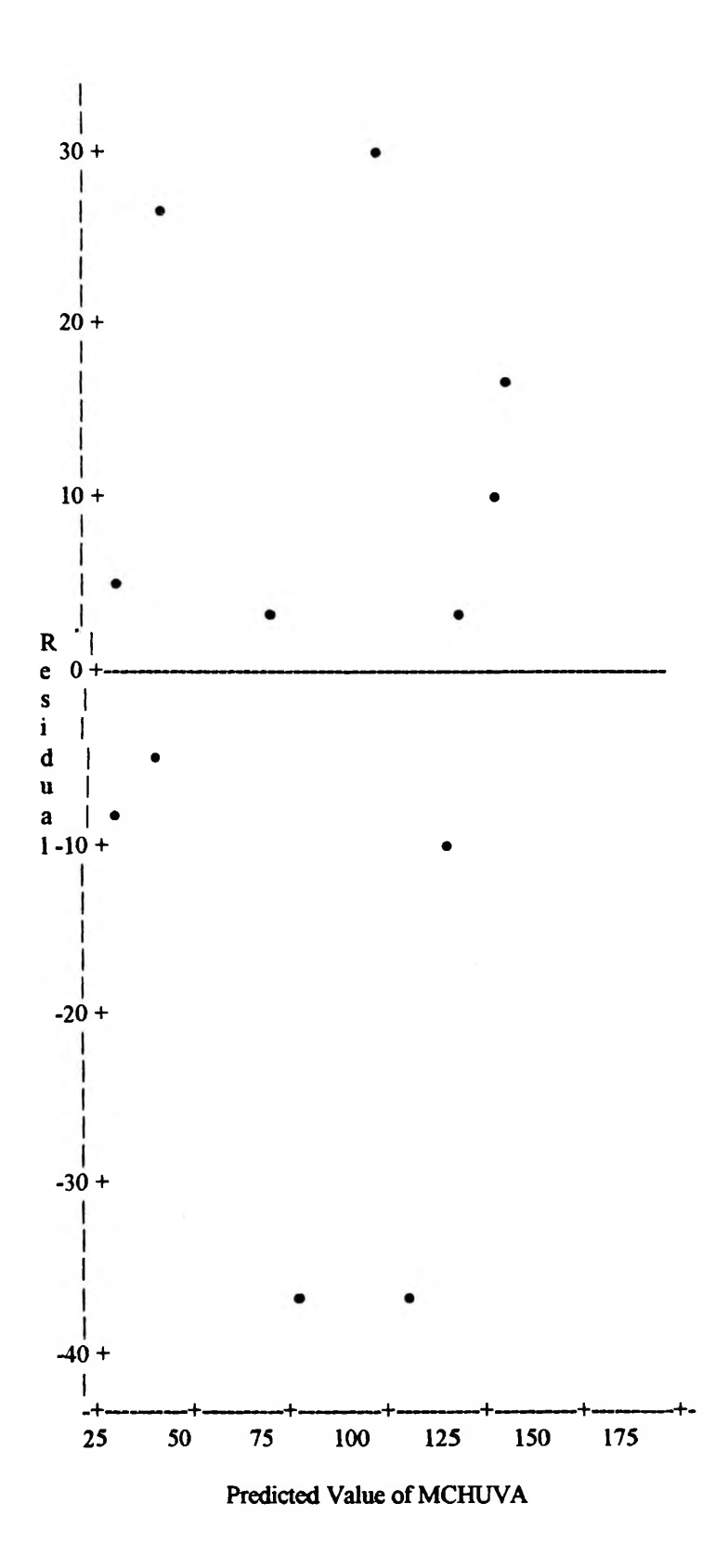

## **ANEXO 22- PROGRAMA PARA GERAÇÃO DE IMAGEM MÁSCARA COM OS DEZ GRUPOS HOMOGÊNEOS DO CERRADO E SUAS RESPECTIVAS EQUAÇÕES**

#### Nome: Mosa\_mas.c Data: Marco 1997 Autores: Rovedy Aparecida Busquim e Silva e Aníbal Evaristo Fernandes (INPE) Resumo: Este programa gera uma imagem máscara na projeção cilíndrica equidistante. A imagem gerada servirá como referência para a geração da imagem indice de umidade defasada Entrada: Projeto digitalizado no SGI Saida: IVD.MASC.I #include <stdio.h> //include <stnng.h>  $\#$ include  $\leq$ stdlib.h>  $\#$ include  $\leq$ math.h> #include <malloc.h> //include <time.h> #include <memory.h> #include <ctype.h> #include <sgi21.h> //include "projecao.h" //include "registrl .h" #include "atr.h" #include "ctt 14.h" #define LAT\_INI 7.0 /• LONJNI LONJTM \*/ #define LAT FINAL -40.0 /♦ .....................LATJNI •/ #define LON INI -75.0 /\* . Formato da imagem . •/  $/$ \* . a ser gerada  $\qquad$  \*/ #define LON\_FINAL -34.5 .....................LAT FIM •/ /• //define GRAUKM  $((P1/180.0)^*R)$  /\* um grau em kilometros \*/ #define BUF MOSA 5000 /• # colunas imagens mosaico •/ struct atributos atdm[8]; /\* imagens de mosaico \*/<br>struct desc linhas stdlin; /\* estrutura do descritor de linh /• estrutura do descritor de linhas ♦/ struct desc\_linhas stdlin;<br>struct arg linhas stlin; /• estrutura do arq. de linhas •/ arq linhas /• estrutura do descritor de polígonos •/ struct desc\_poligonos stdpol; arq poligonos /\* estrutura do arq. de polígonos \*/ float \*VX, /\* vetor de abscissas do poligono \*/<br>\*VY: /\* vetor de ordenadas do poligono \* /\* vetor de ordenadas do poligono \*/ main() { unsigned char buftnoi[BUF\_MOSAJ; /\* imagem mosaico IVDN banda iv •/ char nome\_pi\_ms[15], /\* nome do PI ativo \*/ nome\_regiao[15], /\* nome do projeto \*/<br>nome\_arq[15], /\* nome do nome\_arq[15],  $\frac{1}{2}$  /\* nome do \*.doc \*/<br>nome\_munic[15]; /\* nome do grupo \*/  $/$ <sup>\*</sup> nome do grupo \*/ int GRUPO;  $\frac{1}{2}$  indica a qual grupo pertence \*/<br>
char imag[10],  $\frac{1}{2}$  nome da imagem NOAA char imag[10], /\* nome da imagem NOAA<br>data[20], /\* data da imagem NOAA •/  $\prime^*$  data da imagem NOAA  $\rightarrow$ / •/ ban[5], /\* auxiliar para Banda

DADOS TÉCNICOS DO PROGRAMA

mosaico[20],

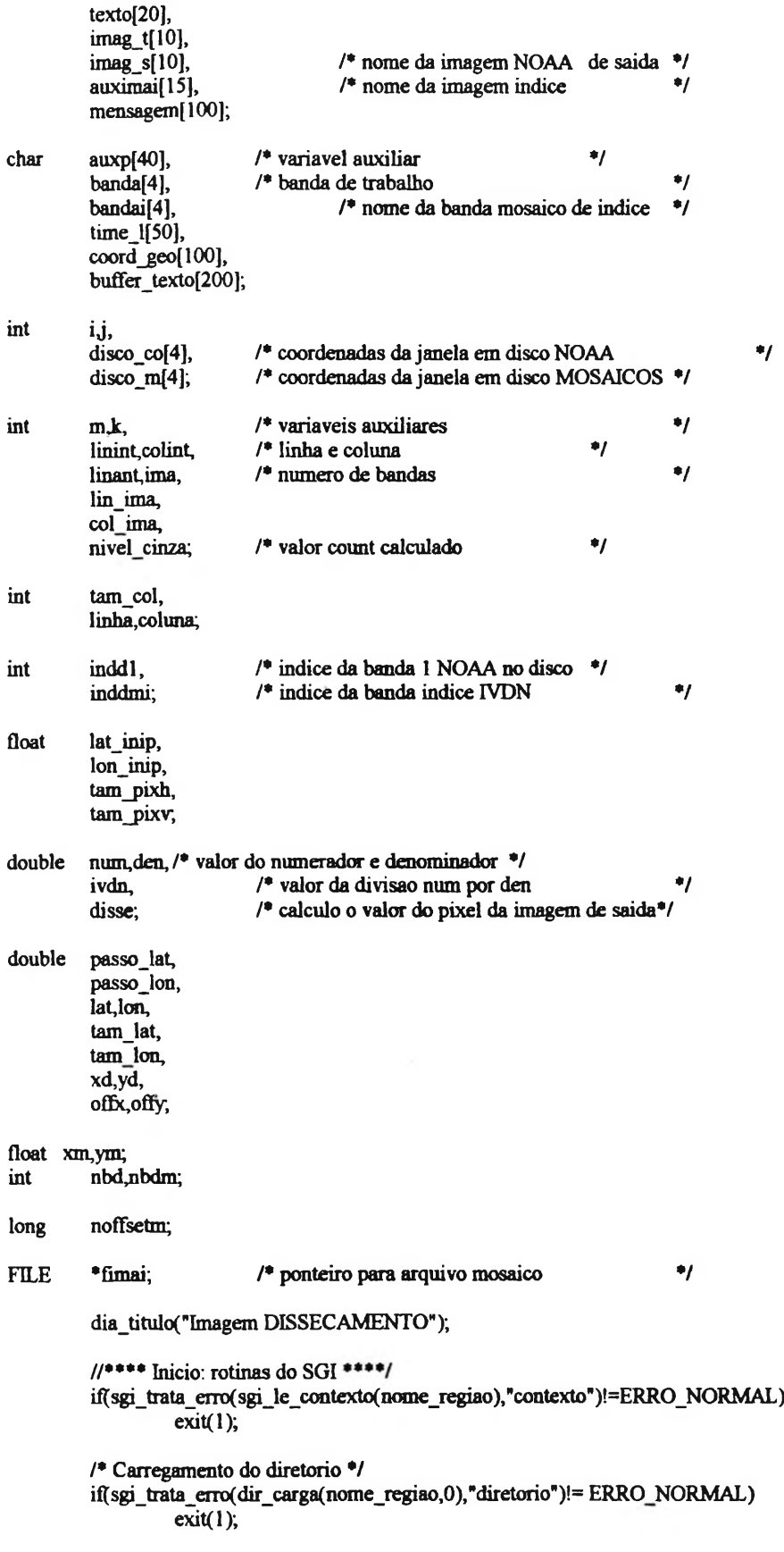

```
I* recupera offset do projeto •/
dir_rec_offset(0,&offx,&offy);
/* Testando a existencia do arquivo de projecoes ♦/
if(sgi_trata_erro(PROJECAO_le_arq(nome_regiao),"projecoes")!=ERRO_NORMAL)
          exit(1);
/* recupera o PI que esta ativo no projeto •/
dir_rec_pi_ativo(0,nome_pi_ms);
/• monta nome do arquivo •/
monta_nome_arquivo(nome_regiao,nome_pi_ms,nome_arq);
//*••• Fim: rotinas do SGI ••••/
tam_lat = ((double)LAT_INI-(double)LAT_FINAL)*60.0; /* tamanho lat */<br>tam_lon = ((double)LON_FINAL-(double)LON_NI)*60.0; /* tamanho lon */
tam lon = ((double)LON FINAL-(double)LON INI)*60.0,
lin ima =(int)((tam – lat/60.0)*(double)GRAUK/M/(double)TAM-PIXV – IDEAL)+0.5); /* # de linhas */
col ima =(int)((tam lon/60.0)*(double)GRAUKM/(double)TAM_PIXH_IDEAL)+0.5); /* # de colunas*/
tam_pixh = (tam \; lon/60.0)^*(double)GRAUKM/col \;ima;\tan\_pixv = (\tan\_lat/60.0)^*(double)GRAUKM/lin\_ima;passo_lat= (tam_lat/(double)lin_ima); /• passo de um pixel na lat em minutos*/
passo_lon= (tam_lon/(double)col_ima); /• passo de um pixel na Ion em minutos*/
lat<sub>inip</sub> = (((double)LAT_INI*60.0)-(passo_lat/2.0)); /* lat do centro do prim, pixel */
\ln\left(\frac{\text{min}}{\text{min}}\right) = \left(\frac{1}{\text{minmax}}\right)\left[1 - \frac{\text{min}}{\text{minmax}}\right] = (((double)LON_INI*60.0)+(passo_lon/2.0)); /* Ion do centro do seg. pixel */
// Imagem: ivd
strcpy(imag_s,"ivd");
// Banda: masc
strcpy(bandai,"masc");
/• Imagem: ivdjnasc.i •/
strcpy(auximai,imag_s);
strcat(auximai,"_");
strcat(auximai,bandai);
strcat(auximai,".i");
printf("\nlmagem Gerada : %s",auximai);
printf("\n# linhas : %d",lin_ima);
printí("\n# colunas : %d",col_ima);
if( (\text{fimai} = \text{fopen}(\text{auximai}, \text{w+b}))) = \text{NULL})
{
           printf("Imagem %s mosaico nao aberto", auximai);
           exit(1);}
/• imagem inicializada com niveis de cinza •/
for(i=0; i <\lim_{t \to \infty}\lim_{t \to +})
{
           for(j=0; j <col_ima; j++)
                     bufmoi[j]=255; / Bandas IV \rightarrow/• banda IVDN ♦/
           fwrite((char *)bufmoi,sizeof(char),col_ima,fimai);
          dia_poe_int(10,20,"Gerando imagens. Linha : ",i);
}
```

```
/* banda indice */
strcpy(atdm[0].nome,imag_s);
strcpy(atdm[0] banda, bandai);
atdm[0].meio
                              = 'd'.atdm[0].tipo
                              = 'i':
atdm[0].<br>tam_pix_h = tam_pixh*1000.0;atdm[0]. tam_pix_v = tam_pixv*1000.0;
atdm[0].disco_coord[0]
                             = atdm[0].disco_coord[2] = 0;
atdm[0].disco_coord[1]
                              = col_ima;
atdm[0].disco_coord[3]
                              = \lim_{ } ima;
atdm[0] fita_janela[0]
                              = \text{atdm}[0]. fita janela[2] = 0;
atdm[0].fita_janela[1]
                              = col ima;
atdm[0].fita_janela[3]
                              = lin ima;
if (escreve_atributos (&atdm[0],1) != ERRO_NORMAL)
₹
         printf("'InErro de escrita na criacao do arquivo de atributos");
         exit(1);}
/* le atributos das imagens mosaicos Bandas i, c, 1, 2, 3 e f */
if(le_atributos ('d', imag_s, atdm, &nbdm) != ERRO_NORMAL)
₹
         printf("\nErro ao ler atributos da Imagem mosaico");
         exit(1);ł
/* obtem indice da imagem mosaico IVDN */
inddmi = indice_banda (bandai, atdm, nbdm);
/* coordenadas da imagem mosaicos em disco */
disco_{m}[0] = \text{atdm}[\text{inddmi}].disco_{c} \text{coord}[0];/* coluna inicial*/
                                                  / # de columas
disco_{m}[1] = \text{atdm}[\text{inddmi}].disco_{c} \text{coord}[1];۰,
disco<sub>[2]</sub> = atdm[inddmi].disco<sub>coord</sub>[2];
                                                  /* linha inicial */
disco m[3] = atdm[inddmi] disco coord[3];
                                                  / # de linhas
                                                                       ۰,
// fecha imagem IVDN
fclose(fimai);
/* abre imagem mosaico IVDN */
if((\text{fimai} = \text{fopen}(\text{auximai}, \text{r+b})) = \text{NULL})
₹
         printf("\nImagem %s mosaico nao aberto", auximai);
          exit(1);}
for(i=0; i< lin ima; i++) /* variacao em linhas */
          noffsetm=(long)i * (long)disco m[1];
          fseek(fimai,noffsetm,SEEK_SET);
          /* le linhas das imagens mosaico */
          fread(bufmoi, sizeof(char), disco_m[1], fimai);
          /* calculo da latitude de cada pixel da imagem IVDN/Ibama */
          lat=(lat_inip-(double)i*passo_lat) * RAD;
          for(j=0; j < col\_ima; j++) /* variacao em colunas */
          3
                    /* calculo da longitude de cada pixel da imagem IVDN/Ibama */
                    lon=(lon_inip+(double)j*passo_lon) * RAD;
```

```
II verificar se Lat/Lon pertence a algum dos Grupos
                             II Lat Sul e' negativa, Lon Oeste e' negativa
                             // Geodesica para Projecao
                             geo to proj(lat,lon,&xd,&yd);
                             // desconta o offset da projecao
                             xm = (float)(xd-offx);ym = (float)(yd-offy);/* Retomo 1 achou o grupo */
                         if(acha_poligono(xm,ym,nome_arq,nome_munic)!=1)
                                       continue;
                             GRUPO = \text{atoi}(\text{none} \text{ minute});// Tabela: Grupol=10, Grupo2=20,....,Grupol0=100
                             // Mapa: Nivel de Cinza =0
                             bufinoi[j]=GRUPO * 10; //ATENCAO: PODE SER DE 10 BITS
                    } // fim do for de colunas
                    /♦ posiciona e escreve na linha da imagem mosaico */
                    fseek(fimai,noffsetm,SEEK_SET);
                    fwrite((char *)bufmoi, sizeof(char),col_ima,fimai);
                    dia poe int( 14, 20, "Linha: ",i);
          } // fim da linha
          fclose(fimai);
escreve_atributos (atr, nbandas)<br>struct atributos atr[];
 struct atributos atr[]; /* atributos da imagem<br>short int nbandas; /* numero de bandas da imagem
                                                                             •/
                              /* numero de bandas da imagem */
          FILE *fp; /* ponteiro do arquivo */<br>char nomarq1301. /* nome do arquivo
                                                                                       •1
           char nomarq[30], /• nome do arquivo
                              drive[2]; /• identificacao do ramdisk */
          int i,status, /• variaveis auxiliares •/
                              tamanho;
           /♦escreve atributos no disco*/
           if (art[0] meio = DISCO)
           {
                    /♦ abre arquivo descritor da imagem no disco •/
                    strcpy (nomarq,atr[0].nome);
 // streat (nomarq,".dd");
                    strcat (nomarq," d");
                    if ((p = fopen (nomarg, "wb")) = NULL ) return (ERRO_AAD);
                    /♦ escreve atributos no arquivo */
                    tamanho = 90;
           for (i=0; i \leq nbandas;i++)
                             if((fwrite (&atr[i],l,90,fp)) != 90)
                              return (ERRO_ESCRITA);
           }
          /♦ meio nao foi definido ♦/
           else
                    return (ERRO_MND);
```
}

{

/♦ fecha arquivo descritor de imagems \*/ fclose (fp);

### return (ERRO\_NORMAL);

I le\_atributos (meio,nome,atr,nbandas)

```
char meio,
                                               /* onde procurar a imagem
•/
         nome[];
                                               /• nome da imagem
                                                                                     ^{\ast}short int *nbandas; \frac{1}{2} numero de bandas da imagem \frac{1}{2}atributos atr(]; /• atributos da imagem •/
struct
{
         FILE *fp; /* ponteiro do arquivo */<br>char nomarq[30], /* nome do arquivo descritor */
         char nomarq[30], /• nome do arquivo descritor
•/
                            drive[2]; \frac{1}{2} nome do drive do ramdisk \frac{1}{2}short int status; /* variavel auxiliar
         *nbandas = 0;
          /• Procura imagem no disco */
         if (meio == 'd' \parallel meio = 'a')
         {
                  /♦ abre arquivo de atributos •/
                   strcpy (nomarq,nome);
\mathcal{U} strcat (nomarq,".dd");
                   strcat (nomarq,".d");
                   if ((p = fopen(nomarg, "rb") = NULL) return (ERRO_INA);
                   /• le atributos ♦/
                   while ((status = fread (\&atr[*nbandas], l,sizeof(atr[0]),fp)) != NULL )
                   {
                            atr[*nbandas].meio = DISCO;
                            (*nbandas)++;}
                   /• fecha arquivo descritor de imagems ♦/
                   fclose (fp);
                   return (ERRO_NORMAL);
}
/• Meio nao foi especificado corretamente •/
         return (ERRO_MND);
}
indice_banda (banda,atr,nbandas)<br>char banda[]; /* no
char bandaQ; /• nome da banda •/
struct atributos atr[]; /* atributos da imagem<br>int nbandas; /* numero de bandas de
                                                                   •/
                            /* numero de bandas da imagem
                                                                  •/
{
         int
                   n;
         n = nbandas;
         while (n-)if (strcmp(banda,atr[n].banda) = 0)
                            break;
         return (n);
I
```

```
7 + + + + + + + + + + + + + + +acha_poligono(xm,ym,nome_arq,nome_munic)
float xm,
         ym;
char nome_arq[],
         nome_munic[];
\frac{1}{2}char
         saida[60],nome_saida[80];
int achou=C;
int npol,npl,ni,i,k,
         numpol, nlinhas, procura pol,
         vet_lin[NUM_LIN_POL_MAX];
float vix[100],
         viy(lOO);
         if(sgi_trata_erro(linha_abre_arq(&stdlin,&stlin,nome_arq),"de linhas")!=ERRO_NORMAL)
                  \overline{exit(1)};
    /* Abrir arquivos de linhas e polígonos */
         if((sgi_trata_erro(poli_abre_arq(&stdpol,&stpol,nome_arq),"de poligonos"))!=ERRO_NORMAL)
                  exit(1);for( npol=0; npol < stdpol.des npol<sub>+</sub>)
         {
                  /♦ le cabecalho do poligono •/
                  ií{sgi_trata_erro(poli_leseq_head(&stdpol,&stpol,&numpol),
                           "de poligonos BB"!= ERRO NORMAL)
                           exit(1);
                  if((xm<stpol.pol_xmin)||(xm>stpol.pol_xmax)||(ym<stpol.pol_ymin)||(ym>stpol.pol_ymax))
                           continue,
                  if(sgi_trata_erro(poli_le(&stdpol,&stpol,numpol,vet lin,&nlinhas),"de poligonos BB")!=
ERRO NORMAL)
                           exit(l);
                  npl = 0;for(i=0;i<nlinhas;i++)
                  {
                           if(sgi_trata_erro(linha_le_head(&stdlin,&stlin,vet_lin(i]),"de linhas") !=
ERRO NORMAL)
                                    exit(l);
                           npl += stlin.lin_num_pontos;
                  }
                  if((VX=(float *)calloc(npl,sizeof(float)))=NULL || (VY=(float *)calloc(npl,sizeoí{float)))=NULL)
                  {
                           dia_erro("Erro de alocacao para poligono ");
                           exi\overline{t}(1);}
                  if(sgi trata_erro(monta_poligono(&stdlin,&stlin,stpol.pol num_lin,VX,VY,&npl,vet_lin),"de
poligonos") != ERRO_NORMAL)
                  {
                           dia_erro("Erro ao montar poligono");
                           exit(1);
                  ł
```

```
definir_interseccoes(ym,&ni,vix,viy,npl,VX,VY);
                  for(k = 0; k < ni; k == 2)
                   {
                            /* achou região */
                            if((xm>vix[k]) && (xm<vix[k+l]))
                            {
                                      acha_municipio(stpol.pol_rotulo,nome_arq,nome_saida);
                                      strcpy(nome_munic,nome_saida);
                                      achou=1; \frac{1}{2} achou a região */<br>k=ni; // break;
                                                         \mathcal{U} break;
                            }
                   }
                   free(VX);
                   free(VY);
         ∤
         linha_fecha_arq(Astdlin),
         poli_fecha_arq(&stdpol);
         if(achou = 0)
                  retum(0);
         else
                  return(1);deíinir_interseccoes
         Autores : Carlos Alberto Felgueiras abr-87
                                       Joao Argemiro de C. Paiva
         Resumo : define interseccoes com reta horizontal<br>Entradas : linha posicao y
         Entradas : linha
                             n numero de pontos<br>px pontos em x
                             px pontos em x<br>py pontos em y
                            py pontos em y<br>
: eni numero de i
         Saídas : eni numero de interseccoes<br>
vix interseccoes em x
                                                interseccoes em x
                              viy interseccoes em y<br>********************************
                                                                          ********/
********
definir_mterseccoes(linha,eni,vix,viy,n,px,py)
int *eni, n;
float vix[], viy[];
float *px» *py, linha;
{
float ryi, rys, aux, auxx, auxy,
float mr,dif_ant, dif_post, yi, yl, yiml, yim2;
int preenche, i, 1, mv, nv, k;
         while(py[0] = py[1])
         {
                   for (k=0; k\leq n-1; k++){
                             auxx = px[0];auxy = py[0];
                             px[k] = px[k+l];
                            py[k] = py[k+1];}
                   px[n-1] = auxx;py[n-1] = auxy,
```
}

```
}
*eni = -1;
for (i=0; i\leq n-1); i++){
          preenche = 0;
yi = py[i];y1 = py[1];yiml = py[i+1];
     yim2 = py[i+2];
           /• Verifica interseccao da linha 1 com pontos nao vertices do poligono •/
           if (((yi < yim1) \&amp; \&amp; (linha > yi) \&amp; \&amp; (linha < yim1))((yi > yim1) & \& \& (limha < yi) & \& \& (limha > yim1)))preenche = 1;
           else
           if (limha = yiml)
           {/• verifica ha interseccao da linha 1 com vertices do segmento •/
                      if (((yi > yim1) && (i < n-2) && (yim1 > yim2)) ||
                      ((yi > yim1) \& (i = n-2) \& (yim1 > y1))((yi < yim1) \&amp; (i < n-2) \&amp; (yim1 < yim2))((yi < yim1) \&amp; (i == n-2) \&amp; (yim1 < y1)))preenche = 1;
                      else
                      {
                                if((yim2 == yiml) && (i < n-2) && ((dif_ant=yiml-yi)!=0))
                                 {
                                           k = 0;
                                           while(((dif_post=py[k+i+3]-py[k+i+2])=0.) && (k<n-(4+i)))
                                                      k++;if(dif_post == 0.) dif_post=(py[1]) - (py[0]);
                                           \text{if}((\text{auxx} = (\text{dif\_ant} \cdot \text{dif\_post})) > 0.){
                                                       emi \leftarrow l;\text{vx}[\text{*} \text{emi}] = \text{px}[i+1];viy[*eni] = (float)(linha);
                                            }
                                 }
                      }
}
if(preenche != 0)
           {/• Armazenamento de um novo ponto de interseccao •/
                      *eni +=1;
                     if(fabs((double)(py[i+1]-py[i])) \leq 1.0e-15)mr=1.0e15;
                      else mr = (px[i+1]-px[i]/(py[i+1]-py[i]);vx[ * eni] = ((linha - py[i]) * mr) + px[i];
           viy[*eni] = linha;
           ł
}
if(*eni>0)
\langle /* ordenacao das interseccoes: ordem crescente de x */
   for (mv = 0; mv < *eni; mv++){
                       for (nv = mv+1; nv \leq \pm eni; nv++){
                                 if (\text{vix}[\text{mv}] > \text{vix}[\text{nv}])
                                 {
                                            aux = vix[mv];\text{vx}[\text{mv}] = \text{vx}[\text{nv}];\text{vix}[\text{nv}] = \text{aux};I
```
**309**

```
}
             }
          }
}
acha_municipio(sigla,nome_arq,nome_saida)<br>char sigla[],
          sigla[],
          nome_arq[],
          nome_saida[];
char nome_mun[80];<br>char saida[80];
          saida[80];
FILE ^*f<br>int c;
int
          strcpy(nome_mun,nome_arq);
          strcat(nome_mun,".doc");
          \begin{array}{l} \text{if}((\text{fp}= \text{fopen}(\text{nome\_mun}, \text{"r+t")) == \text{NULL})\\ \{ \end{array}dia_erro("Arquivo nome_num.doc nao encontrado ");
                     exit(1);
          }
          c=strlen(sigla);
          while(fgets(nome_mun,80,fp)!=NULL)
           {
                     if(stnucmp(sigla,&nome_mun[l],c)=0)
                     {
                                acha_orgao(nome_mun,saida,3);
                                break;
                     }
          }
H printf(" %s ",saida);
          strcpy(nome_saida,saida);
          fclose(fp);
}
/• localiza a instituição •/
acha orgao(char regiao_img[], char orgao[],int num)
{
          char aux[100];
           int i.tam;
          char 'token;
           char *string;
          /♦ salva string •/
           strcpy(aux,regiao_img);
           string=regiao_img;
           token = strtok(string,"-");
           /' procura o # da string */
           for(i=0; i \leq num-1; i++)token=strtok(NULL,"-");
           strcpy(orgao,token);
```

```
tam=strlen(orgao);
/* zero o final da string */
for( i=tam-2; i<80; i++)
{
           if( \operatorname{orgao}[i] \rightleftharpoons ')<br>{
                       orgao[i]=0;
                       break;
           \,}
/• elimina o R da região ex: RALFLO •/
if( num = 1 )
{
           tam=strlen(orgao);
            for(i=0; i<tam;i++)
                       orgao[i]=orgao[i+1 ];
}
/♦ salva string •/
strcpy(regiao_img,aux);
```
## **ANEXO 23- PROGRAMA PARA A GERAÇÃO DE IMAGEM ÍNDICE DE UMIDADE DEFASADA MENSAL A PARTIR DE DADOS IVDN**

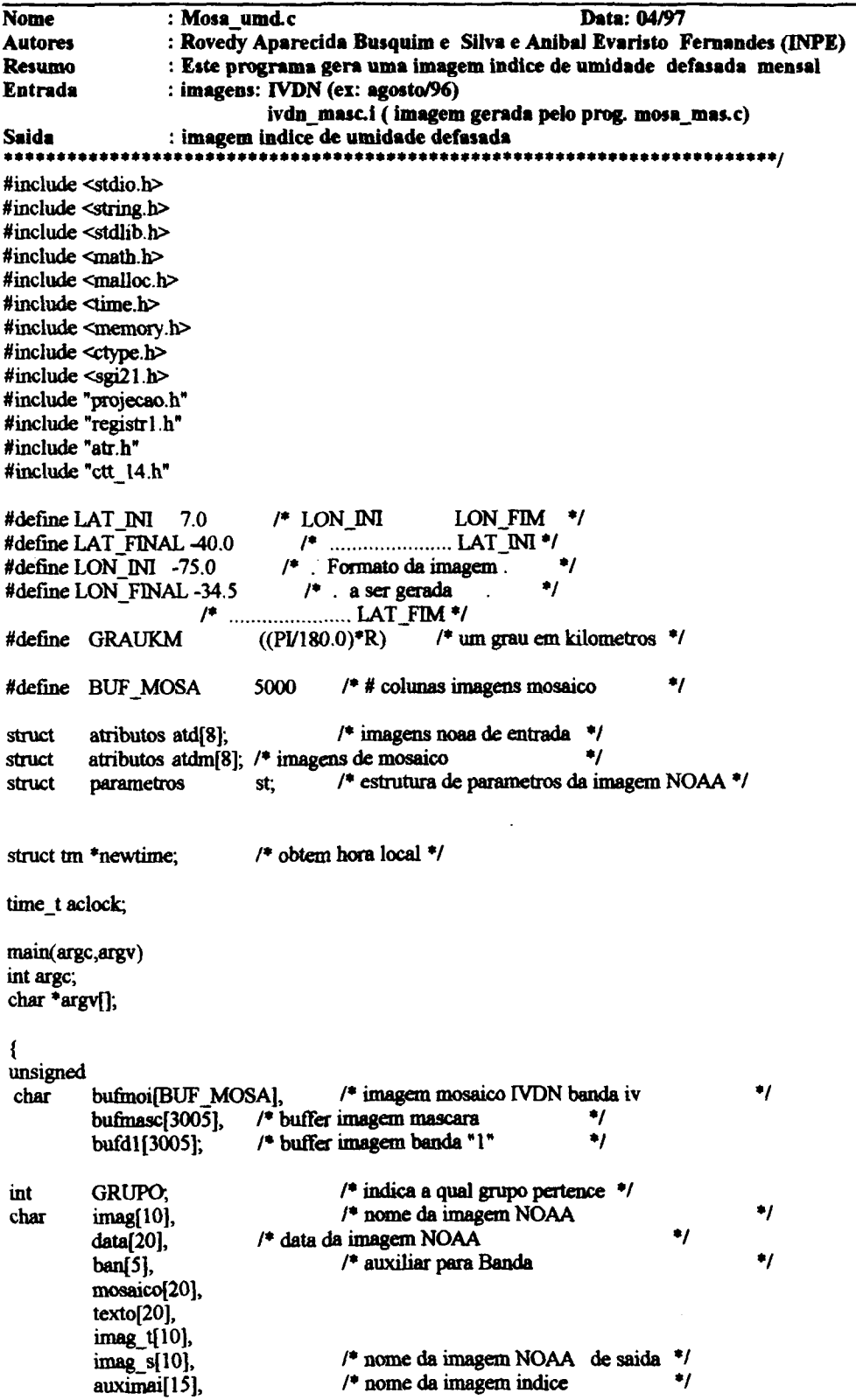

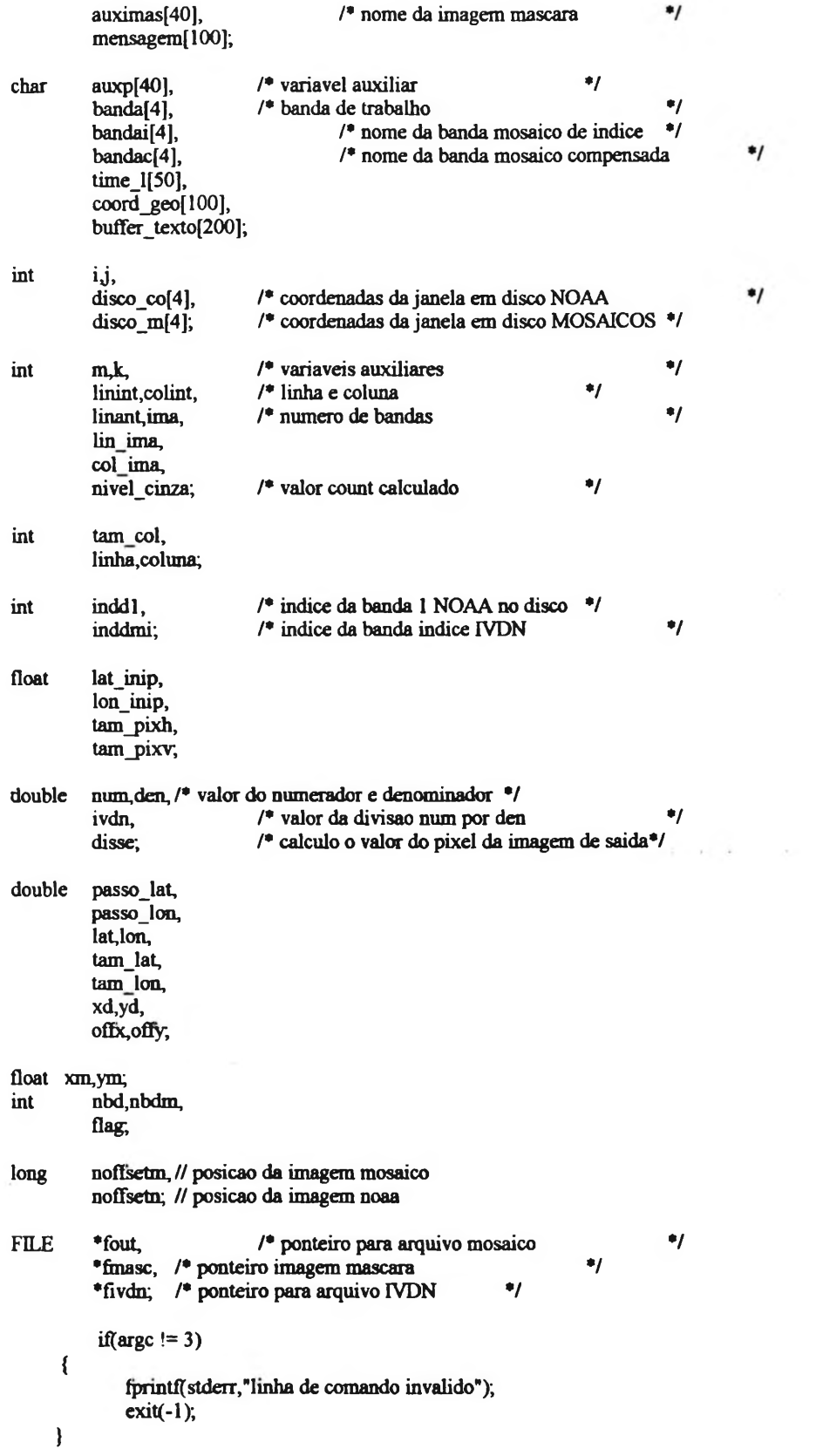

dia\_titulo("Imagem INDICE DE UMIDADE DEFASADA");

```
/* abre imagem IVDN no disco ♦/
if((fivdn=fopen(argv[1], "rb")) = NULL)
{
          printf("Imagem IVDN nao encontrada");
          exit(1);}
tam_lat = ((double)LAT_INI-(double)LAT_FINAL)*60.0; /* tamanho lat */<br>tam_lon = ((double)LON_FINAL-(double)LON_INI)*60.0; /* tamanho lon */
\tanlon = ((double)LON FINAL-(double)LON INI)*60.0;
lin_ima =(int)(((\text{tam}\_ \text{lat}/60.0)^*(\text{double})GRAUKM/(double)TAM_PIXV_IDEAL)+0.5); /* # de linhas */
col_ima =(int)(((\text{tam\_lon/60.0})^*(\text{double})GRAUKM/(double)TAM_PIXH_IDEAL)+0.5); /* # de colunas*/
\tan- (tam_lon/60.0)*(double)GRAUKM/col_ima;
\tan-pixv = (tam-lat/60.0)*(double)GRAUKM/lin \overline{im}a;
passo_lat= (tam_lat/(double)lin_ima); /* passo de um pixel na lat em minutos*/
passo_lon= (tam_lon/(double)col_ima); /* passo de um pixel na lon em minutos*/
lat_inip = (((double)LAT_NI*60.0)-(passo_lat/2.0)); /* lat do centro do prim. pixel */
lon inip = (((\text{double})\text{LON}^T \text{ INI*}60.0) + (\text{passo\_lon}/2.0)); /* lon do centro do seg. pixel */
printf("\n# linhas : %d",lin_ima);<br>printf("\n# colunas : %d",col_ima);
print"\n# colunas
// criar a imagem mosaico com NC=255
if( (fout=fopen(argv[2], "w+b")) != NULL)
{
          /* imagem inicializada com niveis de cinza */
          for(i=0; i < \lim_{i \to \infty} i++)<br>{
                     for(j=0; j <col_ima; j++)bufmoi[i]=255; /* Bandas IV */
                     /♦banda IVDN*/
                     fwrite((char *)bufmoi,sizeof(char),col_ima,fout);
                     dia_poe_int(10,20,"Gerando imagens. Linha: ",i);
           Ì
}
// fecha imagem de saida
fclose(fout);
/* abre imagem mosaico IVDN */
if( (fout=fopen(argv[2], "r+b")) = NULL)
{
          printff"\nlmagem de saida nao aberto");
           exit(1);}
/* abre imagem mascara mosaico */
strcpy(auximas,"ivd_masc.i");
if( (\text{fmasc=fopen}(\text{auximas}, \text{"rb"})) = \text{NULL}){
           printf("\nlmagem mascara nao aberta");
           ext(1);
}
flag=0;
for(i=0; i < \lim_{n \to \infty} i \rightarrow +) /* variacao em linhas */
```
{ *I\** le linhas das imagens mascara \*/ fread(bufinasc,sizeof(char),3002,fmasc); for( $j=0$ ;  $j <$  col\_ima;  $j++$ ) /\* variacao em columas \*/ {  $GRUPO = \text{buf}$ masc[j $V10$ ;  $if(GRUPO > 10)$ continue; // imagem IVDN noffsetn=(long)i\*3002L+(long)j; /• le linhas das imagens mosaico banda IVDN \*/ fseek(fivdn.noffsetn,SEEK\_SET);  $fread(bufd1, sizeof(char), 1, fivdn);$ ivdn=((2.0 • (double)bufdl[0] *1*255.0) - 1.0); switch(GRUPO) { case 1: disse=386.415518 - 2374.273096\*(ivdn)+3979.108085\*(ivdn\*ivdn); break; case 2: disse=209.159434 - 1517.918085 \*(ivdn)+2752.348869\*(ivdn\*ivdn); break; case 3: disse=509.434637 - 3672.424200\*(ivdn)+6821.909496\*(ivdn\*ivdn); break; case 4: disse=l 332.791247- 8663.171742\*(ivdn)+14166.0\*(ivdn\*ivdn); break; case 5: disse=625.959566 - 4620.881862\*(ivdn)+8518.969185\*(ivdn\*ivdn); break; case 6: disse=1011.042754- 6500.436631 \*(ivdn)+10482.0\*(ivdn\*ivdn); break; case 7: disse=4074.643154 - 22471.0\*(ivdn)+31148.0\*(ivdn\*ivdn); break; case 8: disse=2762.764481 - 15973.0\*(ivdn)+22927.0\*(ivdn\*ivdn); break; case 9: disse=1516.224883 - 9958.149628\*(ivdn)+16107.0\*(ivdn\*ivdn); break; case 10: disse=1696.356125 - 9386.976857\*(ivdn)+13028.0\*(ivdn\*ivdn); break; } if (disse  $\leq 50$ ) bufinoi[j]=0; else if(  $\frac{1}{10}$  disse > 50  $\frac{1}{10}$  &  $\frac{1}{100}$  (disse <=100)) bufmoi[j]=50;

```
else if( (disse >100) && (disse <=200))
                                       bufinoi[j]=100;
                             else if (disse > 200)\text{bufmoi}[j]=200;flag=l;
         } // fim do for de colunas
         if(flag == 1)
         {
                   noffsetm=(long)i * (long)3002;
                    fseek(fout,noffsetm,SEEK_SET);
                    fwrite((char *)bufinoi,sizeof(char),3002,fout);
                   memset(bufmoi,255,3002);
                   flag=0;
         }
         dia_poe_int(14,20,"Linha: ",i);
} // fim da linha
fclose(fout);
fclose(fivdn);
```
 $\mathbf{)}$ 

fclose(finasc);

# **ANEXO 24- PROGRAMA PARA GERAÇÃO DE IMAGEM ÍNDICE DE DESSECAMENTO**

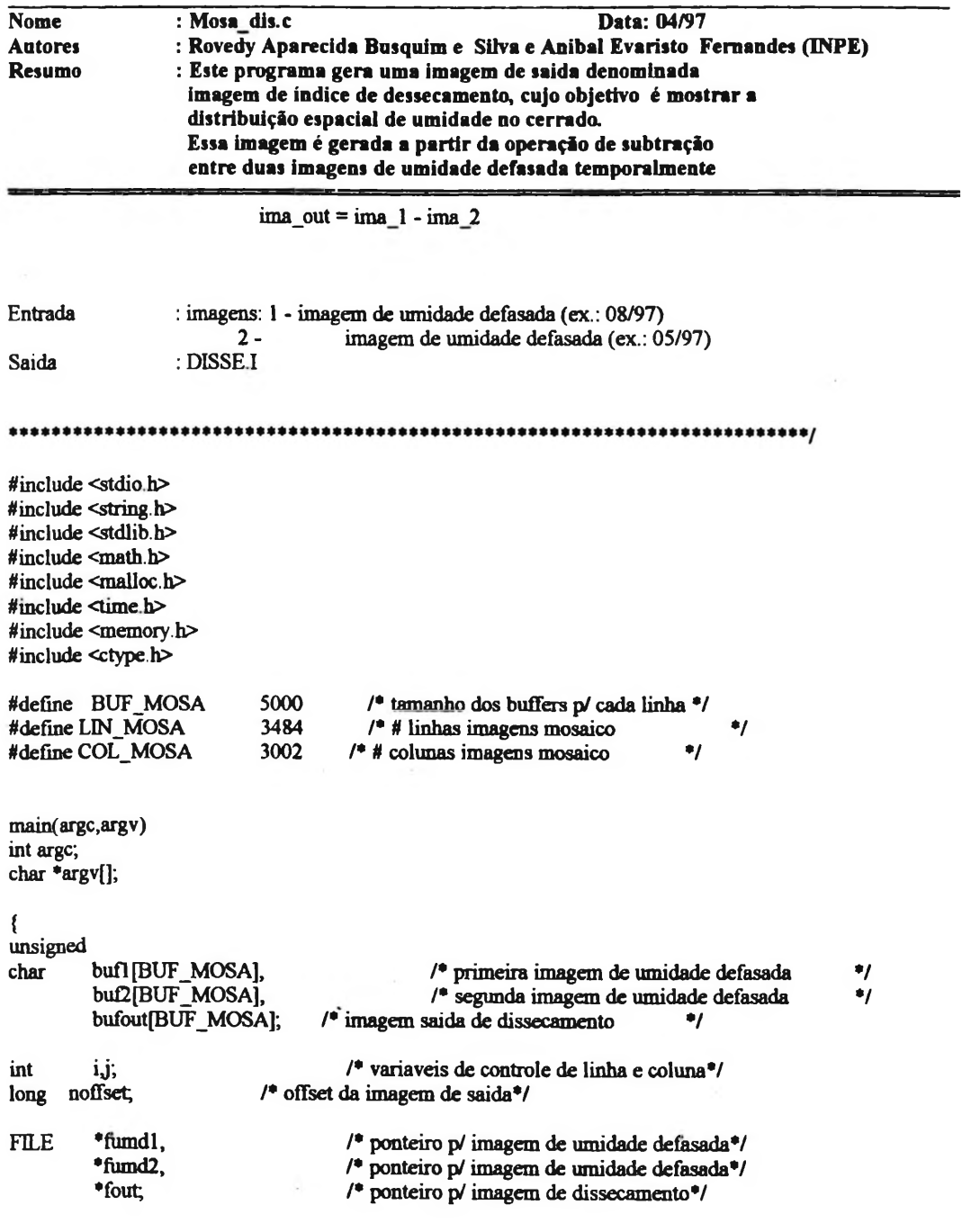

dia\_titulo("Imagem dissecamento");

/\* testa linha de comando \*/ if(argc!=3)

```
{
          printff" Linha de comando invalida");
          exit(1);}
/* abre a primeira imagem de umidade defasada */
if( (fumdl = fopen(argv[1], "rb")) == NULL)
{
          printf("Primeira imagem de umidade nao encontrada !");
          exit(1);}
/* abre a segunda imagem de umidade defasada */
if((imd2=fopen(argv[2], "rb")) = NULL)
{
          printf("Segunda imagem de umidade nao encontrada!");
     exit(1);
}
/* criar a imagem de dissecamento com NC=255 */
if( (fout=fopen("disse.i", "w+b")) != NULL)
{
          /* imagem inicializada com níveis de cinza */
          for(i=0; i < LM MOSA; i++)
          {
                    for(j=0; j < COL MOSA; j++)<br>bufoutfi=255; /* Bandas IV
                              bufout[j]=255; \frac{4}{7} /* Bandas IV */
                    fwrite((char *)bufout,sizeof(char),COL_MOSA,fout);
                    dia_poe_int(10,20,"Gerando imagens. Linha: ",i);
          }
}
/* posiciona no inicio da imagem*/
rewind(fout);
for(i=0; i < LIN MOSA; i++)
{
          /* le imagens */
          freadfbufl,sizeof(char),COL_MOSA,fumdl);
          fread(buf2,sizeof(char),COL_MOSA,fumd2);
          for(j=0; j<math>\in</math>COL<sub>m</sub>OSA<sub>i</sub><math>j\rightarrow</math> +){
                    /* ignora se estiver fora da região do cerrado*/
                    if((buf1[j]=255) && (buf2[j]=255))
                              continue;
                    /* subtrai sempre o nível de cinza do maior p/ o menor */
                    if( \text{buf1}[j] < \text{bu2}[j])\text{but}[\text{j}]=\text{bu2}[j] - bufl[j];
                    else 
                       bufout[j] = buf1[j] - buf2[j];}
          /* posiciona na linha certa */
          noffset=(long)i * (long)3002;
          fseek(fout,noffset,SEEK_SET);
          /* cria imagem de dissecamento */
```

```
fwrite((char *)bufout,sizeof(char),3002,fout);
```
dia\_poe\_int(14,20,"Linha: ",i);<br>memset(bufout,255,3002);

 $\ddot{\phantom{a}}$ 

/\* fecha os arquivos\*/<br>fclose(fumd1);<br>fclose(fumd2);<br>fclose(fout);

 $\overline{\mathbf{r}}$ 

 $\,$   $\,$